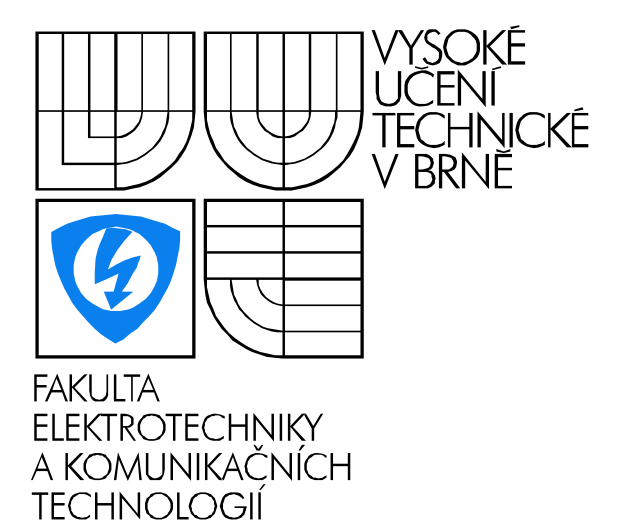

# Matematika 3

RNDr. Břetislav Fajmon, Ph.D. Mgr. Irena Růžičková

# Obsah

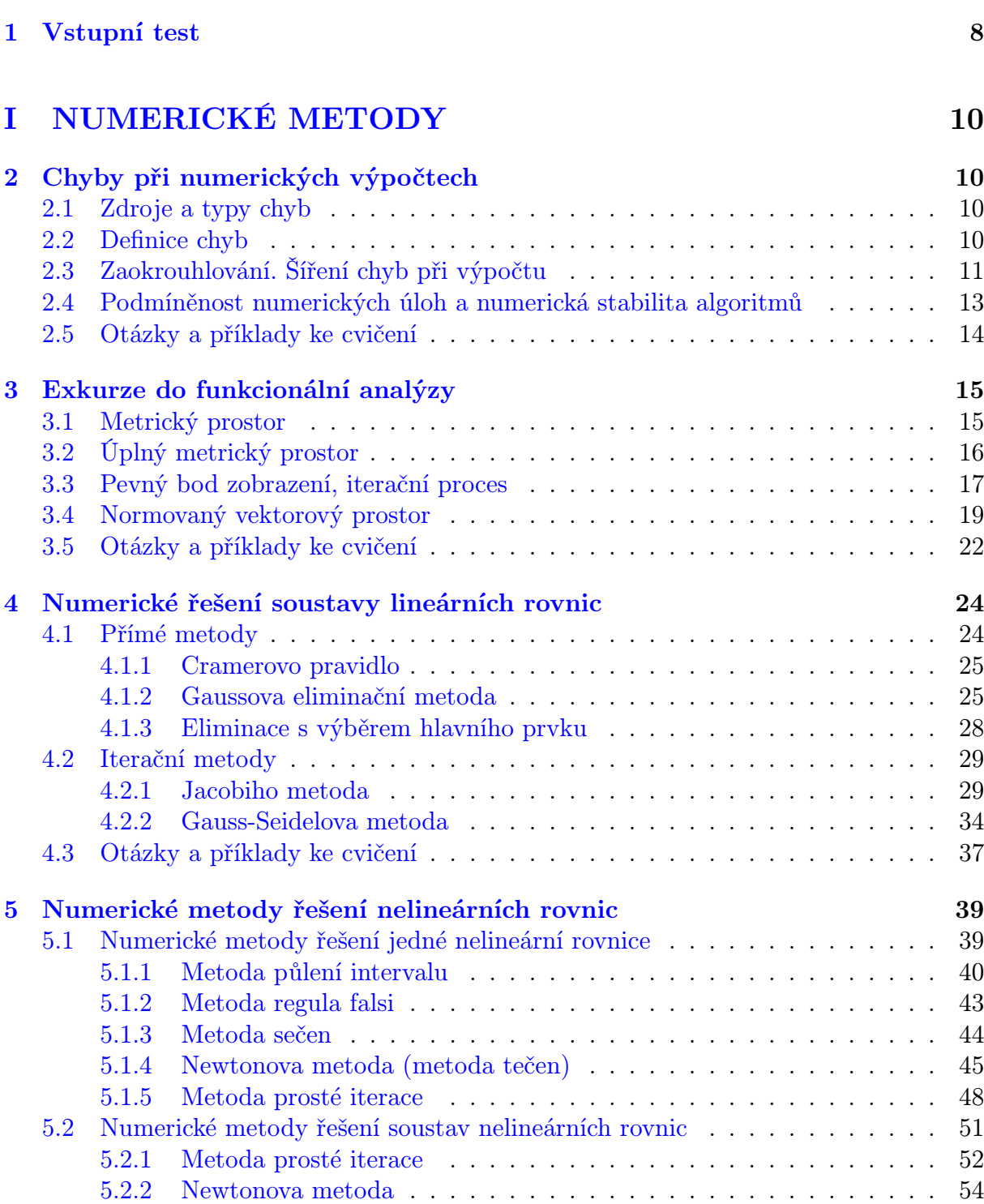

[5.3 Otázky a příklady ke cvičení](#page-59-0) . . . . . . . . . . . . . . . . . . . . . . . . . . 58

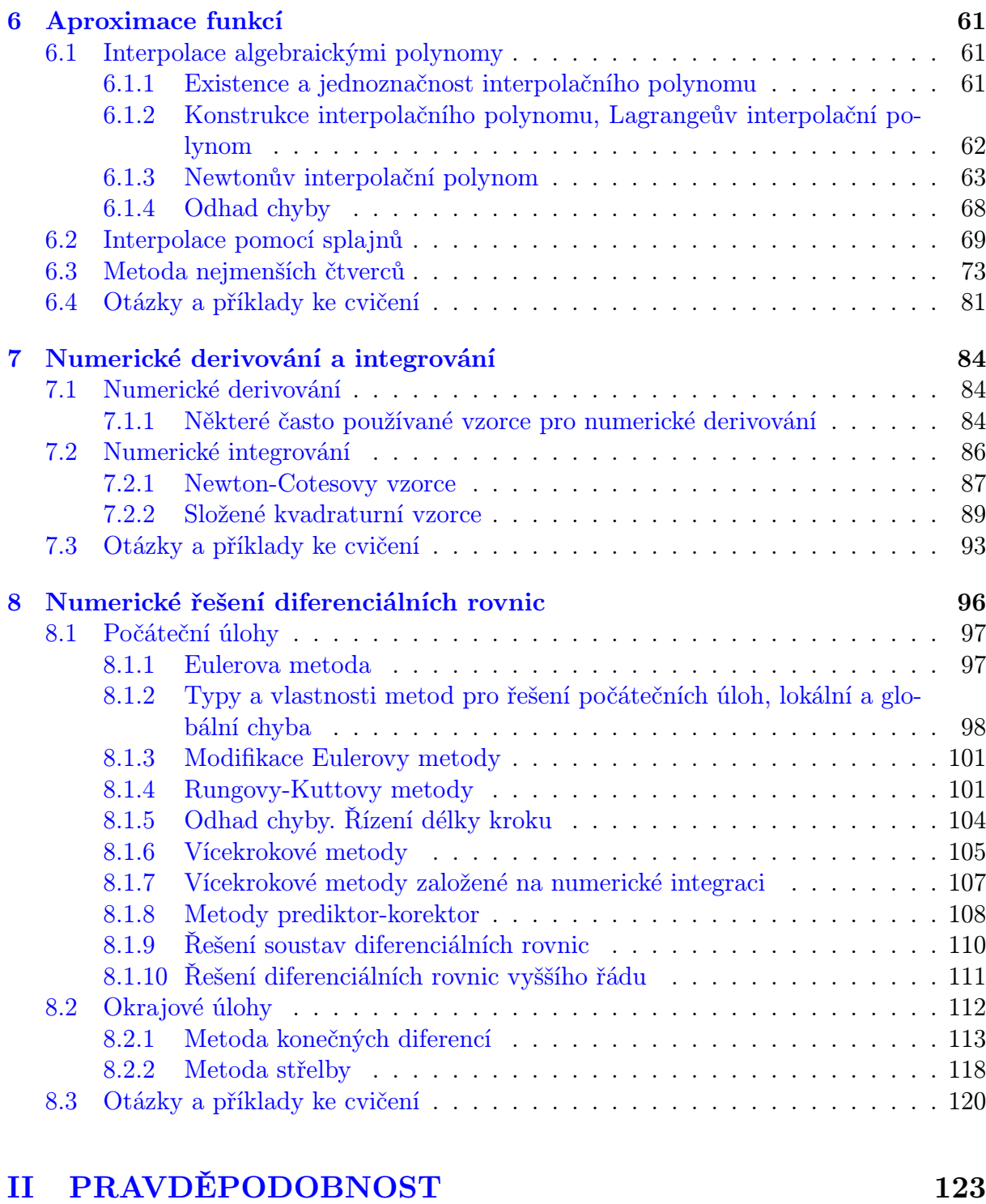

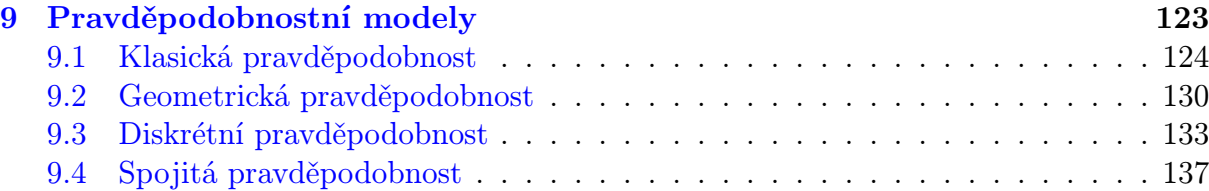

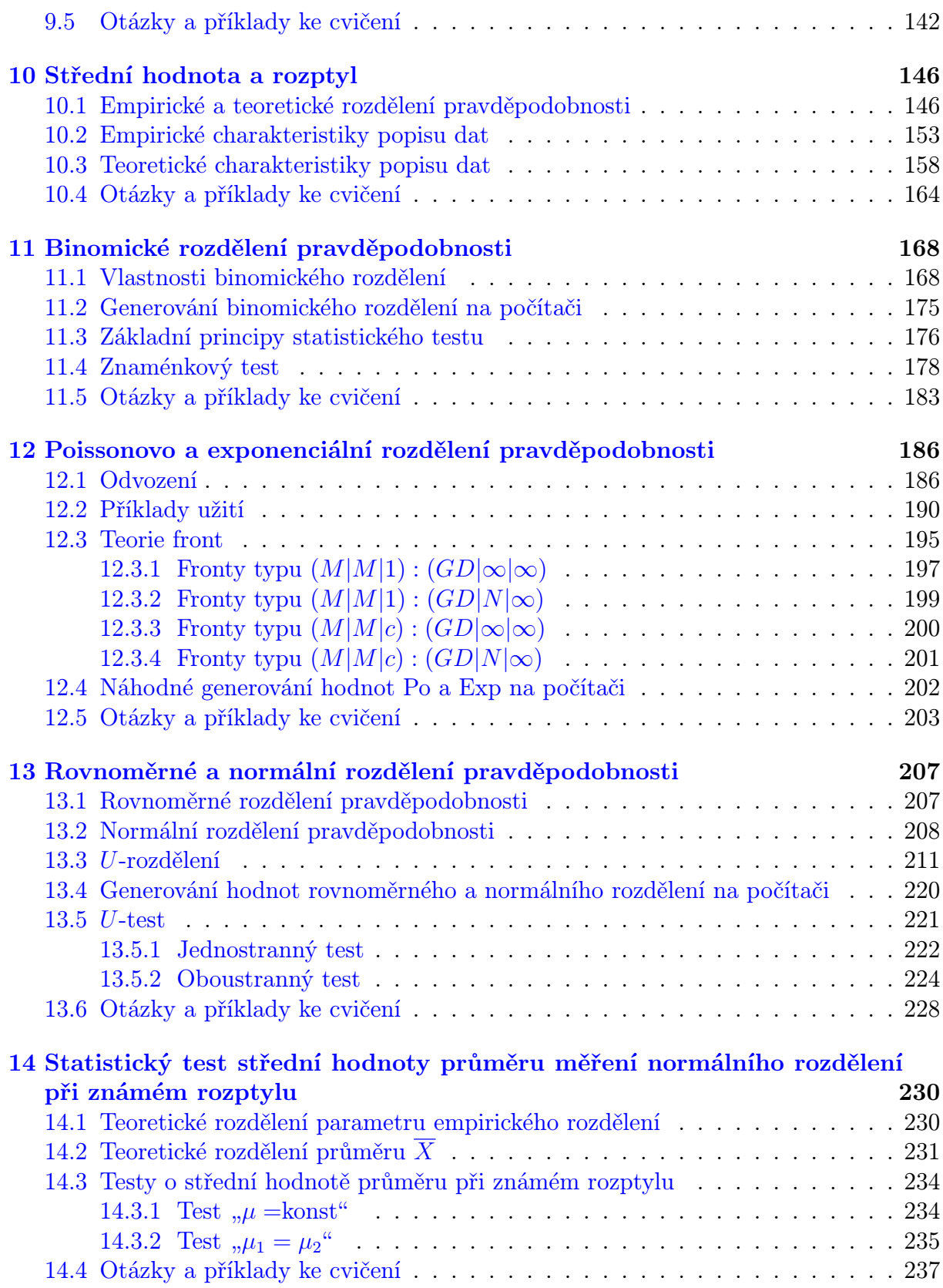

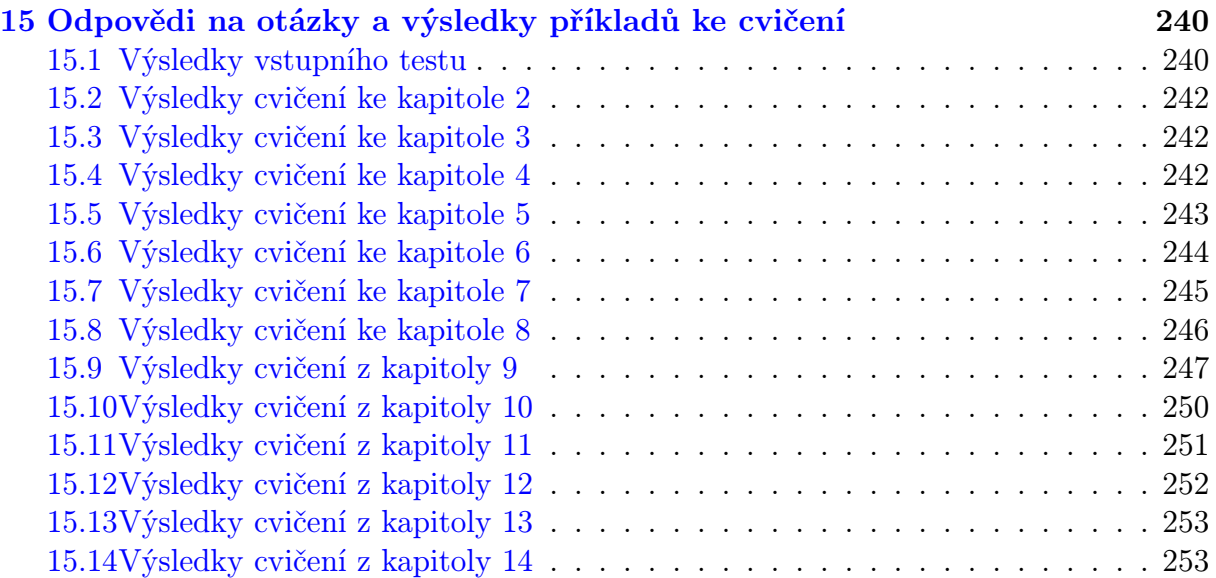

# Seznam tabulek

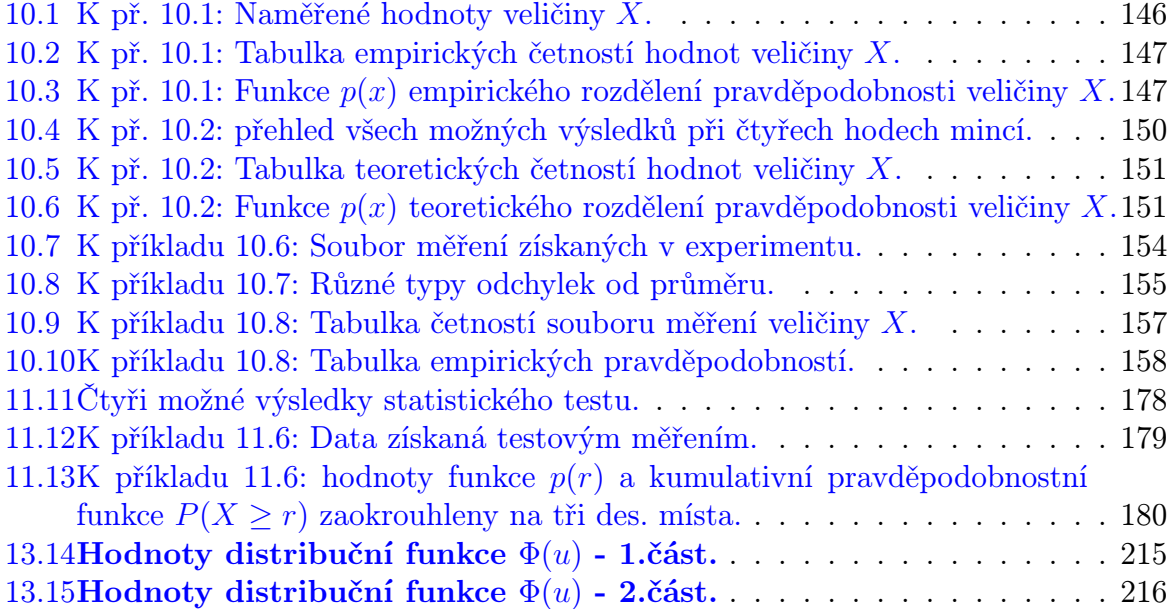

# Úvod

Tato skripta jsou napsána jako doplňující text do předmětu MATEMATIKA 3 pro 2. ročník bakalářského studia FEKT. Daný předmět se skládá ze dvou odlišných oblastí matematiky - numerických metod, jejichž cílem je představit základy numerického řešení úloh praxe, a pravděpodobnosti, jejichž úkolem je seznámit studenty s pravděpodobnostními modely popisujícími konkrétní situace. Autorkou první části je Mgr. Irena Růžičková, autorem druhé RNDr. Břetislav Fajmon, PhD.

Studenti by po absolvování kursu měli být schopni numericky řešit rovnice a systémy rovnic, aproximovat hodnoty pomocí metody nejmenších čtverců a interpolačních polynomů, používat vzorce numerického derivování a numerické integrace a řešit numericky některé diferenciální rovnice. Dále v oblasti pravděpodobnostních modelů se studenti seznámí s tím, jaké situace daný model popisuje, a použijí jej v konkrétních úlohách. V rámci úvodu do statistiky se setkají s některými základními statistickými testy.

## Ad numerické metody

V praxi má velký význam matematické modelování a simulace nejrůznějších procesů. Při tom je potřeba řešit různé matematické úlohy, mnoho dějů je např. popsáno diferenciálními rovnicemi. Nalezení přesného řešení takovýchto problémů bývá často náročné, někdy i úplně nemožné. Často je lepší nehledat řešení v uzavřeném tvaru, ale pomocí konečného počtu kroků určitého postupu najít řešení přibližné. K tomu právě slouží numerické metody.

I hledání přibližného řešení bývá ovšem dosti pracné a jen málo úloh lze s uspokojivou přesností vyřešit "ručně". Proto jsou numerické metody těsně spjaty s programováním a rozkvět některých oblastí numerických metod přišel teprve s rozvojem výpočetní techniky.

V první části těchto skript se studenti mohou seznámit se základními a nejjednoduššími numerickými metodami pro řešení lineárních a nelineárních rovnic, aproximaci funkcí, numerické derivování a integrování a pro řešení diferenciálních rovnic.

Některé kapitoly by si zasloužily mnohem obsáhlejší teoretický úvod. Na ten však zde bohužel není prostor. Pokusila jsem se všude alespoň naznačit, proč uvedené metody fungují.

Snažila jsem se o srozumitelnost a současně o zachování matematické přesnosti. Pokud se někomu (zvláště případnému zkušenějšímu čtenáři) bude zdát, že se občas příliš věnuji trivialitám, prosím jej, aby mi odpustil. Věřím, že někteří současní studenti bakalářského studia tento fakt naopak ocení.

#### Poznámka k řešeným příkladům

Všechny mezivýsledky v příkladech řešených v těchto skriptech jsou zapisovány po zaokrouhlení. Při dalším výpočtu však byly použity původní, přesnější hodnoty. Proto se může stát, že bude-li někdo tyto příklady přepočítávat a použije k tomu mezivýsledky zde uvedené, může dojít k výsledkům poněkud odlišným.

#### Poděkování

Děkuji doc. RNDr. Liboru Čermákovi, CSc., z FSI VUT za pečlivé přečtení původní verze těchto skript z roku 2002 – části o numerických metodách. Na základě jeho připomínek jsem odstranila některé chyby a opravila některá, dnes již poněkud zastaralá tvrzení. Všechny chyby, které kdo najde v nynější verzi, připadají zcela na můj vrub.

Irena Růžičková, Brno 2005

## Ad pravděpodobnost

Co je pravda? Tuto otázku se zeptal Pilát chvíli předtím, než vydal příkaz k ukřižování Ježíše Krista (viz Bible). Nevěděl, že Ježíš o sobě prohlásil: Já jsem ta cesta, pravda i život. Pilát neměl dost trpělivosti hledat odpověď na svou otázku, a tak vydal příkaz k popravě nevinného, protože byl pro něj pohodlnější vlastní klid než spravedlnost. Možná že i dnes si nedáváme dost času k hledání odpovědi, a tak je možné, že ve svém životě křižujeme to dobré ve prospěch určitého dočasného klidu.

Jiná odpověď na naši otázku: Pravda je soubor mýtů, které se lidem ještě nepodařilo vyvrátit. Toto humorné prohlášení trochu představuje historii vědy, protože například při fyzikálním popisu skutečnosti se setkáváme s tím, že model sloužící k popisu jisté situace se v jiné situaci ukázal nevhodným, což vedlo ke hledání nových souvislostí.

Zkrátka a dobře, ve svém poznání světa máme jisté rezervy, a tak nám místo pravdy zůstává spíše pravděpodobnost - jakási míra víry, že určitá věc je skutečností. Všichni jsme odkázáni k tomu, že musíme věřit.

Text je založen na uvádění příkladů - v průběhu příkladů jsou nově uváděny matematické pojmy. A proto příklady nelze při studiu přeskakovat - respektive kdo bude přeskakovat příklady, tomu toho ke studiu moc nezbyde.

Břetislav Fajmon, Brno 2005

Identifikační údaje: Růžičková, I., Fajmon, B.: Matematika 3. Elektronické skriptum FEKT VUT, Brno 2003. Identifikační číslo v informačním systému VUT: MAT103. (tento text nemá ISBN, ani žádné další identifikační údaje)

## <span id="page-9-0"></span>1 Vstupní test

Následující test prověřuje nebo připomíná některé pojmy, které se probíraly v prvním ročníku bakalářského studia nebo jejichž zvládnutí bude dále prohlubováno a využíváno v tomto textu.

**Příklad 1.1** Je dána funkce  $f(x) = \frac{x^2}{x+1}$ . Vypočtěte a)  $f(2)$  b)  $f(a)$ , je-li  $a = -3$  c)  $f(b)$ d)  $f(\frac{c}{2})$  $\frac{c}{2}$ .

(Pokud někomu tento příklad dělá potíže, měl by na sobě začít urychleně pracovat.)

**Příklad 1.2** Posloupnost  $\{a_n\}_{n=1}^{\infty}$  je dána předpisem  $a_n = \frac{2n-1}{n+1}$ . Vypočtěte první tři členy této posloupnosti a najděte  $\lim_{n\to\infty} a_n$ .

**Příklad 1.3** Posloupnost  ${b_n}_{n=1}^{\infty}$  je dána rekurentně předpisem  $b_{n+1} = b_n^2 - \frac{b_n}{2}$  $\frac{b_n}{2}$ ,  $b_1 = 1$ . Vypočtěte  $b_2, b_3$  a  $b_4$ .

Příklad 1.4 Eliminační metodou vyřešte zadanou soustavu rovnic. Proveďte zkoušku.

$$
2y - 5z = 1
$$
  

$$
x - y = -5
$$
  

$$
3x + y + 2z = -1
$$

**Příklad 1.5** Jaký je geometrický význam derivace funkce f v určitém bodě  $x_0$ ?

**Příklad 1.6** Najděte lokální extrémy funkce  $f(x) = xe^{-2x}$  a zjistěte, kde tato funkce roste a kde klesá. Najděte minimum a maximum zadané funkce na intervalu  $\langle -1, 1 \rangle$ .

**Příklad 1.7** Vypočtěte integrál  $\int_0^{\frac{\pi}{2}} \sin x \, dx$ . Co se pomocí tohoto integrálu vypočítalo?

**Příklad 1.8** Ověřte, že funkce  $y = \frac{1}{1+y}$  $\frac{1}{1+x^2}$  je řešením diferenciální rovnice  $y' = -2xy^2$ vyhovujícím počáteční podmínce  $y(0) = 1$ . Vypočtěte hodnoty tohoto řešení v bodech  $x_1 = 0.5$  a  $x_2 = 1$ .

**Příklad 1.9** Ověřte, že funkce  $y = 2x + c_1 \cos 2x + c_2 \sin 2x$  je řešením diferenciální rovnice  $y'' + 4y = 8x$  pro libovolné hodnoty  $c_1$  a  $c_2$ . Najděte řešení zadané rovnice, které vyhovuje podmínkám  $y(0) = 0, y(\frac{\pi}{4})$  $\frac{\pi}{4}) = 1.$ 

Příklad 1.10 Kolik existuje různých sedmiznakových řetězců složených pouze ze znaků 0 a 1 ?

Příklad 1.11 Probíhá závod 10 lidí v běhu na 3.5 km. Kolik teoreticky může nastat možných výsledkových listin, pokud předpokládáme, že všichni doběhnou do cíle a že žádné dva časy nebudou stejné?

Příklad 1.12 Ve tmavé komoře je 6 párů bílých a 8 párů černých ponožek. Kolik ponožek musím vzít v té tmě, abych měl jistotu, že jsem vzal aspoň dvě ponožky stejné barvy?

Příklad 1.13 Kolika způsoby je možné vybrat tříčlenný tým z 10 lidí?

Příklad 1.14 V misce jsou 4 banány, 4 pomeranče a 4 broskve. Vybírám si 4 kusy ovoce na cestu. Kolik různých variant kombinací ovoce mám na výběr? (kusy ovoce téhož typu považujte za stejné - např. nerozlišujte mezi broskví A a broskví B, apod.)

Příklad 1.15 Kolik různých řetězců lze vytvořit přeházením znaků řetězce AAAA-BBBBCCCC<sup>?</sup>

**Příklad 1.16** Čemu je roven součet  $n + 1$  členů geometrické posloupnosti  $1 + q + q^2 + q^3$  $q^3+\cdots+q^{n-\frac{2}{n}}$ 

**Příklad 1.17** Součet geometrické řady  $1 + q + q^2 + q^3 + \ldots$  je pro  $|q| < 1$  roven  $\ldots$ 

**Příklad 1.18** Funkci  $e^x$  lze rozvinout v nekonečnou řadu jako ...

Příklad 1.19 Co říká Taylorova věta?

Správné odpovědi testu lze najít v oddílu [15.1.](#page-241-1)

# <span id="page-11-0"></span>Část I NUMERICKÉ METODY

# <span id="page-11-1"></span>2 Chyby při numerických výpočtech

## Cíl kapitoly

Protože základem numerických metod je získávání přibližných výsledků, je nutné mít vždy představu, jaký rozdíl může být mezi přesným řešením dané úlohy a řešením získaným použitou numerickou metodou.

Cílem této kapitoly je ukázat, kde všude se při převodu nějakého problému z praxe na úlohu numerickou dopouštíme nepřesností. Dále se seznámíme s veličinami, které používáme při hodnocení získaného přibližného výsledku - absolutní a relativní chybou - a s tím, co se děje při používání zaokrouhlených čísel během výpočtu.

## <span id="page-11-2"></span>2.1 Zdroje a typy chyb

Pomineme-li jako zdroj chyb člověka dopouštějícího se omylů, můžeme chyby rozdělit na několik základních druhů:

- chyby matematického modelu vznikají nahrazením reálné fyzikální situace matematickým modelem. Může se jednat například o popis nějakého fyzikálního děje pomocí diferenciální rovnice.
- chyby vstupních dat jsou způsobeny nepřesnostmi při měření fyzikálních veličin.
- chyby numerické metody vznikají při náhradě původní matematické úlohy jednodušší úlohou numerickou. Často se jedná o náhradu nekonečného procesu procesem konečným, např. při výpočtu hodnoty některé elementární funkce pomocí součtu několika prvních členů její nekonečné Taylorovy řady nebo při aproximaci určitého integrálu součtem konečného počtu funkčních hodnot. Odhad této chyby je důležitou součástí řešení každé numerické úlohy.
- chyby zaokrouhlovací vznikají tím, že při výpočtech pracujeme s čísly zaokrouhlenými na určitý, relativně nevelký, počet míst. Tyto chyby se při výpočtu mohou kumulovat, nebo naopak navzájem rušit. Při velkém počtu operací je posouzení jejich vlivu velmi náročné.

## <span id="page-11-3"></span>2.2 Definice chyb

Je-li  $\hat{x}$  přesná hodnota nějakého čísla a  $x$  její aproximace, jejich rozdíl

$$
E(x) = \hat{x} - x
$$

nazýváme absolutní chyba aproximace. Obvykle se budeme zabývat odhadem této chyby, ale je-li přesná hodnota veličiny velmi malá nebo velmi velká, má větší význam užívat relativní chybu

$$
RE(x) = \frac{\hat{x} - x}{x},
$$

která se též často vyjadřuje v procentech.

Například absolutní chyba  $10^6$  se může na první pohled zdát velmi velká. Je-li ovšem přesná hodnota veličiny 10<sup>15</sup>, už se chyba tak závažná nejeví. Tento fakt lze nejlépe vyjádřit pomocí relativní chyby, v tomto případě je  $RE = 10^{-9} = 10^{-7}$ %.

Přesnou hodnotu chyb zpravidla neznáme. Proto jsou důležité odhady chyb.

Každé nezáporné číslo  $ME(x)$ , pro které platí

$$
|\hat{x} - x| \le ME(x)
$$
, tj.  $\hat{x} \in \langle x - ME(x), x + ME(x) \rangle$ 

nazýváme odhad absolutní chyby aproximace x nebo mezní absolutní chyba. Každé nezáporné číslo  $MR(x)$ , pro které platí

$$
\frac{|\hat{x} - x|}{|x|} \le MR(x), \ x \ne 0
$$

nazýváme odhad relativní chyby nebo mezní relativní chyba.

Často užíváme symbolických zápisů

$$
\hat{x} = x \pm ME(x), \text{ resp. } \hat{x} = x(1 \pm MR(x)).
$$

## <span id="page-12-0"></span>2.3 Zaokrouhlování. Šíření chyb při výpočtu

Je-li x reálné číslo, které má obecně nekonečné dekadické vyjádření, pak číslo  $x^{(d)}$ , které má d desetinných míst, je správně zaokrouhlenou hodnotou čísla  $x$ , platí-li

<span id="page-12-1"></span>
$$
|x - x^{(d)}| \le \frac{1}{2} \, 10^{-d} \tag{2.1}
$$

Tedy např. má-li být  $x^{(1)}$  správně zaokrouhlená hodnota čísla  $x$  na jedno desetinné místo, nesmí se od x lišit o více než o  $\frac{1}{2}10^{-1} = 0,05$ .

Jestliže číslo x, které chceme zaokrouhlit na  $d$  desetinných míst, má právě  $d+1$  desetinných míst, z nichž poslední je pětka, často se používá pravidlo (čtenáři snad známé ze základní školy), že pětka po liché číslici se zaokrouhluje nahoru, po sudé dolů. Lze ale také (a některé počítačové programy tak činí) volit vždy zaokrouhlení nahoru nebo vždy zaokrouhlení dolů.

Při numerických výpočtech pracujeme se zaokrouhlenými čísly. Výsledky početních operací s těmito čísly jsou opět zaokrouhlovány a dále se s nimi pracuje. Tím se zaokrouhlovací chyby šíří. Budeme se nyní zabývat tím, co se děje při základních aritmetických operacích. Nechť x a y jsou aproximace čísel  $\hat{x}$  a  $\hat{y}$ .

Pro chybu součtu a rozdílu platí

<span id="page-13-0"></span>
$$
|E(x \pm y)| = |(\hat{x} \pm \hat{y}) - (x \pm y)| = |(\hat{x} - x) \pm (\hat{y} - y)| =
$$
  
= 
$$
|E(x) \pm E(y)| \le |E(x)| + |E(y)| \le ME(x) + ME(y)
$$
 (2.2)

Odhad chyby součinu a podílu je o něco pracnější. Pro chybu součinu platí

<span id="page-13-1"></span>
$$
|E(x \cdot y)| = |\hat{x}\hat{y} - xy| = |E(x) \cdot y + E(y) \cdot x + E(x) \cdot E(y)| \leq
$$
  
 
$$
\leq |y| \cdot ME(x) + |x| \cdot ME(y) + ME(x) \cdot ME(y)
$$
 (2.3)

Protože součin  $ME(x) \cdot ME(y)$  bývá vzhledem k ostatním sčítancům zanedbatelný, dostáváme pro relativní chybu součinu

$$
|RE(xy)| \approx \left| \frac{E(x) \cdot y + E(y) \cdot x}{xy} \right| \le MR(x) + MR(y) \tag{2.4}
$$

Podobně pro chybu podílu platí

<span id="page-13-2"></span>
$$
\left| E(\frac{x}{y}) \right| = \left| \frac{x + E(x)}{y + E(y)} - \frac{x}{y} \right| = \left| \frac{E(x) \cdot y - x \cdot E(y)}{y(y + E(y))} \right| \le \frac{|y| M E(x) + |x| M E(y)}{|y| (|y| - M E(y))} \tag{2.5}
$$

a je-li  $ME(y)$  zanedbatelné vzhledem k y, pak pro relativní chybu podílu dostaneme

$$
\left| R(\frac{x}{y}) \right| \le MR(x) + MR(y)
$$

Nyní se ještě zmíníme obecně o chybě při výpočtu funkční hodnoty. Máme stanovit, jaké chyby se dopustíme při výpočtu hodnoty funkce  $f(x_1, x_2, \ldots, x_n)$  v bodě  $[\hat{x}_1, \hat{x}_2, \dots, \hat{x}_n]$ , jestliže přesné hodnoty  $\hat{x}_i$  nahradíme přibližnými hodnotami  $x_i$ . Chybu i-té proměnné označíme $E_i.$ Platí

$$
f(\hat{x}_1, \hat{x}_2, \dots, \hat{x}_n) = f(x_1, x_2, \dots, x_n) + \sum_{i=1}^n E_i \frac{\partial f}{\partial x_i} + \frac{1}{2} \left( \sum_{i=1}^n E_i \frac{\partial}{\partial x_i} \right)^2 f + \dots
$$

kde parciální derivace se berou v bodě  $[x_1, x_2, \ldots, x_n]$ . Protože obvykle budeme moci předpokládat, že členy obsahující součiny chyb jsou malé ve srovnání s ostatními členy na pravé straně, můžeme psát

$$
f(\hat{x}_1, \hat{x}_2, \dots, \hat{x}_n) - f(x_1, x_2, \dots, x_n) \approx \sum_{i=1}^n E_i \frac{\partial f}{\partial x_i}
$$
 (2.6)

Všimněme si, že [2.2,](#page-13-0) [2.3](#page-13-1) a [2.5](#page-13-2) jsou speciálními případy tohoto vzorce.

Zde je na místě zmínit se o tom, že při odečítání dvou sobě blízkých čísel se může velmi zvětšit relativní chyba. Pokud pak takto získaný výsledek použijeme dále jako dělitele, může dojít i k podstatnému zvětšení absolutní chyby. Tento jev ukážeme na příkladech.

<span id="page-13-3"></span>**Příklad 2.1** Nechť  $x = 2,78493$  a  $y = 2,78469$  jsou aproximace čísel  $\hat{x}$  a  $\hat{y}$  získané zaokrouhlením těchto čísel na pět desetinných míst. Určete odhady absolutní a relativní chyby rozdílu  $x - y$ .

**Řešení:** Mezní absolutní chyby x a y jsou podle [2.1](#page-12-1)  $ME(x) = ME(y) = \frac{1}{2}10^{-5}$ . Tedy podle [2.2](#page-13-0)  $|E(x - y)| \le 10^{-5} = ME(x - y).$ Mezní relativní chyba x je  $MR(x) = \frac{\frac{1}{2}10^{-5}}{2.7849}$  $\frac{\frac{1}{2}10^{-5}}{2,78493}$  = 1,8 · 10<sup>-6</sup> (*MR*(*y*) vyjde skoro stejně), zatímco pro rozdíl může být relativní chyba řádově vyšší, její odhad je roven  $\frac{ME(x-y)}{x-y}$  = 10−<sup>5</sup>  $\frac{10^{-5}}{0,00024} = 4, 2 \cdot 10^{-2}.$ 

**Příklad** 2.2 Nechť  $z = 1,23456$  je aproximace čísla  $\hat{z}$  získaná zaokrouhlením tohoto čísla na pět desetinných míst. Určete odhad chyby podílu  $\frac{z}{x-y}$ , kde x a y jsou čísla z příkladu [2.1](#page-13-3)

**Řešení:** Z příkladu [2.1](#page-13-3) známe odhad chyby jmenovatele. Dále víme, že  $ME(z) = \frac{1}{2} 10^{-5}$ . Pro odhad chyby podílu stačí dosadit do [2.5:](#page-13-2)

$$
\left| E\left(\frac{z}{x-y}\right) \right| \leq \frac{|x-y| \cdot ME(z) + |z| \cdot ME(x-y)}{|x-y|(|x-y| - ME(x-y))} =
$$
  
= 
$$
\frac{0,00024 \cdot \frac{1}{2} \cdot 10^{-5} + 1,23456 \cdot 10^{-5}}{0,00024 \cdot (0,00024 - 10^{-5})} = 2,2 \cdot 10^2
$$

Tedy, zatímco vstupní hodnoty  $x, y$  a z měly chybu řádově v stotisícinách, výsledek může mít chybu řádově ve stovkách!

Proto, je-li to možné, je žádoucí se odečítání blízkých čísel vyvarovat.

## <span id="page-14-0"></span>2.4 Podmíněnost numerických úloh a numerická stabilita algoritmů

Při numerickém řešení různých úloh musíme zkoumat, jaký vliv na výsledek mají malé změny ve vstupních hodnotách a zaokrouhlování během výpočtu.

Řešení numerických úloh můžeme považovat za postup, kterým přiřazujeme vstupním údajům výstupní data. Je-li toto přiřazení spojité zobrazení, pak říkáme, že numerická úloha je korektní úloha, v opačném případě se jedná o úlohu nekorektní.

Pro tyto úlohy má zásadní význam relativní citlivost výsledku na malé změny ve vstupních parametrech úlohy. Korektní úloha je dobře podmíněná, jestliže malým relativním změnám vstupních údajů odpovídají malé relativní změny výstupních údajů. Číslo

$$
C_p = \frac{\text{relativní chyba výstupních údajů}}{\text{relativní chyba vstupních údajů}}
$$

nazýváme **číslo podmíněnosti úlohy**. Pro dobře podmíněné úlohy je číslo  $C_p$  blízké číslu 1.

Pokud malé relativní změny na vstupu způsobí velké relativní změny na výstupu, pak mluvíme o špatně podmíněné úloze. Řešení špatně podmíněných úloh je nejlépe se vyhnout, protože výsledky jakéhokoli algoritmu jsou velmi nespolehlivé.

Podobně řekneme, že je algoritmus dobře podmíněný, je-li málo citlivý na poruchy ve vstupních datech. Kromě nepřesností ve vstupních údajích ovlivňuje výsledek použitého

algoritmu i zaokrouhlování čísel během výpočtu. Je-li vliv zaokrouhlovacích chyb na výsledek malý, mluvíme o **numericky stabilním algoritmu**. Algoritmus dobře podmíněný a numericky stabilní se nazývá stabilní.

# Shrnutí pojmů

Při sestavování numerické úlohy se dopouštíme chyby už tím, že reálnou situaci nahradíme zjednodušeným matematickým modelem. Další chyby mohou vzniknout kvůli nepřesnosti vstupních dat. Podstatným zdrojem chyb je nahrazení původní matematické úlohy úlohou numerickou (konkrétní příklady těchto nahrazení uvidíme v dalších kapitolách). A konečně, nemalý vliv mohou mít chyby, které vzniknou zaokrouhlováním čísel během výpočtu.

Kvalitu výsledku získaného nějakou numerickou metodou můžeme popsat pomocí absolutní chyby - rozdílu přesné a přibližné hodnoty. Někdy je výstižnější relativní chyba - podíl absolutní chyby a vypočtené přibližné hodnoty. Protože však přesnou hodnotu často neznáme a tím pádem absolutní chybu nejsme schopni určit, důležité jsou odhady absolutní a relativní chyby.

Používáme-li při výpočtu zaokrouhlená čísla, chyby se šíří. Zvlášt nebezpečné je odečítání sobě blízkých čísel.

## <span id="page-15-0"></span>2.5 Otázky a příklady ke cvičení

U následujících výroků rozhodněte, zda se jedná o výrok pravdivý či nepravdivý.

Otázka 2.1 Relativní chyba závisí na velikosti absolutní chyby.

**Otázka** 2.2 Je-li  $x > 10^6$ , bude relativní chyba  $RE(x)$  určitě velmi malá.

**Otázka** 2.3 Je-li absolutní chyba  $E(x) < 10^{-6}$ , je určitě i relativní chyba  $RE(x) < 10^{-6}$ .

**Otázka** 2.4 Jestliže x aproximuje přesnou hodnotu  $\hat{x}$  s chybou  $E(x) = 0, 01$ , pak  $y = 2x$ aproximuje  $\hat{y} = 2\hat{x}$  s chybou  $E(y) = 0, 02$ .

Otázka 2.5 Pokud jsme čísla x a y získali zaokrouhlením čísel x a y na n desetinných míst, pak na n desetinných míst zaokrouhlená hodnota čísla  $\hat{x} + \hat{y}$  je rovna  $x + y$ . ( $\hat{x}$  a  $\hat{y}$ mohou být libovolná reálná čísla.)

Otázka 2.6 Čím větší je relativní chyba výstupních údajů dané úlohy, tím větší je číslo podmíněnosti této úlohy.

**Příklad** 2.1 Přesná hodnota integrálu  $\int_0^{\pi} \sin x \, dx$  je  $\hat{I} = 2$ , numericky vypočtená hodnota je  $I = 2.09$ . Určete absolutní a relativní chybu I.

Příklad 2.2 Určete mezní absolutní a relativní chybu, které se dopustíme, jestliže k výpočtu obsahu obdélníka použijeme délky jeho stran zaokrouhlené na 2 desetinná místa,  $a = 1,72$  a  $b = 2,15$ .

Odpovědi na otázky a výsledky příkladů viz [15.2](#page-243-0)

## <span id="page-16-0"></span>3 Exkurze do funkcionální analýzy

### Cíl kapitoly

Tato kapitola tvoří teoretický základ pro metody probírané v dalších dvou kapitolách. Protože prostor, který lze této problematice věnovat, je velmi omezený, pokusíme se zde vysvětlit jen nejnutnější pojmy. Pokud by někoho odrazovala přílišná teoretičnost a "vě-deckost" této kapitoly a spokojil by se s tím, že metody popsané v kapitolách [4](#page-25-0) a [5](#page-40-0) fungují, aniž by se zajímal o to, proč fungují, mohl by snad následující text přeskočit.

### <span id="page-16-1"></span>3.1 Metrický prostor

Studenti určitě umí vypočítat vzdálenost dvou reálných čísel na číselné ose nebo vzdálenost dvou bodů v rovině či v prostoru. Podobně se dá určovat "vzdálenost" různých jiných objektů. Této zobecněné vzdálenosti se říká metrika.

Definice. Buď X množina (prvků jakéhokoli typu). Řekneme, že na této množině je definována **metrika** d, jestliže každým dvěma prvkům  $x, y \in X$  je přiřazeno reálné číslo  $d(x, y)$  tak, že

1) 
$$
d(x, y) \ge 0
$$
  $\forall x, y \in X$ ,  $d(x, y) = 0 \Leftrightarrow x = y$ 

2) 
$$
d(x, y) = d(y, x) \quad \forall x, y \in X
$$

3) 
$$
d(x, z) \le d(x, y) + d(y, z) \quad \forall x, y, z \in X
$$
 (trojúhelníková nerovnost)

Množinu  $X$  s metrikou  $d$  pak nazýváme **metrický prostor**.

#### Příklady metrických prostorů

Asi nejjednodušším příkladem metrického prostoru je množina všech reálných čísel R s metrikou d definovanou jako  $d(x, y) = |x - y|$ .

Jako množinu X však nemusíme brát celé R, může to být i jakákoli jeho podmnožina, např. interval nebo množina všech racionálních čísel Q.

Jiným příkladem je množina všech uspořádaných n-tic reálných čísel. Je-li  $\mathbf{x} = (x_1, x_2, \ldots, x_n)$  a  $\mathbf{y} = (y_1, y_2, \ldots, y_n)$ , metriku d můžeme definovat různě. Jako nejpřirozenější se jeví obvyklá vzdálenost dvou bodů:

<span id="page-16-4"></span>
$$
d(\mathbf{x}, \mathbf{y}) = \sqrt{(x_1 - y_1)^2 + (x_2 - y_2)^2 + \dots + (x_n - y_n)^2},
$$
\n(3.1)

existují však i jiné možnosti, např.

<span id="page-16-2"></span>
$$
d(\mathbf{x}, \mathbf{y}) = |x_1 - y_1| + |x_2 - y_2| + \dots + |x_n - y_n|
$$
\n(3.2)

nebo

<span id="page-16-5"></span>
$$
d(\mathbf{x}, \mathbf{y}) = \max(|x_1 - y_1|, |x_2 - y_2|, \dots, |x_n - y_n|).
$$
 (3.3)

Jako poslední příklad uvedeme množinu všech funkcí definovaných a spojitých na intervalu  $\langle a, b \rangle$ , která se označuje jako  $C(\langle a, b \rangle)$ . Jsou-li  $f, g \in C(\langle a, b \rangle)$ , definujeme

<span id="page-16-3"></span>
$$
d(f,g) = \max_{x \in \langle a,b \rangle} |f(x) - g(x)|.
$$
 (3.4)

Obrázky [3.1](#page-17-1) a [3.2](#page-17-2) poslouží k objasnění některých uvedených metrik.

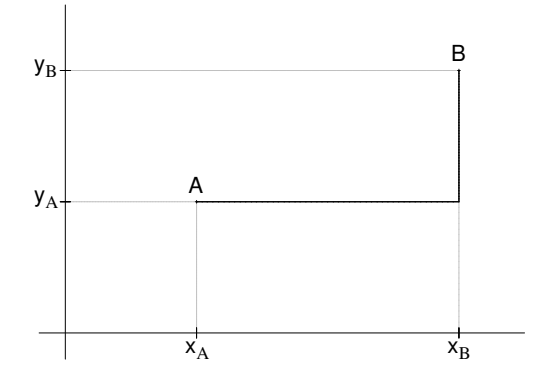

<span id="page-17-1"></span>Obrázek 3.1: "Vzdálenost" bodů A, B podle metriky [3.2](#page-16-2) je délka silné černé čáry.

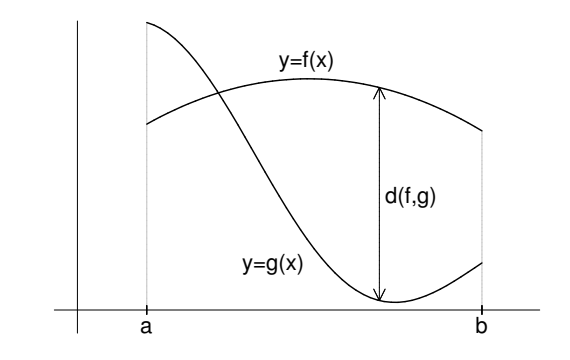

<span id="page-17-2"></span>Obrázek 3.2: "Vzdálenost" dvou spojitých funkcí v metrice [3.4](#page-16-3)

### <span id="page-17-0"></span>3.2 Úplný metrický prostor

Již na střední škole se studenti seznámili s posloupnostmi reálných čísel a (snad) i s jejich limitami.

Připomeňme, že limita posloupnosti reálných čísel $\{a_n\}_{n=1}^\infty$ je, populárně řečeno, takové číslo a, ke kterému se členy posloupnosti pro n jdoucí do nekonečna přibližují. Přesněji:

Reálné číslo $a$ se nazývá limitou posloupnosti $\{a_n\}_{n=1}^\infty,$ jestliže ke každému $\varepsilon>0$ existuje přirozené číslo N tak, že pro všechna  $n > N$  platí  $|a_n - a| < \varepsilon$ .

Neboli: ať zvolíme  $\varepsilon$  libovolně malé, od jistého indexu N se členy posloupnosti budou od  $a$  lišit méně než o  $\varepsilon$ .

Posloupnosti však můžeme sestavovat i z jiných objektů než z reálných čísel. Stejně tak můžeme u takových posloupností říci, zda mají, nebo nemají limitu. Pro posloupnosti sestavené z prvků obecného metrického prostoru se limita definuje velmi podobně, jen je třeba zobecnit ono "lišení se o méně než  $\varepsilon$ ". To se provede pomocí metriky.

**Definice.** Buď $X$  metrický prostor s metrikou $d$ a  $\{x_n\}_{n=1}^{\infty}$ posloupnost prvků z $X$ . Řekneme, že  $x \in X$  je limitou této posloupnosti, píšeme  $\lim_{n \to \infty} x_n = x$  , jestliže ke každému  $\varepsilon > 0$  existuje přirozené číslo N tak, že pro všechna  $n > N$  platí  $d(x_n, x) < \varepsilon$ .

Posloupnost, která má limitu, se nazývá konvergentní.

Nyní definujeme další vlastnost posloupností.

**Definice.** Buď $X$  metrický prostor s metrikou $d$ a  $\{x_n\}_{n=1}^{\infty}$ posloupnost prvků z $X$ . Řekneme, že tato posloupnost je **cauchyovská**, jestliže ke každému  $\varepsilon > 0$  existuje přirozené číslo N tak, že pro všechna  $n > N$  a každé přirozené číslo k platí  $d(x_n, x_{n+k}) < \varepsilon$ .

Dá se říci, že cauchyovská posloupnost je taková, jejíž členy se výše popsaným způsobem zahušťují.

Dá se dokázat, že každá konvergentní posloupnost je cauchyovská. Intuitivně by se mohlo zdát, že to musí být i naopak. Existují ale prostory, v nichž najdeme cauchyovské posloupnosti, které v daném prostoru limitu nemají. Ukážeme to na následujícím příkladu: Mějme například množinu všech reálných čísel a v něm posloupnost  $a_1 = 3.1, a_2 =$  $3.14, a_3 = 3.141, a_4 = 3.1415, \ldots$  Tato posloupnost má limitu π a tedy je cauchyovská. Nyní vezměme tutéž posloupnost, ale v množině všech racionálních čísel Q. Je to posloupnost cauchyovská, ale limitu v  $\mathbb Q$  nemá (protože  $\pi \notin \mathbb Q$ ).

Existují tedy prostory, v nichž "něco schází", neobsahují limity některých posloupností, které se jinak chovají tak, jako by limitu mít měly. Tím se dostáváme k definici úplného prostoru.

Definice. Metrický prostor se nazývá úplný, jestliže každá cauchyovská posloupnost v něm má limitu.

#### Příklady úplných a neúplných prostorů

Množina  $\mathbb R$  s metrikou  $d(x, y) = |x - y|$  je úplný metrický prostor.

Jakýkoli uzavřený interval  $\langle a, b \rangle$  s toutéž metrikou je také úplný prostor.

Otevřený interval s toutéž metrikou není úplný. To můžeme ukázat na příkladu intervalu  $(0, 1)$  a posloupnosti  $x_n = \frac{1}{n}$  $\frac{1}{n}$ . Tato posloupnost je cauchyovská a přitom v intervalu  $(0, 1)$ nemá limitu  $(0 \notin (0, 1)).$ 

Dá se dokázat, že prostor všech uspořádaných n-tic reálných čísel s kteroukoli z metrik [3.1,](#page-16-4) [3.2,](#page-16-2) [3.3](#page-16-5) je úplný.

## <span id="page-18-0"></span>3.3 Pevný bod zobrazení, iterační proces

**Definice.** Řekneme, že F je zobrazení množiny X do množiny Y, píšeme  $F: X \to Y$ , jestliže každému prvku  $x \in X$  je pomocí F přiřazen právě jeden prvek  $y \in Y$ ,  $y = F(x)$ .

Budeme se zabývat hlavně zobrazeními množiny do sebe sama, tj. zobrazení  $F: X \to X$ . Takové zobrazení přiřazuje každému prvku  $x \in X$  opět (obecně jiný) prvek z X. Nás bude zajímat, jestli existuje takový prvek x, který se zobrazí sám na sebe, případně jak takový prvek najít.

**Definice.** Prvek  $x \in X$  se nazývá **pevný bod** zobrazení  $F: X \to X$ , jestliže platí

$$
F(x) = x.
$$

Jestliže za množinu X vezmeme R, pak zobrazení  $F : \mathbb{R} \to \mathbb{R}$  je obyčejná funkce jedné proměnné. Na obrázku [3.3](#page-19-0) jsou vyznačeny pevné body jisté funkce f. Jsou to body, v nichž se protne graf funkce f s přímkou  $y = x$ .

**Příklad.** Funkce  $f(x) = x^2$  má právě dva pevné body, a to  $x = 0$  a  $x = 1$ , protože  $0^2 = 0$  $a_1^2 = 1.$ 

Hledání pevného bodu zobrazení má v numerické matematice velký význam. Některé úlohy, jejichž zadání zpočátku vypadá úplně jinak, lze převést právě na problém nalezení pevného bodu. Proto se nyní budeme zabývat otázkou, jak ověřit, že nějaké zobrazení pevný bod má a jak jej najít. Dá se dokázat, že jistý druh zobrazení má pevný bod vždy a existuje postup, který nás k němu dovede.

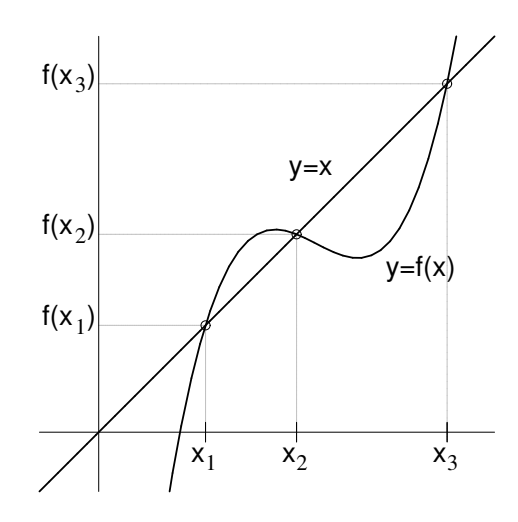

<span id="page-19-0"></span>Obrázek 3.3: Pevné body reálné funkce

**Definice.** Buď X metrický prostor. Řekneme, že zobrazení  $F: X \to X$  je kontraktivní (kontrakce), jestliže existuje  $\alpha \in (0, 1)$  tak, že pro každé dva prvky  $x, y \in X$  platí

$$
d(F(x), F(y)) \le \alpha \, d(x, y) \tag{3.5}
$$

Císlo  $\alpha$  nazýváme koeficient kontrakce.

"Kontrakce" česky znamená "stažení". Dá se tedy, byť poněkud nepřesně, říct, že kontraktivní zobrazení je takové, u nějž jsou si obrazy (funkční hodnoty) bližší, než byly vzory.

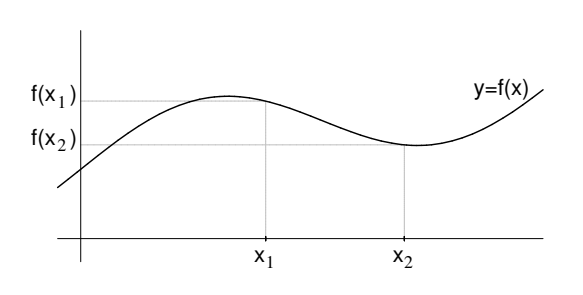

<span id="page-19-1"></span>Obrázek 3.4: Funkce, která je kontraktivní

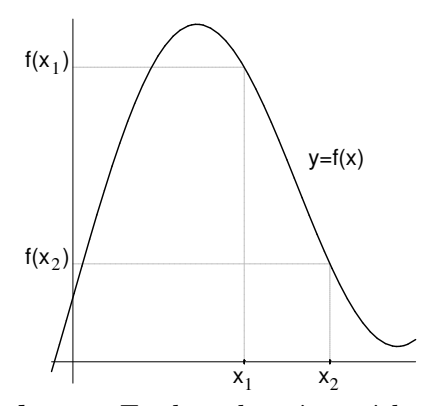

Obrázek 3.5: Funkce, která není kontraktivní

**Věta** 3.1 Buď X úplný metrický prostor a  $F: X \rightarrow X$  kontraktivní zobrazení. Pak existuje právě jeden pevný bod tohoto zobrazení  $\hat{x}$ , pro nějž platí

<span id="page-20-2"></span>
$$
\hat{x} = \lim_{n \to \infty} x_n,\tag{3.6}
$$

 $kde(x_n)_{n=1}^{\infty}$  je tzv. posloupnost postupných aproximací, která je definována takto:  $x_0$  je libovolný prvek z X a další členy posloupnosti jsou definovány předpisem

<span id="page-20-1"></span>
$$
x_{k+1} = F(x_k), \quad k = 0, 1, \dots \tag{3.7}
$$

Dále pro všechna přirozená čísla n platí:

$$
d(\hat{x}, x_n) \leq \frac{\alpha}{1-\alpha} d(x_n, x_{n-1}) \tag{3.8}
$$

<span id="page-20-3"></span>
$$
d(\hat{x}, x_n) \leq \frac{\alpha^n}{1-\alpha} d(x_0, x_1), \tag{3.9}
$$

kde  $\alpha$  je koeficient kontrakce.

Tato věta nám dává návod, jak pevný bod zadaného zobrazení alespoň přibližně najít. Zvolíme  $x_0 \in X$ . Tomuto bodu se říká **počáteční aproximace**.

Pak počítáme další členy posloupnosti podle předpisu [3.7.](#page-20-1) Tomuto výpočtu se říká iterační proces, k-tý člen posloupnosti,  $x_k$ , se nazývá k-tá aproximace.

Protože podle [3.6](#page-20-2) je pevný bod limitou posloupnosti  $(x_n)_{n=1}^{\infty}$ , postupné aproximace se k němu budou přibližovat. Kdybychom v iteračním procesu mohli pokračovat donekonečna, dostali bychom se nakonec k pevnému bodu. To ale není možné, a proto se v určitý moment zastavíme a řekneme, že pevný bod  $\hat{x}$  je přibližně roven poslednímu vypočtenému členu posloupnosti.

Kdy iterační proces zastavit, rozhodneme podle toho, s jakou přesností chceme mít pevný bod vypočtený. Můžeme k tomu použít např. odhad [3.8,](#page-20-3) který říká, jak je n-tá aproximace nanejvýš vzdálena od pevného bodu. K tomu ovšem musíme znát hodnotu koeficientu kontrakce α, která může být u některých úloh velmi obtížně zjistitelná. Proto se častěji používají empirická kritéria, jež pro konkrétní úlohy později popíšeme.

#### <span id="page-20-0"></span>3.4 Normovaný vektorový prostor

V prvním semestru se studenti seznámili s vektorovými prostory.

Prvky vektorových prostorů mohou být objekty nejrůznějšího typu. Nemusí to být pouze "vektory" v tom smyslu, jaký si člověk obvykle pod tímto pojmem představí (tj. uspořádané n-tice reálných čísel).

Nejjednodušším příkladem vektorového prostoru je množina všech reálných čísel R s obvyklými operacemi +  $a \cdot$ .

Vektorovým prostorem je i množina všech matic typu  $(m, n)$  s operacemi + (sčítání matic) a · (násobení matice konstantou).

Vektorový prostor může být tvořen též funkcemi jedné nebo více proměnných s určitou vlastností. V některých oblastech matematiky se často setkáváme např. s prostorem všech funkcí spojitých na daném intervalu  $\langle a, b \rangle$ , či s prostorem všech funkcí na intervalu  $\langle a, b \rangle$ integrovatelných.

Studenti jistě vědí, co je absolutní hodnota čísla nebo délka vektoru. Tyto veličiny udávají velikost daného čísla, resp. vektoru bez ohledu na jeho znaménko, resp. směr. "Velikost" lze různým způsobem určovat i u jiných objektů. Jakési zobecnění velikosti, které zachovává její přirozené vlastnosti, se nazývá norma.

Definice. Buď V vektorový prostor. Řekneme, že na tomto prostoru je definována norma, jestliže každému prvku  $v \in V$  je přiřazeno reálné číslo  $\|v\|$  (norma v) tak, že

1) 
$$
||v|| \ge 0 \quad \forall v \in V
$$
,  $||v|| = 0 \Leftrightarrow v = 0$ 

2) 
$$
||k \cdot v|| = |k| \cdot ||v|| \quad \forall v \in V, \forall k \in \mathbb{R}
$$

3) 
$$
||v_1 + v_2|| \le ||v_1|| + ||v_2|| \quad \forall v_1, v_2 \in V
$$
 (trojúhelníková nerovnost)

Prostor V pak nazýváme normovaný vektorový prostor.

Je známo, že absolutní hodnota rozdílu dvou reálných čísel udává vzdálenost těchto čísel na číselné ose. Podobně si lze normu rozdílu dvou prvků vektorového prostoru  $||u - v||$ představit jako vzdálenost těchto dvou prvků. To znamená, že na vektorovém prostoru můžeme definovat metriku předpisem

<span id="page-21-2"></span>
$$
d(v_1, v_2) = ||v_1 - v_2||. \tag{3.10}
$$

#### Příklady normovaných vektorových prostorů:

Na množině všech reálných čísel R lze zavést normu jako  $||x|| = |x|$ ,  $\forall x \in \mathbb{R}$ .

Na "obvyklém" vektorovém prostoru všech uspořádaných n-tic reálných čísel  $V_n$  můžeme zavést normu různým způsobem.

Je-li  $\mathbf{v} = (v_1, v_2, \dots, v_n) \in V_n$ , pak jeho norma může být např. definována jako délka tohoto vektoru

<span id="page-21-0"></span>
$$
\|\mathbf{v}\| = \sqrt{v_1^2 + v_2^2 + \dots + v_n^2} \ . \tag{3.11}
$$

Tato norma se často značí jako  $\|\mathbf{v}\|_2$  a nazývá se eukleidovská norma. Existují však i jiné možnosti. V dalším textu se setkáme s normami

<span id="page-21-1"></span>
$$
\|\mathbf{v}\|_{1} = |v_{1}| + |v_{2}| + \cdots + |v_{n}| \tag{3.12}
$$

$$
\|\mathbf{v}\|_{\infty} = \max(|v_1|, |v_2|, \dots, |v_n|) \tag{3.13}
$$

U matic lze normu počítat podobně jako u vektorů. V kapitole [4](#page-25-0) budeme pracovat s následujícími normami ( $\mathbf A$  je matice typu  $(m, n)$  s prvky  $a_{ij}, i = 1, \ldots, m, j = 1, \ldots, n$ ):

<span id="page-21-3"></span>
$$
\|\mathbf{A}\|_{\infty} = \max_{i=1,\dots,m} \sum_{j=1}^{n} |a_{ij}| \quad \text{řádková norma}
$$
 (3.14)

$$
\|\mathbf{A}\|_1 = \max_{j=1,\dots,n} \sum_{i=1}^m |a_{ij}| \qquad \text{slowpcová norma} \tag{3.15}
$$

Příklad 3.1 Vypočtěte řádkovou a sloupcovou normu matice

$$
\mathbf{A} = \begin{pmatrix} -3 & 2 & 5 \\ 1 & -4 & -2 \\ 3 & -1 & 4 \end{pmatrix}
$$

Řešení: Řádková norma matice je maximum ze součtů absolutních hodnot prvků v jednotlivých řádcích.

Součet absolutních hodnot prvků v prvním řádku matice je  $|-3|+|2|+|5| = 10$ , ve druhém řádku je součet roven 7 a ve třetím 8. Největší z těchto čísel je 10 a proto  $\|\mathbf{A}\|_{\infty} = 10$ . Sloupcová norma je maximum ze součtů absolutních hodnot prvků v jednotlivých sloupcích. Tedy  $|| \mathbf{A} ||_1 = \max(7, 7, 11) = 11.$ 

Čtenář si možná povšiml značné podobnosti norem [3.11,](#page-21-0) [3.12](#page-21-1) a [3.13](#page-21-1) s metrikami uvedenými v kapitole [3.1.](#page-16-1) Skutečně, všechny tyto metriky můžeme dostat z výše uvedených norem pomocí [3.10.](#page-21-2)

Nabízí se otázka, proč jsme označili řádkovou normu matice [3.14](#page-21-3) stejně jako normu vektoru [3.13](#page-21-1) a sloupcovou normu matice [3.15](#page-21-3) stejně jako normu vektoru [3.12.](#page-21-1)

Tyto normy skutečně mají mnoho společného. Představíme-li si vektor v dimenze n jako sloupec, můžeme jej považovat za matici o n řádcích a jediném sloupci. Vypočteme-li nyní řádkovou normu této matice, dostaneme právě normu vektoru [3.13,](#page-21-1) vypočteme-li sloupcovou normu matice, dostaneme normu vektoru [3.12.](#page-21-1)

Dále platí, a to je pro další úvahy podstatnější, že

$$
\begin{array}{rcl}\|\mathbf{A}\mathbf{v}\|_{\infty}&\leq&\|\mathbf{A}\|_{\infty}\cdot\|\mathbf{v}\|_{\infty}\\\|\mathbf{A}\mathbf{v}\|_{1}&\leq&\|\mathbf{A}\|_{1}\cdot\|\mathbf{v}\|_{1}\end{array}
$$

Můžeme říct, že řádková norma matice je přidružená vektorové normě [3.13](#page-21-1) a sloupcová norma matice je přidružená vektorové normě [3.12.](#page-21-1)

(Obecně se maticová norma přidružená vektorové normě definuje docela složitě, o tom zde mluvit nebudeme. Např. maticová norma přidružená eukleidovské normě vektoru se počítá zcela odlišně.)

#### Shrnutí pojmů

Metrický prostor je množina  $X$ , na níž je definována metrika  $d$  - funkce s jistými vlastnostmi, která každým dvěma prvkům  $x, y \in X$  přiřadí číslo  $d(x, y)$ , které lze popsat jako "vzdálenost" x od y. V metrickém prostoru můžeme definovat limitu posloupnosti složené z jeho prvků. Má-li posloupnost limitu, řekneme, že je konvergentní. Cauchyovská posloupnost je posloupnost, jejíž prvky se určitým, v předchozím textu přesně popsaným, způsobem zahušťují. Je-li v metrickém prostoru X každá cauchyovská posloupnost konvergentní, mluvíme o prostoru úplném.

Mnoho úloh numerické matematicky se dá převést na hledání pevného bodu nějakého zobrazení. Pevný bod daného zobrazení  $F: X \to X$  je takové  $x \in X$ , které se zobrazí samo na sebe, tj.  $F(x) = x$ .

Kontraktivní zobrazení je zobrazení, pro které platí  $d(F(x), F(y)) \leq \alpha d(x, y)$ , kde  $\alpha \in (0, 1)$ .

Je-li X s metrikou d úplný metrický prostor, pak každé kontraktivní zobrazení  $F: X \to X$ má právě jeden pevný bod. Tento pevný bod je roven limitě posloupnosti  $\{x_k\}_{k=0}^{\infty}$ , kterou získáme tak, že  $x_0 \in X$  zvolíme libovolně a další členy posloupnosti jsou dány vztahem  $x_{k+1} = F(x_k)$ ,  $k = 0, 1, 2, \ldots$  Pevný bod přibližně najdeme pomocí tzv. iteračního procesu. Počítáme členy posloupnosti $\{x_k\}_{k=0}^\infty,$ dokud podle nějakého kriteria nerozhodneme, že už jsme pevný bod s požadovanou přesností našli.

Normovaný prostor je vektorový prostor V, na němž je definována norma  $\|\cdot\|$  - funkce s jistými vlastnostmi, která každému prvku  $v \in V$  přiřadí číslo  $||v||$ , které lze popsat jako "velikost"  $v$ .

Na prostoru všech n-rozměrných vektorů můžeme kromě obvyklé eukleidovské normy definovat normu předpisem  $\|\mathbf{v}\|_1 = |v_1| + |v_2| + \cdots + |v_n|$ , resp.  $||\mathbf{v}||_{\infty} = \max(|v_1|, |v_2|, \ldots, |v_n|).$ 

Důležitým příkladem normovaného prostoru je prostor všech matic typu  $m \times n$  s řádkovou nebo sloupcovou normou. Řádková norma matice A je maximum ze součtů absolutních hodnot prvků této matice v jednotlivých řádcích, sloupcová maximum ze součtů ve sloupcích.

### <span id="page-23-0"></span>3.5 Otázky a příklady ke cvičení

U následujících výroků rozhodněte, zda se jedná o výrok pravdivý či nepravdivý.

**Otázka** 3.1 Může se stát, že pro dva různé prvky metrického prostoru x a y je  $d(x, y) =$ 0.

- Otázka 3.2 Každá posloupnost, která má limitu, je cauchyovská.
- Otázka 3.3 Každý metrický prostor je úplný.
- **Otázka** 3.4 Pevný bod funkce  $f(x) = \sin x$  je 0.

Otázka 3.5 Každá funkce jedné reálné proměnné má aspoň jeden pevný bod.

**Otázka** 3.6 Je-li  $F: X \to X$  kontrakce a  $x, y \in X$ , pak  $d(F(x), F(y)) < d(x, y)$ .

Otázka 3.7 Iterační proces je postup, který slouží k nalezení pevného bodu.

Otázka 3.8 V praxi pomocí iteračního procesu vždy najdeme přesnou hodnotu pevného bodu.

Otázka 3.9 Řádková norma čtvercové matice je vždy různá od sloupcové normy.

**Příklad 3.1** Ukažte, že  $d(x, y) = |x - y|$  má všechny požadované vlastnosti metriky.

Příklad 3.2 Mějme metriku předepsanou předpisem [3.3,](#page-16-5) tj.  $d(\mathbf{x}, \mathbf{y}) = \max(|x_1 - y_1|, |x_2 - y_2|, \ldots, |x_n - y_n|).$ a) Vypočtěte  $d(\mathbf{x}, \mathbf{y})$  pro  $\mathbf{x} = (1, 2, 3), \mathbf{y} = (0, -2, 1)$  $b^*$  Ukažte, že  $d(\mathbf{x}, \mathbf{y})$  má všechny požadované vlastnosti metriky.

**Příklad** 3.3 Najděte všechny pevné body funkce  $f(x) = x^2 - 3x$ . (Vyřešte příslušnou rovnici, nepokoušejte se o iterační proces.)

**Příklad** 3.4 Ukažte, že  $||x|| = |x|$  má všechny požadované vlastnosti normy.

**Příklad** 3.5 *Vypočtěte*  $||\mathbf{x}||_{\infty}$  a  $||\mathbf{x}||_1$  pro  $\mathbf{x} = (2, -4, 1, -1)$ .

Odpovědi na otázky a výsledky příkladů viz [15.3](#page-243-1)

# <span id="page-25-0"></span>4 Numerické řešení soustavy lineárních rovnic

## Cíl kapitoly

Řešení soustav lineárních rovnic patří mezi nejdůležitější části numerické matematiky. Mnoho praktických úloh nakonec vede k řešení takovýchto soustav, často velmi rozsáhlých. K obrovským soustavám rovnic dospějeme např. při hledání rozložení nějaké fyzikální veličiny v určitém tělese. Problém se, velmi zhruba řečeno, může řešit tak, že hledáme hodnoty této veličiny pouze v konečném počtu bodů (a čím více těchto bodů bude, tím lépe), a to právě jako řešení soustavy lineárních rovnic.

Cílem této kapitoly je seznámit čtenáře s několika metodami používanými pro řešení těchto soustav. Zvláštní pozornost bude věnována Gaussově eliminační metodě. Také probereme dvě iterační metody - Jacobiho a Gauss-Seidelovu. Tyto dvě metody jsou z iteračních metod asi nejjednodušší. Pokud si je studenti osvojí, bude pro ně snazší pochopit jiné dnes v praxi používané iterační metody.

Budeme se zabývat řešením soustavy n lineárních rovnic

<span id="page-25-2"></span>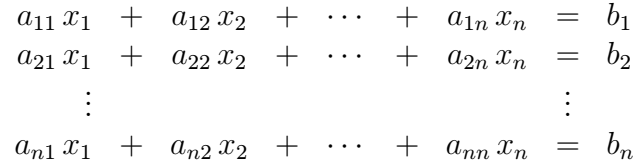

s neznámými  $x_1, x_2, \ldots, x_n$ .

Připomeňme, že matice  $\mathbf{A} = (a_{ij}), i, j = 1, \dots, n$ , se nazývá **matice soustavy** a sloupcový vektor  $\mathbf{b} = (b_1, \ldots, b_n)^T$  vektor pravých stran.

Soustavu můžeme zapsat maticově ve tvaru

$$
\mathbf{A}\mathbf{x} = \mathbf{b} \tag{4.1}
$$

Všude v dalším textu budeme předpokládat, že matice soustavy je regulární, tj. že řešená soustava má právě jedno řešení. (V technických úlohách, kde se problém řešení soustavy lineárních rovnic může vyskytnout, to tak zpravidla bývá.)

V prvním semestru se studenti seznámili s Gaussovou eliminační metodou a s Cramerovým pravidlem. Obě tyto metody patří mezi tzv. metody přímé. Druhou skupinou metod řešení soustav lineárních rovnic jsou metody iterační.

## <span id="page-25-1"></span>4.1 Přímé metody

Přímé metody vedou k řešení soustavy po konečném počtu kroků. Takto nalezené řešení by bylo přesné, kdybychom se v průběhu výpočtu nedopouštěli zaokrouhlovacích chyb. Připomeneme metody, které by studenti měli znát z prvního semestru, a uvedeme některé další.

#### <span id="page-26-0"></span>4.1.1 Cramerovo pravidlo

Je-li matice soustavy [4.1](#page-25-2) regulární, tj. její determinant je nenulový, pak řešení soustavy lze vypočítat jako

$$
x_1 = \frac{D_1}{D}
$$
,  $x_2 = \frac{D_2}{D}$ , ...,  $x_n = \frac{D_n}{D}$ 

kde D je determinant matice soustavy  $A$  a  $D_k$ ,  $k = 1, \ldots, n$  jsou determinanty matic, které vzniknou z matice A nahrazením k-tého sloupce této matice vektorem pravých stran b.

Příklad 4.1 Pomocí Cramerova pravidla najděte řešení soustavy rovnic

$$
\begin{array}{rcl}\n2x_1 & + & 3x_2 & = & 5 \\
-x_1 & + & 2x_2 & = & 8\n\end{array}
$$

Řešení: Determinant matice soustavy je

$$
D = \left| \begin{array}{cc} 2 & 3 \\ -1 & 2 \end{array} \right| = 7
$$

a determinanty matic vzniklých nahrazením prvního, resp. druhého sloupce matice soustavy vektorem pravých stran jsou

$$
D_1 = \begin{vmatrix} 5 & 3 \\ 8 & 2 \end{vmatrix} = -14, \quad D_2 = \begin{vmatrix} 2 & 5 \\ -1 & 8 \end{vmatrix} = 21.
$$

Řešení soustavy je tedy

$$
x_1 = \frac{-14}{7} = -2, \quad x_2 = \frac{21}{7} = 3.
$$

Cramerovo pravidlo je vhodné pouze pro velmi malé soustavy rovnic, např. pro soustavu dvou rovnic s "ošklivými" koeficienty. Pro větší soustavy by bylo nutné počítat mnoho determinantů vysokého řádu, což je velmi pracné. Proto se pro řešení velkých soustav rovnic tato metoda nepoužívá.

#### <span id="page-26-1"></span>4.1.2 Gaussova eliminační metoda

Základem této metody je úprava soustavy na trojúhelníkový tvar pomocí elementárních úprav.

Přidáme-li v soustavě [4.1](#page-25-2) vektor pravých stran b jako (n+1)-ní sloupec k matici A, můžeme soustavu přepsat ve tvaru

$$
a_{11} x_1 + a_{12} x_2 + \cdots + a_{1n} x_n = a_{1n+1}
$$
  
\n
$$
a_{21} x_1 + a_{22} x_2 + \cdots + a_{2n} x_n = a_{2n+1}
$$
  
\n
$$
\vdots
$$
  
\n
$$
a_{n1} x_1 + a_{n2} x_2 + \cdots + a_{nn} x_n = a_{nn+1}
$$

Nyní se pomocí přičítání vhodných násobků první rovnice budeme snažit z ostatních rovnic eliminovat  $x_1$ . (Je-li  $a_{11} = 0$ , vyměníme první rovnici s první takovou rovnicí, která na prvním místě nulu nemá.)

Odečteme-li postupně první rovnici, vynásobenou číslem  $\frac{a_{i1}}{a_{11}}$ , od i-té rovnice, pro  $i =$  $2, 3, \ldots, n$ , dostaneme

$$
a_{11} x_1 + a_{12} x_2 + \cdots + a_{1n} x_n = a_{1n+1}
$$
  
\n
$$
a_{22}^{(1)} x_2 + \cdots + a_{2n}^{(1)} x_n = a_{2n+1}^{(1)}
$$
  
\n
$$
\vdots
$$
  
\n
$$
a_{n2}^{(1)} x_2 + \cdots + a_{nn}^{(1)} x_n = a_{nn+1}^{(1)}
$$

Nové koeficienty jsou vypočteny jako  $a_{ij}^{(1)} = a_{ij} - \frac{a_{i1}}{a_{11}}$  $\frac{a_{i1}}{a_{11}} a_{1j}, i = 2, 3, \ldots, n, j = 2, 3, \ldots, n+1.$ Nyní budeme pomocí vhodných násobků druhé rovnice eliminovat  $x_2$  v třetí, čtvrté, ... n-té rovnici. (Opět, je-li  $a_{22}^{(1)} = 0$ , vyměníme druhou rovnici s první z dalších rovnic, ve které u  $x_2$  nula není.)

Tím dostaneme

$$
a_{11} x_1 + a_{12} x_2 + a_{13} x_3 + \cdots + a_{1n} x_n = a_{1n+1}
$$
  
\n
$$
a_{22}^{(1)} x_2 + a_{23}^{(1)} x_3 + \cdots + a_{2n}^{(1)} x_n = a_{2n+1}^{(1)}
$$
  
\n
$$
a_{33}^{(2)} x_3 + \cdots + a_{3n}^{(2)} x_n = a_{3n+1}^{(2)}
$$
  
\n
$$
\vdots
$$
  
\n
$$
a_{n3}^{(2)} x_3 + \cdots + a_{nn}^{(2)} x_n = a_{nn+1}^{(2)}
$$

kde  $a_{ij}^{(2)} = a_{ij}^{(1)} - \frac{a_{i2}^{(1)}}{a_{ij}^{(1)}}$  $\frac{a_{i2}^{(1)}}{a_{22}^{(1)}} a_{2j}^{(1)}$  $a_{2j}^{(1)}, i = 3, 4, \ldots, n, j = 3, 4, \ldots, n + 1.$ Pokračujeme-li dále stejným způsobem, dostaneme po n-1 krocích soustavu v trojúhelníkovém tvaru

<span id="page-27-0"></span>
$$
a_{11} x_1 + a_{12} x_2 + a_{13} x_3 + \cdots + a_{1n} x_n = a_{1n+1}
$$
  
\n
$$
a_{22}^{(1)} x_2 + a_{23}^{(1)} x_3 + \cdots + a_{2n}^{(1)} x_n = a_{2n+1}
$$
  
\n
$$
a_{33}^{(2)} x_3 + \cdots + a_{3n}^{(2)} x_n = a_{3n+1}^{(2)}
$$
  
\n
$$
\vdots
$$
  
\n
$$
a_{nn}^{(n-1)} x_n = a_{nn+1}^{(n-1)}
$$

Z této soustavy snadno určíme hledané řešení:

$$
x_n = \frac{a_{n n+1}^{(n-1)}}{a_{n n}^{(n-1)}}
$$
\n
$$
x_{n-1} = \frac{1}{a_{n-1}^{(n-2)}} \left( a_{n-1 n+1}^{(n-2)} - a_{n-1 n}^{(n-2)} x_n \right)
$$
\n
$$
\vdots
$$
\n
$$
x_1 = \frac{1}{a_{11}} \left( a_{1 n+1} - a_{12} x_2 - a_{13} x_3 - \dots - a_{1 n} x_n \right)
$$
\n(4.2)

<span id="page-27-1"></span>Postup vedoucí k soustavě [4.2](#page-27-0) se nazývá Gaussova eliminace, výpočet neznámých dle [4.2](#page-27-0) zpětná substituce nebo též zpětný chod. Číslo  $a_{kk}^{(k-1)}$  nazýváme hlavní prvek.

Příklad 4.2 Pomocí Gaussovy eliminace vyřešte soustavu rovnic

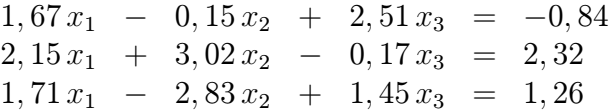

Řešení: Koeficienty soustavy opíšeme do matice:

$$
\left(\begin{array}{cccc} 1,67 & -0,15 & 2,51 & -0,84 \\ 2,15 & 3,02 & -0,17 & 2,32 \\ 1,71 & -2,83 & 1,45 & 1,26 \end{array}\right)
$$

Od druhého řádku odečteme první řádek vynásobený  $\frac{2,15}{1,67}$  a od třetího vynásobený  $\frac{1,71}{1,67}$ (všechny mezivýsledky jsou zaokrouhlovány na pět desetinných míst):

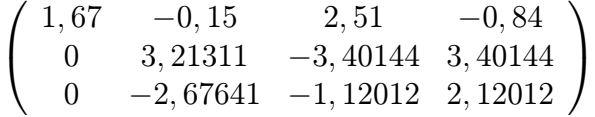

Nyní od třetího řádku odečteme druhý vynásobený  $\frac{-2,67641}{3,21311}$ . Tím dostaneme

$$
\left(\begin{array}{ccc} 1,67 & -0,15 & 2,51 & -0,84 \\ 0 & 3,21311 & -3,40144 & 3,40144 \\ 0 & 0 & -3,95339 & 4,95339 \end{array}\right),
$$

což už odpovídá soustavě v trojúhelníkovém tvaru

$$
\begin{array}{rcl}\n1,67 \, x_1 & - & 0,15 \, x_2 & + & 2,51 \, x_3 & = & -0,84 \\
 & & 3,21311 \, x_2 & - & 3,40144 \, x_3 & = & 3,40144 \\
 & & - & 3,95339 \, x_3 & = & 4,95339\n\end{array}
$$

Řešení této soustavy je

$$
x_3 = \frac{4,95339}{-3,95339} = -1,25295
$$
  
\n
$$
x_2 = \frac{1}{3,21311} \Big(3,40144+3,40144\cdot(-1,25295)\Big) \doteq -0,26777
$$
  
\n
$$
x_1 = \frac{1}{1,67} \Big( -0,84+0,15\cdot(-0,26777) - 2,51\cdot(-1,25295)\Big) \doteq 1,35613
$$

Řešení získané Gaussovou eliminační metodou by bylo přesné, kdybychom se v průběhu výpočtu nedopouštěli zaokrouhlovacích chyb. U některých soustav může být bohužel vliv zaokrouhlování na výsledek značný. Algoritmus Gaussovy eliminace se proto někdy modifikuje způsobem popsaným v následující kapitole.

#### <span id="page-29-0"></span>4.1.3 Eliminace s výběrem hlavního prvku

Eliminace s výběrem hlavního prvku je modifikace Gaussovy eliminační metody, která slouží ke zmenšení zaokrouhlovacích chyb.

Je-li absolutní hodnota některého z dělitelů $a_{ii}^{(i-1)}$ malá ve srovnání s absolutní hodnotou prvků  $a_{ki}^{(i-1)},\ k>i,$  může hrozit nebezpečí velkých zaokrouhlovacích chyb. Zaokrouhlovací chyba v absolutní hodnotě malého čísla způsobí totiž velkou chybu v jeho převrácené hodnotě a tedy i v číslech, jimiž násobíme řádky při eliminaci.

Abychom se vyhnuli dělení čísly, která jsou malá vzhledem k ostatním veličinám, použijeme postup zvaný výběr hlavního prvku:

V prvním kroku eliminace najdeme rovnici, která má u  $x_1$  v absolutní hodnotě největší koeficient. Vyměníme ji s první rovnicí a pak pomocí jejích násobků eliminujeme  $x_1 z$  ostatních rovnic. Ve druhém kroku najdeme mezi všemi rovnicemi kromě první tu rovnici, která má v absolutní hodnotě největší koeficient u  $x_2$ . Vyměníme ji s druhou rovnicí a pomocí jejích násobků eliminujeme  $x_2$  z dalších rovnic. Obecně v k-tém kroku eliminace najdeme mezi posledními  $n - k + 1$  rovnicemi tu, která má největší koeficient u  $x_k$ , vyměníme ji s k-tou rovnicí a pak pomocí ní eliminujeme.

Příklad 4.3 Soustavu z příkladu [4.2](#page-27-1) řešte eliminací s výběrem hlavního prvku.

Řešení: Postupujeme podobně jako v předchozím příkladu. Vybraný hlavní prvek je vždy v rámečku.

$$
\left(\begin{array}{cccc}\n1,67 & -0,15 & 2,51 & -0,84 \\
\boxed{2,15} & 3,02 & -0,17 & 2,32 \\
1,71 & -2,83 & 1,45 & 1,26\n\end{array}\right) \sim \left(\begin{array}{cccc}\n2,15 & 3,02 & -0,17 & 2,32 \\
0 & -2,49577 & 2,64205 & -2.64205 \\
0 & \boxed{-5,23195} & 1.58521 & -0,58521\n\end{array}\right) \sim
$$
\n
$$
\left(\begin{array}{cccc}\n2,15 & 3,02 & -0,17 & 2,32 \\
0 & -5,23195 & 1.58521 & -0,58521 \\
0 & 0 & 1,88586 & -2,36289\n\end{array}\right)
$$

Následovala by zpětná substituce.

Právě popsanou metodu bychom mohli nazvat výstižněji eliminační metodou s částečným výběrem hlavního prvku.

Úplný výběr hlavního prvku spočívá v tom, že v k-tém kroku volíme za hlavní prvek ten, který je největší v absolutní hodnotě v submatici vytvořené vynecháním prvních k−1 řádků a sloupců v upravované matici. Nutnost hledat největší prvek v celé submatici a vyměňovat řádky i sloupce způsobuje větší časovou (a programátorskou) náročnost této metody. Gaussova eliminační metoda s částečným výběrem je proto obvykle efektivnější než metoda s úplným výběrem hlavního prvku.

Na závěr poznamenejme, že Gaussova eliminační metoda, ať už s výběrem hlavního prvku nebo bez, je pro opravdu velké matice časově náročná. Máme-li řešit  $n$  rovnic, je u obyčejné eliminace potřeba vykonat přibližně  $n^3/3$  aritmetických operací, což pro velké n dokáže zaměstnat i relativně výkonný počítač. Proto se hodí nejlépe pro nepříliš rozsáhlé soustavy. Dnes však existují profesionální programy i pro řešení velkých soustav rovnic s řídkou maticí koeficientů (řídkou maticí se rozumí taková matice, která má v každém řádku jen malý počet nenulových prvků).

#### <span id="page-30-0"></span>4.2 Iterační metody

Iterační metody, na rozdíl od přímých metod, nevedou k přesnému řešení po konečném, předem daném počtu kroků. U iteračních metod zvolíme počáteční aproximaci řešení a určitým postupem ji v každém kroku metody zlepšíme. K řešení se přibližujeme postupně a obecně ho dosáhneme až v limitě. Protože výpočet nelze provádět do nekonečna, po jisté době jej ukončíme. Výsledkem bude přibližné řešení soustavy.

#### <span id="page-30-1"></span>4.2.1 Jacobiho metoda

Nejprve popíšeme, jak se Jacobiho metodou soustavy rovnic řeší a kdy se touto metodou řešit mohou. Na konci kapitoly teoreticky zdůvodníme, proč Jacobiho metoda funguje. (Aby čtenář děsící se jakékoli teorie mohl konec kapitoly přeskočit a nebyl hned zpočátku zastrašen.)

Budeme opět pracovat se soustavou lineárních rovnic

$$
a_{11} x_1 + a_{12} x_2 + \cdots + a_{1n} x_n = b_1
$$
  
\n
$$
a_{21} x_1 + a_{22} x_2 + \cdots + a_{2n} x_n = b_2
$$
  
\n
$$
\vdots
$$
  
\n
$$
a_{n1} x_1 + a_{n2} x_2 + \cdots + a_{nn} x_n = b_n
$$

Z první rovnice vyjádříme  $x_1$ , ze druhé rovnice  $x_2$  atd. Dostaneme

<span id="page-30-2"></span>
$$
x_1 = \frac{1}{a_{11}} \Big( b_1 - a_{12} x_2 - a_{13} x_3 - \dots - a_{1n} x_n \Big)
$$
  
\n
$$
x_2 = \frac{1}{a_{22}} \Big( b_2 - a_{21} x_1 - a_{23} x_3 - \dots - a_{2n} x_n \Big)
$$
  
\n
$$
\vdots
$$
  
\n
$$
x_n = \frac{1}{a_{nn}} \Big( b_n - a_{n1} x_1 - a_{n2} x_2 - \dots - a_{nn-1} x_{n-1} \Big)
$$
  
\n(4.3)

Řešení soustavy budeme hledat následujícím způsobem: Libovolně zvolíme počáteční aproximaci řešení  $\mathbf{x}^{(0)} = (x_1^{(0)})$  $\binom{0}{1}, x_2^{(0)}$  $x_n^{(0)}, \ldots, x_n^{(0)}$  )<sup>T</sup>. Tato čísla dosadíme do pravé strany [4.3.](#page-30-2) Tím dostaneme novou aproximaci řešení  $\mathbf{x}^{(1)} = (x_1^{(1)}$  $\binom{1}{1}, x_2^{(1)}$  $(x_2^{(1)}, \ldots, x_n^{(1)})^T$ . Tu opět dosadíme do pravé strany [4.3](#page-30-2) atd. Obecně každou další aproximaci řešení získáme podle předpisu

$$
x_1^{(r+1)} = \frac{1}{a_{11}} \left( b_1 - a_{12} x_2^{(r)} - a_{13} x_3^{(r)} - \dots - a_{1n} x_n^{(r)} \right)
$$
  
\n
$$
x_2^{(r+1)} = \frac{1}{a_{22}} \left( b_2 - a_{21} x_1^{(r)} - a_{23} x_3^{(r)} - \dots - a_{2n} x_n^{(r)} \right)
$$
  
\n
$$
\vdots
$$
  
\n
$$
x_n^{(r+1)} = \frac{1}{a_{nn}} \left( b_n - a_{n1} x_1^{(r)} - a_{n2} x_2^{(r)} - \dots - a_{nn-1} x_{n-1}^{(r)} \right),
$$
  
\n(4.4)

Za jistých (dále popsaných podmínek) se tímto postupem budeme přibližovat k přesnému řešení soustavy.

Ve výpočtu pokračujeme, dokud se nedosáhne určité předem dané přesnosti, např. dokud se aproximace řešení neustálí na požadovaném počtu desetinných míst, nebo dokud není překročen předem daný maximální počet kroků.

Jacobiho metodou nemusíme řešení soustavy najít vždy. V některých případech posloupnost postupných aproximací k řešení soustavy nekonverguje. Uvedeme nyní podmínky, které zaručí, že metoda konverguje (tj. najdeme pomocí ní přibližné řešení).

Definice. Matice A se nazývá řádkově ostře diagonálně dominantní právě tehdy, když

$$
|a_{ii}| > \sum_{j=1, j \neq i}^{n} |a_{ij}| \text{ pro } i = 1, ..., n
$$
 (4.5)

(neboli když je v každém řádku matice absolutní hodnota prvku na diagonále větší než součet absolutních hodnot všech ostatních prvků v onom řádku)

a sloupcově ostře diagonálně dominantní právě tehdy, když

$$
|a_{jj}| > \sum_{i=1, i \neq j}^{n} |a_{ij}| \text{ pro } j = 1, ..., n
$$
 (4.6)

(neboli když je v každém sloupci matice absolutní hodnota prvku na diagonále větší než součet absolutních hodnot všech ostatních prvků v onom sloupci).

Na konci této kapitoly dokážeme, že:

#### Je-li matice soustavy [4.1](#page-25-2) ostře řádkově nebo sloupcově diagonálně dominantní, Jacobiho metoda konverguje.

Jestliže matice soustavy [4.1](#page-25-2) není diagonálně dominantní, Jacobiho metoda konvergovat může a nemusí.

Existuje podmínka pro konvergenci Jacobiho metody nutná a dostatečná (tj. pokud je splněna, metoda konverguje a pokud není splněna, metoda diverguje), jenže je pro velké matice prakticky neověřitelná.

Proto, nejsme-li si jisti konvergencí metody, je vhodné stanovit maximální počet kroků a je-li překročen, výpočet ukončit s tím, že metoda diverguje. Pak je potřeba zvolit jinou metodu nebo soustavu nějak upravit.

<span id="page-31-0"></span>Příklad 4.4 Jacobiho metodou řešte soustavu

$$
\begin{array}{rcl}\n15 x_1 & - & x_2 & + & 2 x_3 & = & 30 \\
2 x_1 & - & 10 x_2 & + & x_3 & = & 23 \\
x_1 & + & 3 x_2 & + & 18 x_3 & = & -22\n\end{array}
$$

Řešení: Matice soustavy je diagonálně dominantní, protože platí

$$
|15| > |-1| + |2|, |-10| > |2| + |1|, |18| > |1| + |3|.
$$

Proto je konvergence metody zaručena. Vypíšeme iterační vztahy:

$$
x_1^{(r+1)} = \frac{1}{15} \left( 30 + x_2^{(r)} - 2 x_3^{(r)} \right)
$$
  
\n
$$
x_2^{(r+1)} = -\frac{1}{10} \left( 23 - 2 x_1^{(r)} - x_3^{(r)} \right)
$$
  
\n
$$
x_3^{(r+1)} = \frac{1}{18} \left( -22 - x_1^{(r)} - 3 x_2^{(r)} \right)
$$

Jako počáteční aproximaci zvolíme  $\mathbf{x} = (0, 0, 0)^T$ . Postupně získávané aproximace řešení budeme zapisovat do tabulky:

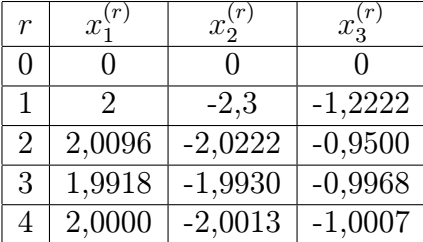

Je vidět, že posloupnost postupných aproximací konverguje k řešení soustavy (2,-2,-1). Kdybychom chtěli získat řešení s přesností  $\varepsilon = 0, 01$ , mohli bychom nyní výpočet zastavit, protože

$$
\begin{aligned}\n|x_1^{(4)} - x_1^{(3)}| &= |2,0000 - 1,9918| < 0,01 \\
|x_2^{(4)} - x_2^{(3)}| &= |-2,0013 - (-1,9930)| < 0,01 \\
|x_3^{(4)} - x_3^{(3)}| &= |-1,0007 - (-0,9968)| < 0,01,\n\end{aligned}
$$

zatímco kdybychom požadovali přesnost $\varepsilon = 0,001$ museli bychom ve výpočtu pokračovat, protože např.  $|x_1^{(4)} - x_1^{(3)}|$  $\binom{3}{1} > 0,001.$ 

#### Ukázka divergence Jacobiho metody

Kdybychom rovnice z předcházejícího příkladu přepsali v jiném pořadí, např.

$$
\begin{array}{rcl}\nx_1 & + & 3x_2 & + & 18x_3 & = & -22 \\
15 x_1 & - & x_2 & + & 2x_3 & = & 30 \\
2 x_1 & - & 10x_2 & + & x_3 & = & 23,\n\end{array}
$$

příslušné iterační vztahy by vypadaly takto:

$$
x_1^{(r+1)} = -22 - 3x_2^{(r)} - 18x_3^{(r)}
$$
  
\n
$$
x_2^{(r+1)} = -30 + 15x_1^{(r)} + 2x_3^{(r)}
$$
  
\n
$$
x_3^{(r+1)} = 23 - 2x_1^{(r)} + 10x_2^{(r)}.
$$

Podmínka konvergence metody není splněna. Podívejme se, jak se budou chovat postupné aproximace řešení:

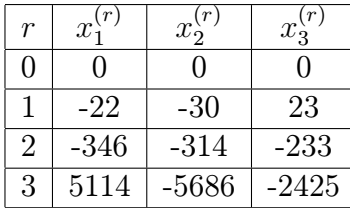

Na první pohled je zřejmé, že k řešení soustavy (2, −2, −1) touto cestou nedojdeme, metoda diverguje.

#### Jacobiho metoda z teoretického hlediska

Nyní ukážeme, proč Jacobiho metoda funguje a proč konverguje zrovna za výše uvedených podmínek.

Rovnice [4.3](#page-30-2) se dají zapsat maticově jako

$$
\mathbf{x} = \mathbf{C}_J \mathbf{x} + \mathbf{d},
$$

kde  $\mathbf{C}_J$  je tzv. iterační matice Jacobiho metody. Prvky matice  $\mathbf{C}_J$  a vektoru d jsou

$$
c_{ij} = -\frac{a_{ij}}{a_{ii}} \text{ pro } i \neq j , \quad c_{ii} = 0
$$
  

$$
d_i = \frac{b_i}{a_{ii}}.
$$

Tím, že jsme původní soustavu rovnic  $\mathbf{A} \times \mathbf{B} = \mathbf{b}$  upravili na tento tvar, se úkol najít řešení soustavy rovnic převedl na hledání pevného bodu zobrazení

<span id="page-33-1"></span>
$$
F(\mathbf{x}) = \mathbf{C}_J \mathbf{x} + \mathbf{d},\tag{4.7}
$$

protože řešením původní soustavy rovnic je právě takový vektor x, pro nějž platí  $F(\mathbf{x}) = \mathbf{x}$ .

V kapitole [3](#page-16-0) jsme předvedli obecný postup, který vede k nalezení pevného bodu. Je to tzv. metoda postupných aproximací, iterační proces.

Proto řešení hledáme výše popsaným způsobem, tj. zvolíme libovolně počáteční aproximaci x (0) a další aproximace počítáme jako

<span id="page-33-0"></span>
$$
\mathbf{x}^{(r+1)} = F(\mathbf{x}^{(r)}) = \mathbf{C}_J \mathbf{x}^{(r)} + \mathbf{d}.\tag{4.8}
$$

Dále jsme v kapitole [3](#page-16-0) uvedli, za jakých podmínek je jisté, že pevný bod zobrazení existuje a že metodou postupných aproximací k němu dojdeme. Prozkoumáme nyní, jak vypadají tyto obecné podmínky pro naši konkrétní situaci.

Máme zobrazení  $F: V_n \to V_n$ , kde  $V_n$  je prostor všech uspořádaných n-tic reálných čísel. Na tomto prostoru můžeme zavést metriku předpisem

$$
d(\mathbf{x}, \mathbf{y}) = ||\mathbf{x} - \mathbf{y}||,
$$

kde  $\|\cdot\|$  je některá z norem [3.12,](#page-21-1) [3.13.](#page-21-1) Prostor  $V_n$  s touto metrikou je úplný. Zjistíme, kdy bude zobrazení F kontraktivní.

Platí

$$
d(F(\mathbf{x}), F(\mathbf{y})) = || F(\mathbf{x}) - F(\mathbf{y}) || = || \mathbf{C}_J \mathbf{x} + \mathbf{d} - (\mathbf{C}_J \mathbf{y} + \mathbf{d}) || = || \mathbf{C}_J (\mathbf{x} - \mathbf{y}) || \le
$$
  
\n
$$
\le ||\mathbf{C}_J|| \cdot ||\mathbf{x} - \mathbf{y}|| = ||\mathbf{C}_J|| \cdot d(\mathbf{x}, \mathbf{y}),
$$

kde  $\|\mathbf{C}_J\|$  je norma matice přidružená použité normě vektoru.

Je-li tedy  $||\mathbf{C}_J|| < 1$ , je zobrazení F kontraktivní s koeficientem kontrakce  $\alpha = ||\mathbf{C}_J||$  a je zaručeno, že posloupnost postupných aproximací získaná podle předpisu [4.8](#page-33-0) konverguje k pevnému bodu zobrazení [4.7.](#page-33-1)

(Je-li  $||\mathbf{C}_J|| > 1$ , o konvergenci či divergenci iteračního procesu nevíme nic.)

Nyní se podíváme na to, jak podmínka  $\|\mathbf{C}_J\| < 1$  souvisí s diagonální dominantností matice soustavy A.

Předpokládejme, že matice A je ostře řádkově diagonálně dominantní.

Počítáme-li řádkovou normu matice  $C_J$ , bereme součty absolutních hodnot prvků v jednotlivých řádcích a z nich pak vybíráme maximum. Součet absolutních hodnot prvků prvního řádku je

$$
\left|-\frac{a_{12}}{a_{11}}\right|+\left|-\frac{a_{13}}{a_{11}}\right|+\cdots+\left|-\frac{a_{1n}}{a_{11}}\right|=\frac{|a_{12}|+|a_{13}|+\cdots+|a_{1n}|}{|a_{11}|}.
$$

Protože je A řádkově diagonálně dominantní, musí být

$$
|a_{11}| > |a_{12}| + |a_{13}| + \cdots + |a_{1n}|
$$

a tedy součet absolutních hodnot prvků prvního řádku matice $\mathbf{C}_J$ musí být menší než 1. Úplně stejně se ukáže, že i součty v ostatních řádcích jsou menší než jedna.

Řádková norma matice  $C_J$ , coby největší z čísel menších než jedna, bude určitě také menší než jedna. Proto, je-li A řádkově diagonálně dominantní, je zaručeno, že Jacobiho metoda konverguje.

Podobně se dá ukázat, že je-li A ostře sloupcově diagonálně dominantní, je sloupcová norma matice  $\mathbf{C}_J$  menší než 1.

V případě, že je  $\|\mathbf{C}_J\| < 1$ , platí odhady [3.8](#page-20-3) a [3.9](#page-20-3) z věty [3.1.](#page-19-1) Zde jsou přepsány speciálně pro naši úlohu:

<span id="page-34-0"></span>
$$
\|\mathbf{x}^{(r)} - \mathbf{x}\| \le \frac{\|\mathbf{C}_J\|}{1 - \|\mathbf{C}_J\|} \|\mathbf{x}^{(r)} - \mathbf{x}^{(r-1)}\| \tag{4.9}
$$

$$
\|\mathbf{x}^{(r)} - \mathbf{x}\| \le \frac{\|\mathbf{C}_J\|^r}{1 - \|\mathbf{C}_J\|} \|\mathbf{x}^{(0)} - \mathbf{x}^{(1)}\| \tag{4.10}
$$

Pomocí odhadu [4.9](#page-34-0) můžeme rozhodnout, kdy zastavit iterační proces, chceme-li mít jistotu, že se přibližné řešení od přesného v použité normě neliší víc než o předem dané ε.

Odhad [4.10](#page-34-0) může posloužit k určení počtu kroků metody, který bude stačit pro dosažení přesnosti  $\varepsilon$ .

Protože však pro velké soustavy rovnic je vypočítat normu matice  $C_J$  pracné, pro zastavení výpočtu se spíše používá kriterium

$$
\|\mathbf{x}^{(r)} - \mathbf{x}^{(r-1)}\| < \varepsilon,
$$

i když jeho splněním není zaručeno, že bude i  $\|\mathbf{x}^{(r)} - \mathbf{x}\| < \varepsilon$ .

(Toto kriterium se objevilo již v příkladu [4.4,](#page-31-0) použita byla norma  $\|\cdot\|_{\infty}$ .)

Příklad 4.5 Odhadněte, o kolik se nanejvýš liší přibližné řešení získané v příkladu [4.4](#page-31-0) od přesného řešení v normě  $\|\cdot\|_{\infty}$ .

Řešení: K odhadu chyby použijeme vzorec [4.9.](#page-34-0) K tomu musíme vypočítat řádkovou normu iterační matice  $C_J$ . Nejprve vypíšeme samotnou iterační matici:

$$
\mathbf{C}_J = \left( \begin{array}{ccc} 0 & \frac{1}{15} & -\frac{2}{15} \\ \frac{2}{10} & 0 & \frac{1}{10} \\ -\frac{1}{18} & -\frac{3}{18} & 0 \end{array} \right)
$$

 $\|\mathbf{C}_J\|_{\infty} = \max\left(\frac{3}{15}, \frac{3}{10}, \frac{4}{18}\right) = \frac{3}{10} = 0, 3.$ 

Dále vypočteme normu rozdílu posledních dvou získaných aproximací  $\mathbf{x}^{(3)} = (1,9918\,;\,-1,9930\,;\,-0,9968) \,\, \mathrm{a} \,\, \mathbf{x}^{(4)} = (2,0000\,;\,-2,0013\,;\,-1,0007) \,\, :$ 

$$
\|\mathbf{x}^{(4)} - \mathbf{x}^{(3)}\|_{\infty} = \max(|0,0082|; |-0,0095|; |-0,0039|) = 0,0095
$$

Nyní dosadíme do [4.9](#page-34-0)

$$
\|\mathbf{x}^{(4)} - \mathbf{x}\|_{\infty} \leq \frac{0,3}{1-0,3} \cdot 0,0095 \doteq 0,0041
$$

To znamená, že každá ze složek přibližného řešení  $\mathbf{x}^{(4)}$  se od odpovídající složky přesného řešení může lišit nanejvýš o 0,0041.

#### <span id="page-35-0"></span>4.2.2 Gauss-Seidelova metoda

Gauss-Seidelova metoda je velmi podobná metodě Jacobiho. Liší se od ní pouze v tom, že při výpočtu další aproximace řešení použijeme vždy nejnovější přibližné hodnoty  $x_1, x_2, \ldots, x_n$ , které máme k dispozici.

Podrobněji:  $x_1^{(r+1)}$  vypočteme stejně jako u Jacobiho metody a při výpočtu  $x_2^{(r+1)}$  $i^{(r+1)}$  je ihned použijeme (zatímco u Jacobiho metody jsme použili staré  $x_1^{(r)}$  $_1^{(r)}$ ). Při výpočtu  $x_3^{(r+1)}$  použijeme nové  $x_1^{(r+1)}$  $x_1^{(r+1)}$  a  $x_2^{(r+1)}$  $_{2}^{(r+1)}$  atd.

Obecně iterační vztahy vypadají takto:

$$
x_1^{(r+1)} = \frac{1}{a_{11}} \left( b_1 - a_{12} x_2^{(r)} - a_{13} x_3^{(r)} - \dots - a_{1n} x_n^{(r)} \right)
$$
  
\n
$$
x_2^{(r+1)} = \frac{1}{a_{22}} \left( b_2 - a_{21} x_1^{(r+1)} - a_{23} x_3^{(r)} - \dots - a_{2n} x_n^{(r)} \right)
$$
  
\n
$$
x_3^{(r+1)} = \frac{1}{a_{33}} \left( b_3 - a_{31} x_1^{(r+1)} - a_{32} x_2^{(r+1)} - \dots - a_{3n} x_n^{(r)} \right)
$$
  
\n
$$
\vdots
$$
  
\n
$$
x_n^{(r+1)} = \frac{1}{a_{nn}} \left( b_n - a_{n1} x_1^{(r+1)} - a_{n2} x_2^{(r+1)} - \dots - a_{nn-1} x_{n-1}^{(r+1)} \right),
$$
  
\n(4.11)

Dá se dokázat, že je-li matice soustavy [4.1](#page-25-2) ostře řádkově nebo sloupcově diagonálně dominantní, Gauss-Seidelova metoda konverguje.
V jiném kritériu konvergence se objevuje pojem pozitivně definitní matice. Protože není jisté, zda se s ním studenti již setkali, řekneme, co to je.

**Definice.** Symetrická matice  $A$  řádu n se nazývá **pozitivně definitní**, jestliže pro každý nenulový sloupcový vektor  $\mathbf{x} = (x_1, \dots, x_n)^T$  platí

$$
\mathbf{x}^T\mathbf{A}\,\mathbf{x}>0
$$

Příklad. Pozitivně definitní je např. matice

$$
\mathbf{A} = \left(\begin{array}{cc} 1 & 2 \\ 2 & 5 \end{array}\right)
$$

protože pro každý vektor  $\mathbf{x} = (x_1, x_2)^T \neq (0, 0)^T$  platí

$$
\mathbf{x}^T \mathbf{A} \mathbf{x} = x_1^2 + 4x_1x_2 + 5x_2^2 = (x_1 + 2x_2)^2 + x_2^2 > 0,
$$

zatímco matice

$$
\mathbf{B} = \left( \begin{array}{cc} -1 & 2 \\ 2 & 5 \end{array} \right)
$$

není pozitivně definitní, protože např. pro  $\mathbf{x} = (1, 0)^T$  platí

$$
(1,0) \mathbf{B} \left( \begin{array}{c} 1 \\ 0 \end{array} \right) = (1,0) \left( \begin{array}{c} -1 \\ 2 \end{array} \right) = -1 < 0.
$$

### Platí: Je-li matice soustavy [4.1](#page-25-0) pozitivně definitní, Gauss-Seidelova metoda konverguje.

Ověření toho, že je daná matice pozitivně definitní, je náročné a pro velké matice prakticky neproveditelné. Naštěstí je u některých úloh z povahy řešeného problému předem jasné, že matice soustavy pozitivně definitní bude.

Pozitivní definitnost je vlastnost prospěšná nejen u Gauss-Seidelovy iterační metody. Dá se např. ukázat, že je-li matice soustavy symetrická pozitivně definitní, Gaussova eliminační metoda je málo citlivá na zaokrouhlovací chyby.

Poznámka. Vynásobíme-li libovolnou regulární čtvercovou matici A zleva maticí k ní trasponovanou, vzniklá matice  $A<sup>T</sup>A$  bude symetrická a pozitivně definitní.

Proto, vynásobíme-li soustavu rovnic  $\mathbf{A}\mathbf{x} = \mathbf{b}$  s regulární maticí  $\mathbf{A}$  zleva maticí  $\mathbf{A}^T$ , dostaneme novou soustavu

$$
\mathbf{A}^T \mathbf{A} \mathbf{x} = \mathbf{A}^T \mathbf{b},
$$

jejíž matice je pozitivně definitní a je tedy zaručeno, že Gauss-Seidelova metoda bude pro tuto novou soustavu konvergovat.

V případě takto získaných soustav však Gauss-Seidelova metoda může konvergovat velmi pomalu.

Příklad 4.6 Gauss-Seidelovou metodou řešte tutéž soustavu jako v příkladu [4.4,](#page-31-0) t.j.

$$
\begin{array}{rcl}\n15 x_1 & - & x_2 & + & 2 x_3 & = & 30 \\
2 x_1 & - & 10 x_2 & + & x_3 & = & 23 \\
x_1 & + & 3 x_2 & + & 18 x_3 & = & -22\n\end{array}
$$

Řešení: Již jsme ověřili, že podmínka konvergence je splněna. Vypíšeme iterační vztahy:

$$
x_1^{(r+1)} = \frac{1}{15} \left( 30 + x_2^{(r)} - 2 x_3^{(r)} \right)
$$
  
\n
$$
x_2^{(r+1)} = -\frac{1}{10} \left( 23 - 2 x_1^{(r+1)} - x_3^{(r)} \right)
$$
  
\n
$$
x_3^{(r+1)} = \frac{1}{18} \left( -22 - x_1^{(r+1)} - 3 x_2^{(r+1)} \right)
$$

Jako počáteční aproximaci zvolíme opět  $\mathbf{x} = (0, 0, 0)^T$ .

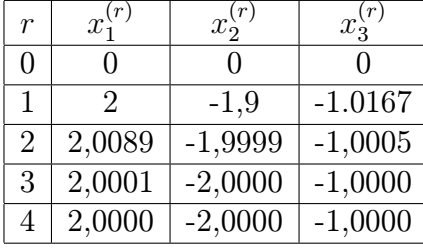

Vidíme, že se k řešení soustavy přibližujeme rychleji než pomocí Jacobiho metody.

I obecně se dá říci, že Gauss-Seidelova metoda obvykle konverguje rychleji než metoda Jacobiho. Proto se používá častěji. Další její výhodou oproti Jacobiho metodě je, že pro uložení přibližného řešení v paměti počítače nám stačí jediné pole, jehož složky postupně přepisujeme, zatímco u Jacobiho metody si musíme pamatovat pole dvě: starou a novou aproximaci řešení.

# Shrnutí pojmů

Gaussova eliminace a Cramerovo pravidlo vedou přímo k řešení soustavy. Kdybychom se nedopouštěli zaokrouhlovacích chyb, našli bychom pomocí těchto metod přesné řešení.

Základem Gaussovy eliminační metody je úprava matice soustavy na trojúhelníkový tvar. Ten dostaneme pomocí přičítání vhodných násobků vybraných řádků matice k ostatním řádkům.

Vliv zaokrouhlovacích chyb u Gaussovy eliminace může být značný, zvlášť u některých typů matic. Proto se používá tzv. eliminace s výběrem hlavního prvku.

Při použití eliminační metody pro velké soustavy rovnic musíme počítat s tím, že je velmi náročná z časového i paměťového hlediska.

U Cramerova pravidla jednotlivé neznámé počítáme jako podíly determinantů. Cramerovo pravidlo je vhodné pouze pro velmi malé soustavy rovnic.

Pomocí iteračních metod obvykle najdeme pouze přibližné řešení soustavy (pokud nenastane dosti nepravděpodobný případ, kdy se v některém kroku trefíme přímo do řešení). Na začátku zvolíme počáteční aproximaci řešení, a tu pak opakovaným dosazováním do iteračních vztahů, např. [4.4](#page-30-0) (u Jacobiho metody) nebo [4.11](#page-35-0) (u Gauss-Seidelovy metody), zpřesňujeme. S výpočtem skončíme obvykle tehdy, je-li norma rozdílu po sobě jdoucích aproximací dostatečně malá.

Iterační metody mohou divergovat (řešení pomocí nich nemusíme najít). Zda bude metoda konvergovat, či nikoli, závisí na vlastnostech matice soustavy. U Jacobiho Iterační metody jsou vhodné pro řešení velkých soustav s řídkou maticí koeficientů. Pro řešení malého počtu rovnic vhodné nejsou, tam lépe poslouží eliminace.

# 4.3 Otázky a příklady ke cvičení

U následujících výroků rozhodněte, zda se jedná o výrok pravdivý či nepravdivý.

Otázka 4.1 Cramerovo pravidlo se hodí pro řešení malého počtu rovnic.

Otázka 4.2 Řešení získané Gaussovou eliminační metodou může být ovlivněno zaokrouhlovacími chybami.

**Otázka** 4.3 Výběr hlavního prvku slouží k urychlení algoritmu Gaussovy eliminace.

Otázka 4.4 Jacobiho metoda vždy konverguje.

Otázka 4.5 Konvergence či divergence Gauss-Seidelovy metody závisí pouze na volbě počáteční aproximace  $\mathbf{x}^{(0)}$ .

Otázka 4.6 Konvergence či divergence Gauss-Seidelovy metody závisí na vlastnostech matice řešené soustavy.

Otázka 4.7 Jacobiho metoda je vhodná pro soustavu dvou rovnic o dvou neznámých.

**Otázka** 4.8 Jestliže  $\|\mathbf{x}^{(k)} - \mathbf{x}^{(k-1)}\| < \varepsilon$ , kde  $\mathbf{x}^{(k)}$  a  $\mathbf{x}^{(k-1)}$  jsou po sobě jdoucí aproximace řešení získané Gauss-Seidelovou metodou, pak je zaručeně i  $\|\mathbf{x}^{(k)} - \mathbf{x}\| < \varepsilon$  (x je přesné řešení soustavy).

**Otázka** 4.9 Jestliže u Jacobiho metody vyjde  $\mathbf{x}^{(k)} = \mathbf{x}^{(k-1)}$ , nalezli jsme přesné řešení a platí  $\mathbf{x} = \mathbf{x}^{(k)}$ .

Příklad 4.1 Pomocí Cramerova pravidla vyřešte soustavu rovnic

$$
\begin{array}{rcl}\n2,43x & + & 7,21y & = & 1,25 \\
8,03x & - & 4,20y & = & 5,69\n\end{array}
$$

Příklad 4.2 Pomocí Gaussovy eliminační metody vyřešte soustavu rovnic

9, 50x + 4.86y − 4, 56z = −8, 90 −2, 31x + 8, 91y + 0, 19z = 6, 15 6, 07x + 7, 62y + 8, 21z = −7, 92

Příklad 4.3 Pomocí Jacobiho metody řešte soustavu rovnic

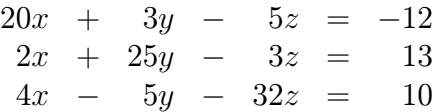

Ověřte, že jsou splněny podmínky konvergence metody, pak proveďte tři kroky, počáteční aproximaci volte (0, 0, 0).

Příklad 4.4 Pomocí Gauss-Seidelovy metody najděte řešení soustavy rovnic

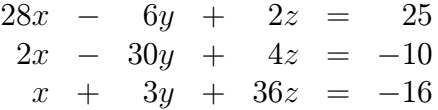

s přesností  $\varepsilon = 0,001$ . Ověřte, že jsou splněny podmínky konvergence metody. Počáteční  $aproximaci \; volte \; (0,0,0).$ 

Příklad 4.5 Upravte následující soustavu tak, aby byla zaručena konvergence Gauss-Seidelovy metody. Pak udělejte dva kroky metody, vyjděte z (0, 0, 0).

$$
\begin{array}{rcl}\n2x & - & y & = & -3 \\
3x & + & z & = & -6 \\
-2x & + & 2y & + & 4z & = & 2\n\end{array}
$$

Odpovědi na otázky a řešení příkladů viz [15.4](#page-243-0)

## Programovací úlohy

Úlohy označené \* jsou obtížnější a nejsou míněny pro běžné cvičení, ale spíše jako námět pro zájemce.

Programovací úloha 1 Napište program, který řeší soustavu (max. 20) lineárních rovnic

- a) Gaussovou eliminační metodou
- b) Gaussovou eliminační metodou s částečným výběrem hlavního prvku
- c)\* Gaussovou eliminační metodou s úplným výběrem hlavního prvku

Programovací úloha 2 Napište program, který řeší soustavu (max. 20) rovnic

- a) Jacobiho metodou
- b) Gauss-Seidelovou metodou
- Programovací úloha 3 \* Napište program, který řeší velkou soustavu rovnic s řídkou maticí (= v paměti držte pouze nenulové prvky matice) Jacobiho nebo Gauss-Seidelovou metodou.

# 5 Numerické metody řešení nelineárních rovnic

# Cíl kapitoly

V této kapitole se seznámíme s některými metodami pro řešení rovnice  $f(x) = 0$  a pro řešení soustavy rovnic  $\mathbf{F}(x_1, x_2, \ldots, x_n) = \mathbf{o}.$ 

Ukážeme, co lze od jednotlivých metod očekávat: zda jsou vždy konvergentní (tj. řešení, existuje-li, pomocí nich vždy najdeme), nebo zda mohou divergovat. U metod, které nemusí konvergovat vždy, ukážeme podmínky, které konvergenci zaručí, a zmíníme se o tom, jak případnou divergenci ošetřit v počítačovém programu. Také budeme zkoumat, a hlavně na příkladech předvádět, rychlost jednotlivých metod.

# 5.1 Numerické metody řešení jedné nelineární rovnice

Budeme se zabývat řešením nelineární rovnice

<span id="page-40-0"></span>
$$
f(x) = 0,\t\t(5.1)
$$

tj. hledáním takových bodů  $\xi \in \mathbb{R}$ , že  $f(\xi) = 0$ . Takovéto body budeme nazývat kořeny rovnice [5.1.](#page-40-0)

Při hledání kořenů rovnice [5.1](#page-40-0) nejprve zjistíme, kolik kořenů rovnice má a najdeme intervaly obsahující právě jeden kořen rovnice. Tato část řešení se nazývá separace kořenů rovnice.

Pak budeme pomocí některé z dále popsaných metod hledat přibližnou hodnotu vybraného kořene rovnice.

Při hledání kořenů je užitečná následující věta, jejíž význam je patrný z obrázku [5.6](#page-41-0)

**Věta** 5.1 Je-li funkce f spojitá na intervalu  $\langle a, b \rangle$  a platí-li

<span id="page-40-1"></span>
$$
f(a) \cdot f(b) < 0,\tag{5.2}
$$

pak v intervalu  $\langle a, b \rangle$  leží alespoň jeden kořen rovnice  $f(x) = 0$ .

Poznámka. Podmínka [5.2](#page-40-1) znamená, že znaménka funkčních hodnot v krajních bodech intervalu  $\langle a, b \rangle$  jsou opačná.

Kořenů rovnice může být v uvedeném intervalu i více, o jejich počtu věta nic neříká. Na druhou stranu, není-li podmínka [5.2](#page-40-1) splněna, neznamená to, že v intervalu  $\langle a, b \rangle$  žádný kořen rovnice neleží.

Pro nalezení počtu a polohy kořenů je vhodné prozkoumat vlastnosti funkce f a načrtnout (nebo si pomocí vhodného prostředku nechat načrtnout) její graf.

U některých úloh je možné upravit rovnici [5.1](#page-40-0) na tvar

$$
f_1(x) = f_2(x),
$$

<span id="page-40-2"></span>kde  $f_1$  a  $f_2$  jsou funkce, jejichž grafy umíme nakreslit. V bodech, kde se grafy funkcí  $f_1$  a  $f_2$  protnou, se nacházejí kořeny původní rovnice.

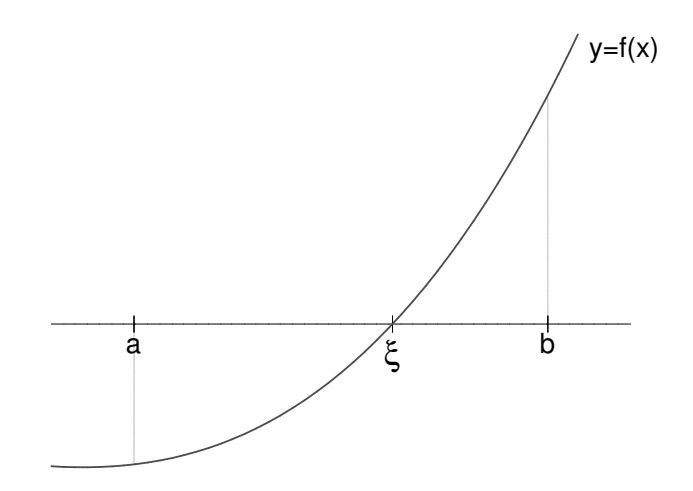

<span id="page-41-0"></span>**Obrázek 5.6**: Podmínka  $f(a) \cdot f(b) < 0$  zaručí existenci kořene

Příklad 5.1 Najděte počet kořenů rovnice

$$
e^x + x^2 - 3 = 0
$$

a intervaly, v nichž tyto kořeny leží.

Řešení: Zadanou rovnici můžeme upravit na tvar

$$
e^x = 3 - x^2.
$$

Grafy funkcí  $f_1(x) = e^x$  a  $f_2(x) = 3 - x^2$  umíme načrtnout - viz obrázek [5.7.](#page-42-0) Z obrázku vidíme, že rovnice má právě dva kořeny  $\xi_1$  a  $\xi_2$ ,  $\xi_1 \in \langle -2, -1 \rangle$ ,  $\xi_2 \in \langle 0, 1 \rangle$ .

Nyní postupně probereme metody, které lze použít pro nalezení kořenů rovnice [5.1.](#page-40-0) Všude dál v této kapitole budeme předpokládat, že funkce  $f$  je na zkoumaném intervalu spojitá.

#### 5.1.1 Metoda půlení intervalu

Metoda půlení intervalu je nejjednodušší z metod řešení nelineárních rovnic.

Mějme interval  $\langle a, b \rangle$  takový, že  $f(a) \cdot f(b) < 0$ , tj. leží v něm alespoň jeden kořen rovnice  $f(x) = 0$ . Tento výchozí interval označíme jako  $\langle a_0, b_0 \rangle$ . Interval rozpůlíme. Jeho střed je  $x_0 = \frac{a_0 + b_0}{2}$  $\frac{+b_0}{2}$ . Z intervalů  $\langle a_0, x_0 \rangle$ ,  $\langle x_0, b_0 \rangle$  vybereme ten, ve kterém je zaručena existence kořene. Který z nich to je, rozeznáme podle znamének funkčních hodnot v krajních bodech. Je-li  $f(a_0) \cdot f(x_0) < 0$ , budeme pokračovat s intervalem  $\langle a_0, x_0 \rangle$ , v opačném případě s intervalem  $\langle x_0, b_0 \rangle$ . (Platí-li  $f(x_0) = 0$ , nalezli jsme kořen rovnice a výpočet ukončíme.) Nový interval poloviční délky označíme  $\langle a_1, b_1 \rangle$ , opět jej rozpůlíme a stejným způsobem pokračujeme.

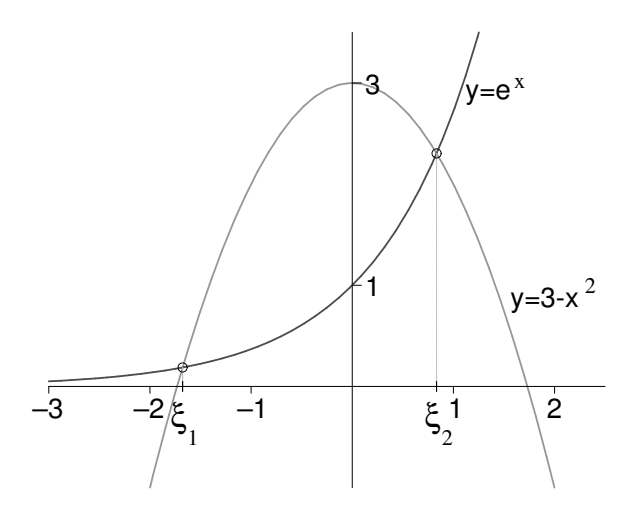

<span id="page-42-0"></span>Obrázek 5.7: K příkladu [5.1](#page-40-2) - separace kořenů rovnice

Takto postupně sestrojíme posloupnost intervalů  $\langle a_0, b_0 \rangle$ ,  $\langle a_1, b_1 \rangle$ ,  $\langle a_2, b_2 \rangle$ , ... Každý další interval získáme tak, že z předchozího (na základě znamének funkčních hodnot v krajních bodech a uprostřed) vybereme tu jeho polovinu, která obsahuje kořen rovnice - viz obrázek [5.8.](#page-42-1)

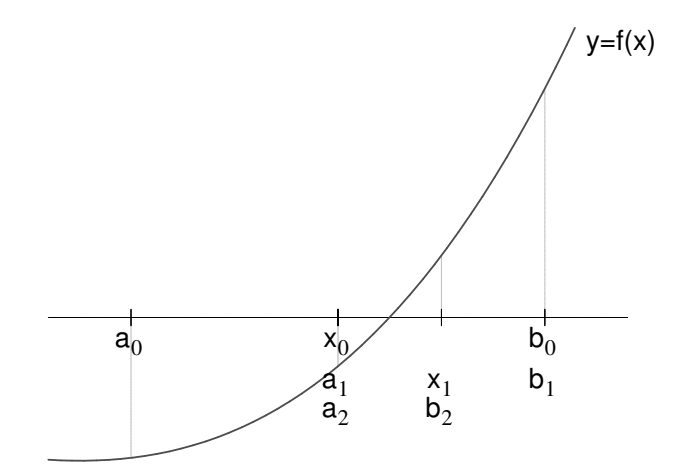

<span id="page-42-1"></span>Obrázek 5.8: Metoda půlení intervalu

V půlení pokračujeme tak dlouho, dokud nenarazíme na kořen rovnice, nebo dokud se

interval nezúží na předem danou délku  $2\varepsilon$  neboli dokud pro nějaké k neplatí

$$
b_k - a_k < 2\varepsilon
$$

Za přibližnou hodnotu kořene pak vezmeme střed posledního nalezeného intervalu

$$
x_k = \frac{a_k + b_k}{2}
$$

Protože kořen se určitě nachází uvnitř posledního intervalu, může se  $x_k$  od přesné hodnoty kořene lišit nanejvýš o polovinu jeho délky, tj. o  $\varepsilon$ ,

$$
|x_k - \xi| < \varepsilon.
$$

Touto metodou kořen rovnice [5.1](#page-40-0) nalezneme vždy. Obsahuje-li výchozí interval  $\langle a, b \rangle$  více kořenů, najdeme jeden z nich. Nevýhodou metody půlení intervalu je, že konverguje (přibližuje se ke kořeni) dosti pomalu. Proto je vhodné použít ji na zúžení původního intervalu a pak pokračovat jinou, rychlejší metodou.

<span id="page-43-1"></span>Příklad 5.2 Metodou půlení intervalu najděte kladný kořen rovnice z příkladu [5.1](#page-40-2)

$$
e^x + x^2 - 3 = 0
$$

s přesností  $\varepsilon = 0.01$ .

**Řešení:** Kladný kořen zadané rovnice leží v intervalu  $\langle 0, 1 \rangle$ . Postupně vypočítávané hodnoty  $a_k, b_k, x_k$  budeme zapisovat do tabulky. Je vhodné si také zapisovat znaménka funkčních hodnot funkce  $f(x) = e^x + x^2 - 3$  v těchto bodech.

| $\boldsymbol{k}$ | $a_k$    | $b_k$   | $x_k$     | $f(a_k)$ | $\dot{\theta}_k$ | $(x_k)$ |
|------------------|----------|---------|-----------|----------|------------------|---------|
| $\overline{0}$   |          |         | 0,5       |          |                  |         |
|                  | 0.5      |         | 0,75      |          |                  |         |
| $\overline{2}$   | 0,75     |         | 0,875     |          |                  |         |
| 3                | 0,75     | 0,875   | 0,8125    |          |                  |         |
| 4                | 0,8125   | 0,875   | 0,84375   |          |                  |         |
| 5                | 0,8125   | 0,84375 | 0,828125  |          |                  |         |
| 6                | 0,828125 | 0,84375 | 0,8359375 |          |                  |         |

Nyní můžeme výpočet ukončit, protože  $b_6 - a_6 < 2 \cdot 0, 01$ . Řešení rovnice  $e^x + x^2 - 3 = 0$ s přesností 0,01 je  $x_6 \doteq 0,84$ .

<span id="page-43-0"></span>Příklad 5.3 Kolik dalších kroků metody půlení intervalu by bylo potřeba provést v předchozím příkladu, kdybychom chtěli najít řešení s přesností 0, 001 ?

Řešení: V každém kroku se interval zkrátí na polovinu. Vyjdeme-li z intervalu délky l, po k krocích se zúží na  $\frac{l}{2^k}$ . V našem případě vycházíme z intervalu  $\langle a_6, b_6 \rangle$  délky 0,015625. Hledáme tedy k tak, aby platilo  $\frac{0.015625}{2^k} < 2 \cdot 0.001$ . Odtud  $k > \frac{\ln \frac{0.015625}{0.002}}{\ln 2} = 2.97$ . Musíme tedy udělat ještě tři kroky.

Je vidět, že počet kroků metody půlení intervalu nutný k nalezení kořene se zadanou přesností vůbec nezávisí na řešené rovnici. Dá se ukázat (podobně jako v řešení příkladu [5.3\)](#page-43-0), že k zpřesnění výsledku o jedno desetinné místo je vždy potřeba udělat 3-4 kroky této metody.

#### 5.1.2 Metoda regula falsi

Princip metody regula falsi je velmi podobný jako u metody půlení intervalu. Opět postupně zužujeme interval obsahující kořen rovnice [5.1.](#page-40-0) Tentokrát ale dělicím bodem není polovina intervalu, nýbrž průsečík sečny vedené body  $[a_k, f(a_k)]$  a  $[b_k, f(b_k)]$  s osou x - viz obrázek [5.9.](#page-44-0)

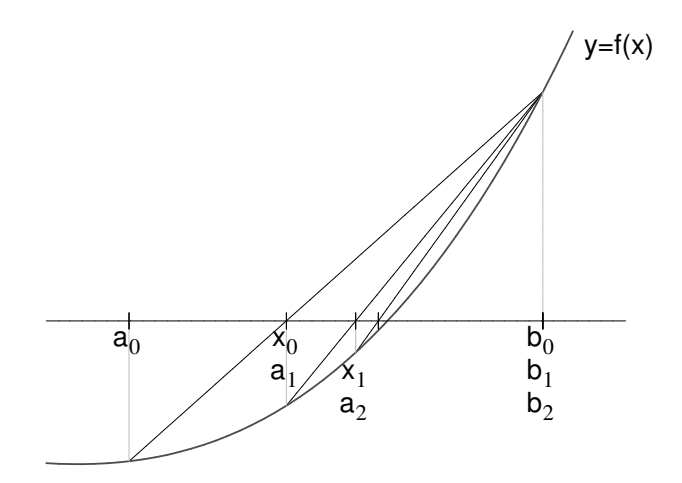

<span id="page-44-0"></span>Obrázek 5.9: Metoda regula falsi

Tento průsečík vypočteme podle vzorce

$$
x_k = b_k - \frac{b_k - a_k}{f(b_k) - f(a_k)} f(b_k)
$$
\n(5.3)

Z intervalů  $\langle a_k, x_k \rangle$ ,  $\langle x_k, b_k \rangle$  pak vybereme ten, v jehož krajních bodech mají funkční hodnoty funkce f opačná znaménka.

Platí-li  $f(a_k) \cdot f(x_k) < 0$ , položíme  $a_{k+1} = a_k, b_{k+1} = x_k$ , platí-li  $f(b_k) \cdot f(x_k) < 0$ , položíme  $a_{k+1} = x_k, b_{k+1} = b_k$ . V případě, že  $f(x_k) = 0$ , našli jsem kořen rovnice a výpočet ukončíme.

Ve výpočtu pokračujeme tak dlouho, dokud nenarazíme na kořen, nebo dokud neplatí

$$
|x_k - x_{k-1}| < \varepsilon
$$

kde  $\varepsilon > 0$  je předem dané číslo. Splněním tohoto kriteria ale bohužel není zaručeno, že přesná hodnota kořene  $\xi$  se od jeho aproximace  $x_k$  liší o méně než  $\varepsilon$ . Chceme-li se přesvědčit, že  $|x_k - \xi| < \varepsilon$ , můžeme vypočítat  $f(x_k + \varepsilon)$  a  $f(x_k - \varepsilon)$ . Platí-li  $f(x_k) \cdot f(x_k + \varepsilon)$  $\varepsilon$ ) < 0, resp.  $f(x_k) \cdot f(x_k - \varepsilon)$  < 0, je jisté, že kořen  $\xi$  leží v intervalu  $\langle x_k, x_k + \varepsilon \rangle$ , resp.  $\langle x_k - \varepsilon, x_k \rangle$ , a tedy se od  $x_k$  nemůže lišit o více než  $\varepsilon$ .

Metoda regula falsi je vždy konvergentní (vždy najde kořen). Bývá rychlejší než půlení intervalu, ale existují případy, kdy je pomalejší.

Příklad 5.4 Metodou regula falsi najděte kladný kořen rovnice z příkladu [5.1](#page-40-2)

$$
e^x + x^2 - 3 = 0
$$

s přesností  $\varepsilon = 0, 01$ .

Řešení: Mohli bychom vyjít z intervalu nalezeného metodou půlení v příkladu [5.2,](#page-43-1) ale pro srovnání obou metod začneme opět s intervalem  $(0, 1)$ . U metody regula falsi budeme potřebovat i funkční hodnoty v bodech  $a_k, b_k$  a  $x_k$ , nejen jejich znaménka.

| $\kappa$ | $a_k$   | $b_k$ | $x_k$   | $f(a_k)$   | $f(b_k)$       | $f(x_k)$   |
|----------|---------|-------|---------|------------|----------------|------------|
|          |         |       | 0.73576 | $-2$       | 0,71828        | $-0,37159$ |
|          | 0.73576 |       | 0,82585 | $-0.37159$ | 0,71828        | $-0.03414$ |
|          | 0,82585 |       | 0,83375 | $-0.03414$ | $\mid 0.71828$ | $-0,00291$ |

Platí  $|x_2 - x_1| < 0, 01$ , proto výpočet ukončíme. Přibližné řešení rovnice je  $x_2 \doteq 0, 83$ .

#### 5.1.3 Metoda sečen

Metoda sečen je velmi podobná jako metoda regula falsi. Vyjdeme z intervalu  $\langle a, b \rangle$  obsahujícího kořen rovnice. Označíme  $x_0 = a$  a  $x_1 = b$ . Vedeme sečnu body  $[x_0, f(x_0)]$  a  $[x_1, f(x_1)]$  a najdeme její průsečík s osou x. Ten označíme  $x_2$ . Na rozdíl od metody regula falsi však nyní nevybíráme interval obsahující kořen, ale vedeme sečnu body  $[x_1, f(x_1)],$  $[x_2, f(x_2)]$ , její průsečík označíme  $x_3$ , pak vedeme sečnu body  $[x_2, f(x_2)]$  a  $[x_3, f(x_3)]$  atd. - viz obrázek [5.10.](#page-45-0)

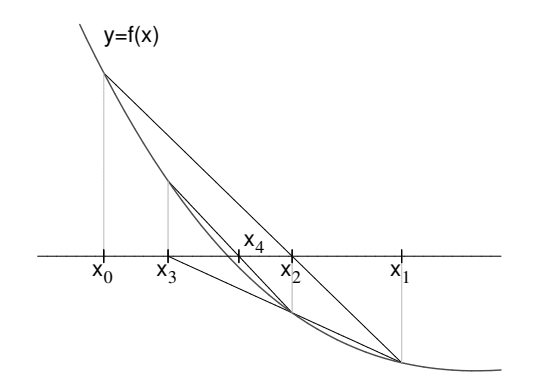

<span id="page-45-1"></span>0  $\bigwedge^{\lambda_2}$   $\lambda_1$   $\lambda_3$   $\lambda_4$ y=f(x)  $x_0$   $\mathcal{X}_2$   $x_1$   $x_3$   $x_4$ 

<span id="page-45-0"></span>Obrázek 5.10: Metoda sečen Obrázek 5.11: Metoda sečen může divergovat.

V k-tém kroku metody počítáme aproximaci kořene podle vzorce

$$
x_{k+1} = x_k - \frac{x_k - x_{k-1}}{f(x_k) - f(x_{k-1})} f(x_k),
$$
\n(5.4)

kde  $x_0 = a, x_1 = b$ .

Výpočet ukončíme, když je splněna podmínka

$$
|x_k - x_{k-1}| < \varepsilon
$$

nebo když narazíme přímo na kořen rovnice.

Připomeňme, že daná podmínka nezaručuje, že platí  $|x_k - \xi| < \varepsilon$ .

Metoda sečen je rychlejší než metoda regula falsi, nemusí ale vždy konvergovat - viz obrázek [5.11.](#page-45-1)

Protože je obtížné předem zjistit, zda metoda pro danou rovnici konverguje nebo diverguje, je vhodné zadat při výpočtu maximální počet kroků. Je-li tento počet překročen a kořen rovnice jsme nenašli, výpočet ukončíme s tím, že metoda diverguje. Pak je nutno změnit počáteční aproximace nebo zvolit jinou metodu.

#### 5.1.4 Newtonova metoda (metoda tečen)

Už sám název metody říká, že budeme pracovat s tečnami ke grafu funkce f. Proto všude v této kapitole budeme předpokládat, že funkce f má derivaci.

Newtonovu metodu můžeme popsat graficky takto:

Zvolíme počáteční aproximaci kořene  $x_0$ . Bodem  $[x_0, f(x_0)]$  vedeme tečnu ke grafu funkce f. Její průsečík s osou x označíme  $x_1$ . Pak vedeme tečnu bodem  $[x_1, f(x_1)]$ , její průsečík s osou x označíme $x_2$ atd. - viz obrázek [5.12.](#page-46-0)

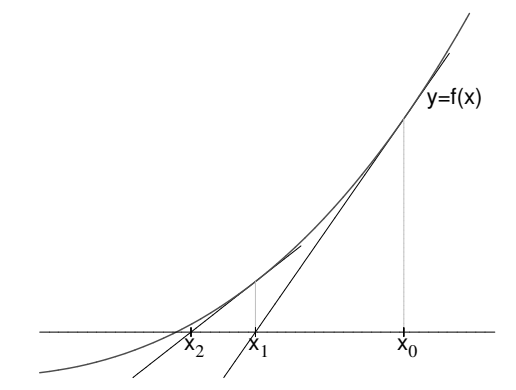

<span id="page-46-0"></span>

<span id="page-46-1"></span>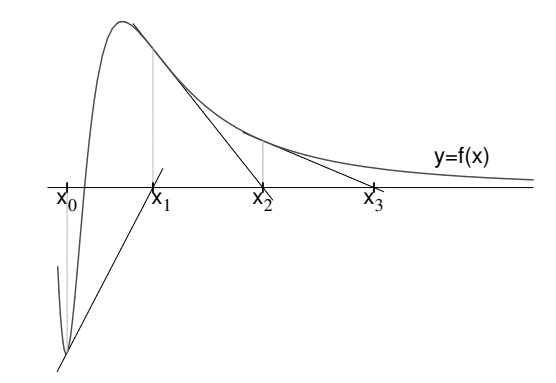

Obrázek 5.12: Newtonova metoda Obrázek 5.13: Newtonova metoda může divergovat

Průsečík tečny v bodě  $[x_k, f(x_k)]$  s osou x vypočteme jako

$$
x_{k+1} = x_k - \frac{f(x_k)}{f'(x_k)}
$$
\n(5.5)

Výpočet provádíme tak dlouho, dokud není splněna podmínka

$$
|x_k - x_{k-1}| < \varepsilon
$$

Při splnění této podmínky však nemusí platit  $|x_k - \xi| < \varepsilon$ . Kdybychom si chtěli být opravdu jisti, že se  $x_k$  od kořene  $\xi$  liší o méně než  $\varepsilon$ , mohli bychom použít dále uvedený odhad [5.6,](#page-47-0) případně vypočítat  $f(x_k)$  a  $f(x_k\pm\varepsilon)$  a použít postup popsaný u metody regula falsi.

Newtonovu metodu lze odvodit i pomocí Taylorova vzorce. Ukážeme nyní jak, protože stejný postup později zobecníme i pro soustavu rovnic.

Předpokládejme, že známe k-tou aproximaci řešení  $x_k$ . Pak můžeme psát

$$
f(\xi) = f(x_k) + f'(x_k) (\xi - x_k) + R,
$$

kde R je zbytek v Taylorově vzorci.

Zanedbáme-li tento zbytek a uvědomíme-li si že  $f(\xi) = 0$  (protože  $\xi$  je kořenem rovnice  $f(x) = 0$ , můžeme z předchozí rovnice přibližně vyjádřit kořen  $\xi$  jako

$$
\xi \doteq x_k - \frac{f(x_k)}{f'(x_k)},
$$

což je právě  $x_{k+1}$  nalezené dříve popsaným způsobem.

Z Taylorova vzorce lze také odvodit odhady chyby k-té aproximace kořene získané Newtonovou metodou. Má-li funkce na intervalu I obsahujícím  $x_k$  i kořen  $\xi$  druhou derivaci, platí

$$
|\xi - x_k| \le \frac{M_2}{2m_1} (x_k - x_{k-1})^2 \tag{5.6}
$$

<span id="page-47-0"></span>
$$
|\xi - x_k| \le \frac{M_2}{2m_1} (\xi - x_{k-1})^2,
$$
 (5.7)

kde  $M_2 = \max |f''(x)|$  a  $m_1 = \min |f'(x)|$  pro  $x \in I$ .

# Newtonova metoda je z metod pro řešení nelineárních rovnice nejefektivnější, nemusí však konvergovat - viz obrázek [5.13.](#page-46-1)

Jestli Newtonova metoda konvergovat bude, nebo nebude, závisí do značné míry také na tom, jak zvolíme počáteční aproximaci  $x_0$ . Při pohledu na obrázek [5.12](#page-46-0) je zřejmé, že zde byla počáteční aproximace zvolena vhodně. Kdybychom jako  $x_0$  zvolili např. levý krajní bod zobrazeného intervalu, konvergence už by zaručena (ovšem ani vyloučena) nebyla. Tím se dostáváme k podmínkám, při jejichž splnění bude jisté, že Newtonova metoda konverguje.

<span id="page-47-1"></span>Věta 5.2 (Fourierova podmínka)

Nechť v intervalu  $\langle a, b \rangle$  leží jediný kořen rovnice  $f(x) = 0$  a nechť  $f'(x)$  a  $f''(x)$  jsou spojité a nemění znaménko na intervalu  $\langle a, b \rangle$ . Zvolíme-li za počáteční aproximaci  $x_0 \in \langle a, b \rangle$  tak, aby byla splněna podmínka

<span id="page-47-2"></span>
$$
f(x_0) \cdot f''(x_0) > 0,\tag{5.8}
$$

Newtonova metoda bude konvergovat.

Připomeňme v souvislosti s předpoklady věty [5.2](#page-47-1) některé poznatky z prvního semestru. To, že  $f'(x)$  nemění znaménko na intervalu  $\langle a, b \rangle$ , znamená, že funkce f buď na celém intervalu  $\langle a, b \rangle$  roste, nebo na celém intervalu klesá.

To, že znaménko nemění  $f''(x)$ , znamená, že funkce f je buď na celém intervalu  $\langle a, b \rangle$ konvexní (nad tečnou), nebo je na celém intervalu konkávní (pod tečnou).

Podmínka [5.8](#page-47-2) znamená, že za  $x_0$  vybereme bod, v němž má funkční hodnota stejné znaménko jako druhá derivace.

Funkce, jejíž graf je na obrázku [5.12,](#page-46-0) je na celém zobrazeném intervalu rostoucí a konvexní. To znamená, že její druhá derivace je na tomto intervalu kladná. Proto se jako počáteční aproximace zvolil bod, v němž byla i funkční hodnota kladná.

Čtenář si může zkusit představit další možné situace, např. funkci na celém intervalu rostoucí a konkávní - zde by se jako  $x_0$  zvolil levý krajní bod - a podobně.

Příklad 5.5 Newtonovou metodou najděte záporný kořen rovnice z příkladu [5.1](#page-40-2)

$$
e^x + x^2 - 3 = 0
$$

s přesností  $\varepsilon = 0, 01$ .

Řešení: Víme, že kořen leží v intervalu  $\langle -2, -1 \rangle$ . Ověříme, že na tomto intervalu jsou splněny předpoklady věty [5.2.](#page-47-1)

Vypočteme první a druhou derivaci funkce  $f(x) = e^x + x^2 - 3$ :

$$
f'(x) = e^x + 2x \quad , \quad f''(x) = e^x + 2
$$

Na celém intervalu  $\langle -2, -1 \rangle$  je  $f'(x) < 0$  a  $f''(x) > 0$  (tzn. ani první, ani druhá derivace zde nemění znaménko).

Nyní vybereme počáteční aproximaci  $x_0$  tak, aby byla splněna podmínka [5.8.](#page-47-2) Protože  $f(-2) = e^{-2} + 1 > 0$  a  $f(-1) = e^{-1} - 2 < 0$ , zvolíme  $x_0 = -2$ .

Další aproximace řešení budeme počítat pomocí iteračního vztahu

$$
x_{k+1} = x_k - \frac{f(x_k)}{f'(x_k)} = x_k - \frac{e^{x_k} + x_k^2 - 3}{e^{x_k} + 2x_k}
$$

Dostaneme

$$
x_0 = -2
$$
  
\n
$$
x_1 \doteq -1,70623
$$
  
\n
$$
x_2 \doteq -1,67752
$$
  
\n
$$
x_3 \doteq -1,67723
$$

Nyní můžeme výpočet zastavit, protože  $|x_3 - x_2| < 0.01$ . Všimněme si, že tři kroky by nám stačily i pro dosažení přesnosti 0, 001. Newtonova metoda je obvykle velice rychlá. Přibližné řešení rovnice je  $x_3 \doteq -1, 68$ .

Nejsme-li schopni ověřit podmínky z věty [5.2,](#page-47-1) můžeme Newtonovu metodu přesto použít. Pokud tyto podmínky neplatí, Newtonova metoda konvergovat může a nemusí. Proto je při výpočtu vhodné stanovit maximální počet kroků metody a je-li překročen, výpočet ukončit a zvolit jinou počáteční aproximaci, resp. jinou metodu řešení.

#### Poznámka - Newtonova metoda pro komplexní kořeny

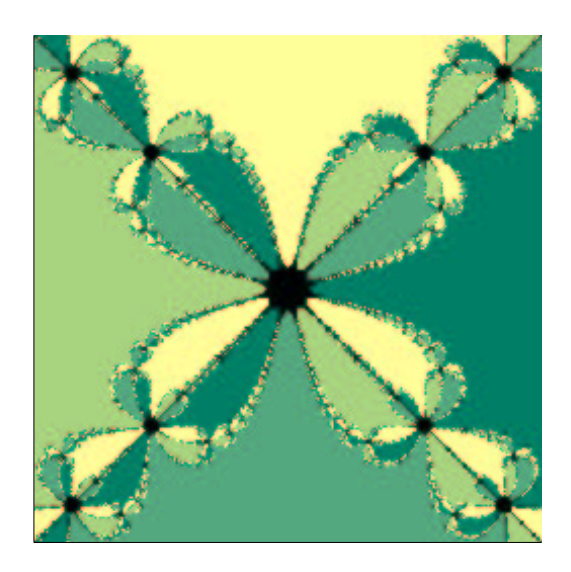

Obrázek 5.14: Fraktál vzniklý řešením rovnice  $z^4 = 1$ 

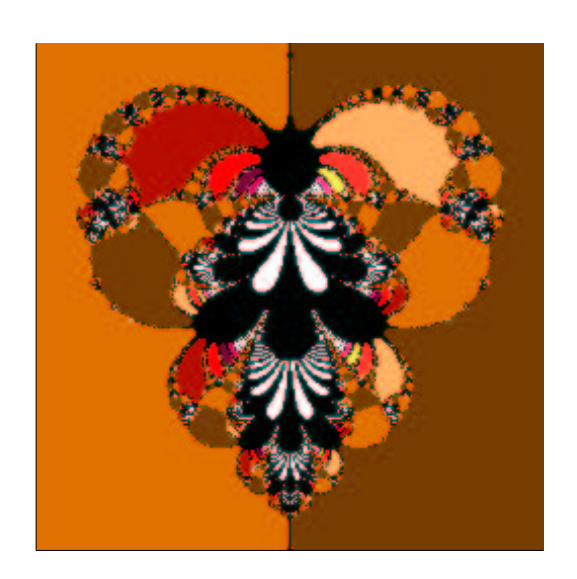

Obrázek 5.15: Fraktál vzniklý řešením rovnice  $z - e^z = 0$ 

Newtonovou metodou můžeme hledat i komplexní kořeny rovnice  $f(z) = 0$ . Postupuje se úplně stejně jako při hledání reálných kořenů, jenom je potřeba počítat s komplexními čísly. Zvlášť počáteční aproximaci  $z_0$  je nutno zvolit komplexní, chceme-li dojít ke komplexnímu kořenu.

Podmínky, za kterých Newtonova metoda v komplexním oboru konverguje, jsou uvedeny např. v  $\lceil 3 \rceil$ .

Zde se zmíníme o jednom zajímavém aspektu Newtonovy metody v komplexním oboru. Řešená rovnice  $f(z) = 0$  může mít více kořenů. Na příklad rovnice  $z^4 - 1 = 0$  má čtyři kořeny: 1, −1, i a −i. Který z nich pomocí Newtonovy metody najdeme, záleží na zvolené počáteční aproximaci  $z_0$ . Obarvíme-li v komplexní rovině všechny body, z nichž dojdeme k prvnímu kořenu, jednou barvou, všechny body, z nichž dojdeme k druhému kořenu, další barvou atd., dostaneme velmi zajímavý obrázek - fraktál.

### 5.1.5 Metoda prosté iterace

Metoda prosté iterace pro řešení jedné nelineární rovnice je další aplikací obecné metody postupných aproximací, popsané v kapitole [3.](#page-16-0)

Rovnici  $f(x) = 0$  upravíme na tvar

$$
x = g(x).
$$

Funkce g se nazývá iterační funkce. Nyní budeme místo kořene původní rovnice hledat pevný bod funkce  $g(x)$ . Uděláme to postupem uvedeným v kapitole [3.](#page-16-0)

Zvolíme počáteční aproximaci  $x_0$  a další aproximace pevného bodu (neboli řešení původní rovnice) budeme počítat jako

<span id="page-49-0"></span>
$$
x_{k+1} = g(x_k) \tag{5.9}
$$

Tímto způsobem můžeme a nemusíme dojít k pevnému bodu funkce g - viz obrázky [5.16](#page-50-0) (kde se pevný bod najde) a [5.17](#page-50-1) (kde metoda diverguje, i když počáteční aproximace byla pevnému bodu velmi blízko)

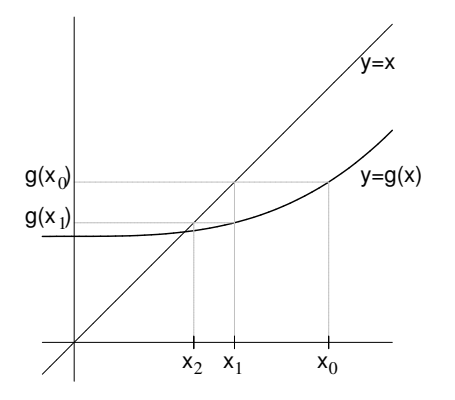

<span id="page-50-1"></span>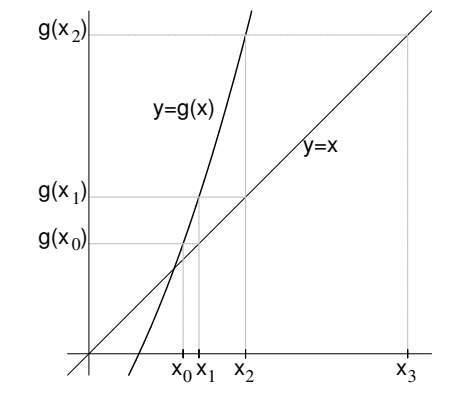

<span id="page-50-0"></span>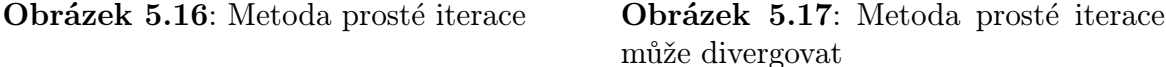

Nyní řekneme, kdy je zaručeno, že metoda prosté iterace konverguje.

V kapitole [3](#page-16-0) jsme se dozvěděli, že metoda postupných aproximací konverguje, je-li zobrazení, jehož pevný bod hledáme, kontraktivní. U funkce jedné proměnné kontraktivita úzce souvisí s rychlostí růstu této funkce - viz obrázky [3.4](#page-19-0) a [3.5](#page-19-1) v kapitole [3.3.](#page-18-0) Proto platí

<span id="page-50-4"></span>**Věta** 5.3 Nechť funkce g zobrazuje interval  $\langle a, b \rangle$  do sebe a má na tomto intervalu derivaci. Jestliže existuje číslo  $\alpha \in (0, 1)$  tak, že

<span id="page-50-3"></span>
$$
|g'(x)| \le \alpha \quad \forall x \in \langle a, b \rangle , \tag{5.10}
$$

pak v intervalu  $\langle a, b \rangle$  existuje pevný bod ξ funkce g a posloupnost postupných aproximací získaná předpisem [5.9](#page-49-0) k němu konverguje pro libovolnou počáteční aproximaci  $x_0 \in \langle a, b \rangle$ . Dále platí

$$
|x_k - \xi| \le \frac{\alpha}{1 - \alpha} |x_k - x_{k-1}| \tag{5.11}
$$

<span id="page-50-2"></span>
$$
|x_k - \xi| \leq \frac{\alpha^k}{1 - \alpha} |x_1 - x_0| \tag{5.12}
$$

Odhad [5.11](#page-50-2) lze použít při rozhodování o zastavení iteračního procesu. Protože však ověrení podmínky [5.10](#page-50-3) a nalezení α může být obtížné, jako kriterium pro zastavení výpočtu se opět spíše používá podmínka

$$
|x_k - x_{k-1}| < \varepsilon
$$

(která opět nezaručuje, že  $|x_k - \xi| < \varepsilon$ ).

Také je vhodné stanovit maximální počet kroků a je-li překročen, výpočet ukončit. Pak je potřeba zvolit jinou iterační funkci nebo jinou metodu.

Příklad 5.6 Metodou prosté iterace najděte záporný kořen rovnice z příkladu [5.1](#page-40-2)

$$
e^x + x^2 - 3 = 0
$$

s přesností  $\varepsilon = 0, 01$ .

Řešení: Víme, že kořen leží v intervalu  $\langle -2, -1 \rangle$ . Budeme hledat vhodnou iterační funkci g.

Jedna možnost, jak ze zadané rovnice vyjádřit x, je

$$
x^2 = 3 - e^x \quad \Rightarrow \quad x = \pm \sqrt{3 - e^x}.
$$

Protože hledáme záporný kořen, je

$$
g(x) = -\sqrt{3 - e^x}
$$

Ověříme, je-li splněna podmínka [5.10.](#page-50-3) K tomu je potřeba funkci g zderivovat. Dostaneme

$$
g'(x) = \frac{e^x}{2\sqrt{3 - e^x}}.
$$

Nyní budeme hledat maximum  $|g'(x)|$  na intervalu  $\langle -2, -1 \rangle$ . Na tomto intervalu je  $|g'(x)| = \frac{e^x}{2\sqrt{3}}$  $\frac{e^x}{2\sqrt{3-e^x}}$ . Derivace této funkce je  $\frac{e^x(6-e^x)}{4(3-e^x)^{\frac{3}{2}}}$  $\frac{e^{x}(6-e^{x})}{4(3-e^{x})^{\frac{3}{2}}}$ . To je funkce na intervalu  $\langle -2,-1 \rangle$ kladná, tedy  $|g'(x)|$  je na tomto intervalu rostoucí a svého maxima nabývá v pravém krajním bodě tohoto intervalu. Hodnota maxima je  $|g'(-1)| = \frac{e^{-1}}{2\sqrt{2}}$  $\frac{e^{-1}}{2\sqrt{3-e^{-1}}} \leq 0.12 < 1.$  To znamená, že podmínka [5.10](#page-50-3) je splněna.

Ještě bychom měli ověřit, že funkce g zobrazuje interval  $\langle -2, -1 \rangle$  do sebe. Protože je na tomto intervalu  $g'(x) > 0$ , je funkce g rostoucí a stačí ověřit, že hodnoty g v krajních bodech intervalu do tohoto intervalu patří. (Kdyby g nebyla monotonní, museli bychom hledat její maximum a minimum na zkoumaném intervalu, nestačilo by dosadit krajní body.)

Protože  $g(-2) \doteq -1, 69 \in \langle -2, -1 \rangle$  a  $g(-1) \doteq -1, 62 \in \langle -2, -1 \rangle$ , funkce g zobrazuje zkoumaný interval do sebe.

Konvergence iteračního procesu je tedy zaručena.

Můžeme zvolit např.  $x_0 = -2$ .

Další aproximace pak budeme počítat podle předpisu

$$
x_{k+1} = g(x_k) = -\sqrt{3 - e^{x_k}}
$$

Dostaneme

$$
x_0 = -2
$$
  
\n
$$
x_1 \doteq -1,69253
$$
  
\n
$$
x_2 \doteq -1,67808
$$
  
\n
$$
x_3 \doteq -1,67728
$$

Nyní můžeme výpočet zastavit, protože  $|x_3-x_2| < 0, 01$ . Iterační metoda v tomto případě konverguje docela rychle, protože hodnota  $\alpha = 0, 12$  je malá. Obecně platí, že čím je derivace funkce g v absolutní hodnotě v okolí pevného bodu menší, tím rychleji metoda prosté iterace konverguje.

Přibližné řešení rovnice je  $x_3 \doteq -1,68$ 

Jiná možnost, jak z rovnice vyjádřit  $x$ , je

$$
x = \ln(3 - x^2)
$$
, tj.  $g(x) = \ln(3 - x^2)$ .

V tomto případě by na intervalu  $\langle -2, -1 \rangle$  podmínky konvergence splněny nebyly. Podívejme se, jak se budou chovat postupné aproximace, zvolíme-li  $x_0 = -1$ :

$$
x_0 = -1 \n x_1 \doteq 0,69315 \n x_2 \doteq 0,92408 \n x_3 \doteq 0,76364 \n x_4 \doteq 0,88247 \n \vdots
$$

Nakonec bychom našli kladný kořen rovnice, který již jsme hledali metodou půlení a metodou regula falsi.

**Poznámka.** Způsobů, jak z rovnice  $f(x) = 0$  vyjádřit x, je nekonečně mnoho. Jedna z možností je vydělit rovnici  $f(x) = 0$  derivací funkce f, pak rovnici vynásobit −1 a nakonec na obě strany přičíst x. Dostaneme

$$
x = x - \frac{f(x)}{f'(x)},
$$

vztah, který by nám měl být povědomý.

Newtonova metoda je tedy speciálním (a obvykle nejvhodnějším) případem metody prosté iterace.

## 5.2 Numerické metody řešení soustav nelineárních rovnic

Budeme se zabývat řešením soustavy n nelineárních rovnic o n neznámých

<span id="page-52-0"></span>
$$
f_1(x_1, x_2, \dots, x_n) = 0
$$
  
\n
$$
f_2(x_1, x_2, \dots, x_n) = 0
$$
  
\n
$$
\vdots
$$
  
\n
$$
f_n(x_1, x_2, \dots, x_n) = 0
$$
  
\n(5.13)

kterou můžeme přepsat vektorově jako

$$
\mathbf{F}(\mathbf{x}) = \mathbf{o},\tag{5.14}
$$

kde  $\mathbf{F}=(f_1,\ldots,f_n)^T$ ,  $\mathbf{x}=(x_1,\ldots,x_n)^T$  a  $\mathbf{o}$  je nulový vektor. Přesné řešení této soustavy opět budeme značit  $\boldsymbol{\xi} = (\xi_1, \dots, \xi_n)^T$ .

Ukážeme zde metodu prosté iterace a Newtonovu metodu. Obě tyto metody vypadají velice podobně jako pro jedinou nelineární rovnici. Ve skutečnosti je ale vícedimenzionální případ mnohem složitější, protože na rozdíl od jediné rovnice je velmi nesnadné získat dobré informace o poloze kořene. Podmínky konvergence obou uvedených metod se také ověřují mnohem obtížněji než u jediné rovnice.

V případě, že řešíme dvě rovnice, hledáme vlastně průsečíky dvou křivek v rovině daných implicitně rovnicemi  $f_1(x, y) = 0$  a  $f_2(x, y) = 0$  - viz obrázek [5.18](#page-53-0)

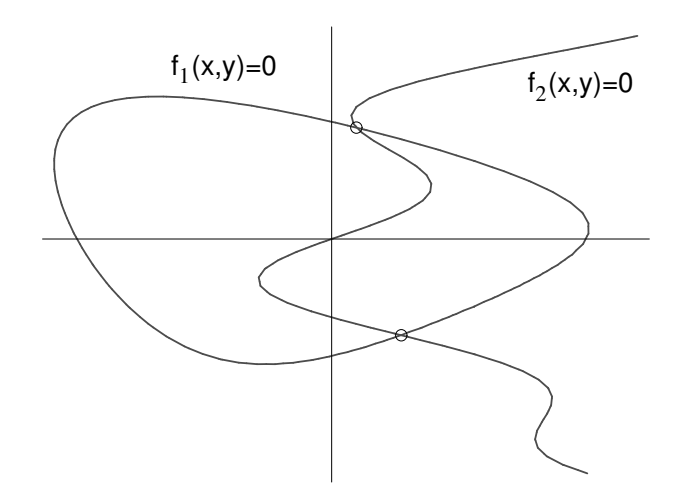

<span id="page-53-0"></span>Obrázek 5.18: Grafický význam řešení dvou nelineárních rovnic

### 5.2.1 Metoda prosté iterace

Soustavu [5.13](#page-52-0) upravíme na tvar

$$
x_1 = g_1(x_1, x_2, \dots, x_n)
$$
  
\n
$$
x_2 = g_2(x_1, x_2, \dots, x_n)
$$
  
\n
$$
\vdots
$$
  
\n
$$
x_n = g_n(x_1, x_2, \dots, x_n)
$$
  
\n(5.15)

což můžeme zapsat vektorově jako

$$
\mathbf{x} = \mathbf{G}(\mathbf{x}),\tag{5.16}
$$

kde  $\mathbf{G}=(g_1,\ldots,g_n)^T$ 

Podobně jako u jedné rovnice zvolíme počáteční aproximaci  $\mathbf{x}^{(0)}$  a počítáme posloupnost postupných aproximací z iteračního vztahu

<span id="page-54-0"></span>
$$
\mathbf{x}^{(k+1)} = \mathbf{G}(\mathbf{x}^{(k)})\tag{5.17}
$$

Jsou-li funkce  $g_1, \ldots, g_n$  diferencovatelné, lze vyslovit podmínky konvergence pro metodu prosté iterace, podobné těm z věty [5.3.](#page-50-4)

Protože pracujeme s n funkcemi n proměnných, v roli derivace zde bude vystupovat matice

$$
\mathbf{G'} = \begin{pmatrix} \frac{\partial g_1}{\partial x_1} & \frac{\partial g_1}{\partial x_2} & \cdots & \frac{\partial g_1}{\partial x_n} \\ \frac{\partial g_2}{\partial x_1} & \frac{\partial g_2}{\partial x_2} & \cdots & \frac{\partial g_2}{\partial x_n} \\ \vdots & \vdots & \ddots & \vdots \\ \frac{\partial g_n}{\partial x_1} & \frac{\partial g_n}{\partial x_2} & \cdots & \frac{\partial g_n}{\partial x_n} \end{pmatrix}
$$

Věta 5.4 Nechť G zobrazuje uzavřenou oblast D do sebe a je v této oblasti diferencovatelná. Jestliže existuje číslo  $\alpha \in (0, 1)$  tak, že

$$
\|\mathbf{G}'\| \le \alpha \quad \forall \mathbf{x} \in D,\tag{5.18}
$$

kde  $\|\mathbf{G}'\|$  je řádková nebo sloupcová norma matice  $\mathbf{G}'$ , pak v oblasti D existuje pevný bod  $\xi$  zobrazení G a posloupnost postupných aproximací získaná předpisem [5.17](#page-54-0) k němu konverguje pro libovolnou počáteční aproximaci  $\mathbf{x}^{(0)} \in D$ .

Pro odhad chyby platí podobné vztahy jako [5.11,](#page-50-2) [5.12](#page-50-2) u jedné rovnice.

Pro zastavení výpočtu se používá kriterium

$$
\|\mathbf{x}^{(k)} - \mathbf{x}^{(k-1)}\| < \varepsilon,
$$

kde  $\|\cdot\|$  je některá z norem [3.13,](#page-21-0) [3.12.](#page-21-0)

Příklad 5.7 Metodou prosté iterace najděte kořen soustavy rovnic

$$
3x + x^2y - 3 = 0
$$
  

$$
x^2 - 5y = 0,
$$

který leží v oblasti  $D = \langle 1/2; 1 \rangle \times \langle 0; 1/2 \rangle$  s přesností 0,01.

**Řešení:** Iteračních funkce mohou být např.  $g_1(x, y) = 1 - \frac{x^2y}{3}$  $\frac{2y}{3}$ ,  $g_2(x,y) = \frac{x^2}{5}$  $rac{c^2}{5}$ . Ověříme, zda jsou splněny podmínky konvergence.

 $\mathbf{G} = (g_1, g_2)^T$  zobrazuje D do sebe: Jestliže  $x \in \langle 1/2; 1 \rangle$  a  $y \in \langle 0; 1/2 \rangle$ , pak  $\frac{x^2y}{3}$  $\frac{2y}{3} \in \langle 0; 1/6 \rangle$ a tedy  $g_1(x, y) \in \langle 5/6; 1 \rangle \subseteq \langle 1/2; 1 \rangle$ . Podobně  $g_2(x, y) \in \langle 1/20, 1/5 \rangle \subseteq \langle 0; 1/2 \rangle$ . Nyní ověříme, zda  $\|\mathbf{G}'\|_{\infty} \leq \alpha < 1$ , neboli zda  $|\frac{\partial g_1}{\partial x}| + |\frac{\partial g_1}{\partial y}| \leq \alpha$  i  $|\frac{\partial g_2}{\partial x}| + |\frac{\partial g_2}{\partial y}| \leq \alpha$ .

$$
\mathbf{G}' = \begin{pmatrix} -\frac{2xy}{3} & -\frac{x^2}{3} \\ \frac{2x}{5} & 0 \end{pmatrix}
$$

Jestliže  $x \in \langle 1/2; 1 \rangle$  a  $y \in \langle 0; 1/2 \rangle$ , pak  $|-\frac{2xy}{3}| + |-\frac{x^2}{3}|$  $\left|\frac{x^2}{3}\right| \leq 1/3 + 1/3 = 2/3 < 1$  a  $\frac{2x}{5}$  $\frac{2x}{5} \leq 2/5 < 1$ . (Tedy  $\alpha = 2/3$ .) Podmínky konvergence jsou splněny.

Jako počáteční aproximaci můžeme zvolit např.  $(x_0, y_0) = (1, 0)$ . Další aproximace pak budeme počítat podle vzorců

$$
x_{k+1} = g_1(x_k, y_k) = 1 - \frac{x_k^2 y_k}{3}
$$
  

$$
y_{k+1} = g_2(x_k, y_k) = \frac{x_k^2}{5}.
$$

Postupně dostaneme

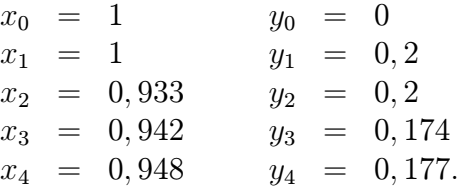

Protože  $|x_4 - x_3| < 0, 01$  i  $|y_4 - y_3| < 0, 01$ , můžeme výpočet ukončit. Přibližné řešení soustavy je  $x = 0,95, y = 0,18.$ 

Protože ověření podmínek konvergence může být dost problematické, je vhodné předem stanovit maximální počet kroků metody a je-li překročen, výpočet ukončit s tím, že metoda diverguje. Pak je potřeba zvolit jinou počáteční aproximaci, jiné iterační funkce, nebo jinou metodu.

Poznamenejme, že najít vhodné iterační funkce může být velmi obtížné. Proto se daleko častěji používá Newtonova metoda, kterou nyní popíšeme.

#### 5.2.2 Newtonova metoda

Předpokládejme, že již máme aproximaci řešení  $\mathbf{x}^{(k)}$ . Podobně jako u diferencovatelné funkce jedné proměnné platilo pro  $x_k$  blízké ke kořeni  $\xi$ 

$$
f(\xi) \doteq f(x_k) + f'(x_k)(\xi - x_k),
$$

platí pro n-tici diferencovatelných funkcí n proměnných  $\mathbf{F} = (f_1, \ldots, f_n)^T$ 

$$
\mathbf{F}(\boldsymbol{\xi}) \doteq \mathbf{F}(\mathbf{x}^{(k)}) + \mathbf{F}'(\mathbf{x}^{(k)}) \cdot (\boldsymbol{\xi} - \mathbf{x}^{(k)}),
$$

kde

$$
\mathbf{F}' = \begin{pmatrix} \frac{\partial f_1}{\partial x_1} & \frac{\partial f_1}{\partial x_2} & \cdots & \frac{\partial f_1}{\partial x_n} \\ \frac{\partial f_2}{\partial x_1} & \frac{\partial f_2}{\partial x_2} & \cdots & \frac{\partial f_2}{\partial x_n} \\ \vdots & \vdots & \ddots & \vdots \\ \frac{\partial f_n}{\partial x_1} & \frac{\partial f_n}{\partial x_2} & \cdots & \frac{\partial f_n}{\partial x_n} \end{pmatrix}
$$

a · značí násobení matic.

Uvědomíme-li si, že  $\mathbf{F}(\boldsymbol{\xi}) = \mathbf{o}$ , můžeme odtud  $\boldsymbol{\xi}$  přibližně vyjádřit, čímž získáme jeho další aproximaci  $\mathbf{x}^{(k+1)}$ . Dostaneme

<span id="page-55-0"></span>
$$
\mathbf{x}^{(k+1)} = \mathbf{x}^{(k)} - \left(\mathbf{F}'(\mathbf{x}^{(k)})\right)^{-1} \cdot \mathbf{F}(\mathbf{x}^{(k)})
$$
(5.19)

Při výpočtu další aproximace řešení vzorec [5.19](#page-55-0) nepoužíváme. Museli bychom počítat inverzní matici, což je velmi pracné, zvlášť pro matice velkých rozměrů. Místo toho postupujeme následovně:

Vzorec [5.19](#page-55-0) přepíšeme na tvar

$$
\mathbf{F}'(\mathbf{x}^{(k)}) \cdot (\mathbf{x}^{(k+1)} - \mathbf{x}^{(k)}) = -\mathbf{F}(\mathbf{x}^{(k)}).
$$

Označíme

<span id="page-56-1"></span>
$$
\boldsymbol{\delta}^{(k)} = \mathbf{x}^{(k+1)} - \mathbf{x}^{(k)} = (\delta_1^{(k)}, \dots, \delta_n^{(k)})^T
$$
\n(5.20)

a vyřešíme soustavu rovnic

<span id="page-56-0"></span>
$$
\mathbf{F}'(\mathbf{x}^{(k)}) \cdot \boldsymbol{\delta}^{(k)} = -\mathbf{F}(\mathbf{x}^{(k)})
$$
\n(5.21)

s neznámými  $\delta_1^{(k)}$  $\mathcal{L}_1^{(k)}, \ldots, \mathcal{S}_n^{(k)}.$ 

Řešíme-li dvě rovnice, hodí se pro řešení soustavy [5.21](#page-56-0) Cramerovo pravidlo. Máme-li velký počet rovnic, použijeme některou z dalších metod popsaných v kapitole [4.](#page-25-1)

Novou aproximaci řešení pak vypočteme z [5.20](#page-56-1) jako

$$
\mathbf{x}^{(k+1)} = \mathbf{x}^{(k)} + \boldsymbol{\delta}^{(k)}.
$$

Ve výpočtu pokračujeme tak dlouho, dokud není splněna podmínka

$$
\|\mathbf{x}^{(k)} - \mathbf{x}^{(k-1)}\| < \varepsilon \quad \text{neboli} \quad \|\boldsymbol{\delta}^{(k-1)}\| < \varepsilon,
$$

nebo dokud není překročen předem stanovený maximální počet kroků (v takovém případě je nutno zvolit jinou počáteční aproximaci).

## V každém kroku Newtonovy metody musíme vyřešit soustavu lineárních rovnic.

Z toho je vidět, že Newtonova metoda je pracná a časově náročná. Na druhou stranu, začneme-li blízko kořene, konverguje obvykle velmi rychle.

Poznámka. Při praktickém použití Newtonovy metody na počítači se někdy místo přímého dosazování  $\mathbf{x}^{(k)}$  do parciálních derivací hodnoty těchto derivací počítají pouze přibližně, numericky. (Jak se numericky derivuje, to se dočtete v kapitole [7.](#page-85-0))

<span id="page-56-2"></span>Příklad 5.8 Newtonovou metodou najděte řešení soustavy rovnic

$$
(x-1)2 + y2 - 4 = 0
$$
  

$$
x + (y+1)2 - 1 = 0
$$

s přesností  $\varepsilon = 0, 01$ .

Řešení: Počet a polohu kořenů můžeme v tomto případě odhadnout graficky. První rovnice je rovnicí kružnice a druhá rovnice je rovnicí paraboly - viz obrázek [5.19.](#page-57-0) Vidíme, že soustava má dvě řešení. Budeme hledat např. kořen ležící ve čtvrtém kvadrantu. Jako počáteční aproximaci můžeme zvolit  $\mathbf{x}^{(0)} = (0, -2)$ .

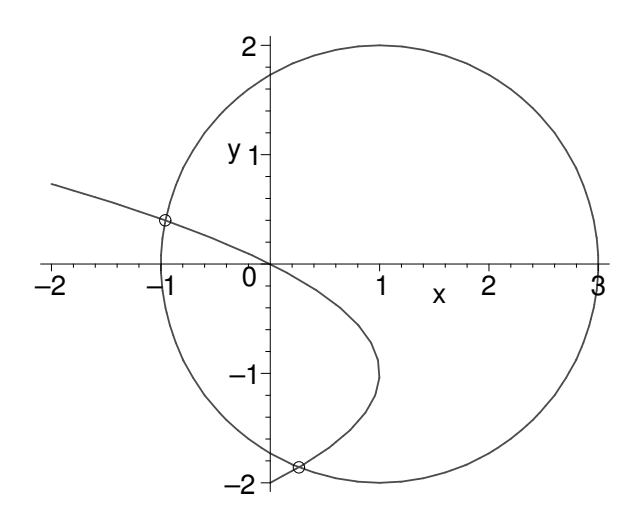

Obrázek 5.19: K příkladu [5.8](#page-56-2) - odhad polohy kořenů.

Dále musíme vypočítat matici parciálních derivací funkcí

<span id="page-57-0"></span>
$$
f_1(x, y) = (x - 1)^2 + y^2 - 4
$$
,  $f_2(x, y) = x + (y + 1)^2 - 1$ 

Dostaneme

$$
\mathbf{F}' = \begin{pmatrix} \frac{\partial f_1}{\partial x} & \frac{\partial f_1}{\partial y} \\ \frac{\partial f_2}{\partial x} & \frac{\partial f_2}{\partial y} \end{pmatrix} = \begin{pmatrix} 2(x-1) & 2y \\ 1 & 2(y+1) \end{pmatrix}
$$

### 1. krok

Dosadíme bod  $\mathbf{x}^{(0)} = (0, -2)$  do matice derivací a do funkcí  $f_1$  a  $f_2$ :

$$
\mathbf{F}'(0,-2) = \begin{pmatrix} -2 & -4 \\ 1 & -2 \end{pmatrix} , \mathbf{F}(0,-2) = \begin{pmatrix} 1 \\ 0 \end{pmatrix}
$$

Soustava rovnic pro neznámé  $\delta_1$  a  $\delta_2$  (horní index, označující krok, pro přehlednost vynecháme, je ale nutno mít na paměti, že v každém kroku budeme počítat jiné $\delta_1$ a $\delta_2)$ bude

$$
\begin{array}{rcl}\n-2\,\delta_1 & - & 4\,\delta_2 & = & -1 \\
\delta_1 & - & 2\,\delta_2 & = & 0\n\end{array}
$$

Snadno zjistíme, že řešením této soustavy je  $\delta_1 = \frac{1}{4} = 0, 25, \delta_2 = \frac{1}{8} = 0, 125$ . Odtud  $\mathbf{x}^{(1)} = (0 + 0, 25; -2 + 0, 125) = (0, 25; -1, 875).$ 

## 2. krok

$$
\mathbf{F}'(0,25;-1,875) = \begin{pmatrix} -1,5 & -3,75 \\ 1 & -1,75 \end{pmatrix} , \mathbf{F}(0,25;-1,875) \doteq \begin{pmatrix} 0,07812 \\ 0,01562 \end{pmatrix}
$$

Budeme řešit soustavu

$$
\begin{array}{rcl}\n-1,5\,\delta_1 & - & 3,75\,\delta_2 & = & -0,07812 \\
\delta_1 & - & 1,75\,\delta_2 & = & -0,01562\n\end{array}
$$

Řešení této soustavy můžeme najít pomocí Cramerova pravidla:

$$
\delta_1 = \frac{\begin{vmatrix} -0.07812 & -3.75 \\ -0.01562 & -1.75 \end{vmatrix}}{\begin{vmatrix} -1.5 & -3.75 \\ 1 & -1.75 \end{vmatrix}} \doteq 0.01225 \quad , \quad \delta_2 = \frac{\begin{vmatrix} -1.5 & -0.07812 \\ 1 & -0.01562 \end{vmatrix}}{\begin{vmatrix} -1.5 & -3.75 \\ 1 & -1.75 \end{vmatrix}} \doteq 0.01593
$$

Odtud  $\mathbf{x}^{(2)} = (0, 25 + 0, 01225; -1, 875 + 0, 01593) = (0, 26225; -1, 85907).$ 

3. krok

$$
\mathbf{F}'(0, 26225; -1, 85907) = \begin{pmatrix} -1,47549 & -3,71814 \\ 1 & -1,71814 \end{pmatrix}
$$

$$
\mathbf{F}(0, 26225; -1,85907) = \begin{pmatrix} 0,00040 \\ 0,00025 \end{pmatrix}
$$

Budeme řešit soustavu

$$
\begin{array}{rcl}\n-1,47549 \,\delta_1 & - & 3,71814 \,\delta_2 & = & -0,00040 \\
\delta_1 & - & 1,71814 \,\delta_2 & = & -0,00025\n\end{array}
$$

<br>Řešením této soustavy dostaneme  $\delta_1 \doteq -0,00004, \delta_2 \doteq 0,00012.$ Odtud  $\mathbf{x}^{(3)} = (0, 26221; -1, 85894).$ 

Protože  $|\delta_1| < 0, 01$  i  $|\delta_2| < 0, 01$  (tj.  $||\boldsymbol{\delta}||_{\infty} < 0, 01$ ), můžeme výpočet ukončit. Přibližné řešení je  $(0, 26$ ; −1, 86).

# Shrnutí pojmů

Řešíme-li jednu nelineární rovnici  $f(x) = 0$ , musíme napřed zjistit, kolik má kořenů a kde. To nejlépe uvidíme z grafu funkce  $f$  – kořeny rovnice jsou body, v nichž graf protíná osu x. Jiná možnost, použitelná jen u některých rovnic, je převést rovnici na tvar  $f_1(x) = f_2(x)$ a podívat se, kde se protínají grafy funkcí  $f_1$  a  $f_2$ .

Víme-li už, kde zhruba kořen rovnice leží, můžeme jeho polohu upřesnit.

Je-li funkce f spojitá a jsou-li znaménka funkčních hodnot v bodech a, b opačná, je jisté, že v intervalu  $\langle a, b \rangle$  leží kořen rovnice  $f(x) = 0$ .

Z tohoto faktu vychází metoda půlení intervalu a metoda regula falsi. U těchto metod začneme s intervalem  $\langle a, b \rangle$  obsahujícím kořen a pak tento interval postupně zužujeme tak, aby další, užší, interval opět obsahoval kořen. U metody půlení intervalu nový interval získáme rozpůlením předchozího a ve výpočtu pokračujeme tak dlouho, dokud se interval dostatečně nezúží. U metody regula falsi je novým krajním bodem intervalu a zároveň novou aproximací kořene průsečík sečny vedené body  $[a, f(a)]$ ,  $[b, f(b)]$ . Ve výpočtu pokračujeme, dokud po sobě jdoucí aproximace kořene nejsou dostatečně blízké. Obě

metody jsou vždy konvergentní. Jejich nevýhodou je, že jsou dosti pomalé, pro dosažení vysoké přesnosti je potřeba udělat velký počet kroků.

Z hlediska rychlosti je mnohem výhodnější Newtonova metoda. Zde zvolíme počáteční aproximaci  $x_0$  a další aproximaci  $x_{k+1}, k = 0, 1, \ldots$  najdeme vždy jako průsečík tečny ke grafu funkce f vedené bodem  $[x_k, f(x_k)]$  s osou x. Počítáme tak dlouho, dokud po sobě jdoucí aproximace nejsou dostatečně blízké, nebo můžeme použít teoretický odhad chyby [5.6.](#page-47-0) Nevýhodou Newtonovy metody je, že nemusí kořen najít vždy, může divergovat. Konvergenci Newtonovy metody zaručí vhodná volba počáteční aproximace  $x_0$  pomocí tzv. Fourierovy podmínky. Nejsme-li schopni nebo ochotni tuto podmínku použít, výpočet pomocí Newtonovy metody přesto stojí za pokus. Jen musíme počítat s možností divergence a omezit počet kroků, který se maximálně provede.

Metoda sečen má podobné vlastnosti jako Newtonova metoda - je vcelku rychlá, ale nemusí konvergovat. Místo průsečíku tečny s osou x zde v každém kroku hledáme bod  $x_{k+1}$ , kde se s osou x protne sečna vedená body  $[x_{k-1}, f(x_{k-1})], [x_k, f(x_k)],$  kde  $x_{k-1}, x_k$  jsou dvě předchozí aproximace kořene.

U metody prosté iterace rovnici napřed převedeme na tvar  $x = g(x)$ . Zvolíme  $x_0$  a další aproximace počítáme opakovaným dosazováním do funkce g. Metoda prosté iterace nemusí vždy konvergovat a rychlost, s jakou případně najde kořen, závisí na volbě iterační funkce  $g(x)$ . Dá se říci, že obvykle je vhodnější Newtonova metoda, která je ostatně speciálním případem metody prosté iterace.

Řešení soustavy rovnic  $\mathbf{F}(\mathbf{x}) = \mathbf{o}$  je náročnější než řešení jediné rovnice. Jednak samozřejmě kvůli objemu prováděných výpočtů, jednak zde mohou být značné problémy s nalezením přibližné polohy kořenů.

O metodě prosté iterace se dá říci v podstatě totéž, co u jediné rovnice - vše záleží na volbě iteračních funkcí.

Newtonova metoda pro soustavu je obvykle velmi rychlá, vyjdeme-li z bodu dostatečně blízkého ke kořeni. Je ale dosti pracná a nemusí vždy konvergovat. V každém kroku musíme vyřešit soustavu lineárních rovnic  $\mathbf{F}'(\mathbf{x}^{(k)}) \cdot \boldsymbol{\delta}^{(k)} = -\mathbf{F}(\mathbf{x}^{(k)}),$  kde neznámé složky vektoru  $\boldsymbol{\delta}^{(k)}$  jsou přírůstky jednotlivých složek vektoru  $\mathbf{x}^{(k)}$ . Nová aproximace řešení se vypočte jako  $\mathbf{x}^{(k+1)} = \mathbf{x}^{(k)} + \boldsymbol{\delta}^{(k)}$ . Výpočet se provádí tak dlouho, dokud se všechny složky řešení neustálí na požadovaném počtu desetinných míst. Při výpočtu musíme počítat s možnou divergencí metody a omezit počet kroků, který se bude maximálně provádět.

# 5.3 Otázky a příklady ke cvičení

U následujících výroků rozhodněte, zda se jedná o výrok pravdivý či nepravdivý. O funkci f v těchto otázkách vždy předpokládáme, že je spojitá, případně že má spojitou derivaci.

**Otázka** 5.1 Jestliže pro funkci f, která je na intervalu  $\langle a, b \rangle$  rostoucí, platí  $f(a) \cdot f(b)$  < 0, pak má rovnice  $f(x) = 0$  v intervalu  $\langle a, b \rangle$  právě jeden kořen.

**Otázka** 5.2 Jestliže platí  $f(a) > 0$  i  $f(b) > 0$ , pak rovnice  $f(x) = 0$  v intervalu  $\langle a, b \rangle$ určitě nemá žádný kořen.

**Otázka** 5.3 Jestliže výchozí interval  $\langle a, b \rangle$  obsahuje právě tři kořeny rovnice  $f(x) = 0$ , pak metodou půlení intervalů vždy najdeme prostřední z nich.

Otázka 5.4 Vyjdeme-li z intervalu obsahujícího právě jeden kořen, metodou půlení intervalu tento kořen určitě nalezneme.

**Otázka** 5.5 Zvolíme-li  $x_0$  tak, že jeho vzdálenost od kořene  $\xi$  je nanejvýš 0,01, Newtonovou metodou ξ určitě najdeme.

Otázka 5.6 Newtonova metoda je obvykle mnohem rychlejší než metoda půlení intervalů.

**Otázka** 5.7 Je-li funkce na intervalu  $\langle a, b \rangle$  (obsahujícím kořen) rostoucí a konkávní (pod tečnou) a zvolíme-li  $x_0 = a$ , Newtonova metoda určitě bude konvergovat.

Otázka 5.8 Jacobiho metoda pro soustavu lineárních rovnic je speciálním případem metody prosté iterace pro soustavu rovnic.

Otázka 5.9 Newtonova metoda pro soustavu vždy konverguje.

Otázka 5.10 V každém kroku Newtonovy metody pro soustavu musíme vyřešit soustavu lineárních rovnic. Řešením této soustavy je nová aproximace řešení původní nelineární soustavy rovnic.

Upozornění: Řeší-li se úloha, v níž se vyskytují goniometrické funkce, pomocí kalkulačky, je nutné mít kalkulačku přepnutou na radiány (RAD), nikoli na stupně (DEG).

**Příklad** 5.1 Zjistěte, kolik kořenů má rovnice sin  $x - (x - 2)^2 = 0$ . Najděte intervaly délky nejvýše 1, v nichž leží vždy právě jeden kořen. Největší kořen pak najděte metodou půlení intervalu s přesností 0,1, nejmenší metodou regula falsi s přesností 0,01. Ostatní kořeny hledejte metodou sečen s přesností 0,001.

Příklad 5.2 Newtonovou metodou najděte s přesností 10<sup>-5</sup> záporný kořen rovnice  $x^4 + x - 3 = 0$ . Počáteční aproximaci zvolte podle Fourierovy podmínky.

Příklad 5.3 Metodou prosté iterace najděte s přesností 0,01 všechny kořeny rovnice 2 ln x−x+2 = 0. Pro každý kořen najděte vhodnou iterační funkci, ověřte, že jsou splněny podmínky konvergence.

Pak některý z kořenů najděte s toutéž přesností Newtonovou metodou, porovnejte rychlost konvergence.

**Příklad** 5.4 Najděte nejmenší kladný kořen rovnice  $\sin 2x = \cos 3x$  s přesností 10<sup>-5</sup>. Použijte libovolnou z probraných metod.

 $\overline{\text{Príklad}}$  5.5 *S* přesností  $10^{-2}$  najděte bod, v němž funkce  $f(x) = x - e^{x^2}$  nabývá lokálního maxima. Použijte libovolnou z probraných metod.

Příklad 5.6 Newtonovou metodou najděte s přesností 0,001 kořen zadané soustavy rovnic. Vyjděte z bodu  $(x_0, y_0) = (1, 0)$ .

$$
x^{2}-x+y-0,5 = 0
$$
  

$$
x^{2}-5xy-y = 0
$$

Příklad 5.7 Soustavu rovnic z předchozího příkladu řešte metodou prosté iterace. S přesností 0,001 najděte kořen, který leží v okolí bodu (1, 0).

Příklad 5.8 Newtonovou metodou řešte zadanou soustavu rovnic. Proveďte jeden krok. Vyjděte z bodu  $(x_0, y_0, z_0) = (1, 0, 1).$ 

$$
x^{2} + y^{2} = z^{2}
$$
  
\n
$$
x^{2} + y^{2} + z^{2} = 1
$$
  
\n
$$
6x - 3y + 2z = 1
$$

**Příklad** 5.9 Pomocí rovnice tečny ke grafu funkce odvodte vztah pro výpočet další aproximace kořene Newtonovou metodou.

**Příklad** 5.10 Odvodte vztah pro výpočet aproximace kořene metodou regula falsi.

Odpovědi na otázky a řešení příkladů viz [15.5](#page-244-0)

### Programovací úlohy

Zda budou funkce  $f(x)$ ,  $g(x)$ ,  $f'(x)$  a pod. zadány přímo v programu, nebo se budou zadávat z klávesnice, ponecháme na zkušenosti a odvaze programátora.

- **Programovací úloha 1** Napište program, který najde kořen rovnice  $f(x) = 0$  ležící v intervalu  $\langle a, b \rangle$  s přesností  $\varepsilon$ 
	- a) metodou půlení intervalu
	- b) metodou regula falsi
- **Programovací úloha 2** Napište program, který najde kořen rovnice  $f(x) = 0$  s přesností ε Newtonovou metodou. Ošetřete i případ divergence metody.
- **Programovací úloha 3** Napište program, který najde kořen rovnice  $f(x) = 0$  s přesností  $ε$  metodou prosté iterace. Ošetřete i případ divergence metody.
- Programovací úloha 4 Napište program, který najde kořen soustavy rovnic  $f_1(x, y) = 0$ ,  $f_2(x, y) = 0$  s přesností  $\varepsilon$  metodou prosté iterace. Ošetřete i případ divergence metody.
- Programovací úloha 5 Napište program, který najde kořen soustavy rovnic  $f_1(x, y) = 0$ ,  $f_2(x, y) = 0$  s přesností  $\varepsilon$  Newtonovou metodou. Ošetřete i případ divergence metody.

# 6 Aproximace funkcí

# Cíl kapitoly

Čtenář se již určitě mnohokrát setkal s různými funkcemi a s výpočtem jejich hodnot. U některých funkcí se funkční hodnota vypočítá snadno, u jiných by to člověk "ručně" nezvládl a musí použít kalkulačku. Některé funkce jsou zadány tak složitým předpisem (viz část o statistice), že jejich hodnoty je jednodušší nalézt v tabulce, než je počítat. Někdy též máme funkci, která není zadána vůbec žádným předpisem, ale známe pouze její hodnoty v určitých bodech, např. získané nějakým měřením.

Naskýtá se otázka, jak zjistit hodnotu takové funkce v netabulkovém bodě, jak vypočítat hodnotu její derivace v určitém bodě nebo jak ji zintegrovat.

Řešením je nahradit zkoumanou funkci funkcí jinou, která se jí jakýmsi způsobem podobá a se kterou se lépe pracuje.

Cílem kapitoly o aproximaci je ukázat několik možností takovéto náhrady.

Nejčastěji "náhradní" funkcí bývá algebraický polynom, protože v tomto případě jsou všechny výše uvedené výpočty skutečně velmi jednoduché.

Požadavky, podle nichž vybíráme onu náhradní funkci, mohou být různé. Zde si blíže všimneme interpolace, kde se požaduje, aby aproximující funkce měla s funkcí původní v určitých bodech stejné hodnoty a metody nejmenších čtverců, kde má aproximující funkce procházet zadaným bodům v jistém smyslu nejblíže, ale přímo jimi procházet nemusí.

# 6.1 Interpolace algebraickými polynomy

Při interpolaci zní základní úloha takto: Máme  $n+1$  navzájem různých bodů  $x_0, x_1, \ldots, x_n$ , kterým říkáme uzlové body nebo uzly interpolace a dále funkční hodnoty v těchto bodech  $f_0 = f(x_0), f_1 = f(x_1), \ldots, f_n = f(x_n)$ . Hledáme polynom  $P_n(x)$  stupně nejvýše n takový, že v uzlových bodech nabývá týchž hodnot jako funkce  $f$ , tj.  $P(x_i) = f_i$ ,  $i = 0, \ldots, n$ . Poznámka. Někdy se též hledá polynom, který má se zadanou funkcí nejen stejné funkční hodnoty v uzlových bodech, ale i stejné hodnoty derivací až do určitého řádu.

# 6.1.1 Existence a jednoznačnost interpolačního polynomu

 ${\bf V\check e}$ ta 6.1 Nechť jsou dány body  $[x_i,f_i]$ ,  $i=0,\ldots n$ . Pak existuje právě jeden polynom  $P_n$  stupně nanejvýš n takový, že  $P_n(x_i) = f_i, i = 0, \ldots n$ .

Důkaz. Existenci interpolačního polynomu dokážeme tím způsobem, že předvedeme postup, kterým jej lze pro libovolné navzájem různé uzlové body zkonstruovat. Tomu bude věnován další odstavec této kapitoly.

To, že interpolační polynom procházející danými body existuje právě jeden, dokážeme sporem. Předpokládejme, že existují dva polynomy stupně nanejvýš n, označme je  $P_n(x)$ a  $R_n(x)$  takové, že  $P_n(x_i) = f_i$ ,  $i = 0, \ldots n$  i  $R_n(x_i) = f_i$ ,  $i = 0, \ldots n$ . Ukážeme, že tyto dva polynomy jsou shodné. Za tím účelem označme  $Q_n(x) = P_n(x) - R_n(x)$ . Je vidět, že  $Q_n(x)$  je opět polynom stupně nejvýše n a navíc  $Q_n(x_i) = 0, i = 0, \ldots, n$ . Máme tedy

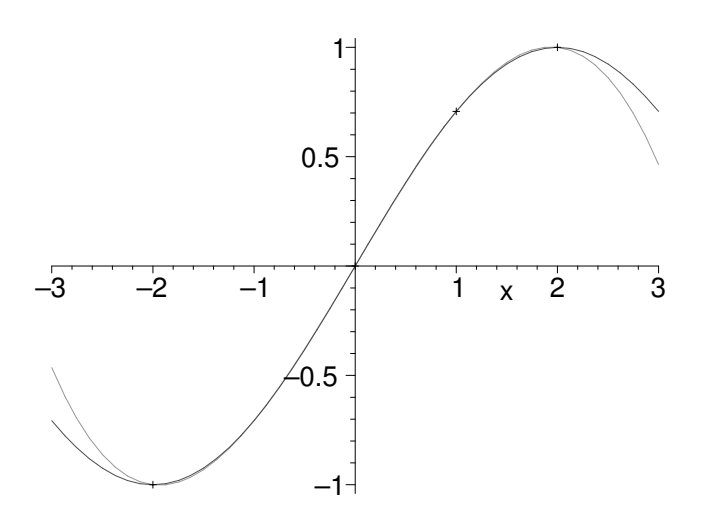

Obrázek 6.20: Funkce a interpolační polynom

polynom stupně nejvýše n, který má  $n + 1$  kořenů. To je možné jedině tak, že  $Q_n(x)$  je identicky roven nule,  $Q_n(x) \equiv 0$ , a tedy  $P_n(x) \equiv R_n(x) \forall x \in \mathbb{R}$ 

## 6.1.2 Konstrukce interpolačního polynomu, Lagrangeův interpolační polynom

Interpolační polynom daný body  $[x_i, f_i], i = 0, \ldots n$  sestavíme pomocí polynomů  $l_i(x)$ takových, že

$$
l_i(x_j) = \begin{cases} 1 & \text{pro } i = j \\ 0 & \text{pro } i \neq j \end{cases}
$$

Čtenář snadno ověří, že polynom

$$
l_0(x) = \frac{(x-x_1)(x-x_2)\dots(x-x_n)}{(x_0-x_1)(x_0-x_2)\dots(x_0-x_n)}
$$

má v $x_0$ hodnotu 1 a v ostatních uzlových bodech hodnotu 0. Podobně dostaneme i ostatní polynomy  $l_i, i = 0, \ldots n$ :

$$
l_i(x) = \frac{(x - x_0) \dots (x - x_{i-1})(x - x_{i+1}) \dots (x - x_n)}{(x_0 - x_1)(x_i - x_0) \dots (x_i - x_{i-1})(x_i - x_{i+1}) \dots (x_i - x_n)}
$$

Interpolační polynom  $P_n(x)$  nyní dostaneme snadno jako kombinaci  $l_i(x)$ :

<span id="page-63-0"></span>
$$
P_n(x) = f_0 l_0(x) + f_1 l_1(x) + \dots + f_n l_n(x) =
$$
\n
$$
= f_0 \frac{(x - x_1)(x - x_2) \dots (x - x_n)}{(x_0 - x_1)(x_0 - x_2) \dots (x_0 - x_n)} + f_1 \frac{(x - x_0)(x - x_2) \dots (x - x_n)}{(x_1 - x_0)(x_1 - x_2) \dots (x_1 - x_n)} + \dots
$$
\n
$$
\dots + f_n \frac{(x - x_0)(x - x_1) \dots (x - x_{n-1})}{(x_n - x_0)(x_n - x_1) \dots (x_n - x_{n-1})}
$$
\n(6.1)

<span id="page-64-1"></span>Interpolační polynom ve tvaru [6.1](#page-63-0) se nazývá Lagrangeův interpolační polynom.

**Příklad 6.1** Najděte Lagrangeův interpolační polynom daný body  $\begin{array}{|c|c|c|c|c|c|c|c|c|} \hline \end{array}$  6.1 Najděte Lagrangeův interpolační polynom daný body  $\begin{array}{|c|c|c|c|c|c|c|c|c|} \hline \end{array}$  $\overline{10}$ 

Řešení: Máme zadány 4 body, interpolační polynom bude tedy stupně nejvýše třetího. Pro jeho konstrukci použijeme vzorec [6.1:](#page-63-0)

$$
P_3(x) = 5\frac{(x-0)(x-2)(x-3)}{(-1-0)(-1-2)(-1-3)} + 10\frac{(x-(-1))(x-2)(x-3)}{(0-(-1))(0-2)(0-3)} ++2\frac{(x-(-1))(x-0)(x-3)}{(2-(-1))(2-0)(2-3)} + 1\frac{(x-(-1))(x-0)(x-2)}{(3-(-1))(3-0)(3-2)} = x^3 - 4x^2 + 10
$$

Výsledný interpolační polynom je spolu se zadanými body znázorněn na obrázku [6.21.](#page-64-0)

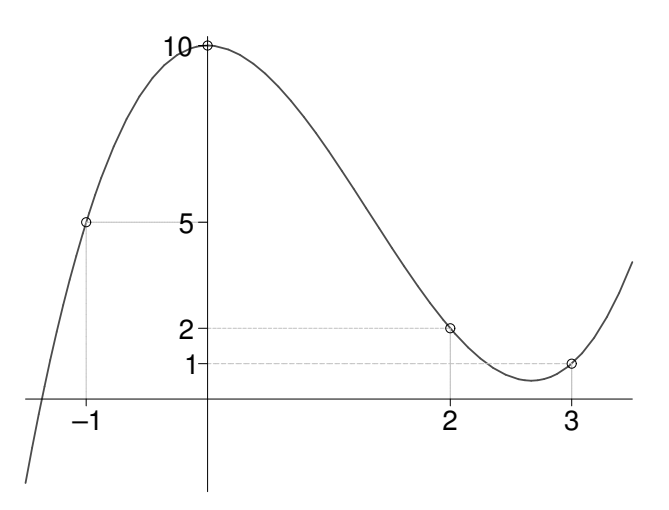

<span id="page-64-0"></span>Obrázek 6.21: K příkladu [6.1:](#page-64-1) Zadané body a výsledný interpolační polynom

#### 6.1.3 Newtonův interpolační polynom

Interpolační polynom v Lagrangeově tvaru má tu nevýhodu, že chceme-li přidat další uzlový bod, musíme celý polynom přepočítat znovu. Také výpočet hodnoty tohoto polynomu v určitém bodě je dosti pracný. Proto je někdy výhodnější hledat interpolační polynom v jiném tvaru než [6.1.](#page-63-0) Jako vhodný se ukazuje tvar

$$
P_n(x) = a_0 + a_1(x - x_0) + a_2(x - x_0)(x - x_1) + \cdots + a_n(x - x_0)(x - x_1) \ldots (x - x_{n-1}) \tag{6.2}
$$

<span id="page-64-2"></span>Koeficienty  $a_0, a_1, \ldots, a_n$  lze získat řešením soustavy rovnic vzniklé rozepsáním podmínek  $P_n(x_i) = f(x_i), i = 0, 1, \ldots n$ , ale přehlednější a méně pracné je vypočítat tyto koeficienty pomocí takzvaných poměrných diferencí.

Pro danou funkci  $f$  a uzlové body  $x_i$ ,  $i = 0, \ldots, n$  nazveme podíly

$$
f[x_i, x_{i+1}] = \frac{f(x_{i+1}) - f(x_i)}{x_{i+1} - x_i}, \ i = 0, 1, \dots n - 1
$$

#### poměrnými diferencemi prvního řádu

Pomocí poměrných diferencí prvního řádu definujeme poměrné diference druhého řádu jako

$$
f[x_i, x_{i+1}, x_{i+2}] = \frac{f[x_{i+1}, x_{i+2}] - f[x_i, x_{i+1}]}{x_{i+2} - x_i}, \ i = 0, 1, \dots, n-2
$$

a obecně **poměrné diference k-tého řádu** pro  $k \leq n$  definujeme takto:

$$
f[x_i, x_{i+1}, \ldots, x_{i+k}] = \frac{f[x_{i+1}, x_{i+2}, \ldots, x_{i+k}] - f[x_i, x_{i+1}, \ldots, x_{i+k-1}]}{x_{i+k} - x_i}, \quad i = 0, \ldots n - k.
$$

Dá se dokázat, že pro koeficienty  $a_i$ ,  $i = 0, 1, \ldots, n$  v [6.2](#page-64-2) platí

$$
a_0 = f(x_0)
$$
  
\n
$$
a_1 = f[x_0, x_1]
$$
  
\n
$$
a_2 = f[x_0, x_1, x_2]
$$
  
\n
$$
\vdots
$$
  
\n
$$
a_n = f[x_0, x_1, \dots, x_n]
$$

Dosazením těchto hodnot do [6.2](#page-64-2) dostaneme Newtonův interpolační polynom

<span id="page-65-0"></span>
$$
P_n(x) = f(x_0) + f[x_0, x_1](x - x_0) + f[x_0, x_1, x_2](x - x_0)(x - x_1) + \cdots \quad (6.3)
$$
  

$$
\cdots + f[x_0, x_1, \ldots, x_n](x - x_0)(x - x_1) \ldots (x - x_{n-1})
$$

Poznámka. Newtonův interpolační polynom není vhodné upravovat roznásobováním. Pro rychlé dosazení se používá jiná úprava, kterou předvedeme v následujícím příkladu.

<span id="page-65-1"></span>**Příklad** 6.2 Aproximujte funkci  $f(x) = \frac{1}{x}$  Newtonovým interpolačním polynomem v uzlech

x<sup>i</sup> 1 2 2,5 3,2 4

a pak pomocí něj vypočtěte přibližnou hodnotu funkce f v bodech  $x = 3$  a  $x = 10$ .

Řešení: Abychom mohli sestavit Newtonův interpolační polynom, musíme vypočítat poměrné diference funkce f až do řádu 4. Budeme je postupně, po sloupcích, zapisovat do tabulky. Podtržené hodnoty pak použijeme pro interpolační polynom.

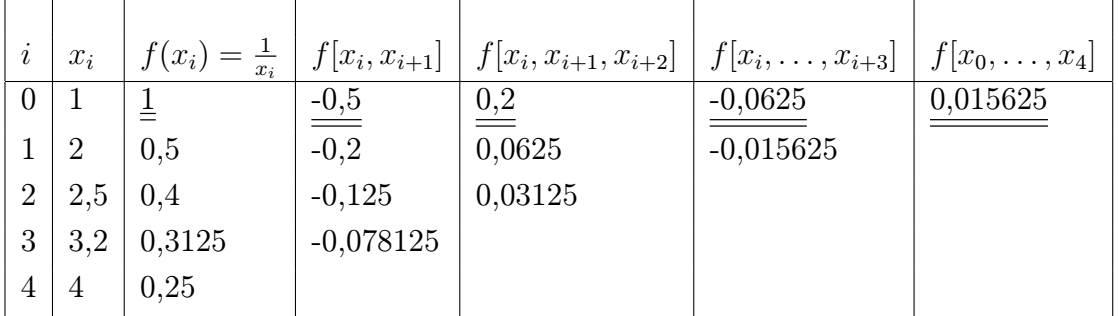

Nyní dosadíme do vzorce [6.3](#page-65-0)

$$
P_4(x) = 1 - 0.5(x - 1) + 0.2(x - 1)(x - 2) - 0.0625(x - 1)(x - 2)(x - 2.5) +
$$
  
+0.015625(x - 1)(x - 2)(x - 2.5)(x - 3.2)

Přibližnou hodnotu funkce f v bodě  $x = 3$  vypočteme dosazením do interpolačního polynomu  $P_4(x)$ . Pro výpočet funkčních hodnot interpolačního polynomu v Newtonově tvaru je vhodné si tento polynom poněkud upravit. Můžeme vytknout (x − 1), pak ve zbytku (x − 2) a tak dále, až nakonec dostaneme

$$
P_4(x) = 1 + (x - 1) \bigg( -0.5 + (x - 2) \bigg( 0.2 + (x - 2.5) \bigg( -0.0625 + (x - 3.2) 0.015625 \bigg) \bigg) \bigg)
$$

Dosazovat se hodí "zevnitř".

Při použití tohoto tvaru se značně sníží počet výpočetních operací nutných pro získání výsledku. Je-li čtenář obeznámen s Hornerovým schématem, možná najde jistou podobnost s tímto postupem.

V našem případě dostaneme  $P_4(3) \doteq 0,334$ , zatímco přesná hodnota je  $\frac{1}{3} \doteq 0,333$ . Pro  $x = 10$  vyjde  $P_4(10) = 34,525$ , zatímco přesná hodnota je  $\frac{1}{10} = 0,1$ .

Vidíme, že v bodě, který byl zhruba uprostřed uzlových bodů, je aproximace dobrá, hodnoty interpolačního polynomu a zadané funkce jsou blízké. Naopak v bodě, který leží daleko vně intervalu  $\langle 1, 4 \rangle$ , je aproximace velmi špatná.

Situace je dobře patrná z obrázku [6.22,](#page-66-0) kde je vykreslen graf funkce f spolu s vypočteným interpolačním polynomem a se zadanými uzlovými body. Můžeme si všimnout, že na intervalu  $\langle 1, 4 \rangle$  interpolační polynom dobře vystihuje chování funkce f, ale mimo tento interval se od sebe hodnoty funkce f a interpolačního polynomu značně liší.

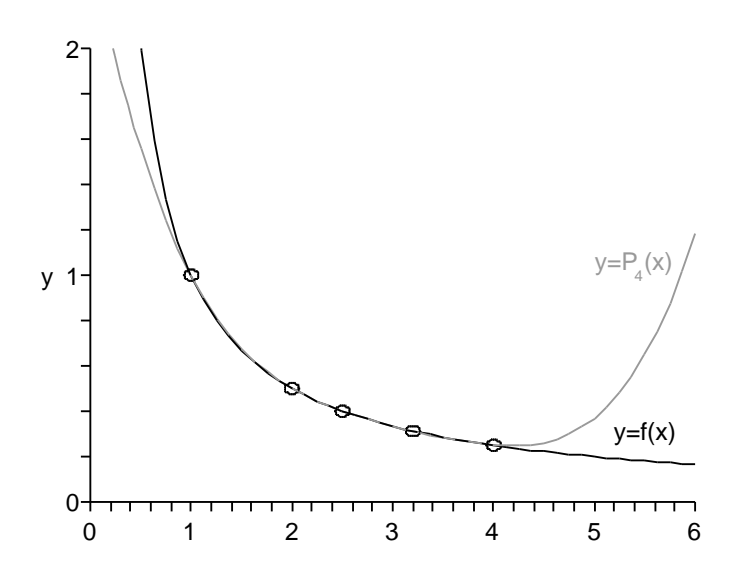

<span id="page-66-0"></span>Obrázek 6.22: K příkladu [6.2:](#page-65-1) Srovnání funkce a interpolačního polynomu

**Poznámka.** Bod  $x = 10$  ležel vně intervalu ohraničeného nejmenším a největším uzlovým bodem. V takovém případě mluvíme o extrapolaci. Obecně je extrapolaci vhodné používat pouze v bodech blízkých nejmenšímu nebo největšímu uzlovému bodu. O tom, čím je způsobena velká odchylka funkce a interpolačního polynomu v bodech vzdálených od uzlových bodů a jakou přesnost lze při interpolaci očekávat, pojednává kapitola [6.1.4.](#page-69-0)

#### Newtonův interpolační polynom pro ekvidistantní uzly

Jestliže vzdálenosti mezi sousedními uzlovými body jsou konstantní, tj. platí-li  $x_{i+1} - x_i = h$  pro všechna  $i = 1, \ldots n$ , kde  $h \in \mathbb{R}$  je konstanta, říkáme, že uzly jsou ekvidistantní. Konstantu h nazýváme krok.

Všimněme si, že pro takovéto uzly platí

$$
x_i = x_0 + ih, \quad i = 0, \dots, n. \tag{6.4}
$$

Pro ekvidistantní uzly lze odvodit jiný, jednodušší tvar Newtonova (i Lagrangeova) interpolačního polynomu.

Místo poměrných diferencí budeme používat "obyčejné" diference: Diference prvního řádu funkce  $f(x)$  se definuje jako

$$
\Delta f(x) = f(x+h) - f(x),\tag{6.5}
$$

a diference k-tého řádu jako

$$
\Delta^k f(x) = \Delta^{k-1} f(x+h) - \Delta^{k-1} f(x) \tag{6.6}
$$

Pro ekvidistantní uzly  $x_i$ ,  $i = 0, \ldots, n$ , budeme diferenci k-tého řádu v uzlu  $x_i$ ,  $\Delta^k f(x_i)$ , značit zkráceně jako $\Delta^k f_i.$ Platí

$$
\Delta f_i = f(x_i + h) - f(x_i) = f(x_{i+1}) - f(x_i) = f_{i+1} - f_i
$$
  
\n
$$
\Delta^k f_i = \Delta^{k-1} f_{i+1} - \Delta^{k-1} f_i
$$

Poměrné diference lze v případě ekvidistantních uzlů vyjádřit pomocí obyčejných diferencí. Zřejmě platí

$$
f[x_i, x_{i+1}] = \frac{\Delta f_i}{h}.
$$
\n(6.7)

Pro poměrnou diferenci druhého řádu platí  $f[x_i, x_{i+1}, x_{i+2}] = \frac{\frac{\Delta f_{i+1}}{h} - \frac{\Delta f_i}{h}}{2h} = \frac{\Delta^2 f_i}{2h^2}$  $\frac{\Delta^2 f_i}{2h^2}$ . Matematickou indukcí lze dokázat, že k-tá poměrná diference se dá vyjádřit jako

<span id="page-67-0"></span>
$$
f[x_i, \dots, x_{i+k}] = \frac{\Delta^k f_i}{k! \, h^k}.
$$
\n(6.8)

Tyto vztahy dosadíme do Newtonova interpolačního polynomu [6.3.](#page-65-0) Zjednodušit však můžeme i výrazy  $(x - x_0) \cdots (x - x_k)$ , které se v tomto polynomu vyskytují. K tomu účelu zavedeme místo x novou proměnnou q vztahem

$$
q = \frac{x - x_0}{h}
$$
, neboli  $x = x_0 + qh$ . (6.9)

Potom

<span id="page-68-0"></span>
$$
x - x_0 = qh, \quad x - x_1 = x - x_0 - h = (q - 1)h, \text{ obecně } x - x_k = (q - k)h \tag{6.10}
$$

Vztahy [6.8](#page-67-0) a [6.10](#page-68-0) nyní dosadíme do [6.3.](#page-65-0) Po snadné úpravě (zkrácení h) vyjde vzorec pro Newtonův interpolační polynom pro ekvidistantní uzly

<span id="page-68-2"></span>
$$
P_n(x) = f_0 + \frac{q}{1!} \Delta f_0 + \frac{q(q-1)}{2!} \Delta^2 f_0 + \dots + \frac{q(q-1)\cdots(q-n+1)}{n!} \Delta^n f_0 \quad (6.11)
$$
  
\n
$$
q = \frac{x - x_0}{h}
$$

Chceme-li do interpolačního polynomu  $P_n(x)$  dosadit za x určité číslo, vypočteme příslušnou hodnotu q, a tu pak do P dosadíme. Není vhodné výraz roznásobovat, pro dosazování je lepší úprava, kterou předvedeme v příkladu [6.3.](#page-68-1)

<span id="page-68-1"></span>Příklad 6.3 Pomocí Newtonova interpolačního polynomu vypočtěte přibližnou hodnotu Gaussovy funkce

$$
G(x) = \frac{2}{\sqrt{\pi}} \int_0^x e^{-t^2} dt
$$

v bodě  $x = 1,17$ , známe-li hodnoty  $G(x)$  v následujících bodech:

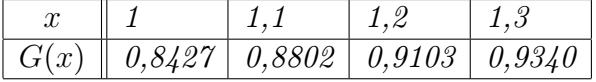

Řešení: Vypočteme potřebné diference, dvakrát podtržená čísla jsou použita v interpolačním polynomu:

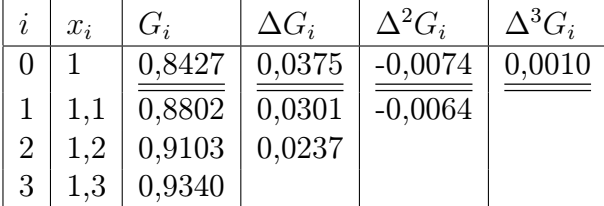

Nyní dosadíme do vzorce [6.11:](#page-68-2)

$$
P_3(x) = 0,8427 + \frac{q}{1!} \cdot 0,0375 - \frac{q(q-1)}{2!} \cdot 0,0074 + \frac{q(q-1)(q-2)}{3!} \cdot 0,0010
$$
  

$$
q = \frac{x-1}{0,1}
$$

Pro snížení počtu potřebných početních operací můžeme tento polynom upravit (podobně, jako jsme to udělali v příkladu [6.2\)](#page-65-1):

$$
P_3(x) = 0,8427 + \frac{q}{1} \left( 0,0375 + \frac{q-1}{2} \left( -0,0074 + \frac{q-2}{3} \cdot 0,0010 \right) \right)
$$

Nyní chceme vypočítat přibližnou hodnotu  $G(1,17)$ . Ta bude přibližně rovna hodnotě interpolačního polynomu pro  $x = 1,17$ , tzn. pro  $q = \frac{1,17-1}{0,1} = 1,7$ :

$$
G(1,17) \doteq P_3(1,17) = 0,8427 + \frac{1,7}{1} \left( 0,0375 + \frac{0,7}{2} \left( -0,0074 + \frac{-0,3}{3} \cdot 0,0010 \right) \right) \doteq 0,9020
$$

Přesná hodnota G(1,17) je po zaokrouhlení na čtyři desetinná místa také 0,9020.

#### <span id="page-69-0"></span>6.1.4 Odhad chyby

**Věta** 6.2 Nechť interval I obsahuje body  $x_0, x_1, \ldots, x_n$  a nechť f je  $(n+1)$ -krát diferencovatelná funkce na I. Nechť  $P_n(x)$  je interpolační polynom n-tého stupně určený hodnotami funkce f v bodech  $x_0, \ldots x_n$ . Potom pro libovolné  $x \in I$  existuje  $\xi \in I$  takové, že pro chybu interpolace  $E(x)$  platí

<span id="page-69-1"></span>
$$
E(x) = f(x) - P_n(x) = \frac{f^{(n+1)}(\xi)}{(n+1)!}(x - x_0)(x - x_1) \dots (x - x_n).
$$
 (6.12)

Důkaz není úplně jednoduchý a lze jej nalézt např. v [\[3\]](#page-255-0).

Vzorec [6.12](#page-69-1) slouží hlavně jako teoretický základ pro určení chyby u dalších metod, např. u numerické integrace. Jinak je jeho použití poněkud problematické, protože bod ξ je pro každé  $x \in I$  jiný a jeho nalezení je prakticky nemožné. Chybu interpolace však můžeme alespoň shora odhadnout:

Označíme-li  $M_{n+1} = \max_{t \in I} |f^{(n+1)}(t)|$ , platí

<span id="page-69-2"></span>
$$
|E(x)| = |f(x) - P_n(x)| \le \frac{M_{n+1}}{(n+1)!} |(x - x_0)(x - x_1) \dots (x - x_n)| \tag{6.13}
$$

Najít veličinu  $M_{n+1}$  však také nemusí být zrovna jednoduché.

Poznámka. Odhad [6.13](#page-69-2) lze použít např. v případě, kdy chceme sestavit tabulku hodnot nějaké funkce  $f(x)$  s konstantním krokem mezi hodnotami x a ptáme se, jak tento krok zvolit, aby chyba např. při interpolaci lineárním polynomem nepřevýšila dané  $\varepsilon$ .

**Příklad 6.4** Odhadněte chybu interpolace z příkladu [6.2](#page-65-1) v bodě  $x = 3$ .

Poznámka. Tento příklad slouží spíše k ozřejmení jednotlivých veličin ve vzorci [6.13](#page-69-2) a jako ukázka, že vzorec "funguje", protože v tomto případě můžeme určit i přesnou hodnotu chyby a nemusíme nic odhadovat.

Řešení: Pro odhad chyby potřebujeme vypočítat pátou derivaci interpolované funkce  $f(x) = \frac{1}{x}$  (protože n je v tomto případě 4) a najít maximum její absolutní hodnoty na intervalu  $I = \langle 1, 4 \rangle$  (I je nejmenší interval obsahující všechny uzlové body a bod, v němž chceme odhadovat chybu).

Vyjde  $f^{(5)}(x) = -\frac{120}{6}$  $x^6$ 

Je vidět, že  $|f^{(5)}(x)| = \frac{120}{x^6}$  $\frac{120}{x^6}$ , což je funkce na *I* klesající. Svého maxima na tomto intervalu proto dosahuje v bodě  $x = 1$  a jeho hodnota je  $M_5 = \frac{120}{16}$  $\frac{120}{1^6} = 120.$ Nyní dosadíme do [6.12:](#page-69-1)

 $|E(3)| \le \frac{120}{5!} |(3-1)(3-2)(3-2,5)(3-3,2)(3-4)| = |2 \cdot 1 \cdot 0, 5 \cdot (-0,2) \cdot (-1)| = 0,2$ Odhad chyby je v tomto případě dosti nadsazený, chyba v bodě  $x = 3$  je ve skutečnosti mnohem menší než 0, 2, viz řešení příkladu [6.2](#page-65-1)

To, že teoretický odhad chyby je příliš pesimistický, je poměrně časté i u jiných metod.

V bodech vzdálených uzlovým bodům nabývá výraz  $(x-x_0)(x-x_1)...(x-x_n)$ , který se vyskytuje v odhadu chyby, velkých hodnot. Proto se interpolační polynom pro výpočet přibližných hodnot funkce v takovýchto bodech nehodí.

Aproximace ale v některých případech nemusí být dobrá ani v bodech relativně blíz-kých uzlovým bodům. To ilustruje obrázek [6.23,](#page-70-0) na němž je graf funkce  $f(x) = \frac{1}{1+x^2}$  a interpolační polynom daný vyznačenými uzlovými body.

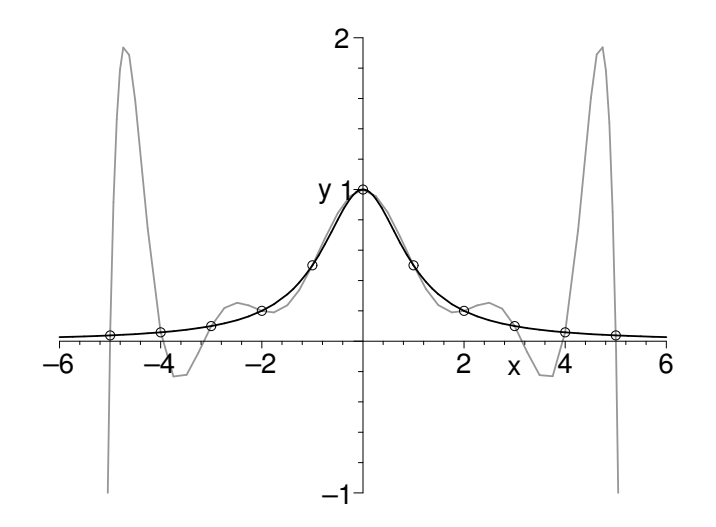

<span id="page-70-0"></span>Obrázek 6.23: Nevhodná aproximace interpolačním polynomem

Situace by se příliš nezlepšila, ani kdybychom přidali více uzlových bodů. Zde je velká odchylka funkce a polynomu taktéž způsobena velkými hodnotami součinu  $(x-x_0)(x-x_1)...(x-x_n)$ , především poblíž konců interpolačního intervalu. Proto je někdy vhodné nenahrazovat funkci, zvláště chceme-li ji aproximovat na delším

intervalu, jedním interpolačním polynomem, ale interval rozdělit na malé části a na každé z nich funkci nahradit polynomem nízkého stupně. To bude námětem následující kapitoly.

## 6.2 Interpolace pomocí splajnů

Základní myšlenka interpolace pomocí splajnů je obdobná jako u Lagrangeovy interpolace. Máme zadány uzlové body  $a = x_0 < x_1 < \cdots < x_n = b$  a funkční hodnoty v nich, které označíme  $f_0, f_1, \ldots, f_n$ . Stejně jako předtím hledáme funkci  $S(x)$  takovou, že platí  $S(x_i) = f_i$ ,  $i = 0, 1, \ldots, n$ , ale tentokrát je funkce  $S(x)$  po částech polynom (obecně na každém intervalu  $\langle x_i, x_{i+1}\rangle$ ,  $i = 0, 1, \ldots n - 1$ , jiný) a splňuje určité požadavky hladkosti (tj. spojitosti derivací).

Konkrétně splajnem řádu k pro uzly  $a = x_0 < x_1 < \cdots < x_n = b$  rozumíme funkci, která je v každém intervalu  $\langle x_i, x_{i+1} \rangle$ ,  $i = 0, \ldots n - 1$ , polynom stupně k a která má v celém intervalu  $\langle a, b \rangle$  spojité derivace až do řádu  $k - 1$  včetně.

Poznámka. Slovo "splajn" pochází z anglického "spline", což znamená pružné konstruktérské pravítko. V české literatuře se někdy píše splajn a někdy spline.

Nejjednodušším příkladem je splajn řádu 1, lineární splajn. Funkce je na každém subintervalu  $\langle x_i, x_{i+1} \rangle$ ,  $i = 0, \ldots n - 1$ , nahrazena úsečkou, jejíž rovnice je

$$
S_i(x) = f(x_i) + \frac{f(x_{i+1}) - f(x_i)}{x_{i+1} - x_i} (x - x_i), \quad x \in \langle x_i, x_{i+1} \rangle
$$

U splajnu 1. řádu požadujeme spojitost derivací do řádu 0 včetně, tj. spojitost samotné funkce  $S(x)$ . Snadno se přesvědčíme, že hodnoty jednotlivých funkcí  $S_i(x)$  v krajních bodech příslušného intervalu  $\langle x_i, x_{i+1} \rangle$  jsou rovny  $f(x_i)$ , resp.  $f(x_{i+1})$ , čímž je zaručeno, že na sebe tyto funkce v uzlových bodech spojitě navazují (viz obrázek [6.24\)](#page-71-0). Zlepšení aproximace dosáhneme zjemněním intervalů mezi uzlovými body.

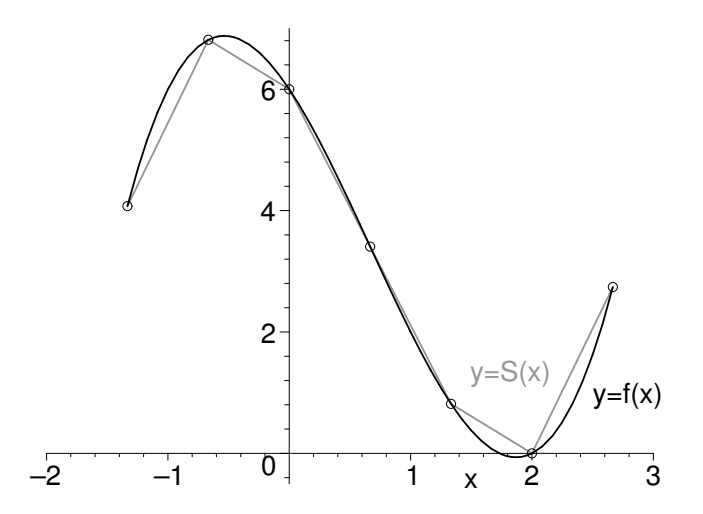

<span id="page-71-0"></span>Obrázek 6.24: Nahrazení funkce lineárním splajnem

Nejčastěji užívané jsou tzv. **kubické splajny**, kdy k=3.

#### Definice a konstrukce kubického splajnu

**Kubický splajn** pro funkci f s uzlovými body  $x_0, x_1, \ldots, x_n$  je funkce  $S(x)$ , která je kubický polynom označený  $S_i(x)$  na každém subintervalu  $\langle x_i, x_{i+1} \rangle, i = 0, 1, \ldots, n - 1$ , vyhovuje podmínkám

$$
S_i(x_i) = f(x_i), i = 0,...,n-1, S_{n-1}(x_n) = f(x_n)
$$
\n(6.14)

$$
S_i(x_{i+1}) = S_{i+1}(x_{i+1}), \ i = 0, \dots, n-2 \tag{6.15}
$$

$$
S'_{i}(x_{i+1}) = S'_{i+1}(x_{i+1}), i = 0, \dots, n-2
$$
\n(6.16)

$$
S_i''(x_{i+1}) = S_{i+1}''(x_{i+1}), \ i = 0, \dots, n-2 \tag{6.17}
$$
a okrajovým podmínkám a), b), c) nebo d<br/>) $(f''_0, f''_n, f'_0$  a  $f'_n$ v b) a c) jsou předem zadané konstanty)

- a)  $S''(x_0) = S''(x_n) = 0$
- b)  $S''(x_0) = f_0'', S''(x_n) = f_n''$
- c)  $S'(x_0) = f'_0, S'(x_n) = f'_n$
- d) podmínky typu "not-a-knot", které používá např. Matlab. Prakticky tyto podmínky znamenají, že  $S_1$  je tentýž kubický polynom jako  $S_0$  a  $S_{n-2}$  je tentýž kubický polynom jako  $S_{n-1}$ . Tento fakt lze vyjádřit také tak, že  $S_0'''(x_1) = S_1'''(x_1)$  a  $S_{n-2}'''(x_{n-1}) = S_{n-1}'''(x_{n-1})$ .

Podmínky [6.15](#page-71-0) znamenají spojitost funkce S v uzlových bodech, podmínky [6.16](#page-71-0) a [6.17](#page-71-0) spojitost prvních, resp. druhých derivací.

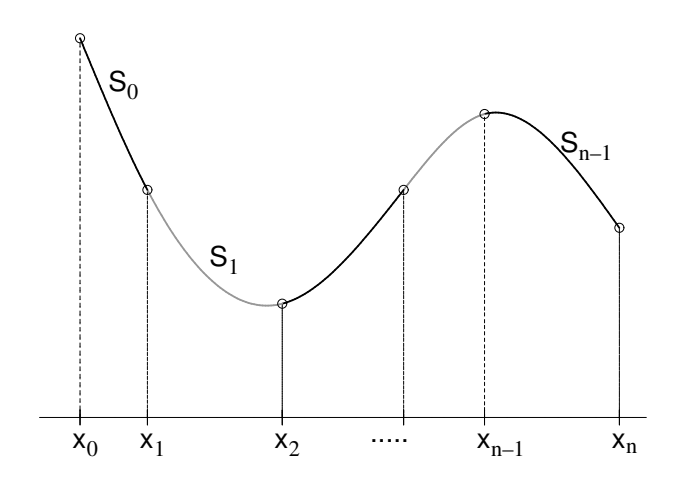

Obrázek 6.25: Přirozený kubický splajn

Kubický splajn splňující okrajové podmínky a) se nazývá přirozený kubický splajn.

Na obrázku [6.26](#page-73-0) je znázorněna aproximace funkce  $f(x) = \frac{1}{1+x^2}$  pomocí přirozeného kubického splajnu. Můžeme porovnat s obrázkem [6.23,](#page-70-0) kde byla tatáž funkce nahrazena interpolačním polynomem daným stejnými uzlovými body.

Nyní se budeme zabývat problémem, jak k zadaným uzlovým bodům a hodnotám funkce v nich sestrojit přirozený kubický splajn. (Splajn vyhovující jiným okrajovým podmínkám by se našel podobně.)

Na jednotlivých intervalech  $\langle x_i, x_{i+1} \rangle$ ,  $i = 0, 1, ..., n - 1$ , budeme splajn hledat ve tvaru

$$
S_i(x) = a_i + b_i(x - x_i) + c_i(x - x_i)^2 + d_i(x - x_i)^3
$$

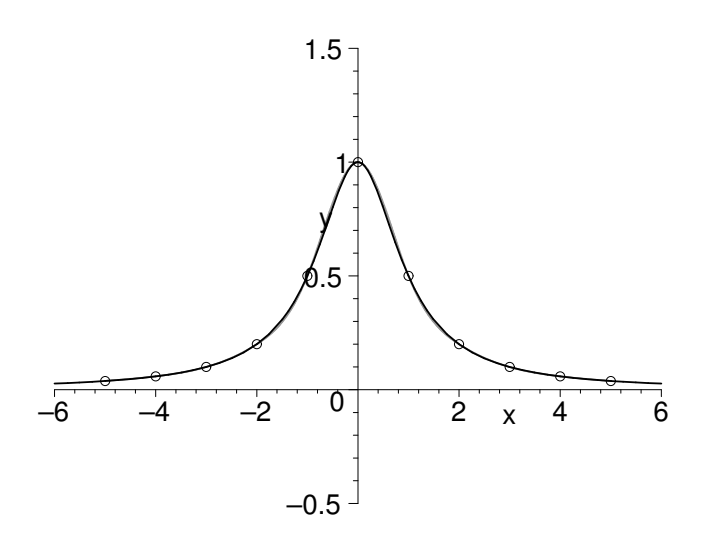

<span id="page-73-0"></span>**Obrázek 6.26**: Nahrazení funkce  $f(x) = \frac{1}{1+x^2}$  přirozeným kubickým splajnem.

Z podmínek [6.14](#page-71-0) dostaneme  $a_i = f(x_i), i = 0, 1, \ldots n-1$ . Odtud, z podmínek [6.15,](#page-71-0) [6.16,](#page-71-0) [6.17](#page-71-0) a z okrajových podmínek  $S_0''(x_0) = S_{n-1}''(x_n) = 0$  lze po jistém úsilí odvodit soustavu rovnic s neznámými  $c_i, i = 0, \ldots, n$ 

$$
h_{i-1}c_{i-1} + 2(h_{i-1} + h_i)c_i + h_ic_{i+1} = 3\left(\frac{\Delta f_i}{h_i} - \frac{\Delta f_{i-1}}{h_{i-1}}\right), \quad i = 1, \dots, n-1(6.18)
$$
  

$$
c_0 = c_n = 0
$$

kde  $h_i = x_{i+1} - x_i$  a  $\Delta f_i = f(x_{i+1}) - f(x_i)$ ,  $i = 0, \ldots, n-1$ . Po rozepsání a dosazení za $c_0$  a  $c_n$  soustava vypadá takto:

<span id="page-73-1"></span>
$$
2(h_0 + h_1)c_1 + h_1c_2 = 3(\frac{\Delta f_1}{h_1} - \frac{\Delta f_0}{h_0})
$$
  
\n
$$
h_1c_1 + 2(h_1 + h_2)c_2 + h_2c_3 = 3(\frac{\Delta f_2}{h_2} - \frac{\Delta f_1}{h_1})
$$
  
\n
$$
\vdots
$$
  
\n
$$
h_{n-2}c_{n-2} + 2(h_{n-2} + h_{n-1})c_{n-1} = 3(\frac{\Delta f_{n-1}}{h_{n-1}} - \frac{\Delta f_{n-2}}{h_{n-2}})
$$

Jedná se o třídiagonální soustavu rovnic a lze ji vyřešit např. pomocí Gaussovy eliminační metody přizpůsobené pro třídiagonální soustavu.

Koeficienty  $b_i$  a  $d_i$  pak dopočítáme pomocí  $c_i$  ze vztahů (také odvozených z podmínek  $6.14 - 6.17$  $6.14 - 6.17$ 

$$
b_i = \frac{f(x_{i+1}) - f(x_i)}{h_i} - \frac{c_{i+1} + 2c_i}{3} h_i \qquad i = 0, \dots, n-1 \tag{6.19}
$$

$$
d_i = \frac{c_{i+1} - c_i}{3h_i} \qquad i = 0, \dots, n-1 \qquad (6.20)
$$

**Příklad** 6.5 Funkci  $f(x) = \sqrt{x}$  aproximujte přirozeným kubickým splajnem s uzlovými body  $x_i \parallel 1 \parallel 1,69 \parallel 2,25 \parallel 2,89 \parallel 4 \parallel a$  pak pomocí tohoto splajnu vypočtěte přibližně hodnotu  $f(2)$ .

 $\mathbf{\dot{R}}$ ešení: Dopočítáme funkční hodnoty v uzlových bodech a pak vypočteme  $h_i, i=0,1,2,3,$ tj. délky jednotlivých intervalů, a  $\Delta f_i$ ,  $i = 0, 1, 2, 3$ . Vypočtené hodnoty jsou zapsány v následující tabulce

| $x_i$                 |      | 1,69 | 2,25    | 2,89     |    |
|-----------------------|------|------|---------|----------|----|
| $f(x_i) = \sqrt{x_i}$ |      | 1,3  | 1,5     |          | ٠, |
| $n_i$                 | 0,69 | 0,56 | 0,64    | 1,11     |    |
|                       | 0,3  | 0,2  | $0.2\,$ | $_{0,3}$ |    |

Víme, že  $c_0 = 0$ . Pro neznámé  $c_1, c_2, c_3$  dostaneme podle [6.19](#page-73-1) soustavu rovnic

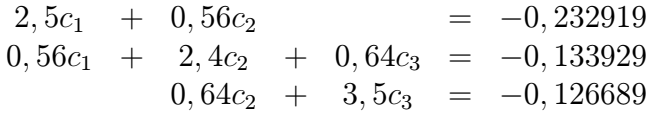

Řešením této soustavy je  $c_1 = -0.087085$ ,  $c_2 = -0.027155$ ,  $c_3 = -0.031231$ . Koeficienty  $b_i$  a  $d_i$ ,  $i = 0, 1, 2, 3$ , dopočítáme podle vzorců [6.19](#page-73-1) a [6.20.](#page-73-1) (Při výpočtu  $b_3$  a  $d_3$  použijeme  $c_4 = 0.$ 

Tedy např.  $b_0 =$  $1, 3 - 1$ 0, 69  $-\frac{-0,087085+2\cdot 0}{2}$ 3  $\cdot$  0, 69  $\dot{=}$  0, 454812

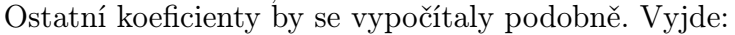

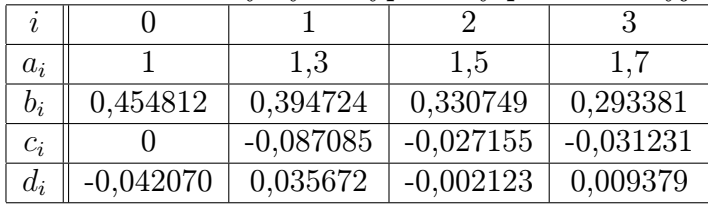

Výsledný přirozený kubický splajn je tedy

$$
S(x) = \begin{cases} \n s_0(x) = 1 + 0,454812(x-1) - 0,042070(x-1)^3 & x \in < 1; 1,69 > \\
s_1(x) = 1,3 + 0,394724(x-1,69) - 0,087085(x-1,69)^2 + 0,035672(x-1,69)^3 & x \in < 1,69; 2,25 > \\
s_2(x) = 1,5 + 0,330749(x-2,25) - 0,027155(x-2,25)^2 - 0,002123(x-2,25)^3 & x \in < 2,25; 2,89 > \\
s_3(x) = 1,7 + 0,293381(x-2,89) - 0,031231(x-2,89)^2 + 0,009379(x-2,89)^3 & x \in < 2,89; 4 > \n\end{cases}
$$

Přibližnou hodnotu funkce f v bodě  $x = 2$  nyní vypočteme jako  $S_1(2) = 1,415058$  (protože Pribliznou nodnotu funkce *j* v bode  $x = 2$  nym vypocteme jako 5<sub>1</sub>(2)<br>2 ∈  $\langle 1, 69\,;\,2, 25 \rangle$ ). Pro srovnání, přesná hodnota je √2 ≐ 1,414214.

# 6.3 Metoda nejmenších čtverců

V předchozích částech této kapitoly jsme požadovali, aby interpolační polynom, resp. splajn, nabýval v uzlových bodech stejných hodnot jako funkce, již se snažíme aproximovat. V případě, že jsou funkční hodnoty získány experimentálně, např. jako výsledky nějakého měření, je interpolace nevhodná. Výsledky jsou totiž zatíženy chybami a interpolační funkce by tyto chyby kopírovala, což je přesně to, čeho se chceme vyvarovat. Kromě

toho povaha experimentů nevylučuje možnost několika měření při nezměněné hodnotě  $x$ , tj. nemusí být všechny uzlové body navzájem různé. Vzhledem k těmto okolnostem není dobré požadovat, aby aproximační funkce nabývala v uzlových bodech předem daných hodnot. V mnoha případech máme určitou představu o povaze funkce, jejíž hodnoty jsme naměřili, např. může se jednat o lineární nebo kvadratickou závislost. Pak hledáme mezi všemi funkcemi tohoto známého typu takovou, která prochází k zadaným bodům v jistém smyslu nejblíže.

#### Aproximace přímkou

Nejprve podrobně rozebereme nejjednodušší případ – aproximaci přímkou.

Výchozí situace je tato: Jsou dány body  $x_i$ ,  $i = 0, \ldots, n$ , a funkční hodnoty v nich  $y_i$ . Budeme hledat přímku o rovnici

<span id="page-75-0"></span>
$$
y = c_0 + c_1 x,\t\t(6.21)
$$

která bude "co nejlépe" procházet mezi body  $[x_i, y_i], i = 0, \ldots, n$ . Označme  $e_i$  chybu aproximace [6.21](#page-75-0) v *i*-tém bodě, tj.

$$
e_i = y_i - y(x_i) = y_i - c_0 - c_1 x_i,
$$

viz též obrázek [6.27.](#page-75-1) Jelikož body  $[x_i, y_i]$  jsou dány, chyba závisí pouze na koeficientech přímky  $c_0$  a  $c_1$ .

Ukazuje se, že vhodné kritérium pro určení onoho "co nejlepšího" procházení je, aby součet druhých mocnin (neboli čtverců) chyb v jednotlivých bodech byl minimální. Tento součet značíme  $\rho^2$ . Chceme tedy minimalizovat funkci

$$
\rho^{2}(c_{0}, c_{1}) = (y_{0} - c_{0} - c_{1}x_{0})^{2} + (y_{1} - c_{0} - c_{1}x_{1})^{2} + \cdots + (y_{n} - c_{0} - c_{1}x_{n})^{2}
$$

$$
= \sum_{i=0}^{n} (y_{i} - c_{0} - c_{1}x_{i})^{2}
$$

Veličinu  $\rho^2$  nazýváme kvadratická odchylka.

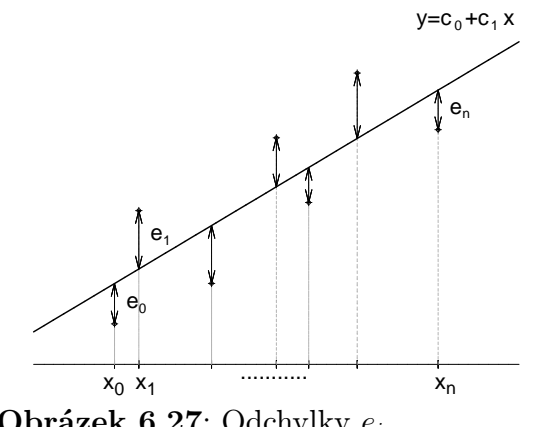

<span id="page-75-1"></span>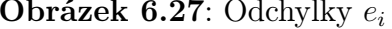

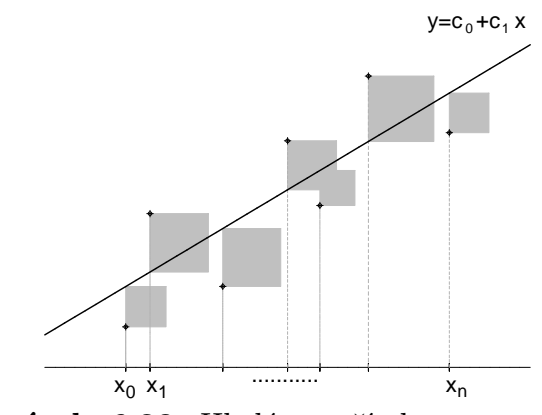

**Obrázek 6.27:** Odchylky  $e_i$  **Obrázek 6.28:** Hledáme přímku, pro niž je součet obsahů čtverců minimální

Z diferenciálního počtu funkcí více proměnných je známo, že nutnou podmínkou pro to, aby  $\rho^2(c_0, c_1)$  nabývala minima, je splnění rovnic

$$
\frac{\partial(\rho^2)}{\partial c_0} = 0 \quad \text{a} \quad \frac{\partial(\rho^2)}{\partial c_1} = 0.
$$

Parciální derivaci podle  $c_0$  vypočteme podrobně, aby se v práci se sumami méně zběhlí čtenáři trochu zorientovali; derivaci podle  $c_1$  pak už vezmeme zkrátka.

$$
\frac{\partial(\rho^2)}{\partial c_0} = 2(y_0 - c_0 - c_1x_0)(-1) + 2(y_1 - c_0 - c_1x_1)(-1) + \cdots + 2(y_n - c_0 - c_1x_n)(-1) =
$$
\n
$$
= -2((y_0 - c_0 - c_1x_0) + (y_1 - c_0 - c_1x_1) + \cdots + (y_n - c_0 - c_1x_n)) =
$$
\n
$$
= -2((y_0 + y_1 + \cdots + y_n) - c_0(1 + 1 + \cdots + 1) - c_1(x_0 + x_1 + \cdots + x_n)) =
$$
\n
$$
= -2\left(\sum_{i=0}^n y_i - c_0(n+1) - c_1\sum_{i=0}^n x_i\right)
$$
\n
$$
\frac{\partial(\rho^2)}{\partial c_1} = \sum_{i=0}^n 2(y_i - c_0 - c_1x_i)(-x_i) = -2\sum_{i=0}^n (x_iy_i - c_0x_i - c_1x_i^2) =
$$
\n
$$
= -2\left(\sum_{i=0}^n x_iy_i - c_0\sum_{i=0}^n x_i - c_1\sum_{i=0}^n x_i^2\right)
$$

Jestli snad někdo tápe, kde se v derivaci podle  $c_0$  vzalo  $(n + 1)$ , měl by si uvědomit, že uzly se indexují od nuly a poslední z nich má index n. Sčítali jsme tedy celkem  $n + 1$ jedniček.

Položíme-li nyní vypočtené parciální derivace rovny 0, po snadné úpravě (vydělením -2 a převedením některých sum na druhou stranu rovnic) dostaneme tzv. normální rovnice s neznámými  $c_0$  a  $c_1$ :

<span id="page-76-0"></span>
$$
c_0(n+1) + c_1 \sum_{i=0}^{n} x_i = \sum_{i=0}^{n} y_i
$$
  

$$
c_0 \sum_{i=0}^{n} x_i + c_1 \sum_{i=0}^{n} x_i^2 = \sum_{i=0}^{n} x_i y_i
$$

Pokud mezi uzly  $x_i$  najdeme alespoň dva různé (tj. pokud není  $x_0 = x_1 = \cdots = x_n$  neboli pokud jsou vektory  $(1, 1, \ldots, 1)$  a  $(x_0, x_1, \ldots, x_n)$  lineárně nezávislé), má tato soustava jediné řešení.

<span id="page-76-1"></span>Příklad 6.6 Funkci zadanou následující tabulkou bodů aproximujte metodou nejmenších čtverců pomocí přímky.

Řešení: Koeficienty přímky získáme jako řešení soustavy rovnic [6.22.](#page-76-0) Pro přehlednost si všechny potřebné hodnoty zapíšeme do tabulky:

| i      | $x_i$ | $y_i$  | $x_i^2$ | $x_iy_i$ |
|--------|-------|--------|---------|----------|
| 0      | 0,2   | 16,58  | 0,04    | 3,316    |
| 1      | 0,5   | 19,30  | 0,25    | 9,650    |
| 2      | 0,9   | 18,12  | 0,81    | 16,308   |
| 3      | 1,6   | 20,94  | 2,56    | 33,504   |
| 4      | 2,0   | 20,90  | 4,00    | 41,800   |
| 5      | 2,9   | 24,66  | 8,41    | 71,514   |
| 6      | 3,5   | 24,50  | 12,25   | 85,750   |
| $\sum$ | 11,6  | 145,00 | 28,32   | 261,842  |

Nyní můžeme sestavit normální rovnice. Připomeňme, že koeficient u  $c_0$  v první rovnici,  $n + 1$ , udává celkový počet uzlů, v našem případě tedy 7.

$$
7c_0 + 11, 6c_1 = 145\n11, 6c_0 + 28, 32c_1 = 261, 842
$$

Jejich řešením je  $c_0 \stackrel{.}{=} 16, 788$ ,  $c_1 \stackrel{.}{=} 2, 370$ .

Hledaná přímka je tedy  $y = 16,788 + 2,370 x$ . Zadané body jsou spolu s touto přímkou zobrazeny na obrázku [6.29.](#page-77-0)

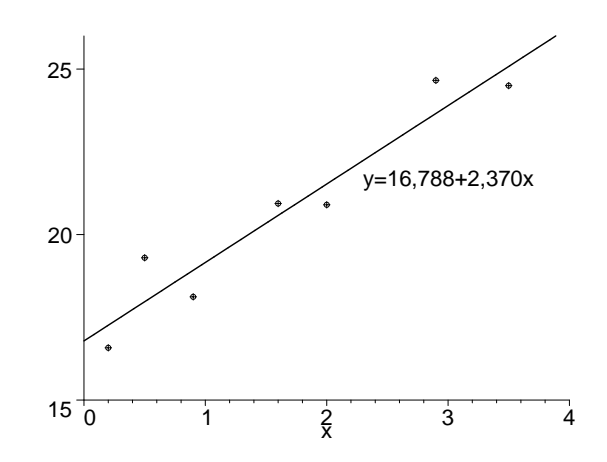

<span id="page-77-0"></span>Obrázek 6.29: K příkladu [6.6:](#page-76-1) zadané body a nalezená přímka

### Aproximace přímkou – jiný přístup

Ukážeme nyní trochu jiný postup, kterým se dá dojít k normálním rovnicím. Soustavu normálních rovnic pak zapíšeme v jiném tvaru než [6.22.](#page-76-0) Opět máme body  $[x_i, y_i], i = 0, \ldots, n$ , a hledáme aproximující přímku

$$
y = c_0 + c_1 x.
$$

Pro tuto přímku, resp. její koeficienty  $c_0$  a  $c_1$ , by mělo platit

$$
y_0 \stackrel{\cdot}{=} c_0 + c_1 x_0
$$
  
\n
$$
y_1 \stackrel{\cdot}{=} c_0 + c_1 x_1
$$
  
\n
$$
\vdots
$$
  
\n
$$
y_n \stackrel{\cdot}{=} c_0 + c_1 x_n.
$$

Tento fakt můžeme přepsat maticově jako

$$
\mathbf{y} \doteq \mathbf{Z} \mathbf{c}, \quad \text{kde} \quad \mathbf{y} = \begin{pmatrix} y_0 \\ y_1 \\ \vdots \\ y_n \end{pmatrix}, \quad \mathbf{Z} = \begin{pmatrix} 1 & x_0 \\ 1 & x_1 \\ \vdots & \vdots \\ 1 & x_n \end{pmatrix} \quad \text{a} \quad \mathbf{c} = \begin{pmatrix} c_0 \\ c_1 \end{pmatrix}.
$$

Budeme předpokládat, že zadané body jsou alespoň tři (pro dva bychom přímku jimi danou našli snadno, pro jeden by úloha neměla jednoznačné řešení). Představíme-li si, že místo "≐" máme všude rovnost, máme soustavu rovnic, ve které je více rovnic než neznámých. Takovéto soustavě se říká přeurčená. "Opravdové" řešení by měla pouze v tom vysoce nepravděpodobném případě, že by všechny zadané body  $[x_i, y_i]$  ležely na jedné přímce. Jinak řešení nemá, tzn. neexistuje vektor c, pro který by všechny rovnice byly splněny. Budeme se proto hledat vektor c, pro který soustava rovnic sice není splněna přesně, ale aspoň v jistém smyslu co nejlépe. Bude to takový vektor c, pro který je minimální součet druhých mocnin rozdílů levých a pravých stran soustavy, tj.

$$
\sum_{i=0}^{n} (y_i - c_0 - c_1 x_i)^2.
$$

A jsme zase tam, kde jsme byli v předchozím odstavci, kde se přímka hledala pomocí geometrické představy se čtverečky. Soustavu normálních teď můžeme zapsat pomocí matice Z jako

$$
\mathbf{Z}^{\mathrm{T}}\mathbf{Zc} = \mathbf{Z}^{\mathrm{T}}\mathbf{y}.\tag{6.22}
$$

(Vyzýváme čtenáře, aby si vše rozepsal a roznásobil a přesvědčil se, že skutečně vyjde [6.22.](#page-76-0))

Ze soustavy [6.22](#page-76-0) pak můžeme neznámý vektor c vyjádřit jako

$$
\mathbf{c} = \left(\mathbf{Z}^{\mathrm{T}}\mathbf{Z}\right)^{-1}\mathbf{Z}^{\mathrm{T}}\mathbf{y}.\tag{6.23}
$$

#### Aproximace parabolou

Aproximace parabolou se řeší velmi podobně jako aproximace přímkou, viz obrázek. K zadaným bodům  $[x_i, y_i], i = 0, \ldots, n$ , hledáme parabolu o rovnici

$$
y = c_0 + c_1 x + c_2 x^2,
$$

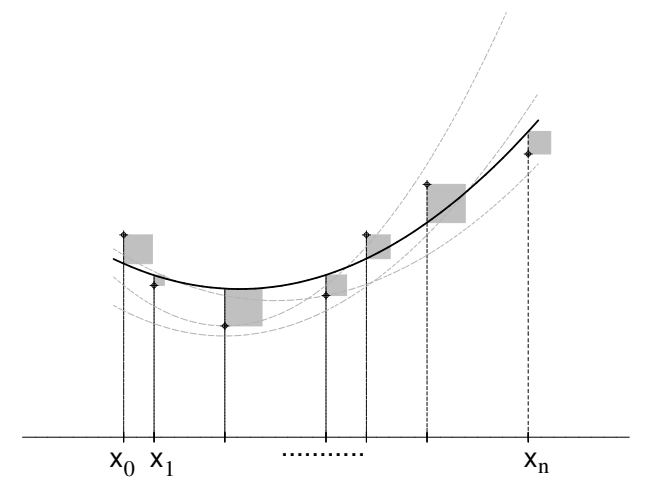

Obrázek 6.30: Mezi všemi parabolami hledáme tu, pro kterou je součet obsahů čtverců nejmenší možný.

pro niž je minimální kvadratická odchylka

$$
\rho^{2}(c_0, c_1, c_2) = \sum_{i=0}^{n} (y_i - c_0 - c_1 x_i - c_2 x_i^2)^2.
$$

Normální rovnice dostaneme zcela analogickým postupem jako u přímky. Vyjdou

<span id="page-79-0"></span>
$$
c_0(n+1) + c_1 \sum_{i=0}^n x_i + c_2 \sum_{i=0}^n x_i^2 = \sum_{i=0}^n y_i
$$
  
\n
$$
c_0 \sum_{i=0}^n x_i + c_1 \sum_{i=0}^n x_i^2 + c_2 \sum_{i=0}^n x_i^3 = \sum_{i=0}^n x_i y_i
$$
  
\n
$$
c_0 \sum_{i=0}^n x_i^2 + c_1 \sum_{i=0}^n x_i^3 + c_2 \sum_{i=0}^n x_i^4 = \sum_{i=0}^n x_i^2 y_i
$$

Tuto soustavu můžeme opět přepsat jako

$$
\mathbf{Z}^{\mathrm{T}}\mathbf{Z}\mathbf{c} = \mathbf{Z}^{\mathrm{T}}\mathbf{y},
$$

kde

$$
\mathbf{Z} = \begin{pmatrix} 1 & x_0 & x_0^2 \\ 1 & x_1 & x_1^2 \\ \vdots & \vdots & \vdots \\ 1 & x_n & x_n^2 \end{pmatrix}, \quad \mathbf{c} = \begin{pmatrix} c_0 \\ c_1 \\ c_2 \end{pmatrix} \quad \text{a} \quad \mathbf{y} = \begin{pmatrix} y_0 \\ y_1 \\ \vdots \\ y_n \end{pmatrix}.
$$

#### Aproximace metodou nejmenších čtverců algebraickými polynomy

Zatím jsme probrali aproximaci pomocí přímky, tj. polynomu stupně 1, a paraboly, tj. polynomu stupně 2. Chceme-li aproximovat obecně polynomem stupně m, tzn. funkcí

$$
P_m(x) = c_0 + c_1 x + \dots + c_m x^m,
$$

postupujeme úplně stejně jako u přímky a paraboly. Soustava normálních rovnic pak vypadá následovně

$$
c_0(n+1) + c_1 \sum_{i=0}^n x_i + \dots + c_m \sum_{i=0}^n x_i^m = \sum_{i=0}^n y_i
$$
  
\n
$$
c_0 \sum_{i=0}^n x_i + c_1 \sum_{i=0}^n x_i^2 + \dots + c_m \sum_{i=0}^n x_i^{m+1} = \sum_{i=0}^n x_i y_i
$$
  
\n
$$
c_0 \sum_{i=0}^n x_i^m + c_1 \sum_{i=0}^n x_i^{m+1} + \dots + c_m \sum_{i=0}^n x_i^{2m} = \sum_{i=0}^n x_i^m y_i
$$

### Obecná aproximace metodou nejmenších čtverců

Zdaleka ne vždy je závislost mezi naměřenými (nebo jinak získanými) hodnotami  $x$  a  $y$ polynomiální. Např. pokud tyto hodnoty vykazují periodické chování, je vhodnější použít trigonometrické polynomy. Aproximaci pak můžeme hledat třeba ve tvaru

$$
y = c_0 + c_1 \cos x + c_2 \sin x + c_3 \cos 2x + c_4 \sin 2x
$$

Popíšeme nyní, jak vypadá aproximace metodou nejmenších čtverců obecně.

### Formulace problému

Jsou dány body  $x_i$ ,  $i = 0, \ldots n$ , a funkční hodnoty v nich  $y_i$ . Dále jsou dány funkce  $\varphi_i, i = 0, \ldots, m, m < n$ . (Pro přímku by to byly funkce  $\varphi_0(x) = 1$  a  $\varphi_1(x) = x$ , pro parabolu by k nim navíc přibyla funkce  $\varphi_2(x) = x^2$ .) Mezi všemi funkcemi tvaru

$$
P_m(x) = c_0 \varphi_0(x) + c_1 \varphi_1(x) + \dots + c_m \varphi_m(x), \tag{6.24}
$$

 $c_0, \ldots, c_m$  jsou reálná čísla, hledáme takovou, pro niž kvadratická odchylka

$$
\rho^{2}(c_{0},\ldots c_{m})=\sum_{i=0}^{n}(y_{i}-P_{m}(x_{i}))^{2}
$$

nabývá minimální hodnoty.

Takovou funkci pak nazýváme nejlepší aproximací experimentálních dat  $y_0, \ldots y_n$ v dané třídě funkcí ve smyslu metody nejmenších čtverců.

Postup pro nalezení nejlepší aproximace už jsme v podstatě předvedli u přímky. Kvadratická odchylka

$$
\rho^2 = \sum_{i=0}^n (y_i - c_0 \varphi_0(x_i) - c_1 \varphi_1(x_i) - \dots - c_m \varphi_m(x_i))^2
$$

je minimální v tom bodě  $(c_0, c_1, \ldots, c_n)$ , v němž jsou splněny rovnice

$$
\frac{\partial(\rho^2)}{\partial c_j} = \frac{\partial}{\partial c_j} \Big[ \sum_{i=0}^n (y_i - c_0 \varphi_0(x_i) - c_1 \varphi_1(x_i) - \cdots - c_m \varphi_m(x_i))^2 \Big] = 0, \quad j = 0, \ldots, m.
$$

Nyní provedeme totéž, co jsme dělali u přímky, s obecnými funkcemi. Zderivováním dostaneme

$$
\sum_{i=0}^{n} 2(y_i - c_0 \varphi_0(x_i) - c_1 \varphi_1(x_i) - \cdots - c_m \varphi_m(x_i))(-\varphi_j(x_i)) = 0, \quad j = 0, \ldots, m.
$$

Rovnice vydělíme −2 a rozdělíme na jednotlivé sumy:

$$
\sum_{i=0}^n y_i \varphi_j(x_i) - \sum_{i=0}^n c_0 \varphi_0(x_i) \varphi_j(x_i) - \cdots - \sum_{i=0}^n c_m \varphi_m(x_i) \varphi_j(x_i) \quad j=0,\ldots,m.
$$

Z každé sumy můžeme vytknout odpovídající koeficient  $c_k$ . Snadnou úpravou pak dostaneme normální rovnice pro neznámé  $c_0, \ldots, c_m$ :

$$
c_0\sum_{i=0}^n\varphi_0(x_i)\varphi_j(x_i)+\cdots+c_m\sum_{i=0}^n\varphi_m(x_i)\varphi_j(x_i)=\sum_{i=0}^ny_i\varphi_j(x_i) \quad j=0,\ldots,m.
$$

Tato soustava rovnic po rozepsání vypadá takto:

<span id="page-81-0"></span>
$$
c_0 \sum_{i=0}^{n} \varphi_0^2(x_i) + c_1 \sum_{i=0}^{n} \varphi_1(x_i)\varphi_0(x_i) + \cdots + c_m \sum_{i=0}^{n} \varphi_m(x_i)\varphi_0(x_i) = \sum_{i=0}^{n} y_i\varphi_0(x_i)
$$
  

$$
c_0 \sum_{i=0}^{n} \varphi_0(x_i)\varphi_1(x_i) + c_1 \sum_{i=0}^{n} \varphi_1^2(x_i) + \cdots + c_m \sum_{i=0}^{n} \varphi_m(x_i)\varphi_1(x_i) = \sum_{i=0}^{n} y_i\varphi_1(x_i)
$$
  

$$
\vdots
$$
  

$$
c_0 \sum_{i=0}^{n} \varphi_0(x_i)\varphi_m(x_i) + c_1 \sum_{i=0}^{n} \varphi_1(x_i)\varphi_m(x_i) + \cdots + c_m \sum_{i=0}^{n} \varphi_m^2(x_i) = \sum_{i=0}^{n} y_i\varphi_m(x_i)
$$

Získaná soustava rovnic vypadá možná poněkud hrozivě a nepřehledně, ale již jsme viděli, že s konkrétními funkcemi  $\varphi_i$  to nebylo tak zlé.

Dá se ukázat, že soustava [6.25](#page-81-0) má jediné řešení, pokud jsou vektory

$$
\varphi_0 = (\varphi_0(x_0), \varphi_0(x_1), \dots, \varphi_0(x_n))
$$
  
\n
$$
\varphi_1 = (\varphi_1(x_0), \varphi_1(x_1), \dots, \varphi_1(x_n))
$$
  
\n
$$
\vdots
$$
  
\n
$$
\varphi_m = (\varphi_m(x_0), \varphi_m(x_1), \dots, \varphi_m(x_n))
$$

lineárně nezávislé.

## Shrnutí pojmů

Aproximace funkce spočívá v nahrazení zkoumané funkce f jednodušší funkcí, která nabývá přibližně stejných hodnot jako funkce f a se kterou se snadno pracuje.

U interpolace hledáme funkci, která má s f společné funkční hodnoty v tzv. uzlových bodech  $x_0, x_1, \ldots, x_n$ . Nejčastěji to bývá interpolační polynom nebo splajn.

Interpolační polynom  $P_n(x)$  je algebraický polynom stupně nanejvýš n, pro nějž platí  $P(x_i) = f(x_i), i = 0, 1, \ldots, n$ . Interpolační polynom pro zadané body existuje vždy právě jeden, ale můžeme jej vyjádřit v různém tvaru.

Existují speciální tvary interpolačních polynomů pro ekvidistatní uzly, tj. uzly takové, že krok mezi všemi dvojicemi sousedních uzlů je konstantní.

Lagrangeův interpolační polynom sestavíme přímo ze zadaných uzlů a funkčních hodnot v nich. Pro konstrukci Newtonova interpolačního polynomu musíme napřed vypočítat poměrné (jedná-li se o neekvidistantní uzly) nebo obyčejné (jedná-li se o ekvidistantní uzly) diference a interpolační polynom pak sestavíme pomocí nich. Výhodou Newtonova interpolačního polynomu oproti Lagrangeovu je, že se do něj snadněji dosazuje a snadněji lze přidat další uzel.

ze prídat další dzel.<br>Za příznivých okolností platí v neuzlových bodech  $f(x) \doteq P_n(x)$ . Použijeme-li však příliš mnoho uzlových bodů, interpolační polynom může (i když nemusí) začít oscilovat. Proto je pro aproximaci funkce na dlouhém intervalu lepší splajn.

Splajn  $S(x)$  je také funkce, pro niž platí  $S(x_i) = f(x_i), i = 0, 1, \ldots, n$ , ale na rozdíl od interpolačního polynomu je to funkce definovaná po částech, je dána jiným předpisem na každém z intervalů  $\langle x_i, x_{i+1}\rangle$  ,  $i = 0, 1, \ldots, n - 1$ . Nejčastěji se používá tzv. přirozený kubický splajn. To je funkce, která je na každém intervalu  $\langle x_i, x_{i+1} \rangle$  polynom třetího stupně  $S_i(x) = a_i + b_i(x - x_i) + c_i(x - x_i)^2 + d_i(x - x_i)^3$ . Jednotlivé polynomy  $S_i$  a  $S_{i+1}$  na sebe musí v bodě  $x_{i+1}$  (tj. v bodě, kde se jejich definiční obory stýkají) spojitě navazovat až do druhé derivace včetně. Navíc požadujeme platnost okrajových podmínek  $S_0''(x_0) = S_{n-1}''(x_n) = 0.$ 

Při výpočtu splajnu nejprve najdeme koeficienty  $c_i$  jako řešení jisté soustavy lineárních rovnic. Koeficienty  $b_i$  a  $d_i$  pak vypočteme pomocí nich. Pro koeficienty  $a_i$  platí  $a_i = f_i$ .

Metoda nejmenších čtverců se používá především v případě, kdy máme hodnoty  $[x_i, y_i]$ ,  $i = 0, 1, \ldots, n$ , získané nějakým měřením (tj. zatížené chybami) a máme určitou představu o povaze funkční závislosti y na x. Předpokládáme, že tato funkční závislost je typu  $y = c_1\varphi_1(x) + \cdots + c_m\varphi_m(x)$ , kde  $\varphi_i$ ,  $i = 0, \ldots, m$ , jsou známé funkce. Mezi všemi funkcemi tohoto známého typu hledáme tu, pro kterou je minimální tzv. kvadratická odchylka. Nalezení této funkce spočívá v nalezení hodnot koeficientů  $c_i, i = 0, \ldots, m$ . Ty najdeme jako řešení tzv. soustavy normálních rovnic. Pro aproximaci algebraickým polynomem je tvar soustavy známý. Speciálně pro polynom prvního stupně, přímku, je to [6.22](#page-76-0) a pro polynom druhého stupně, parabolu, [6.24.](#page-79-0) Chceme-li použít jiný typ funkcí, dosadíme do obecného tvaru soustavy [6.25.](#page-81-0)

### 6.4 Otázky a příklady ke cvičení

U následujících výroků rozhodněte, zda se jedná o výrok pravdivý či nepravdivý.

Otázka 6.1 Pomocí interpolačního polynomu můžeme vypočítat přibližnou hodnotu interpolované funkce v neuzlovém bodě.

 $\textbf{Dtázka}$  6.2 Pokud všechny body  $[x_i, f_i], i = 0, \ldots, n$ , leží v jedné přímce, pak grafem interpolačního polynomu daného těmito body je právě tato přímka.

**Otázka** 6.3 Je-li  $L_n(x)$  Lagrangeův interpolační polynom určený uzly  $[x_i, f_i], i =$  $0, \ldots, n$ , a  $N_n(x)$  Newtonův interpolační polynom určený týmiž uzly, pak existuje bod c, pro který je  $L_n(c) \neq N_n(c)$ .

Otázka 6.4 Grafem lineárního splajnu je lomená čára.

Otázka 6.5 Při hledání přirozeného kubického splajnu musíme vyřešit soustavu lineárních rovnic.

Otázka 6.6 Kubický splajn může být nespojitá funkce.

**Otázka** 6.7 Graf funkce  $P_m(x)$ , kterou jsme získali metodou nejmenších čtverců z bodů  $[x_i, y_i], i = 0, \ldots, n, \text{nikdy neprochází žádným z bodů } [x_i, y_i].$ 

**Otázka** 6.8 Jsou-li zadány právě dva body  $[x_0, y_0]$  a  $[x_1, y_1]$ ,  $x_0 \neq x_1$ , pak přímka získaná metodou nejmenších čtverců pomocí těchto dvou bodů oběma body prochází.

Příklad 6.1 Najděte Lagrangeův interpolační polynom daný body  $f_i \parallel 6 \mid 3 \mid 9$ Polynom upravte. Proveďte zkoušku.

Příklad 6.2 Najděte Lagrangeův interpolační polynom daný uzly  $x_i \parallel x_1 - h \parallel x_1 \parallel x_1 + h$  $f_0$   $f_1$   $f_2$ 

Polynom upravte na tvar  $\overline{L_2(x)} = A(x-x_1)^2 + B(x-x_1) + C$ . (Výsledek tohoto příkladu bude použit v příkladech k další kapitole.)

Příklad 6.3 Najděte Newtonův interpolační polynom daný body z příkladu 1. Pak k zadaným uzlům přidejte ještě bod [4, 5] a opět najděte Newtonův interpolační polynom.

**Příklad** 6.4 Vypočtěte funkční hodnoty funkce  $f(x) = \sin x$  v uzlových bodech  $x_0 = 0$ ,  $x_1 = 0.8, x_2 = 1.6, x_3 = 2.4, x_4 = 3.2.$  (Tyto hodnoty jsou v radiánech, nikoli ve stupních.)

- a) Najděte Newtonův interpolační polynom daný těmito uzly a pak pomocí něj vypočtěte přibližně sin 1
- b) Přibližnou hodnotu sin 1 vypočtěte pomocí lineární interpolace ze vhodných dvou uzlů.

Hodnoty vypočtené v a), b) porovnejte s přesnou hodnotou. Proč je výsledek b) dost nepřesný?

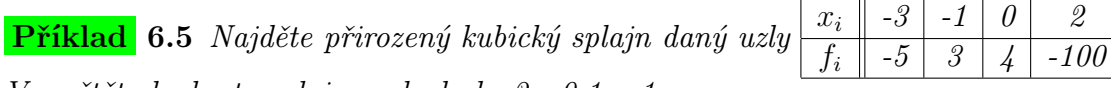

Vypočtěte hodnoty splajnu v bodech -2, -0,1 a 1.

Příklad 6.6 Najděte přirozený kubický splajn daný uzly z příkladu 4. Pak pomocí tohoto splajnu vypočtěte přibližně sin 1.

**Příklad** 6.7 Ukažte, že k funkci  $f : y = x + e^x$  existuje inverzní funkce  $x = f^{-1}(y)$ . S přesností 0,001 najděte hodnoty funkce  $f^{-1}(y)$  pro  $y = 0$ ,  $y = 0.5$  a  $y = 1$ . (Použijte k tomu libovolnou z metod probraných v kapitole [5\)](#page-40-0). Pak pomocí interpolace vypočtěte přibližně  $f^{-1}(0,3)$  a  $f^{-1}(0,9)$ .

Příklad 6.8 Funkci zadanou následující tabulkou bodů aproximujte metodou nejmenších čtverců pomocí přímky. Načrtněte zadané body a vypočtenou přímku.

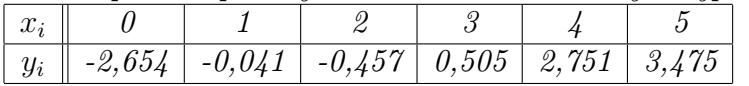

Příklad 6.9 Odvoďte soustavu normálních rovnic pro aproximaci metodou nejmenších čtverců pomocí paraboly.

Příklad 6.10 Funkci zadanou následující tabulkou bodů aproximujte metodou nejmenších čtverců pomocí paraboly.

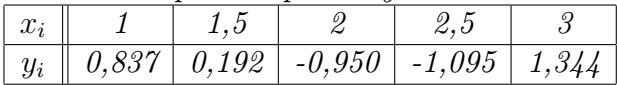

Příklad 6.11 Funkci zadanou následující tabulkou bodů aproximujte metodou nejmenších čtverců pomocí funkce  $y = c_0 + c_1 \sin x + c_2 \cos x$ .

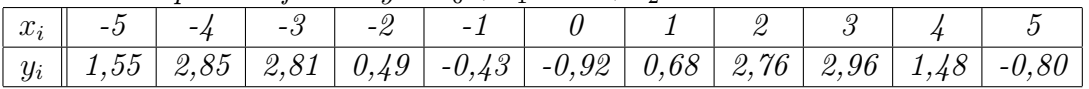

Odpovědi na otázky a řešení příkladů viz [15.6](#page-245-0)

# Programovací úlohy

U programů na aproximaci funkcí by bylo velmi pěkné mít vždy výstup i v podobě grafu nalezeného interpolačního polynomu a pod. Zda tomu tak skutečně bude, opět ponecháme na schopnostech programátora.

- **Programovací úloha 1** Napište program, který pro zadané uzly  $[x_i, f_i], i = 0, \ldots, n$ , vypočítá hodnotu Newtonova interpolačního polynomu v zadaném bodě x.
- Programovací úloha 2 Řešte totéž jako v úloze 1, ale pro ekvidistantní uzly.
- **Programovací úloha 3** Napište program, který pro zadané uzly  $[x_i, f_i], i = 0, \ldots, n$ , vypočítá hodnotu přirozeného kubického splajnu v zadaném bodě x.
- **Programovací úloha 4** Napište program, který pro zadané uzly  $[x_i, y_i], i = 0, \ldots, n$ , vypočítá koeficienty přímky získané metodou nejmenších čtverců a kvadratickou odchylku.

# 7 Numerické derivování a integrování

# Cíl kapitoly

V této kapitole se budeme zabývat otázkou, jak vypočítat derivaci a integrál z funkce, která je zadána pouze tabulkou bodů nebo pro kterou by byl analytický výpočet příliš složitý.

Základní myšlenkou je nahradit funkci interpolačním polynomem, popřípadě jinou aproximací, a derivovat či integrovat aproximující funkci.

# 7.1 Numerické derivování

Jak již bylo řečeno v úvodu, budeme řešit problém, jak vypočítat hodnotu derivace dané funkce v určitém bodě nikoli analyticky, ale pouze přibližně, a to pomocí známých funkčních hodnot v určitých bodech.

Můžeme k tomu použít interpolační polynom. Hodnotu derivace funkce nahradíme hodnotou derivace interpolačního polynomu. Tedy, je-li  $P_n(x)$  interpolační polynom daný funkcí  $f(x)$  a uzlovými body  $x_0, x_1, \ldots, x_n$ , položíme

$$
f'(x) \doteq P'_n(x).
$$

Podobně pro derivace vyšších řádů (ovšem pouze do řádu n, pro vyšší už ne) můžeme položit

$$
f^{(s)}(x) \doteq P_n^{(s)}(x).
$$

Poznamenejme, že v uzlových bodech se hodnoty derivací funkce a interpolačního polynomu nemusejí shodovat. Pro ilustraci může posloužit opět obrázek [6.23,](#page-70-0) na kterém je dobře vidět, že zatímco funkční hodnoty v uzlových bodech jsou u funkce a interpolačního polynomu stejné, směrnice tečen k těmto dvěma grafům (tj. hodnoty derivací) jsou v uzlových bodech velmi odlišné.

### 7.1.1 Některé často používané vzorce pro numerické derivování

Uvedeme zde některé jednodušší, často užívané vzorce pro první a druhou derivaci v uzlových bodech. V tomto textu se s nimi ještě setkáme v kapitolách věnovaných numerickému řešení diferenciálních rovnic.

Jako poslední je v každém vzorci uveden chybový člen, který při samotném výpočtu zanedbáváme.

Čím vyšší mocnina kroku h se v něm vyskytuje, tím je chyba menší (a tedy vzorec lepší), neboť h bývá zpravidla malé číslo,  $h \ll 1$ , a pro taková čísla platí  $h > h^2 > h^3 > \cdots$ .

Nejjednodušší vzorec pro derivaci prvního řádu dostaneme zderivováním interpolačního polynomu prvního stupně daného uzly  $x_0$  a  $x_1 = x_0 + h$ .

Má-li funkce f druhou derivaci na intervalu  $\langle x_0, x_1 \rangle$ , pak existují body  $\xi_0, \xi_1 \in \langle x_0, x_1 \rangle$ tak, že platí

$$
f'(x_0) = \frac{f(x_1) - f(x_0)}{h} - \frac{h}{2}f''(\xi_0)
$$
\n(7.1)

<span id="page-86-0"></span>
$$
f'(x_1) = \frac{f(x_1) - f(x_0)}{h} - \frac{h}{2}f''(\xi_1). \tag{7.2}
$$

Tyto vzorce lze též odvodit pomocí Taylorova rozvoje funkce f.

Derivováním interpolačního polynomu druhého stupně daného uzly  $x_0 = x_1 - h, x_1$  a  $x_2 = x_1 + h$  dostaneme přesnější vzorce pro první derivaci v těchto uzlových bodech. Má-li funkce f čtvrtou derivaci na intervalu  $\langle x_0, x_2 \rangle$ , pak existují body  $\xi_0, \xi_1, \xi_2 \in \langle x_0, x_2 \rangle$ takové, že

$$
f'(x_0) = \frac{-3f(x_0) + 4f(x_1) - f(x_2)}{2h} + \frac{h^2}{3}f'''(\xi_0)
$$
\n(7.3)

<span id="page-86-1"></span>
$$
f'(x_1) = \frac{f(x_2) - f(x_0)}{2h} \qquad -\frac{h^2}{6} f'''(\xi_1) \tag{7.4}
$$

$$
f'(x_2) = \frac{f(x_0) - 4f(x_1) + 3f(x_2)}{2h} + \frac{h^2}{3}f'''(\xi_2)
$$
 (7.5)

Pomocí druhé derivace téhož interpolačního polynomu dostaneme vzorec pro druhou derivaci funkce  $f$  v bodě  $x_1$ .

Má-li funkce f pátou derivaci na intervalu  $\langle x_0, x_2 \rangle$ , pak existuje bod  $\xi \in \langle x_0, x_2 \rangle$  takový, že

<span id="page-86-2"></span>
$$
f''(x_1) = \frac{f(x_0) - 2f(x_1) + f(x_2)}{h^2} - \frac{h^2}{12}f^{(4)}(\xi)
$$
\n(7.6)

Na obrázcích [7.31](#page-87-0) a [7.32](#page-87-1) je zachycen geometrický význam vzorců [7.2](#page-86-0) a [7.4.](#page-86-1) Hodnota derivace funkce  $f$  v bodě  $x_1$ , tj. směrnice tečny ke grafu funkce v tomto bodě (tečna je na obrázcích nakreslena černě), je přibližně rovna směrnici sečny dané body  $x_0$  a  $x_1$ , resp.  $x_0$ a  $x_2$  (tyto sečny jsou na obrázcích nakresleny šedě).

#### Poznámka o zaokrouhlovací chybě při numerické derivování

Mohlo by se zdát, že zmenšováním kroku h lze dosáhnout při numerickém derivování libovolné přesnosti. Bohužel se však ukazuje, že při příliš malém h může velmi narůst vliv zaokrouhlovací chyby.

To je vidět už z nejjednoduššího vzorce [7.2.](#page-86-0) Pro malé h může být  $f(x_0) \doteq f(x_1)$  a tedy v čitateli zlomku odčítáme dvě sobě velmi blízká čísla, výsledek pak navíc opět dělíme malým číslem. To jsou operace vzhledem k zaokrouhlovací chybě velmi riskantní, viz kapitolu o chybách.

Naopak, při velkém kroku h nelze očekávat velkou přesnost vzhledem k chybě metody. Proto je potřeba volit kompromis, více o tom v [\[8\]](#page-255-0).

V případě funkcí, jejichž hodnoty byly získány např. experimentálně a jsou zatíženy nezanedbatelnými chybami, se doporučuje nejprve tyto hodnoty metodou nejmenších čtverců "vyrovnat" a potom teprve funkci derivovat.

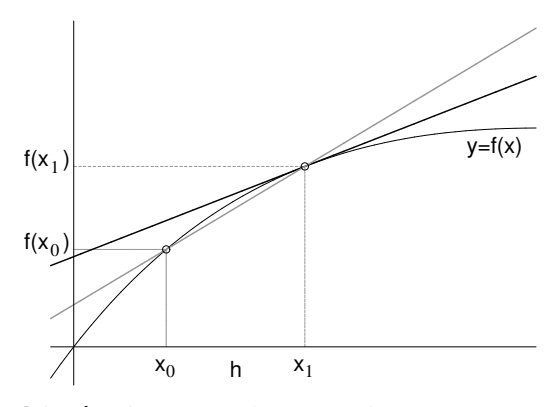

<span id="page-87-0"></span>Obrázek 7.31: Ilustrace ke vzorci [7.2](#page-86-0) Obrázek 7.32: Ilustrace ke vzorci [7.4](#page-86-1)

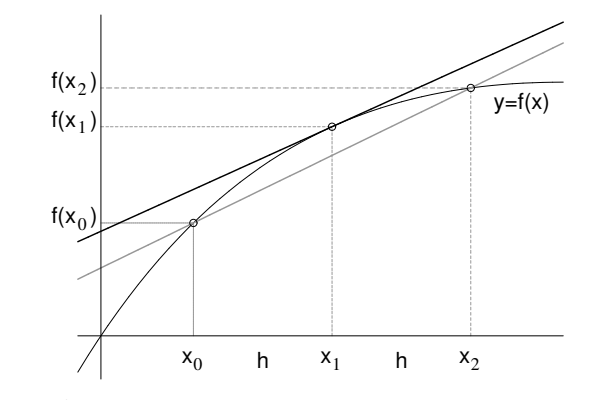

<span id="page-87-1"></span>

## 7.2 Numerické integrování

Určení primitivní funkce k dané funkci  $f(x)$  může být nesnadné, jak si čtenář jistě vzpomene z prvního semestru matematiky, někdy je to zcela nemožné. V případě, že jsou hodnoty funkce f dány tabulkou, pojem primitivní funkce úplně ztrácí smysl. Přesto můžeme chtít z takové funkce integrál vypočítat.

Zde se budeme zabývat výpočtem určitého integrálu  $\int^b$ a  $f(x)dx$ . Jak si jistě všichni vzpomenou, pomocí tohoto integrálu se vypočítá obsah plochy pod grafem funkce  $f(x)$  na intervalu  $\langle a, b \rangle$ , viz obrázek [7.33.](#page-87-2)

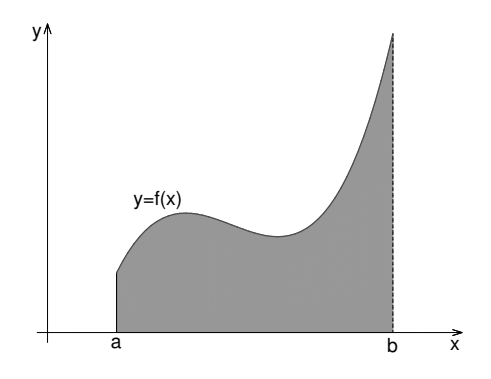

<span id="page-87-2"></span>Obrázek 7.33: Připomenutí významu určitého integrálu

Numerický výpočet tohoto integrálu se nazývá numerická kvadratura. Jedna z možných cest je nahrazení funkce f na intervalu  $\langle a, b \rangle$  interpolačním polynomem. Ten již se pak zintegruje snadno.

#### 7.2.1 Newton-Cotesovy vzorce

Newton-Cotesovy kvadraturní vzorce (kvadraturní formule) obdržíme integrováním interpolačních polynomů s ekvidistantními uzly. Můžeme je rozdělit do dvou skupin:

- uzavřené vzorce, kde krajní body intervalu bereme za uzly kvadratury
- otevřené vzorce, kde krajní body nebereme za uzly kvadratury a uzly jsou položeny symetricky podle středu intervalu.

Blíže se zde budeme zabývat uzavřenými formulemi, z otevřených se můžeme zmínit o nejjednodušší z nich, a tou je tzv. obdélníková metoda.

Za jediný uzel interpolace bereme střed intervalu  $\langle a, b \rangle$ , vlastně funkci na tomto intervalu nahradíme konstantou  $f(\frac{a+b}{2})$  $\frac{+b}{2}$ ) a integrál je pak přibližně roven obsahu obdélníka, viz obrázek [7.34.](#page-88-0)

$$
\int_{a}^{b} f(x)dx \doteq (b-a)f(\frac{a+b}{2}).
$$
\n(7.7)

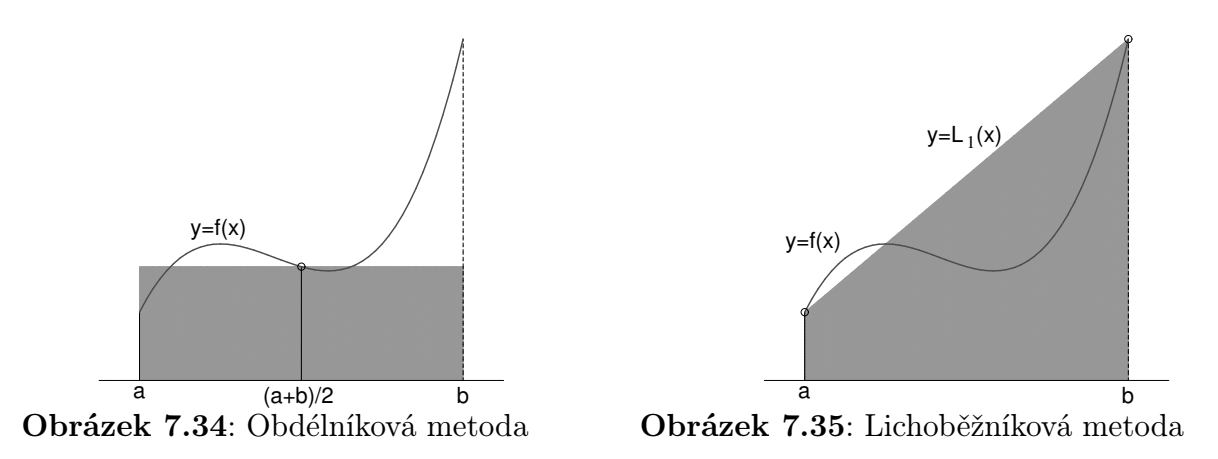

<span id="page-88-0"></span>Z uzavřených vzorců je nejjednodušší lichoběžníková metoda (nebo též lichoběžníkové pravidlo).

Funkci  $f(x)$  nahradíme na intervalu  $\langle a, b \rangle$  lineárním interpolačním polynomem daným uzly a, b (zde zapsaným v Lagrangeově tvaru):

<span id="page-88-1"></span>
$$
L_1(x) = f(a) \frac{x - b}{a - b} + f(b) \frac{x - a}{b - a}.
$$

Integrací tohoto polynomu po použití jednoduchých úprav dostaneme

<span id="page-88-2"></span>
$$
\int_{a}^{b} f(x)dx = \int_{a}^{b} L_{1}(x)dx = \frac{b-a}{2} (f(a) + f(b)).
$$
\n(7.8)

V tomto případě nahrazujeme obsah podgrafu funkce f obsahem příslušného lichoběžníka, viz obrázek [7.35,](#page-88-1) odtud název metody.

Poznámka. Vzorec [7.8](#page-88-2) můžeme dostat i použitím známého vztahu pro obsah lichoběžníka  $S=\frac{1}{2}$  $\frac{1}{2}(A+C)v$ , kde A a C jsou délky podstav lichoběžníka a  $v$  je jeho výška. Musíme si ovšem uvědomit, že v tomto případě je lichoběžník obrácen, jeho podstavy jsou svisle.

Na integraci interpolačního polynomu druhého stupně, za jehož uzly bereme a, b a střed integračního intervalu, tj.  $\frac{a+b}{2}$ , je založena tzv. **Simpsonova metoda** (viz obrázek [7.36\)](#page-89-0):

$$
\int_{a}^{b} f(x)dx = \frac{b-a}{6} \left( f(a) + 4f(\frac{a+b}{2}) + f(b) \right).
$$
 (7.9)

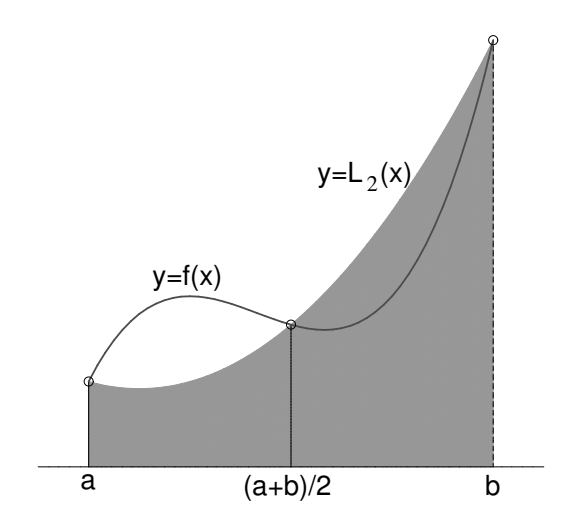

<span id="page-89-0"></span>Obrázek 7.36: Simpsonova metoda

Podobně bychom mohli integrovat interpolační polynomy vyšších stupňů. Přibližná hodnota integrálu vždy vyjde jako součet určitých násobků funkčních hodnot v uzlech. Obecně je uzavřený Newton-Cotesův vzorec tvaru

$$
\int_{a}^{b} f(x)dx = (b-a)\sum_{i=0}^{n} H_{i}f(x_{i}),
$$
\n(7.10)

kde  $n$  je stupeň použitého interpolačního polynomu,  $H_i$  jsou tzv. Cotesovy koeficienty a  $x_i$  jsou uzly, pro něž platí  $x_i = a + ih, i = 0, \ldots, n, (h = \frac{b-a}{n})$  $\frac{-a}{n}$  je krok mezi uzly). Přehled Cotesových koeficientů až do  $n = 8$  lze nalézt např. v [\[3\]](#page-255-1).

Chyba Newton-Cotesových vzorců se vypočte integrací chyby interpolace [6.12,](#page-69-0)

$$
E = \frac{1}{(n+1)!} \int_a^b f^{(n+1)}(\xi)(x - x_0) \cdots (x - x_n) \mathrm{d}x
$$

Zjednodušení tohoto výrazu je dosti obtížné, je ho potřeba provést zvlášť pro n sudé a pro n liché. Podrobnosti lze nalézt v [\[8\]](#page-255-0).

Pro *n* sudé platí

<span id="page-90-2"></span>
$$
E = \frac{f^{(n+2)}(\eta)}{(n+2)!} \int_{a}^{b} x(x - x_0) \cdots (x - x_n) dx,
$$
 (7.11)

a pro n liché

<span id="page-90-0"></span>
$$
E = \frac{f^{(n+1)}(\eta)}{(n+1)!} \int_{a}^{b} (x - x_0) \cdots (x - x_n) dx,
$$
 (7.12)

kde  $\eta \in [a, b]$ . Integrály v těchto vzorcích lze pro konkrétní n vypočítat (byť je to poněkud pracné).

Např. chyba lichoběžníkové metody pomocí vzorce [7.12](#page-90-0) vyjde

<span id="page-90-1"></span>
$$
E = -\frac{1}{12} (b - a)^3 f''(\eta). \tag{7.13}
$$

V kapitole o interpolaci jsme ukázali, že interpolační polynomy vyšších stupňů mohou oscilovat a nemusejí dobře vystihnout chování interpolované funkce. Také výpočet Cotesových koeficientů je pro velká n složitý. Proto se Newton-Cotesových vzorců vysokých řádů užívá zřídka.

#### 7.2.2 Složené kvadraturní vzorce

Již z obrázků je vidět, že chyba integrace pomocí uvedených Newton-Cotesových vzorců nízkých řádů může být značná. Proto je lepší interval  $\langle a, b \rangle$  rozdělit na větší počet stejných dílků a na každém z nich použít vybraný jednoduchý kvadraturní vzorec.

Rozebereme si nyní podrobněji složené lichoběžníkové pravidlo. Interval  $\langle a, b \rangle$  rozdělíme na m subintervalů délky  $h = \frac{b-a}{m}$  $\frac{-a}{m}$  - viz obrázek [7.37.](#page-91-0) Na každém subintervalu použijeme jednoduché lichoběžníkové pravidlo. Platí

$$
\int_{a}^{b} f(x) dx = \int_{x_0}^{x_1} f(x) dx + \int_{x_1}^{x_2} f(x) dx + \dots + \int_{x_{m-1}}^{x_m} f(x) dx =
$$
  
=  $\frac{h}{2} \left( f(x_0) + f(x_1) \right) + \frac{h}{2} \left( f(x_1) + f(x_2) \right) + \dots + \frac{h}{2} \left( f(x_{m-1}) + f(x_m) \right)$ 

Celkem tedy

<span id="page-90-3"></span>
$$
\int_{a}^{b} f(x) dx = h\left(\frac{1}{2} f(x_0) + f(x_1) + \dots + f(x_{m-1}) + \frac{1}{2} f(x_m)\right) = L_m
$$
 (7.14)

Je zřejmé, že čím jemněji interval  $\langle a, b \rangle$  nadělíme, tím přesnější bude výsledek.

Chyba integrace na každém dílčím intervalu  $\langle x_{i-1}, x_i \rangle$  je podle [7.13](#page-90-1)  $E_i = -\frac{1}{12} h^3 f''(\eta_i)$ . Celková chyba je tedy

$$
E = -\frac{h^3}{12} \left( f''(\eta_1) + f''(\eta_2) + \cdots + f''(\eta_m) \right).
$$

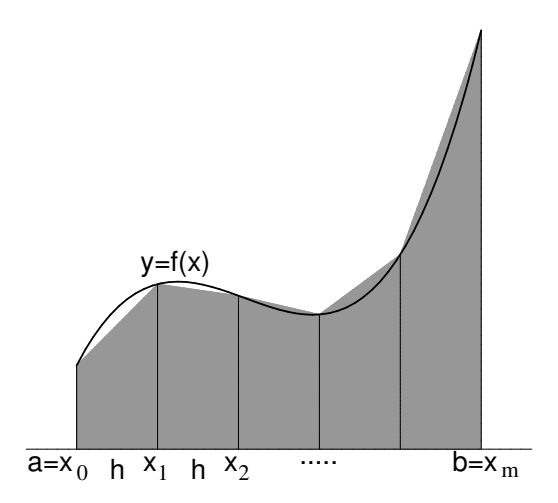

<span id="page-91-0"></span>Obrázek 7.37: Složené lichoběžníkové pravidlo

Je-li funkce  $f''$  na intervalu [a, b] spojitá, existuje bod  $\eta \in \langle a, b \rangle$  tak, že platí

$$
f''(\eta_1) + f''(\eta_2) + \cdots + f''(\eta_m) = mf''(\eta)
$$

Dohromady dostaneme pro chybu složeného lichoběžníkového pravidla

$$
E = -\frac{h^3}{12} mf''(\eta) = -\frac{(b-a)^3}{12m^3} mf''(\eta) = -\frac{(b-a)^3}{12m^2} f''(\eta). \tag{7.15}
$$

Podobně jako u chyby interpolace, je prakticky nemožné určit bod  $\eta$ . Lze-li nalézt  $M_2$  =  $\max_{t \in \langle a,b \rangle} |f''(t)|$ , můžeme chybu alespoň shora odhadnout. Platí totiž

<span id="page-91-1"></span>
$$
|E| \le \frac{(b-a)^3}{12m^2} M_2 \tag{7.16}
$$

Tento odhad lze použít též pro určení vhodného počtu dělení m, chceme-li, aby chyba integrace nepřesáhla nějaké zadané ε.

Spíše než odhad chyby se ovšem pro dosažení žádané přesnosti  $\varepsilon$  používá jiný postup. Můžeme konstruovat posloupnost  $L_1, L_2, L_4, \ldots$  Její výpočet je velmi úsporný, protože všechny funkční hodnoty použité v nějakém  ${\cal L}_m$  se použijí i při výpočtu ${\cal L}_{2m}.$  Platí

$$
L_{2m} = \frac{1}{2}L_m + \frac{b-a}{2m}\left(f(x_1) + f(x_3) + \cdots + f(x_{2m-1})\right),
$$

kde v závorce je pouze součet funkčních hodnot v nových dělících bodech, které původní dělení zjemňují.

Výpočet zastavíme, jakmile je splněna podmínka  $|L_{2m} - L_m| < \varepsilon$ .

(Splněním této podmínky ale není zaručeno, že se ${\mathcal L}_{2m}$ od přesné hodnoty integrálu liší o méně než  $\varepsilon$ .)

Zcela analogicky jako složené lichoběžníkové pravidlo můžeme odvodit složené Simpsonovo pravidlo.

Interval  $\langle a, b \rangle$  rozdělíme na sudý počet m dílků délky  $h = \frac{b-a}{m}$  $\frac{-a}{m}$  a postupně na dvojicích sousedních dílků použijeme jednoduché Simpsonovo pravidlo. Po úpravě dostaneme

$$
\int_{a}^{b} f(x) dx =
$$
\n
$$
= \frac{h}{3} \left( f(x_0) + 4f(x_1) + 2f(x_2) + 4f(x_3) + \dots + 2f(x_{m-2}) + 4f(x_{m-1}) + f(x_m) \right) = S_m
$$
\n(7.17)

Pro odhad chyby E se použije vzorec [7.11](#page-90-2) a podobné úvahy jako při odvozování chyby složeného lichoběžníkového pravidla. Vyjde

$$
E = -\frac{(b-a)^5}{180 m^4} f^{(4)}(\eta), \quad \eta \in \langle a, b \rangle \tag{7.18}
$$

a pro horní odhad chyby

<span id="page-92-1"></span>
$$
|E| \le \frac{(b-a)^5}{180 \, m^4} \max_{x \in \langle a, b \rangle} |f^{(4)}(x)|. \tag{7.19}
$$

<span id="page-92-0"></span> $\overline{\text{Príklad}}$  7.1 Vypočtěte přibližnou hodnotu integrálu  $\int^2$ 0  $e^{-x^2}\ dx\$  pomocí složeného lichoběžníkového pravidla pro  $m = 4$ . Odhadněte, jaké chyby se při tomto výpočtu nanejvýš můžeme dopustit.

**Řešení:** Dosadíme do vzorce [7.14.](#page-90-3) Délka kroku  $h$  je v tomto případě  $\frac{2-0}{4} = 0, 5$ . Přibližná hodnota integrálu je tedy

$$
L_4 = 0, 5 \cdot \left(\frac{1}{2}f(0) + f(0,5) + f(1) + f(1,5) + \frac{1}{2}f(2)\right) =
$$
  
= 0, 5 \cdot \left(\frac{1}{2}e^{0} + e^{-0.25} + e^{-1} + e^{-2.25} + \frac{1}{2}e^{-4}\right) \approx 0,8806

Odhad chyby dostaneme pomocí vzorce [7.16.](#page-91-1)

Musíme vypočítat druhou derivaci funkce  $f(x) = e^{-x^2}$ . Ta vyjde  $f''(x) = e^{-x^2}(4x^2 - 2)$ . Nyní najdeme maximum její absolutní hodnoty na intervalu  $\langle 0, 2 \rangle$ . Využitím poznatků z prvního semestru matematiky zjistíme, že funkce  $f''(x)$  nabývá lokálního minima v bodě $x=0$ a lokálního maxima v bodech $x=\pm$  $\frac{1}{\sqrt{6}}$  $\frac{\sqrt{6}}{2}$ . Nás však zajímá maximum absolutní hodnoty na intervalu  $\langle 0, 2 \rangle$ . Vypočteme hodnoty  $f''$  ve všech "podezřelých" bodech:

$$
f''(0) = -2 \quad f''(\frac{\sqrt{6}}{2}) \doteq 0,89 \quad f''(2) \doteq 0,26
$$

V absolutní hodnotě je z těchto čísel největší −2, tedy  $M_2 = |-2| = 2$ . Celkem je tedy absolutní hodnota chyby nanejvýš rovna  $\frac{(2-0)^3}{12\cdot4^2} \cdot 2 = \frac{1}{12} = 0,08\overline{33}$ 

 $\overline{\text{Príklad}}$  7.2 Zjistěte, jakou délku kroku je třeba zvolit při výpočtu integrálu  $\int^2$ 0  $e^{-x^2} dx$ (téhož jako v příkladu [7.1\)](#page-92-0) pomocí složeného lichoběžníkového pravidla, chceme-li, aby chyba integrace nebyla větší než 0, 001.

**Řešení:** Přehlednější je najít nejprve vhodný počet dělení  $m$ , z něj již délku kroku určíme snadno.

Víme, že pro chybu E platí  $|E| \leq \frac{(b-a)^3}{12a}$  $\frac{12 \text{ m}^2}{12 \text{ m}^2} M_2$ . V příkladu [7.1](#page-92-0) jsme zjistili, že  $M_2 = 2$ . Najdeme-li m tak, aby výraz na pravé straně předchozí nerovnosti byl menší než 0, 001, bude zaručeno, že i chyba E bude dostatečně malá. Má tedy platit

$$
\frac{(2-0)^3}{12\,m^2}\cdot 2 \leq 0,001
$$

Odtud snadno dostaneme, že

$$
m^{2} \geq \frac{8 \cdot 2}{12 \cdot 0,001}
$$
  

$$
m \geq 36,51
$$

Zvolíme-li tedy  $m = 37$  (nebo jakékoli větší), je zaručeno, že chyba bude menší než 0,001. Hledaná délka kroku může být tedy $\frac{2}{37}$ .

Poznamenejme, že takto získaný počet dělení m může být zbytečně velký. V tomto příkladu by ve skutečnosti pro dosažení zadané přesnosti stačilo už  $m = 5 - \text{to}$  ale bez znalosti přesné hodnoty integrálu nejsme schopni rozeznat. S počtem dělení získaným právě předvedeným postupem máme sice možná více práce, ale zato jistotu, že výsledek bude dost přesný.

 $\overline{\text{Príklad}}$  7.3 Vypočtěte přibližnou hodnotu integrálu  $\int^3$ 2 √  $1+x^4 dx$  pomocí složeného Simpsonova pravidla pro  $m = 8$ .

Řešení:

$$
S_8 = \frac{0.125}{3} \cdot \left( f(2) + 4f(2,125) + 2f(2,25) + 4(2,375) + 2f(2,5) + 4f(2,625) + 2f(2,75) + 4f(2,875) + f(3) \right) =
$$
  
= 
$$
\frac{0.125}{3} \cdot \left( \sqrt{1 + 2^4} + 4\sqrt{1 + 2,125^4} + 2\sqrt{1 + 2,25^4} + \dots + \sqrt{1 + 3^4} \right) \doteq 6,4160015
$$

Pro srovnání, přesná hodnota integrálu je po zaokrouhlení na 7 desetinných míst rovna 6,4160012.

Poznámka. Kromě Newton-Cotesových kvadraturních vzorců existuje i mnoho dalších. Důležité jsou např. Gaussovy kvadraturní formule. V nich se přibližná hodnota integrálu opět počítá jako lineární kombinace funkčních hodnot,

$$
\int_a^b f(x) dx \doteq \sum_{i=0}^n H_i f(x_i).
$$

Koeficienty  $H_i \in \mathbb{R}$  a uzly  $x_i \in \langle a, b \rangle$  jsou určeny tak, aby vzorec byl přesný pro integrování polynomů do stupně  $2n + 1$  včetně.

Poznámka. Numerický výpočet neurčitého integrálu  $\int f(x) dx$  spočívá v nalezení funkce  $y(x) = \int_{x_0}^x f(t) dt$ .

Tato úloha je ekvivalentní s nalezením řešení Cauchyovy počáteční úlohy

$$
y' = f(x), \ \ y(x_0) = 0.
$$

Metodám numerického řešení takovýchto úloh bude věnována kapitola [8.](#page-97-0)

# Shrnutí pojmů

Derivaci funkce v určitém bodě můžeme přibližně vypočítat jako hodnotu derivace interpolačního polynomu v tomtéž bodě. Nejčastěji se k tomuto účelu používají interpolační polynomy nízkých stupňů. Použijeme-li lineární polynom, dostaneme pro výpočet první derivace vzorce [7.1,](#page-86-0) [7.2,](#page-86-0) při použití kvadratického polynomu vyjdou přesnější vzorce [7.3](#page-86-1) – [7.5.](#page-86-1)

Pro přibližný výpočet druhé derivace můžeme použít druhou derivaci interpolačního polynomu, v případě kvadratického vyjde formule [7.6.](#page-86-2)

U numerického integrování můžeme postupovat obdobně. Integrovanou funkci nahradíme interpolačním polynomem, a ten pak zintegrujeme. Tím dostáváme tzv. Newton-Cotesovy kvadraturní vzorce. Přibližná hodnota integrálu je vyjádřena jako lineární kombinace funkčních hodnot integrované funkce v uzlových bodech. Nejčastěji se k tomu účelu používá interpolační polynom prvního stupně - lichoběžníková metoda - nebo druhého stupně - Simpsonova metoda.

Protože pro interval velké délky by takto získané výsledky byly velmi nepřesné, v praxi se používají složené kvadraturní vzorce. Ty získáme tak, že interval rozdělíme na velký počet malých dílků stejné délky a na každém dílku (u lichoběžníkové metody), resp. na každé dvojici dílků (u Simpsonovy metody), aplikujeme jednoduchý kvadraturní vzorec. Chybu u numerické integrace lze někdy vypočítat pomocí vzorců [7.16](#page-91-1) nebo [7.19,](#page-92-1) často je však takovýto výpočet příliš obtížný. Proto se v praxi používá spíše postup, při kterém postupně zdvojnásobujeme počet dílků, na který dělíme interval, a zastavíme se, až jsou si výsledky získané s nějakým počtem dílků m a jeho dvojnásobkem  $2m$  dostatečně blízké.

# 7.3 Otázky a příklady ke cvičení

U následujících výroků rozhodněte, zda se jedná o výrok pravdivý či nepravdivý.

**Otázka** 7.1 Je-li  $P_n$  interpolační polynom daný uzly  $[x_i, f_i], i = 0, \ldots, n$ , pak v uzlových bodech platí  $f'(x_i) = P'_n(x_i)$ .

Otázka 7.2 Přibližnou hodnotu derivace funkce f v bodě a můžeme určit např. pomocí funkčních hodnot f v bodech  $a + 0.1$  a  $a - 0.1$ .

Otázka 7.3 Čím menší krok h zvolíme při výpočtu přibližné hodnoty derivace pomocí vzorce  $f'(x_0) \doteq \frac{f(x_0+h)-f(x_0)}{h}$  $\frac{h^{(1)}-f(x_0)}{h}$ , tím menší se dopustíme chyby.

**Otázka** 7.4 Pro výpočet integrálu  $\int_a^b f(x) dx$  pomocí lichoběžníkového pravidla musíme nalézt primitivní funkci k funkci f.

Otázka 7.5 Složené Simpsonovo pravidlo je obvykle přesnější než složené lichoběžníkové pravidlo (při stejném počtu dělení intervalu).

**Otázka** 7.6 Použijeme-li pro výpočet integrálu  $\int_a^b x^2 dx$  Simpsonovo pravidlo, dostaneme přesnou hodnotu tohoto integrálu.

**Otázka** 7.7 Je-li integrovaná funkce f na intervalu  $\langle a, b \rangle$  konvexní (nad tečnou), pak přibližná hodnota integrálu  $\int_a^b f(x) \mathrm{d} x$  získaná lichoběžníkovou metodou je vždy větší než přesná hodnota tohoto integrálu.

Příklad 7.1 Vypočtěte přibližné hodnoty derivace funkce G ve všech uzlových bodech

- a) pomocí vzorce s chybou řádu h (tj. [7.1](#page-86-0) nebo [7.2\)](#page-86-0)
- b) pomocí vzorců s chybou řádu  $h^2$  (tj. [7.4](#page-86-1) ve vnitřních uzlech a [7.3,](#page-86-1) resp. [7.5,](#page-86-1) v krajních uzlech)

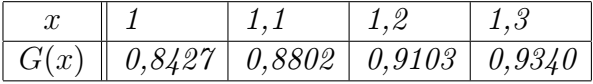

Porovnejte vypočtené hodnoty s přesnými hodnotami derivace, víme-li, že  $G(x) = \frac{2}{x}$  $\frac{d}{\overline{\pi}} \int_0^x e^{-t^2} dt$ .

Příklad 7.2 Pomocí výsledku příkladu 2 z kapitoly o aproximaci (interpolační polynom pro funkci f s uzly  $x_1 - h, x_1, x_1 + h$ ) odvoďte vzorce pro numerické derivování [7.3](#page-86-1) – [7.6.](#page-86-2)

Příklad 7.3 Pomocí výsledku příkladu 2 z kapitoly o aproximaci (interpolační polynom pro funkci f s uzly  $x_1 - h, x_1, x_1 + h$ ) odvodte Simpsonovo pravidlo pro výpočet určitého integrálu.

 $\mathbf{P}$ říklad 7.4 Integrál  $\int_0^{\pi/2} \sin x \, \mathrm{d}x$  vypočtěte přibližně (jednoduchou) a)lichoběžníkovou, b)Simpsonovou metodou. Porovnejte s přesnou hodnotou integrálu.

 $\overline{\text{Príklad}}$  7.5 Integrál  $\int_1^2$  $\sin x$  $\frac{\ln x}{x} \,\mathrm{d} x$  vypočtěte přibližně složeným lichoběžníkovým pravidlem pro a)  $m = 4$  b)  $m = 8$ . Při výpočtu b) využijte výsledek a).

**Příklad** 7.6 Vypočtěte přibližně  $G(1,2)$ , je-li  $G(x) = \frac{2}{\sqrt{2}}$  $\frac{d}{dt} \int_0^x e^{-t^2} dt$ . Použijte složené Simpsonovo pravidlo pro  $m = 6$ .

 $\overline{\text{Príklad}}$  7.7 Integrál  $\int_{-1}^{1}$  $\frac{1}{1+x^2}$ dx vypočtěte přibližně složeným a) lichoběžníkovým,  $\overline{b}$ ) Simpsonovým pravidlem pro m = 4. Výsledky porovnejte s přesnou hodnotou integrálu.

**Příklad** 7.8 Vypočtěte přibližně  $\int_0^1 f(x) dx$ , známe-li tyto hodnoty funkce f:  $x \parallel 0 \mid 0.25 \mid 0.5 \mid 0.75 \mid 1$  $f(x)$  || 1 ||  $0,57$  ||  $-0,30$  ||  $-0,07$  ||  $1,28$ 

Použijte tu z probraných metod, od níž lze očekávat nejvyšší přesnost.

 $\overline{\text{Priklad}}$  7.9 Určete maximální možnou chybu při výpočtu integrálu  $\int_0^1$ √  $1+x^2\,\mathrm{d}x\,$  složeným lichoběžníkovým pravidlem s  $h = 0, 25$ .

Příklad 7.10 Vypočtěte, na kolik dílků je potřeba rozdělit interval, aby chyba při výpočtu integrálu  $\int_{\pi/4}^{\pi/2} \ln(\sin x) dx$  složeným Simpsonovým pravidlem nepřesáhla 10<sup>-4</sup>.

Příklad 7.11 Z jednoduchého Simpsonova pravidla odvoďte složené Simpsonovo pravidlo.

**Příklad** 7.12 Ukažte, že  $S_{2m} = \frac{1}{3}$  $\frac{1}{3}(4L_{2m}-L_m).$ 

Odpovědi na otázky a řešení příkladů viz [15.7](#page-246-0)

# Programovací úlohy

Programovací úloha 1 Napište program, který vypočte integrál ze zadané funkce f v zadaných mezích a, b pomocí složeného

- a) lichoběžníkového
- b) Simpsonova

pravidla se zadaným počtem dělení m.

Programovací úloha 2 Napište program, který vypočte integrál ze zadané funkce f v zadaných mezích a, b pomocí složeného lichoběžníkového pravidla se zadanou přesností  $\varepsilon$ . Počítejte  $L_1, L_2, L_4, L_8, \ldots$ , dokud nebude přesnost dosažena.

# <span id="page-97-0"></span>8 Numerické řešení diferenciálních rovnic

# Cíl kapitoly

Pomocí diferenciálních rovnic jsou popsány nejrůznější fyzikální děje. Ve druhém semestru se studenti seznámili s některými typy rovnic, jejichž řešení lze nalézt analyticky. V praktických problémech se však vyskytují i složitější rovnice. Některé z nich jsou analyticky řešitelné jen obtížně a některé analyticky vyřešit nelze. Proto se k jejich řešení používají metody přibližné, z nichž některé nyní popíšeme.

Nejprve se zaměříme na metody pro řešení jedné diferenciální rovnice prvního řádu se zadanou počáteční podmínkou - počáteční úlohy. Potom ukážeme, jak tyto metody zobecnit pro řešení soustavy diferenciálních rovnic prvního řádu. Předvedeme, že diferenciální rovnice vyšších řádů se zadanými počátečními podmínkami lze snadno převést na soustavy diferenciálních rovnic prvního řádu. V závěru se budeme zabývat řešením okrajových úloh, kde jsou předepsány hodnoty řešení na počátku a na konci zkoumaného intervalu.

Společným znakem všech dále uvedených metod je, že řešení nehledáme jako spojitou funkci, definovanou na celém zkoumaném intervalu  $\langle a, b \rangle$ , ale hodnoty přibližného řešení počítáme pouze v konečném počtu bodů  $a = x_0 < x_1 < \cdots < x_n = b$ . Těmto bodům říkáme **uzlové body** nebo **uzly sítě** a množině  $\{x_0, x_1, \ldots, x_n\}$  říkáme síť. Rozdíl  $h_i = x_{i+1} - x_i$  se nazývá krok sítě v uzlu  $x_i$ .

Přibližné hodnoty řešení v uzlových bodech, vypočtené nějakou numerickou metodou, budeme značit  $y_0, y_1, \ldots, y_n$ , na rozdíl od hodnot přesného řešení, které budeme značit  $y(x_0), y(x_1), \ldots, y(x_n).$ 

Na obrázku [8.38](#page-97-1) vidíme přesné řešení diferenciální rovnice, které je vykresleno plnou černou čarou a přibližné hodnoty řešení v uzlových bodech, vyznačené kroužky.

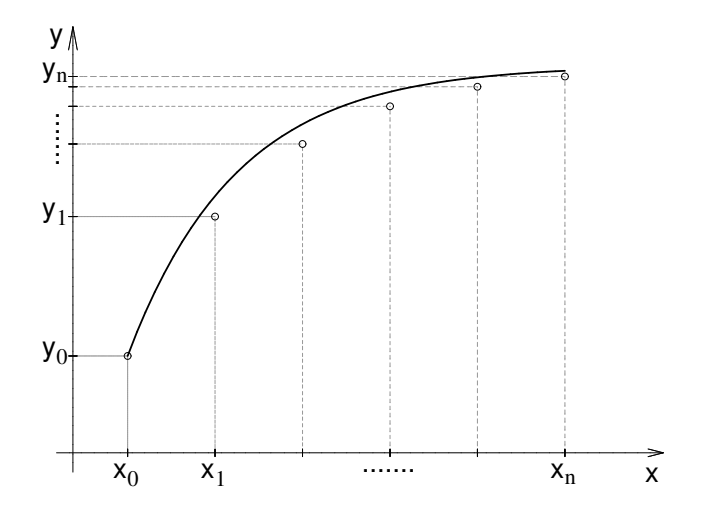

<span id="page-97-1"></span>Obrázek 8.38: Přesné a přibližné řešení diferenciální rovnice

V příkladu z obrázku [8.38](#page-97-1) byla použita pravidelná (ekvidistantní) síť - krok h mezi jednotlivými uzly byl konstantní.

Všude v dalším textu, nebude-li výslovně uvedeno jinak, budeme pracovat s pravidelnými sítěmi.

Chceme-li znát přibližnou hodnotu řešení v jiném než uzlovém bodě, můžeme použít některou z interpolačních metod, popsaných v kapitole [6,](#page-62-0) např. nahradit řešení lomenou čarou procházející vypočtenými body.

### 8.1 Počáteční úlohy

Nejprve se budeme zabývat řešením obyčejné diferenciální rovnice prvního řádu se zadanou počáteční podmínkou

<span id="page-98-0"></span>
$$
y' = f(x, y) \quad , \quad y(x_0) = y_0 \tag{8.1}
$$

Připomeňme podmínky, které zajistí existenci a jednoznačnost řešení úlohy [8.1.](#page-98-0)

**Věta** 8.1 Je-li funkce  $f(x, y)$  spojitá na obdélníku  $R = \{(x, y); |x - x_0| \le a, |y - y_0| \le b\}$ ,  $\overline{a > 0}, b > 0$ , pak existuje řešení počáteční úlohy [8.1](#page-98-0) na intervalu  $\langle x_0 - \alpha, x_0 + \alpha \rangle$ ,  $kde \alpha = \min(a, \frac{b}{M}), M = \max_R |f(x, y)|$ Je-li dále funkce  $\frac{\partial f(x,y)}{\partial y}$  ohraničená na obdélníku R, pak toto řešení je jediné.

Tato věta však udává pouze postačující podmínky pro existenci jediného řešení. Také v mnoha případech zaručuje existenci a jednoznačnost řešení pouze na velmi malém okolí bodu  $x_0$ . Při řešení konkrétního matematického modelu technické úlohy proto existenci a jednoznačnost řešení posuzujeme i na základě informací o řešené úloze, případně fyzikálních vlastností hledaného řešení.

V dalším textu vysvětlíme několik obecných pojmů týkajících se numerických metod řešení diferenciálních rovnic, ale nejprve ukážeme nejjednodušší z těchto metod, aby čtenář získal konkrétní představu, jak numerické řešení diferenciálních rovnic může vypadat.

#### 8.1.1 Eulerova metoda

Mějme dánu počáteční úlohu [8.1](#page-98-0) a pravidelnou síť  $\{x_0, x_1, \ldots, x_n\}$  s krokem h. Ve všech bodech sítě by podle rovnice [8.1](#page-98-0) mělo platit

$$
y'(x_i) = f(x_i, y(x_i))
$$

Derivaci na levé straně této rovnice můžeme nahradit diferencí podle jednoho ze vzorců [7.2.](#page-86-0) Dostaneme

$$
\frac{y(x_{i+1}) - y(x_i)}{h} \doteq f(x_i, y(x_i))
$$

Nahradíme-li  $y(x_i)$  přibližnou hodnotou  $y_i$ , můžeme odtud vyjádřit přibližnou hodnotu  $y(x_{i+1})$  jako

<span id="page-98-1"></span>
$$
y_{i+1} = y_i + h f(x_i, y_i)
$$
\n(8.2)

Pomocí tohoto vzorce vypočteme přibližnou hodnotu řešení v dalším uzlovém bodě pomocí hodnoty v uzlu předchozím. Hodnotu řešení v bodě  $x_0$  známe z počáteční podmínky, je rovna  $y_0$ .

<span id="page-99-0"></span>**Příklad** 8.1 Eulerovou metodou s krokem  $h = 0, 1$  řešte počáteční úlohu

$$
y' = x^2 - y \quad , \quad y(0) = 1
$$

na intervalu  $\langle 0; 0, 5 \rangle$ .

Řešení: V našem případě je  $x_0 = 0$  ,  $y_0 = 1$  a  $f(x, y) = x^2 - y$ . Přibližné hodnoty řešení v dalších bodech budeme počítat podle vzorce [8.2,](#page-98-1) konkrétně

$$
y_{i+1} = y_i + 0, 1 \cdot (x_i^2 - y_i) \quad , \quad i = 0, \dots, 4
$$

Vypočtené hodnoty zapíšeme do tabulky. Pro srovnání jsou v tabulce uvedeny i hodnoty přesného řešení  $y = -e^{-x} + x^2 - 2x + 2$  v uzlových bodech. Všechna čísla v tabulce jsou zaokrouhlena na 4 desetinná místa.

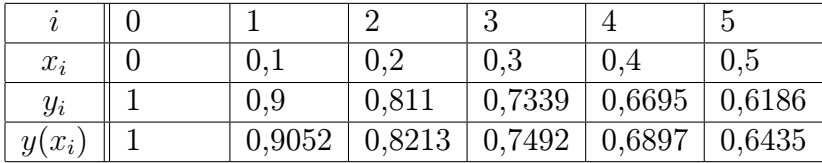

### Geometrická interpretace Eulerovy metody

Pro vysvětlení geometrické interpretace Eulerovy metody připomeňme nejprve, že diferenciální rovnicí  $y' = f(x, y)$  je dáno tzv. směrové pole. V každém bodě  $[x, y]$  roviny  $(x, y)$ , kterým prochází některé řešení této rovnice, je hodnota  $f(x, y)$  rovna směrnici tečny ke grafu tohoto řešení. Proto si směrové pole můžeme, zhruba řečeno, představit tak, že v každém bodě roviny  $(x, y)$  stojí šipka, která říká, kterým směrem máme pokračovat, dostaneme-li se do tohoto bodu. Na obrázku [8.39](#page-100-0) vidíme směrové pole příslušné jisté diferenciální rovnici a několik řešení téže rovnice.

Při řešení diferenciální rovnice Eulerovou metodou postupujeme vlastně takto:

Vyjdeme z bodu  $[x_0, y_0]$  směrem, který udává "šipka" v tomto bodě stojící, to znamená po přímce o rovnici  $y = y_0 + f(x_0, y_0)(x - x_0)$ , dokud nedojdeme do bodu s x-ovou souřadnicí x<sub>1</sub>. Ypsilonová souřadnice tohoto bodu je  $y_1 = y_0 + f(x_0, y_0)(x_1 - x_0) = y_0 + hf(x_0, y_0)$ . Z bodu  $[x_1, y_1]$  pokračujeme ve směru daném směrovým polem v tomto bodě, tj. po přímce  $y = y_1 + f(x_1, y_1)(x - x_1)$ , dokud nedojdeme do bodu s x-ovou souřadnicí  $x_2$  atd. Situace je znázorněna na obrázku [8.40.](#page-100-1) Graf přesného řešení vyhovujícího počáteční podmínce  $y(x_0) = y_0$ , na obrázku nakreslený šedě, aproximujeme lomenou čarou procházející body  $[x_0, y_0], [x_1, y_1], [x_2, y_2], \ldots$ 

### 8.1.2 Typy a vlastnosti metod pro řešení počátečních úloh, lokální a globální chyba

Jak jsme viděli na příkladu Eulerovy metody, při numerickém řešení počáteční úlohy [8.1](#page-98-0) můžeme vypočítat přibližnou hodnotu řešení v dalším uzlovém bodu pomocí hodnoty

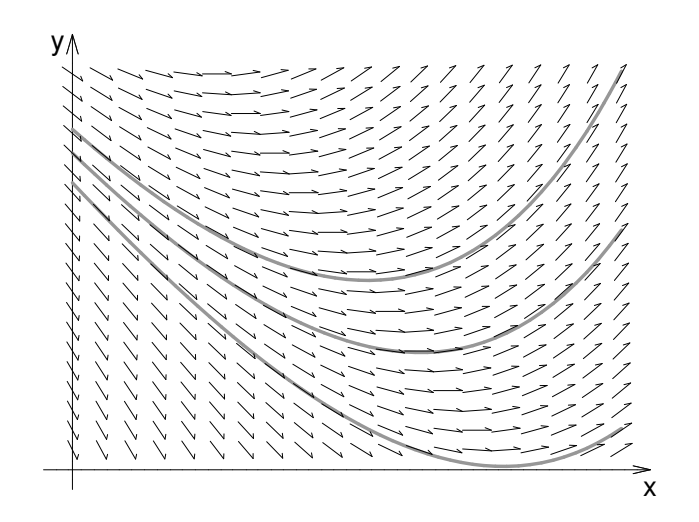

Obrázek 8.39: Směrové pole

<span id="page-100-0"></span>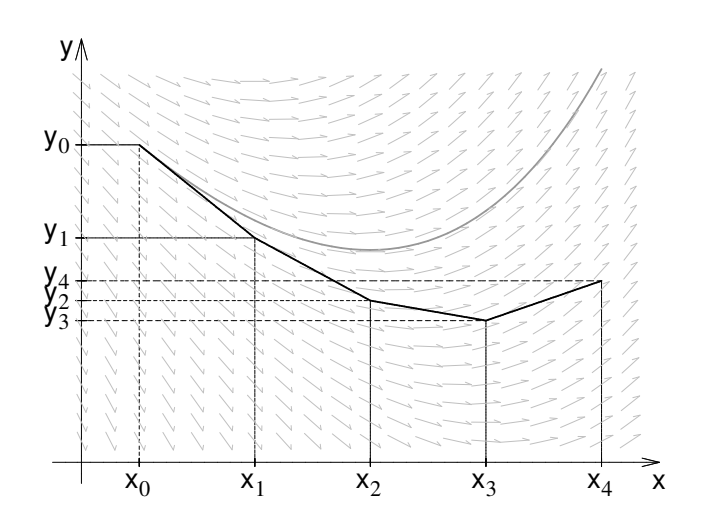

<span id="page-100-1"></span>Obrázek 8.40: Přibližné řešení diferenciální rovnice Eulerovou metodou

řešení v uzlovém bodu předchozím. U některých jiných metod sice postupujeme poněkud důmyslněji než u metody Eulerovy, ale stále využíváme pouze informace z jediného předchozího kroku. Takovýmto metodám říkáme metody jednokrokové.

U jiných metod využíváme informace z několika předchozích kroků. Těmto metodám říkáme metody vícekrokové.

Je vcelku zřejmé, že nakolik se přiblížíme k přesnému řešení, závisí na délce kroku h, který

použijeme. Základní vlastnost, kterou od použitelné numerické metody požadujeme, je, aby numerické řešení získané touto metodou pro  $h \to 0$  konvergovalo k přesnému řešení dané úlohy.

Řekneme, že metoda je konvergentní, jestliže pro libovolnou počáteční úlohu [8.1](#page-98-0) platí pro každé  $x \in \langle a, b \rangle$ 

$$
\lim_{\substack{h \to 0 \\ n \to \infty}} y_n = y(x) \quad , \text{kde } x = x_0 + nh \; .
$$

U každé metody je důležitá otázka, jak se přibližné řešení získané touto metodou liší od řešení přesného, neboli jak vypadá globální diskretizační chyba

$$
e_i = y(x_i) - y_i
$$

Pro získání představy o globální diskretizační chybě bývá mnohdy velmi užitečné znát tzv. lokální diskretizační chybu dané metody. Je to chyba, které se dopustíme v jednom kroku dané metody za předpokladu, že všechny hodnoty, které jsme při výpočtu použili, byly přesné. Lokální diskretizační chybu v i-tém uzlu budeme značit $d_i$ . Na obrázku  $8.41\,$  $8.41\,$ vidíme globální diskretizační chybu  $e_i$  a lokální diskretizační chybu  $d_i$  u přibližného řešení získaného Eulerovou metodou. Lokální chyba Eulerovy (i jakékoli jiné jednokrokové) metody v uzlu  $x_i$  je rozdíl přibližného řešení a řešení, které splňuje počáteční podmínku  $y(x_{i-1}) = y_{i-1}.$ 

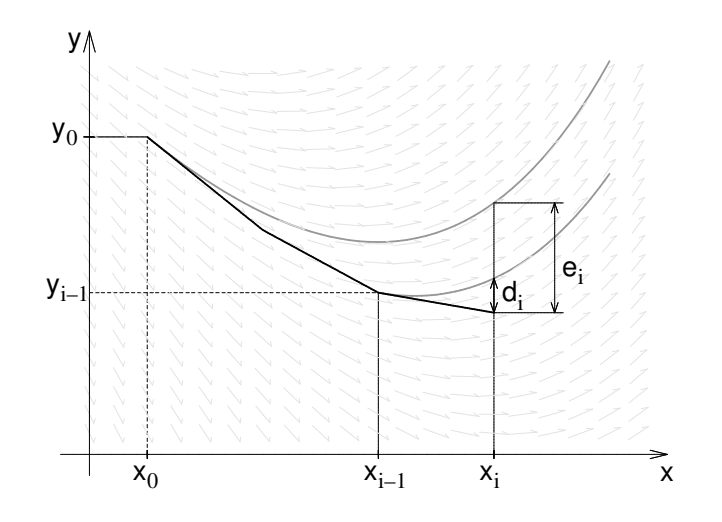

<span id="page-101-0"></span>Obrázek 8.41: Globální a lokální chyba

Při numerickém řešení diferenciální rovnice se dopouštíme lokální diskretizační chyby v každém kroku. Globální diskretizační chyba je tedy výsledkem nakupení lokálních chyb, přičemž je třeba brát v úvahu, že každý krok vychází z hodnot, které už jsou zatíženy chybou z předešlého průběhu. Je žádoucí, aby u dané metody nedocházelo ke katastrofální akumulaci lokálních diskretizačních chyb.

Pro popis rychlosti konvergence metody používáme pojem řád metody. Zhruba řečeno je řád metody přirozené číslo  $p$  takové, že pro malá  $h$  je lokální diskretizační chyba  $d_i$  řádově velikosti  $h^{p+1}$ . Přesnější definici lze nalézt např. ve skriptech [\[3\]](#page-255-1). U jednokrokových metod p-tého řádu lze dokázat, že globální diskretizační chyba je řádově velikosti  $h^p$ .

Eulerova metoda je řádu prvního. V dalších dvou kapitolách ukážeme několik jednokrokových metod vyšších řádů.

### 8.1.3 Modifikace Eulerovy metody

Jak již název napovídá, budeme postupovat podobně jako u Eulerovy metody.

Nejprve vypočteme pomocné hodnoty  $k_1$  a  $k_2$  a pomocí nich pak přibližnou hodnotu řešení v dalším uzlovém bodě.

U první modifikované Eulerovy metody počítáme podle vzorců

$$
k_1 = f(x_n, y_n)
$$
  
\n
$$
k_2 = f(x_n + \frac{1}{2}h, y_n + \frac{1}{2}hk_1)
$$
  
\n
$$
y_{n+1} = y_n + hk_2,
$$
\n(8.3)

u druhé modifikace podle vzorců

$$
k_1 = f(x_n, y_n)
$$
  
\n
$$
k_2 = f(x_n + h, y_n + hk_1)
$$
  
\n
$$
y_{n+1} = y_n + \frac{1}{2}h(k_1 + k_2).
$$
\n(8.4)

Obě modifikované Eulerovy metody jsou druhého řádu.

Geometricky lze tyto metody interpretovat podobně jako Eulerovu metodu.

Na obrázcích [8.42,](#page-103-0) resp. [8.43](#page-103-1) vidíme jeden krok první, resp. druhé modifikované Eulerovy metody.

U první modifikace nejprve najdeme pomocný bod P, a to tak, že z bodu  $[x_n, y_n]$  vyjdeme po přímce se směrnicí  $f(x_n, y_n)$ , tj. stejně jako u Eulerovy metody, ale dojdeme jen do bodu s x-ovou souřadnicí  $x_n + \frac{h}{2}$  $\frac{h}{2}$ . Přibližnou hodnotu řešení v bodě  $x_{n+1}$  pak získáme tak, že z bodu  $[x_n, y_n]$  jdeme po přímce se směrnicí určenou směrovým polem v bodě  $P$ , dokud nedojdeme do bodu s x-ovou souřadnicí  $x_{n+1}$ .

U druhé modifikace zkonstruujeme dva pomocné body  $P_1$  a  $P_2$ . Bod  $P_1$  dostaneme jedním krokem obyčejné Eulerovy metody. Bod  $P_2$  pak získáme tak, že z bodu  $[x_n, y_n]$  jdeme po přímce se směrnicí danou směrovým polem v bodě  $P_1$  do bodu s x-ovou souřadnicí  $x_{n+1}$ . Nový bod  $[x_{n+1}, y_{n+1}]$  pak leží ve středu úsečky  $P_1 P_2$ .

### 8.1.4 Rungovy-Kuttovy metody

Rungovy-Kuttovy metody jsou jedna z nejdůležitějších skupin jednokrokových metod. Se dvěma jednoduchými příklady metod Runge-Kutta, první a druhou modifikovanou Eulerovou metodou, jsme se již setkali v předchozí kapitole.

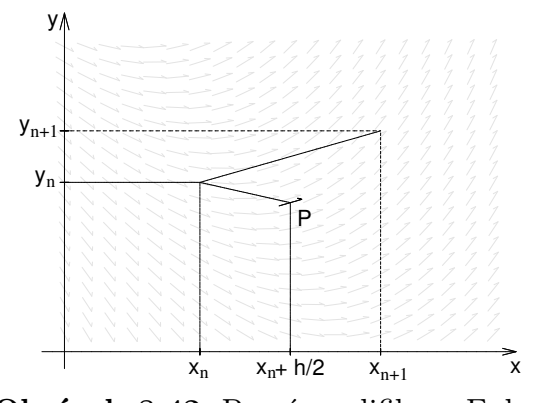

<span id="page-103-0"></span>Obrázek 8.42: První modifikace Eulerovy metody

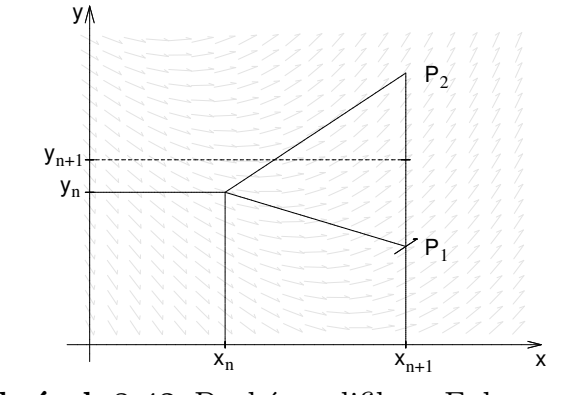

<span id="page-103-1"></span>Obrázek 8.43: Druhá modifikace Eulerovy metody

Obecný tvar Rungovy-Kuttovy metody je

$$
y_{n+1} = y_n + h(w_1k_1 + \dots + w_sk_s),
$$
\n(8.5)

kde

$$
k_1 = f(x_n, y_n)
$$
\n
$$
k_i = f(x_n + \alpha_i h, y_n + h \sum_{j=1}^{i-1} \beta_{ij} k_j), \quad i = 2, ..., s
$$
\n(8.6)

a  $w_i, \alpha_i$  a  $\beta_{ij}$  jsou konstanty volené tak, aby metoda měla maximální řád. (Více o způsobu volby těchto konstant lze nalézt např. v [\[3\]](#page-255-1) nebo [\[8\]](#page-255-0).)

U první modifikované Eulerovy metody bylo  $w_1 = 0, w_2 = 1, \alpha_2 = \frac{1}{2}$  $\frac{1}{2}$  a  $\beta_{21} = \frac{1}{2}$  $\frac{1}{2}$ , u druhé modifikace  $w_1 = w_2 = \frac{1}{2}$  $\frac{1}{2}$ ,  $\alpha_2 = 1$  a  $\beta_{21} = 1$ .

Nejproslulejší je následující metoda Runge-Kutta 4. řádu. Často, mluví-li se o Rungově-Kuttově metodě, myslí se tím právě tato konkrétní metoda.

<span id="page-103-2"></span>
$$
y_{n+1} = y_n + \frac{1}{6}h(k_1 + 2k_2 + 2k_3 + k_4)
$$
  
\n
$$
k_1 = f(x_n, y_n)
$$
  
\n
$$
k_2 = f(x_n + \frac{1}{2}h, y_n + \frac{1}{2}hk_1)
$$
  
\n
$$
k_3 = f(x_n + \frac{1}{2}h, y_n + \frac{1}{2}hk_2)
$$
  
\n
$$
k_4 = f(x_n + h, y_n + hk_3)
$$
  
\n(8.7)

V následujícím příkladu budeme řešit tutéž počáteční úlohu jako v příkladu [8.1.](#page-99-0) Uvidíme, že řešení získané metodou Runge-Kutta 4. řádu je oproti řešení pomocí Eulerovy metody podstatně přesnější.

<span id="page-103-3"></span>Příklad 8.2 Rungovou-Kuttovou metodou řešte počáteční úlohu

$$
y' = x^2 - y \quad , \quad y(0) = 1
$$

s krokem  $h = 0, 1$  na intervalu  $\langle 0; 0, 5 \rangle$ .

Řešení: První krok metody předvedeme podrobně, výsledky dalších kroků pouze zapíšeme do tabulky.

Známe  $x_0 = 0, y_0 = 1$ , budeme počítat  $y_1$ , tj. přibližnou hodnotu řešení v bodě  $x_1 = 0,1$ . K tomu potřebujeme  $k_1, k_2, k_3, k_4$ . Ta vypočteme podle vzorců [8.7:](#page-103-2)

$$
k_1 = f(0; 1) = 0^2 - 1 = -1
$$
  
\n
$$
k_2 = f(0 + \frac{1}{2} 0.1; 1 + \frac{1}{2} 0.1(-1)) = f(0.05; 0.95) = -0.9475
$$
  
\n
$$
k_3 = f(0 + \frac{1}{2} 0.1; 1 + \frac{1}{2} 0.1(-0.9475)) = f(0.05; 0.952625) = -0.950125
$$
  
\n
$$
k_4 = f(0 + 0.1; 1 + 0.1(-0.950125)) = f(0.1; 0.9049875) = -0.8949875
$$
  
\n
$$
y_1 = y_0 + \frac{1}{6} 0.1(k_1 + 2k_2 + 2k_3 + k_4) = 0.9051627.
$$

V každém dalším kroku budeme opět počítat čísla  $k_1, k_2, k_3$  a  $k_4$  a pomocí nich pak přibližnou hodnotu řešení v dalším uzlovém bodě. Ve sloupcích tabulky označených  $x$  a  $y$ jsou souřadnice bodů, v nichž vyčíslujeme funkci  $f(x,y) = x^2 - y$  při výpočtu  $k_i$  (srovnejte s prvním krokem). Pro srovnání vypíšeme i hodnoty přesného řešení  $y = -e^{-x} + x^2 - 2x + 2$ . Tentokrát jsou čísla zaokrouhlována na 7 desetinných míst.

| $\boldsymbol{n}$ | $x_n$ | $y_n$        | $y(x_n)$  | $\mathcal{X}$ | $\mathcal{Y}$ |                               |
|------------------|-------|--------------|-----------|---------------|---------------|-------------------------------|
| $\theta$         | 0     | $\mathbf{1}$ | 1         | $\Omega$      | 1             | $k_1 = -1$                    |
|                  |       |              |           | 0,05          | 0,95          | $k_2 = -0.9475$               |
|                  |       |              |           | 0,05          | 0,952625      | $k_3 = -0.950125$             |
|                  |       |              |           | 0,1           | 0,9049875     | $k_4 = -0.8949875$            |
| $\mathbf{1}$     | 0,1   | 0,9051627    | 0,9051626 | 0,1           | 0,9051627     | $k_1 = -0.8951627$            |
|                  |       |              |           | 0,15          | 0,8604046     | $k_2 = -0.8379046$            |
|                  |       |              |           | 0,15          | 0,8632675     | $k_3 = -0,8407675$            |
|                  |       |              |           | 0,2           | 0,8210860     | $k_4 = -0,7810860$            |
| $\overline{2}$   | 0,2   | 0,8212695    | 0,8212693 | 0,2           | 0,8212695     | $\overline{k_1} = -0.7812695$ |
|                  |       |              |           | 0,25          | 0,7822060     | $k_2 = -0.7197060$            |
|                  |       |              |           | 0,25          | 0,7852842     | $k_3 = -0.7227842$            |
|                  |       |              |           | 0,3           | 0,7489911     | $k_4 = -0.6589911$            |
| 3                | 0,3   | 0,7491822    | 0,7491818 | 0,3           | 0,7491822     | $k_1 = -0.6591822$            |
|                  |       |              |           | 0,35          | 0,7162230     | $k_2 = -0.5937230$            |
|                  |       |              |           | 0,35          | 0,7194960     | $k_3 = -0.5969960$            |
|                  |       |              |           | 0,4           | 0,6894826     | $k_4 = -0.5294826$            |
| $\overline{4}$   | 0,4   | 0,6896804    | 0,6896800 | 0,4           | 0,6896804     | $k_1 = -0.5296804$            |
|                  |       |              |           | 0,45          | 0,6631964     | $k_2 = -0.4606964$            |
|                  |       |              |           | 0,45          | 0,6666456     | $k_3 = -0.4641456$            |
|                  |       |              |           | 0,5           | 0,6432659     | $k_4 = -0,3932659$            |
| 5                | 0,5   | 0,6434699    | 0,6434693 |               |               |                               |

Výsledky můžeme porovnat s hodnotami přibližného řešení vypočtenými Eulerovou metodou v příkladu [8.1](#page-99-0) (kde se řešila tatáž počáteční úloha). Vidíme, že řešení získané metodou Runge-Kutta 4. řádu je podstatně přesnější.

### 8.1.5 Odhad chyby. Řízení délky kroku

Teoretické odhady chyb zde uvedených jednokrokových metod lze nalézt v literatuře. Jejich použití v praxi je však problematické. Proto se používá spíše tzv. metoda polovičního kroku, kterou nyní velmi zjednodušeně popíšeme.

Mějme numerickou metodu pro řešení počátečních úloh, která je řádu p. Pro účely této kapitoly změníme poněkud dosud užívané značení. Přesné řešení úlohy budeme stále značit  $y(x)$ . Jako  $y(x, h)$  označíme přibližnou hodnotu řešení v bodě x, kterou jsme dostali použitím naší numerické metody s krokem h.

Protože metoda je p-tého řádu, pro chybu platí

$$
y(x) - y(x, h) \doteq c \cdot h^p,
$$

kde c závisí na x, ale nikoli na h, neboli

<span id="page-105-1"></span>
$$
y(x) \doteq y(x, h) + c \cdot h^p. \tag{8.8}
$$

Do stejného bodu x můžeme dojít i pomocí polovičního kroku. V tomto případě platí

<span id="page-105-0"></span>
$$
y(x) \doteq y\left(x, \frac{h}{2}\right) + c\left(\frac{h}{2}\right)^p. \tag{8.9}
$$

Rovnici [8.9](#page-105-0) můžeme vynásobit  $2^p$  a odečíst od rovnice [8.8.](#page-105-1) Tím se vyloučí člen obsahující neznámou konstantu c a po mírné úpravě dostaneme nové přibližné vyjádření  $y(x)$ ,

<span id="page-105-3"></span>
$$
y(x) \doteq \frac{2^p y(x, \frac{h}{2}) - y(x, h)}{2^p - 1},
$$
\n(8.10)

které je přesnější než obě přibližné hodnoty  $y(x,h)$  a  $y(x,\frac{h}{2})$ . Z posledního vztahu můžeme vyjádřit chybu v bodě $x$  pro krok $\frac{h}{2}$ 

$$
y(x) - y\left(x, \frac{h}{2}\right) \doteq \frac{1}{2^p - 1} \left( y\left(x, \frac{h}{2}\right) - y(x, h) \right) , \tag{8.11}
$$

resp. pro krok h

<span id="page-105-2"></span>
$$
y(x) - y(x, h) \doteq \frac{2^p}{2^p - 1} \left( y\left(x, \frac{h}{2}\right) - y(x, h) \right). \tag{8.12}
$$

Odhad chyby [8.12](#page-105-2) lze použít pro řízení délky kroku h. Vypočteme vždy přibližnou hodnotu řešení v bodě $x_i$ jedním krokem metody s použitím kroku $\,h\,$ a dvěma kroky metody s použitím kroku $\frac{h}{2}$ . Pak můžeme pomocí těchto dvou hodnot odhadnout chybu. Je-li příliš velká, vrátíme se do předchozího uzlového bodu a pokračujeme s polovičním krokem, je-li chyba vzhledem k našim požadavkům na přesnost příliš malá, pokračujeme dále s větším krokem, např. dvojnásobným. Jako výslednou aproximaci pak můžeme vzít kombinaci obou hodnot vypočtenou podle vzorce [8.10.](#page-105-3) Tato metoda je dosti pracná, ale účinná.

V praxi se též pro řízení délky kroku používá kombinace dvou různých metod. Přibližné řešení v bodě  $x_i$  najdeme dvěma různými jednokrokovými metodami (např. Matlab v jedné ze svých funkcí pro řešení diferenciálních rovnic kombinuje metodu Runge-Kutta čtvrtého a pátého řádu). Na základě těchto dvou výsledků je odhadnuta chyba. Je-li dostatečně malá, můžeme pokračovat, je-li příliš velká, vrátíme se a pokračujeme s menším krokem. Příklad 8.3 Metodou Runge-Kutta čtvrtého řádu najděte hodnotu řešení počáteční úlohy

$$
y' = ye^x , y(0) = 1
$$

*bodě*  $x = 0.2$  *s* přesností 10<sup>-7</sup>.

**Řešení:** Použijeme metodu polovičního kroku. Začneme s krokem  $h = 0.2$ , provedeme jeden krok metodou Runge-Kutta. Vyjde  $y(0,2;0,2) = 1,24782070$ .

Nyní dojdeme do bodu 0,2 pomocí dvou kroků metody R-K s krokem  $h = 0.1$ . Vyjde  $y(0,2; 0,1) \doteq 1,24782556.$ 

Podíváme se, je-li chyba dostatečně malá:

1  $\frac{1}{2^4-1}(y(0,2;0,1)-y(0,2;0,2)) = 3 \cdot 10^{-7} > 10^{-7}$ 

S výsledkem se tedy nemůžeme spokojit. Musíme začít znovu od začátku a použít menší krok,  $h = 0,1$ . Vypočteme hodnotu řešení v bodě 0,1 nejprve pomocí jednoho kroku metody s  $h = 0.1$  a pak pomocí dvou kroků metody s  $h = 0.05$ :

 $y(0,1; 0,1) \doteq 1,11090035, \quad y(0,1; 0,05) \doteq 1,11090046$ 

Odhadneme chybu:

1  $\frac{1}{2^4-1}(y(0,1;0,05)-y(0,1;0,1)) = 7 \cdot 10^{-9} < 10^{-7}.$ 

Zatím je všechno v pořádku, můžeme pokračovat se stejným krokem. Jako přibližnou hodnotu řešení v bodě 0,1 vezmeme kombinaci

 $y = \frac{2^4y(0,1;0,05)-y(0,1;0,1)}{2^4-1}$  $\frac{1}{2^{4}-1}$ <br> $\frac{1}{2^{4}-1}$  = 1.11090047. (Mohli bychom ale pracovat i s  $y(0,1;0,05)$ .) Uděláme další krok - tím se dostaneme do bodu 0,2. Pak se do téhož bodu dostaneme dvěma kroky s  $h = 0.05$ :  $y(0,2; 0,1) = 1.24782569$ ,  $y(0,2; 0,05) = 1.24782589$ , 1  $\frac{1}{2^4-1}(y(0,2;0,05)-y(0,2;0,1))=10^{-9}<10^{-7}.$ 

Hodnota řešení zadané počáteční úlohy v bodě  $x = 0.2$  s přesností  $10^{-7}$  je tedy  $y(0,2; 0,05) \doteq 1,2478259$  (případně bychom mohli použít i kombinaci  $y(0,2; 0,05)$  a  $y(0,2;0,1)$ , ta je ještě přesnější).

### 8.1.6 Vícekrokové metody

U vícekrokových metod počítáme přibližné řešení v dalším uzlovém bodě sítě pomocí několika předchozích uzlů. Protože přitom používáme nejen hodnoty přibližného řešení, ale také hodnoty pravé strany  $f(x, y)$  v těchto bodech, budeme kvůli snadnějšímu zápisu používat označení  $f_j = f(x_j, y_j)$ .

Obecně vypadá lineární k-kroková metoda takto:

<span id="page-106-0"></span>
$$
y_{n+1} = a_1 y_n + a_2 y_{n-1} + \dots + a_k y_{n-k+1} + h (b_0 f_{n+1} + b_1 f_n + \dots + b_k f_{n+1-k}), \quad (8.13)
$$

kde k je přirozené číslo a alespoň jedna z konstant  $a_k, b_k$  je různá od nuly.

Zřejmou nevýhodou k-krokové metody je, že řešení v prvních k uzlových bodech  $x_0, \ldots, x_{k-1}$  musíme získat nějakým jiným způsobem. K tomuto účelu se zpravidla používá jednokroková metoda stejného řádu přesnosti, jaký má dále použitá vícekroková metoda.

Je-li  $b_0 = 0$ , metoda [8.13](#page-106-0) se nazývá explicitní. V tomto případě můžeme hodnotu v novém uzlovém bodě přímo vypočítat dosazením do vzorce [8.13.](#page-106-0)

Je-li  $b_0\neq 0,$  metoda  $8.13$  se nazývá  $\bf{implicitní}$ . Pak se na pravé straně rovnice  $8.13$  kromě známých hodnot vyskytuje také  $f_{n+1} = f(x_{n+1}, y_{n+1})$ , takže  $y_{n+1}$  nemůžeme vypočítat přímo, ale v každém kroku musíme řešit rovnici

$$
y_{n+1} = hb_0 f(x_{n+1}, y_{n+1}) + g
$$

s neznámou  $y_{n+1}$ , kde  $g = \sum_{j=1}^{k} a_j y_{n+1-j} + h \sum_{j=1}^{k} b_j f_{n+1-j}$  je známé číslo (v každém kroku jiné).

V případě některých pravých stran f tuto rovnici vyřešíme přesně, obecně je však potřeba tuto rovnici řešit numericky, většinou metodou prosté iterace.

Tato nevýhoda je však vyvážena příznivými vlastnostmi implicitních metod. Tyto metody jsou při daném k přesnější a jsou také stabilnější než explicitní metody.

Příklad 8.4 Explicitní čtyřkrokovou metodou čtvrtého řádu

<span id="page-107-0"></span>
$$
y_{n+1} = y_{n-3} + \frac{4}{3} h \left( 2f_{n-2} - f_{n-1} + 2f_n \right) \tag{8.14}
$$

řešte počáteční úlohu

$$
y' = x^2 - y \quad , \quad y(0) = 1
$$

s krokem  $h = 0, 1$  na intervalu  $\langle 0; 0, 7 \rangle$ .

**Řešení:** Nejprve musíme nějakým způsobem najít řešení v bodech  $x_1 = 0,1, x_2 = 1$  $0,2, x_3 = 0,3.$  Použijeme výsledky příkladu [8.2,](#page-103-3) kde jsme řešili tutéž počáteční úlohu metodou Rungeho-Kutty. Potřebné hodnoty zde znovu vypíšeme, včetně hodnot pravé strany  $f(x, y) = x^2 - y$ .

$$
y_1 = 0,9051627
$$
  $y_2 = 0,8212695$   $y_3 = 0,7491822$   
 $f_1 = -0,8951627$   $f_2 = -0,7812695$   $f_3 = -0,6591822$ 

V dalších uzlových bodech už budeme postupovat podle vzorce [8.14,](#page-107-0) tzn.

$$
y_4 = y_0 + \frac{4}{3}h(2f_1 - f_2 + 2f_3)
$$
,  $y_5 = y_1 + \frac{4}{3}h(2f_2 - f_3 + 2f_4)$  atd.

Vypočtené hodnoty zapíšeme do tabulky. Pro srovnání uvádíme i hodnoty přesného řešení.

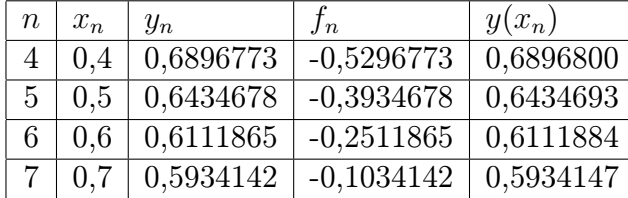

Příklad 8.5 Implicitní tříkrokovou metodou čtvrtého řádu

$$
y_{n+1} = \frac{1}{8} \left( 9y_n - y_{n-2} \right) + \frac{3}{8} h \left( f_{n+1} + 2f_n - f_{n-1} \right) \tag{8.15}
$$

řešte počáteční úlohu

$$
y' = x^2 - y
$$
,  $y(0) = 1$ 

s krokem  $h = 0, 1$  na intervalu  $\langle 0; 0, 4 \rangle$ .
**Řešení:** Jako výchozí hodnoty  $y_1, y_2$  opět použijeme výsledky získané metodou Runge-Kutta v příkladu [8.2.](#page-103-0) Řešení v bodě  $x_3 = 0, 3$  budeme již počítat podle vzorce [8.15.](#page-107-0)  $y_3$  získáme jako řešení rovnice  $y_3 = \frac{1}{8}$  $\frac{1}{8}(9y_2-y_0)+\frac{3}{8}0,1(f(x_3,y_3)+2f_2-f_1),$  tj.  $y_3 = \frac{1}{8}$  $\frac{1}{8}(9y_2-y_0)+\frac{3}{8}0, 1(0,3^2-y_3+2f_2-f_1).$ Vyjde  $y_3 = 0, 7491822$ . K dalším výpočtům potřebujeme ještě  $f_3 = -0, 6591822$ .  $y_4$  získáme jako řešení rovnice  $y_4 = \frac{1}{8}$  $\frac{1}{8}(9y_3-y_1)+\frac{3}{8}0, 1(0,4^2-y_4+2f_3-f_2).$ Vyjde  $y_4 = 0,6896806$ .

V tomto příkladu bylo řešení rovnic s neznámou  $y_{n+1}$  velmi jednoduché. Většinou je však potřeba složitější postup, který popíšeme v kapitole [8.1.8.](#page-109-0)

### 8.1.7 Vícekrokové metody založené na numerické integraci

Nyní ukážeme, jak odvodit některé konkrétní vícekrokové metody.

Řešenou rovnici  $y'(x) = f(x, y(x))$  můžeme zintegrovat na intervalu  $\langle x_{n+1-s}, x_{n+1} \rangle$ . Tím dostaneme

<span id="page-108-0"></span>
$$
y(x_{n+1}) - y(x_{n+1-s}) = \int_{x_{n+1-s}}^{x_{n+1}} f(x, y(x)) dx
$$
 (8.16)

Funkci f nahradíme interpolačním polynomem a ten zintegrujeme. Podle toho, jak zvolíme s a uzly interpolace, dostáváme různé metody.

Metoda použitá v příkladu [8.4](#page-107-1) byla získána integrací přes interval  $\langle x_{n-3}, x_{n+1} \rangle$  a použitím otevřeného Newton-Cotesova vzorce s uzly  $x_{n-2}, x_{n-1}$  a  $x_n$ .

Častější než použití Newton-Cotesových vzorců je však jiný postup: Funkci f nahradíme interpolačním polynomem s uzly  $x_{n+1-k}, \ldots, x_n$ , resp. s uzly  $x_{n+1-k}, \ldots, x_{n+1}$ , a rovnici zintegrujeme přes interval  $\langle x_n, x_{n+1} \rangle$  (tzn. s v [8.16](#page-108-0) je rovno 1). Tím dostaneme explicitní, resp. implicitní k-krokovou metodu.

Explicitní lineární k-krokové metody odvozené výše popsaným postupem se nazývají Adams-Bashforthovy.

Nejjednodušším případem Adams-Bashforthovy metody, kdy  $k = 1$ , je metoda Eulerova. V tomto případě funkci f nahrazujeme konstantou  $f_n$ . Integrací přes interval  $\langle x_n, x_{n+1} \rangle$ dostaneme známý vzorec  $y_{n+1} = y_n + h f_n$ .

Zvolíme-li  $k = 2$ , budeme místo funkce f integrovat lineární polynom procházející body  $[x_{n-1}, f_{n-1}], [x_n, f_n]$ . Čtenář si může ověřit, že vyjde  $y_{n+1} = y_n + h\left(\frac{3}{2}\right)$  $\frac{3}{2}f_n-\frac{1}{2}$  $\frac{1}{2} f_{n-1}$ .

Podobně pro další k dostaneme vždy integrál z interpolačního polynomu jako lineární kombinaci funkčních hodnot  $f_i, i = n, n-1, \ldots, n+1-k$ . Obecný tvar Adams-Bashforthových metod je proto

$$
y_{n+1} = y_n + h(b_1 f_n + b_2 f_{n-1} + \dots + b_k f_{n+1-k})
$$
\n(8.17)

Přehled koeficientů  $b_i$  pro  $k = 1, 2, 3, 4$  je v následující tabulce spolu s řádem přesnosti p každé metody.

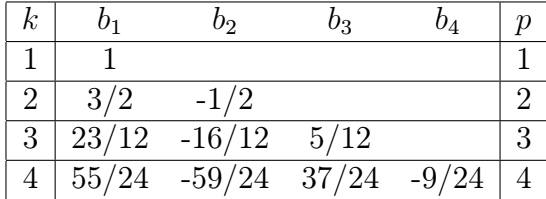

Pokud za uzel interpolace vezmeme i  $x_{n+1}$ , dostaneme **Adams-Moultonovy metody**. Nejjednodušší z nich je tzv. implicitní Eulerova metoda :  $y_{n+1} = y_n + h f_{n+1}$ . Obecný tvar Adams-Moultonových metod je

$$
y_{n+1} = y_n + h \left( b_0 f_{n+1} + b_1 f_n + \dots + b_k f_{n+1-k} \right). \tag{8.18}
$$

Přehled koeficientů  $b_i$  pro  $k = 0, 1, 2, 3$  je v následující tabulce, opět i s řádem přesnosti p. Všimněme si, že zde je řád p vyšší než k (na rozdíl od Adams-Bashforthových metod, kde byl stejný jako k).

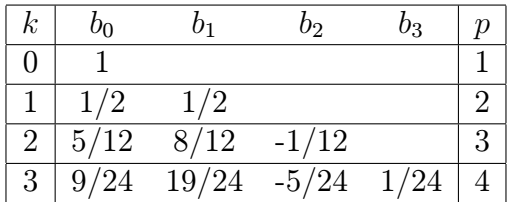

Poznámka. Existují i metody založené na numerickém derivování. V tomto případě nahrazujeme derivaci neznámé funkce  $y(x)$  na levé straně řešené diferenciální rovnice derivací interpolačního polynomu.

### <span id="page-109-0"></span>8.1.8 Metody prediktor-korektor

Jak již bylo řečeno, při použití implicitních vícekrokových metod je potřeba v každém kroku vypočítat  $y_{n+1}$  jako řešení rovnice

<span id="page-109-1"></span>
$$
y_{n+1} = hb_0 f(x_{n+1}, y_{n+1}) + g,\tag{8.19}
$$

kde  $g = \sum_{j=1}^{k} a_j y_{n-j+1} + h \sum_{j=1}^{k} b_j f_{n-j+1}.$ 

Všimněme si, že rovnice [8.19](#page-109-1) je zapsána ve tvaru vhodném pro použití metody prosté iterace, popsané v kapitole [5.1.5.](#page-49-0) K hledané hodnotě se můžeme postupně přibližovat iteračním procesem

<span id="page-109-2"></span>
$$
y_{n+1}^{(r+1)} = hb_0 f(x_{n+1}, y_{n+1}^{(r)}) + g.
$$
\n(8.20)

Dá se dokázat, že jsou-li splněny předpoklady věty [8.1](#page-98-0) a zvolíme-li h dostatečně malé, rovnice [8.19](#page-109-1) má jediné řešení a iterační metoda konverguje.

Zbývá otázka, jak získat dobrou počáteční aproximaci  $y_{n+1}^{(0)}$ . K tomu se nabízí použití explicitní vícekrokové metody.

Princip metod prediktor-korektor je tedy tento:

V každém kroku nejprve vypočteme počáteční aproximaci  $y_{n+1}^{(0)}$  pomocí explicitní vícekrokové metody - prediktoru (predikce = předpověď).

Tuto hodnotu zpřesníme použitím implicitní vícekrokové metody – korektoru (korekce = oprava), a to dosazením  $y_{n+1}^{(0)}$  do [8.20](#page-109-2) (s tím, že  $r = 0$ ). Tím dostaneme  $y_{n+1}^{(1)}$ . To bychom teď mohli znovu dosadit do [8.20,](#page-109-2) ale obvykle se korektor používá v každém kroku jen jednou.

Jako dvojici prediktor-korektor volíme zpravidla explicitní a implicitní metodu téhož řádu.

Jedna z možností je použití metody z příkladu [8.4](#page-107-1) jako prediktoru a k tomu metody z příkladu [8.5](#page-107-2) jako korektoru, ale používá se i řada jiných metod, viz následující příklad.

Příklad 8.6 Metodou prediktor-korektor, konkrétně prediktor:  $y_{n+1}^{(0)} = y_n + \frac{1}{24} h \left( 55f_n - 59f_{n-1} + 37f_{n-2} - 9f_{n-3} \right)$ korektor:  $y_{n+1}^{(r+1)} = y_n + \frac{1}{24} h \left( 9f(x_{n+1}, y_{n+1}^{(r)}) + 19f_n - 5f_{n-1} + f_{n-2} \right)$ (Adams-Bashforthova a Adams-Moultonova metoda čtvrtého řádu) řešte počáteční úlohu  $y' = \frac{2-y}{a}$  $x + 1$  $y(1) = 0$  s krokem  $h = 0,1$  na intervalu  $\langle 1; 1,5 \rangle$ . Korektor použijte vždy jednou.

Řešení: Protože při použití prediktoru musíme vždy znát řešení ve čtyřech předchozích uzlových bodech, musíme nejprve vypočítat řešení v bodech  $x_1 = 1, 1, x_2 = 1, 2, x_3 = 1, 3$ (hodnotu v  $x_0 = 1$  známe z počáteční podmínky). Provedeme to pomocí metody Runge-Kutta čtvrtého řádu. Vyjde:

$$
y_0 = 0
$$
  $y_1 = 0,095238$   $y_2 = 0,181818$   $y_3 = 0,260870$   
\n $f_0 = 1$   $f_1 = 0,907029$   $f_2 = 0,826446$   $f_3 = 0,756144.$ 

Dále budeme pokračovat metodou prediktor korektor. V uzlovém bodě  $x_4 = 1, 4$ :  $y_{4}^{(0)}=y_3+\frac{1}{24}\cdot 0, 1\cdot (55f_3-59f_2+37f_1-9f_0)=0, 333318$  $y_4^{(1)} = y_3 + \frac{1}{24} \cdot 0, 1 \cdot (9f(1,4;0,333318) + 19f_3 - 5f_2 + f_1) = 0,333334.$ Tedy  $y_4 = 0,333334$ , hodnota pravé strany f je  $f_4 = 0,694444$ . Pro srovnání, přesná hodnota řešení je  $y(1, 4) = 1/3 = 0,333333$ . V uzlovém bodě  $x_5 = 1.5$ :

 $y_5^{(0)} = y_4 + \frac{1}{24} \cdot 0, 1 \cdot (55f_4 - 59f_3 + 37f_2 - 9f_1) = 0,399989$  $y_5^{(1)} = y_4 + \frac{1}{24} \cdot 0, 1 \cdot (9f(1, 5; 0, 399989) + 19f_4 - 5f_3 + f_2) = 0,400002.$ Tedy  $y_5 = 0,400002$ . Přesná hodnota řešení je  $y(1,5) = 0,4$ .

Poznámka. Někdy se mezi prediktorem a korektorem používá tzv. modifikátor, jímž hodnotu získanou prediktorem před použitím korektoru ještě zpřesníme. Více o tom např. v [\[8\]](#page-255-0) nebo [\[3\]](#page-255-1).

### 8.1.9 Řešení soustav diferenciálních rovnic

Řešení soustavy obyčejných diferenciálních rovnic prvního řádu s počátečními podmínkami  $\overline{1}$ 

<span id="page-111-0"></span>
$$
y'_1 = f_1(x, y_1, y_2, \dots, y_n) \qquad y_1(x_0) = \eta_1 \n y'_2 = f_2(x, y_1, y_2, \dots, y_n) \qquad y_2(x_0) = \eta_2 \n \vdots \qquad \vdots \qquad \vdots \n y'_n = f_n(x, y_1, y_2, \dots, y_n) \qquad y_n(x_0) = \eta_n
$$

se hledá velmi podobně jako řešení jediné diferenciální rovnice s počáteční podmínkou. Soustavu [8.21](#page-111-0) můžeme přepsat vektorově jako

$$
\mathbf{y}' = \mathbf{f}(x, \mathbf{y}), \quad \mathbf{y}(x_0) = \boldsymbol{\eta},
$$
  
\n
$$
\mathbf{f} = (f_1, \dots, f_n)^T \mathbf{a} \mathbf{\eta} = (\eta_1, \dots, \eta_n)^T.
$$
\n(8.21)

Pro její numerické řešení můžeme použít kteroukoli z dříve popsaných metod, jen je potřeba pracovat s vektory.

Eulerova metoda pro soustavu je tvaru

kde  $\mathbf{y}=(y_1,\ldots,y_n)^T$ 

$$
\mathbf{y}_{n+1} = \mathbf{y}_n + h \mathbf{f}(x_n, \mathbf{y}_n),\tag{8.22}
$$

Rungova-Kuttova metoda 4. řádu pro soustavu vypadá následovně:

$$
\mathbf{y}_{n+1} = \mathbf{y}_n + \frac{1}{6} h(\mathbf{k}_1 + 2\mathbf{k}_2 + 2\mathbf{k}_3 + \mathbf{k}_4)
$$
  
\n
$$
\mathbf{k}_1 = \mathbf{f}(x_n, \mathbf{y}_n)
$$
  
\n
$$
\mathbf{k}_2 = \mathbf{f}(x_n + \frac{1}{2}h, \mathbf{y}_n + \frac{1}{2}h \mathbf{k}_1)
$$
  
\n
$$
\mathbf{k}_3 = \mathbf{f}(x_n + \frac{1}{2}h, \mathbf{y}_n + \frac{1}{2}h \mathbf{k}_2)
$$
  
\n
$$
\mathbf{k}_4 = \mathbf{f}(x_n + h, \mathbf{y}_n + h \mathbf{k}_3)
$$
  
\n(8.23)

Řešíme-li soustavu dvou rovnic, je jednodušší označit neznámé funkce jako y a z a funkce na pravé straně jako  $f$  a  $g$ , abychom se vyhnuli nepříjemné práci s mnoha indexy. Řešená soustava pak je

$$
y' = f(x, y, z) \t y(x_0) = y_0 z' = g(x, y, z) \t z(x_0) = z_0.
$$
 (8.24)

Eulerovu metodu pak můžeme zapsat jako

<span id="page-111-1"></span>
$$
y_{n+1} = y_n + h f(x_n, y_n, z_n)
$$
  
\n
$$
z_{n+1} = z_n + h g(x_n, y_n, z_n),
$$
\n(8.25)

metodu Runge-Kutta 4. řádu jako

$$
y_{n+1} = y_n + \frac{1}{6} h(k_1 + 2k_2 + 2k_3 + k_4)
$$
  
\n
$$
z_{n+1} = z_n + \frac{1}{6} h(l_1 + 2l_2 + 2l_3 + l_4),
$$
\n(8.26)

kde

$$
k_1 = f(x_n, y_n, z_n)
$$
  
\n
$$
k_2 = f(x_n + \frac{1}{2}h, y_n + \frac{1}{2}hk_1, z_n + \frac{1}{2}hl_1)
$$
  
\n
$$
k_3 = f(x_n + \frac{1}{2}h, y_n + \frac{1}{2}hk_2, z_n + \frac{1}{2}hl_2)
$$
  
\n
$$
k_4 = f(x_n + h, y_n + hk_3, z_n + hl_3)
$$
  
\n
$$
k_5 = f(x_n + h, y_n + hk_3, z_n + hl_3)
$$
  
\n
$$
k_6 = f(x_n + h, y_n + hk_3, z_n + hl_3)
$$
  
\n
$$
k_7 = g(x_n + \frac{1}{2}h, y_n + \frac{1}{2}hk_2, z_n + \frac{1}{2}hl_2)
$$
  
\n
$$
k_8 = g(x_n + h, y_n + hk_3, z_n + hl_3)
$$

Příklad 8.7 Soustavu diferenciálních rovnic s počátečními podmínkami

$$
y' = x - y - z \t y(0) = 1z' = y ez \t z(0) = 0
$$

řešte Eulerovou metodou s krokem h = 0, 05. Proveďte 2 kroky.

**Řešení:** V tomto případě je  $f(x, y, z) = x - y - z$ ,  $g(x, y, z) = y e^{z}$ ,  $y_0 = 1$  a  $z_0 = 0$ . Přibližné hodnoty řešení v uzlových bodech  $x_1 = 0, 05$  a  $x_2 = 0, 1$  vypočteme podle vzorců [8.25:](#page-111-1)

 $y_1 = 1 + 0,05(0 - 1 - 0) = 0,95$   $z_1 = 0 + 0,05 \cdot 1 \cdot e^0 = 0,05$  $y_1 = 1 + 3,65$  (c)  $x_1 = 3,65$  (c)  $y_2 = 0,95 + 0,05$  (e)  $y_3 = 0,55$   $y_4 = 0,65 + 0,65$   $y_5 = 0,65$   $y_6 = 0,65$   $y_7 = 0,65$   $y_8 = 0,65$   $y_9 = 0,65$   $y_9 = 0,65$   $y_9 = 0,65$   $y_9 = 0,65$   $y_9 = 0,65$   $y_9 = 0,65$   $y_9 = 0,65$   $y$ 

### 8.1.10 Řešení diferenciálních rovnic vyššího řádu

Obyčejnou diferenciální rovnici n-tého řádu s počátečními podmínkami

$$
y^{(n)} = f(x, y, y', \dots, y^{(n-1)}), \quad y(x_0) = y_0, y'(x_0) = y'_0, \dots, y^{(n-1)}(x_0) = y_0^{(n-1)} \tag{8.27}
$$

můžeme převést na soustavu diferenciálních rovnic prvního řádu, a to následujícím způsobem:

Označíme  $y_1 = y, y_2 = y', \ldots, y_n = y^{(n-1)}$ . Potom zřejmě platí, že  $y'_1 = y_2, y'_2 = y_3$  atd. Podle zadané diferenciální rovnice má platit  $y^{(n)} = f(x, y, y', \dots, y^{(n-1)})$ , což při našem označení znamená  $y'_n = f(x, y_1, y_2, \ldots, y_n)$ . Tím jsme získali soustavu n diferenciálních rovnic prvního řádu

<span id="page-112-0"></span>
$$
y'_1 = y_2 \n y'_2 = y_3 \n \vdots \n y'_n = f(x, y_1, y_2, ..., y_n) \n y_n(x_0) = y'_0 \n \vdots \n y_n(x_0) = y_0^{(n-1)},
$$

kterou můžeme řešit kteroukoli z výše popsaných metod. Řešením původní rovnice  $n$ -tého řádu je pak první složka řešení soustavy [8.28.](#page-112-0)

**Příklad** 8.8 Diferenciální rovnici druhého řádu  $y'' = y \cdot y' - x^2$  s počátečními podmínkami  $y(0) = 1, y'(0) = 1$  nejprve převedte na soustavu dvou rovnic prvního řádu, a tu pak řešte metodou Runge-Kutta 4. řádu. Provedte dva kroky s krokem  $h = 0, 1$ .

Řešení: Označíme  $z = y'$ . Soustava rovnic prvního řádu je pak

$$
y' = z \n z' = y \cdot z - x^2 \qquad z(0) = 1 \n z' = 0
$$

Tuto soustavu budeme řešit metodou Runge-Kutta. Všechny potřebné hodnoty jsou zapsány v následující tabulce. Ve sloupcích označených  $x, y$  a z jsou souřadnice bodů, v nichž vyčíslujeme hodnoty funkcí  $f(x, y, z) = z$  a  $g(x, y, z) = y \cdot z - x^2$  při výpočtu  $k_i$  $i$ 

| $\,n$          | $x_n$          | $y_n$                                  | $z_n$ | $\boldsymbol{x}$ | $\boldsymbol{y}$ | $\widetilde{\mathcal{Z}}$ |                                                                                 |              |
|----------------|----------------|----------------------------------------|-------|------------------|------------------|---------------------------|---------------------------------------------------------------------------------|--------------|
| $\overline{0}$ | $\overline{0}$ |                                        |       | $\Omega$         |                  |                           | $k_1 = 1$                                                                       | $l_1 = 1$    |
|                |                |                                        |       |                  | $0,05 \mid 1,05$ | 1,05                      | $k_2 = 1,05$                                                                    | $l_2 = 1, 1$ |
|                |                |                                        |       |                  |                  |                           | $0.05 \mid 1.10525 \mid 1.055 \mid k_3 = 1.055 \mid l_3 = 1.107888$             |              |
|                |                |                                        |       | 0,1              |                  |                           | 1,1055   1,110789   $k_4 = 1$ , 110789   $l_4 = 1$ , 217977                     |              |
|                |                |                                        |       |                  |                  |                           | $1 0,1 1,105346 1,110563 0,1 1,105346 1,110563 k_1 = 1,110563 l_1 = 1,217556 $  |              |
|                |                |                                        |       |                  |                  |                           | 0.15   1.160875   1.171440   $k_2 = 1$ , 171440   $l_2 = 1$ , 337395            |              |
|                |                |                                        |       |                  |                  |                           | $0,15 \mid 1,163918 \mid 1,177432 \mid k_3 = 1,177432 \mid l_3 = 1,347935 \mid$ |              |
|                |                |                                        |       | 0.2              |                  |                           | $\vert 1,223090 \vert 1,245356 \vert k_4 = 1,245356 \vert l_4 = 1,483182 \vert$ |              |
| $\mathfrak{D}$ |                | $\mid 0.2 \mid 1.222908 \mid 1.245086$ |       |                  |                  |                           |                                                                                 |              |

Přibližné hodnoty řešení původní rovnice druhého řádu v uzlových bodech  $x_1 = 0, 1$  a  $x_2 = 0, 2$  tedy jsou  $y_1 \doteq 1, 105346$  a  $y_2 \doteq 1, 222908$ .

# 8.2 Okrajové úlohy

Dosud jsme se zabývali úlohami, u kterých jsme znali hodnotu řešení, případně hodnoty derivací řešení, v počátečním bodě intervalu, který nás zajímal. U okrajových úloh je situace jiná. Jak již název napovídá, budou zadány hodnoty řešení v krajních bodech zkoumaného intervalu.

V této kapitole budeme hledat řešení diferenciální rovnice druhého řádu

$$
y'' = f(x, y, y')\tag{8.28}
$$

na intervalu  $\langle a, b \rangle$  s okrajovými podmínkami

<span id="page-113-0"></span>
$$
y(a) = \alpha, \quad y(b) = \beta. \tag{8.29}
$$

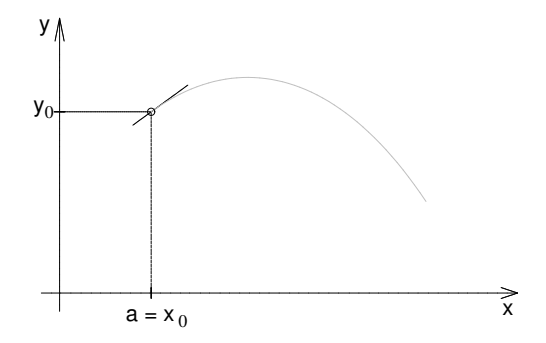

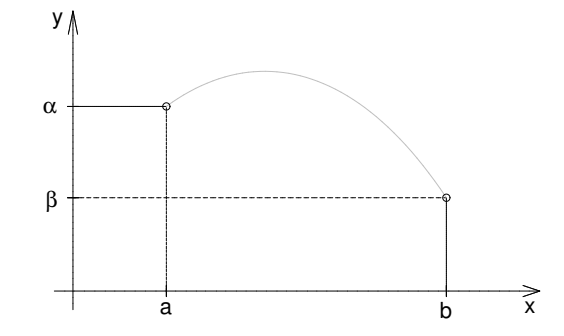

<span id="page-113-1"></span>Obrázek 8.44: Počáteční úloha - zadáno je  $y(x_0)$  a  $y'(x_0)$  (tj. směrnice tečny).

<span id="page-113-2"></span>Obrázek 8.45: Okrajová úloha

Okrajové podmínky mohou být i jiného tvaru než [8.29.](#page-113-0) O tom, jak se postupuje při řešení takovýchto úloh, se zmíníme později.

Teorie existence a jednoznačnosti řešení okrajových úloh je mnohem komplikovanější než u úloh počátečních a zdaleka není tak univerzální. Obtížnější je i numerické řešení těchto úloh.

V dalším textu se seznámíme s metodou konečných diferencí a velmi stručně s metodou střelby a uvedeme podmínky zaručující existenci a jednoznačnost řešení pro některé konkrétní typy rovnic.

### 8.2.1 Metoda konečných diferencí

Tato metoda se též nazývá metoda sítí nebo diferenční metoda. Podobně jako u dříve probraných metod budeme hledat přibližné hodnoty řešení pouze v tzv. uzlových bodech  $x_i$ ,  $i = 0, 1, \ldots, n$ , které získáme tak, že interval  $\langle a, b \rangle$  rozdělíme na n stejných dílků délky  $h = (b - a)/n$ . Uzlové body pak jsou  $x_i = a + ih$ .

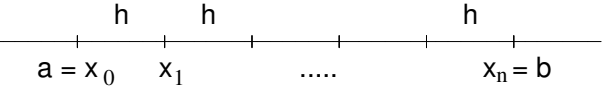

Budeme požadovat platnost rovnice [8.28](#page-112-0) ve všech vnitřních uzlech  $x_i$ ,  $i = 1, \ldots, n-1$ , tj.

$$
y''(x_i) = f(x_i, y(x_i), y'(x_i)), \quad i = 1, \dots, n-1.
$$

Derivace vystupující v této rovnici nahradíme diferencemi (viz kapitola [7.1\)](#page-85-0), např. takto:

<span id="page-114-0"></span>
$$
\frac{y_{i+1} - 2y_i + y_{i-1}}{h^2} = f\left(x_i, y_i, \frac{y_{i+1} - y_{i-1}}{2h}\right), \quad i = 1, \dots, n-1 \tag{8.30}
$$

Přidáme-li k rovnicím [8.30](#page-114-0) okrajové podmínky [8.29,](#page-113-0) dostaneme tzv. soustavu diskretizačních rovnic (obecně nelineárních, záleží na povaze funkce  $f$ ) s neznámými  $y_1, \ldots, y_{n-1}$ . Tuto soustavu pak vyřešíme některou metod popsaných v kapitolách [4](#page-25-0) a [5.2.](#page-52-0)

Přesnost výsledku závisí na přesnosti zvolených diferenčních formulí a na metodě užité k řešení vzniklé soustavy rovnic.

Metodu konečných diferencí nyní podrobněji předvedeme na okrajové úloze

<span id="page-114-1"></span>
$$
-y'' + \sigma(x)y = f(x), \quad y(a) = \alpha, \ y(b) = \beta \tag{8.31}
$$

<span id="page-114-2"></span>**Věta** 8.2 Jsou-li funkce  $\sigma(x)$  a f(x) spojité na intervalu  $\langle a, b \rangle$  a  $\sigma(x) \geq 0$  pro  $x \in \langle a, b \rangle$ , pak okrajová úloha [8.31](#page-114-1) má jediné řešení pro jakékoli hodnoty  $\alpha$  a  $\beta$ .

Poznámka. Nejsou-li splněny předpoklady věty [8.2,](#page-114-2) úloha [8.31](#page-114-1) řešení mít může a nemusí. Předvedeme to na jednoduchém příkladu rovnice  $y'' + y = 0$  (neboli  $\sigma(x) \equiv -1$ ). Obecné řešení této rovnice je  $y = c_1 \sin x + c_2 \cos x$ .

Pro okrajové podmínky  $y(0) = 0, y(\frac{\pi}{2})$  $\frac{\pi}{2}$ ) = 1 má úloha řešení jediné, zatímco předepíšeme-li okrajové podmínky  $y(0) = 0, y(\pi) = 0$ , úloha bude mít nekonečně mnoho řešení tvaru  $y = c_1 \sin x$ , kde  $c_1$  je libovolná konstanta, a naopak, předepíšeme-li okrajové podmínky  $y(0) = 0, y(\pi) = 1$ , úloha nebude mít řešení žádné.

Nyní odvodíme soustavu diskretizačních rovnic pro úlohu [8.31.](#page-114-1) Označíme  $\sigma(x_i) = \sigma_i$ ,  $f(x_i) = f_i$  a druhou derivaci neznámé funkce y nahradíme diferencí podle předpisu [7.6:](#page-86-0)

$$
-\frac{y_{i+1}-2y_i+y_{i-1}}{h^2}+\sigma_iy_i=f_i, \quad i=1,\ldots,n-1
$$

Rovnici vynásobíme  $h^2$  a sloučíme členy obsahující  $y_i$ . Dostaneme:

$$
-y_{i-1} + (2 + h^2 \sigma_i)y_i - y_{i+1} = h^2 f_i, \quad i = 1, ..., n-1.
$$
 (8.32)

Dosadíme-li za $y_0$ a $y_n$ z okrajových podmínek $\alpha$ a $\beta,$  dostaneme soustavu

$$
(2 + h2 \sigma1)y1 - y2 = h2f1 + \alpha
$$
  
\n
$$
-y1 + (2 + h2 \sigma2)y2 - y3 = h2f2
$$
  
\n
$$
\vdots
$$
  
\n
$$
- yn-2 + (2 + h2 \sigman-1)yn-1 = h2fn-1 + \beta
$$
\n(8.33)

Je vidět, že matice této soustavy je třídiagonální, symetrická a diagonálně dominantní. Dá se ukázat, že je také pozitivně definitní. Soustavu můžeme řešit např. Gaussovou eliminací přizpůsobenou pro třídiagonální soustavu.

Příklad 8.9 Metodou konečných diferencí řešte okrajovou úlohu

$$
-y'' + (1 + x^2)y = x, \quad y(0) = 1, \ y(1) = 2
$$

s krokem  $h = 0, 25$ .

**Řešení:** Protože krok je  $h = 0.25$ , budeme hledat přibližné hodnoty řešení v uzlových bodech  $x_1 = 0, 25, x_2 = 0, 5, x_3 = 0, 75$ . V krajních bodech intervalu  $x_0 = 0$  a  $x_4 = 1$ řešení známe z okrajových podmínek.

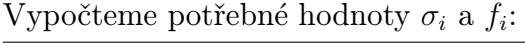

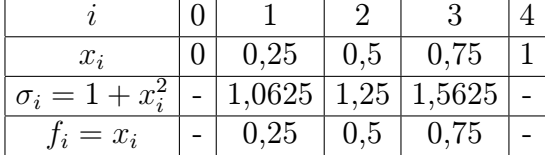

Soustava diskretizačních rovnic pak je:

$$
2,06640625y1 - y2 = 0,015625 + 1-y1 + 2,078125y2 - y3 = 0,03125- y2 + 2,09765625y3 = 0,046875 + 2
$$

Řešení této soustavy je  $y_1 \doteq 1, 140, y_2 \doteq 1, 341, y_3 \doteq 1, 615.$ Fro srovnání, hodnoty přesného řešení jsou  $y(x_1) = 1, 138, y(x_2) = 1, 337, y(x_3) = 1, 612.$ Kdybychom chtěli dosáhnout větší přesnosti, museli bychom interval rozdělit jemněji.

Nyní se budeme zabývat významným typem okrajových úloh, tzv. rovnicí v samoadjungovaném tvaru

<span id="page-115-0"></span>
$$
-(p(x)y')' + q(x)y = f(x), y(a) = \alpha, y(b) = \beta.
$$
\n(8.34)

**Věta** 8.3 Jsou-li funkce  $p(x), p'(x), q(x)$  a f(x) na intervalu  $\langle a, b \rangle$  spojité a splňují-li na něm podmínky  $p(x) > 0, q(x) > 0$ , pak okrajová úloha [8.34](#page-115-0) má jediné řešení pro jakékoli hodnoty  $\alpha, \beta$ .

Při řešení úlohy [8.34](#page-115-0) metodou sítí budeme opět hledat řešení v uzlových bodech  $x_i$ , ale pro náhradu derivací diferencemi použijeme navíc ještě "poloviční uzly"  $x_{i+1/2} = x_i + \frac{h}{2}$  $\frac{h}{2}$ .

$$
\begin{array}{ccccccccccccc} & h/2 & h/2 & h/2 & h/2 & & & \\ & & \ddots & \ddots & \ddots & \ddots & \ddots & \ddots & \ddots \\ & & & x_{i-1} & x_{i-1/2} & x_i & x_{i+1/2} & x_{i+1} & \ldots \end{array}
$$

Podobně jako dříve budeme značit  $q_i = q(x_i)$ ,  $f_i = f(x_i)$  a  $p_{i+1/2} = p(x_{i+1/2})$ . Vnější derivaci členu  $(p(x)y')'$  v *i*-tém uzlu můžeme nahradit diferencí takto (v podstatě podle vzorce [7.4\)](#page-86-1):

$$
(p y')'(x_i) \doteq \frac{p_{i+1/2} y'(x_{i+1/2}) - p_{i-1/2} y'(x_{i-1/2})}{h}
$$

Nyní nahradíme diferencemi hodnoty  $y'(x_{i+1/2})$  a  $y'(x_{i-1/2})$ :

$$
y'(x_{i+1/2}) \doteq \frac{y_{i+1} - y_i}{h}
$$
,  $y'(x_{i-1/2}) \doteq \frac{y_i - y_{i-1}}{h}$ 

Dosazením těchto vztahů do rovnice [8.34](#page-115-0) dostaneme

$$
-\frac{1}{h}\left(p_{i+1/2}\frac{y_{i+1}-y_i}{h}-p_{i-1/2}\frac{y_i-y_{i-1}}{h}\right)+q_iy_i=f_i.
$$

Vynásobením rovnice $h^2$ a sloučením členů obsahujících $y_i$ získáme soustavu diskretizačních rovnic pro neznámé  $y_1, \ldots, y_{n-1}$ 

$$
- p_{i-1/2} y_{i-1} + (p_{i-1/2} + p_{i+1/2} + q_i h^2) y_i - p_{i+1/2} y_{i+1} = h^2 f_i , \quad i = 1, ..., n-1 \quad (8.35)
$$

V první a poslední rovnici přitom využijeme hodnoty známé z okrajových podmínek  $y_0 = \alpha$  a  $y_n = \beta$ .

Soustava v rozepsaném tvaru pak vypadá následovně:

$$
(p_{1/2}+p_{3/2}+h^2q_1)y_1 - p_{3/2}y_2 = h^2f_1 + p_{1/2} \alpha
$$
  
\n
$$
-p_{3/2}y_1 + (p_{3/2}+p_{5/2}+h^2q_2)y_2 - p_{5/2}y_3 = h^2f_2
$$
  
\n
$$
\vdots
$$
  
\n
$$
-p_{n-3/2}y_{n-2} + (p_{n-3/2}+p_{n-1/2}+h^2q_{n-1})y_{n-1} = h^2f_{n-1}+p_{n-1/2}\beta
$$
  
\n(8.36)

Matice této soustavy je (stejně jako u rovnice [8.31\)](#page-114-1) třídiagonální, symetrická, diagonálně dominantní a pozitivně definitní.

<span id="page-116-0"></span>Příklad 8.10 Metodou konečných diferencí řešte okrajovou úlohu

 $-(x^2y')' + xy = 1$ ,  $y(1) = 1$ ,  $y(2) = 0, 5$ 

s krokem  $h = 0, 2$ .

Řešení: Podmínky existence a jednoznačnosti řešení zadané úlohy jsou splněny: Funkce  $p(x) = x^2, p'(x) = 2x, q(x) = x$  a  $f(x) = 1$  jsou spojité na intervalu  $\langle 1, 2 \rangle$ ,  $p(x) > 0$  a  $q(x) \geq 0$  na tomto intervalu.

Sestavíme soustavu diskretizačních rovnic pro neznámé hodnoty řešení v uzlových bodech  $x_1 = 1, 2, x_2 = 1, 4, x_3 = 1, 6$  a  $x_4 = 1, 8$ .

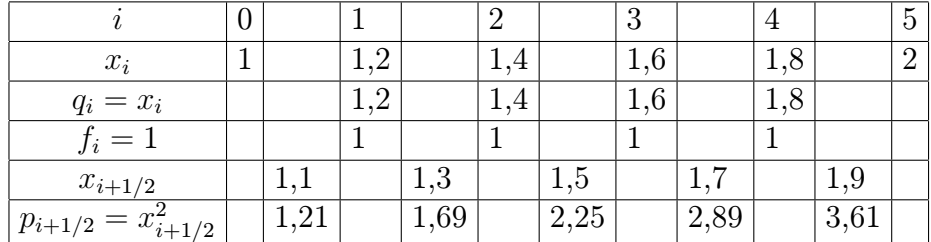

Potřebné hodnoty funkcí  $p, q$  a  $f$  můžeme opět vypsat do tabulky:

Soustava diskretizačních rovnic pak je:

$$
2,948y1 - 1,69y2 = 0,04 + 1,21 \cdot 1 \n-1,69y1 + 3,996y2 - 2,25y3 = 0,04 \n- 2,25y2 + 5,204y3 - 2,89y4 = 0,04 \n- 2,89y3 + 6,572y4 = 0,04 + 3,61 \cdot 0.5
$$

Řešení této soustavy, zaokrouhlené na čtyři desetinná místa, je v následující tabulce. Pro srovnání uvádíme i hodnoty přesného řešení v uzlových bodech.

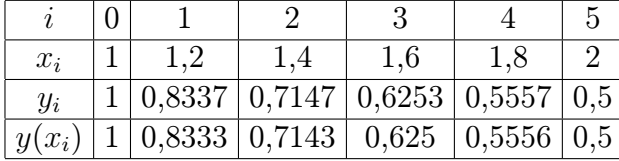

Na obrázku [8.46](#page-118-0) jsou vypočtené hodnoty znázorněny.

Poznámka. Každou lineární diferenciální rovnici druhého řádu

<span id="page-117-0"></span>
$$
y'' + f_1(x)y' + f_2(x)y = f_3(x)
$$
\n(8.37)

.

lze vhodnou úpravou převést na samoadjungovaný tvar  $-(p(x)y')' + q(x)y = f(x)$ , kde

$$
p(x) = e^{\int f_1(x) dx}, q(x) = -f_2(x)e^{\int f_1(x) dx} \text{ a } f(x) = -f_3(x)e^{\int f_1(x) dx}
$$

(Integrační konstantu c v  $\int f_1(x) dx$  volíme rovnu nule.)

Příklad 8.11 Převeďte na samoadjungovaný tvar rovnici

$$
y'' - 2xy' - 2y = x.
$$

**Řešení:** Podle předchozí poznámky bude  $p(x) = e^{\int (-2x)dx} = e^{-x^2}$ ,  $q(x) = -(-2e^{-x^2})$  a  $f(x) = -xe^{-x^2}$ . Tedy rovnice v samoadjungovaném tvaru je

$$
-(e^{-x^2}y')' + 2e^{-x^2}y = -xe^{-x^2}.
$$

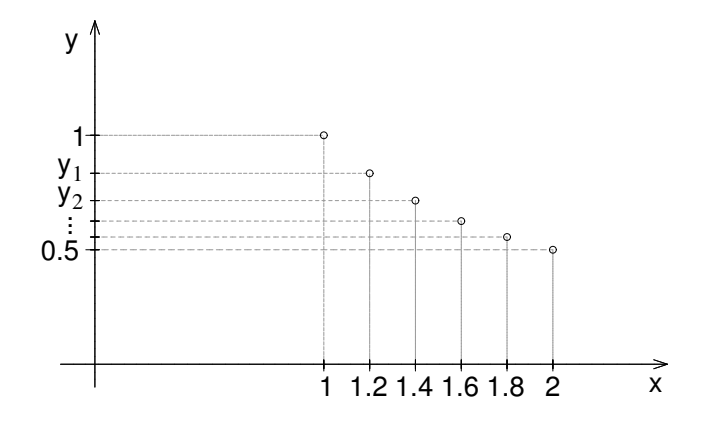

<span id="page-118-0"></span>Obrázek 8.46: K příkladu [8.10](#page-116-0) - nalezené přibližné řešení.

Snadno se můžeme přesvědčit, že použitím pravidla pro derivaci součinu a následným vydělením rovnice  $-e^{-x^2}$  dostaneme původně zadanou rovnici.

Poznámka. Možná čtenáře napadla otázka, proč naopak samoadjungovanou rovnici nero-zepíšeme na tvar [8.37,](#page-117-0) nenahradíme zvlášť druhou a první derivaci neznámé  $y$  a neřešíme takto vzniklou soustavu rovnic. To samozřejmě udělat můžeme. Samoadjungovaný tvar ale má své výhody, rozhodně to není jen výmysl "zlých" matematiků. Mnoho úloh technické praxe vyjde jako rovnice v samoadjungovaném tvaru přímo z podstaty řešeného problému a tento typ úloh má svou podobu i u parciálních diferenciálních rovnic, tzn. u funkcí více proměnných. Další výhodou řešení rovnice v samoadjungovaném tvaru jsou výše popsané příznivé vlastnosti matice soustavy diskretizačních rovnic.

### Obecnější okrajové podmínky

Zatím jsem se zabývali pouze okrajovými podmínkami tvaru [8.29,](#page-113-0) tzn. měli jsme zadány přímo hodnoty řešení v krajních bodech intervalu  $\langle a, b \rangle$ . V okrajových podmínkách se však může vyskytovat také první derivace hledaného řešení. Obecně mohou okrajové podmínky vypadat takto:

<span id="page-118-1"></span>
$$
\alpha_1 y'(a) + \alpha_2 y(a) = \alpha_3
$$
  
\n
$$
\beta_1 y'(b) + \beta_2 y(b) = \beta_3
$$
\n(8.38)

 $\alpha_i, \beta_i, i=1,2,3,$  jsou reálná čísla. Některá z nich mohou být nulová - např. pro  $\alpha_1=\beta_1=0$ dostaneme již probrané okrajové podmínky [8.29,](#page-113-0) ale nesmí být současně  $\alpha_1$  i  $\alpha_2$  rovno nule ani současně  $\beta_1$  i  $\beta_2$  rovno nule.

Ukážeme, jak si s takovýmito okrajovými podmínkami poradit, řešíme-li okrajovou úlohu metodou sítí. V předchozí kapitole jsme ukázali, jak získáme soustavu diskretizačních rovnic s neznámými  $y_1, \ldots, y_{n-1}$ . V našem případě ale máme o dvě neznámé více, hodnoty

řešení v krajních bodech  $a = x_0$  a  $b = x_n$ ,  $y_0$  a  $y_n$ , nejsou okrajovými podmínkami přímo zadány. Proto musíme k soustavě diskretizačních rovnic přidat další dvě rovnice. Ty získáme z okrajových podmínek [8.38](#page-118-1) nahrazením derivace diferencí. To můžeme provést několika způsoby:

• Derivaci nahradíme nejjednodušším možným způsobem,

<span id="page-119-0"></span>
$$
y'(x_0) \doteq \frac{y_1 - y_0}{h}
$$
, resp.  $y'(x_n) \doteq \frac{y_n - y_{n-1}}{h}$ . (8.39)

K diskretizačním rovnicím pak přidáme ještě rovnice

$$
\alpha_1 \frac{y_1 - y_0}{h} + \alpha_2 y_0 = \alpha_3
$$
  

$$
\beta_1 \frac{y_n - y_{n-1}}{h} + \beta_2 y_n = \beta_3
$$

Tato metoda je velmi jednoduchá, má ovšem jeden háček. Vzorce [8.39](#page-119-0) mají malou přesnost, jejich chyba je řádově h. K aproximaci derivací při sestavovaní diskretizačních rovnic však obvykle používáme přesnější formule s chybou řádu  $h^2$ . Mohlo by se zdát, že přidáním dvou méně přesných rovnic se toho moc nezkazí, ale ukazuje se, že větší nepřesnost aproximace v krajních bodech ovlivní velikost chyby ve všech bodech  $x_i$ .

• Derivaci nahradíme složitějším vzorcem, zato s vyšší přesností (chyba řádu  $h^2$ ):

$$
y'(x_0) \doteq \frac{-3y_0 + 4y_1 - y_2}{2h}
$$
, resp.  $y'(x_n) \doteq \frac{y_{n-2} - 4y_{n-1} + 3y_n}{2h}$  (8.40)

Použitím této metody se vyhneme ztrátě přesnosti, která se objevuje u metody předchozí. Jistou nevýhodou však je, že přidáním příslušných rovnic můžeme přijít o některé příjemné vlastnosti matice soustavy diskretizačních rovnic, např. diagonální dominanci.

• Derivaci můžeme také nahradit centrální diferencí, tj.

<span id="page-119-1"></span>
$$
y'(x_0) \doteq \frac{y_1 - y_{-1}}{2h}
$$
, resp.  $y'(x_n) \doteq \frac{y_{n+1} - y_{n-1}}{2h}$ , (8.41)

kde  $y_{-1}$  a  $y_{n+1}$  jsou hodnoty řešení v tzv. fiktivních uzlech  $x_{-1} = a - h$  a  $x_{n+1} = b + h$ . Vzorce [8.41](#page-119-1) mají chybu řádově  $h^2$ . Tímto způsobem jsme si ale přidali další dvě neznámé,  $y_{-1}$  a  $y_{n+1}$ , a musíme proto k soustavě přidat ještě další dvě rovnice. Ty získáme tak, že budeme požadovat platnost rovnice [8.28](#page-112-0) i v krajních bodech  $x_0$  a  $x_n$ , neboli platnost rovnic [8.30](#page-114-0) i pro  $i = 0$  a  $i = n$ .

### 8.2.2 Metoda střelby

Metoda střelby je další významná metoda pro řešení okrajových úloh. Zde jen nastíníme její princip, neboť na důkladné probrání v obsáhlých osnovách tohoto kursu asi stejně nezbude čas.

Základem metody střelby je převedení okrajové úlohy na úlohu počáteční. Připomeňme, že řešíme diferenciální rovnici druhého řádu

$$
y'' = f(x, y, y'), \quad y(a) = \alpha, \quad y(b) = \beta.
$$
 (8.42)

U počáteční úlohy druhého řádu musíme znát hodnotu řešení v bodě  $a = x_0$  a hodnotu derivace řešení v tomto bodě:

$$
y'' = f(x, y, y'), \quad y(a) = \alpha, \quad y'(a) = \gamma.
$$
 (8.43)

Kdybychom si za hodnotu derivace v bodě  $a$  určité  $\gamma$  zvolili, mohli bychom pomocí některé z metod popsaných v kapitole [8.1](#page-98-1) najít přibližné řešení takovéto počáteční úlohy. Jenomže bychom se na konci s největší pravděpodobností netrefili do požadovaného β. U metody střelby je proto základní otázka: Jak zvolit hodnotu derivace v bodě a, tj. pod jakým úhlem zamířit (viz obrázky [8.44](#page-113-1) a [8.45\)](#page-113-2), abychom na konci intervalu zasáhli β, neboli aby vyšlo  $y(b) = \beta$ ?

V podstatě se jedná o řešení rovnice

$$
y(\gamma, b) = \beta \tag{8.44}
$$

s neznámou  $\gamma$ , kde  $y(\gamma, b)$  označuje hodnotu řešení počáteční úlohy s počátečními podmínkami  $y(a) = \alpha, y'(a) = \gamma$  v bodě b.

K řešení takovéto rovnice lze použít např. analogii metody půlení intervalu z kapitoly [5.](#page-40-0) Podaří-li se nám najít  $\gamma_1$  a  $\gamma_2$  takové, že  $y(\gamma_1, b) < \beta$  a  $y(\gamma_2, b) > \beta$ , vypočteme  $\gamma_3 = \frac{\gamma_1 + \gamma_2}{2}$ 2 a dále pokračujeme s tou dvojicí "gam", pro kterou vychází jedna hodnota řešení v bodě b pod  $\beta$  a druhá nad  $\beta$ .

# Shrnutí pojmů

Při numerickém řešení diferenciálních rovnic se nesnažíme hledané řešení vyjádřit ve tvaru funkce, ale hledáme pouze přibližné hodnoty řešení v uzlových bodech.

U počátečních úloh známe hodnotu řešení v bodě  $x_0$  z počáteční podmínky. Přibližné hodnoty řešení v dalších bodech pak počítáme pomocí hodnoty řešení v jednom nebo několika předchozích bodech.

U jednokrokových metod používáme hodnotu řešení v jediném předchozím bodě. Nejjednodušší jednokrokovou metodou je metoda Eulerova. Nejznámější z jednokrokových metod je metoda Runge-Kutta 4. řádu. Výpočet pomocí ní je sice pracný, v každém kroku musíme čtyřikrát vyčíslit funkční hodnotu pravé strany řešené diferenciální rovnice, ale to je vyváženo její vysokou přesností.

K odhadu chyby a případnému řízení délky kroku se u jednokrokových metod často používá metoda polovičního kroku nebo kombinace dvou metod, kdy do stejného bodu dojdeme zvolenou metodou jednak s krokem délky  $h$ , jednak s krokem délky  $h/2$ , resp. pomocí dvou různých metod, a pomocí takto získaných výsledků odhadneme chybu.

U k-krokových metod používáme k výpočtu přibližného řešení v dalším uzlovém bodě k předchozích hodnot. Na počátku, pro výpočet v prvních k uzlech, proto musíme použít vhodnou jednokrokovou metodu a pak teprve pokračovat metodou vícekrokovou.

Vícekrokové metody se obvykle nepoužívají samostatně, ale ve dvojici – tzv. metoda prediktor-korektor. Přibližnou hodnotu řešení nejprve vypočteme pomocí explicitní vícekrokové metody, prediktoru, a pak ji zpřesníme pomocí implicitní metody, korektoru.

Soustavy diferenciálních rovnic prvního řádu se řeší velmi podobně jako jediná rovnice, až na to, že místo jediné funkce f a skalárů  $y_i$  pracujeme s vektory (*n*-ticemi) funkcí a hodnot řešení.

Diferenciální rovnice vyšších řádů s počátečními podmínkami se nejprve převedou na soustavu rovnic prvního řádu, kterou pak řešíme obvyklým způsobem.

Řešení okrajových úloh je od řešení počátečních úloh dosti odlišné. Opět sice hledáme řešení pouze v uzlových bodech, ale nemůžeme postupovat od uzlu k uzlu jako u počátečních úloh, musíme brát v úvahu i podmínku na konci intervalu. U metody sítí požadujeme platnost diferenciální rovnice ve všech vnitřních uzlech. Derivace vyskytující se v rovnici nahradíme diferencemi, přidáme okrajové podmínky, a tím získáme tzv. soustavu diskretizačních rovnic pro neznámé hodnoty řešení v uzlových bodech. V případě lineární diferenciální rovnice se vždy jedná o soustavu lineárních rovnic.

Speciální tvar diskretizační soustavy obdržíme pro rovnici v samoadjungovaném tvaru. Matice vzniklé soustavy lineárních rovnic má z hlediska jejího řešení příznivé vlastnosti. Na samoadjungovaný tvar lze převést každou lineární diferenciální rovnici druhého řádu, mnoho rovnic však v tomto tvaru vyjde "samo od sebe", z podstaty řešeného problému.

# 8.3 Otázky a příklady ke cvičení

U následujících výroků rozhodněte, zda se jedná o výrok pravdivý či nepravdivý.

Otázka 8.1 Všechny zde probrané metody slouží pro nalezení přibližných hodnot obecného řešení zkoumané rovnice.

Otázka 8.2 Eulerovou metodou najdeme přibližné hodnoty řešení ve všech bodech intervalu  $\langle x_0, x_n \rangle$ .

Otázka 8.3 Globální chyba je rozdíl přesného a přibližného řešení v daném uzlovém bodě.

Otázka 8.4 Metody Runge-Kutta patří mezi jednokrokové metody.

Otázka 8.5 Chceme-li použít metodu Runge-Kutta, musíme vždy napřed najít obecné řešení zkoumané diferenciální rovnice.

**Otázka** 8.6 U k-krokových metod najdeme pomocí řešení v jediném uzlovém bodě  $x_i$ přibližné hodnoty řešení v k dalších uzlových bodech současně.

Otázka 8.7 Vícekrokové metody nelze použít samostatně, vždy je potřeba řešení v prvních několika uzlech najít pomocí vhodné jednokrokové metody.

Otázka 8.8 Metody prediktor-korektor jsou vždy kombinací jedné explicitní a jedné implicitní vícekrokové metody.

**Otázka 8.9** Každá okrajová úloha má právě jedno řešení.

Otázka 8.10 Při řešení okrajové úlohy metodou sítí musíme vždy vyřešit soustavu rovnic.

Otázka 8.11 Každou lineární diferenciální rovnici druhého řádu lze převést na samoadjungovaný tvar.

**Příklad** 8.1 Eulerovou metodou najděte řešení počáteční úlohy  $y' = \frac{x}{y}$  $\frac{x}{y}, y(1) = 2$  na intervalu  $\langle 1, 2 \rangle$  s krokem  $h = 0.2$ . Najděte i přesné řešení této úlohy a vypočtěte globální chybu v každém uzlu.

Pomocí získaných výsledků pak vypočtěte přibližnou hodnotu řešení v bodě  $x = 1.3$ použijte lineární interpolaci.

Příklad 8.2 Řešení úlohy z příkladu 1 najděte se stejným krokem metodou Runge-Kutta 4. řádu. Opět vypočtěte globální chybu v každém uzlu.

**Příklad** 8.3 Eulerovou metodou řešte počáteční úlohu  $y' = x^2 + y^2$ ,  $y(1) = -1$ . Provedte jeden krok s  $h = 0.05$ . Pak metodou polovičního kroku odhadněte chybu a zpřesněte řešení.

**Příklad** 8.4 Metodou Runge-Kutta 4. řádu řešte počáteční úlohu  $y' = x^2 - y^2, y(1) = 0$ . Proveďte jeden krok s  $h = 0,2$ . Pak metodou polovičního kroku odhadněte chybu a zpřesněte řešení.

Příklad 8.5 Soustavu diferenciálních rovnic

 $y' = xy + z$   $y(0) = 0$  $z' = y^2$   $z(0) = 2$ 

řešte metodou Runge-Kutta 4. řádu s krokem h = 0,1. Proveďte 2 kroky.

 $\overline{\text{Priklad}}$  8.6 Rovnici  $y'' =$  $xy'$  $\hat{y}$ s počátečními podmínkami  $y(0) = 2, y'(0) = -1$  převedte na soustavu dvou rovnic prvního řádu, a tu pak řešte s krokem  $h = 0.1$  Eulerovou metodou. Najděte přibližné hodnoty řešení v bodech 0,1 a 0,2.

**Příklad** 8.7 a) Metodou sítí řešte s krokem h = 0,25 okrajovou úlohu – y'' +  $\frac{y}{q}$  $\frac{9}{x^2} = -5x,$  $y(1) = 1, y(2) = 8$ . Prověřte, že jsou splněny podmínky zaručující existenci jediného řešení zadané úlohy.

b) Ověřte, že  $y = x^3$  je řešením zadané okrajové úlohy. Kdyby se v řešení a) všude počítalo s přesnými čísly, bez zaokrouhlování, vyšly by hodnoty řešení v uzlových bodech metodou sítí přesně. Proč?

 $\overline{\text{Príklad}}$  8.8 Okrajovou úlohu  $y'' + \frac{y'}{x}$  $\overline{x}$  $-xy = 1, y(0,1) = 1, y(0,6) = 0$  převedte na samoadjungovaný tvar a pak ji vyřešte metodou sítí s krokem  $h = 0,1$ . Ověřte, že jsou splněny podmínky zaručující existenci jediného řešení zadané úlohy.

Odpovědi na otázky a řešení příkladů viz [15.8](#page-247-0)

# Programovací úlohy

Zda budou funkce  $f(x, y), p(x), q(x)$  apod. zadány přímo v programu, nebo se budou zadávat z klávesnice, ponecháme na zkušenosti a odvaze programátora. Totéž platí pro kreslení grafu nalezeného přibližného řešení.

- Programovací úloha 1 Napište program, který najde řešení počáteční úlohy  $y' = f(x, y), y(x_0) = y_0$  na zadaném intervalu  $\langle x_0, b \rangle$  Eulerovou metodou s krokem h.
- Programovací úloha 2 Napište program, který najde řešení počáteční úlohy  $y' = f(x, y), y(x_0) = y_0$  na zadaném intervalu  $\langle x_0, b \rangle$  metodou Runge-Kutta s krokem h.
- **Programovací úloha 3 \*** Napište program, který najde řešení počáteční úlohy  $y' =$  $f(x, y), y(x_0) = y_0$  na zadaném intervalu  $\langle x_0, b \rangle$  Eulerovou metodou nebo metodou Runge-Kutta s přesností ε. (Použijte metodu polovičního kroku.)
- Programovací úloha 4 Napište program, který najde řešení rovnice v samoadjungovaném tvaru,  $-(p(x)y')' + q(x)y = f(x)$ , s okrajovými podmínkami  $y(a) = \alpha, y(b) = \beta$ metodou sítí s krokem h.

# Část II PRAVDĚPODOBNOST

# 9 Pravděpodobnostní modely

# Cíl kapitoly

Nyní se ve studiu přeneseme někam trochu jinam - opustíme numerické metody a vrhneme se do studia pravděpodobnosti. Cílem této kapitoly je představit čtenáři čtyři základní pojetí pravděpodobnosti, která jsou užívána v technické praxi. Uvidíme, že pojetí [9.1](#page-125-0) je speciálním případem pojetí [9.3](#page-134-0) a pojetí [9.2](#page-131-0) speciálním případem pojetí [9.4.](#page-138-0) Důležitý je pojem náhodné veličiny (náhodné proměnné) X. Popsat, jak se veličina X chová, je úkolem teorie pravděpodobnosti. Rád bych se předem omluvil za některé typografické chyby, jako například "nečeské" uvozovky. Také jsem se snažil opravit desetinné tečky na českou desetinnou čárku, ale možná jsem nebyl důsledný na všech místech.

Co je to pravděpodobnost? souběžně v tomto textu se mluví i o statistice, tedy druhá otázka, která s tou první souvisí, je: Co je to statistika? Statistika a pravděpodobnost jsou jako dvě strany jedné mince. Teorie pravděpodobnosti se ptá: Pokud vycházíme z konkrétního stavu světa, jaké důsledky budou pravděpodobně následovat? A teorie statistiky se ptá: Pokud vycházíme z jisté skupiny důsledků (např. měření), jaký stav světa asi tyto důsledky způsobil?

Příklad 9.1 Hážeme hrací kostkou. Pokud je kostka z homogenního materiálu (vycházíme z určitého stavu světa), tj. je regulérní hrací kostka a není falešná, pravděpodobnost, že padne šestka (=určitý důsledek), je rovna  $\frac{1}{6}$ . Tj. usuzujeme, že šestka padne asi v 1  $\frac{1}{6} \cdot 100 = 16,66\%$  případů hodu kostkou. To je pravděpodobnost.

Kdyby naopak nám ze 150 hodů kostkou šestka padla ve 47 případech  $(= m$ ěření), usoudili bychom, že buď se jedná o náhodu, že šestka padala v  $\frac{47}{150} \cdot 100 = 31,33\,\%$  hodů, nebo kostka není homogenní a obsahuje nějaké olůvko, které ji nutí k tomu, aby šestka padala častěji (usuzujeme na určitý stav světa). To je statistika.

Tématem této ilustrace byla náhodná veličina X, která udává, jaký počet ok padne při hodu kostkou.

Dříve než představíme jednotlivá pojetí pravděpodobnosti, musíme zavést určité označení. Písmeno Ω bude značit množinu všech hodnot, kterých náhodná veličina X může nabývat. Bude to zpravidla množina všech možných výsledků experimentu nebo hry. Velkými písmeny (např.  $A, B, \ldots$ ) budeme označovat nějaké podmnožiny množiny  $\Omega$  a budeme jim říkat náhodné jevy. Když řekneme, že nastal jev A, budeme tím rozumět, že náhodná veličina X nabývá hodnoty z množiny A. Symbol  $P(A)$  bude označovat pravděpodobnost, že nastane jev A. Pravděpodobnost splňuje následující vlastnosti:

- (i)  $0 \le P(A) \le 1$ .
- (ii)  $\Omega$  označuje *jev jistý*, jehož pravděpodobnost je  $P(\Omega) = 1$ , prázdná množina  $\emptyset$  znamená jev nemožný, pro který  $P(\emptyset) = 0$ .
- (iii) Pokud náhodné jevy  $A_1, A_2, \ldots, A_n$  jsou po dvou disjunktní, tj.  $A_i \cap A_j = \emptyset$  pro  $i \neq j$ , pak pravděpodobnost jejich sjednocení je rovna součtu jednotlivých pravděpodobností, tj.

$$
P(A_1 \cup A_2 \cup \cdots \cup A_n) = P(A_1) + P(A_2) + \cdots + P(A_n).
$$

Dále  $\overline{A} = \Omega - A$  znamená *opačný jev k jevu A*. Jev  $\overline{A}$  tedy nastane, pokud nenastane jev A. Sjednocení jevů A∪B znamená, že nastane aspoň jeden z jevů A, B. Průnik jevů A∩B říká, že jevy A, B nastanou současně. Z vlastností (i) až (iii) lze odvodit další důležité vztahy, které platí:

- (iv)  $P(A \cup B) = P(A) + P(B) P(A \cap B)$ .
- (v) Pokud  $A \subseteq B$ , tak  $P(A) \leq P(B)$ .

$$
(vi) \quad P(\overline{A}) = 1 - P(A).
$$

To jsme tedy charakterizovali pravděpodobnost a můžeme se pustit do studia jednotlivých typů pravděpodobnostních modelů.

### <span id="page-125-0"></span>9.1 Klasická pravděpodobnost

Vážení přátelé, ano. Důvodem vzniku pravděpodobnosti je rozvoj hazardních her. To je tzv. klasické pojetí. Klasická pravděpodobnost jevu A se definuje jako podíl počtu příznivých výsledků (=hodnot ležících v množině  $A=$  počtu prvků množiny A) ku počtu všech možných výsledků (= počtu prvků množiny  $\Omega$ ). Označíme-li počet prvků množiny svislými čarami, platí

$$
P(A) = \frac{|A|}{|\Omega|}
$$
 (svislé čáry označují počet prvků množiny).

Příklad 9.2 Uvažujme jednoduchou hazardní hru, která spočívá v hodu mincí dvakrát za sebou. Přitom náhodná veličina  $(X, Y)$  neudává vzdálenost, do které jsme minci hodili, nýbrž všímá si, kolikrát a v jakém pořadí padl na minci rub nebo líc. Jedná se vlastně o dvourozměrnou veličinu - její první souřadnice X charakterizuje první hod, druhá souřadnice Y druhý hod mince. Množina všech možných výsledků je zde  $\Omega =$  $\{(L, R), (R, L), (L, L), (R, R)\}\$ . Když jev A například znamená, že v naší hře padl líc při prvním hodu, tento výsledek nastane ve dvou případech:  $A = \{(L, R), (L, L)\}$ . Tedy

$$
P(A) = \frac{|A|}{|\Omega|} = \frac{2}{4} = 0, 5.
$$

To znamená, že když naši jednoduchou hru budeme několikrát opakovat, tak pokud mince není falešná a je dobře vyvážená, jev A nastane přibližně v 50% případů.

Důležitý je následující rámeček, kde je charakterizováno, kdy lze klasickou pravděpodobnost použít:

Klasickou pravděpodobnost můžeme užít jen tehdy, když  $\Omega$  (= množina všech možných výsledků pokusu) je konečná a všechny výsledky hry nebo pokusu nastávají se stejnou pravděpodobností (= jsou stejně pravděpodobné).

Příklad 9.3 Uvažujme jednoduchý experiment tří hodů mincí. Jaká je pravděpodobnost jevu A = dvakrát padne líc a jednou rub (přitom nezáleží na pořadí, ve kterém padnou)?

Řešení: Množina všech možných výsledků experimentu je

 $\Omega = \{LLL, LLR, LRL, RLL, LRR, RLR, RRL, RRR\}.$ 

Množinu A lze psát  $A = \{LLR, LRL, RLL\}$ . Podle definice klasické pravděpodobnosti tedy  $P(A) = \frac{3}{8} = 0.375$ .

Aby bylo vidět, že v klasickém pojetí pravděpodobnosti lze dospět i ke složitějším věcem, zavedeme nyní pojem podmíněné pravděpodobnosti. Úvahy zde provedené budou užitečné i v dalších pravděpodobnostních modelech, zejména v některých příkladech modelu [9.3.](#page-134-0)

<span id="page-126-0"></span>Příklad 9.4 Ze 120 studentů v přednáškové skupině jich 90 spočetlo příklady zadané za dobrovolnou domácí samostatnou práci. Pak 75 studentů složilo zkoušku v řádném termínu, z toho 70 bylo těch, co spočítali zadané příklady. Student XY se přišel zeptat na výsledek zkoušky. Zkoušející jej nezná, ale XY prozradí, že si spočítal zadané příklady. Zkoušející nešťastnou náhodou zapomněl zkouškovou zprávu doma, ale na základě předchozích souhrnných údajů (které zná zpaměti) studentovi je schopen říct pravděpodobnost, s jakou složil zkoušku. Určete ji i vy.

Řešení: Označme  $S =$  náhodně vybraný student spočítal zadané příklady;  $Z =$ náhodně vybraný student složil zkoušku. Naším úkolem je určit podmíněnou pravděpodobnost  $P(Z|S)$  (čti: podmíněná pravděpodobnost jevu Z, pokud už víme, že nastala podmínka S; podmínku S při tomto typu zápisu píšeme vždy za svislou čarou). Abychom tuto podmíněnou pravděpodobnost mohli určit, zcela zapomeneme ty studenty, kteří nesplňují podmínku, o které víme, že už nastala - zúžíme tedy své další uvažování pouze na množinu těch 90 studentů, kteří spočítali zadané příklady. Pak v duchu klasické pravděpodobnosti použité na těchto 90 studentů dostáváme

$$
P(Z|S) = \frac{70}{90} = 0,778 = \frac{|Z \cap S|}{|S|}.
$$

V rámci hesla "vyjádři jednoduchou skutečnost tak, aby jí nikdo nerozuměl" nyní ještě upravíme poslední zlomek v příkladu tak, že čitatele i jmenovatele vydělíme hodnotou |Ω| (koneckonců je to povolená úprava, takže si to můžeme dovolit):

$$
P(Z|S) = \frac{|Z \cap S|}{|S|} = \frac{\frac{|Z \cap S|}{|\Omega|}}{\frac{|S|}{|\Omega|}} = \frac{P(Z \cap S)}{P(S)}.
$$

Poslední vztah v předchozím odvození se uvádí jako základní vzorec pro výpočet podmíněné pravděpodobnosti:

<span id="page-127-0"></span>
$$
P(A|B) = \frac{P(A \cap B)}{P(B)}\tag{9.1}
$$

(samozřejmě přitom při definici z úvah vylučujeme ty celkem nezajímavé případy, kdy  $P(B) = 0$ ).

Porovnáním pravděpodobností  $P(Z) = \frac{75}{120} = 0,625$  a  $P(Z|S) = 0,778$  vidíme, že spočítání domácí úlohy naznačuje, že student dopadl u zkoušky lépe. Podmíněná pravděpodobnost udává, jak se změní P(Z) dodáním podmínky S, tj. jakým způsobem ovlivní podmínka S pravděpodobnost jevu Z.

Někdy dodání další podmínky pravděpodobnost jevu neovlivní - pak říkáme, že jev A je na podmínce B nezávislý, nebo že jevy  $A, B$  jsou nezávislé (opět v tomto textu uvažujme pouze ty případy, kdy pravděpodobnosti jevů A, B jsou kladné, tj. různé od nuly):

$$
P(A|B) = P(A)
$$

Příklad 9.5 V situaci z příkladu [9.4](#page-126-0) sestává 120 studentů, o kterých je řeč, z 24 dívek (z nichž 15 složilo zkoušku) a 96 kluků (z nichž 60 složilo zkoušku). Závisí úspěch u zkoušky na tom, zda je student dívka nebo kluk?

Řešení. Označme  $D =$  náhodně vybraný student je dívka;  $K =$  náhodně vybraný student je kluk. Pak

$$
P(Z|D) = \frac{P(Z \cap D)}{P(D)} = \frac{\frac{15}{120}}{\frac{24}{120}} = 0,625 = P(Z);
$$
  

$$
P(Z|K) = \frac{P(Z \cap K)}{P(K)} = \frac{\frac{60}{120}}{\frac{96}{120}} = 0,625 = P(Z).
$$

Vidíme, že jev Z nezávísí na jevu D, ani na jevu K. Tj. úspěch u zkoušky nezávisí na tom, zda je student dívka nebo kluk.

Zatím se zdálo, že dosazovat do vzorce [9.1](#page-127-0) je poněkud vykonstruované, protože dosazujeme dva stejné jmenovatele, které pak zkrátíme, ale tento vztah má skutečně užití - například lze z něj zase něco odvodit, a sice vztah pro výpočet průniku dvou jevů:

<span id="page-127-1"></span>
$$
P(A \cap B) = P(A) \cdot P(B|A); \tag{9.2}
$$

a protože při operaci průniku nezáleží na pořadí množin, platí též

$$
P(A \cap B) = P(B \cap A) = P(B) \cdot P(A|B).
$$

Zkrátka a dobře, při výpočtu pravděpodobnosti průniku jevů lze použít libovolný ze dvou právě uvedených vzorců podle toho, do kterého umíme jednodušeji dosadit. Pokud jevy A, B jsou nezávislé, na základě toho, co už bylo řečeno, víme, že platí

<span id="page-127-2"></span>
$$
P(A \cap B) = P(A) \cdot P(B). \tag{9.3}
$$

Příklad 9.6 Semináře se účastní šest lidí, z toho čtyři muži a dvě ženy. Během prvních šesti týdnů semináře má každý účastník jednou vystoupit s referátem. Pořadí referátů je sestaveno náhodně, tj. každý týden je náhodně vybrán jeden z těch, co ještě nereferovali. Jaká je pravděpodobnost, že první dva týdny budou mít referát ženy?

Řešení: Označme  $F_1$  = první týden má referát žena,  $F_2$  = druhý týden má re-ferát žena. Pak podle vzorce [9.2](#page-127-1)  $P(F_1 \cap F_2) = P(F_1) \cdot P(F_2|F_1)$ . Podle klasické pravděpodobnosti  $P(F_1) = \frac{2}{6}$ . Při výpočtu  $P(F_2|F_1)$  musíme brát v úvahu platnost podmínky, že první týden byla vybrána žena. Proto tedy druhý týden můžeme vybrat už jen z pěti kandidátů pouze zbývající ženu, co ještě nereferovala, tj.  $P(F_2|F_1) = \frac{1}{5}$ . Celkem  $P(F_1 \cap F_2) = \frac{2}{6} \cdot \frac{1}{5} = 0,066.$ 

Příklad 9.7 Současně hážeme kostkou i mincí. Jaká je pravděpodobnost, že na kostce padne pětka a na minci současně padne líc?

Řešení: Protože hod mincí je nezávislý na hodu kostkou, využijeme vztah [9.3:](#page-127-2)

$$
P(5 \cap L) = P(5) \cdot P(L) = \frac{1}{6} \cdot \frac{1}{2} = 0,083.
$$

Zatím jsme se stále nevzdálili od celkem nepraktického házení kostkou nebo mincí. Ale jak už to bývá, abychom se přiblížili popisu složitějších skutečností, budeme muset ještě projít trochu složitější teorie. Uvažujte se mnou následující situaci: Ω stále značí množinu všech možných výsledků experimentu (z nichž každý nastává se stejnou pravděpodobností). Vezměme libovolné disjunktní pokrytí množiny  $\Omega$  - tím rozumíme takový systém podmnožin  $H_1, H_2, \ldots, H_k$  množiny  $\Omega$ , kde

$$
H_i \cap H_j = \emptyset \text{ pro } i \neq j, \text{ a dále } \bigcup_{i=1}^k H_i = \Omega.
$$

Čili množinu Ω jsme rozdělili na disjunktní systém podmnožin. Předpokládejme ještě pro jistotu, že  $P(H_i) > 0$  pro všechna i. Když nyní vezmeme libovolnou podmnožinu A množiny Ω, platí následující bizarní vztah:

<span id="page-128-0"></span>
$$
A = (H_1 \cap A) \cup (H_2 \cap A) \cup \cdots \cup (H_k \cap A), \tag{9.4}
$$

slovně vyjádřeno - množina A má s každou z množin  $H_1, \ldots, H_k$  nějaký průnik (třeba i prázdný), a když se všechny ty průniky sjednotí, dostaneme zase množinu A. Kdo tomu nevěří, ať si nakreslí obrázek třeba pro  $k = 4$  (nakreslete nejprve množinu  $\Omega$ , pak ji rozdělte na disjunktní systém množin  $H_1, H_2, H_3, H_4$ , a nakonec přidejte množinu  $A$ , která má s každou  $H_i$  neprázdný průnik).

Využijme nyní pro výpočet  $P(A)$  bizarního vztahu [9.4:](#page-128-0)

$$
P(A) = P(H_1 \cap A) + P(H_2 \cap A) + \dots + P(H_k \cap A) =
$$
  
=  $P(H_1) \cdot P(A|H_1) + P(H_2) \cdot P(A|H_2) + \dots + P(H_k) \cdot P(A|H_k)$ 

(první rovnost platí na základě vlastnosti (iii) pravděpodobnosti disjunktního sjednocení z úvodu kapitoly, druhá rovnost je pouze přepis s využitím vzorce [9.2\)](#page-127-1). Uvedený vztah se nazývá věta o úplné pravděpodobnosti - přepišme jej ještě jednou:

<span id="page-129-0"></span>
$$
P(A) = P(H_1) \cdot P(A|H_1) + P(H_2) \cdot P(A|H_2) + \dots + P(H_k) \cdot P(A|H_k). \tag{9.5}
$$

Úplná pravděpodobnost zde je právě P(A), kterou dostaneme součtem jistých dílčích pravděpodobností - odtud název věty. Na otázku, k čemu je tento vztah dobrý, odpovídám, že paradoxně je někdy jednodušší vypočítat  $P(A)$  pomocí tohoto vzorce, protože pravděpodobnosti  $P(H_i)$  a  $P(A|H_i)$  jsou celkem snadno zjistitelné.

Příklad 9.8 Ze zkušenosti se ví, že Tomáš zasáhne basketbalový koš s pravděpodobností 0,8, Jana s pravděpodobností 0,5 a Honza s pravděpodobností 0,4. Jaká je pravděpodobnost, že náhodně vybraný hráč trefí koš?

Řešení. Klíčem úspěchu těchto a podobných příkladů je všechny jevy si dobře označit. To někdy studenti podcení, rychle něco spočtou, a pak neví, co vlastně spočetli tak se snadno vyrobí chyba. Nejprve musíme označit disjunktní pokrytí množiny možných výsledků:  $H_1 = v$ ybraný hráč je Tomáš,  $H_2 = v$ ybraný hráč je Jana,  $H_3 = v$ ybraný hráč je Honza. To je disjunktní pokrytí - jednotlivé situace se navzájem vylučují (nemohou nastat současně) a žádná další situace nastat nemůže. Dále A = náhodně vybraný hráč trefí koš. Protože  $P(H_1) = P(H_2) = P(H_3) = \frac{1}{3}$ , známe vše potřebné pro dosazení do vzorce:

$$
P(A) = P(H_1) \cdot P(A|H_1) + P(H_2) \cdot P(A|H_2) + P(H_3) \cdot P(A|H_3) =
$$
  
=  $\frac{1}{3} \cdot 0.8 + \frac{1}{3} \cdot 0.5 + \frac{1}{3} \cdot 0.4 = 0.566.$ 

Ten, kdo na předchozí příklad přišel i bez vzorce [9.5,](#page-129-0) nechť prosím promine, že se snažím zamlžit jednoduché skutečnosti složitými vzorci. Ono se opravdu jedná o prosté úvahy vyplývající z vlastností pravděpodobnosti.

A ještě poslední odvození na téma klasické pravděpodobnosti: kombinací vzorce pro podmíněnou pravděpodobnost, pravděpodobnost průniku a věty o úplné pravděpodobnosti dostaneme:

$$
P(H_i|A) = \frac{P(H_i \cap A)}{P(A)} =
$$
  
= 
$$
\frac{P(H_i) \cdot P(A|H_i)}{P(H_1) \cdot P(A|H_1) + P(H_2) \cdot P(A|H_2) + \dots + P(H_k) \cdot P(A|H_k)}
$$
.

Tento vzorec se nazývá Bayesův vzorec - přepišme jej ještě jednou:

$$
P(H_i|A) = \frac{P(H_i) \cdot P(A|H_i)}{P(H_1) \cdot P(A|H_1) + P(H_2) \cdot P(A|H_2) + \dots + P(H_k) \cdot P(A|H_k)}
$$
(9.6)

Příklad 9.9 Víme, že pravděpodobnost, že Honza na pálce při baseballu dobře odpálí míč, je 0,1. Pravděpodobnost, že kdokoli jiný z jeho týmu dobře odpálí, je rovna 0,3. Z rádia se dovídáme, že Honzův tým je na pálce, a slyšíme: Je to zásah! Jaká je pravděpodobnost, že rozhlasový reportér mluví o Honzovi (v jednom týmu je celkem devět hráčů)?

Řešení: Jádrem správného použití Bayesova vzorce je nalezení disjunktního pokrytí a označení jevu A - zbytek už jen spočívá v dosazení. Tak tedy:  $H_1 = H$ onza je na pálce,  $H_2 = n$ ěkdo jiný z Honzova týmu je na pálce. Tyto dva jevy tvoří disjunktní pokrytí, protože vyčerpávají všechny situace, které nás zajímají, a přitom nemohou nastat současně. Dále  $A =$  Honzův tým zasáhl míč. Naším úkolem je zjistit  $P(H_1|A)$ :

$$
P(H_1|A) = \frac{P(H_1) \cdot P(A|H_1)}{P(H_1) \cdot P(A|H_1) + P(H_2) \cdot P(A|H_2)} = \frac{\frac{1}{9} \cdot 0.1}{\frac{1}{9} \cdot 0.1 + \frac{8}{9} \cdot 0.3} = 0.04.
$$

Složitější využití Bayesova vzorce uvádí následující příklad, který doporučuji projít až po absolvování oddílu [11.1.](#page-169-0)

Příklad 9.10 Výrobce dodává svůj produkt v sadách o pevném počtu kusů. Díky poruchám ve výrobním procesu je v některých sadách nepřijatelné množství zmetků. Pravděpodobnost výskytu této špatné sady (se zmetkovitostí  $15\%$ ) je  $P(B) = 0.05$ , kdežto dobré sady (se zmetkovitostí 4%)  $P(G) = 0.95$ . Výrobce ví, že prodej špatné sady může být pokutován. Samozřejmě si může myslet, že pravděpodobnost výroby špatné sady je tak malá, že může k dodávce zvolit jakoukoliv sadu. Ale pokud provede kontrolu např. pěti výrobků z dané sady, tato dodatečná informace může ovlivnit jeho rozhodnutí (jedná se o tzv. aposteriorní Bayesovské rozhodování, aposteriori = po (provedení kontroly, experimentu, apod.) - na rozdíl od apriorního rozhodnutí, apriori = před). Označíme-li

- $Y_0$  = z pěti kontrolovaných výrobků dané sady jsou všechny v pořádku;
- $Y_1$  = z pěti kontrolovaných výrobků dané sady je jeden zmetek;

 $Y_2 = z$  pěti kontrolovaných výrobků dané sady jsou dva zmetky;

- $Y_3 = z$  pěti kontrolovaných výrobků dané sady jsou tři zmetky;
- $Y_4$  = z pěti kontrolovaných výrobků dané sady jsou čtyři zmetky;
- $Y_5 = z$  pěti kontrolovaných výrobků dané sady je všech pět vadných,

vypočtěte  $P(G|Y_i)$  pro  $i = 0, 1, \ldots, 5$ .

Řešení. Příslušná apriorní pravděpodobnost je  $P(G) = 0.95$ . Vypočteme nyní aposteriorní pravděpodobnosti, které v sobě obsahují už výsledek kontroly pěti výrobků z dané sady. Příslušné disjunktní pokrytí je právě  $B =$  daná sada je špatná (bad),  $G =$  daná sada je dobrá (good). Využijeme tedy Bayesova vzorce

$$
P(G|Y_i) = \frac{P(G) \cdot P(Y_i|G)}{P(G) \cdot P(Y_i|G) + P(B) \cdot P(Y_i|B)}
$$

(pro zmatení nepřítele index i v celém vzorci zůstává stejný). Pak počet zmetků v dobré sadě z pěti vybraných má rozdělení binomické  $\ldots$   $Bi(N = 5, p = 0,04)$ , počet zmetků ve špatné sadě z pěti vybraných rozdělení  $Bi(N = 5, p = 0,15)$ . Pomocí těchto modelů určíme  $pravděpodobnosti P(Y<sub>i</sub>|B), P(Y<sub>i</sub>|G)$ . Dosazením máme

$$
P(G|Y_0) = \frac{0.95 \cdot 0.96^5}{0.95 \cdot 0.96^5 + 0.05 \cdot 0.85^5} = 0.972;
$$
  
\n
$$
P(G|Y_1) = \frac{0.95 \cdot \left[\binom{5}{1} \cdot 0.04 \cdot 0.96^4\right]}{0.95 \cdot \left[\binom{5}{1} \cdot 0.04 \cdot 0.96^4\right] + 0.05 \cdot \left[\binom{5}{1} \cdot 0.15 \cdot 0.85^4\right]} = 0.892;
$$
  
\n
$$
P(G|Y_2) = 0.661;
$$
  
\n
$$
P(G|Y_3) = 0.315;
$$
  
\n
$$
P(G|Y_4) = 0.098;
$$
  
\n
$$
P(G|Y_5) = 0.025.
$$

Vidíme tedy, že rostoucí počet zmetků ve výběru podstatně mění původní apriorní pravděpodobnost  $P(G) = 0.95$ . Kdyby například při kontrole pěti výrobků byly už čtyři vadné, jedná se o dobrou sadu s pravděpodobností menší než jedna desetina a výrobce by měl raději k dodávce zvolit sadu jinou.

Předchozí příklad rozebírá teoretické zázemí za jistým typem podnikové či firemní kontroly - přinejmenším dobrá ukázka toho, že i pomocí klasické pravděpodobnosti lze popsat určité situace praxe.

# <span id="page-131-0"></span>9.2 Geometrická pravděpodobnost

<span id="page-131-1"></span>Příklad 9.11 Honza a Marek se domluvili, že se setkají na jistém místě mezi osmou a devátou hodinou, kam každý z nich v tu dobu přijde. Ale řekli si, že ten, kdo přijde první, bude na toho druhého čekat jen 15 minut, a pak odejde. Jaká je pravděpodobnost, že se setkají?

Řešení: Označme  $8 + x \ldots$  čas příchodu Honzy (v hodinách);  $8 + y \ldots$  čas příchodu Marka.

Víme, že oba přijdou určitě do devíti hodin, tedy  $0 \le x \le 1$ ,  $0 \le y \le 1$ . Každý výsledek jejich příchodu lze vyjádřit jako uspořádanou dvojici  $(x, y)$ , což lze znázornit - a uvidíme, že to bude pomocí - jako bod v rovině, jehož obě souřadnice leží v intervalu  $< 0, 1 >$ . Všechny tyto body modelující možný výsledek příchodů vytvářejí tedy čtverec v rovině. Tento čtverec  $\Omega = \{(x, y) : 0 \le x \le 1, 0 \le y \le 1\}$  je množinou všech možných výsledků dané situace (viz obrázek [9.47\)](#page-132-0).

Počet všech možných případů je sice nekonečný, ale jsme schopni spočítat obsah čtverce:  $S(\Omega) = 1 \cdot 1 = 1.$ 

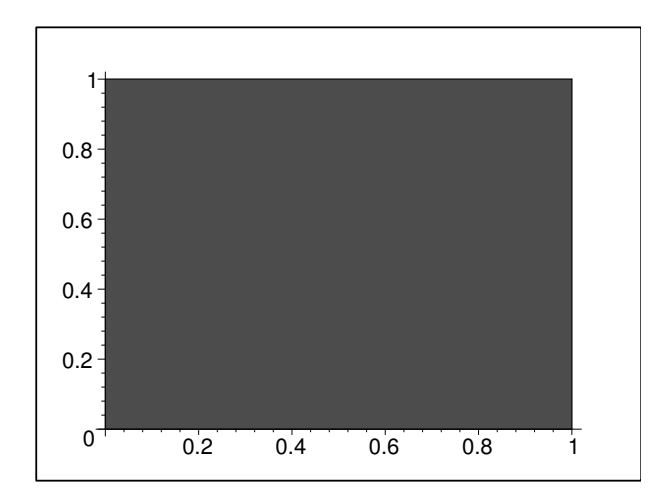

<span id="page-132-0"></span>Obrázek 9.47: K př. [9.11:](#page-131-1) Množina všech možných výsledků.

#### Označme dále

### A . . . Honza a Marek se setkají

Příznivým případům jevu A odpovídají ty příchody (x, y) obou studentů, ve kterých se x od y liší nanejvýš o 15 minut, což je asi  $\frac{1}{4}$  hodiny. Pro tyto "příznivé" body čtverce Ω tedy musí platit nerovnost

$$
|y - x| \le \frac{1}{4}.
$$

Vyřešme tuto nerovnost. Při odstraňování absolutní hodnoty musíme rozlišit dvě situace:

- Pro  $y x \geq 0$  se znaménka nemění, tj $y x \leq \frac{1}{4}$  $\frac{1}{4}$ , odtud  $y \leq x + \frac{1}{4}$  $\frac{1}{4}$ .
- Pro  $y x < 0$  musíme při odstraňování absolutní hodnoty na levé straně nerovnosti změnit znaménka:  $-y+x \leq \frac{1}{4}$  $\frac{1}{4}$ , odtud  $y \geq x - \frac{1}{4}$  $\frac{1}{4}$ .

Body splňující některou z uvedených dvou situací lze znázornit vyšrafovanou částí na obrázku [9.48:](#page-133-0)

Jev A lze tedy vyjádřit jako množinu bodů v rovině:

$$
A = \{(x, y) : 0 \le x \le 1, 0 \le y \le 1, y \le x + \frac{1}{4}, y \ge x - \frac{1}{4}\}.
$$

Příznivých případů je také nekonečně mnoho, ale jsme schopni vypočítat míru této nekonečnosti, konkrétně řečeno obsah množiny A: nejjednodušeji S(A) vypočteme z grafického znázornění na obrázku  $9.48$ , když budeme brát v úvahu rozdělení čtverce  $\Omega$  na šestnáct menších čtverečků o straně délky  $\frac{1}{4}$ . Je vidět, že množina A zabírá plochu sedmi z těchto čtverečků, a protože  $S(\Omega) = 1$ , máme  $S(A) = \frac{7}{16} \cdot S(\Omega) = \frac{7}{16}$ .

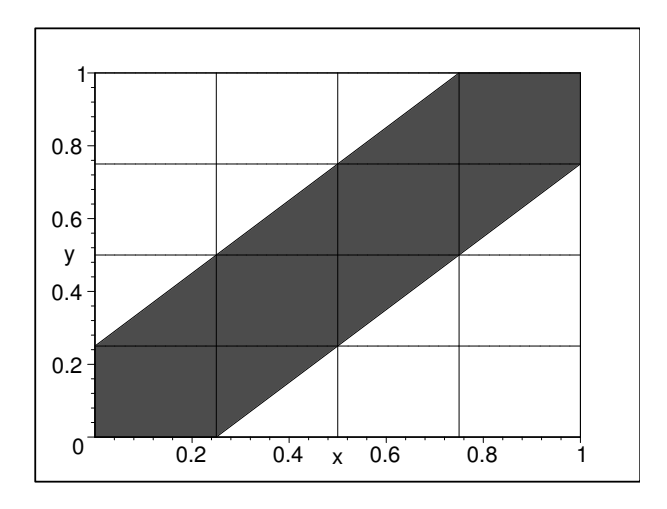

<span id="page-133-0"></span>Obrázek 9.48: K př. [9.11:](#page-131-1) Množina všech příznivých výsledků.

Pravděpodobnost jevu A teď určíme jako podíl míry množiny příznivých případů a míry množiny všech možných případů:

$$
P(A) = \frac{S(A)}{S(\Omega)} = \frac{\frac{7}{16}}{1} = \frac{7}{16}.
$$

V tomto příkladu jsme se zabývali opět dvourozměrnou veličinou  $(X, Y)$ , aby byl krásně zřetelný geometrický rozměr tohoto pravděpodobnostního modelu. Ovšem definování některých dále uváděných pojmů pro vícerozměrné veličiny by zabralo čas. Zkrátka a dobře, tímto příkladem v našem krátkém šestipřednáškovém kursu pravděpodobnosti dvourozměrné veličiny opustíme. Spokojíme se s faktem, že existují, a necháme je na pokoji.

V právě uvedeném příkladu jsme už nepoužili klasickou pravděpodobnost, ale jakési její přirozené rozšíření - geometrickou pravděpodobnost. Protože počty prvků množin A a  $\Omega$ jsou nekonečné, nelze je dosazovat do zlomku. Ale pokud místo počtu prvků dosazujeme míry množin, podíl

$$
P(A) = \frac{m(A)}{m(\Omega)}
$$

má vlastnosti pravděpodobnosti. Geometrickou pravděpodobnost jevu A definujeme jako podíl míry množiny příznivých výsledků (=míry množiny A) a míry množiny všech možných výsledků (= míry množiny Ω). Vzhledem k tomu, že míra množiny je velmi složitý pojem, jehož přesné zavedení by zabralo i několik přednášek, spokojme se s tvrzením, že mírou intervalu rozumíme jeho délku, mírou části roviny rozumíme její obsah a mírou části prostoru její objem.

Ovšem nesmíme zde zapomenout zdůraznit (pěkně do rámečku), ve kterých případech lze geometrickou pravděpodobnost použít:

Geometrickou pravděpodobnost můžeme užít jen tehdy, když  $\Omega$  (= množina všech možných výsledků pokusu) je nespočetná a všechny výsledky hry nebo pokusu nastávají se stejnou pravděpodobností (= jsou stejně pravděpodobné).

Přiznávám se, že v právě uvedeném rámečku jsem se dopustil nepřesnosti ve slově "nespočetná". Množina  $\Omega$  musí být nespočetně nekonečná oblast kladné míry (pojem oblasti viz 1.ročník - diferenciální a integrální počet funkcí více proměnných),

V obou dosud uvažovaných modelech se vyskytovala důležitá podmínka, že každé dva různé výsledky jisté situace musí být stejně pravděpodobné. To ovšem někdy není skutečností, a díky tomu vznikly další dva modely pro popis pravděpodobnosti.

# <span id="page-134-0"></span>9.3 Diskrétní pravděpodobnost

Už jsme v teorii pravděpodobnosti tak zběhlí, že můžeme začít i třeba něčím tak důležitým, jako je rámeček:

Diskrétní pravděpodobnost můžeme užít tehdy, když  $\Omega$  (= počet všech možných výsledků pokusu) je konečná  $(\Omega = {\omega_1, \omega_2, \ldots, \omega_k})$ nebo spočetná  $(\Omega = {\{\omega_1, \omega_2, \ldots, \omega_n, \omega_{n+1}, \ldots\}});$ přitom výsledky  $w_i$  nemusí nastat se stejnou pravděpodobností. Musí ovšem vždy platit, že  $\sum_{\omega_i \in \Omega} P(\omega_i) = 1$ .

Jednotlivé elementární výsledky experimentu v případě diskrétní pravděpodobnosti mohou, ale nemusí být stejně pravděpodobné. Diskrétní pravděpodobnost jevu A definujeme jako součet pravděpodobností těch elementárních jevů  $\omega_i$ , které jsou prvky množiny A:

$$
P(A) = \sum_{\omega_i \in A} P(\omega_i).
$$

Takto zavedená funkce P na podmnožinách množiny  $\Omega$  splňuje vlastnosti (i), (ii), (iii)  $\sum_{\omega_i\in\Omega}P(\omega_i)=1,$ což je součást vlastnosti (ii). z úvodu této kapitoly, a je to tedy pravděpodobnost. Například třeba platí  $P(\Omega)$  =

<span id="page-134-1"></span>Příklad 9.12 Pravděpodobnost, že zařízení pracuje celý den bez poruchy, je rovna  $\frac{1}{5}$ . Tato pravděpodobnost je stejná každý den a nezávisí na tom, zda ve dnech předchozích došlo k poruše nebo ne. Pravděpodobnost, že v některý den dojde k poruše, vyčerpává všechny ostatní situace, které mohou ten den nastat kromě bezporuchového provozu, a je tudíž rovna  $1-\frac{1}{5}$  $\frac{1}{5}$ , což je  $\frac{4}{5}$ . Náhodná veličina  $X$  udává počet dnů nutný k tomu, aby nastala první porucha (sleduje tedy spolehlivost zařízení - hodnoty veličiny X snížené o jedničku nám říkají, kolik dnů zařízení pracovalo bez poruchy).

- a) Určete rozdělení veličiny X (tj. určete elementární jevy  $\omega_i$  a jejich pravděpodobnosti  $P(\omega_i)$ .
- b) Vypočtěte pravděpodobnost, že k poruše zařízení nedojde prvních pět dní jeho provozu.

Řešení:

ad a) Nejnižší možná hodnota veličiny X, kterou můžeme naměřit, je hodnota 1, a to tehdy, když k poruše zařízení dojde už první den provozu. To může nastat s pravdě- $\mathit{podobností}$   $\frac{4}{5}$ . Tento fakt budeme zkráceně zapisovat

$$
P(X=1) = \frac{4}{5} = 0.8
$$

(uvedenou rovnost čteme: pravděpodobnost, že X nabude hodnoty 1, je rovna 0,8). Dále může veličina X nabýt hodnoty  $2 - a$  to tehdy, když první den nedojde k poruše (to nastane s pravděpodobností  $\frac{1}{5}$ ), ale druhý den ano (a sice s pravděpodobností  $\frac{4}{5}$ ). Tedy výsledná pravděpodobnost této situace je rovna součinu pravděpodobností v jednotlivých dnech (využíváme předpokladu nezávislosti jednotlivých dnů . . . užijeme vzorec [9.3](#page-127-2) pro pravděpodobnost průniku dvou nezávislých jevů):

$$
P(X = 2) = \frac{1}{5} \cdot \frac{4}{5} = 0,16.
$$

Samozřejmě se také může stát, že naměříme hodnotu  $X = 3$ , a sice s pravděpodobností  $\frac{1}{5}$  (že první den nedojde k poruše) krát $\frac{1}{5}$  (že druhý den nedojde k poruše) krát $\frac{4}{5}$ (že k poruše dojde třetí den). A tak (podle analogického vzorce pro pravděpodobnost průniku tří nezávislých jevů)

$$
P(X = 3) = \frac{1}{5} \cdot \frac{1}{5} \cdot \frac{4}{5} = 0,032.
$$

Teoreticky je prostě možné, že veličina X nabude jakékoli přirozené hodnoty k, a sice s pravděpodobností

$$
P(X = k) = \underbrace{\frac{1}{5} \cdot \frac{1}{5} \cdot \dots \cdot \frac{1}{5} \cdot \frac{4}{5}}_{(k-1) \text{ kraft}} = \left(\frac{1}{5}\right)^{k-1} \cdot \frac{4}{5}.
$$

Například pravděpodobnost, že veličina X nabude hodnoty 100 (tj. k první poruše dojde až po 100 dnech provozu) je sice hodně malá  $(P(X = 100) = 6,3 \cdot 10^{-70})$ , ale stále ještě různá od nuly.

Právě jsme popsali rozdělení veličiny, kde jednotlivé elementární hodnoty 1, 2, 3, 4, ... nastávají s různou pravděpodobností. Těchto hodnot je nekonečně mnoho a víme, že musí splňovat vztah

$$
\sum_{k=1}^{\infty} P(X=k) = 1,
$$

protože pravděpodobnost všech možných případů, které mohou při měření veličiny X nastat, je vždy rovna jedné - to je jedna ze základních vlastností pravděpodobnosti.

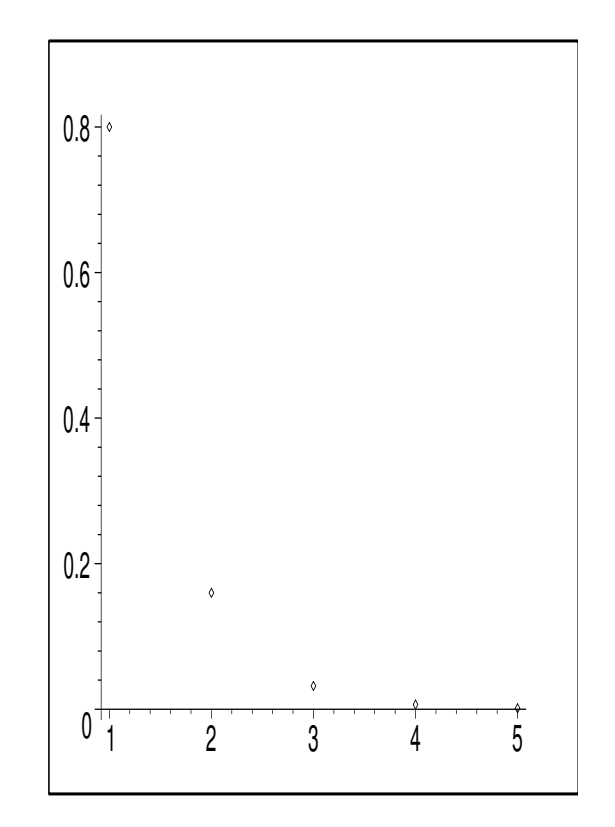

<span id="page-136-0"></span>**Obrázek 9.49:** K př. [9.12:](#page-134-1) Hodnoty pravděpodobnostní funkce  $p(x)$ .

Veličina X se nazývá diskrétní náhodná veličina - nikoliv proto, že je nenápadná, ale že nabývá tzv. diskrétních hodnot, což jsou například takové hodnoty, které se liší o násobek určité konstanty (v našem případě konstanty 1). Funkce, jejíž hodnoty jsme právě určili, se nazývá **pravděpodobnostní funkce** a označuje se většinou  $p(x)$ , což je ještě více zkrácený zápis:

$$
p(x) = P(X = x)
$$

(čti: pravděpodobnost, že "velké  $X^{\mu}$  nabývá hodnoty "malé  $x^{\mu}$ ). Od nynějška tedy záleží na tom, zda je napsáno velké  $X$  (kterým budeme mít na mysli veličinu  $X$ ) nebo malé  $x$ (označující jednu konkrétní hodnotu veličiny "velké  $X^{\mu}$ ).

V našem případě  $p(x) = \begin{cases} \frac{1}{5} & \text{if } x \leq 1 \\ 0 & \text{otherwise} \end{cases}$  $(\frac{1}{5})^{x-1} \cdot \frac{4}{5}$  $\frac{4}{5}$  pro  $x \in \{1, 2, 3, \dots\}$ 0 jinak.

Na obrázku [9.49](#page-136-0) je vidět, že hodnoty jednotlivých pravděpodobností se pro rostoucí x blíží rychle k nule. Pokud zaokrouhlujeme výsledky na tři desetinná místa (což je přesnost postačující pro pravděpodobnostní výpočty), už pro  $x \geq 6$  je  $p(x)$  prakticky rovno nule.

Pro popis rozdělení náhodných veličin se definuje tzv. distribuční funkce  $F(x)$  předpisem

$$
F(x) = P(X < x).
$$

Aby nedošlo k nedorozumění, tento vztah čteme: hodnota funkce  $F$  v bodě "malé  $x^{\mu}$ je rovna pravděpodobnosti, že náhodná veličina " velké  $X^{\mu}$  nabude hodnoty menší než "malé  $x^{\mu}$ , tj. hodnoty z intervalu  $(-\infty, x)$ .

Pro diskrétní veličinu lze dosadit do pravé strany tohoto definičního vztahu:

$$
F(x) = P(X < x) = \sum_{k < x} p(k).
$$

Distribuční funkce v našem příkladu je zachycena na obrázku [9.50.](#page-137-0)

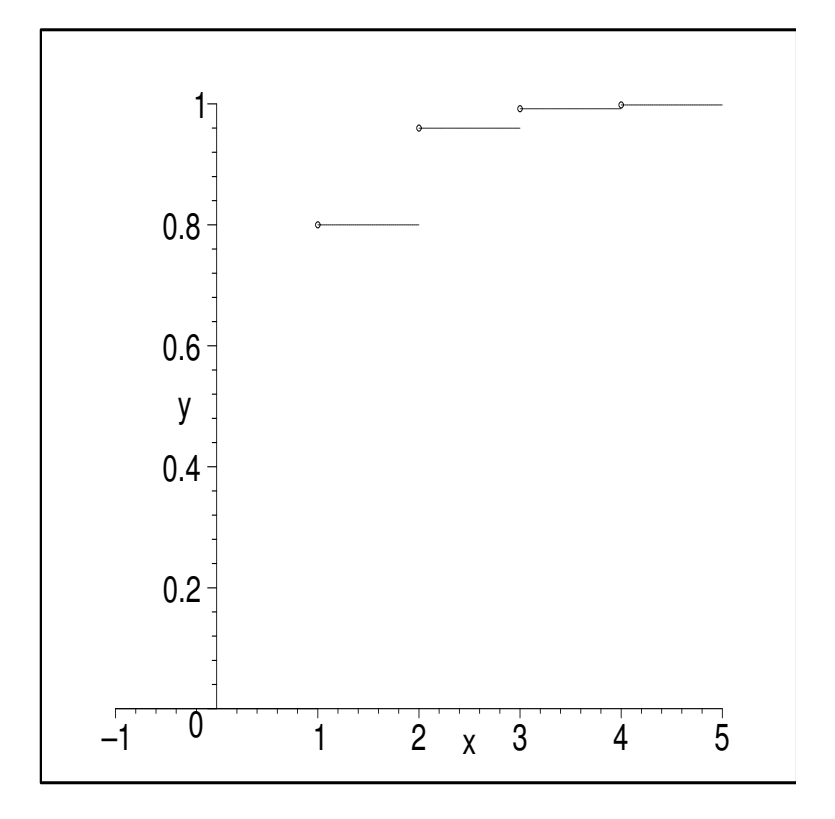

<span id="page-137-0"></span>**Obrázek 9.50**: K př. [9.12:](#page-134-1) Graf distribuční funkce  $F(x)$  diskrétního rozdělení.

U diskrétní veličiny je distribuční funkce schodového tvaru - jedná se o funkci, která je po částech konstantní, pouze v bodech 1, 2, 3, . . . dochází ke změně (ke schodu), kde velikost změny (= výška schodu) v bodě k je rovna právě hodnotě  $p(k)$ . Body vyznačené na levém konci každého ze schodů prázdným kolečkem naznačují, že funkční hodnota distribuční funkce v bodě schodu je definována ne v bodě prázdného kolečka, ale dole u paty nižšího schodu (ještě nezvýšená). Například  $F(2) = 0.8$ . Distribuční funkce je tedy zleva spojitá funkce, tj.

$$
\lim_{x \to k} F(x) = F(k),
$$

kde k je bod, ve kterém dochází ke změně výšky schodu. V našem příkladu se jedná o nekonečně dlouhé schodiště, ale většina z nekonečně mnoha schodů (to už obrázek nezachycuje, ale jsou tam) za pátým schodem má velmi malou výšku.

Rozdělení pravděpodobnosti v předchozím příkladu má i svůj název - je to tzv. geometrické rozdělení s parametrem p (pozor, je to něco jiného než geometrická pravděpodobnost - geometrická pravděpodobnost je obecný název pro celou třídu pravděpodobnostních modelů u nespočetně mnoha možných výsledků, z nichž každý nastane se stejnou pravděpodobností, kdežto geometrické rozdělení pravděpodobnosti je konkrétní model diskrétní pravděpodobnosti pro nejvýše spočetně mnoho různých výsledků nastávajících obecně třeba i s různou pravděpodobností - slovo "geometrické" je zde díky tomu, že jednotlivé pravděpodobnosti  $p(k)$  tvoří geometrickou posloupnost; tyto pojmy by si nikdo neměl zaměnit).

ad b) Máme určit pravděpodobnost, že k poruše dojde nejdříve šestý den od zahájení provozu. To znamená, že k první poruše může dojít šestý den, sedmý den, osmý den nebo kdykoliv později. Hledaná pravděpodobnost se tedy rovná

$$
p = p(6) + p(7) + p(8) + \cdots,
$$

zkrátka a dobře se jedná o součet nekonečné řady. Nekonečnou řadu někdy není snadné sečíst - to potvrdí každý, kdo se o to někdy pokoušel. Ale v našem případě využijeme faktu, že součet všech nenulových hodnot pravděpodobnostní funkce je roven jedné, a místo sečítání nekonečné řady odečteme od hodnoty 1 pravděpodobnosti těch elementárních jevů, které v této řadě nejsou obsaženy:

$$
p = \sum_{k=6}^{\infty} p(k) = 1 - \sum_{k=1}^{5} p(k) =
$$
  
= 1 - (0,8 + 0,16 + 0,032 + 0,0064 + 0,00128) = 0,00032.

Vidíme tedy, že pravděpodobnost, že k první poruše dojde nejdříve šestý den, je skutečně malá. Nicméně fintu s odečtením zbývajících pravděpodobností od jedničky si můžeme pamatovat - hodí se vždy, když tím ušetříme počet dosazení do pravděpodobnostní funkce (a využíváme ji i v případech, kdy diskrétní veličina nenabývá spočetného, ale jen konečného počtu hodnot).

### <span id="page-138-0"></span>9.4 Spojitá pravděpodobnost

Některé veličiny nenabývají diskrétní hodnoty, ale hodnoty z určitého intervalu reálných čísel. Například při měření veličiny udávající teplotu vzduchu můžeme naměřit libovolnou reálnou hodnotu z intervalu 0 až 25◦C (jsme omezeni pouze přesností svého teploměru). Veličiny nabývající hodnoty z jistého intervalu se nazývají spojité náhodné veličiny. A jejich pravděpodobnostní zákonitosti popisuje spojité rozdělení pravděpodobnosti.

Spojité rozdělení k popisu veličiny X můžeme užít tehdy, když X nabývá hodnot z množiny  $\Omega$ , která je nespočetně nekonečná (zpravidla  $\Omega = \mathbf{R}$ ); přitom jednotlivých hodnot nemusí nabývat se stejnou pravděpodobností; různost, s jakou nabývá jednotlivých hodnot, je určena funkcí  $f(x)$ , které říkáme hustota. Musí přitom vždy platit, že  $\int_{\Omega} f(x)dx = 1.$ 

Spojitou pravděpodobnost jevu, že veličina  $X$  nabude hodnoty z intervalu  $\langle a, b \rangle$ , kde  $a \leq b$ , definujeme jako integrál z hustoty:

$$
P(X \in ) = \int_a^b f(x)dx.
$$

<span id="page-139-1"></span>Příklad 9.13 Životnost jistého druhu velmi speciálních žárovek je spojitá náhodná veličina s hustotou

$$
f(x) = \frac{1}{\sqrt{12\pi}} \cdot e^{-\frac{(x-10)^2}{12}}.
$$

Vypočtěte pravděpodobnost, že koupená žárovka vydrží

- a)  $9$   $a\check{z}$  12 hodin provozu.
- b) přesně 10 hodin provozu.

Řešení: Uvedené rozdělení má svůj název - je to tzv. normální rozdělení pravděpodobnosti a jeho hustota je uvedena na obrázku [9.51.](#page-139-0)

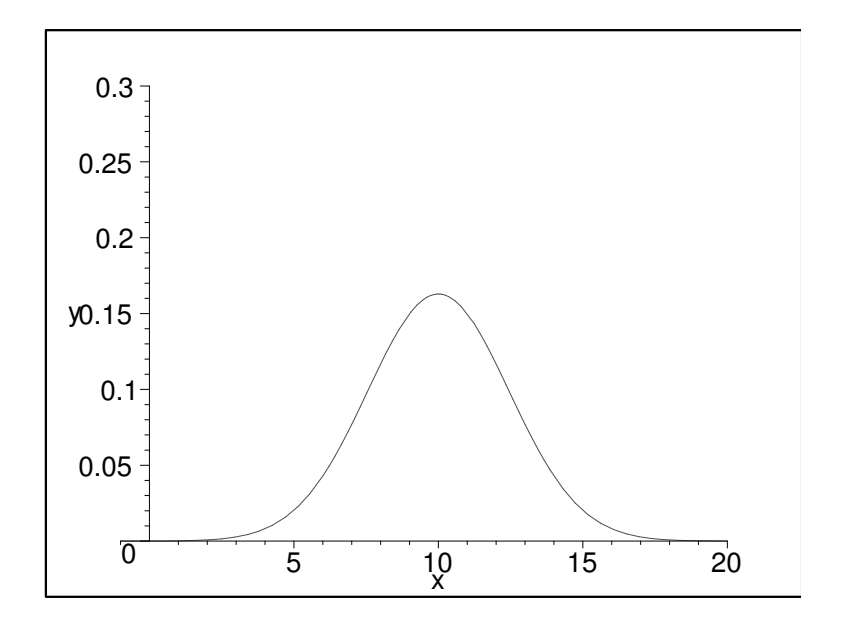

<span id="page-139-0"></span>**Obrázek 9.51**: K př. [9.13:](#page-139-1) Graf hustoty  $f(x)$  spojitého rozdělení.

Křivce hustoty se někdy říká Gaussova křivka, protože za jejího objevitele je považován německý matematik, fyzik, geofyzik a astronom Carl Friedrich Gauss (1777 - 1855). Říká se, že tento člověk předběhl svou dobu. A skutečně, je obdivuhodné, jak mohl najít funkci tak podivného vzorce a krásného vzezření, která nabývá nenulové hodnoty pro každé reálné číslo, a přesto je integrál z ní roven jedné. Pokud někde v knihovně narazíte na nějakou práci Gausse, kde tu svou hustotu odvodil, určitě mi dejte vědět.

ad a) Označme X veličinu udávající životnost žárovky. Pak

$$
P(X \in \le 9; 12>) = \int_{9}^{12} f(x)dx = 0,451.
$$

Z matematické analýzy všichni vědí, že určitý (Riemannův) integrál z nezáporné funkce je roven obsahu plochy pod grafem funkce na daném intervalu. Platí to i v tomto případě - vypočtená pravděpodobnost je rovna obsahu šrafované plochy na obrázku [9.52.](#page-140-0)

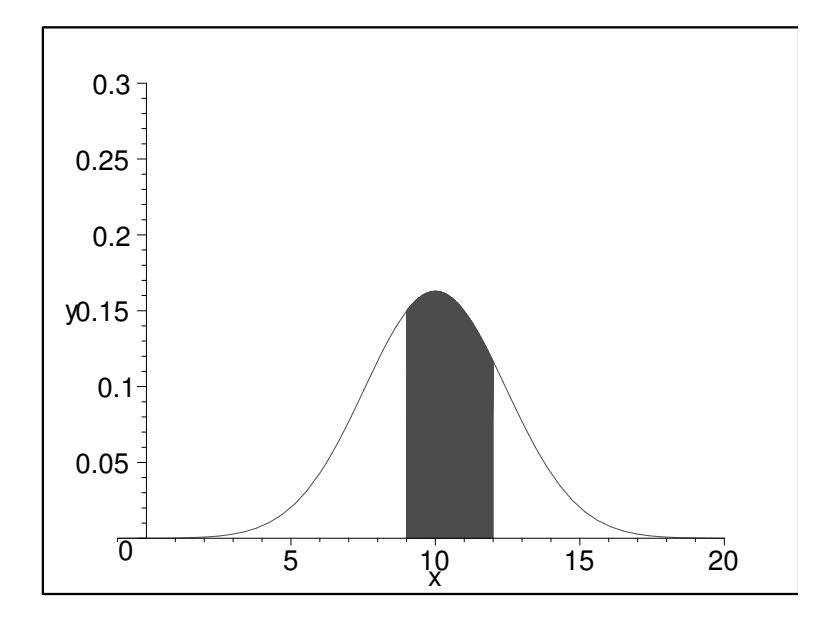

<span id="page-140-0"></span>Obrázek 9.52: K př[.9.13:](#page-139-1) Pravděpodobnost u spojité veličiny je rovna obsahu šrafované plochy.

Vlastnímu výpočtu integrálu se budeme věnovat až v kapitole [13,](#page-208-0) která se zabývá normálním rozdělením hlouběji. Zde se spokojíme pouze s výsledkem.

Podobně jako u diskrétní pravděpodobnosti i zde se definuje distribuční funkce, a sice stejným způdsobem:

$$
F(x) = P(X < x).
$$

Nyní ovšem se ke konkrétnímu výpočtu funkční hodnoty užívá hustoty  $f(x)$ :

$$
F(x) = P(X < x) = P(X \in (-\infty, x)) = \int_{-\infty}^{x} f(t)dt.
$$

Mezi hustotou a distribuční funkcí u spojitého rozdělení pravděpodobnosti platí zajímavý vztah, a sice hustota je derivací distribuční funkce:

$$
F'(x) = f(x)
$$

v těch bodech x, kde existuje derivace funkce  $F(x)$ . Graf distribuční funkce v našem příkladu je uveden na obrázku [9.53.](#page-141-0)

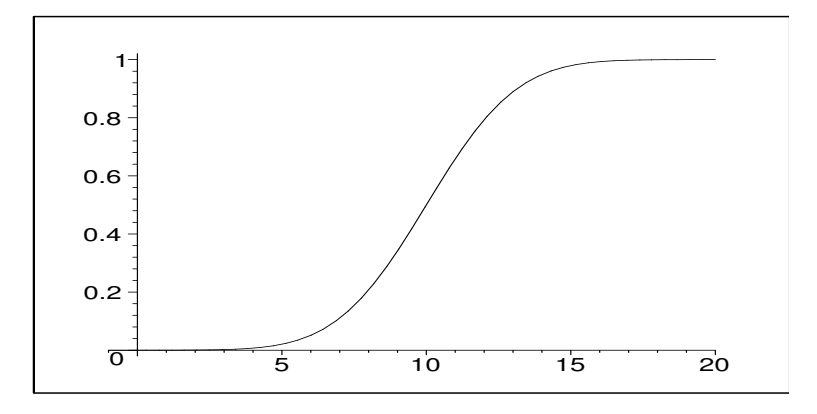

<span id="page-141-0"></span>**Obrázek 9.53**: K př. 9.13: Graf distribuční funkce  $F(x)$  daného normálního rozdělení.

Podobně jako u diskrétního rozdělení, i u spojitého rozdělení leží fukční hodnoty distribuční funkce v intervalu < 0; 1 > (protože se jedná o hodnoty jisté pravděpodobnosti); dále platí

$$
\lim_{x \to -\infty} F(x) = 0, \ \lim_{x \to \infty} F(x) = 1.
$$

ad b) Podle části a) můžeme určit pravděpodobnost, že životnost žárovky bude přesně 10 hodin:

$$
P(X = 10) = \int_{10}^{10} f(x)dx = 0.
$$

Tímto se liší spojitá veličina od diskrétní veličiny: u diskrétní veličiny existuje nenulová pravděpodobnost, že X nabude konkrétní hodnoty. Kdežto u spojité veličiny pravděpodobnost, že X nabuje jisté konkrétní hodnoty, je vždy rovna nule.

Dovolte mi pokusit se vysvětlit tento jev. Jeho podstata tkví v integrálním počtu, ale vysvětleme jej úvahou. Dejme tomu, že bychom chtěli mezi vyráběnými žárovkami najít některou, jejíž životnost je rovna přesně 10 hodin. Tuto dobu životnosti bychom měřili pomocí mechanických hodinek se vteřinovou ručičkou (přesnost je na sekundy), stopkami (přesnost na setinu sekundy) a ještě jedním měřidlem přesnějším než stopky,

které měří sekundy s přesností na 4 desetinná místa. Pokud bychom našli žárovku, jejíž životnost by byla 10 hodin měřená hodinkami s ručičkou, je dost malá pravděpodobnost, že by na stopkách nebyla žádná odchylka od 10 hodin v setinách sekundy. Ale i kdyby to nastalo, tak je dost málo pravděpodobné, že by na třetím měřidle nebyla odchylka při měření s přesností na 4 desetinná místa. Pokud bychom použili ještě přesnější měřidlo, pravděpodobnost, že při zvyšujícím se počtu desetinných míst přesnosti měření je životnost rovna přesně 10 hodin, je stále menší. Celkem můžeme uzavřít, že pravděpodobnost, že bychom našli žárovku s životností 10 hodin a přesností na nekonečně mnoho desetinných míst, je rovna nule.

Komu se toto vysvětlení stále ještě nezdá, musí se spokojit s konstatováním, že pravděpodobnost naměření životnosti přesně 10 hodin je hodně, hodně malá.

# Shrnutí pojmů

Pokud výsledky jistého pokusu, hry nebo experimentu mohou nastat se stejnou pravděpodobností, používáme k jeho popisu klasickou [\(9.1\)](#page-125-0) nebo geometrickou [\(9.2\)](#page-131-0) pravděpodobnost. Ovšem pokud některé z elementárních výsledků nastávají častěji než jiné, situaci znázorníme pomocí diskrétní [\(9.3\)](#page-134-0) nebo spojité [\(9.4\)](#page-138-0) pravděpodobnosti. Naše exkurze po základních pravděpodobnostních modelech je u konce. Studovali

jsme přitom vždy rozdělení jisté náhodné veličiny. Intuitivně je jasné, o co se jedná. Matematicky se náhodná veličina definuje jako jisté zobrazení:

Pokud S je množina jevů nad prostorem  $\Omega$ , nazveme zobrazení  $X : S \to \mathbf{R}$  náhodnou veličinou, když pro libovolné  $x_0 \in \mathbf{R}$  je množina  $X^{-1}((-\infty, x_0))$  prvkem množiny  $\mathbf S$  (množinou  $X^{-1}((-\infty,x_0))$  rozumíme sjednocení všech množin z  $\mathbf S,$  které zobrazení X zobrazí na hodnotu menší než  $x_0$ ).

Nechci nyní trávit čas objasňováním této definice. Spokojím se s tím, že upozorním čtenáře na to, co od něj budu vyžadovat především. Když studujeme jistou veličinu, jako první věc bychom si měli uvědomit, zda se jedná o veličinu diskrétní (ta nabývá hodnot z konečné (např.  $\{1, 2, 3, 4, 5, 6\}$ ) nebo spočetné (např. N, Z) množiny  $\Omega$ ) nebo spojitou (ta nabývá hodnot z reálného intervalu  $\Omega = \langle a, b \rangle$  nebo z celé množiny reálných čísel). Popis těchto dvou typů veličin se totiž v některých věcech liší. A používané vzorce nebo způsob popisu se neustále odvíjí od jednoho z těchto dvou typů. V následujících kapitolách (a i v úlohách praxe) se potřebuje občas určit pravděpodobnost, že náhodná veličina nabývá hodnot z jistého intervalu < a, b). S ohledem na typ veličiny budeme užívat vzorec

$$
P(X \in
$$

Jak už bylo řečeno, v diskrétním případě funkce  $p(x)$  se nazývá pravděpodobnostní funkce, ve spojitém případě funkce  $f(x)$  hustota. U obou typů veličin se definuje tzv. distribuční funkce  $F(x)$ . Pokud známe její hodnoty, můžeme použít u obou typů veličin použít vztah

$$
P(X \in
$$

### 9.5 Otázky a příklady ke cvičení

U následujících výroků rozhodněte, zda se jedná o výrok pravdivý či nepravdivý.

Otázka 9.1 Podmíněná pravděpodobnost vyjadřuje pravděpodobnost jevu za předpokladu, že je splněna jistá podmínka.

**Otázka** 9.2 Podmíněná pravděpodobnost  $P(A|B)$  nemůže být rovna nule.

Otázka 9.3 Pravděpodobnost se zabývá otázkou: pokud vycházíme z jistého stavu světa, jaké důsledky budou následovat?

**Otázka** 9.4 Pro každé dva náhodné jevy platí:  $P(A \cup B) = P(A) + P(B)$ .

**Otázka 9.5** Všech možných výsledků experimentu, který lze popsat pravděpodobnostním modelem, může být nejvýše spočetně mnoho.

Otázka 9.6 Geometrická pravděpodobnost je speciálním případem spojité pravděpodobnosti.

Otázka 9.7 Diskrétní náhodná veličina nemůže nabývat všech hodnot se stejnou pravděpodobností.

Otázka 9.8 Distribuční funkce diskrétní náhodné veličiny je po částech spojitá.

Otázka 9.9 U spojité náhodné veličiny X je pravděpodobnost, že X nabude konkrétní hodnoty, vždy rovna nule.

Otázka 9.10 Hustota spojité náhodné veličiny nemůže nikdy mít bod nespojitosti.

Otázka 9.11 Distribuční funkce spojité náhodné veličiny nemůže nikdy mít bod nespojitosti.

**Otázka** 9.12 U spojité i diskrétní veličiny lze pravděpodobnost  $P(X \in \leq a, b)$ ) vždy určit jako  $F(b) - F(a)$ , kde F je distribuční funkce.

Otázka 9.13 Ze zadané distribuční funkce lze vždy jednoznačně určit příslušnou pravděpodobnostní funkci, popřípadě hustotu.

**Otázka** 9.14 Každou nezápornou funkci  $f(x)$ , pro kterou  $\int_{-\infty}^{\infty} f(x)dx = 1$ , lze označit za hustotu jisté náhodné veličiny.
#### Klasická a geometrická pravděpodobnost

**Příklad** 9.1 Jaká je pravděpodobnost, že při hodu dvěma kostkami (kostkou A a kostkou B)

- a) padnou dvě šestky;
- b) padne aspoň jedna šestka;
- c) padne jedna 1 a jedna 2;
- d) na kostce A padne 6, na kostce B padne 1;
- e) padnou dvě stejné hodnoty;
- f) číslo na kostce A je o 1 větší než číslo na kostce B;
- g) hodnoty, které padnou, se liší o jedničku;
- h) na každé z kostek padne 1 nebo 2;

Příklad 9.2 Určete pravděpodobnost, že ve skupině k studentů k ≤ 365 žádní dva studenti nemají narozeniny týž den v roce (pro jednoduchost předpokládejte, že 29. února se nikdo nenarodil, tj. počet dní v roce, o které se jedná, je 365).

Příklad 9.3 Hodíme n−krát desetikorunou. Jaká je pravděpodobnost, že padne k−krát líc?  $(k < n)$ 

Příklad 9.4 Na stavbu byly dovezeny cihly ze tří cihelen v poměru 1 : 2 : 2. Jednotlivé cihelny vyrobí kvalitní cihlu podle normy s pravděpodobností po řadě 0,8; 0,65; 0,72. Jaká je pravděpodobnost, že náhodně vybraná cihla bude kvalitní?

Příklad 9.5 Zákazník vybral náhodně výrobek ze skupiny 8 kvalitních a 2 kazových. Konzultuje výběr s expertem, který pozná kvalitní výrobek s pravděpodobností  $\frac{5}{6}$  a s pravděpodobností  $\frac{1}{10}$  označí za kvalitní i výrobek, který je špatný. Určete pravděpodobnost, že expert označí zákazníkem vybraný výrobek za kvalitní.

Příklad 9.6 V situaci z příkladu č.3. expert označil zákazníkem vybraný výrobek za kvalitní. Určete pravděpodobnost toho, že výrobek je skutečně kvalitní.

Příklad 9.7 Žárovky jsou do obchodu dodávány ze dvou závodů. Závod A dodává 70% celkové produkce a má zmetkovitost 17%. Závod B dodává 30% celkové produkce a má zmetkovitost 37%. Zákazník po koupi zjistil, že koupená žárovka vyhovuje normě. Jaká je pravděpodobnost toho, že byla zhotovena v závodě B?

Příklad 9.8 Obrazovka radaru je kruhová o poloměru r. Při zapnutí se na ní náhodně objeví svítící bod znázorňující letící objekt. Určete pravděpodobnost, že svítící bod bude od středu obrazovky vzdálen o méně než $\frac{r}{2}.$ 

**Příklad** 9.9 Tyč délky  $l = 7$  metrů dvojím přeřezáním náhodně rozřežeme na tři kusy. Jaká je pravděpodobnost, že z nich lze sestavit trojúhelník?

#### Diskrétní a spojitá náhodná veličina

Příklad 9.10 Jan Kovář jde z tělocvičny do hospody a přemýšlí, kolik vypije piv. Rozhodne se pro následující postup:

- 1. Pokud mu při hodu kostkou padne 1,2,3,4 nebo 5, dá si pivo; pokud 6, jde domů.
- 2. Pokud vypil první pivo, háže ještě jednou. Když mu padne 1,2,3 nebo 4, dá si druhé pivo, jinak jde domů.
- 3. Pokud vypil druhé pivo, háže potřetí. Když mu padne 1,2 nebo 3, dá si třetí pivo, jinak jde domů.
- 4. Po třetím pivu jde v každém případě domů (musí se učit matematiku).

Určete pravděpodobnostní funkci počtu piv, které Honza vypije (= pravděpodobnost, s jakou vypije 0 piv ,1 pivo, 2 piva, 3 piva). Nakreslete graf příslušné distribuční funkce.

Příklad 9.11 Při basebalu je hráč dvakrát na pálce. Pravděpodobnost, že při prvním pobytu na pálce zasáhne míček, je 0,25. Pravděpodobnost, že při druhém pobytu na pálce zasáhne míček, je

> $\int$  0,35 ... pokud při prvním pobytu zasáhl; 0,25 . . . pokud při prvním pobytu nezasáhl.

Náhodná veličina X udává počet úspěšných pobytů na pálce u daného hráče. Jakých hodnot může nabývat? Určete její rozdělení pravděpodobnosti.

Příklad 9.12 Hráč basketbalu háže trestné koše až do okamžiku, kdy se netrefí. Pak přestává házet. Nejvíce však má povoleno hodit pět úspěšných košů. Určete rozdělení pravděpodobnosti počtu úspěšných košů, jestliže pravděpodobnost úspěchu při každém hodu je nezávislá na předchozím hodu a je rovna 0,9.

<span id="page-145-0"></span>Příklad 9.13 Hustota rozdělení pravděpodobnosti je dána vztahem

$$
f(x) = \begin{cases} 0 & \dots & pro \ x & \dots & pro \ x & \infty & & & \\ 0,5 & \dots & pro \ x & \infty & & & \\ 0,5 & \dots & pro \ x & \infty & & 1; 2 \\ 0 & pro \ x \ge 2. \end{cases}
$$

- a)  $P(0, 1 \le X \le 0, 25) = ?$ ;
- b)  $P(X < 0, 25) = ?$ ;
- c)  $P(X > 0, 25) = ?$ ;
- d)  $P(0 \le X \le 1.25) = ?$ ;
- e)  $P(X > 0) = ?$ ;

f) Určete distribuční funkci náhodné veličiny X.

<span id="page-146-0"></span>**Příklad** 9.14 Určete hodnotu parametru c tak, aby funkce  $f(x) = c \cdot e^{-|x|}$  byla hustota, a pak nalezněte příslušnou distribuční funkci  $F(x)$ .

Příklad 9.15 Náhodná veličina X udává životnost žárovky a má distribuční funkci (1  $jednotka = 1$  hodina)

$$
F(x) = \begin{cases} 0 & \dots & \text{pro } x < 0; \\ 1 - e^{-\frac{x}{100}} & \dots & \text{pro } x \ge 0. \end{cases}
$$

Vypočtěte pravděpodobnost, že náhodně zakoupená žárovka vydrží v provozu

- a) méně než 90 hodin;
- b) 80 až 120 hodin;
- c) více než 150 hodin.

Odpovědi na otázky a řešení příkladů viz [15.9](#page-248-0)

#### Programovací úlohy

- Programovací úloha 1 Napište program, na jehož vstupu je zadána pravděpodobnostní funkce diskrétní náhodné veličiny X (nenulová nejvýše pro 20 hodnot) a na výstupu následující volby:
	- a) Pro uživatelem zadané  $x \in R$  se vypočte hodnota distribuční funkce  $F(x)$ ;
	- b) Pro uživatelem zadaný interval I se vypočte pravděpodobnost  $P(X \in I)$ .
- **Programovací úloha 2** Napište program, na jehož vstupu je zadána hustota  $f(x)$  spojité náhodné veličiny X podobného typu jako v příkladu [9.13](#page-145-0) a na výstupu následující volby:
	- a) Pro uživatelem zadané  $x \in R$  se vypočte hodnota distribuční funkce  $F(x)$ ;
	- b) Pro uživatelem zadaný interval I se vypočte pravděpodobnost  $P(X \in I)$ .

# 10 Střední hodnota a rozptyl

### Cíl kapitoly

Zatímco v kapitole [9](#page-124-0) jsme se zabývali různými matematickými přístupy k pravděpodobnosti, nyní se podíváme zejména na zpracování konkrétních dat. Pokud získáme měřením soubor hodnot určité veličiny, existují různé metody, kterými naměřená data zpracováváme a popisujeme. K základnímu popisu patří průměr naměřených dat. Uvidíme, že průměr souvisí s pojmem střední hodnoty v teorii pravděpodobnosti. Dále se seznámíme s některými dalšími charakteristikami naměřených dat, mezi nimiž je nejdůležitější tzv. rozptyl. Důležitou součástí této kapitoly jsou také další kroky v objasňování rozdílu mezi teorií a praxí - vztahu pravděpodobnosti a statistiky.

#### 10.1 Empirické a teoretické rozdělení pravděpodobnosti

Dříve než přistoupíme ke konkrétnímu popisu souboru naměřených dat, je důležité si uvědomit rozdíl a souvislost mezi empirickým a teoretickým rozdělením pravděpodobnosti. Vysvětlíme ji na následujících dvou příkladech. Empirické rozdělení pravděpodobnosti je to rozdělení, které získáme z naměřených dat (z řeckého empirio = zkušenost; tedy empirické rozdělení popisuje konkrétní měření - jak nám v tom našem českém impériu hážou kostky, mince, porouchávají se zařízení, apod.)

<span id="page-147-1"></span>Příklad 10.1 Byla získána data tím způsobem, že každá z dvaceti osob hodila čtyřikrát korunou. V tabulce [10.1](#page-147-0) jsou zaznamenány počty líců ve čtyřech hodech u každé z osob. Určete empirické rozdělení pravděpodobnosti veličiny X.

<span id="page-147-0"></span>

| osoba                            |  |  |  |  | $\begin{array}{ccccccc} \n & 1 & 2 & 3 & 4 & 5 & 6 & 7 & 8 & 9 & 10 \n \end{array}$ |
|----------------------------------|--|--|--|--|-------------------------------------------------------------------------------------|
| $X$ -hodnota 3 1 1 3 1 2 0 2 4 4 |  |  |  |  |                                                                                     |
| osoba                            |  |  |  |  | 11 12 13 14 15 16 17 18 19 20                                                       |
| X-hodnota   1 2 2 1 2 1 2 3 3 3  |  |  |  |  |                                                                                     |

**Tabulka 10.1**: K př. [10.1:](#page-147-1) Naměřené hodnoty veličiny X.

Řešení: Nejprve si všimněme, že naše veličina X je diskrétní, protože nabývá pouze pěti hodnot - 0, 1, 2, 3 nebo 4. Zpracování této úlohy je založeno na pojmu četnost, který udává počet výskytů dané hodnoty v našem souboru. Například ze všech dvaceti měření je jen jedna hodnota 0, tj. veličina X nabývá hodnoty 0 s četností 1 (budeme značit  $c(0) = 1$ . Hodnota 1 se vyskytuje s četností 6, atd. Všechny četnosti jsou zaznamenány v tabulce [10.2:](#page-148-0)

Tabulka 10.2: K př. [10.1:](#page-147-1) Tabulka empirických četností hodnot veličiny X.

<span id="page-148-0"></span>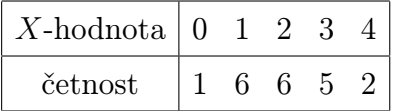

Musí platit jednoduchá kontrola, že součet všech četností ve druhém řádku tabulky je roven počtu hodnot (v našem případě 20), protože každou hodnotu jsme počítali právě jednou.

Uvedené četnosti lze také znázornit v tzv. histogramu četností - viz obr. [10.54,](#page-148-1) kde výšky jednotlivých obdélníčků jsou rovny konkrétním četnostem a délka základny každého z obdélníčků je rovna 1.

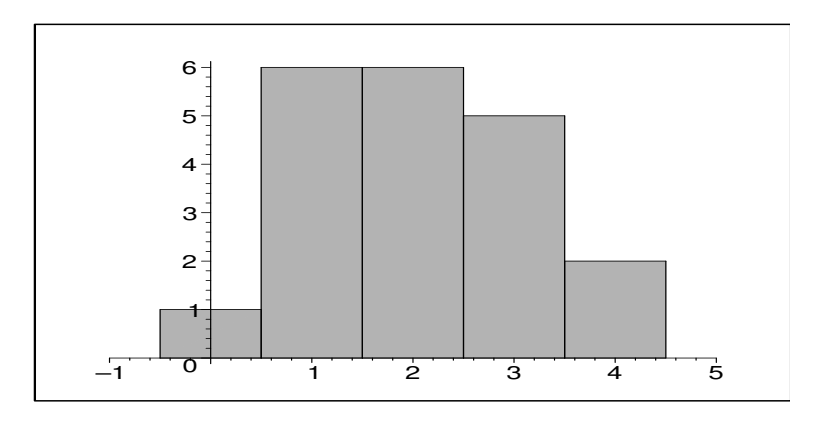

<span id="page-148-1"></span>Obrázek 10.54: K příkladu [10.1:](#page-147-1) Histogram četností veličiny X.

K určení empirického rozdělení pravděpodobnosti nám zbývá poslední krok - vydělit četnosti délkou souboru (= počtem hodnot), v našem případě číslem 20. Tak dostaneme tabulku [10.3](#page-148-2) relativních četností vzhledem k počtu měření.

**Tabulka 10.3**: K př. [10.1:](#page-147-1) Funkce  $p(x)$  empirického rozdělení pravděpodobnosti veličiny  $X_{\cdot}$ 

<span id="page-148-2"></span>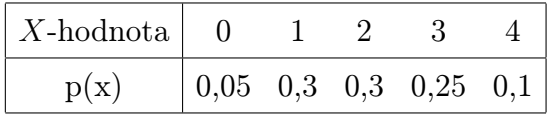

Součet těchto relativních četností je roven jedné, jsou tedy splněny všechny podmínky diskrétní pravděpodobnosti - nalezli jsme pravděpodobnostní funkci  $p(x)$  tohoto rozdělení. Při zpracování dat se někdy místo pravděpodobnostní funkce užívá grafického znázornění v podobě histogramu pravděpodobností (pravděpodobnostního histogramu) viz obr. [10.55.](#page-149-0)

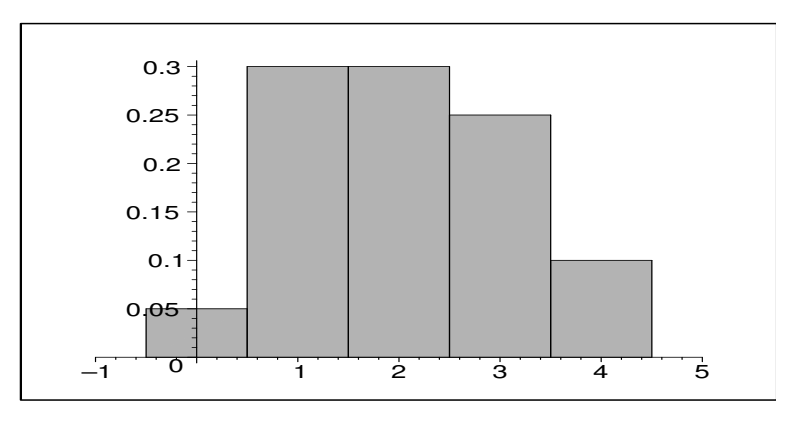

<span id="page-149-0"></span>Obrázek 10.55: K př. [10.1:](#page-147-1) Histogram pravděpodobností veličiny X.

Jediný rozdíl mezi obrázky [10.54](#page-148-1) a [10.55](#page-149-0) je v tom, že v prvním případě se na osu y nanáší hodnoty četnosti a ve druhém případě pravděpodobnosti. Na pravděpodobnostním histogramu je zajímavé to, že součet obsahů všech obdélníků na obrázku je roven jedné, čili jedná se o jakýsi geometrický model analogický situaci spojité pravděpodobnosti, kde víme, že platí

$$
P(X \in ) = \int_{a}^{b} f(x)dx =
$$
obsah plochy pod křivkou  $f(x)$ na  $< a, b>.$ 

Pokud chceme s využitím histogramu pravděpodobnosti v našem diskrétním případě vyčíslit třeba pravděpodobnost,že při 4 hodech mincí padl líc jednou nebo dvakrát, dostáváme

$$
P(X \in \{1, 2\} = P(X = 1) + P(X = 2) = 0.3 + 0.3 = 0.6,
$$

což je rovno součtu obsahů obdélníků histogramu nad hodnotami 1 a 2 (viz obr. [10.56\)](#page-150-0). Pokud tedy uvažujeme u spojité veličiny hustotu a u diskrétní veličiny histogram pravděpodobností, lze v obou případech vyjádřit pravděpodobnost, že veličina X nabude hodnot z jistého intervalu, jako obsah určité plochy (v případě histogramu musí platit důležitý předpoklad, který zde ještě jednou připomenu: základna každého z elementárních obdélníků histogramu musí mít délku 1).

Můžeme také pro formu nakreslit graf pravděpodobnostní funkce p(x) (obrázek [10.57\)](#page-150-1), popřípadě graf distribuční funkce  $F(x)$  [\(10.58\)](#page-151-0). V tomto případě se distribuční funkce skládá z pěti schodů, z nichž ten poslední má výšku 1 a nekonečnou délku. Veličina X v tomto příkladu je možná ještě vhodnějším reprezentantem diskrétního rozdělení než veličina z příkladu [9.12,](#page-134-0) protože nabývá konečně mnoha hodnot s různou pravděpodobností (aby si někdo po absolvování příkladu [9.12](#page-134-0) nemyslel, že diskrétní veličina může nabývat jen nekonečně mnoha hodnot).

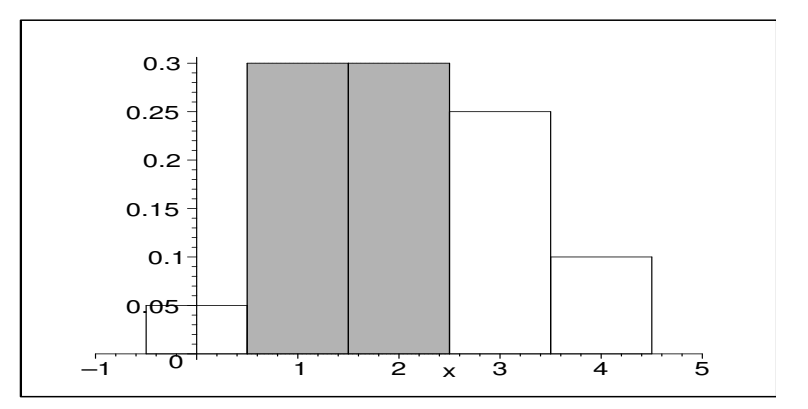

Obrázek 10.56: K př. [10.1:](#page-147-1) I v diskrétním případě lze pravděpodobnost vyjádřit jako obsah jisté plochy.

<span id="page-150-0"></span>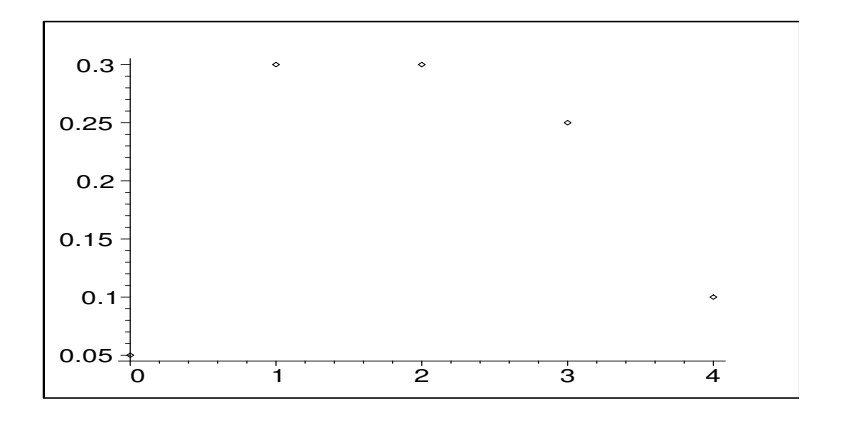

<span id="page-150-1"></span>**Obrázek 10.57**: K př. [10.1:](#page-147-1) Graf pravděpodobnostní funkce  $p(x)$ .

Pojem teoretické rozdělení pravděpodobnosti je asi každému jasný - určíme rozdělení teoreticky, nikoliv na základě měření. Ale zajímavé bude nalézt teoretické rozdělení ve stejné situaci, kterou jsme právě uvažovali.

<span id="page-150-2"></span>Příklad 10.2 Nalezněte teoretické rozdělení veličiny X, která udává počet líců při čtyřech hodech mincí.

Řešení: Podrobíme naši situaci teoretickým úvahám za předpokladu, že mince je vyvážená a vyrobená ze stejnorodého materiálu. V tabulce [10.4](#page-151-1) jsou uvedeny všechny možné výsledky čtyř hodů mincí (druhý sloupec udává vždy počet líců v dané variantě):

Bystrému pozorovateli asi neušlo, že všech možných výsledků je 16. A protože líc padá s  $pravděpodobností  $\frac{1}{2}$ , každý z těchto 16 výsledků je stejně pravděpodobný. A proto můžeme$ z tabulky určit četnosti počtu líců (viz tabulka [10.5\)](#page-152-0)

a vydělením hodnotou 16 pak i relativní četnosti, které už jsou hodnotami hledané teoretické pravděpodobnostní funkce  $p(x)$  (viz tabulka [10.6\)](#page-152-1).

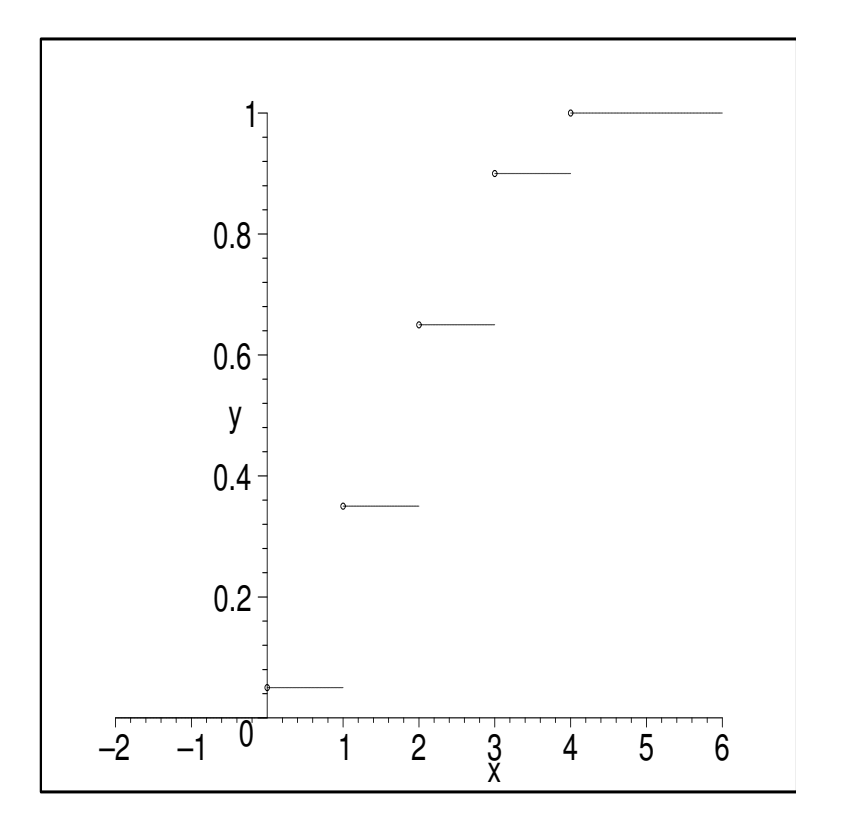

**Obrázek 10.58**: K př. [10.1:](#page-147-1) Graf distribuční funkce  $F(x)$  rozdělení veličiny X.

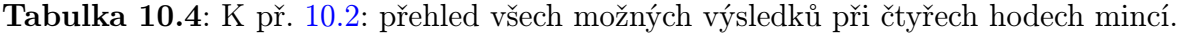

<span id="page-151-1"></span><span id="page-151-0"></span>

|             | výsledek počet líců         |             | výsledek počet líců         |
|-------------|-----------------------------|-------------|-----------------------------|
| LLLL        | 4                           | LRRL        | 2                           |
| <b>LLLR</b> | 3                           | <b>RLRL</b> | 2                           |
| LLRL        | 3                           | <b>RRLL</b> | $\mathcal{D}_{\mathcal{L}}$ |
| LRLL        | 3                           | LRRR        |                             |
| <b>RLLL</b> | 3                           | <b>RLRR</b> |                             |
| LLRR        | $\overline{2}$              | <b>RRLR</b> | 1                           |
| LRLR        | $\mathcal{D}_{\mathcal{L}}$ | <b>RRRL</b> |                             |
| RLLR        | 2                           | <b>RRRR</b> |                             |

Příslušný histogram pravděpodobnosti je znázorněn na obrázku [10.59.](#page-152-2)

<span id="page-152-0"></span>Tabulka 10.5: K př. [10.2:](#page-150-2) Tabulka teoretických četností hodnot veličiny X.

| $X$ -hodnota $ 0$ |  |  |  |
|-------------------|--|--|--|
| četnost           |  |  |  |

**Tabulka 10.6**: K př. [10.2:](#page-150-2) Funkce  $p(x)$  teoretického rozdělení pravděpodobnosti veličiny X.

<span id="page-152-1"></span>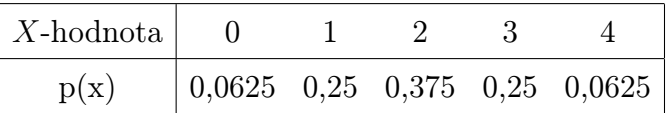

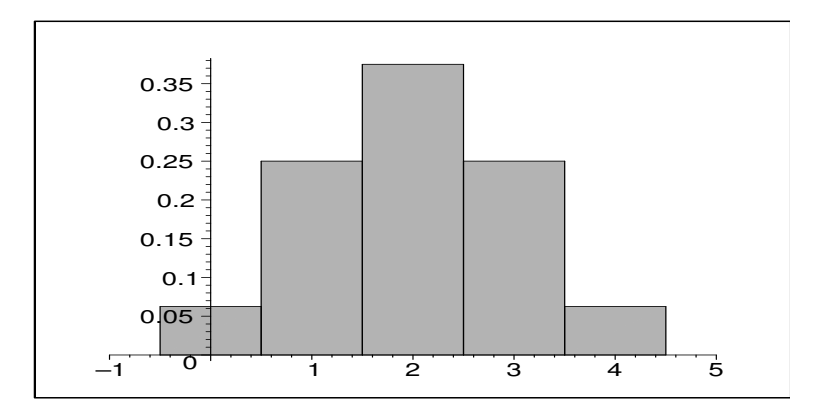

<span id="page-152-2"></span>Obrázek 10.59: K př. [10.2:](#page-150-2) Histogram pravděpodobnosti teoretického rozdělení veličiny  $X$ .

K teoretickému rozdělení pravděpodobnosti v příkladu [10.2](#page-150-2) lze jednoduše sestrojit teoretické rozdělení četnosti, a dokonce si můžeme vybrat, kolikrát se má experiment "praktickyÿ provádět. Například pro 128 opakování experimentu čtyř hodů mincí má teoretické rozdělení četnosti stejný tvar jako pravděpodobnostní histogram [10.59,](#page-152-2) jen na osu y vynášíme hodnoty reprezentující četnost  $c(i)$  (obrázek zde už není uveden, od [10.59](#page-152-2) se liší jen měřítkem svislé osy):

 $c(0) = p(0) \cdot 128 = 0.0625 \cdot 128 = 8$  $c(1) = p(1) \cdot 128 = 0.25 \cdot 128 = 32$  $c(2) = p(2) \cdot 128 = 0,375 \cdot 128 = 48$  $c(3) = p(3) \cdot 128 = 0,25 \cdot 128 = 32$  $c(4) = p(4) \cdot 128 = 0.0625 \cdot 128 = 8$ 

Čili kdybychom učinili 128 pokusů, z nichž jeden sestává ze čtyř hodů mincí, náš nejlepší teoretický odhad je ten, že v 8 pokusech by nepadl žádný líc, ve 32 pokusech jeden líc, atd.

Teoretické rozdělení pravděpodobnosti je jakési očekávané rozdělení, které nastane za jistých předpokladů. Například při pokusu 4 hodů mincí těmito předpoklady jsou:

- Mince je vyrobena tak, že rub a líc padá se stejnou pravděpodobností.
- Mincí je házeno "normálně", ne nějakým divným stylem, který by zvýhodňoval buď rub, nebo líc.
- Každý účastník pokusu pravdivě nahlásí své výsledky.

Rozdělení získané empiricky v příkladu [10.1](#page-147-1) "zhruba" odpovídá teoretickému rozdělení z příkladu [10.2.](#page-150-2) Zdá se tedy rozumné uzavřít, že se světem je všechno v pořádku: mince je pravděpodobně dobře vyvážená, lidé jí hážou dobrým způsobem a nahlašují výsledky poctivě.

Pokud by data z příkladu [10.1](#page-147-1) vedla na empirické rozdělení pravděpodobnosti uvedené na obrázku [10.60,](#page-153-0)

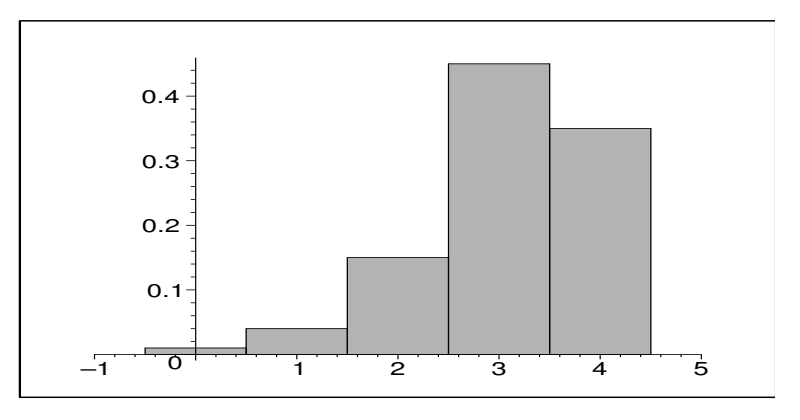

<span id="page-153-0"></span>Obrázek 10.60: K příkladům [10.1,](#page-147-1) [10.2:](#page-150-2) Empirický histogram pravděpodobností veličiny X, který se hodně liší od teoretického.

bylo by patrné, že tři nebo čtyři líce padaly ve čtyřech hodech mnohem častěji, než jsme očekávali, na úkor výsledků 0 líců, 1 líc, 2 líce. To by zpochybnilo některý z našich předpokladů. Uzavřeli bychom, že buď je mince nějak divně vyvážená, nebo lidé jí házejí divným stylem.

V tom tedy tkví podstata statistického usuzování: Před experimentem se určí, jaký tvar má za jistých předpokladů teoretické rozdělení pravděpodobnosti. Pak se provede experiment a z naměřených dat získáme empirické rozdělení pravděpodobnosti. Jestliže se teoretické a empirické rozdělení shodují, uzavíráme, že předpoklady, které jsme učinili, jsou pravděpodobně správné. Na druhé straně, když se teoretické rozdělení od empirického významně liší, uzavíráme, že jeden nebo více předpokladů je pravděpodobně nesprávných. Podrobněji o tom bude řeč při konkrétních statistických testech v následujících kapitolách. Zde byly uveden jen příklady vysvětlující, k čemu pravděpodobnostní rozdělení slouží.

### 10.2 Empirické charakteristiky popisu dat

Pustíme se nyní už do konkrétního zpracování naměřených dat. Pokud máme jistý počet měření veličiny, lze z těchto měření určit následující jednoduché charakteristiky:

- Průměr z naměřených hodnot  $x_1, x_2, \ldots, x_n: \overline{x} = \frac{1}{n}$  $\frac{1}{n} \cdot \sum_{i=1}^{n} x_i$ . Označení  $\overline{x}$  je celkem standardní a používá se ve fyzice i dalších vědách k vyjádření průměrné hodnoty.
- Medián z hodnot  $x_1, x_2, \ldots, x_n$  je prostřední z těchto hodnot vzhledem k jejich uspořádání podle velikosti.
- Modus z hodnot  $x_1, x_2, \ldots, x_n$  je ta z hodnot, která se vyskytuje s nejvyšší četností.

<span id="page-154-0"></span>Příklad 10.3 Jsou získány výsledky kvizového skóre u 11 osob:

$$
8, 5, 7, 9, 8, 1, 3, 4, 7, 7, 7.
$$

Průměr těchto hodnot je  $\overline{x} = \frac{1}{11} \cdot \sum x_i = \frac{66}{11} = 6$ . Modus tohoto souboru je hodnota, která se vyskytuje nejčastěji, čili číslo 7. A abychom mohli určit medián, musíme hodnoty seřadit podle velikosti (například vzestupně):

$$
1, 3, 4, 5, 7, 7, 7, 7, 8, 8, 9.
$$

Prostřední z těchto hodnot je na šesté pozici, čili mediánem je číslo 7.

Příklad 10.4 Mějme jiný soubor hodnot, už uspořádaný podle velikosti, například sestupně:

$$
7, 6, 5, 5, 4, 2, 1, 1.
$$

Protože počet měření je sudý (budeme též říkat, že soubor měření má sudou délku), medián určíme jako průměr dvou prostředních hodnot:  $\frac{1}{2}(5+4) = 4,5$ .

**Příklad** 10.5 Soubor měření může mít více modů  $\ell$  druhý pád od slova modus). Například soubor

8, 6, 6, 5, 4, 3, 3

je tzv. bimodální soubor, protože nejčastěji (= dvakrát) se v něm objevují hodnoty 6 (=modus1) a 3 (=modus2). Při třech modech mluvíme o trimodálním, při čtyřech o kvatromodálním souboru, atd. Některé učebnice ignorují možnost více modů a za modus označují největší nejčastěji nabývanou hodnotu, což by v našem případě bylo 6.

Z uvedených tří charakteristik je většinou nejužitečnější průměr - až na následující příklad, kde se vyskytuje v souboru měření tzv. odkloněná hodnota, což je hodnota, která se hodně liší od všech ostatních.

<span id="page-155-1"></span>**Příklad** 10.6 Uvažujme experiment, ve kterém měříme čas reakce náhodně vybraného studenta na otázku, respektive čas, který uběhne mezi naší otázkou a jeho odpovědí. Průběh experimentu je zaznamenán v tabulce [10.7.](#page-155-0)

<span id="page-155-0"></span>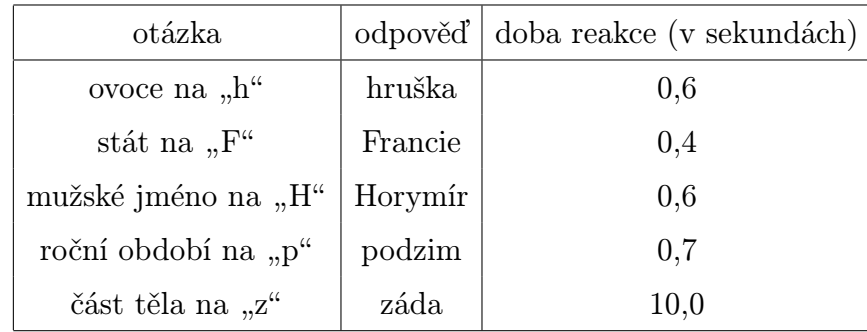

Tabulka 10.7: K příkladu [10.6:](#page-155-1) Soubor měření získaných v experimentu.

Z naměřených dat  $\bar{x} = 2, 46$ , modus = medián = 0,6. Velký rozdíl mezi mediánem a průměrem je způsoben odkloněnou hodnotou 10, 0. V tomto případě je k popisu souboru měření užitečnější užít medián (anebo odkloněnou hodnotu můžeme z úvah vypustit, a pak teprve spočítat průměr).

Právě uvedený příklad tedy vysvětluje, proč se kromě průměru zavádí ještě pojem mediánu - medián nám podává podstatně lepší informaci než průměr, pokud je soubor měření vystaven nebezpečí vlivu odkloněných hodnot. Dobrým příkladem rozdílu těchto pojmů je měření hrubého měsíčního příjmu v ČR: média uvádějí průměrný příjem, ale tato hodnota je zkreslena příjmy deseti (nebo pěti?) procent nejbohatších lidí. Mnohem zajímavější je tzv. mediánová hodnota průměrného příjmu, která je "uprostřed" pracující populace, tj. polovina pracujících má menší příjem než medián a polovina má větší hrubý příjem za měsíc. Tato mediánová hodnota je jistě nižší než průměr.

<span id="page-155-2"></span>Kromě průměru nás často zajímá, jakým způsobem se data od průměru liší, tj. jak velká je odchylka hodnot od průměru. Lze určovat různé typy odchylek - podívejme se na ně pro konkrétní data.

Příklad 10.7 Uvažujme soubor měření z příkladu [10.3.](#page-154-0) Pro tato data se definují různé typy odchylek uvedené v tabulce [10.8.](#page-156-0)

Tabulka 10.8: K příkladu [10.7:](#page-155-2) Různé typy odchylek od průměru.

<span id="page-156-0"></span>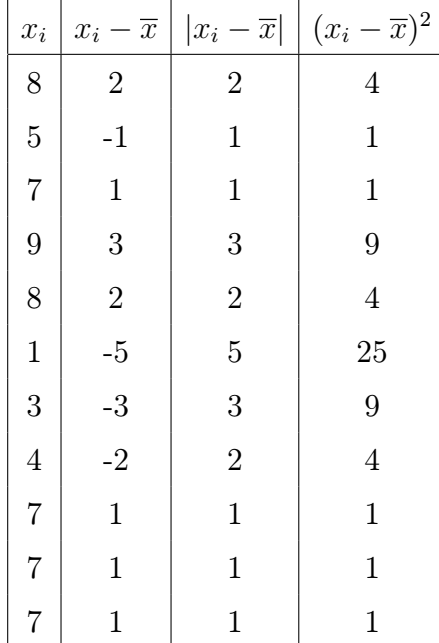

Pro každou hodnotu měření  $x_i$  lze určit její odchylku od průměru  $x_i - \overline{x}$ , absolutní hodnotu této odchylky  $|x_i - \overline{x}|$  (tzv. absolutní odchylku) a kvadratickou odchylku  $(x_i - \overline{x})^2$ . Nám by se ovšem kromě průměru  $\overline{x}$  získaného ze všech hodnot v souboru hodila další míra odchýlení od průměru vypočtená ze všech hodnot souboru najednou.

Touto mírou odchýlení od průměru nemůže být **průměrná odchylka**  $\frac{1}{n} \sum_{i=1}^{n} (x_i - \overline{x}),$ protože ta je vždy rovna nule, čili žádnou informaci o rozptylu hodnot z něj nezískáme. Kdo tomu nevěří, ať upravuje spolu se mnou:

$$
\frac{1}{n}\sum_{1}^{n}(x_i - \overline{x}) = \frac{1}{n}(\sum x_i) - \frac{1}{n}(\sum \overline{x}) = \overline{x} - \frac{1}{n} \cdot n \cdot \overline{x} = 0.
$$

Dalším kandidátem na rozptyl je **průměrná absolutní odchylka**  $\frac{1}{n} \sum |x_i - \overline{x}|$ . V našem příkladu je rovna 2 a už sděluje jakousi informaci o rozptylu: náhodně vybraná hodnota měření je od průměru  $\bar{x}$  odchýlená asi o 2 jednotky. S touto měrou rozptylu se v některých matematických popisech už setkáváme. Ale vzhledem k tomu, že součet absolutních hodnot je obtížně matematicky zpracovatelný (např. obtížně se derivuje, apod.), nejčastějšího používání se těší  $\bf{priměrná}$  kvadratická odchylka  $\frac{1}{n}\sum (x_i - \overline{x})^2$ . S ní se už čtenář setkal v první části tohoto skripta - u metody nejmenších čtverců. I v pravděpodobnosti a statistice se používá spíše tato míra odchýlení. Budeme ji označovat  $s<sup>2</sup>$  a nazývat empirický rozptyl (pokud bude ze souvislostí jasné, že se jedná o soubor empiricky získaných hodnot, slovo "empirický" někdy vynecháme).

V našem příkladu  $s^2 = 5.455$ . Jedná se o veličinu, jejíž rozměr je vzhledem k měřené veličině umocněný na druhou. Protože někdy budeme potřebovat charakteristiku stejného fyzikálního rozměru, označme

 $s:=\sqrt{s^2};\quad veličina\ s\ se\ nazývá \textbf{ empirická směrodatná odchylka}.$ 

Pro naše data  $s =$ √  $5,\overline{455} = 2,336$ . Dovídáme se tedy, že náhodně vybraná hodnota ze souboru je od průměru odchýlená asi o 2,336 bodů skóre. Tato míra rozptýlení je tedy mírně vyšší než průměrná absolutní odchylka – u průměrné kvadratické odchylky můžeme tedy mluvit o větší velkorysosti.

Další mírou rozptylu hodnot může být intervalový rozsah hodnot  $\langle x_{min}, x_{max} \rangle$ . V našem příkladu vidíme, že  $X \in \{1; 9\}$ .

Protože v dalším textu budeme užívat zejména empirický rozptyl  $s^2$ , na chvíli se u něj zastavme. Pokud budete spolu se mnou upravovat definiční vztah, dospějeme ke vzorci, který budeme pro výpočet  $s^2$  používat:

$$
s^{2} = \frac{1}{n} \sum_{i=1}^{n} (x_{i} - \overline{x})^{2} = \frac{1}{n} \sum_{i=1}^{n} (x_{i}^{2} - 2\overline{x} \cdot x_{i} + \overline{x}^{2}) =
$$
  
=  $\frac{1}{n} (\sum x_{i}^{2}) - \frac{2\overline{x}}{n} (\sum x_{i}) + \frac{n}{n} \cdot \overline{x}^{2} = \frac{1}{n} (\sum x_{i}^{2}) - 2\overline{x}^{2} + \overline{x}^{2} =$   
=  $\frac{1}{n} (\sum x_{i}^{2}) - \overline{x}^{2}.$ 

Poslední řádek odvození se někdy čte jako "průměr čtverců minus čtverec průměru", což je i pomůckou k zapamatování vzorce.

Následující příklad je klíčovým příkladem této kapitoly - jsou zde uvedeny vzorce, které jsou podkladem teoretických charakteristik oddílu [10.3.](#page-159-0)

<span id="page-157-0"></span>Příklad 10.8 Náhodná veličina X udává počet líců při čtyřech hodech mincí. Měřením se získalo těchto dvacet hodnot veličiny:

$$
3, 1, 1, 3, 1, 2, 0, 2, 4, 4, 1, 2, 2, 1, 2, 1, 2, 3, 3, 3.
$$

Určete průměr a empirický rozptyl souboru měření.

a) Klasické řešení: Jedná se o stejná data jako v příkladu [10.1.](#page-147-1) Vypočteme průměr, empirický rozptyl i empirickou směrodatnou odchylku:

$$
\overline{x} = \frac{1}{20} \sum_{1}^{20} x_i = 2{,}05;
$$
  
\n
$$
s^2 = \frac{1}{20} (\sum_{1}^{20} x_i^2) - 2{,}05^2 = 1{,}1475;
$$
  
\n
$$
s = \sqrt{1{,}1475} = 1{,}0712.
$$

Vidíme tedy, že při čtyřech hodech mincí padalo průměrně 2, 05 líců (hodnota průměru se ve statistice zpravidla nezaokrouhluje), přitom náhodně vybraná hodnota se od tohoto průměru odchyluje asi o 1,07 líců (tato hodnota se rovněž nezaokrouhluje). Odchylka "asi o 1, 07ÿ je dosti nepřesně vyjádřena - potřebovali bychom spíše vědět, s jakou pravděpodobností měřená veličina leží v intervalu  $(2, 05 - 1, 07; 2, 05 + 1, 07)$ . Ať se zatím čtenář spokojí s tvrzením, že měřená veličina v uvedeném intervalu leží ve většině případů (pokud měříme hodnoty veličiny s tzv. normálním rozdělením (viz [13\)](#page-208-0), tak v intervalu leží asi 68% měření; dále také o intervalech spolehlivosti viz předmět MPSO).

b) Řešení pomocí rozdělení četnosti: Máme li data zpracována v podobě četností - viz tabulka [10.9,](#page-158-0) kde $\nu_i$ jsou hodnoty, kterých veličina  $X$  nabývá  $(\nu$  je písmeno řecké abecedy a čte se "ný") -

<span id="page-158-0"></span>Tabulka 10.9: K příkladu [10.8:](#page-157-0) Tabulka četností souboru měření veličiny X.

| $\nu_i$          | $\nu_i^2$      | četnost $c(\nu_i)$ |  |
|------------------|----------------|--------------------|--|
| $\boldsymbol{0}$ | $\overline{0}$ | 1                  |  |
| $\mathbf{1}$     | 1              | 6                  |  |
| $\overline{2}$   | 4              | 6                  |  |
| 3                | 9              | 5                  |  |
| 4                | 16             | 2                  |  |

můžeme k výpočtu průměru a rozptylu dat využít vzorce, které obsahují četnosti:

$$
\overline{x} = \frac{1}{n} \sum_{\nu_i} \nu_i \cdot c(\nu_i); \qquad s^2 = \frac{1}{n} \left( \sum_{\nu_i} \nu_i^2 \cdot c(\nu_i) \right) - \overline{x}^2.
$$

Dosazením se přesvědčíme, že dostaneme stejný výsledek jako v případě klasických vzorců (a ono je i vidět, že vzorce pro četnosti dostaneme z klasických vzorců jednoduchou úvahou - četnost  $c(\nu_i)$  vyjadřuje, kolikrát se hodnota  $\nu_i$  v souboru vyskytuje, a proto se jedná jen o přepsání jednoho a téhož vzorce).

c) Řešení pomocí rozdělení pravděpodobnosti: Sledujte se mnou následující úvahu: Vklouzneme-li se zlomkem  $\frac{1}{n}$  ve vzorcích užívajících četnost z řešení b) za sumu, uvnitř dostaneme zlomky  $\frac{c(\nu_i)}{n}$ . Tyto zlomky vlastně vyjadřují relativní četnosti hodnot  $\nu_i$ , tedy jejich empirické pravděpodobnosti:

$$
\frac{c(\nu_i)}{n} = p(\nu_i).
$$

Odtud můžeme psát vzorce pro výpočet průměru a rozptylu ve tvaru

$$
\overline{x} = \sum_{\nu_i} \nu_i \cdot \frac{c(\nu_i)}{n} = \sum_{\nu_i} \nu_i \cdot p(\nu_i);
$$
  

$$
s^2 = \left(\sum_{\nu_i} \nu_i^2 \cdot \frac{c(\nu_i)}{n}\right) - \overline{x}^2 = \left(\sum_{\nu_i} \nu_i^2 \cdot p(\nu_i)\right) - \overline{x}^2.
$$

S využitím tabulky [10.10](#page-159-1) empirických pravděpodobností pak dosazením do těchto vzorců dostaneme tentýž výsledek jako v případě a) a b).

<span id="page-159-1"></span>Tabulka 10.10: K příkladu [10.8:](#page-157-0) Tabulka empirických pravděpodobností.

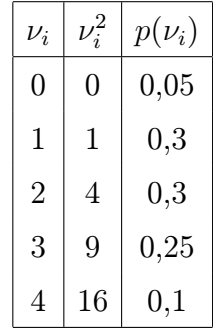

I v tomto případě se stále jedná o pouhé přepsání stejných vzorců a) nebo b) s využitím označení pomocí pravděpodobnosti.

#### <span id="page-159-0"></span>10.3 Teoretické charakteristiky popisu dat

Někomu se možná zdály vzorce z odstavce c) příkladu [10.8](#page-157-0) příliš vykonstruované, ale tyto úvahy jsou základem pro definici charakteristik teoretického rozdělení pravděpodobnosti. Právě u teoretického rozdělení nemáme totiž k dispozici ani četnosti, ani měření, ale pouze teoretické pravděpodobnosti. Právě ty dosadíme do vzorců místo pravděpodobností empirických.

Uvažujme nejprve diskrétní náhodnou veličinu X. Střední hodnotu EX veličiny X definujeme vztahem

$$
EX = \sum_{\nu_i} \nu_i \cdot p(\nu_i).
$$

Označení pomocí písmene E pochází z anglického expected value (= očekávaná hodnota). Střední hodnota podle odstavce c) příkladu [10.8](#page-157-0) tedy není nic jiného než průměr hodnot, které bychom získali při platnosti daných teoretických předpokladů. Je to tedy jakýsi "teoretickýÿ průměr - průměr, který bychom získali při praktickém měření, kdyby měřená veličina odpovídala danému teoretickému popisu.

Rozptyl DX veličiny X definujeme jako střední hodnotu čtverce odchylky veličiny X od své střední hodnoty  $EX$ :

$$
DX = E(X - EX)^2.
$$

Označení pomocí písmene D pochází z anglického dispersion (=rozptyl). Jiné anglické slovo pro rozptyl je variance, odtud v některých učebnicích se rozptyl označuje jako varX. Ale my se v dalším budeme držet označení  $DX$ . Podívejme se definici rozptylu na zoubek: umocněním závorky a dosazením za střední hodnotu veličin  $X^2$  a X dostaneme

$$
DX = E(X - EX)^2 = E(X^2 - 2X \cdot EX + (EX)^2) =
$$
  
= EX<sup>2</sup> - 2EX \cdot EX + (EX)<sup>2</sup> = EX<sup>2</sup> - (EX)<sup>2</sup> =  
= 
$$
\sum_{\nu_i} \nu_i^2 p(\nu_i) - (\sum_{\nu_i} \nu_i \cdot p(\nu_i))^2.
$$

Třetí řádek odvození je právě vzorec pro výpočet  $s^2$  z odstavce c) příkladu [10.8.](#page-157-0) Tj. rozptyl je definován naprosto přirozeně jako hodnota, kterou bychom vypočetli jako  $s^2$ pro soubor měření veličiny, která odpovídá teoretickému rozdělení.

Také analogicky definujeme **směrodatnou odchylku** veličiny  $X$  jako  $\sqrt{DX}$ .

Příklad 10.9 Vypočtěte střední hodnotu a rozptyl počtu líců ze čtyř hodů v příkladu [10.2.](#page-150-2)

Řešení. Dosazením do vzorce pro EX máme

$$
EX = \sum \nu_i \cdot p(\nu_i) = 0 \cdot 0,0625 + 1 \cdot 0,25 + 2 \cdot 0,375 + 3 \cdot 0,25 + 4 \cdot 0,0625 = 2.
$$

Nyní vypočteme ještě  $EX^2$ , protože to budeme potřebovat pro výpočet rozptylu:

$$
EX^{2} = \sum \nu_{i}^{2} \cdot p(\nu_{i}) = 0 \cdot 0,0625 + 1 \cdot 0,25 + 4 \cdot 0,375 + 9 \cdot 0,25 + 16 \cdot 0,0625 = 5.
$$

A nyní

$$
DX = EX^2 - (EX)^2 = 5 - 2^2 = 1.
$$

Tedy nejvíce očekávaná hodnota počtu líců je 2, a odchylka od této hodnoty je většinou Teay nejvice ocekavana nodno<br>maximálně  $\sqrt{DX}$ , což je 1 líc.

Příklad 10.10 Vypočtěte střední hodnotu veličiny X z příkladu [9.12.](#page-134-0)

Řešení: EX v tomto případě udává očekávaný počet dnů, po kterém dojde k první poruše zařízení. Dosazením do vzorce dostáváme

$$
EX = \sum \nu_i \cdot p(\nu_i) = \sum_{k=1}^{\infty} k \cdot p(k) = \sum_{k=1}^{\infty} k \cdot (\frac{1}{5})^{k-1} \cdot \frac{4}{5}.
$$

A jsme v pěkné bryndě, protože máme sečíst nekonečnou řadu. Zde nepomůže jen se usmívat a pohodlně dosadit vzorec pro součet geometrické řady. Tak jednoduché to nebude. Trochu musíme zapracovat a vylovit v paměti něco o integrování nekonečné řady člen po členu. Ale začněme tou geometrickou řadou. Platí následující vztah, který by si měl odnést do života každý absolvent VUT (nikdy nevíte, kdy se vám bude hodit - ale teď vážně, v životě jsou přece nejdůležitější ty věci, které si myslíme, že vůbec nepotřebujeme, například nějaký kamarád, který nám nepřestane důvěřovat, když uděláme v životě nějakou chybu, nebo vzorec pro součet geometrické řady):

$$
1 + x + x2 + x3 + x4 + x5 + \dots = \sum_{k=0}^{\infty} xk = \frac{1}{1 - x} \quad pro |x| < 1.
$$

Uvedená řada se nazývá geometrická, protože každý další člen řady je x-násobkem předchozího členu. Říkáme, že x je kvocient. Tato řada má konečný součet jen pro  $|x| < 1$ . Bylo by fajn, kdybychom tento krásný vzorec mohli použít i v našem případě. Po úpravách zjistíme, že to jde. Začněme označením:

$$
EX = \sum_{k=1}^{\infty} k \cdot (\frac{1}{5})^{k-1} \cdot \frac{4}{5} = \frac{4}{5} \cdot \sum_{k=1}^{\infty} k \cdot (\frac{1}{5})^{k-1} = \frac{4}{5} \cdot v(\frac{1}{5}),
$$

kde v $(x) = \sum_{k=1}^{\infty} k \cdot x^{k-1}$ . Nyní si můžeme dovolit číslovat sumu v $(x)$  od nuly, protože přičtením nuly se hodnota výrazu  $v(x)$  nezmění:

$$
v(x) = \sum_{k=1}^{\infty} k \cdot x^{k-1} = \sum_{k=0}^{\infty} k \cdot x^{k-1}.
$$

Nyní se zintegrováním této rovnosti zbavíme konstanty k, která vystupuje v každém členu řady:

$$
\int v(x)dx = \sum_{k=0}^{\infty} k \cdot \int x^{k-1} dx = \sum_{k=0}^{\infty} k \cdot \frac{x^k}{k} = \sum_{k=0}^{\infty} x^k.
$$

Teď jsme už schopni sumu sečíst podle vzorce pro součet geometrické řady:

$$
\int v(x)dx = \sum_{k=0}^{\infty} x^k = \frac{1}{1-x}.
$$

No a v(x) teď získáme zase derivací poslední rovnosti:

$$
v(x) = \frac{d}{dx} \left( \frac{1}{1-x} \right) = \frac{1}{(1-x)^2}.
$$

A jsme téměř u cíle. Nesmíme zapomenout, že celý postup funguje jen pro  $|x| < 1$ . Ale my potřebujeme znát v(x) pro  $x=\frac{1}{5}$  $\frac{1}{5}$ , což splňuje tuto podmínku konvergence. Tak tedy:

$$
EX = \frac{4}{5} \cdot v(\frac{1}{5}) = \frac{4}{5} \cdot \frac{1}{(1 - \frac{1}{5})^2} = \frac{5}{4} = 1,25.
$$

Ve spojitém případě se střední hodnota a rozptyl definují vlastně obdobně, s jediným rozdílem - sčítáme nespočetně mnoho nekonečně malých hodnot, takže místo sumy použijeme integrál. Pro spojitou veličinu X tedy

$$
EX := \int_{-\infty}^{\infty} x \cdot f(x) dx;
$$
  

$$
DX := E(X - EX)^2 = \int_{-\infty}^{\infty} (x - EX)^2 \cdot f(x) dx.
$$

Úpravou definičního vztahu pro  $DX$  a využitím vzorce  $\int_{-\infty}^{\infty} f(x)dx = 1$  bychom dospěli k témuž způsobu výpočtu jako v diskrétním případě:

$$
DX = \int_{-\infty}^{\infty} x^2 \cdot f(x) dx - \left[ \int_{-\infty}^{\infty} x \cdot f(x) dx \right]^2 = EX^2 - (EX)^2.
$$

<span id="page-162-0"></span>Příklad 10.11 Honza získal na zkoušku 80 bodů, zatímco průměr je 75. Je jeho výsledek vynikající, nebo průměrný? Na tuto otázku právě dává odpověď rozptyl. V případě malého empirického rozptylu (např. většina ohodnocení se pohybuje mezi 73 a 77 body) je výsledek 80 bodů vynikající, až pozoruhodný. V případě velkého rozptylu (např. jsou zcela běžné hodnoty z intervalu 55 až 95) je jeho výsledek naprosto průměrný. O kvalitě výsledku nerozhoduje (nevypovídá) pouze jeho porovnání s průměrem, ale také uvážení rozptylu.

Pro určení kvality určitého výsledku je tedy důležitý jak průměr, tak i rozptyl. Zavedeme nyní jakousi transformaci hodnot veličiny X na hodnoty veličiny U, ve kterých je skryta informace jak o průměru, tak i o rozptylu. Pokud  $x_i$  jsou hodnoty veličiny X pro  $i =$  $1, 2, \ldots, n$ , tak

$$
u_i := \frac{x_i - \overline{x}}{s}, \ \ i = 1, 2, \dots, n
$$

jsou hodnoty normované veličiny U. Z definice normované veličiny například plyne, že

- 1. Pokud  $u_i > 0$ , znamená to, že  $x_i > \overline{x}$ .
- 2. Pokud  $|u_i| > 1$ , znamená to, že  $x_i$  se od průměru  $\overline{x}$  liší o více než s.

<span id="page-162-1"></span>Veličina U tedy představuje převod jakékoli veličiny X na jakousi normovanou stupnici hodnot, ve které je skryta informace o průměru i o rozptylu současně (v některé literatuře, zejména anglické, se normovaná veličina označuje písmenem Z a mluvíme o z-hodnotě; ale české názvosloví celkem jednotně označuje písmenem U).

Příklad 10.12 Kdybych vám řekl, že moje marťanská kamarádka je 100 cm vysoká, nemohli byste tuto výšku porovnat s výškou ostatních marťanů. Ale kdybych uvedl, že normovaná hodnota její výšky je −1, věděli byste, že je na marťany dost malá - že je o jednu směrodatnou odchylku menší než průměrná výška na Marsu. Z údaje, že normovaná hodnota jejího IQ je 2, byste usoudili, že je to vysoce inteligentní marťanka - protože to znamená, že je její IQ o dvojnásobek směrodatné odchylky větší než průměr. Z normované hodnoty hmotnosti 0 se vidí, že její hmotnost je průměrná.

<span id="page-163-0"></span>Příklad 10.13 Moje mladší sestra se rozhoduje, zda se stane pilotkou letadla nebo kuchařkou. Pilotní zkoušky zvládla na 62% (průměr zkoušek byl 50%, odchylka 6%), kuchařské na 90% (průměr byl 85%, odchylka 5%). Na co se víc hodí?

Bylo by nemoudré, aby se rozhodovala na základě pouhého porovnání sestřiny procentuální úspěšnosti. Důležitější je porovnání hodnot normovaných:

$$
\frac{62 - 50}{6} = 2
$$

(tj. je o dvojnásobek směrodatné odchylky lepší, než průměr).

$$
\frac{90 - 85}{5} = 1
$$
 90 je o 5 = s více než průměr 85

(tj. je o směrodatnou odchylku lepší než průměr). Vidíme, že se sestra více hodí na pilotku než na kuchařku, respektive má větší šance získat zaměstnání pilotky.

Z příkladu je patrno, že normovaná hodnota (= U-hodnota) je vyjadřována v jednotkách s, tj. v jednotkách směrodatné odchylky od průměru.

Autorem následujícího příkladu je kolega dr.Fuchs – upozornil mne tímto, že je důležité dávat pozor na předpoklady (a také ujasnil závěr příkladů [10.11,](#page-162-0) [10.12,](#page-162-1) [10.13\)](#page-163-0).

<span id="page-163-1"></span>Příklad 10.14 V souboru měření (např. výsledek desetibodové písemky :-))

$$
SM_1 = \{6,6,5,1,1,1,0,0,0,0\}
$$

je  $\overline{x_1} = 2$ ,  $s_1^2 = 6$  (tj.  $s_1 =$ √  $\overline{6} \doteq 2{,}45$ ), v souboru měření

$$
SM_2 = \{8, 5, 4, 3, 0, 0, 0, 0, 0, 0\}
$$

 $je \ \overline{x_2} = 2, \ s_2^2 = 7,3 \ (tj. \ s_2 =$ √  $\overline{7,3} \doteq 2,7$ ). Oba soubory měření mají stejný průměr 2. Soustřeďme se na hodnotu měření  $x = 5$  v obou souborech: Vzhledem k  $SM<sub>1</sub>$  je příslušná normovaná hodnota

$$
u = \frac{5-2}{2,45} \doteq 1,22,
$$

kdežto vzhledem ke druhému souboru měření je příslušná normovaná hodnota měření  $x =$ 5 rovna

$$
u = \frac{5-2}{2,7} \doteq 1,11.
$$

 $Cili$  i když normovaná hodnota měření  $x=5$  je v souboru měření  $SM_2$  menší než v souboru měření  $SM_1$ , původní hodnota  $x = 5$  je v souboru  $SM_2$  na přednější pozici vzhledem k počtu bodů než v souboru  $SM_1$  (tj. hodnota měření  $x = 5$  má v  $SM_2$  "pod sebou" 80% všech měření souboru, zatímco v  $SM_1$  jen 70% všech měření souboru).

Příklad [10.14](#page-163-1) tedy ilustruje, že argumentace příkladů [10.11,](#page-162-0) [10.12,](#page-162-1) [10.13](#page-163-0) nemusí být vždy správná – neplatí zkrátka automaticky, že vyšší normovaná hodnota znamená procentuelně lepší umístění původní nenormované hodnoty v souboru všech měření. Důležitým předpokladem toho, že vyšší normovaná hodnota znamená procentuelně lepší umístění původní nenormované hodnoty, je, že veličina, kterou měříme, musí mít normální rozdělení (viz [13\)](#page-208-0). Pokud bychom tedy do zadání příkladů [10.11,](#page-162-0) [10.12,](#page-162-1) [10.13](#page-163-0) dodali, že měřené veličiny lze dobře matematicky popsat normálním rozdělením, argumentace v těchto příkladech zůstává v platnosti. A vůbec, v dalším textu se budeme zabývat pouze normovanými hodnotami normálně rozdělených veličin (slovo "normálně" je ve smyslu kapitoly [13,](#page-208-0) nikoli ve smyslu jazyka českého) a budeme odtud dále vždy "tiše" předpokládat normálně rozdělenou původní veličinu, takže odtud dál vylučujeme anomálii popsanou v příkladu [10.14](#page-163-1) (a vyšší normovaná hodnota bude vždy naznačovat procentuelně vyšší umístění původní hodnoty).

## Shrnutí pojmů

V této kapitole jsme definovali dvě důležité charakteristiky pro popis dat jak naměřených, tak teoretických. Jsou to střední hodnota a rozptyl. Znovu je při výpočtu těchto charakteristik důležité si uvědomit, zda je veličina X diskrétní, nebo spojitá. Podle typu veličiny pak dosazujeme do vzorce:

$$
EX = \begin{cases} \sum_{x_i \in \Omega} x_i \cdot p(x_i) & \text{pro diskrétní veličinu } X; \\ \int_{-\infty}^{\infty} x \cdot f(x) dx & \text{pro spojitou veličinu } X. \end{cases} \tag{10.1}
$$

Pojem rozptylu definujeme už s využitím pojmu střední hodnoty. Pro diskrétní i spojitou veličinu lze pro výpočet rozptylu užít vzorec

$$
DX = E(X^2) - (EX)^2. \tag{10.2}
$$

Při odvozování tohoto vzorce v diskrétním případě jsme užili jistých pravidel pro počítání se střední hodnotou: pokud  $a, b$  jsou reálná čísla a  $X, Y$  náhodné veličiny, platí vztah

$$
E(aX - bY) = a \cdot EX - b \cdot EY
$$

(pokud  $EX$ ,  $EY$  existují a jsou konečné). Čili konstantu lze vytknout před střední hodnotu. Dále platí  $E(aX + b) = aEX + b$ , pokud EX existuje (ve vzorci je mimo jiné použito faktu, že střední hodnota konstanty je rovna konstantě samotné). Pro výpočet rozptylu složených výrazů platí jiná pravidla, a sice

$$
D(aX - bY) = a^2 \cdot DX + b^2 \cdot DY,
$$

pokud DX, DY existují a pokud veličiny X, Y jsou nezávislé. Čili pokud vytýkáme konstantu před rozptyl, musíme ji umocnit na druhou. To například znamená, že rozptyl rozdílu veličin je roven součtu, nikoliv rozdílu rozptylů:  $D(X - Y) = DX + DY$  (pro nezávislé veličiny X, Y). Dále platí  $D(aX+b) = a^2 \cdot DX$ , tj. rozptyl konstanty b je roven nule.

Význam pojmu rozptylu byl ilustrován v příkladech [10.11,](#page-162-0) [10.12,](#page-162-1) [10.13](#page-163-0) a ještě bude konkrétně upřesněn u často používaného normálního rozdělení pravděpodobnosti viz příklad [13.5](#page-214-0) d) ... tzv. pravidlo tří sigma.

## 10.4 Otázky a příklady ke cvičení

U následujících výroků rozhodněte, zda se jedná o výrok pravdivý či nepravdivý.

Otázka 10.1 Empirické rozdělení pravděpodobnosti je rozdělení, které získáme z naměřených dat.

Otázka 10.2 Empirické pravděpodobnosti jsou vlastně relativní četnosti.

**Otázka** 10.3 Pravděpodobnosti  $P(X \in (a, b))$  u diskrétní veličiny X nelze vyjádřit jako obsah jisté plochy.

Otázka 10.4 Statistické usuzování spočívá v porovnání teoretického rozdělení veličiny před experimentem a empirického rozdělení po provedení experimentu.

Otázka 10.5 Průměrná odchylka od průměru nemusí být vždy rovna nule.

Otázka 10.6 Střední hodnota veličiny X je očekávaná hodnota průměru za přepokladu, že měřená veličina se bude chovat podle teoretického popisu.

Otázka 10.7 Rozptyl (resp. směrodatná odchylka) udává míru odchylování veličiny od průměru.

Otázka 10.8 Normovaná hodnota měření vyjadřuje jak porovnání původní hodnoty měření s průměrem, tak i míru závažnosti odchylky od průměru (dva v jednom).

## Zpracování dat; střední hodnota a rozptyl

Příklad 10.1 Politický představitel učinil výzkum u 77 lidí o kvalitě své práce. Každý z dotázaných (cizím slovem se takovým lidem říká respondenti, protože to, co dělají je "respond" - odpovídají) hodnotil číslem ze stupnice 1 až 5, kde  $1 = h$ rozná kvalita práce, 5 = vynikající kvalita práce. Výsledky jsou v tabulce:

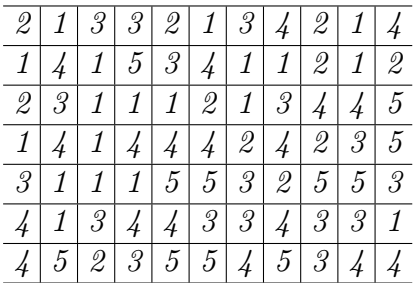

Určete

- a) rozdělení četnosti a rozdělení pravděpodobnosti kvality představitelovy práce;
- b) střední hodnotu, rozptyl a směrodatnou odchylku této kvality.

Příklad 10.2 V případě spojité veličiny je situace trochu složitější, protože každá hodnota měření je většinou jiná než všechny ostatní. V tabulce četností by tedy byl stejný počet sloupců jako je hodnot měření. To by nám žádnou přehlednou informaci nesdělilo. Zpravidla rozdělíme tedy nejprve reálnou osu na několik (7 až 10) podintervalů (většinou stejné délky) a provedeme tzv. intervalové rozdělení četností, kde četnosti  $c(\nu_i)$  udávají, kolik hodnot měření padlo do intervalu obsahujícího hodnotu  $\nu_i$  (tato hodnota je zpravidla středem daného intervalu).

Uvažujme tento příklad: byla získána data (měřeno v sekundách od okamžiku  $t = 0$ ) udávající okamžiky, kdy kolem učitého místa projíždělo auto - viz tabulka (čtená po řádcích):

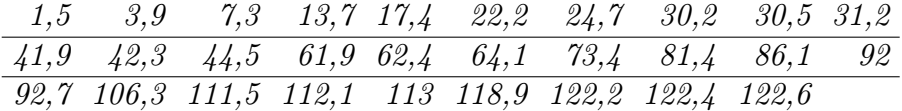

Řekněme, že nás z jistého důvodu zajímá doba mezi dvěma po sobě jdoucími průjezdy auta - příslušné hodnoty této veličiny (označme ji třeba X) získáme odečtením vždy dvou po sobě jdoucích okamžiků průjezdu:

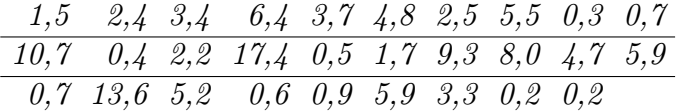

Nyní rozdělíme reálnou osu na třídy četností + vybereme reprezentanty tříd (většinou středy tříd, až na krajní intervaly, které mají (buď jeden nebo oba) nekonečnou délku):

$$
\frac{interval \ (-t\check{r}ida) \ | < 0;3) \ <3;6) \ <6;9) \ <9;12) \ <12;15) \ <15; \infty)
$$
\n
$$
\text{representant } t\check{r}idy \ | \ 1,5 \ -4,5 \ -7,5 \ -10,5 \ -13,5 \ -16,5
$$

a) Proveďte intervalové rozdělení četností.

b) Spočtěte průměr a rozptyl naměřených hodnot na základě přesných hodnot měření.

c) Spočtěte průměr a rozptyl na základě reprezentantů tříd a vzorců z př. [10.8](#page-157-0) b).

Příklad 10.3 Jednomu středoškolskému profesoru se nechtělo opravovat písemky z matematiky, a tak se rozhodl udělit známky podle následujícího klíče:

- a) Hodí kostkou. Pokud padne 6, ohodnotí písemku jedničkou; jinak
- b) hodí znovu kostkou; pokud padne 5 nebo 6, ohodnotí písemku dvojkou; jinak
- c) hodí znovu kostkou; pokud padne 4, 5 nebo 6, ohodnotí písemku trojkou; jinak
- d) hodí znovu kostkou; pokud padne 3, 4, 5 nebo 6, ohodnotí čtyřkou; jinak
- e) hodnotí písemku pětkou.

Vypočtěte rozdělení pravděpodobnosti, pak příslušné teoretické rozdělení četnosti výsledku zkoušky pro 1296 studentů. Určete střední hodnotu a rozptyl výsledku písemky.

Příklad 10.4 Horáček se jde před studiem matematiky občerstvit do hospody. Pije pivo podle následujícího klíče: Padne-li mu při hodu kostkou 1, 2, 3 nebo 4, tak aniž by si cokoli objednal, jde zpět na koleje. Padne-li mu 5 nebo 6, poručí si jedno pivo a hází ještě jednou. Padne-li mu 1, 2, 3 nebo 4, tak zaplatí a jde na koleje učit se matematiku. Padne-li mu 5 nebo 6, poručí si další pivo a hází ještě jednou, atd. (eventuelne až do nekonečna).

- a) Odvoďte pravděpodobnostní funkci počtu piv, která Horáček celkem vypije.
- b) Vypočtěte očekávaný (střední) počet piv, která Horáček vypije.

Příklad 10.5 Určete střední hodnotu a rozptyl veličiny X z příkladu [9.14.](#page-146-0)

Příklad 10.6 Určete střední hodnotu a rozptyl veličiny X, jejíž hustota je dána na obrázku [10.61.](#page-167-0)

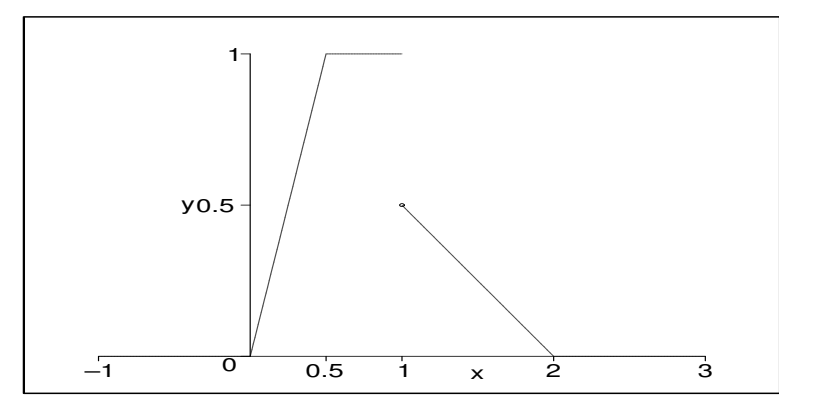

<span id="page-167-0"></span>**Obrázek 10.61**: K př. 6: Hustota  $f(x)$  veličiny X.

Příklad 10.7 Stanovte střední hodnotu a rozptyl náhodné veličiny X, jejíž distribuční funkce je dána vztahem

$$
F(x) = \begin{cases} 0 & \dots x \le 1 \\ x^2 - 1 & \dots 1 < x \le \sqrt{2} \\ 1 & \dots x > \sqrt{2}. \end{cases}
$$

Odpovědi na otázky a řešení příkladů viz [15.10.](#page-251-0)

#### Programovací úlohy

Jakýkoliv program na zpracování statistického materiálu, včetně kalkulačky, má některé funkce, se kterými je vhodné se seznámit - obyčejně lze spočítat  $\overline{x}$ ,  $s^2$ , s, apod., a dále je provedeno i rozdělení do tříd četností. Grafické vybavení zpravidla kreslí histogramy četností, ale i další způsoby reprezentace dat - např. polygon (lomená čára spojující jednotlivé četnosti), apod.

Příklady 1 a 2 je vhodné zpracovat pomocí dostupného programového vybavení. Přitom jedna poznámka: některé kalkulačky nepočítají rozptyl  $s^2$  a směrodatnou odchylku $s,$ ale uvádějí hodnotu $\frac{n}{n-1}\cdot s^2,$  respektive $\sqrt{\frac{n}{n-1}}\cdot s,$ což jsou hodnoty o něco větší než původní  $s^2$  a s. Důvodem zvýšení hodnot je odhadnout neznámý rozptyl měřené veličiny  $X$  – odvození tohoto odhaduy viz navazující předmět MPSO magisterského studia.

# 11 Binomické rozdělení pravděpodobnosti

### Cíl kapitoly

V této a následujících dvou kapitolách projdeme podrobněji některá rozdělení, jež mají největší využití v technické praxi. Nejprve se seznámíme s binomickým rozdělením. Toto rozdělení pravděpodobnosti je základní a je výchozím pro odvození všech ostatních. A proto úvodní kurs pravděpodobnostních modelů musí obsahovat kapitolu o něm. Seznámíme se se základními vlastnostmi tohoto rozdělení, a pak uvidíme jeho využití ve statistice na znaménkovém testu. Tato kapitola tedy obsahuje také principy, které jsou společné všem statistickým testům.

#### 11.1 Vlastnosti binomického rozdělení

Začněme hned definicí binomického rozdělení, kterou pak osvětlíme na několika příkladech. Uvažujme experiment takové povahy, že mohou nastat jen dva různé výsledky, které se navzájem vylučují (nemůže k nim dojít současně): "úspěch" a "neúspěch" ("úspěch" nemusí znamenat nic světoborného; označuje se tímto termínem proto, že se jedná o ten ze dvou možných výsledků, na který se ve svých úvahách chceme zaměřit).

Pravděpodobnost úspěchu je  $p$ , pravděpodobnost neúspěchu  $1 - p$ . Náhodná veličina X, která udává počet výskytů úspěchu při  $N$  nezávislých opakováních experimentu, má tzv. binomické rozdělení pravděpodobnosti (s parametry  $N, p$ ) a nabývá hodnot z množiny  $\{0, 1, 2, \ldots, N\}$  s pravděpodobností

$$
P(X = r) = \binom{N}{r} \cdot p^r \cdot (1 - p)^{N - r}.
$$

Mluví se zde o nezávislých opakováních experimentu. Slovo "nezávislých" znamená, že výskyt úspěchu při prvním opakování experimentu nemá vliv na to, zda při druhém a dalších opakováních nastane úspěch nebo ne. Skutečnost, že veličina X má binomické rozdělení s parametry  $N, p$ , budeme označovat

$$
X \sim Bi(N, p).
$$

Podívejme se nyní na konkrétní příklady.

Příklad 11.1 Hážeme čtyřikrát kostkou. Veličina X udává, kolikrát přitom padne šestka. Jaké je rozdělení pravděpodobnosti veličiny X?

Řešení: Pravděpodobnost, že při jednom hodu padne šestka, je rovna  $p = \frac{1}{6}$  $\frac{1}{6}$ . Hody jsou navzájem nezávislé, tj. pokud v prvním hodu padla šestka, nemá to vliv na to, zda ve druhém hodu padne nebo ne. Tedy veličina X, která měří počet šestek při čtyřech hodech, má binomické rozdělení pravděpodobnosti s parametry  $N=4, p=\frac{1}{6}$  $\frac{1}{6}$ . Podívejme

se konkrétně na pravděpodobnosti, s jakými veličina X nabývá konkrétní hodnoty. Bude odtud zřejmé i odvození vzorce pro jejich výpočet.

$$
P(X = 0) = P(ne 6) \cdot P(ne 6) \cdot P(ne 6) \cdot P(ne 6 = \frac{5}{6} \cdot \frac{5}{6} \cdot \frac{5}{6} = 0,482;
$$
  
\n
$$
P(X = 1) = P(jednou palne 6, jinak něco jiného než 6) =
$$
  
\n
$$
= P(6 palne jako první, jinak ne) + P(6 palne druhá, jinak ne) +
$$
  
\n
$$
+ P(6 palne jako třetí, jinak ne) + P(6 palne čtvrtá, jinak ne) =
$$
  
\n
$$
= \frac{1}{6} \cdot \frac{5}{6} \cdot \frac{5}{6} + \frac{5}{6} \cdot \frac{1}{6} \cdot \frac{5}{6} \cdot \frac{5}{6} + \frac{5}{6} \cdot \frac{5}{6} \cdot \frac{1}{6} \cdot \frac{5}{6} \cdot \frac{5}{6} \cdot \frac{5}{6} \cdot \frac{1}{6}
$$
  
\n
$$
= (všechna možná pořadí výskytu jednoho úspěchu) \cdot \frac{1}{6} \cdot \frac{5}{6} \cdot \frac{5}{6} =
$$
  
\n
$$
= \begin{pmatrix} 4 \\ 1 \end{pmatrix} \cdot \frac{1}{6} \cdot \frac{5}{6} \cdot \frac{5}{6} \cdot \frac{5}{6} = 0,386;
$$
  
\n
$$
P(X = 2) = P(dvakrát padne šestka, jinak ne) =
$$
  
\n
$$
= (všechny možnosti výběru 2 pořadí ze 4) \cdot \frac{1}{6} \cdot \frac{1}{6} \cdot \frac{5}{6} =
$$
  
\n
$$
= \begin{pmatrix} 4 \\ 2 \end{pmatrix} \cdot \frac{1}{6} \cdot \frac{1}{6} \cdot \frac{5}{6} \cdot \frac{5}{6} = 0,116;
$$
  
\n
$$
P(X = 3) = \begin{pmatrix} 4 \\ 3 \end{pmatrix} \cdot \frac{1}{6} \cdot \frac{1}{6} \cdot \frac{1}{6} \cdot \frac{5}{6} = 0,015;
$$
  
\n
$$
P(X = 4) = \begin{pmatrix} 4 \\ 4 \end
$$

Všimněte si, že součet těchto pěti pravděpodobností je roven jedné. Při výpočtu jsme zaokrouhlovali na tři desetinná místa.

<span id="page-170-0"></span>Příklad 11.2 Senátor Swenson před volbami tvrdí, že pro něj bude hlasovat 70% voličů. Agentura STEN chce provést průzkum u 20 lidí. Náhodná veličina X udává počet Swensonových voličů z dvaceti dotázaných. Určete

- a) teoretické rozdělení veličiny X (před provedením průzkumu);
- b) pravděpodobnost, že Swensona bude volit přesně 14 lidí z 20 dotázaných;
- c) pravděpodobnost, že Swensona bude volit maximálně 14 lidí z 20 dotázaných.

Řešení:

ad a) Dané teoretické rozdělení je binomické s parametry  $N = 20$  a  $p = 0.7$ . Veličina  $X$  nabývá hodnot z množiny  $\{0, 1, 2, \ldots, 20\}$  s pravděpodobností

$$
P(X = r) = {20 \choose r} \cdot 0.7^r \cdot 0.3^{20-r}.
$$

ad b) Dosazením do vzorce a) máme

$$
P(X = 14) = 0,192,
$$

pokud zaokrouhlujeme na tři desetinná místa.

ad c) Zde využijeme finty použité poprvé v příkladu [9.12:](#page-134-0) abychom ušetřili několik sčítanců, vypočteme pravděpodobnost opačného jevu a odečteme ji od jedničky:

$$
P(X \le 14) = 1 - P(X > 14) =
$$
  
= 1 - (p(15) + p(16) + p(17) + p(18) + p(19) + p(20)) =  
= 1 - (0,179 + 0,13 + 0,072 + 0,028 + 0,007 + 0,001) = 0,583.

Pokud by agentura STEN v předchozím příkladu zjistila, že "pro" bylo jen 8 lidí z 20, pak některý z teoretických předpokladů nebyl v pořádku:

- vzorek dotázaných lidí nebyl náhodný (byl z antiswensonovské oblasti státu);
- odpovědi nebyly nezávislé (odpovídající mezi sebou navzájem diskutovali o Swensonovi);
- STEN pracovala dobře, ale Swenson byl příliš optimistický se svým odhadem (to je nejpravděpodobnější problém).

Ukažme si ještě graficky tvar binomického rozdělení, například pomocí pravděpodobnostního histogramu.

- a) Pokud  $p = 0.5$ , rozdělení je vždy symetrické (viz obr. [11.62,](#page-172-0) [11.63,](#page-172-1) [11.64\)](#page-173-0).
- b) Pro  $p \neq 0.5$  a malé N je rozdělení asymetrické, ale pro rostoucí N se stává více a více symetrickým (viz obr. [11.65,](#page-173-1) [11.66,](#page-173-2) [11.67,](#page-174-0) [11.68](#page-174-1) - na obrázku [11.68](#page-174-1) jsou pravděpodobnosti nenulové pro hodnoty 0 až 40, ale při zaokrouhlování na tři desetinná místa jsou hodnoty v bodech 12 a více už rovny nule; Je vidět, že histogram je už poměrně symetrický na rozdíl od obrázku [11.67.](#page-174-0)).

Vypočteme nyní střední hodnotu a rozptyl veličiny X s binomickým rozdělením  $Bi(N, p)$ .

$$
EX = \sum_{i=0}^{N} i \cdot p(i) = \sum_{i=1}^{N} i \cdot {N \choose i} \cdot p^{i} \cdot (1-p)^{N-i} =
$$
  
= 
$$
\sum_{i=1}^{N} i \cdot \frac{N!}{(N-i)! \cdot i!} \cdot p^{i} \cdot (1-p)^{N-i} =
$$
  
= 
$$
N \cdot p \cdot \sum_{i=1}^{N} \frac{(N-1)!}{(N-i)! \cdot (i-1)!} \cdot p^{i-1} \cdot (1-p)^{N-i}
$$

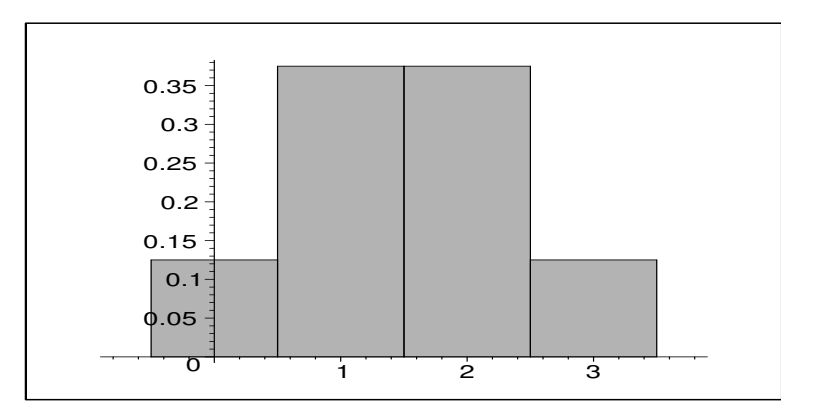

**Obrázek 11.62:** Histogram pravděpodobností binomického rozdělení pro  $N = 3$ ,  $p = 0.5$ .

<span id="page-172-0"></span>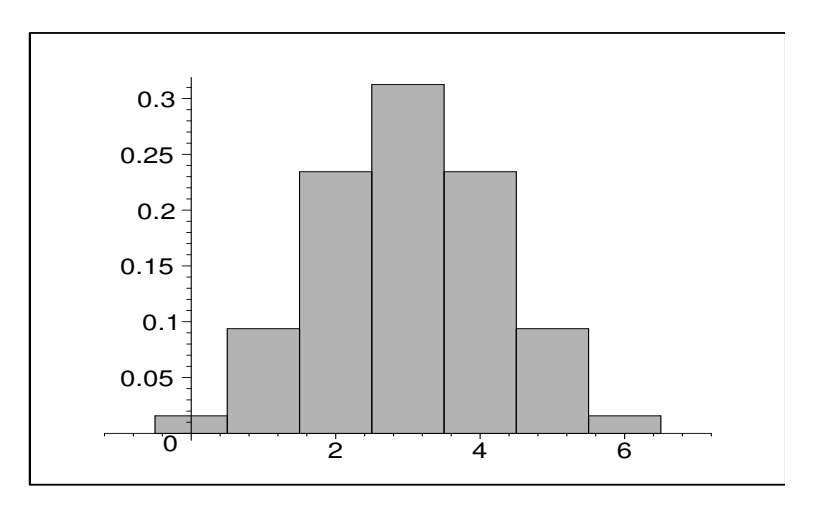

<span id="page-172-1"></span>**Obrázek 11.63**: Histogram pravděpodobností binomického rozdělení pro  $N = 6$ ,  $p = 0.5$ .

Nejprve jsme dosadili do vzorce pro střední hodnotu diskrétní veličiny, vyjádřili kombinační číslo podle definice s využitím faktoriálů, zkrátili  $i$  a vyhodili  $N$  a jedno  $p$  před sumu. Nyní ještě označíme

$$
M := N - 1, \quad j := i - 1.
$$

Pak totiž

$$
EX = N \cdot p \cdot \sum_{j=0}^{M} \frac{M!}{(M-j)! \cdot j!} \cdot p^j \cdot (1-p)^{M-j} = Np \sum_{j=0}^{M} {M \choose j} \cdot p^j \cdot (1-p)^{M-j}
$$

a na pravé straně posledního vztahu dostáváme sumu, která vyjadřuje součet hodnot pravděpodobnostní funkce binomického rozdělení s parametry M a p, tj. podle jedné ze základních vlastností pravděpodobnosti je rovna jedné. A tak nám zůstává pouze

$$
EX = N \cdot p.
$$

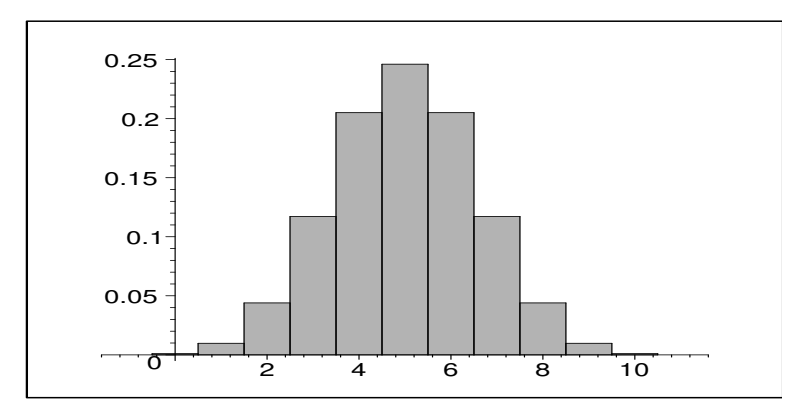

**Obrázek 11.64**: Histogram pravděpodobností binomického rozdělení pro  $N = 10$ ,  $p =$ 0,5.

<span id="page-173-0"></span>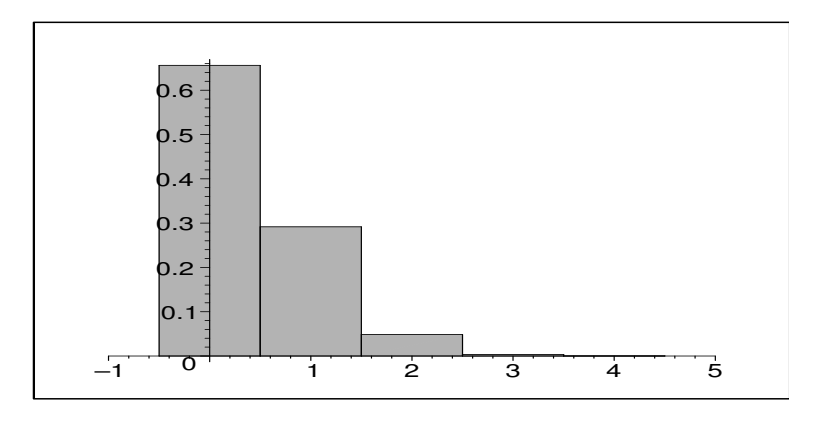

**Obrázek 11.65**: Histogram pravděpodobností binomického rozdělení pro  $N = 4$ ,  $p = 0,1$ .

<span id="page-173-1"></span>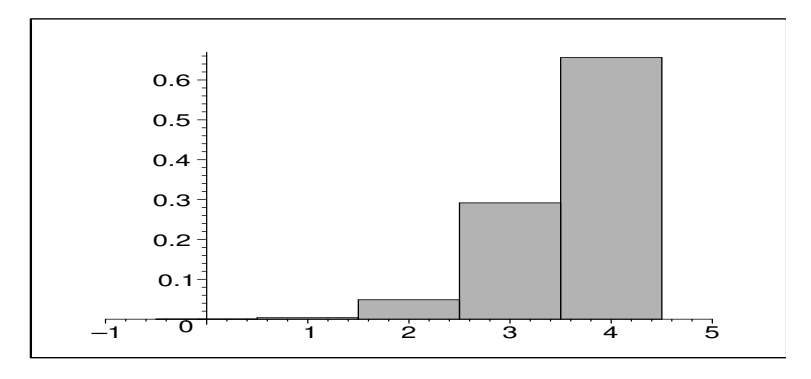

<span id="page-173-2"></span>**Obrázek 11.66**: Histogram pravděpodobností binomického rozdělení pro  $N = 4$ ,  $p = 0.9$ .

Při odvození hodnoty rozptylu použijeme stejnou taktiku: pokusíme se před sumu něco vytknout, aby zbylé sumování bylo rovno jedné:

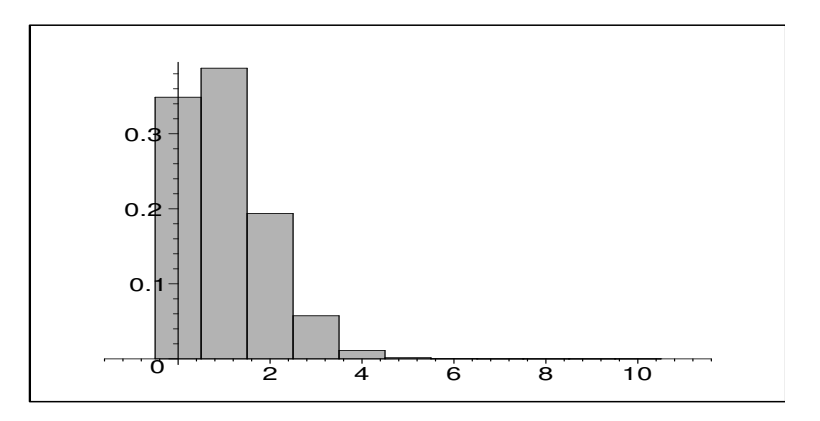

**Obrázek 11.67**: Histogram pravděpodobností binomického rozdělení pro  $N = 10$ ,  $p =$ 0,1.

<span id="page-174-0"></span>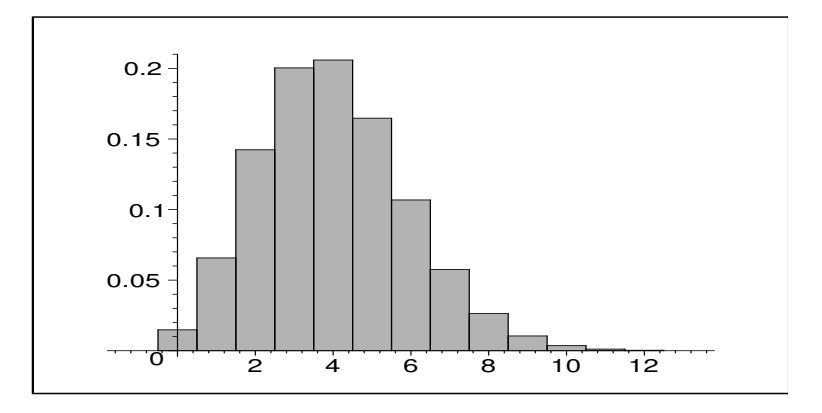

<span id="page-174-1"></span>**Obrázek 11.68**: Histogram pravděpodobností binomického rozdělení pro $N=40,\,p=$ 0,1.

$$
DX = \left(\sum_{i=0}^{N} i^{2} \cdot p(i)\right) - (EX)^{2} =
$$
  
=  $\left(\sum_{i=1}^{N} i^{2} \cdot \frac{N!}{(N-i)! \cdot i!} \cdot p^{i} \cdot (1-p)^{N-i}\right) - N^{2} \cdot p^{2} =$   
=  $N \cdot p \cdot \left(\sum_{i=1}^{N} i \cdot \frac{(N-1)!}{(N-i)! \cdot (i-1)!} \cdot p^{i-1} \cdot (1-p)^{N-i}\right) - N^{2} \cdot p^{2};$ 

Označíme-li nyní $M:=N-1,\ \ \, j:=i-1,$ dostaneme

$$
DX = Np\left(\sum_{j=0}^{M} (j+1) \cdot \frac{M!}{(M-j)! \cdot j!}\right) - N^2p^2.
$$

Závorku  $(j+1)$  v posledním výrazu rozdělíme do součtu dvou sum - v té první sumě bude j, ve druhé bude 1:

$$
DX = Np \sum_{j=0}^{M} j \cdot {M \choose j} p^{j} (1-p)^{M-j} + Np \sum_{j=0}^{M} {M \choose j} p^{j} (1-p)^{M-j} - N^{2}p^{2}.
$$

Nyní už je snadné sečíst obě poslední sumy v právě dosaženém výrazu, protože ta první je podle definice rovna střední hodnotě binomického rozdělení s parametry M a p (což je  $Mp$ , ta druhá je rovna součtu pravděpodobností binomického rozdělení s parametry M a p (čili jedné). Celkem dostáváme

$$
DX = Np \cdot Mp + Np \cdot 1 - N^2p^2 =
$$
  
=  $Np \cdot (N-1)p + Np - N^2p^2 = Np - Np^2 =$   
=  $Np(1-p)$ .

Binomické rozdělení je příkladem toho, že výpočet rozptylu dá vždy víc práce než výpočet střední hodnoty (respektive střední hodnota je jedním z členů při výpočtu rozptylu).

Někdy se hodnoty veličiny s binomickým rozdělením uvádějí nikoliv v četnostech  $i$  (např. 12 úspěchů ze 20 pokusů), ale v podílech úspěšnosti  $\frac{i}{N}$  (např.  $\frac{12}{20}$ ). Toto binomické rozdělení podílů úspěšnosti má stejné parametry  $\ddot{N}$ ,  $\ddot{p}$ , ale díky jiným hodnotám, kterých nabývá, je zde jiná střední hodnota a rozptyl:

$$
EX = \sum_{0}^{N} \frac{i}{N} \cdot p(i) = \frac{1}{N} \cdot (\text{střední hodnota veličiny četností}) = \frac{1}{N} \cdot Np = p.
$$
  
\n
$$
DX = \left(\sum_{0}^{N} \frac{i^{2}}{N^{2}} \cdot p(i)\right) - (EX)^{2} = \frac{1}{N^{2}} \left(\sum_{0}^{N} i^{2} p(i)\right) - p^{2} =
$$
\n
$$
= \frac{1}{N^{2}} \cdot (\text{první člen při výpočtu rozptylu veličiny četností}) - p^{2} =
$$
\n
$$
= \frac{1}{N^{2}} (Np \cdot (N-1)p + Np) - p^{2} = p^{2} - \frac{p^{2}}{N} + \frac{p}{N} - p^{2} = \frac{p(1-p)}{N}.
$$

Příklad 11.3 Na obrázku [11.69](#page-176-0) je histogram pravděpodobnostní funkce binomické veličiny pro  $p = 0.5$ , která nabývá hodnot  $0, \frac{1}{16}, \frac{2}{16}, \ldots, \frac{16}{16}$ . Od binomického rozdělení s hodnotami 0, 1, 2, . . . , 16 se liší jen jiným značením hodnot na vodorovné ose; jinak jsou příslušné histogramy stejné.

Příklad 11.4 Hodíme 400-krát mincí. Náhodná veličina udávající počet líců v těchto pokusech má binomické rozdělení s parametry  $N = 400$ ,  $p = 0.5$ . Příslušné teoretické rozdělení má tyto charakteristiky:

a) Hodnoty X jsou v četnostech:

$$
EX = Np = 200;
$$
  $DX = Np(1-p) = 100;$   $\sqrt{DX} = 10.$ 

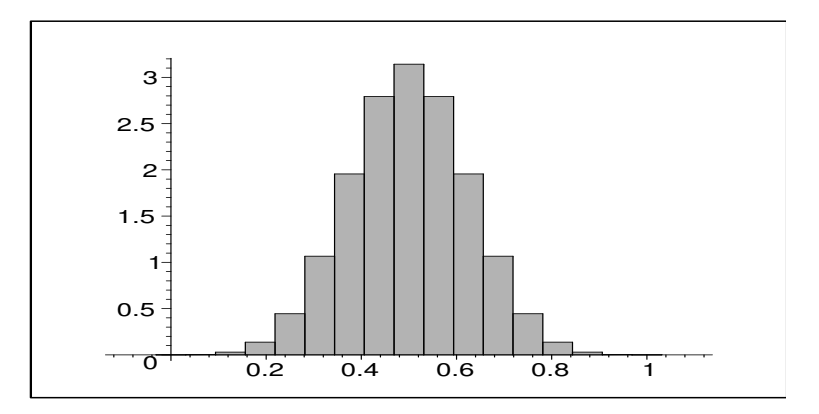

**Obrázek 11.69**: Histogram pravděpodobností binomického rozdělení pro  $N = 16, p = 0.5$ s hodnotami relativních četností.

b) Hodnoty X jsou v podílech  $(=$  relativních četnostech):

<span id="page-176-0"></span>
$$
EX = p = 0.5;
$$
  $DX = \frac{p(1-p)}{N} = 0,000625;$   $\sqrt{DX} = 0,025.$ 

Protože charakter histogramu pravděpodobností je stejný (rozdíl je pouze v označení hodnot na ose x), sobě odpovídající normované hodnoty se rovnají: Například pokud ze 400 hodů padne 210 líců, příslušná normovaná hodnota je

$$
\frac{210 - 200}{10} = 1;
$$

 $210$  lícům odpovídá relativní četnost  $\frac{210}{400} = 0,525$ , příslušná normovaná hodnota je

$$
\frac{0,525 - 0,5}{0,025} = 1.
$$

Jediné, na co si musíme dávat pozor, je tedy jiná střední hodnota a rozptyl v každém z  $p\check{r}$ *istupů*  $a$ ,  $b$ ).

#### 11.2 Generování binomického rozdělení na počítači

Na tomto místě ještě krátká zmínka o simulování hodnot binomického rozdělení. Je to jednoduché, asi by na to každý přišel, ale pro pořádek to zde připomeneme: Vraťme se například do příkladu [11.2,](#page-170-0) kde velečina X udávala počet voličů senátora Swensona z dvaceti dotázaných lidí, přičemž pravděpodobnost, že náhodně vybraný člověk jej bude volit, byla 0, 7.

Počítačové generování je jednoduché: Dvacetkrát opakujeme následující věc: poprosíme počítač, aby náhodně vygeneroval reálné číslo z intervalu < 0; 1 > (on to prý umí). Pokud je dané číslo menší nebo rovno 0, 7, bereme, že "dotázaný člověk senátora bude volit". Pokud je větší než 0, 7, bereme, že Swensona volit nebude. Nakonec určíme počet voličů Swensona z virtuálních dvaceti "dotázaných", a tento počet je generovanou hodnotou veličiny X.

### 11.3 Základní principy statistického testu

Jedno z využití binomického rozdělení je ve statistickém znaménkovém testu. Dříve než k němu přistoupíme, na příkladu vysvětlíme jednotlivé kroky statistického testu obecně.

<span id="page-177-0"></span>Příklad 11.5 Soudní proces jako příklad rozhodovacího procesu. Uvažujme jednoduchý soudní proces, ve kterém existuje pouze jediný možný trest a soud rozhodne, zda se tomuto trestu obžalovaný podrobí nebo ne. A navíc proti rozhodnutí soudu neexistuje žádné odvolání. Jedná se o jakýsi rozhodovací proces, u kterého mohou nastat čtyři možné výsledky:

- 1. Obžalovaný je vinen a soud jej odsoudí.
- 2. Obžalovaný je nevinen a soud jej osvobodí.
- 3. Obžalovaný je nevinen a soud jej odsoudí. Jedná se o chybné rozhodnutí tuto chybu budeme označovat jako chybu prvního druhu.
- 4. Obžalovaný je vinen a soud jej osvobodí. Toto rozhodnutí je rovněž chybné budeme tuto chybu označovat chybou druhého druhu.

V každém soudním procesu se musí hledat jistá rovnováha mezi tvrdostí a mírností. Jedním extrémem je liberální soudce, který k usvědčení obžalovaného vyžaduje velké množství důkazů. Takový soudce jen zřídka odsoudí nevinného (zřídka se dopustí chyby prvního druhu), ale dosti často osvobodí viníka (chyba druhého druhu). Druhým extrémem je konzervativní soudce, kterému k usvědčení stačí jen několik důkazů. Takový soudce posílá do vězení i jen při stínu podezření, čili častěji odsoudí nevinného (chyba prvního druhu), ale zřídka osvobodí darebáka (= zřídka se dopustí chyby druhého druhu). Slova "konzervativní" a "liberální" jsou termíny z politiky. V dnešní době už nikdo neví, co znamenají. Tato jejich "statistická" definice navrhuje jejich význam, ale také upozorňuje na nebezpečí každého z těchto postojů.

Je otázkou, která z chyb je závažnější - zda chyba prvního druhu, nebo chyba druhého druhu. Všeobecně se má za to, že závažnější je uvěznit nevinného, než osvobodit darebáka. A proto se chybě odsouzení nevinného přisuzuje druh číslo 1 a věnuje se jí větší pozornost. Ale někde musí být stanovena jistá hranice, po jejímž překročení už soud přistoupí k rozhodnutí "vinen" a bez skrupulí člověka potrestá.

Všimněme si jedné věci, která platí jako obecný princip. Pokud se soudce snaží být benevolentní a odsoudí člověka až po nahromadění velkého množství důkazů (snižuje tím možnost výskytu chyby prvního druhu), současně narůstá nebezpečí, že i když je obžalovaný vinen, potřebné množství důkazů se nenajde a soud jej osvobodí (roste možnost výskytu chyby druhého druhu). Není to nic světoborného, ale už jsme dlouho neměli žádný rámeček, a proto jej aspoň uvnitř příkladu můžeme použít:

Snižováním možnosti výskytu chyby prvního druhu roste možnost výskytu chyby druhého druhu - a naopak: pokud zvyšujeme možnost výskytu chyby prvního druhu, snižuje se možnost výskytu chyby druhého druhu.

Z uvedeného rámečku je vidět, že žádnou z chyb není možné naprosto vyrušit: pokud totiž snižujeme možnost výskytu chyby prvního druhu až téměř na nulu, roste tím možnost výskytu chyby druhého druhu do obludných rozměrů a rozhodnutí učiněná tímto stylem jsou nerozumná, až nemoudrá. Strategií v rozhodovacích procesech tohoto typu je tedy zvolit pravděpodobnost výskytu chyby prvního druhu malou, ale ne příliš malou.

Shrňme předchozí úvahy do pěti kroků, které popisují celý soudní proces:

1. Stojí proti sobě dvě možná rozhodnutí soudu:

 $H_0 \ldots$  obžalovaný je nevinen  $H_1 \ldots$  obžalovaný je vinen

Soud musí rozhodnout právě jednu z těchto variant a toto rozhodnutí je nezvratné, neexistuje proti němu odvolání.

- 2. Vystoupí žalobce, který předloží nashromážděné důkazy pro platnost  $H_1$ .
- 3. Vystoupí obhájce a vysvětlí všechny souvislosti za předpokladu, že platí  $H_0$ . Snaží se vidět a vysvětlit všechny argumenty obžaloby ve světle toho, že obžalovaný je nevinen.
- 4. Porota soudu se odebere k rokování. Bere v ůvahu jak množství důkazů a jejich závažnost, tak i argumenty obhajoby a možnost, že tyto důkazy neznamenají nutně vinu obžalovaného, ale v jeho neprospěch hrají jen náhodou.
- 5. Porota se vrací a vyslovuje svůj verdikt: pokud byla překročena míra závažnosti důkazů pro platnost  $H_1$ , obžalovaný je vinen. pokud ne, obžalovaný je osvobozen. Toto rozhodnutí soudu je nezvratné.

Právě uvedených pět kroků v příkladu [11.5](#page-177-0) se vyskytuje v mnoha rozhodovacích procesech, které nazýváme statistické testy. Tyto principy platí obecně, vyslovme je tedy obecně, už oproštěni od příkladu soudce a obžalovaného (ovšem analogie se soudním procesem zde existuje velice přímá):

(K1) Statistický test obyčejně rozhoduje o tom, zda platí hypotéza  $H_0$  (tzv. nulová hypotéza) nebo  $H_1$  (tzv. alternativní hypotéza). Tyto dvě hypotézy přitom stojí ve vzájemném rozporu. Ve většině testů  $H_0$  tvrdí, že jistá veličina nezávisí na hodnotách určité další veličiny, kdežto  $H_1$  tvrdí, že naopak závisí (pro ty, kdo by si chtěli udržet souvislost mezi statistickým testem a soudním procesem, což doporučuji, pomůcka k zapamatování:  $H_0$  testu říká nezávisí, a  $H_0$  soudního procesu nevinen).

- (K2) Stanovíme kritérium (zpravidla určitou funkci), které ukazuje na míru platnosti alternativní hypotézy  $H_1$  (určuje "závažnost důkazů" pro  $H_1$ ). Pak provedeme experiment, ve kterém změříme data potřebná pro dosazení hodnot do našeho kritéria.
- (K3) Kritériem bývá jistá funkce, která při různých měřeních nabývá různých hodnot, je to tedy náhodná veličina. Určíme teoretické rozdělení kritéria za předpokladu, že platí hypotéza  $H_0$ . Jinými slovy, popíšeme vlastnosti kriterijní veličiny ve světle toho, že platí  $H_0$ .
- (K4) Na základě teoretického rozdělení kriterijní veličiny stanovíme určitý interval hodnot, kam když padne empirická hodnota kritéria, tak nezviklá naše přesvědčení o platnosti  $H_0$ , ale eventuelní dopad hodnoty kritéria mimo tento interval nás povede k názoru, že byla překročena jistá kritická míra, takže usoudíme, že  $H_0$  neplatí. Kritickou míru zpravidla určujeme tak, aby pravděpodobnost výskytu chyby prvního druhu (tj. že rozhodneme, že  $H_0$  neplatí, když ve skutečnosti  $H_0$  platí) byla dostatečně malá, např rovna 0.05 (to se chyby prvního druhu dopustíme nejvýše v pěti procentech případů), ale ne příliš malá, aby nerostla možnost výskytu chyby druhého druhu (tj. že rozhodneme, že  $H_0$  platí, když ve skutečnosti  $H_0$  neplatí) do nerozumných rozměrů.
- (K5) Porovnáme empirickou hodnotu kritéria s kritickou mírou. Pokud je kritická míra překročena (hodnota kritéria leží mimo interval nalezený v bodě 4), zamítáme hypotézu  $H_0$  ve prospěch alternativní hypotézy  $H_1$ . Pokud není kritická míra překročena, hypotézu  $H_0$  nezamítáme.

Nyní ještě jednou definice chyby prvního a druhého druhu - pozor, je to důležité, protože je potřeba si tyto pojmy pamatovat nejen v příkladu o soudci, ale také v termínech zamítnutí nebo nezamítnutí  $H_0$ :

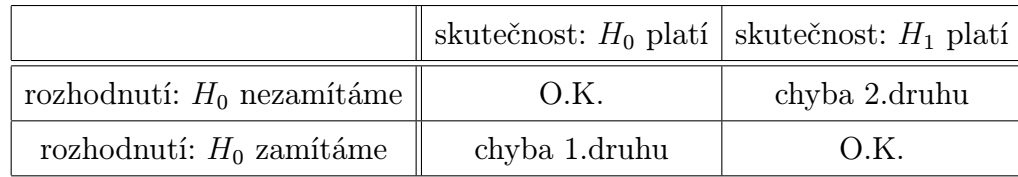

Tabulka 11.11: Čtyři možné výsledky statistického testu.

Další standardní označení se používá pro pravděpodobnost výskytu chyby 1.druhu (značí se  $\alpha$ ) a pravděpodobnost výskytu chyby 2.druhu (značíme  $\beta$ ).

## 11.4 Znaménkový test

Teď už známe potřebnou terminologii, a proto se pustíme do jednoduchého statistického testu, kterým je znaménkový test (anglicky - the sign test). Vše bude vysvětleno v následujícím příkladu.
Příklad 11.6 Chceme ověřit hypotézu, že zvýšení motivace má vliv na lidskou paměť. Abychom získali určitá data, nebudeme zkoumat všechny lidi na zeměkouli, ale náhodně vybereme 10 lidí, provedeme s nimi test a jeho výsledek vztáhneme na celé lidstvo (tento test vzorku a vztažení jeho výsledku na celek je pro statistiku charakteristický). U vybraných lidí provedeme následující experiment:

- 1. Každému z vybraných lidí se pomalu přečte 20 slov, a po pěti minutách má zopakovat všechna. která se mu vybaví. Za každé správně zopakované slovo dostává 10 Kč.
- 2. Přečte se jiných 20 slov a dotazovaný člověk si jich po pěti minutách má opět co nejvíc vybavit - nyní ale za každé správně zapamatované slovo dostává 200 Kč.
- 3. Znaménkovým testem zjistíme, zda se při zvýšení finanční motivace významně zvýšila vybavovací schopnost daného vzorku 10 lidí.

Řešení: Získala se data v tabulce [11.12.](#page-180-0)

Tabulka 11.12: K příkladu [11.6:](#page-179-0) Data získaná testovým měřením.

<span id="page-180-0"></span>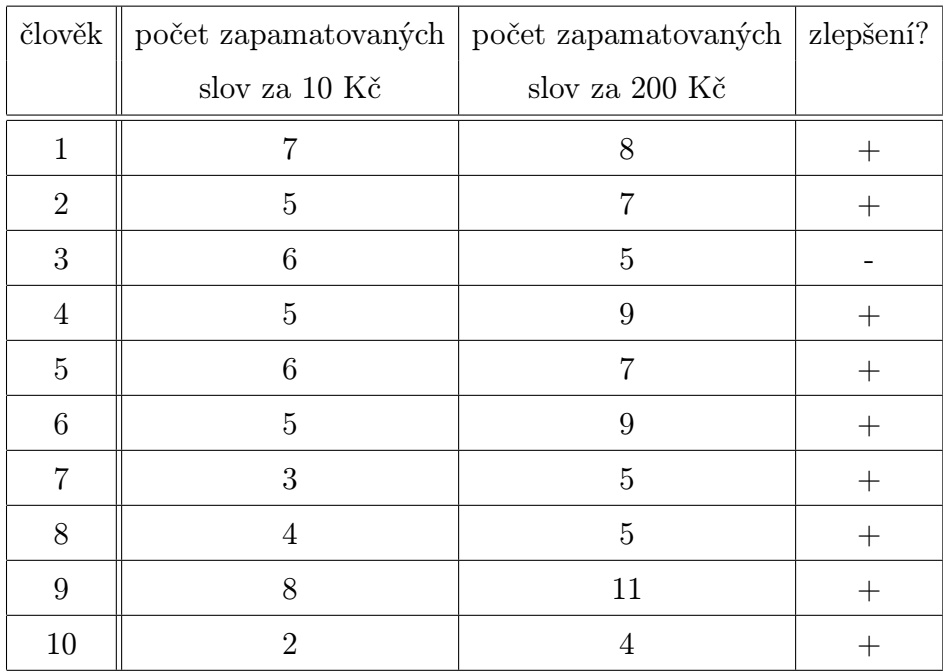

Budeme nyní přesně procházet pět kroků testu představených v předchozím oddílu: (K1) Stanovme hypotézy  $H_0$  a  $H_1$ :

- H<sup>0</sup> : Vybavovací schopnost člověka nezávisí na velikosti motivace v tom smyslu, že zvýšení motivace nevede ke zvýšení schopnosti zapamatování
	- H<sup>1</sup> : Vybavovací schopnost člověka závisí na velikosti motivace v tom smyslu, že se zvýšením motivace roste i zapamatovací schopnost
- (K2) Kritériem našeho testového rozhodování bude počet lidí, u kterých nastalo zlepšení při zvýšení finanční motivace, tj. počet kladných znamének v posledním sloupci tabulky [11.12.](#page-180-0) Označme tento počet kladných znaménkových změn jako X. Veličina X tedy udává počet kladných znamének v deseti nezávislých měřeních.
- (K3) Určeme rozložení pravděpodobnosti náhodné veličiny X za předpokladu, že platí  $H_0$  tj. vysvětleme chování veličiny ve světle toho, že zapamatování nezávisí na motivaci. V takovém případě výskyt kladného znaménka je naprosto náhodný a stejně dobře se místo kladného znaménka může u konkrétního člověka objevit záporné znaménko. Čili pokud je výskyt kladného znaménka u konkrétního člověka náhodný, může k němu dojít s takovou pravděpodobností, s jakou při hodu korunou padne líc - čili s pravděpodobností  $\frac{1}{2}.$  Tedy veličina  $X$  při platnosti hypotézy  $H_0$  udává počet kladných znamének z deseti situací, přičemž v každé situaci k tomu dojde s pravděpodobností 1  $\frac{1}{2}$  - ale to nám něco připomíná. To přece znamená, že veličina X má za předpokladu platnosti H<sub>0</sub> binomické rozdělení s parametry  $N = 10$ ,  $p = 0.5$ .
- **(K4)** Musíme určit kritickou mez  $x_k$  počtu kladných znamének, při jejichž dosažení už přestaneme věřit, že platí  $H_0$ , a usoudíme, že počet kladných znamének je statisticky významný a ukazuje na platnost hypotézy  $H_1$ . Z toho důvodu musíme blíže prozkoumat pravděpodobnostní funkci  $p(x)$  naší diskrétní náhodné veličiny  $X$  - viz tabulka [11.13:](#page-181-0)

**Tabulka 11.13**: K příkladu [11.6:](#page-179-0) hodnoty funkce  $p(r)$  a kumulativní pravděpodobnostní funkce  $P(X \geq r)$  zaokrouhleny na tři des. místa.

<span id="page-181-0"></span>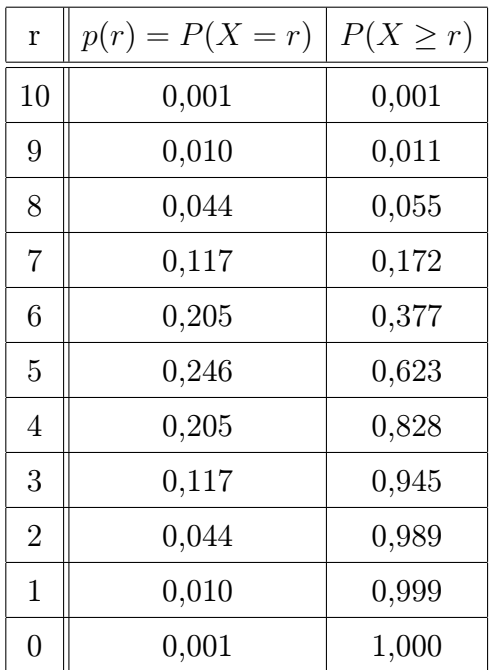

Pro určení kritické hodnoty je rozhodující právě kumulativní pravděpodobnostní funkce v posledním sloupci tabulky [11.13.](#page-181-0) Nyní pravděpodobnost, že k výskytu deseti kladných znamének dojde naprostou náhodou, nikoliv na základě závislosti pamatování na motivaci, je rovna

$$
P(X \ge 10) = 0,001;
$$

Čili kdybychom hypotézu  $H_0$  zamítli v případě výskytu 10 kladných znamének, měli bychom šanci se dopustit chyby prvního druhu  $(= H_0 \text{ zamítneme}, i \text{ když platí})$  s pravděpodobností 0,001. To je dost nízká pravděpodobnost, což znamená, že riziko výskytu chyby druhého druhu (=  $H_0$  neplatí, ale my ji nezamítneme) je naopak veliké. Proto jdeme v tabulce kumulativních pravděpodobností dále: pravděpodobnost, že k výskytu devíti a více kladných znamének dojde naprostou náhodou, nikoliv na základě závislosti pamatování na motivaci, je rovna

$$
P(X \ge 9) = 0,011;
$$

Čili kdybychom  $H_0$  zamítli pro kritickou hodnotu  $x_k = 9$ , dopustili bychom se chyby prvního druhu s pravděpodobností 0,011. A tak dále, zkrátka snažíme se najít kritickou hodnotu pro takové riziko  $\alpha$  výskytu chyby prvního druhu, které je dost malé (např  $\alpha \leq 0.05$ , ale ne zas příliš malé. Proto se zarazíme u takové kumulativní četnosti, která je menší než 0,05, ale přitom je to největší možná kumulativní pravděpodobnost s touto vlastností. Protože

$$
P(X \ge 8) = 0,055 > 0,05,
$$

vrátíme se zpět k nejbližší nižší hodnotě, tj.  $x_k = 9$  a pravděpodobnost výskytu chyby prvního druhu je rovna  $\alpha = 0.011$  (tj. pokud při  $X \geq x_k = 9$  zamítneme  $H_0$ , máme šanci dopustit se chyby prvního druhu na 1,1%).

**(K5)** Naměřený počet kladných znamének  $x = 9$  je roven kritické hodnotě  $x_k = 9$ , a tedy zamítáme  $H_0$  o nezávislosti ve prospěch alternativní hypotézy  $H_1$ . Říkáme, že závislost pamatování na motivaci je statisticky významná. V případě, kdy by počet kladných znamének byl menší než  $x_k = 9$ , bychom  $H_0$  nezamítli.

Je otázkou, jaké znaménko přiřadit v předchozím příkladu člověku, který má stejnou hodnotu zapamatovaných slov v obou motivačních situacích (to v našich datech nenastalo, ale je to možné). Existují dvě alternativy řešení: buď můžeme stejnou hodnotu u obou finančních podmínek označit znaménkem "minus" (koneckonců o zlepšení se nejedná, čili daného člověka můžeme započítat jako případ potvrzující náhodnost, tj. nezávislost obou veličin), nebo měření u tohoto člověka z testu úplně vypustit (to je asi nejférovější řešení - stejná hodnota u obou podmínek nehovoří pro, ani proti kladné změně). Tato jemnost je příkladem úvah, které musíme někdy provést před konkrétním výpočtovým provedením testu.

Vzhledem k tomu, jak byly formulovány hypotézy  $H_0$  a  $H_1$ , se jednalo o tzv. jednostranný test, kdy jsme si všímali pouze významně vyššího počtu kladných znamének. Oboustranný test v případě daného experimentu by bral v potaz i možnost,

že zvýšení finanční motivace vede u člověka k degradaci paměti, což se projeví na extrémně malém počtu kladných změn. V případě oboustranného testu jsou kritické hodnoty dvě (levá a pravá mez jistého intervalu). ovšem v naší situaci je rozumné předpokládat, že zvýšení finanční motivace člověka nedeprimuje, ale naopak povzbudí k lepšímu pamatování, tj. bylo vhodné použít jednostranný test. K oboustrannému testu se vrátíme v kapitole [13.](#page-208-0)

# Shrnutí pojmů

V této kapitole jsme se senámili s prvním typem rozdělení pravděpodobnosti, které má široké využití v praxi. Veličina X s rozdělením  $Bi(N, p)$  nabývá hodnot z množiny  $\Omega =$  $\{0, 1, 2, \ldots, N\}$  s pravděpodobností

$$
p(k) = P(X = k) = {N \choose k} \cdot p^k \cdot (1 - p)^{N - k}.
$$
 (11.1)

Teoreticky je pravděpodobnostní funkce  $p(x)$  tohoto diskrétního rozdělení pravděpodobnosti definována pro každé reálné x, ale hodnot jiných než z množiny  $\Omega$  nabývá veličina X s nulovou pravděpodobností (tj.  $p(x) = 0$ , pokud  $x \notin \Omega$ ).

Seznámili jsme se s pěti kroky statistického testu, které jsou stavebními kameny i ostatních statistických testů, nejen testu znaménkového. V kapitolách [13](#page-208-0) a [14](#page-231-0) budeme dále studovat test využívající normálního rozdělení pravděpodobnosti (což je nejčastější případ spojitého rozdělení v úlohách praxe).

V dalším budeme označovat řeckým písmenem α pravděpodobnost výskytu chyby prvního druhu v daném statistickém testu,  $\beta$  pravděpodobnost výskytu chyby druhého druhu. Číslo  $\alpha$  slouží k určení kritických hodnot testu, a má proto svůj název říká se mu hladina významnosti testu. Kromě hladiny významnosti se někdy definuje další pojem charakterizující statistický test daného typu, a sice síla testu:

Síla jednostranného testu =  $1 - \beta$ ,

což je pravděpodobnost, že správně zamítneme  $H_0$  v situaci, kdy skutečně hypotéza  $H_0$ neplatí. Jedná se o pozitivní pojem - čím je síla testu větší, tím je tento test vhodnější k nalezení závislosti mezi danými proměnnými. Ovšem sílu testu většinou neznáme, protože pravděpodobnost  $\beta$  často nedokážeme určit. Více o síle testu u U-testu v kapitole [13,](#page-208-0) a dále v příkladech 4 a 5 ke cvičení v kapitole [14.](#page-231-0)

Se silou testu souvisí i následující věc: pokud naměřená hodnota kritéria nepřekročí teoretické kritické hodnoty, říkáme, že "hypotézu  $H_0$  nezamítáme", nikoliv "hypotézu  $H_0$  přijímáme". Pokud totiž náš použitý statistický test měl malou sílu, mohlo se stát, že ačkoliv závislost mezi veličinami nenalezl, ona ve skutečnosti existuje a  $H_0$  neplatí (co si budeme nalhávat, do jisté míry závisí všecko na všem). Z tohoto důvodu se používá tato "opatrná" terminologie.

Další obrat jsme v příkladu už také použili: pokud zamítáme  $H_0$ , někdy se říká,

že výsledek testu je statisticky významný (resp. závislost mezi studovanými veličinami je statisticky významná, nebo vliv jedné veličiny na druhou je významný).

Občas se ve statistice užívá slova vzorek, ovšem v jiném významu než v elektrotechnických předmětech - vzorkem (anglicky "sample") je zde označována vybraná skupina lidí (nebo jiných jednotek) z celé populace, a potažmo to znamená zejména soubor měření provedený u této vybrané skupiny. Tj. délka vzorku označuje počet měření provedený v dané situaci.

## 11.5 Otázky a příklady ke cvičení

U následujících výroků rozhodněte, zda se jedná o výrok pravdivý či nepravdivý.

 $\overline{\textbf{Dtázka}}$  11.1 Binomické číslo  $N \choose k$  udává, kolika způsoby lze vybrat k prvků z N-prvkové množiny.

Otázka 11.2 Pokud  $X \sim Bi(N, p)$ , tak veličina X může nabývat pouze hodnot z mno- $\chi$ *iny*  $\{1, 2, ..., N\}.$ 

Otázka 11.3 Střední hodnota binomického rozdělení je rovna součtu všech jednotlivých pravděpodobností, čili jedné.

Otázka 11.4 Kromě veličiny X s binomickým rozdělením udávajícím počet výskytů i lze také měřit veličinu  $Y = \frac{X}{N}$  $\frac{X}{N}$  relativních četností  $\frac{i}{N}$ . Přitom platí

$$
P(X = i) = P(Y = \frac{i}{N}).
$$

Otázka 11.5 Chyba prvního druhu nastane tehdy, když lékaři zamítnou podezření na akutní zánět slepého střeva, ale neoperovaný pacient do druhého dne zemře.

Otázka 11.6 Zvyšujeme-li při svém rozhodování možnost výskytu chyby prvního druhu, současně stoupá i možnost výskytu chyby druhého druhu.

**Otázka** 11.7 Výsledkem statistického testu je rozhodnutí, zda platí hypotéza  $H_0$  nebo H1, přičemž při rozhodování se můžeme dopustit chyby.

Otázka 11.8 Obrat "Hodnota kritéria je statisticky významná" znamená, že statistický test hypotézu  $H_0$  nezamítl.

**Otázka** 11.9 Síla jednostranného testu je rovna hodnotě  $1-\alpha$ , kde  $\alpha$  je pravděpodobnost výskytu chyby prvního druhu.

# Binomické rozdělení pravděpodobnosti

Příklad 11.1 V plechovkách se prodává míchaná oříšková směs: 30% oříšky kešu, 40% lískové ořechy a 30% burské ořechy. Student při přípravě na zkoušku z matematiky zanoří ruku do plechovky a vytáhne pět oříšků.

- a) Jaká je pravděpodobnost, že právě jeden z nich je kešu?
- b) Jaká je pravděpodobnost, že aspoň jeden z nich je lískový?

Příklad 11.2 Basebalový tým Brněnští Draci má pravděpodobnost výhry 0, 1 v každém zápase. Jaká je pravděpodobnost, že z 10 zápasů

- a) žádný nevyhrají?
- b) aspoň dva vyhrají?

Předpokládáme přitom jisté zjednodušení, a sice že výsledek jednoho zápasu nemá vliv na pravděpodobnost výhry v následujícím zápasu, tj. zápasy jsou odehrávány nezávisle na sobě (i když to většinou není pravda a jistý vliv na výkonu hráčů je znát).

Příklad 11.3 Honza Kovář pravidelně jezdí hrát skvoš. V každém z 900 po sobě jdoucích dnů zaparkuje své auto na placeném parkovacím místě s parkovacím taxametrem, ale nikdy do něj nevhodí kupón. Pravděpodobnost, že policista daný den zkontroluje taxametr, je rovna 0, 1. Vypočtěte,

- a) kolikrát může Honza očekávat, že dostane pokutu.
- b) jaká je směrodatná odchylka rozdělení očekávaného počtu pokut.
- c) jaká je pravděpodobnost, že Honza dostane přesně 90 pokut.
- d) jaká je pravděpodobnost, že Honza dostane 87 a více pokut.

Příklad 11.4 Je prováděn experiment, který má potvrdit, že krysy dávají v potravě přednost mléku před cukerným roztokem. Čtrnácti krysám je dána možnost výběru, dvanáct z nich se napije mléka, jedna cukerného roztoku a jedna usne, aniž by dala čemukoli přednost. Můžeme těmito výsledky statisticky prokázat, že krysy dávají přednost mléku? Proveďte znaménkový test.

- Příklad 11.5 a) Firma ALFA prodala v osmi z posledních jedenácti let větší objem koly než firma BETA. Stačí to ke statistické podpoře tvrzení, že lidé kupují více ALFA-kolu?
- b) Firma ALFA říká, že její pivo je lepší, ale firma BETA se ozývá, že její pivo je stejně dobré. 20 studentů FEKT se nabídlo, že se zavázanýma očima ochutnají a anonymně ohodnotí, které pivo je lepší. Kolik z uvedených 20 studentů musí uznat ALFA-pivo za lepší, abychom mohli zamítnout hypotézu  $H_0$ , že mezi ALFA a BETA pivem není rozdíl? Pracujte na hladině významnosti 0, 05.

Odpovědi na otázky a řešení příkladů viz [15.11](#page-252-0)

## Programovací úlohy

- **Programovací úloha 1** Napište dobrý program pro výpočet kombinačního čísla  $\binom{N}{k}$ minimálně pro  $N \leq 1000000$ .
- Programovací úloha 2 S využitím podprogramu z úlohy 1 napište program, který vypočte pravděpodobnost  $P(X \in \leq a, b>)$  pro veličinu X s rozdělením  $Bi(N, p)$ , kde  $N \leq 1000000$ . Pomocí tohoto programu vypočtěte příklady 3c, 3d.
- Programovací úloha 3 Napište program, který náhodně generuje hodnoty veličiny X s binomickým rozdělením  $Bi(N, p)$  pro uživatelem zadané N a p. Tohle je užitečná úloha, protože někdy chceme náhodné hodnoty veličiny "vyrobit" - tomu se říká simulace náhodnosti. Vřele doporučuji na tuto úlohu přijít.

# 12 Poissonovo a exponenciální rozdělení pravděpodobnosti

# Cíl kapitoly

V této kapitole se seznámíme s dalšími dvěma typy rozdělení pravděpodobnosti, které jsou využívány v úlohách technické praxe. I když Poissonovo rozdělení je diskrétní a exponenciální rozdělení spojité, existuje mezi nimi blízký vztah - každé z nich sice používáme k popisu jiné veličiny, ale hodnoty těchto veličin měříme v jedné a téže situaci. Podíváme se také na teorii front, kde se využívá několik pravděpodobnostních modelů, zejména právě Poissonovo a exponenciální rozdělení. Zejména v této kapitole je vidět bohatost užití pravděpodobnostních modelů při popisu reálných situací.

## 12.1 Odvození

Jeden student mi kdysi řekl, že ti matematici si ten vzorec vždy nějak vycucají z prstu. To není pravda. Matematici si vzorec nevymyslí, nýbrž jej objeví. V tomto oddílu společně "objevímeÿ dvě důležitá pravděpodobnostní rozdělení, a užijeme si tak opravdové matematiky.

Uvažujme situaci, ve které dochází k výskytu jistého typu náhodné události touto událostí může být například příchod zákazníka do fronty, příjezd automobilu na parkoviště, přijetí zprávy SMS, narození dítěte v jisté porodnici, apod. V této situaci opakovaného výskytu náhodné události budeme měřit hodnoty dvou veličin - veličinu X, která udává dobu mezi dvěma po sobě jdoucími výskyty události, a veličinu Y, která měří počet výskytů události za časovou jednotku. Určíme nyní rozdělení pravděpodobnosti obou těchto veličin. Označme  $p_n(t)$  pravděpodobnost, že v časovém intervalu délky t nastane právě n událostí popsaného typu. Celé odvození vychází z následujících tří předpokladů:

1. Pravděpodobnost výskytu události v intervalu  $(t, t + h)$  závisí pouze na h, nikoli na počtu událostí, které nastaly před okamžikem t, ani na t samotném. Říkáme, že veličina X má nezávislé stacionární přírůstky. Tento předpoklad lze vyjádřit rovnicí

<span id="page-187-0"></span>
$$
p_0(t + h) = p_0(t) \cdot p_0(h) \tag{12.1}
$$

- 2. Platí:  $0 < p_0(h) < 1$ . Jinými slovy, pravděpodobnost, že v časovém intervalu délky h k výskytu žádné události nedojde, je kladná, ale menší než 1.
- 3. Pro malá h nastane v intervalu délky h nejvýše jedna událost, tj. platí

<span id="page-187-1"></span>
$$
p_0(h) + p_1(h) = 1.
$$
\n(12.2)

Podíváme-li se blíže na funkcionální rovnici [12.1,](#page-187-0) vidíme, že se jedná o vlastnost exponentu: základ umocněný na součet je roven součinu základů umocněných na jednotlivé

členy. Tedy jejím řešením je funkce, která má argument v exponentu - exponenciální funkce. Napišme ji ve tvaru

$$
p_0(t) = e^{-\lambda t}
$$

pro t ≥ 0 a kladnou konstantu λ. Pokud tuto exponenciální funkci rozvineme podle známého vzorce (viz 1.ročník - Taylorova řada) v nekonečnou řadu

$$
p_0(t) = e^{-\lambda t} = 1 - \lambda t + \frac{(\lambda t)^2}{t!} - \frac{(\lambda t)^3}{3!} + \cdots
$$

a pro malá  $t$  zanedbáme členy obsahující  $t^2$ ,  $t^3$ , atd., máme

$$
p_0(t) = 1 - \lambda t.
$$

Díky vztahu [12.2](#page-187-1) tedy pro malá t platí

$$
p_1(t) = \lambda t.
$$

Z charakteru veličiny X je vidět, že její rozdělení je spojité (doba mezi dvěma výskyty může být rovna libovolnému kladnému reálnému číslu). Abychom popsali její rozdělení, stačí najít hustotu  $f(t)$  veličiny X. Jak naznačuje název tohoto rozdělení - exponenciální rozdělení pravděpodobnosti - hustotou bude exponenciální funkce. Protože  $X$  může nabývat jen kladných hodnot, musí platit  $f(t) = 0$  pro  $t < 0$ . Zbývá najít  $f(t)$  pro  $t \ge 0$ . V tomto případě bude jednodušší najít nejdříve distribuční funkci  $F(t)$  veličiny X, a pak využít toho, že hustota je derivací distribuční funkce (viz kapitola [10\)](#page-147-0).

$$
F(t) = P(X < t) = \int_{-\infty}^{t} f(x)dx = \begin{cases} 0 & \text{pro } t < 0; \\ \int_{0}^{t} f(x)dx & \text{pro } t \ge 0. \end{cases}
$$

Vypočtěme nyní pravděpodobnost, že v čase t k bezprostředně následujícímu výskytu události ještě nedošlo. Použijeme přitom známou fintu z kapitoly [10,](#page-147-0) že pravděpodobnost určitého jevu lze určit jako 1 minus pravděpodobnost jevu opačného:

$$
P(X \ge t) = 1 - P(X < t) = 1 - F(t) = p_0(t) = e^{-\lambda t},
$$

tj.

$$
1 - F(t) = e^{-\lambda t}.
$$

Derivací tohoto vztahu dostaneme

$$
0 - f(t) = -\lambda \cdot e^{-\lambda t},
$$

tj.

$$
f(t) = \lambda \cdot e^{-\lambda t} \text{ pro } t \ge 0.
$$

Celkem tedy pro hustotu  $f(t)$  exponenciálního rozdělení platí

$$
f(t) = \begin{cases} 0 & \text{pro } t < 0; \\ \lambda \cdot e^{-\lambda t} & \text{pro } t \ge 0. \end{cases}
$$

Známe tedy už rozdělení veličiny X. Použitím integrace "per partes" lze spočítat podle vzorců z kapitoly [10,](#page-147-0) že

$$
EX = \frac{1}{\lambda}, \quad DX = \frac{1}{\lambda^2}.
$$

Naše vymodelované exponenciální rozdělení pravděpodobnosti tedy říká, že k výskytu náhodné události dochází průměrně jednou za $\frac{1}{\lambda}$ časových jednotek, tj.  $\lambda$ -krát za časovou jednotku (takový je význam konstanty  $\lambda$ ).

Pokračujme nalezením rozdělení náhodné veličiny Y . K určení nekonečně mnoha hodnot pravděpodobnostní funkce diskrétní veličiny Y (s názvem Poissonovo rozdělení **pravděpodobnosti**) budeme potřebovat určit už dříve označené  $p_n(t)$  pro  $n \geq 2$ .

Z výchozího předpokladu číslo 1 platí pro malá h také

<span id="page-189-0"></span>
$$
p_n(t+h) = P(\text{v intervalu } (0;t) \text{ n výskytů, pak mezi } t \text{ a } t+h \text{ žádný výskyt})
$$
  
+
$$
P(\text{v int. } (0;t) (n-1) výskytů, pak mezi t a t + h jeden výskyt)
$$
  
= 
$$
p_n(t) \cdot p_0(h) + p_{n-1}(t) \cdot p_1(h).
$$
 (12.3)

Dosadíme-li za  $p_0$ ,  $p_1$ , můžeme přepsat rovnice [12.1,](#page-187-0) [12.3](#page-189-0) ve tvaru

$$
p_0(t+h) = p_0(t) \cdot (1 - \lambda h),
$$
  
\n
$$
p_n(t+h) = p_n(t) \cdot (1 - \lambda h) + p_{n-1}(t) \cdot \lambda h
$$

pro dostatečně malá h. Úpravou

$$
\frac{p_0(t+h) - p_0(t)}{h} = -\lambda \cdot p_0(t),
$$
  
\n
$$
\frac{p_n(t+h) - p_n(t)}{h} = -\lambda \cdot p_n(t) + \lambda \cdot p_{n-1}(t), \quad n = 1, 2, ...
$$

a limitním přechodem pro h jdoucí k nule dostáváme systém diferenciálních rovnic

<span id="page-189-1"></span>
$$
p'_{0}(t) = -\lambda \cdot p_{0}(t) p'_{n}(t) = -\lambda \cdot p_{n}(t) + \lambda \cdot p_{n-1}(t), \quad n = 1, 2, 3, ...
$$
 (12.4)

Systém [12.4](#page-189-1) vyřešíme pomocí jedné elegantní metody, na kterou si možná vzpomenete z prvního ročníku: pomocí Z-transformace. V našem případě Z-obrazem posloupnosti  $(p_n^\prime(t))_{n=0}^\infty$ je funkce komplexní proměnné

$$
F(z) = \sum_{n=0}^{\infty} \frac{p'_n(t)}{z^n}.
$$

Dosazením máme

$$
F(z) = \frac{-\lambda \cdot p_0(t)}{z^0} + \sum_{n=1}^{\infty} \frac{(-\lambda \cdot p_n(t) + \lambda \cdot p_{n-1}(t))}{z^n} =
$$
  

$$
= -\lambda \cdot \left(\sum_{n=0}^{\infty} \frac{p_n(t)}{z^n}\right) + \lambda \cdot \sum_{n=1}^{\infty} \frac{p_{n-1}(t)}{z^n} =
$$
  

$$
= -\lambda \cdot \left(\sum_{n=0}^{\infty} \frac{p_n(t)}{z^n}\right) + \frac{\lambda}{z} \cdot \sum_{n=1}^{\infty} \frac{p_{n-1}(t)}{z^{n-1}}.
$$

Dostali jsme tedy rovnici

<span id="page-190-0"></span>
$$
\sum_{n=0}^{\infty} \frac{p'_n(t)}{z^n} = F(z) = -\lambda \cdot \left( \sum_{n=0}^{\infty} \frac{p_n(t)}{z^n} \right) + \frac{\lambda}{z} \cdot \sum_{n=1}^{\infty} \frac{p_{n-1}(t)}{z^{n-1}}.
$$
 (12.5)

Označme dále

$$
P(z,t) := \sum_{n=0}^{\infty} \frac{p_n(t)}{z^n}
$$

(čili  $P(z,t)$  je Z-obrazem posloupnosti  $(p_n(t))_{n=0}^{\infty}$ ). Pak derivací podle proměnné t dostáváme

$$
\frac{\partial P(z,t)}{\partial t} = \sum_{n=0}^{\infty} \frac{p'_n(t)}{z^n}.
$$

Nyní dosazením $P(z,t)$  a  $\frac{\partial P(z,t)}{\partial t}$  se rovnice [12.5](#page-190-0) zjednoduší na

$$
\frac{\partial P(z,t)}{\partial t} = -\lambda \cdot P(z,t) + \frac{\lambda}{z} \cdot P(z,t);
$$
  

$$
\frac{\partial P(z,t)}{P(z,t)} = \lambda(\frac{1}{z} - 1)\partial t.
$$

Integrací obou stran podle t dostaneme

$$
\ln |P(z,t)| = \lambda \cdot t \cdot (\frac{1}{z} - 1) |P(z,t)| = e^{\lambda t (\frac{1}{z} - 1)} P(z,t) = K \cdot e^{\lambda t (\frac{1}{z} - 1)}, \text{ kde } K \in \{-1, 1\}.
$$

Protože platí  $P(z, 0) = p_0(0) = 1$ , vidíme, že  $K = 1$ , tj.

$$
P(z,t) = e^{\lambda t \left(\frac{1}{z} - 1\right)}.
$$

Nyní při výpočtu zpětné transformace  $Z^{-1}$  máme

$$
Z^{-1} \left( e^{\lambda t \left( \frac{1}{z} - 1 \right)} \right) = e^{-\lambda t} \cdot Z^{-1} \left( e^{\frac{\lambda t}{z}} \right) =
$$
  
=  $e^{-\lambda t} \cdot Z^{-1} \left( 1 + \frac{\lambda t}{z} + \frac{\lambda^2 t^2}{z^2 \cdot 2!} + \frac{\lambda^3 t^3}{z^3 \cdot 3!} + \cdots \right),$ 

a tedy

$$
p_n(t) = \frac{(\lambda t)^n}{n!} \cdot e^{-\lambda t}, \quad n = 0, 1, 2, 3, \dots
$$

A jsme hotovi. Nalezli jsme (respektive objevili) hledané pravděpodobnosti. Většinou se objevené vzorce uvádějí pro  $t = 1$ , kde pak  $p_n(1)$  je pravděpodobnost, že za časovou jednotku  $t = 1$  dojde k n výskytům události. Pokud veličina Y udává počet výskytů události za časovou jednotku  $t = 1$ , její rozdělení se nazývá Poissonovo rozdělení pravděpodobnosti: veličina Y nabývá hodnot 0, 1, 2, 3, . . . s pravděpodobností

$$
p_k = P(Y = k) = \frac{\lambda^k}{k!} \cdot e^{-\lambda}
$$
 pro  $k = 0, 1, 2, 3, ....$ 

Podobnou strategií jako v kapitole [11](#page-169-0) (vytýkáním před sumu a sečítáním nekonečné řady) lze ověřit, že pro střední hodnotu a rozptyl veličiny s Poissonovým rozdělením pravděpodobnosti platí

$$
EY = DY = \lambda.
$$

Tohle je celkem výjimečný fakt - Poissonovo rozdělení je na rozdíl od většiny jiných takové, že jeho střední hodnota je stejná jako jeho rozptyl. Konstanta λ má přitom týž význam jako u veličiny X - označuje průměrný počet výskytů události za časovou jednotku  $t = 1$ .

#### 12.2 Příklady užití

Příklad 12.1 Zdravotnický úřad shromažďuje údaje o nově narozených dětech. Průměrně každé dvě hodiny se narodí další dítě. Určete

- a) Průměrný počet narozených dětí za rok.
- b) Pravděpodobnost, že v daném dnu se nenarodí žádné dítě.
- c) Pravděpodobnost, že v jednom dnu se narodí 20 dětí.
- d) Pravděpodobnost, že za 4 hodiny se narodí aspoň 5 dětí.

#### Řešení:

ad a) Z tohoto úkolu nebudeme dělat vědu. Průměrně jedno dítě za dvě hodiny dává dvanáct dětí za den a  $365 \cdot 12 = 4380$  dětí za rok.

ad b) Základem dobrého využití exponenciálního nebo Poissonova popisu je zvolit si vhodnou časovou jednotku. Pokud hledáme určitý údaj za den, zvolme časovou jednotku jeden den. Druhým krokem po volbě časové jednotky je vypočtení parametru λ. V našem případě  $\lambda = 12$  dětí za den (jedná se o průměrný údaj za časovou jednotku).

V některých příkladech, máme možnost použít buď exponenciální, nebo Poissonovo rozdělení - ukážeme si nyní obě možnosti.

Nejprve tedy označme X dobu mezi dvěma po sobě jdoucími výskyty narození dítěte. Podle podrobného odvození v předchozím oddílu má veličina X exponenciální rozdělení s parametrem  $\lambda = 12$ . Pak pravděpodobnost, že daný den se nenarodí nikdo, je rovna

$$
P(X \ge 1) = 1 - P(X < 1) = 1 - F(1) = 1 - (1 - e^{-12 \cdot 1}) = e^{-12} = 0,00000614
$$

(využili jsme raději distribuční funkce  $F(t)$  než hustoty  $f(t)$  exponenciálního rozdělení, abychom se vyhnuli integraci - to je u spojitého rozdělení pravděpodobnosti téměř pravidlem; pro  $t < 0$  je  $F(t) = 0$ , pro  $t \ge 0$  platí  $F(t) = 1 - e^{-\lambda \cdot t}$ ; pro ilustraci - graf hustoty f(t) rozdělení Exp(12) je uveden na obrázku [12.70](#page-192-0) ( pro záporná t je rovna nule, pro  $t = 0$  je rovna hodnotě parametru  $\lambda$ , pak klesá a asymptoticky se blíží k ose t. Platí $\int_0^\infty f(t)dt=1$ ), graf příslušné distribuční funkce $F(t)$ na obrázku [12.71](#page-193-0) ( pro záporná t je rovna nule, pak začíná konkávně růst a asymptoticky se blíží k hodnotě  $y = 1$ ).

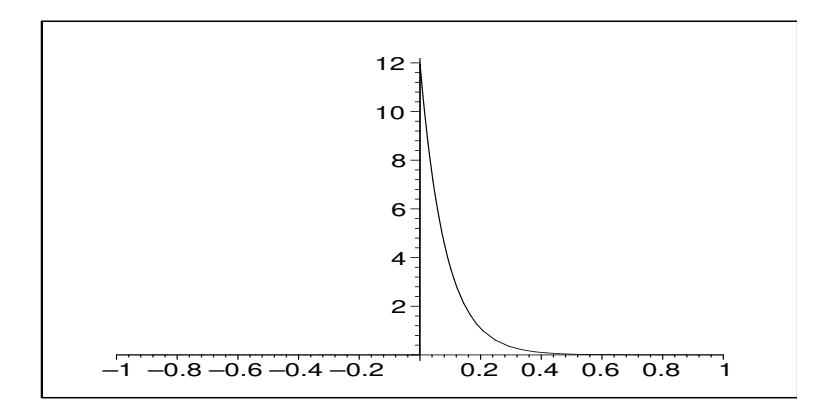

<span id="page-192-0"></span>**Obrázek 12.70**: Graf hustoty  $f(t)$  rozdělení  $Exp(12)$ .

Druhá možná cesta je užít veličiny Y , která udává počet narození za jeden den. Y má Poissonovo rozdělení s parametrem  $\lambda = 12$ , čili hledaná pravděpodobnost je rovna

$$
P(Y = 0) = \frac{12^0}{0!} \cdot e^{-12} = 0,00000614.
$$

ad c) Využijeme veličiny Y zavedené v b) a dosadíme:

$$
P(Y = 20) = \frac{12^{20}}{20!} \cdot e^{-12} = 0,00968
$$

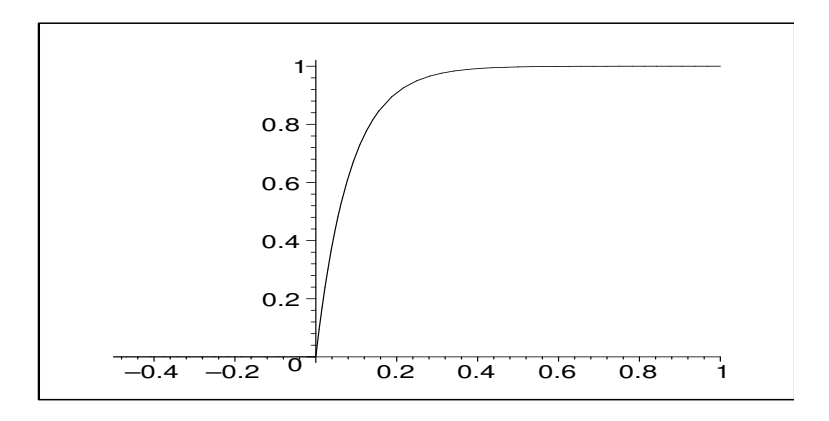

**Obrázek 12.71**: Graf distribuční funkce  $F(t)$  rozdělení  $Exp(12)$ .

Pro ilustraci - graf pravděpodobnostní funkce Poissonova rozdělení je uveden na obrázku [12.72,](#page-193-1) graf příslušné distribuční funkce na obr. [12.73.](#page-194-0)

<span id="page-193-0"></span>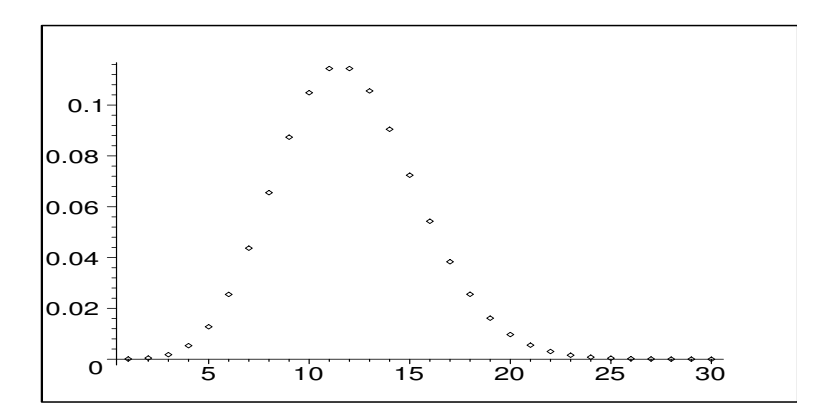

<span id="page-193-1"></span>**Obrázek 12.72:** Graf pravděpodobnostní funkce  $p(t)$  rozdělení  $Po(12)$ .

ad d) Poslední úkol tohoto příkladu je analogický, ovšem otázka je položena tak, že nás zajímá údaj dosažený za 4 hodiny. Musíme tedy změnit časovou jednotku na 4 hodiny. Tím pádem se mění průměrný počet narození za časovou jednotku na  $\lambda = 2$ . Označíme-li nyní Y = počet dětí narozených za 4 hodiny, platí Y ~  $Po(\lambda = 2)$ . A tedy

$$
P(Y \ge 5) = p(5) + p(6) + p(7) + \cdots =
$$
  
= 1 - (p(0) + p(1) + p(2) + p(3) + p(4)) =  
= 1 - e^{-2} \cdot (\frac{2^0}{0!} + \frac{2^1}{1!} + \frac{2^2}{2!} + \frac{2^3}{3!} + \frac{2^4}{4!}) = 0,05265

(místo sečítání nekonečné řady jsme opět odečetli pravděpodobnost opačného jevu od jedničky). Jak je uvedeno na posledním řádku výpočtu, pokud sečítáme několik pravdě-

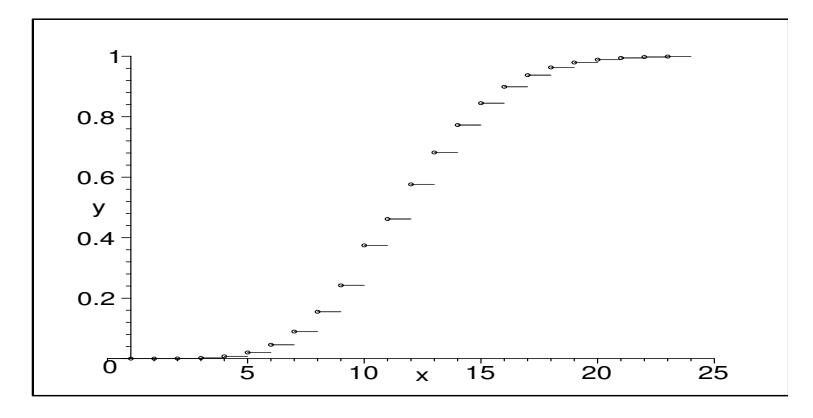

<span id="page-194-0"></span>**Obrázek 12.73**: Graf distribuční funkce  $F(t)$  rozdělení  $Po(12)$ : funkce s nekonečně mnoha schody, která vyjadřuje kumulativní pravděpodobnosti  $F(t) = P(Y < t)$ .

podobností Poissonova rozdělení (zejména při písemce na kalkulačce), je vhodné člen  $e^{-\lambda}$ vytknout, místo abychom jím násobili každý člen v závorce zvlášť - ušetříme si práci.

Příklad 12.2 Na poště mají být instalovány automaty na prodej známek, které po vhození mince vydají přesně za deset sekund žádanou známku. Předpokládáme, že průměrně bude chtít použít automatu šest osob za minutu. Kolik automatů bychom měli instalovat, aby s pravděpodobností 0,95 byl i v době největší frekvence obsloužen každý zájemce bez čekání?

Řešení: V dnešní hektické době jsou i ekonomické požadavky neúprosné: čekat deset sekund je nepřijatelné, na 95% musí být automat k dispozici okamžitě. Klíčem k tomuto příkladu je zjistit, s jakou pravděpodobností přijde jistý počet lidí za deset sekund - to je totiž doba, kdy automat eventuelně někoho obsluhuje a každý další příchozí musí čekat. Zvolme tedy v prvé řadě časovou jednotku rovnu deseti sekundám. Ve druhé řadě pro tuto časovou jednotku určíme průměrný počet příchozích zákazníků: jestliže průměrně přijde šest za minutu, za deset sekund přijde jeden, čili  $\lambda = 1$ . Označme Y = počet příchozích zákazníků během deseti sekund. Bystrý čtenář již tuší, že na následujícím řádku prohlásím, že podle přechozího podrobného odvození má veličina Y rozdělení Poissonovo s parametrem  $\lambda = 1$ .

Položme si nyní následující otázku: Jaká je pravděpodobnost, že během deseti sekund nepřijde více než jeden zákazník (a tedy k okamžitému obsloužení stačí jeden automat)?

$$
p = P(Y \le 1) = P(Y = 0) + P(Y = 1) = e^{-1} \cdot \left(\frac{1^0}{0!} + \frac{1^1}{1!}\right) = e^{-1} \cdot (1+1) = 0,73.
$$

Tedy jediný automat je dostatečný v 73% času. Ovšem v ostatních 27% příchozí zákazník musí čekat, a to je nepřijatelné. Podívejme se, co říká teorie pro dva nainstalované automaty: Pravděpodobnost, že během deseti sekund přijdou maximálně dva zákazníci, je rovna

$$
P(Y \le 2) = P(Y = 0) + P(Y = 1) + P(Y = 2) = 0,73 + P(Y = 2) = 0,92.
$$

Tedy v 92% času nový příchozí nemusí čekat. To je ovšem podle našeho zadání stále málo. Spočtěme dále pravděpodobnost, že během deseti sekund přijdou maximálně tři:

$$
P(Y \le 3) = 0.92 + P(Y = 3) > 0.95,
$$

a tedy k uspokojení požadavku ze zadání stačí tři automaty.

Příklad 12.3 Výrobní zařízení má poruchu v průměru jednou za 2000 hodin. Veličina X představující dobu čekání na poruchu má exponenciální rozdělení. Určete dobu T tak, aby pravděpodobnost, že přístroj bude pracovat delší dobu než T, byla 0,99.

Řešení. Pravděpodobnost 0,99 je dost vysoká - proto doba T bezporuchového provozu s touto pravděpodobností bude mnohem nižší než 2000 hodin. Určeme nyní T přesně.

V prvé řadě stanovíme časovou jednotku. Nabízí se jednotka 2000 hodin, tj. budeme teď počítat s čísly, kdy 1 = 2000hod. Za druhé stanovíme λ, tj. průměrný počet

poruch za časovou jednotku: v našem případě  $\lambda = 1$ . A tak  $X \sim Exp(\lambda = 1)$ . Hledejme teď takovou dobu T, aby  $P(X \geq T) = 0.99$ . Využijeme opět distribuční funkce  $F(t)$ , protože její hodnoty jsou přímo rovny jistým kumulativním pravděpodobnostem - a jednu z nich můžeme do posledního vztahu dosadit:

$$
P(X \ge T) = 0,99
$$
  
\n
$$
1 - P(X < T) = 0,99
$$
  
\n
$$
1 - F(T) = 0,99
$$
  
\n
$$
F(T) = 0,01
$$
  
\n
$$
1 - e^{-\lambda \cdot T} = 1 - e^{-T} = 0,01
$$
  
\n
$$
T = 0,01005034
$$

(mezi posledními dvěma řádky je několik kroků vynecháno, ale absolvent prvního ročníku by si s nimi měl poradit). Našli jsme tedy dobu T, po kterou zařízení bude pracovat bez poruchy na 99%. Ovšem musíme tento údaj prezentovat v rozumnějších jednotkách: Pokud  $1 = 2000$  hodin, tak

$$
T = 0,01005034 = 2000 \cdot 0,01005034 \text{ hodin} = 20,1 \text{ hodin}.
$$

## 12.3 Teorie front

Přirozeným rozšířením předchozích úvah je teorie front ("přirozeným" ne v tom smyslu, že by člověka hned napadlo se tím zabývat, ale že mnohé modely teorie front z Poissonova a exponenciálního rozdělení vycházejí). Zde bude náhodnou událostí příchod zákazníka do fronty Pod frontou nebudeme chápat okluzní frontu nebo válečnou frontu, ale frontu na maso, na mobil, na přístup k tiskárně, frontu u holiče nebo kadeřníka, v menze, apod. S tímto druhem front se každý den setkáváme. Při popisu fronty je potřeba modelovat situaci, kdy do fronty lidé přicházejí a současně z ní odcházejí - ne pryč, ale do jednotky obsluhy (tj. ten, kdo je obsluhován, už není ve frontě). Počet příchodů do fronty za časovou jednotku lze dobře popsat Poissonovým rozdělením. Tempo obsluhy (tj. odchody z fronty) lze dobře popsat exponenciálním rozdělením (doba mezi dvěma po sobě jdoucími odchody z fronty je rovna době obsluhy jednoho zákazníka). Ovšem ve skutečných frontách se vyskytují ještě další parametry, nejen příchody a odchody. V následujícím si budeme všímat různých situací vzhledem k šesti různým parametrům takzvaného Kendallova-Leeova rozšířeného označení  $(a|b|c)$ :  $(d|e|f)$ . Vysvětleme nyní jejich význam:

- a. . Typ rozdělení veličiny X popisující počet příchodů do fronty za jednotku času (pokud hodnota tohoto parametru je M, označuje to tzv. Markovského typ příchodů, což znamená, že X má Poissonovo rozdělení; my se zde budeme bavit pouze o tomto typu příchodů do fronty - průměrný počet zákazníků přišlých do fronty za jednotku času budeme značit λ).
- b. . Typ rozdělení veličiny Y popisující dobu obsluhy jednoho zákazníka (hodnota M označuje tzv. Markovského typ obsluhy, kdy Y má exponenciální rozdělení - pak průměrný počet zákazníků obsloužených za jednotku času má pro změnu opět Poissonovo rozdělení - parametr tempa obsluhy budeme označovat  $\mu$ ).
- c. . Počet paralelních serverů = obsluhovacích pultů.
- d. Typ fronty (např. FIFO = first in first out = první člověk ve frontě je ten, kdo bude nejdřív obsluhován; LIFO = last in first out = ten, kdo přišel poslední, bude obsloužen nejdřív (tzv. zásobníková fronta); apod.)
- e. Maximální dovolený počet zákazníků v systému (systém = fronta + obsluha).
- f. . Velikost zdroje, ze kterého zákazníci přicházejí do fronty.

Samozřejmě, že matematické modely mají své slabiny - například v tomto oddílu nebudeme uvažovat, že zákazník, který se do fronty jednou zařadí, pak za chvíli změní názor a odejde ještě dříve, než je obsloužen. Kdybychom i tohle chtěli brát v potaz, situace by byla ještě složitější než ty, kterými se budeme zabývat. To je jasný princip čím přesnější chceme, aby model popisující realitu byl, tím je složitější (a většinou vždy obsahuje určitou míru pravděpodobnosti).

Všechny následující modely uvažují tento systém: Zákazníci přicházejí do jediné fronty a řadí se za sebe. Jakmile se uvolní místo v obsluze, která sestává z jednoho nebo více paralelních serverů, ten, kdo je ve frontě první, odchází z fronty do obsluhy a začne být obsluhován. Obsloužený zákazník odchází pryč.

Důležitou otázkou těchto modelů je, zda existuje tzv. ustálený stav (ten neexistuje, pokud tempo  $\lambda$  příchodů do fronty za časovou jednotku je větší než tempo  $\mu \cdot c$  (=  $\mu$  krát počet serverů) obsloužených zákazníků za jednotku času - v tom případě je systém zahlcen). Pokud existuje ustálený stav systému, budeme se zabývat jeho následujícími charakteristikami:

- $p_n$ . pravděpodobnost, že v ustáleném stavu je v systému (= frontě + obsluze) právě n zákazníků;
- $L_s$ . očekávaný (střední, průměrný) počet zákazníků v systému;
- $L_q$ . očekávaný počet zákazníků ve frontě (q je z anglického fronta = queue);
- $W_s$ . očekávaná doba strávená zákazníkem v systému;
- $W_a$ . očekávaná doba strávená zákazníkem ve frontě.

Nejdůležitější z uvedených charakteristik ustáleného stavu jsou bezesporu pravděpodobnosti  $p_n$ , protože pomocí nich určíme všechny ostatní uvedené parametry jako střední hodnoty jistých veličin:

a) Z definice střední hodnoty diskrétní náhodné veličiny plyne

$$
L_s = \sum_{n=0}^{\infty} n \cdot p_n;
$$
  

$$
L_q = \sum_{n=c}^{\infty} (n-c) \cdot p_n.
$$

- b) Vztah mezi L a W:  $L_s = \lambda \cdot W_s$ ,  $L_q = \lambda \cdot W_q$ .
- c) Průměrná doba strávená v systému se rovná součtu průměrné doby čekání ve frontě a průměrné doby obsluhy, tj.

$$
W_s = W_q + \frac{1}{\mu}.
$$

Odtud vynásobením  $\lambda$  a užitím b) máme

$$
L_s = L_q + \frac{\lambda}{\mu}.
$$

Z posledního vztahu mimo jiné plyne  $\lambda = \mu \cdot (L_s - L_q)$ .

d) Někdy se díky omezení délky fronty (např. počtem parkovacích míst, počtem telefonátů "v pořadí" ve frontě, apod.) další zákazníci nemohou do fronty připojit. Pak zavádíme tzv. ovlivněné (cizím slovem efektivní) tempo příchodů  $\lambda_{eff}$  vyjadřující, že ze všech příchozích se do fronty přidá jen jisté procento, tj.

$$
\lambda_{eff} = \lambda \cdot \beta, \text{ kde } \beta \in (0,1).
$$

V takovém případě platí

$$
L_s = \lambda_{eff} \cdot W_s;
$$
  
\n
$$
L_q = \lambda_{eff} \cdot W_q;
$$
  
\n
$$
L_s = L_q + \frac{\lambda_{eff}}{\mu}.
$$

Podívejme se nyní na některé konkrétní modely front.

#### <span id="page-198-0"></span>12.3.1 Fronty typu  $(M|M|1)$ :  $(GD|\infty|\infty)$

První dvě M v identifikaci označují Markovského typ fronty (Markovského typ příchodů do fronty ... tempem  $\lambda$  za jednotku času; Markovského typ obsluhy ... tempem  $\mu$  za jednotku času) popsaný Poissonovým (popřípadě exponenciálním) rozdělením pravděpodobnosti.

Třetí parametr 1 říká, že obsluha sestává z jedné jednotky (serveru, pokladny, apod.). Čtvrtý parametr GD označuje nespecifikovaný typ fronty, kde určení pravděpodobnosti  $p_n$  závisí pouze na střední hodnotě doby čekání ve frontě (GD jako general discipline ... obecný charakter fronty; pokud bychom chtěli studovat vlastnosti fronty, které závisí nejen na střední hodnotě, ale i na konkrétním rozdělení doby čekání, museli bychom typ fronty specifikovat).

Dále  $e = \infty$  ... délka fronty není nijak omezena;  $f = \infty$  ... velikost zdroje, ze kterého přicházejí do fronty zákazníci, není nijak omezena (ve skutečností je tato hodnota vždy omezena např. počtem obyvatel v republice, apod., ale toto číslo je tak velké, že je můžeme označovat třeba jako ∞).

Celkem složitým způsobem (Saaty 1961) se odvodí diferenční rovnice pro  $p_n$  za ustáleného stavu  $\rho = \frac{\lambda}{\mu}$  $\frac{\lambda}{\mu} < 1$ , které se celkem lehce vyřeší např. pomocí Z-transformace. Výsledek pro ustálený stav:

$$
p_n = (1 - \rho) \cdot \rho^n, \quad n = 0, 1, 2, 3, \dots
$$

(tzv. geometrické rozdělení pravděpodobnosti - s ním jsme se už jednou setkali v příkladu [9.12](#page-134-0) a zde vidíme další jeho využití). Pak

$$
L_s = \sum_{0}^{\infty} n \cdot p_n = \sum_{0}^{\infty} n(1-\rho)\rho^n =
$$
  
\n
$$
= (1-\rho) \cdot \rho \cdot \frac{d}{d\rho} \left(\sum_{0}^{\infty} \rho^n\right) = (1-\rho) \cdot \rho \cdot \left(\frac{1}{1-\rho}\right)' = \frac{\rho}{1-\rho};
$$
  
\n
$$
L_q = L_s - \frac{\lambda}{\mu} = \frac{\rho^2}{1-\rho};
$$
  
\n
$$
W_s = \frac{L_s}{\lambda} = \frac{1}{\mu(1-\rho)};
$$
  
\n
$$
W_q = \frac{\rho}{\mu(1-\rho)}.
$$

<span id="page-199-0"></span>Příklad 12.4 Do myčky aut přijíždějí auta na základě Poissonova rozložení se střední hodnotou 5 za hodinu. Doba mytí jednoho auta se řídí exponenciálním rozdělením se střední hodnotou 10 minut. Nemůže probíhat mytí více aut najednou. Určete

- a) Průměrný počet aut ve frontě.
- b) Kolik parkovacích míst je třeba, aby se aspoň 80% času všechna přijíždějící auta vešla do fronty.
- c) Průměrnou dobu, po kterou je linka nevyužitá.
- d) Průměrnou dobu strávenou zákazníkem v systému.

 $\check{R}$ ešení:  $\lambda = 5$ ,  $\mu = 6$  (za hodinu je průměrně umyto 6 aut).  $\rho = \frac{5}{6}$  $\frac{5}{6}$ , existuje tedy ustálený stav a má smysl určovat jeho charakteristiky.

- ad a)  $L_q = \frac{\rho^2}{1 1}$  $\frac{\rho^2}{1-\rho} = 4$ , 17 = 4 auta. Průměrně budou ve frontě 4 auta.
- ad b) Máme najít s tak, aby

$$
p_0 + p_1 + p_2 + \cdots + p_s \ge 0.8;
$$

Dosazením a využitím vzorce pro součet prvních s členů geometrické posloupnosti máme

$$
1 - \rho + \rho(1 - \rho) + \dots + \rho^{s}(1 - \rho) \ge 0,8
$$
  
\n
$$
(1 - \rho) \cdot \frac{1 - \rho^{s+1}}{1 - \rho} \ge 0,8
$$
  
\n
$$
0,2 \ge \rho^{s+1}
$$
  
\n
$$
s + 1 \ge \frac{\ln 0,2}{\ln \rho} = 8,8
$$
  
\n
$$
s \ge 7,8
$$

Tedy  $S = 8$ , z čehož jedno místo v obsluze a 7 míst ve frontě zajistí, že  $80\%$  času se všechna přijíždějící auta vejdou.

ad c)  $p_0 = 1 - \rho \doteq 0.17$ , tj. linka je nevyužitá 17% času.

**ad d)**  $W_s = \frac{1}{\mu(1-\rho)} = 1$  hodina, tj. manažer by měl přemýšlet, jak zrychlit provoz myčky.

#### 12.3.2 Fronty typu  $(M|M|1)$ :  $(GD|N|\infty)$

Oproti modelu [12.3.1](#page-198-0) je zde jediný rozdíl, a sice ten, že je-li v systému N zákazníků, dalším není dovoleno zařadit se do fronty, čili tempo  $\lambda_{eff}$  zařazení do fronty je menší než tempo  $\lambda$  přijíždějících zákazníků. Systém se někdy nazývá systémem se ztrátami, protože někteří zákazníci jsou ztraceni (= díky plné frontě jedou jinam).

V případě tohoto modelu nemusí platit  $\rho < 1$ , ustálený stav existuje vždy. Lze odvodit, že

$$
p_n = \begin{cases} \frac{1}{N+1} & \dots \rho = 1\\ \left(\frac{1-\rho}{1-\rho^{N+1}}\right) \cdot \rho^n & \dots \rho \neq 1 \end{cases}
$$

pro  $n = 0, 1, 2, ..., N$ . Odtud

$$
L_s = \begin{cases} \frac{N}{2} & \dots \rho = 1; \\ \sum_{0}^{N} n p_n = \frac{1-\rho}{1-\rho^{N+1}} \cdot \sum_{0}^{N} n \rho^n & \dots \rho \neq 1. \end{cases}
$$

Upravíme-li druhou funkci definující  $L_s$ , lze psát

$$
\frac{1-\rho}{1-\rho^{N+1}} \cdot \sum_{0}^{N} n\rho^{n} = \frac{1-\rho}{1-\rho^{N+1}} \cdot \rho \cdot \frac{d}{d\rho} \left( \frac{1-\rho^{N+1}}{1-\rho} \right) = \frac{\rho(1-(N+1)\rho^{N} + N\rho^{N+1})}{(1-\rho)(1-\rho^{N+1})},
$$

a tedy

$$
L_s = \begin{cases} \frac{N}{2} & \dots \rho = 1; \\ \frac{\rho(1 - (N+1)\rho^N + N\rho^{N+1})}{(1 - \rho)(1 - \rho^{N+1})} & \dots \rho \neq 1. \end{cases}
$$

Dále pravděpodobnost, že zákazník se už do fronty nepřipojí (jede jinam), se rovná  $p_N$ , a tedy pravděpodobnost, že přijíždějící zákazník se do fronty připojí, je rovna  $1 - p<sub>N</sub>$ . Odtud

$$
\lambda_{eff} = \lambda \cdot (1 - p_N).
$$

Ostatní charakteristiky určíme ze vztahů

$$
W_q = \frac{L_q}{\lambda_{eff}} = \frac{L_q}{\lambda(1 - p_N)};
$$
  
\n
$$
L_s = L_q + \frac{\lambda_{eff}}{\mu} = L_q + \frac{\lambda(1 - p_N)}{\mu};
$$
  
\n
$$
W_s = W_q + \frac{1}{\mu} = \frac{L_s}{\lambda(1 - p_N)}.
$$

Také lze ukázat, že platí

$$
\lambda_{eff} = \mu \cdot (L_s - L_q).
$$

Model sice zachycuje skutečnost, že někteří zákazníci jednou jinam díky plné frontě, ale nepočítá se ztrátou dobré vůle zákazníků, tj. s tím, že zákazníci, kteří museli několikrát odjet díky plné frontě, už třeba příště nepřijedou vůbec.

**Příklad** 12.5 Vratme se k příkladu [12.4](#page-199-0) myčky a uvažujme  $N = 5 + 1$  (tj. pět parkovacích míst a jedno místo obsluhy v myčce). Určete

a) Kolik aut jede jinam díky plné frontě v průběhu osmihodinové pracovní doby.

b) Průměrnou dobu  $W_s$  strávenou zákazníkem v systému.

Řešení:

ad a)

$$
p_N = p_6 = \left(\frac{1 - \frac{5}{6}}{1 - (\frac{5}{6})^7}\right) \cdot (\frac{5}{6})^6 = 0.0774,
$$

tj. počet odrazených zákazníků za hodinu je

 $\lambda - \lambda_{eff} = \lambda \cdot p_N = 5 \cdot 0.0774 = 0.387;$ 

Tedy za osm hodin jedou asi  $8 \cdot 0,387 \doteq 3$  auta jinam.

ad b)

$$
L_s = \sum_{0}^{N} n p_n = \sum_{0}^{6} n p_n = \dots = 2,29 \text{ auta;}
$$
  

$$
W_s = \frac{L_s}{\lambda_{eff}} = \frac{2,29}{5(1 - 0,0774)} = 0,496 \text{ hodin.}
$$

Tedy oproti neomezené délce fronty (příklad [12.4\)](#page-199-0) byla doba strávená v systému zkrácena z jedné hodiny asi na polovinu za cenu tří ztracených aut denně.

#### <span id="page-201-0"></span>12.3.3 Fronty typu  $(M|M|c)$ :  $(GD|\infty|\infty)$

Tento typ fronty je analogický typu [12.3.1](#page-198-0) s tím rozdílem, že může současně být obsluhováno c zákazníků (říkáme, že obsluha má c jednotek). Podmínka existence ustáleného stavu je

$$
\frac{\rho}{c} < 1, \quad \text{tj.} \quad \frac{\lambda}{\mu c} < 1 \quad (\text{pro } \rho = \frac{\lambda}{\mu}).
$$

Charakteristiky ustáleného stavu:

$$
p_0 = \left[ \left( \sum_{0}^{c-1} \frac{\rho^n}{n!} \right) + \frac{\rho^c}{c!(1-\frac{\rho}{c})} \right]^{-1};
$$
  
\n
$$
p_n = \left\{ \begin{array}{ll} \left( \frac{\rho^n}{n!} \right) \cdot p_0 & \dots & 0 < n \leq c; \\ \frac{\rho^n}{c^{n-c} \cdot c!} \cdot p_0 & \dots & n > c. \end{array} \right.
$$

Odtud dostaneme

$$
L_q = \frac{\rho^{c+1}}{(c-1)! \cdot (c-\rho)^2} \cdot p_0 = \frac{c \cdot \rho}{(c-\rho)^2} \cdot p_c;
$$
  
\n
$$
L_s = L_q + \rho;
$$
  
\n
$$
W_q = \frac{L_q}{\lambda};
$$
  
\n
$$
W_s = W_q + \frac{1}{\mu}.
$$

Celkem komplikované výpočty lze aproximovat následujícími vztahy:

$$
\text{pro } \rho \ll 1 \quad : \quad p_0 \doteq 1 - \rho, \quad L_q \doteq \frac{\rho^{c+1}}{c^2};
$$
\n
$$
\text{pro } \rho \doteq 1 \quad : \quad p_0 \doteq \frac{(c-\rho)(c-1)!}{c^c}, \quad L_q \doteq \frac{\rho}{c-\rho}.
$$

<span id="page-202-0"></span>Příklad 12.6 V malém městě provozovaly taxislužbu dvě firmy, z nichž každá vlastnila dvě auta. Byly koupeny jedním majitelem, který si položil otázku: Jsou oba dispečinky využity, nestačil by jeden? Na každém z dispečinků jsou objednávky stejně časté, asi  $\lambda = 10$  za hodinu. Průměrná doba jedné jízdy je 11,5 minut.

Řešení: Otázka zní: co je lepší - dva systémy  $(M|M|2)$ , kde  $\lambda = 10$  a  $\mu = 5.217$ v každém z nich, nebo jeden systém  $(M|M|4)$ , kde  $\lambda = 20$  a  $\mu = 5,217$ ?

 $Poměr$  využitosti linek  $\frac{\rho}{c}$  je stejný v obou situacích, ale jiné parametry jsou odlišné:

**Model**  $(M|M|2)$  ...  $p_0 = 0,0212$ ,  $W_q = 2,16$  hod.

Model  $(M|M|4)$  ...  $p_0 = 0,0042$ ,  $W_q = 1,05$  hod., čili pro zákazníky jasně vhodnější model.

#### 12.3.4 Fronty typu  $(M|M|c)$ :  $(GD|N|\infty)$

Na rozdíl od typu [12.3.3](#page-201-0) je nyní N maximální počet zákazníků v systému, tj.  $(N - c)$  je maximální délka fronty. Ustálený stav tedy existuje vždy a zde jsou jeho charakteristiky:

$$
p_{0} = \begin{cases} \left[ \left( \sum_{0}^{c-1} \frac{\rho^{n}}{n!} \right) + \frac{\rho^{c}}{c!} \cdot (N - c + 1) \right]^{-1} & \dots & \frac{\rho}{c} = 1; \\ \left[ \left( \sum_{0}^{c-1} \frac{\rho^{n}}{n!} \right) + \frac{\rho^{c}}{c!} \cdot \frac{1 - (\frac{\rho}{c})^{N - c + 1}}{1 - \frac{\rho}{c}} \right]^{-1} & \dots & \frac{\rho}{c} \neq 1; \end{cases}
$$
  
\n
$$
p_{n} = \begin{cases} \frac{\rho^{n}}{n!} \cdot p_{0} & \dots & 0 \leq n \leq c; \\ \frac{\rho^{n}}{c! \cdot c^{n - c}} \cdot p_{0} & \dots & c \leq n \leq N; \\ p_{0} \cdot \frac{\rho^{c} (N - c)(N - c + 1)}{c^{2} \cdot c!} & \dots & \frac{\rho}{c} = 1; \\ p_{0} \cdot \frac{\rho^{c+1}}{(c-1)!(c-\rho)^{2}} \left[ 1 - (\frac{\rho}{c})^{N-c} - (N - c)(\frac{\rho}{c})^{N-c} (1 - \frac{\rho}{c}) \right] & \dots & \frac{\rho}{c} \neq 1; \\ \mu & \quad & L_{s} = L_{q} + (c - \overline{c}) = L_{q} + \frac{\lambda_{eff}}{\mu}, \end{cases}
$$

kde  $\bar{c}$  je očekávaný počet nečinných serverů  $(\bar{c} = \sum_{0}^{c} (c - n)p_n)$ .  $(c - \bar{c})$  je očekávaný počet využitých serverů a pro efektivní tempo příchodů  $\lambda_{eff}$  platí

$$
\lambda_{eff} = \lambda (1 - p_N) = \mu (c - \overline{c}).
$$

**Příklad** 12.7 Vraťme se k příkladu [12.6](#page-202-0) a modelu typu  $(M|M|4)$ . Pokud se dispečink omluví, když je ve frontě už 16 žadatelů o odvoz (tj.  $N = 16 + 4 = 20$ ), pak

$$
p_0 = 0,00753;
$$
  
\n
$$
L_q = 5,85;
$$
  
\n
$$
p_{20} = 0,03433 \Longrightarrow \lambda_{eff} = \lambda(1 - p_{20}) = 19,31;
$$
  
\n
$$
W_q = \frac{L_q}{\lambda_{eff}} = 0,303 \text{ hod } \doteq 18 \text{ minut }.
$$

Doba čekání ve frontě je tedy dále zkrácena na úkor ztráty  $p_{20} \cdot 100 = 3.4\%$  zákazníků. Samozřejmě tento model neříká nic o ztrátě dobré vůle některých zákazníků po dlouhodobém provozu (ve skutečnosti bude ztráta klientely větší než 3, 4%).

## 12.4 Náhodné generování hodnot Po a Exp na počítači

V některých oborech (pokud chceme sestavit model fronty na počítači, nebo v jiných oblastech) se někdy využívá tzv. simulace, tj. hodnoty veličin získáváme náhodně. Při náhodném generování veličiny X, která má rozdělení  $Exp(\lambda)$ , využijeme její distribuční funkce

$$
F(t) = \begin{cases} 0 & \dots & t < 0; \\ 1 - e^{-\lambda t} & \dots & t \ge 0. \end{cases}
$$

Využijeme toho, že distribuční funkce představuje přechod mezi hodnotami pravděpodobnosti z intervalu (0; 1) a hodnotami, kterých nabývá veličina X. Abychom získali hodnotu veličiny X, náhodně vygenerujeme (to většinou počítač umí - funkce RANDOM) hodnotu p z intervalu  $(0, 1)$ . Tuto hodnotu p nabývá distribuční funkce v jediném bodě  $t_p$ , který se nazývá p-kvantil - viz obr. [12.74.](#page-204-0)

Z rovnice  $p = F(t_p)$  tedy vypočteme "náhodně vygenerovanou" hodnotu  $t_p$ :

$$
p = 1 - e^{-\lambda \cdot t_p},
$$
  
\n
$$
t_p = -\frac{1}{\lambda} \cdot \ln(1-p).
$$

Při náhodném generování hodnot veličiny Y s Poissonovým rozdělením  $Po(\lambda)$ využijeme vztahu mezi exponenciálním a Poissonovým rozdělením - opakovaně generujeme hodnoty veličiny X a sčítáme je, dokud nepřesáhnou danou časovou jednotku; pak náhodná hodnota veličiny Y je rovna počtu těchto opakování zmenšenému o jedničku.

Například pro  $\lambda = 3$  generujeme postupně náhodné hodnoty veličiny X, získáváme

0,1626 0,0176 0,2447 0,1318 0,9436

(nyní součet těchto pěti hodnot přesáhl časovou jednotku 1, a proto náhodně získaná hodnota Y je rovna  $5 - 1 = 4$ .

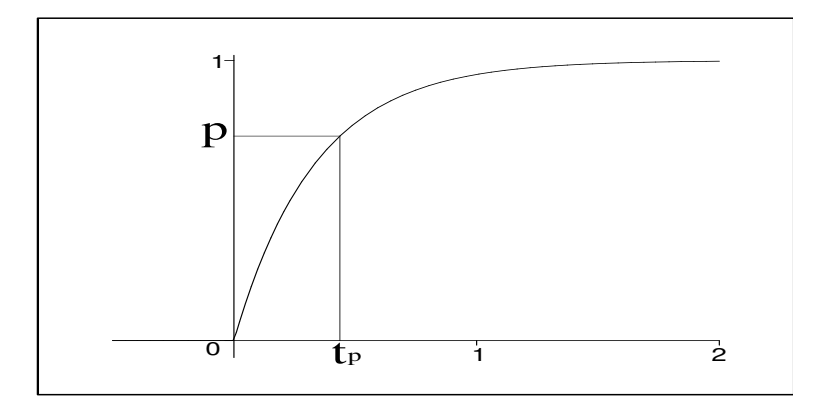

<span id="page-204-0"></span>**Obrázek 12.74**: Pro kladná t je distribuční funkce  $F(t)$  prostá, a proto pro  $p \in (0,1)$ existuje jediná hodnota  $t_p \in (0,\infty)$  tak, že  $F(t_p) = p$ .

## Shrnutí pojmů

Exponenciální i Poissonovo rozdělení pravděpodobnosti jsou dva pravděpodobnostní modely popisující tutéž situaci. Příslušné veličiny však vyjadřují různé věci:

- X ... doba mezi dvěma po sobě jdoucími výskyty události. Toto rozdělení se nazývá exponenciální (značíme:  $X \sim Exp(\lambda)$ ). X je spojitá veličina, která nabývá kladných hodnot.
- Y . . . počet výskytů události za časovou jednotku. Toto rozdělení se nazývá Poissonovo (označujeme:  $Y \sim Po(\lambda)$ ). Y je diskrétní veličina, která nabývá hodnot z množiny  $\{0, 1, 2, 3, \ldots\}.$

Parametr λ se dosazuje do obou rozdělení tentýž a udává průměrný počet výskytů události za jednotku času.

Kromě jednoduchých případů využití slouží obě rozdělení jako odrazový můstek matematického popisu teorie front. Exkurze zde zdaleka nebyla vyčerpávající. Lze odvodit popis dalších systémů, jako je samoobslužný model, fronty s prioritou, sériově řazené fronty, apod.

## 12.5 Otázky a příklady ke cvičení

U následujících výroků rozhodněte, zda se jedná o výrok pravdivý či nepravdivý.

Otázka 12.1 Poissonovo i exponenciální rozdělení popisují různé proměné v téže situaci.

**Otázka** 12.2 Parametr  $\lambda$  označuje průměrný (= očekávaný) počet výskytů náhodné události za časovou jednotku.

Otázka 12.3 Veličina s exponenciálním rozdělením je diskrétní veličina.

**Otázka** 12.4 *U exponenciálního rozdělení platí*  $EX = DX$ .

**Otázka** 12.5 Termín "náhodná událost" znamená, že při výskytu SMS nám píše člověk, kterého náhodou neznáme.

Otázka 12.6 Teorie front se zabývá délkou fronty např. na koupi mobilního telefonu.

Otázka 12.7 Ustálený stav je takový stav ve frontě, kdy se fronta zasekne a už nepostupuje.

**Otázka** 12.8  $\lambda_{eff}$  (tzv. lambda efektivní) udává, kolik zákazníků, kteří se do fronty zařadili, v ní vydrželo stát až do okamžiku obsluhy.

Otázka 12.9 Neomezená délka fronty znamená, že se délka fronty může natáhnout až do nekonečna, zkrátka na její délku se nekladou žádné podmínky.

**Otázka** 12.10 Při omezené délce fronty existuje ustálený stav vždy, i pro  $\rho > 1$ .

# Exponenciální a Poissonovo rozdělení pravděpodobnosti, teorie front

Příklad 12.1 Do restaurace přijde průměrně 20 zákazníků za hodinu.

- a) Pomocí Poissonova rozdělení určete pravděpodobnost, že během pěti minut přijdou aspoň dva zákazníci.
- b) Pomocí exponenciálního rozdělení určete pravděpodobnost, že během čtvrt hodiny nepřijde žádný zákazník.

Příklad 12.2 Do kanceláře dr. Fajmona přijdou v pracovní době průměrně dva studenti za hodinu. Určete pravděpodobnost, že doba mezi dvěma po sobě jdoucími příchody studenta leží v intervalu (10min, 50min).

Příklad 12.3 Životnost dřevotřískové stěny se řídí exponenciálním rozdělením se střední hodnotou 30 let. Jak dlouhou záruční dobu má výrobce poskytnout zákazníkům, aby relativní četnost stěn, které se rozpadnou během záruční doby, byla v průměru 0, 1?

Příklad 12.4 Restaurace má jedno obsluhovací okno pro řidiče. Auta přijíždějí v souladu s Poissonovým rozdělením tempem 3 za 5 minut. Doba obsluhy jednoho auta se pohybuje v průměru kolem 1, 5 minuty a má exponenciální rozdělení. určete

- a) pravděpodobnost, že obsluhovací okno není využito.
- b) očekávaný počet aut ve frontě na obsluhu.
- c) očekávaný čas čekání auta ve frontě až do okamžiku, kdy začne být u okna obsluhován.
- d) pravděpodobnost, že počet aut v systému (= frontě + obsluze) přesáhne 10.
- e) úkoly a) d) za předpokladu, že před obslužným oknem  $(= 1 \text{ místo})$  je na frontu vyhrazeno 9 parkovacích míst a další auta se už do fronty zařadit nemohou (úkol d zde znamená určit pravděpodobnost, že přijíždějící auto se už do fronty nezařadí, protože devět povolených míst je obsazeno).

**Příklad** 12.5 *Ve frontě typu*  $(M|M|2)$ :  $(GD|\infty)$  je střední doba obsluhy 5 minut a střední doba mezi dvěma příchody do fronty 8 minut.

- a) Jaká je pravděpodobnost, že oba servery budou nečinné?
- b) Jaká je pravděpodobnost, že aspoň jeden ze serverů bude nečinný?
- c) Jaká je pravděpodobnost, že zákazník bude čekat?

Příklad 12.6 Na malém parkovišti před vesnickým obchodem jsou pouze tři parkovací místa. Auta přijíždějí v souladu s Poissonovým rozdělením se střední hodnotou 15 za hodinu. Doba parkování je exponenciálně rozdělena se střední hodnotou 10 minut. Zjistěte

- a) očekávaný počet volných parkovacích míst.
- b) pravděpodobnost, že přijíždějící auto nenajde volné místo.
- c) efektivní tempo příjezdů aut na parkoviště.

Odpovědi na otázky a řešení příkladů viz [15.12.](#page-253-0)

#### Programovací úlohy

- Programovací úloha 1 Sestavte program generující hodnoty veličiny X s Exponenciálním rozdělením a veličiny Y s Poissonovým rozdělením pravděpodobnosti pro uživatelem zadané λ.
- Programovací úloha 2 Pomocí podprogramu z úlohy 1 vytvořte program, který bude simulovat průběh jednoduché fronty typu  $(M|M|1)$ :  $(GD|\infty|\infty)$  - bude v čase zaznamenávat
	- a) příchody zákazníka do fronty.
	- b) odchody zákazníka z obsluhy.
	- c) aktuální počet lidí ve frontě.
- Programovací úloha 3 Sestavte program porovnávající vlastnosti fronty vzhledem k počtu serverů a počtu povolených míst ve frontě. Mohl by odpovídat na následující otázky: jak se změní parametry fronty při změně počtu (přidání nebo odebrání) serverů; jak se změní parametry fronty při změně počtu povolených míst (nebo zrušení popřípadě zavedení omezujících podmínek na frontu); jaký je optimální počet serverů; jaký je optimální povolený počet míst ve frontě; apod.

Příkladem konkrétní řešené otázky je: jaký je optimální počet serverů obsluhy vzhledem ke spokojenosti zákazníka - tj. kolik serverů obsluhy užít, aby pravděpodobnost, že nebude čekat, byla např. aspoň 20%? Ale spokojenost zákazníka často není určující a řeší se spíše otázka: Pokud zisk z jednoho zákazníka je x Kč a náklady na roční provoz a údržbu jednoho serveru jsou P Kč, jaký je při daných parametrech fronty optimální počet serverů, aby celkový roční zisk byl minimálně Z Kč?

# <span id="page-208-0"></span>13 Rovnoměrné a normální rozdělení pravděpodobnosti

## Cíl kapitoly

V minulé kapitole jsme se blíže seznámili už s jedním typem spojitého rozdělení pravděpodobnosti - s exponenciálním rozdělením. V této kapitole budeme se spojitými modely pokračovat - čekají nás další dva. Budeme se zabývat zejména normálním rozdělením, protože to tvoří základ nejčastěji používaných statistických testů.

## 13.1 Rovnoměrné rozdělení pravděpodobnosti

Rovnoměrné rozdělení pravděpodobnosti je velmi jednoduchým typem spojitého rozdělení. Díky tomu je model při popisu konkrétních situací celkem nepřesný. Používáme jej jen zřídka. Ovšem i jednoduché věci se mohou někdy hodit (třeba u zkoušky - když člověk nezná ani to jednoduché, jak potom může znát to složité?).

Rekneme, že veličina  $X$  má rovnoměrné rozdělení pravděpodobnosti, pokud nabývá hodnot z intervalu  $\langle a, b \rangle$ konečné délky a libovolná hodnota z tohoto intervalu je stejně pravděpodobná jako ty ostatní. Hustota této veličiny je dána vztahem

$$
f(t) = \begin{cases} \frac{1}{b-a} & \dots \ t \in ; \\ 0 & \dots \ \text{jinak}, \end{cases}
$$

pro distribuční funkci  $F(t)$  platí (mohli bychom to též odvodit, protože platí  $F(t)$  =  $\int_{-\infty}^{t} f(x)dx$ 

$$
F(t) = \begin{cases} 0 & \dots & t \leq a; \\ \frac{t-a}{b-a} & \dots & t \in (a;b); \\ 1 & \dots & t \geq b. \end{cases}
$$

Označení rovnoměrného rozdělení je  $Ro(a, b)$ .

Příklad 13.1 Nejmenovaný student bydlící v Bystrci jezdí výhradně tramvají číslo 1. Ovšem nikdy se doma nedívá do jízdního řádu, kdy tramvaj jede - to je pod jeho úroveň. Tramvaj jezdí v šestiminutových intervalech. Student přijde vždy na zastávku naprosto náhodně a čeká na svou oblíbenou "number oneÿ. Dobu X jeho čekání na tramvaj lze popsat rovnoměrným rozdělením na intervalu  $< 0.6 >$ . Je pedagogické nakreslit grafy hustoty i distribuční funkce této veličiny (viz obr. [13.75](#page-209-0) a [13.76\)](#page-209-1).

Když bychom nyní chtěli určit pravděpodobnost, že student bude na tramvaj čekat 4 až 6 minut, podle vzorců z kapitoly [10](#page-147-0) máme

$$
P(X \in (4;6)) = \int_{4}^{6} f(t)dt = \int_{4}^{6} \frac{1}{6}dt = \frac{1}{3}.
$$

Také platí, že  $P(X \in (4, 6)) = \frac{6-4}{6-0}$ , tj. hledaná pravděpodobnost je rovna poměru délek dvou úseček. Jinými slovy, rovnoměrné rozdělení zachycuje právě situace geometrické pravděpodobnosti na intervalu (geometrická pravděpodobnost na intervalu je rovna poměru

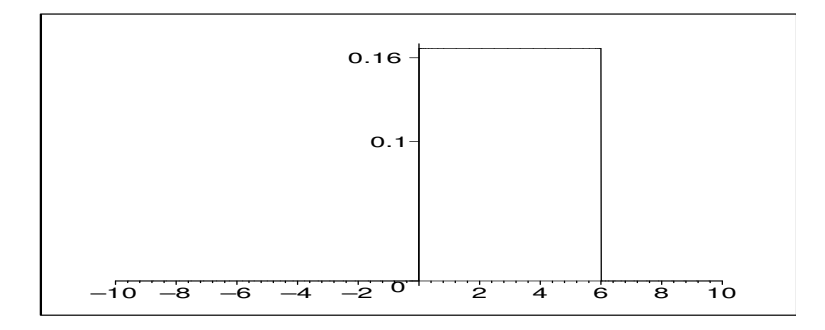

**Obrázek 13.75:** Hustota rovnoměrného rozdělení pravděpodobnosti  $Ro(0;6)$ .

<span id="page-209-0"></span>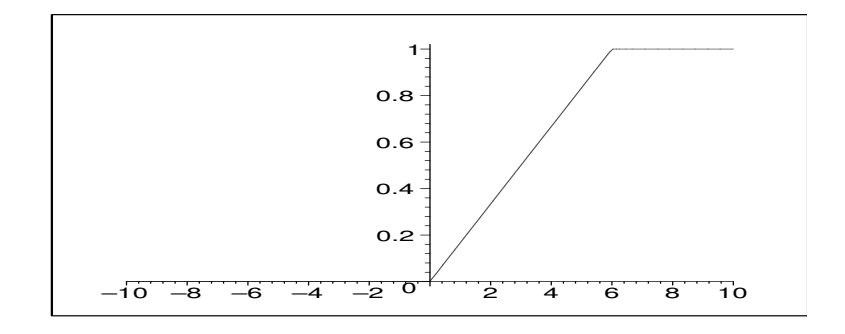

<span id="page-209-1"></span>**Obrázek 13.76**: Distribuční funkce rovnoměrného rozdělení pravděpodobnosti  $Ro(0,6)$ .

délek úseček - jak bylo řečeno v úvodní kapitole o pravděpodobnostních modelech, vidíme, že tento speciální případ je ve spojitých modelech zahrnut).

## 13.2 Normální rozdělení pravděpodobnosti

Normální rozdělení pravděpodobnosti je rozdělení pro veličiny spojitého typu a má hustotu

$$
f(t) = \frac{1}{\sqrt{2\pi} \cdot \sigma} \cdot e^{-\frac{(t-\mu)^2}{2\sigma^2}}.
$$

Vzorec této funkce na první pohled nemá příjemný tvar - asi by ji nikdo nechtěl potkat v noci na liduprázdné ulici. Dalo by se spočítat, že střední hodnota veličiny X s rozdělením zadaným touto hustotou je rovna parametru  $\mu$ , rozptyl je roven parametru  $\sigma^2$ . Proto budeme značit  $No(\mu, \sigma^2)$ . Na obr. [13.77](#page-210-0) jsou uvedeny grafy hustoty pro  $\sigma^2$  stále rovno jedné a různé střední hodnoty  $\mu$ , na obr. [13.78](#page-210-1) je  $\mu = 6$  a mění se hodnoty rozptylu  $\sigma^2$ ( Při malém rozptylu je rameno grafu hustoty vysoké a úzké, pro větší rozptyl hustota nabývá nižších funkčních hodnot, ale interval s hodnotami významně odlišnými od nuly je širší). U všech těchto grafů hustot platí  $\int_{-\infty}^{\infty} f(t)dt = 1$ .

Normální rozdělení se stalo slavným díky tomu, co říká tzv. centrální limitní věta:

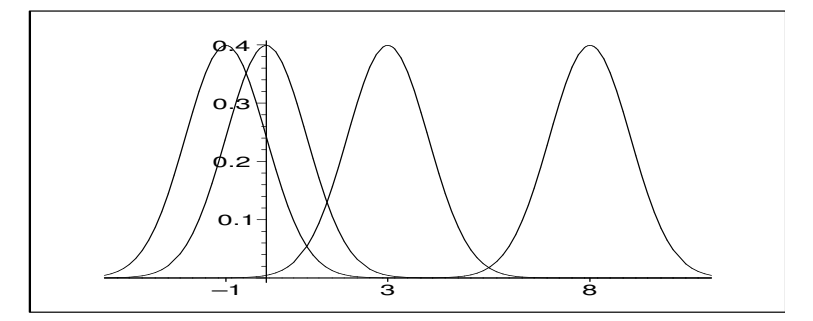

**Obrázek 13.77:** Hustota normálního rozdělení pro různé střední hodnoty  $\mu$ .

<span id="page-210-0"></span>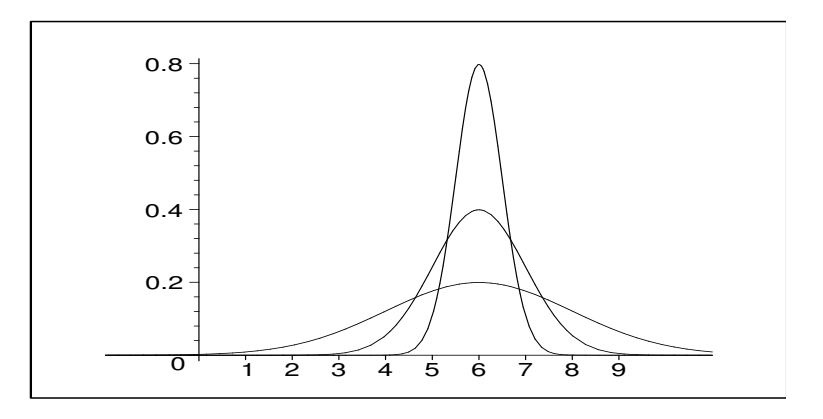

<span id="page-210-1"></span>**Obrázek 13.78:** Hustota normálního rozdělení pro různé rozptyly  $\sigma^2$ .

Jestliže  $X_1, X_2, \ldots, X_N$  jsou navzájem nezávislé veličiny, které mají všechny stejné rozdělení (nemusí být normální, ale libovolné, jeho střední hodnota je  $EX_i = \mu$  a rozptyl $DX_i=\sigma^2),$ pak součtem těchto veličin je náhodná veličina  $Y$ (platí $Y=\sum_1^NX_i)$ se střední hodnotou  $EY = N \cdot \mu$  a rozptylem  $DY = N \cdot \sigma^2$ , která má pro dostatečně velké  $N(N > 30)$  normální rozdělení, tj. platí

$$
P(Y \in (a;b)) = \int_a^b \frac{1}{\sqrt{2\pi}\sqrt{N}\sigma} \cdot e^{-\frac{(t-N\mu)^2}{2N\sigma^2}} dt.
$$

To, že hodně proměnných lze s velkou přesností popsat pomocí normálního rozdělení, je právě důsledkem centrální limitní věty. Následující dvě situace to dokreslují.

**Příklad** 13.2 Y<sub>1</sub> udává výšku borovic v daném lese (v metrech). Průměrná výška  $(=\mu)$ je 50 metrů. Vezměme nyní jeden konkrétní strom, jehož výška je 54 metrů. Co způsobilo, že vyrostl o 4 metry nad průměr? Hodně různých vlivů:

- a) Stromek byl zasazen v obzvlášť příznivém období roku, což způsobilo, že vyrostl o 1m nad průměr.
- b) Místo, kde strom roste, získává zdroje hnojiva navíc, což vede k růstu o 2,3m nad průměr.
- c) Nešťastnou náhodou byl stromek při sazení nalomen, což znamená, že narostl o 1,4m nižší, než mohl.
- d) Strom má dobré místo na slunci, což mu pomohlo vyrůst o 2m nad průměr.
- e) Skupina příslušníků antagonistického hmyzu si vybrala strom za svůj domov, což mu vzalo šance vyrůst o 0,6m výš než ostatní stromy.

#### atd.

Zkrátka a dobře, vychýlení 4m nad průměr je dáno součtem všech těchto možných kladných i záporných vlivů. Protože těchto vlivů je většinou poměrně dost, výslednou výšku stromu danou souštem všech těchto vlivů lze s velkou přesností popsat normálním rodělením.

<span id="page-211-0"></span>**Příklad** 13.3  $Y_2$  udává výsledek zkoušky z matematiky. Vezmeme nyní výsledek zkoušky jednoho konkrétního studenta. Co naň mělo vliv?

- a) Honza měl den před zkouškou chřipku. To snížilo jeho výkon o 5 bodů.
- b) Honza si něco tipl a náhodou to trefil přidalo mu to 2 body.
- c) Honza chyběl na klíčové přednášce a neměl u zkoušky její kopii přišel o 5 bodů.
- d) Profesor byl v dobré náladě a při opravování Honzovi 3 body přidal zadarmo.

#### atd.

Opět vidíme, že výsledek Honzovy zkoušky je dán součtem většího počtu navzájem nezávislých náhodných vlivů, a tedy jej lze s velkou přesností popsat normálním rozdělením.

Následující příklad by klidně mohl být uveden jako matematická věta, protože se jedná o důležitý důsledek centrální limitní věty (a někdy je také uváděn jako věta - říká se jí Moivre - Laplaceova věta (čti: moávr laplasova)).

Příklad 13.4 Specielně i binomické rozdělení lze pro dostatečně velké N dobře popsat (aproximovat, nahradit) normálním rozdělením:

Uvažujme například veličinu X, která udává počet líců při 100 hodech korunou. Tato veličina má binomické rozdělení s parametry

$$
N = 100, \ \ p = \frac{1}{2}; \ \ EX = Np = 50; \ \ DX = Np(1 - p) = 25.
$$

Tuto veličinu lze vyjádřit jako součet veličin  $X_1, X_2, \ldots, X_{100}$ , kde  $X_i$  má binomické rozdělení s parametry  $N = 1, p = \frac{1}{2}$  $\frac{1}{2}$ , tj. udává počet líců v jediném hodu mincí (pro  $N=1$  se binomické rozdělení někdy nazývá alternativní rozdělení, protože veličina může zde nabývat pouze dvou alternativ:  $0 = \check{c}$ íselné vyjádření alternativy "neúspěch") nebo 1 (= číselné vyjádření alternativy "úspěch")).

Jako součet stejně rozdělených nezávislých veličin lze tedy X s velkou přesností popsat normálním rozdělením s parametry (pro  $N = 100$ )

$$
\mu = EX = N \cdot EX_i = Np = 50, \quad \sigma^2 = DX = N \cdot DX_i = Np(1 - p) = 25.
$$

Čili pro dostatečně velké  $N$  lze binomické rozdělení s velkou přesností aproximovat normálním rozdělením se stejnou střední hodnotou a rozptylem.

#### 13.3 U-rozdělení

Uvažujme náhodnou veličinu  $X$  udávající výsledky zkoušky z matematiky, kterou lze s velkou přesností popsat normálním rozdělením (viz příklad [13.3\)](#page-211-0)s hustotou  $f(t)$  a parametry

$$
\mu_x = 75, \quad \sigma_x^2 = 25.
$$

Její normované hodnoty (viz př. [10.11,](#page-162-0) [10.12,](#page-162-1) [10.13\)](#page-163-0) budeme chápat jako hodnoty veličiny U, kde

$$
U = \frac{X - \mu_x}{\sigma_x} = \frac{X - 75}{5}
$$

a platí

$$
EU = \int_{-\infty}^{\infty} \frac{t - \mu_x}{\sigma_x} \cdot f(t) dt = \frac{1}{\sigma_x} \left( \int_{-\infty}^{\infty} t \cdot f(t) dt - \mu_x \cdot \int_{-\infty}^{\infty} f(t) dt \right) =
$$
  
\n
$$
= \frac{1}{\sigma_x} (\mu_x - \mu_x \cdot 1) = 0;
$$
  
\n
$$
DU = E(U^2) - E^2 U = EU^2 - 0 = \int_{-\infty}^{\infty} \left( \frac{t - \mu_x}{\sigma_x} \right)^2 \cdot f(t) dt =
$$
  
\n
$$
= \frac{1}{\sigma_x^2} \int_{-\infty}^{\infty} (t - \mu_x)^2 \cdot f(t) dt = \frac{1}{\sigma_x^2} \cdot \sigma_x^2 = 1.
$$

Zajímá-li nás pravděpodobnost, s jakou student dosáhne výsledku mezi 75 a 77 body, musíme spočítat

$$
P(75 \le X \le 77) = \int_{75}^{77} \frac{1}{\sqrt{2\pi} \cdot 5} \cdot e^{-\frac{(t-75)^2}{50}} dt,
$$

což je obsah vyšrafované plochy na obrázku [13.79.](#page-213-0)

Tato pravděpodobnost je stejná jako pravděpodobnost, že veličina U nabude hodnot z intervalu určeného příslušnými normovanými hodnotami:

$$
P(75 \le X \le 77) = P(\frac{75 - 75}{5} < \frac{X - 75}{5} < \frac{77 - 75}{5}) =
$$
\n
$$
= P(0 \le U \le 0.4) = \int_0^{0.4} \frac{1}{\sqrt{2\pi}} \cdot e^{-\frac{u^2}{2}} du,
$$

což je obsah šrafované plochy na obrázku [13.80.](#page-213-1)

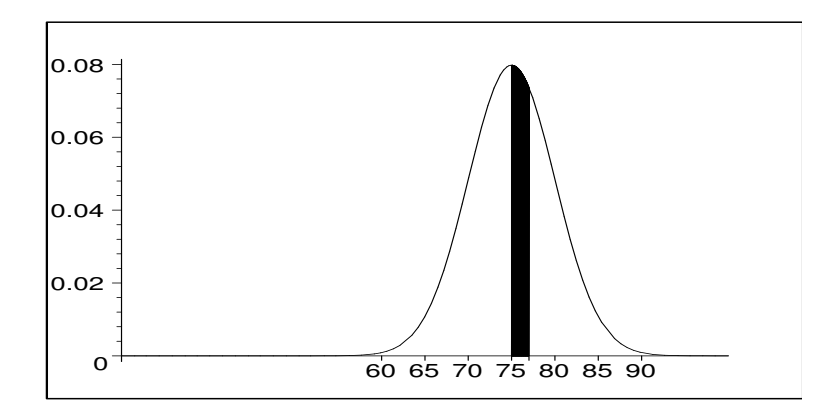

Obrázek 13.79: Obsah šrafované plochy je roven pravděpodobnosti, že X nabude hodnot z intervalu  $< 75$ ;  $77 >$ .

<span id="page-213-0"></span>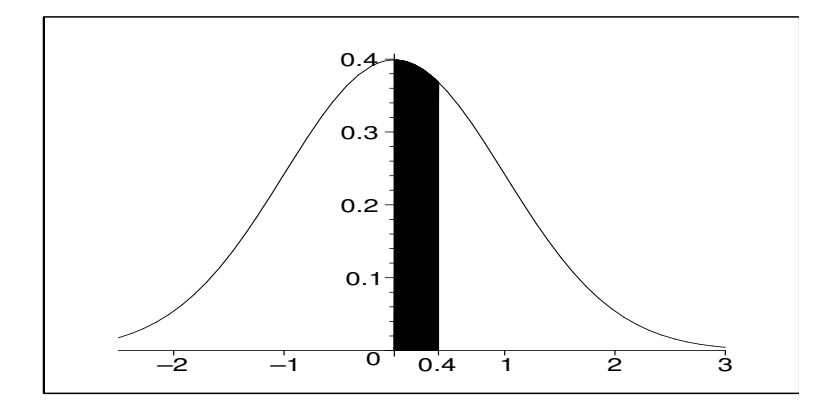

Obrázek 13.80: Obsah šrafované plochy je roven pravděpodobnosti, že U nabude hodnot z intervalu < 0; 0.4 >. Tento obsah je stejný jako obsah šrafované plochy z obr. [13.79.](#page-213-0)

Platí tedy

<span id="page-213-1"></span>
$$
\int_{75}^{77} \frac{1}{\sqrt{2\pi} \cdot 5} \cdot e^{-\frac{(t-75)^2}{2 \cdot 25}} dt = \int_{\frac{75-75}{5}}^{\frac{77-75}{5}} f(u) du,
$$

kde  $f(u)$  je hustota U-rozdělení, tj. libovolný integrál z hustoty normálního rozdělení lze převést na integrál z hustoty rozdělení U.

Veličina U má tedy normální rozdělení  $No(\mu = 0; \sigma^2 = 1)$ , které nazýváme standardizovaným normálním rozdělením (v anglické literatuře Z-distribution; hodnoty veličiny s tímto rozdělením se nazývají Z-values nebo také Z-scores).

Výpočty uvedených integrálů jsou dosti pracné (buď musíme užít některou z numerických metod, nebo rozvinout exponenciální funkci v nekonečnou řadu a integrovat člen po členu), a proto se s výhodou používá následujícího postupu: pravděpodobnostní výpočty obecného normálního rozdělení se převedou právě popsaným postupem na výpočet integrálu U-rozdělení, pro které byla vypočtena a sestavena tabulka integrálů

$$
\Phi(u) = P(U < u) = \int_{-\infty}^{u} \frac{1}{\sqrt{2\pi}} \cdot e^{-\frac{t^2}{2}} dt
$$

 $(\Phi(u))$ je označení distribuční funkce rozdělení  $U$  - jako pravděpodobnost má svůj geometrický význam, což znázorňuje obrázek [13.81\)](#page-214-0).

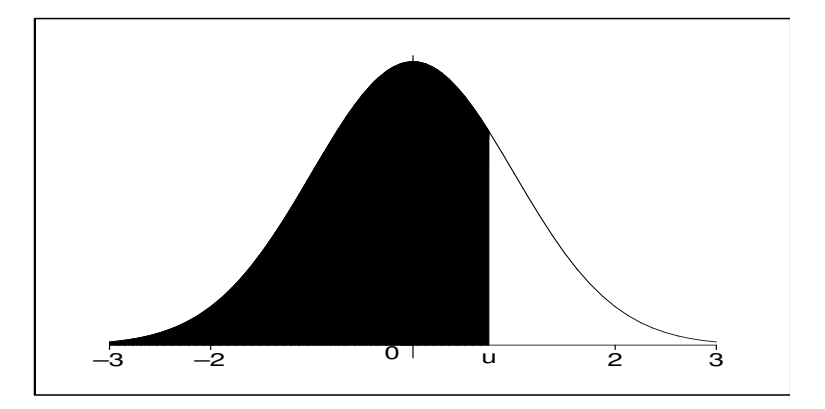

<span id="page-214-0"></span>Obrázek 13.81: Obsah šrafované plochy je roven funkční hodnotě distribuční funkce  $\Phi(u)$  rozdělení U.

Protože graf funkce  $f(u)$  je symetrický vzhledem ke svislé ose (přímce  $u = 0$ ), v tabulce nemusí být uvedeny hodnoty  $\Phi(u)$  pro záporná u. Platí totiž pro  $u > 0$ :

$$
\Phi(-u) = 1 - \phi(u)
$$

Pravdivost tohoto tvrzení je patrná z toho, že na obou stranách rovnosti v rámečku je obsah téže plochy. Např.  $\Phi(-0,5) = 1 - \Phi(0,5)$ , protože (viz obr. [13.82\)](#page-215-0) funkce  $f(u)$  je symetrická a celkový obsah plochy pod křivkou je roven jedné:

$$
\Phi(-0,5) = S(A) = S(B) = 1 - \Phi(0,5)
$$

Hodnoty funkce  $\Phi(u)$  jsou uvedeny v tabulce [13.14](#page-216-0) a [13.15.](#page-217-0)

**Příklad** 13.5 Veličinu X udávající výsledek zkoušky lze popsat rozdělením  $No(\mu)$  $(75; \sigma^2 = 25)$ , S jakou pravděpodobností je výsledek zkoušky

- a) v intervalu  $< 69: 72 > ?$
- b) menší než 65?
- c) větší než  $80$ ?

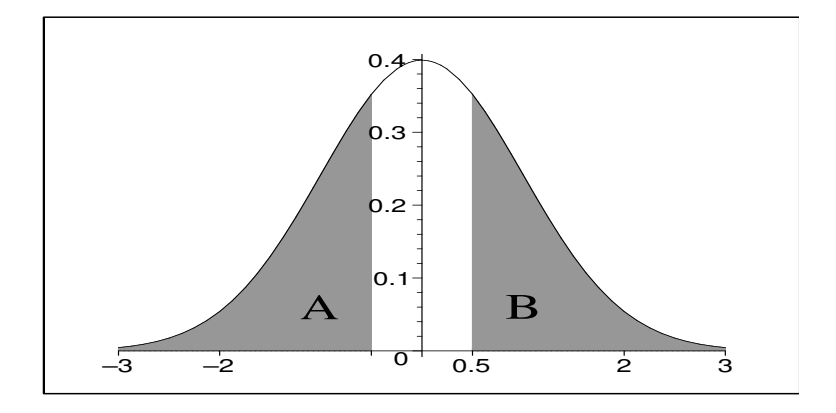

<span id="page-215-0"></span>Obrázek 13.82: Obsahy ploch A a B jsou stejné.

d) v intervalu  $\langle \mu_x - 3\sigma_x ; \mu_x + 3\sigma_x \rangle$ ?

Řešení:

ad a)

$$
P(69 \le X \le 72) = P\left(\frac{69 - \mu_x}{\sigma_x} \le \frac{X - \mu_x}{\sigma_x} \le \frac{72 - \mu_x}{\sigma_x}\right) =
$$
  
=  $P\left(\frac{69 - 75}{5} \le U \le \frac{72 - 75}{5}\right) =$   
=  $P(-1, 2 \le U \le -0, 6) = \Phi(-0, 6) - \Phi(-1, 2) =$   
=  $1 - \Phi(0, 6) - (1 - \Phi(1, 2)) =$   
=  $\Phi(1, 2) - \Phi(0, 6) = 0,8849303 - 0,7257469 = 0,1591834,$ 

což je obsah plochy na obrázku [13.83.](#page-218-0)

Pokud si zvídavý čtenář položil otázku, proč místo některých neostrých nerovností nejsou v tomto odvozování ostré a naopak, pak bych mu rád připomněl, že u spojitých veličin platí

$$
P(X=t_0)=0
$$

pro libovolné  $t_0$ . Díky tomu nezáleží na tom, zda u normálního rozdělení definujeme distribuční funkci předpisem  $F(t) = P(X \leq t)$  nebo  $F(t) = P(X < t)$  (tyto dva druhy definice se totiž objevují v matematické literatuře oba, ale žádný velký vliv to nemá - u spojitých veličin to nemá žádný vliv, u diskrétních veličin je schodová distribuční funkce v prvním případě zprava spojitá, ve druhém zleva spojitá, tj. v bodě skoku je v prvním případě funkční hodnota definována na horním schodu, ve druhém případě na dolním).

ad b)

$$
P(X \le 65) = P\left(\frac{X - \mu_x}{\sigma_x} \le \frac{65 - \mu_x}{\sigma_x}\right) = P\left(U \le \frac{65 - 75}{5}\right) =
$$
  
=  $P(U \le -2) = \Phi(-2) = 1 - \Phi(2) =$   
=  $1 - 0.9772499 = 0.0227501$ .
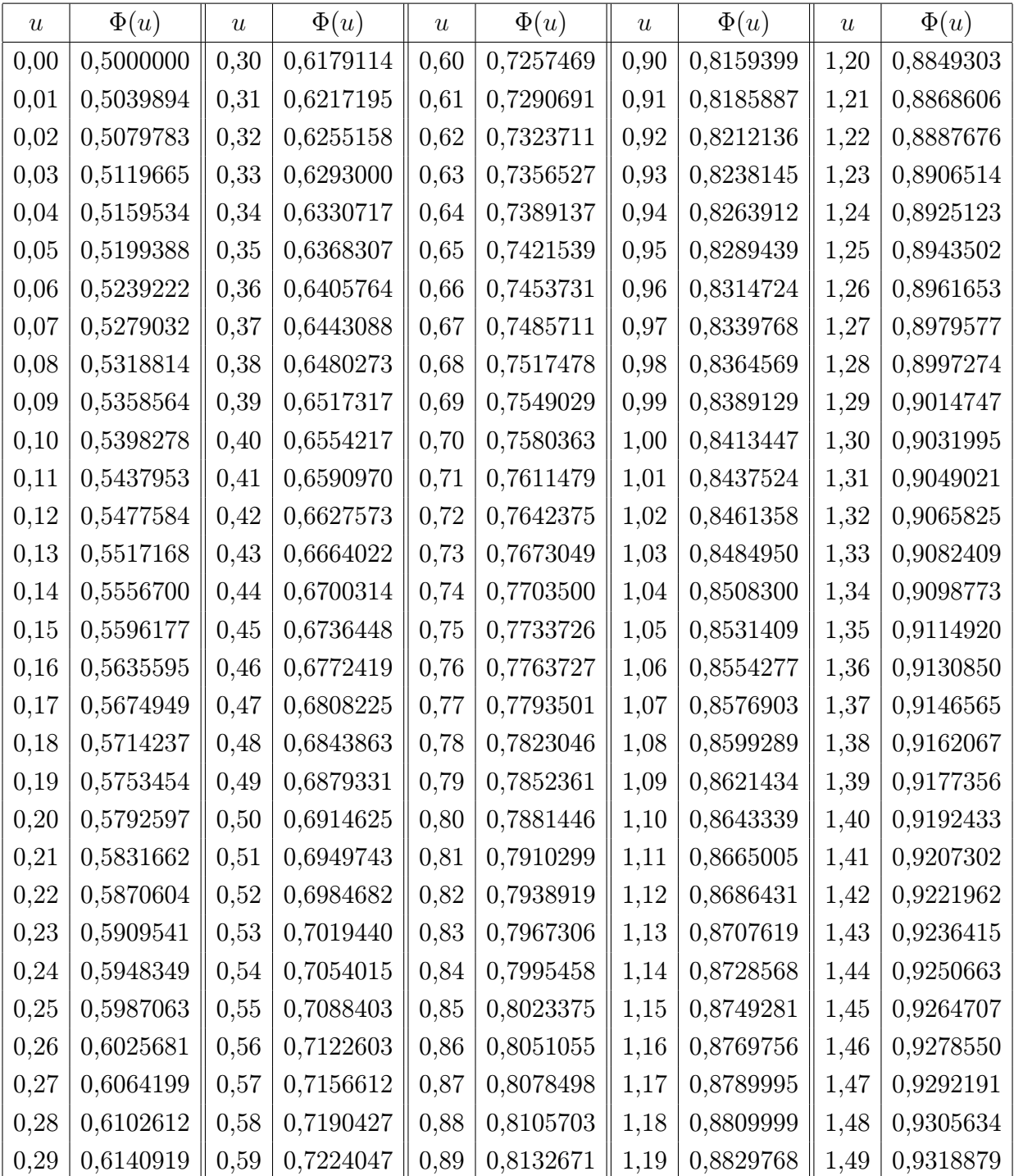

<span id="page-216-0"></span>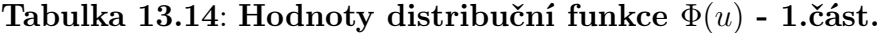

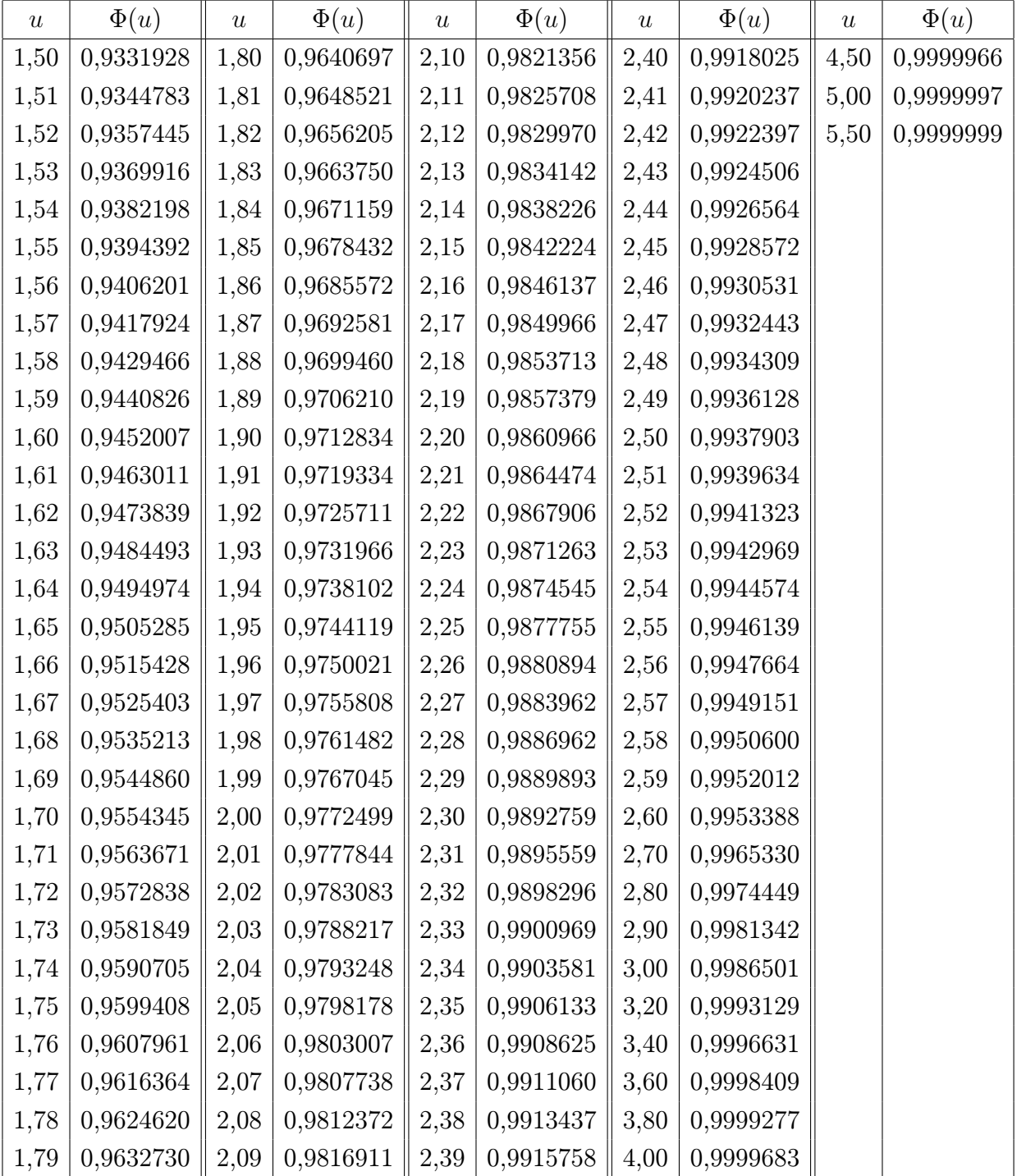

<span id="page-217-0"></span>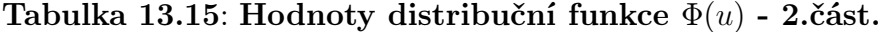

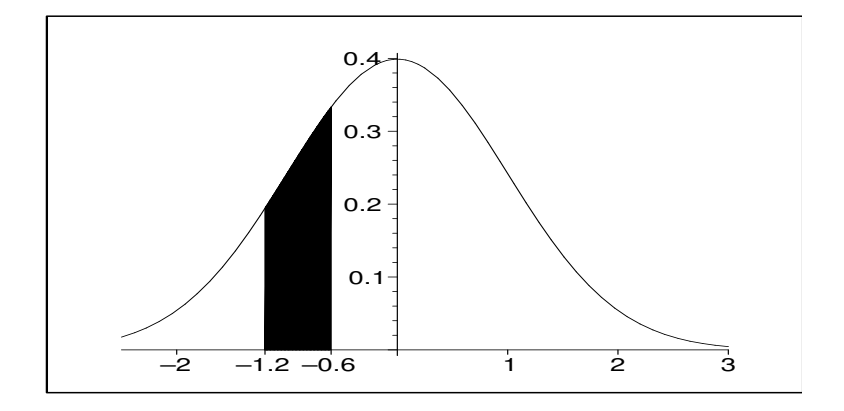

Obrázek 13.83: K př. [13.5a](#page-214-0)) - výpočet pravděpodobnosti u normálního rozdělení je roven obsahu šrafované plochy.

ad c)

$$
P(X \ge 80) = P\left(U \ge \frac{80 - 75}{5}\right) = P(U \ge 1) = 1 - P(U < 1) = 1 - \Phi(1) = 1 - 0.8413447 = 0.1586553.
$$

ad d)  $P(\mu_x - 3\sigma_x \le X \le \mu_x + 3\sigma_x) =$ 

$$
= P\left(\frac{\mu_x - 3\sigma_x - \mu_x}{\sigma_x} \le U \le \frac{\mu_x + 3\sigma_x - \mu_x}{\sigma_x}\right)
$$
  
=  $P(-3 \le U \le 3) = \Phi(3) - \Phi(-3) = \Phi(3) - (1 - \Phi(3)) = 2\Phi(3) - 1 = 0,9973002$ 

Většina hodnot veličiny X leží tedy v intervalu <  $\mu_x - 3\sigma_x, \mu_x + 3\sigma_x >$ . Veličina X nabude hodnoty z tohoto intervalu s pravděpodobností 99,7% (= tzv. pravidlo tří sigma).

<mark>Příklad</mark> 13.6 Firma vyrábí balíčky ořechů po 200ks, přičemž  $\frac{3}{4}$  oříšků jsou burské a 1  $\frac{1}{4}$  lískové, dokonale se promíchají, a pak se teprve sypou do balíčků. Jestliže koupíme jeden balíček ořechů, jaká je pravděpodobnost, že počet lískových ořechů je v intervalu  $< 47;56 > ?$ 

Řešení. Náhodná veličina X udávající počet lískových ořechů v jednom balíčku má rozdělení  $Bi(N = 200, p = 0.25)$ , čili  $\mu_x = 50$ ,  $\sigma_x^2 = 37.5$ . Přímý výpočet

$$
P (47 \le X \le 56) = P(X = 47) + P(X = 48) + \dots + P(X = 56) =
$$
  
=  $\binom{200}{47} 0.25^{47} 0.75^{153} + \binom{200}{48} 0.25^{48} 0.75^{152} + \dots + \binom{200}{56} 0.25^{56} 0.75^{144} =$   
= 0,572

byl určen pomocí robustní kalkulačky, která má funkci pro obecnou sumu a také funkci pro vyčíslení kombinačních čísel. Při náhradě daného binomického rozdělení normálním rozdělením se stejnou střední hodnotou a rozptylem  $(\sigma_x^2 = 37.5 \implies \sigma_x = 6.12)$  dostaneme výsledek:

$$
P(47 \le X \le 56) = P\left(\frac{47 - 50}{6,12} \le U \le \frac{56 - 50}{6,12}\right) = \Phi(0,98) - \Phi(-0,49) =
$$
  
=  $\Phi(0,98) - (1 - \Phi(0,49)) = 0,524.$ 

Je vidět, že chyba od přesného výsledku je v řádu procent (druhé desetinné místo). Pokud bychom použili korekce (viz následující příklad [13.7\)](#page-219-0), dostali bychom výsledek P(46, 5 ≤  $X \leq 56, 5) = 0, 569, jehož odchylka od přesného výsledku je v řádu desetin procenta (třetí$ desetinné místo).

<span id="page-219-0"></span>Příklad 13.7 Vraťme se k příkladu [10.2,](#page-150-0) kde náhodná veličina X udává počet líců při čtyřech hodech mincí. Vypočteme například pravděpodobnost, že počet líců ve čtyřech hodech bude jeden nebo dva

- a) pomocí  $Bi(N = 4, p = 0.5)$ ;
- b) pomocí normálního rozdělení;
- c) pomocí normálního rozdělení s korekcí.

Řešení:

ad a)  $P(1 \le X \le 2) = p_1 + p_2 = 0.25 + 0.375 = 0.625$ .

**ad b)** Aproximujme binomické rozdělení normálním rozdělením  $N o(\mu_x = Np = 2, \sigma_x^2 =$  $Np(1-p) = 1$ :

$$
P(1 \le X \le 2) = P\left(\frac{1 - \mu_x}{\sigma_x} \le U \le \frac{2 - \mu_x}{\sigma_x}\right) = P\left(\frac{1 - 2}{1} \le U \le \frac{2 - 2}{1}\right) = \Phi(0) - \Phi(-1) = 0,341.
$$

Hodnota z b) se od hodnoty z a) významně liší!! Kde se udála tak velká chyba? V tom, že obsah plochy dvou obdélníků histogramu na obr[.13.84](#page-220-0)

jsme aproximovali pomocí obsahu plochy na obr. [13.85,](#page-220-1)

nikoliv pomocí šrafované plochy na obr. [13.86.](#page-220-2)

Aproximační chyba se zmenší, pokud výpočet pravděpodobnosti  $P(t_1 \leq X \leq t_2)$  pomocí  $Bi$  nahradíme obsahem podgrafu hustoty  $No$  na intervalu stejné délky, tj. pravděpodobností  $P(t_1-0.5 \leq X \leq t_2+0.5)$ . Toto rozšíření intervalu o 0,5 na obou stranách nazýváme korekcí.

ad c) V našem příkladu dostaneme užitím korekce:

$$
P(1 - 0.5 \le X \le 2 + 0.5) = P\left(\frac{1 - 0.5 - 2}{1} \le U \le \frac{2 + 0.5 - 2}{1}\right) =
$$
  
=  $\Phi(\frac{1}{2}) - \Phi(-\frac{3}{2}) = 0.624$ ,

což je docela dobrá aproximace přesné hodnoty 0,625.

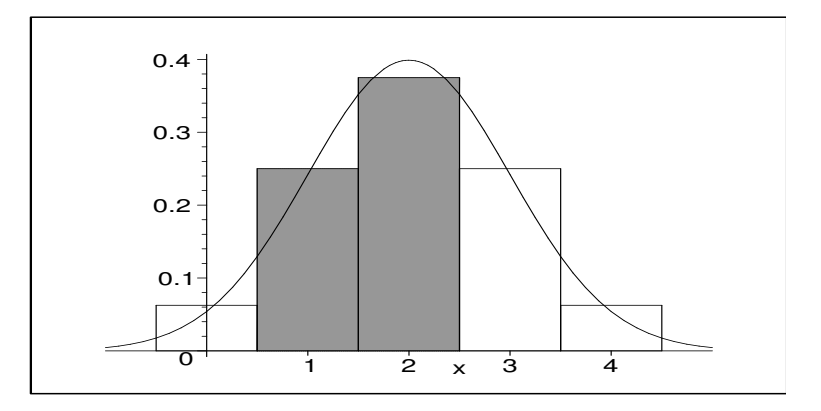

Obrázek 13.84: K př. [13.7](#page-219-0) - aproximovaná plocha.

<span id="page-220-0"></span>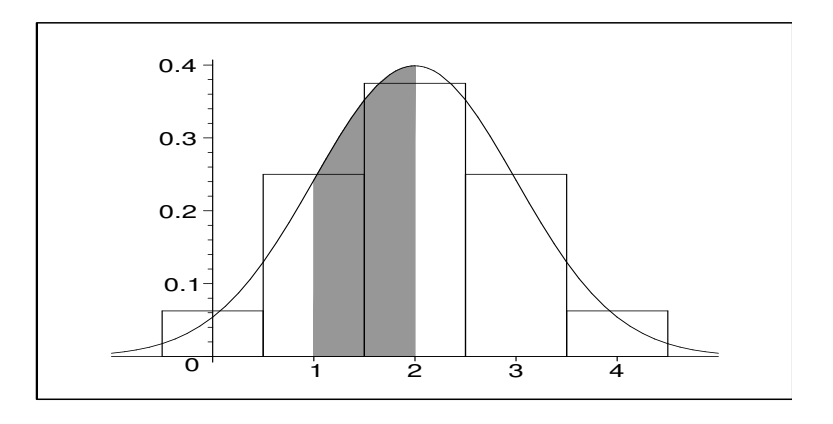

Obrázek 13.85: K př. [13.7](#page-219-0) - nevhodná aproximace Bi pomocí No.

<span id="page-220-1"></span>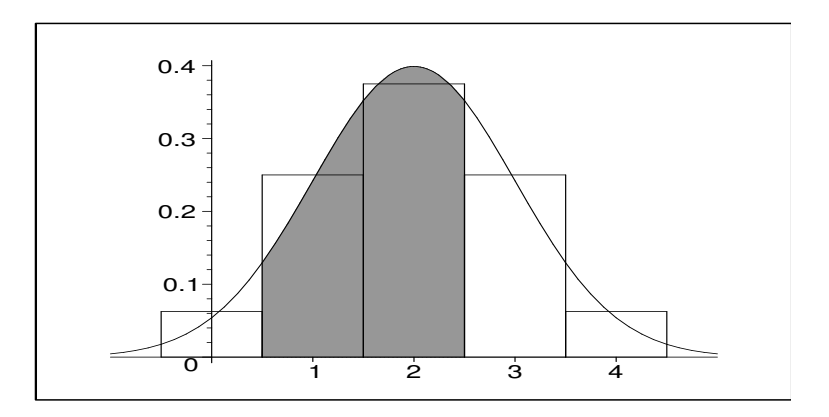

<span id="page-220-2"></span>Obrázek 13.86: K př. [13.7](#page-219-0) - vhodná aproximace Bi pomocí No užitím korekce.

Je vidět, že pomocí korekce lze popsat binomické rozdělení normálním i pro malá N.

# <span id="page-221-0"></span>13.4 Generování hodnot rovnoměrného a normálního rozdělení na počítači

Vygenerovat hodnotu rovnoměrného rozdělení  $Ro(a, b)$  na počítači je velmi jednoduché - stačí počítač požádat, aby vygeneroval reálné číslo r z intervalu  $\langle 0; 1 \rangle$ , a pak náhodnou hodnotu můžeme brát jako  $a + r \cdot (b - a)$ . Pro  $r = 0$  dostaneme a, pro  $r = 1$ dostaneme b, pro  $r \in (0, 1)$  dostaneme "něco mezi" a a b.

Počítačové generování hodnot normálního rozdělení je už pracnější - v zásadě je postup stejný jako u Exponenciálního rozdělení - viz [12.4.](#page-203-0) Vygenerujeme hodnotu r z intervalu  $\langle 0; 1 \rangle$ , a pak přes distribuční funkci  $\Phi$  najdeme r-kvantil k tak, že platí  $\Phi(k) = r$ . A poslední krok spočívá v převedení U-hodnoty k normovaného normálního rozdělení na hodnotu  $x$  pro obecnou střední hodnotu  $\mu$  a obecný rozptyl  $\sigma^2$ : protože

$$
k = \frac{x - \mu}{\sigma},
$$

dostaneme  $x$  ze vztahu  $x = k \cdot \sigma + \mu$ . A  $x$  je hledaná generovaná hodnota rozdělení  $No(\mu, \sigma^2).$ 

Pokud bychom chtěli tento proces zachytit programem, nejpracnější je ten krok, kdy pro  $r \in \{0, 1\}$  hledáme  $k \in R$  tak, aby  $\Phi(k) = r$ . Pro nalezení hodnoty k máme dvě možnosti - tou první možností je zpracovat programem obě z tabulek [13.14,](#page-216-0) [13.15,](#page-217-0) což je dosti pracné. Druhou možností je využít jistých skutečností, které program podstatně zjednoduší. Začátek je stejný jako u první možnosti: vygenerujeme hodnotu r z intervalu  $< 0; 1 >$ . Nyní potřebujeme najít r-kvantil k tak, že platí  $\Phi(k) = r$ . Platí

$$
\Phi(k) = \int_{-\infty}^{k} \frac{1}{\sqrt{2\pi}} \cdot e^{-\frac{u^2}{2}} du.
$$

Rozvineme-li exponenciální funkci v integrandu v nekonečnou řadu pomocí vzorce  $e^z =$  $1 + z + \frac{z^2}{2!} + \frac{z^3}{3!} + \dots$  (ten čtenář jistě poznal v prvním ročníku) a zanedbáme od jistého členu (třeba od desátého nebo jedenáctého) všechny ostatní, dostaneme s jistou přesností jednoduchý vzorec pro Φ:

$$
\Phi(k) \doteq \int_{-\infty}^{k} \frac{1}{\sqrt{2\pi}} \cdot (1 - \frac{u^2}{2} + \frac{u^4}{4} \cdot \frac{1}{2!} - \frac{u^6}{8} \cdot \frac{1}{3!} + \dots + \frac{u^{20}}{1024} \cdot \frac{1}{10!}) du.
$$

Uvedený polynom dvacátého stupně zintegrujeme - uvědomíme-li si, že při dosazení spodní meze –∞ dostáváme ještě pro původní "nerozbalené"  $e^{-\frac{u^2}{2}}$ nulu, budeme dosazovat pouze horní mez k a integrovat člen po členu:

$$
\Phi(k) \doteq \frac{1}{\sqrt{2\pi}} \cdot (k - \frac{k^3}{3 \cdot 2} + \frac{k^5}{5 \cdot 4} \cdot \frac{1}{2!} - \frac{k^7}{7 \cdot 8} \cdot \frac{1}{3!} + \dots + \frac{k^{21}}{21 \cdot 1024} \cdot \frac{1}{10!}).
$$

Dostali jsme krásný vzoreček pro funkci, kde je pár násobení a několik sčítání, takže pro počítač na začátku třetího tisíciletí to není žádný problém.

Dále bude fajn si uvědomit, že na 99,7% bude hledaná hodnota k v intervalu < −3; 3 > (tzv. pravidlo tří sigma). Pokud vezmeme interval < −6; 6 >, generovaná normovaná hodnota se zde bude nacházet prakticky (= s přesností na pět desetinných míst) na sto procent (uvažujme  $\phi(-6) = 0, \phi(6) = 1$ ). Nyní tedy provedeme následující: pokud  $r = 0.5$ , tak máme bezbolestně nalezeno  $k = 0$ ; pokud  $r > 0.5$ , tak zvolme  $k_1 = 0$ ,  $k_2 = 6$ ; pokud  $r < 0.5$ , volme  $k_1 = -6$ ,  $k_2 = 0$ . Takže pro  $r \neq 0.5$  máme zatím určen interval  $\langle k_1; k_2 \rangle$  obsahující hledaný kvantil k. A nyní - a to je poslední myšlenka tohoto postupu - budeme dělat něco jako metodu střelby (viz [8.2.2](#page-119-0) ... tento název specielně označuje jednu z metod řešení diferenciální rovnice, ale obecně má následující širší použití v různých situacích), a sice zkusmo počítat různé hodnoty funkce Φ. Metoda střelby v sobě kombinuje některou metodu řešení nelineární rovnice - použijme třeba tu nejjednodušší, tj. metodu půlení intervalů:

Najdeme střed intervalu  $k_3 = \frac{k_1+k_2}{2}$  $\frac{+k_2}{2}$ , a pak vypočtěme  $\phi(k_3)$ . Pokud  $\Phi(k_3) = r$ , tak  $k := k_3$  je hledaný kvantil. Jinak pro ten z intervalů <  $k_1; k_3 > , < k_3; k_2 > ,$  který obsahuje hodnotu r, daný krok zopakujeme, tj. najdeme jeho střed, atd. Jedná se prakticky o metodu půlení intervalů jen s tím rozdílem, že vypočtenou funkční hodnotu  $\phi(k_3)$  neporovnáváme s nulou, ale s číslem r. Po jistém počtu kroků buď přímo narazíme na ten bod  $k_p$ , že  $\Phi(k_p) = r$ , nebo volíme (např. při délce do cyklu vstupujícího intervalu menší než 0,0001)  $k := k_p$ .

No a po nalezení přibližné hodnoty  $k_p$  už není nic jednoduššího než generovat přibližnou hodnotu x:

$$
x = k_p \cdot \sigma + \mu.
$$

### $13.5$   $U$ -test

V anglické literatuře ... Z-test. Problematiku statistického testování v případě normálního rozdělení vysvětlíme na následujícím příkladu:

Příklad 13.8 Dlouhodobá praxe ukazuje, že žárovky ACME mají životnost, kterou lze popsat normálním rozdělením s parametry  $\mu = 100$  hodin,  $\sigma^2 = 25$ . Vývojové oddělení firmy ACME se pokouší prakticky realizovat teoretický fakt, že jistý chemický povlakový proces zvyšuje životnost žárovky. Provádí se jednoduchý experiment: povlakový proces se realizuje na jednu žárovku a měří se její životnost. Pokud bude životnost větší než 100 hodin - řekněme 115 nebo 120, bude to potvrzovat, že povlakový proces zvyšuje životnost. Pokud žárovka vydrží jen asi 100 hodin, povede to k závěru, že povlakový proces nepřináší zlepšení životnosti.

V této situaci je možné statistické rozhodování provést na základě dvou různých postupů užívajících U-rozdělení, které se liší v alternativní hypotéze  $H_1$ . Na našem příkladu nyní provedeme oba typy testu a porovnáme vhodnost jejich užití. V každém z testů se provádí stejné obecné kroky jako v případě znaménkového testu v kapitole [11.](#page-169-0)

#### 13.5.1 Jednostranný test

Tento test bychom použili, kdyby teorie dokazovala, že povlakový proces zvýší životnost žárovky. Projdeme kroky testu:

- (K1) Vyslovíme nulovou a alternativní hypotézu:
	- $H_0$ : Povlakový proces nemá vliv na životnost, tj.  $\mu_p = 100$  (střední hodnota životnosti žárovky ošetřené povlakovým procesem je stále rovna původním 100 hodinám).
	- H<sub>1</sub>: Povlakový proces zvýší životnost o jistý počet hodin, tj.  $\mu_p > 100$ .
- (K2) Kritériem testu bude doba X životnosti žárovky podrobené povlakovému procesu.
- $(K3)$  Pokud nulová hypotéza  $H_0$  je pravdivá, veličina X má normální rozdělení s parametry  $\mu_p = 100, \sigma_p^2 = 25$  (tj. rozdělení doby životnosti se povlakovým procesem nezmění).
- (K4) Najdeme  $x_k$  tak, aby platilo  $P(X \ge x_k) = \alpha = 0.05$ :
	- (i) Převedeme rozdělení veličiny X na U-rozdělení:  $U = \frac{X-100}{5}$  $\frac{-100}{5}$ .
	- (ii) V tabulce funkce  $\Phi$  najdeme pro  $\alpha = 0.05$  hodnotu  $u_{1-\alpha}$  takovou, že (viz obr. [13.87\)](#page-223-0)

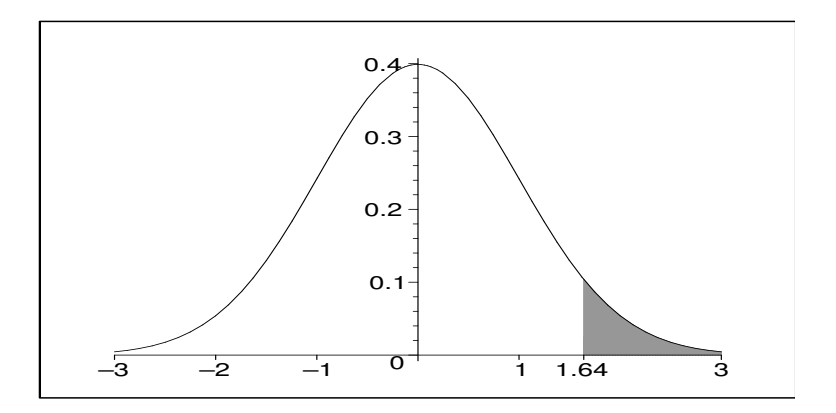

<span id="page-223-0"></span>**Obrázek 13.87**: Obsah šrafované plochy je roven  $P(U \ge 1,64) = \alpha = 0,05$ .

$$
P(U \ge u_{1-\alpha}) = \alpha
$$
  
\n
$$
1 - \Phi(u_{1-\alpha}) = \alpha = 0,05
$$
  
\n
$$
0,95 = \Phi(u_{0,95})
$$
  
\n
$$
u_{0,95} = 1,64
$$

Podle tabulky sice Φ(1,64) není přesně rovno hodnotě 0,95, ale budeme s jistou přesností říkat, že to rovno je. Číslo 1,64 je vlastně 0,95-kvantil U-rozdělení (viz oddíl [12.4\)](#page-203-0), protože pro ten právě platí, že  $\Phi(1,64) = 0.95$ . Obrázek [13.87](#page-223-0) představuje geometrický význam kvantilu ve vztahu k hustotě: obsah plochy mezi hustotou a osou t na intervalu  $<$  −∞;  $u_{0.95}$  > je roven právě hodnotě 0,95. A tedy obsah zbytku podgrafu (= šrafovaná část) je roven 0,05.

#### (iii) Převedeme tuto U-hodnotu zpět na X-hodnotu:

$$
1,64 = \frac{x_k - 100}{5}
$$
  

$$
x_k = 5 \cdot 1,64 + 100 = 108,2
$$

Při nerovnosti ">" mluvíme o **pravostranném testu**. V případě alternativní hypotézy  $\mu_p < 0$  bychom museli lehce obměnit výpočet kritické hodoty, která by byla menší než 100 a testové rozhodnutí by zamítlo  $H_0$  tehdy, když by platilo  $X \leq x_k$  (levostranný test pro konkrétní hodnotu necháme na cvičení). Kritickou hodnotu vždy hledáme pro předem zvolenou hladinu významnosti testu α. To nemusí být vždy 0,05, ale třeba 0,01 nebo jiná hodnota - už o tom byla řeč v kapitole [11.](#page-169-0)

- (K5) Rozhodnutí testu: pokud naměřená hodnota životnosti žárovky podrobené povlakovému procesu přesáhne kritickou hodnotu  $x_k = 108.2$  (tj. odpovídající U-hodnota přesáhne hodnotu 1,64), zamítáme  $H_0$  a uzavíráme, že povlakový proces zvyšuje životnost.
- (K6) Na rozdíl od znaménkového testu (i když i tam by to bylo možné, ale často se to nedělá) se nyní zabývejme otázkou, jaká je v našem testu pravděpodobnost β výskytu chyby druhého druhu, tj. pravděpodobnost výskytu situace, kdy platí  $H_1$ , ale test nezamítne  $H_0$ .

Nutno říct, že obecně tuto pravděpodobnost schopni nejsme určit - lze ji spočítat jen za předpokladu, že známe, o kolik hodin konkrétně povlakový proces zvýší životnost žárovky. Z pedagogických důvodů nyní předpokládejme, že ve skutečnosti povlakový proces zvýší životnost žárovky přesně o 8 hodin. Pravděpodobnost β nyní určíme na základě platnosti "nové" hypotézy  $H_1$ , že životnost X žárovky s povlakem má normální rozdělení s parametry  $\mu_p = 108, \sigma_p^2 = 25$ , ale test nezamítne  $H_0$  (naměřené  $x < x_k =$ 108,2).

Pravděpodobnost  $\beta$ , že nezamítneme  $H_0$ , ačkoliv platí  $H_1$ , je rovna obsahu tmavě vyšra-fované plochy na obrázku [13.88](#page-225-0) - "levá" křivka vyjadřuje rozdělení při platnosti  $H_0$  (s extrémem v bodě  $\mu = 100$ ), "pravá" při platnosti H<sub>1</sub> (s extrémem v bodě  $\mu = 108$ ).

$$
\beta = P(X < 108.2) = P\left(U < \frac{108.2 - 108}{5}\right) =
$$
\n
$$
= P(U < 0.04) = \Phi(0.04) = 0.516
$$

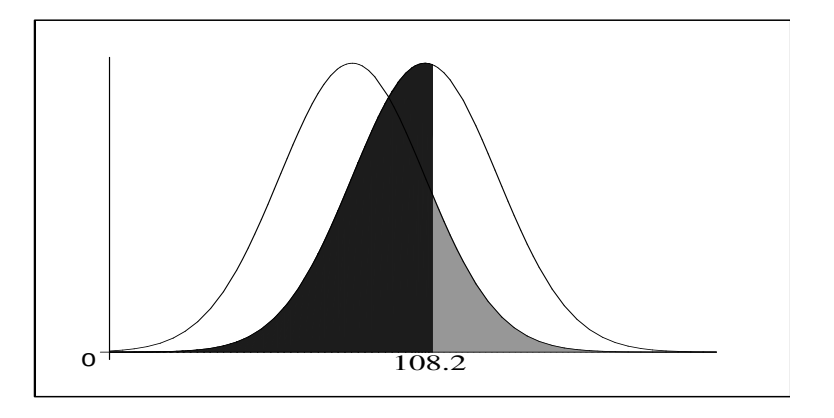

<span id="page-225-0"></span>Obrázek 13.88: Jednostranný test: obsah světle šrafované plochy je roven pravděpodobnosti α, obsah tmavě šrafované plochy je roven pravděpodobnosti β.

Pravděpodobnost toho, že  $H_0$  zamítneme správně (oprávněně), když platí  $H_1$ , se nazývá síla testu (anglicky "power"). Obecně je to pojem pozitivní, protože vyjadřuje jakousi úspěšnost testu. U jednostranného testu platí, že jeho síla je rovna 1 − β.  $V$  našem příkladu síla testu je rovna 1 − 0,516 = 0,484.

#### 13.5.2 Oboustranný test

Tento test bychom použili, kdyby naše informace o chemickém povlakovém procesu byly tak nejasné, že bychom nevěděli, zda se povlakem životnost sníží nebo zvýší.

- **(K1)**  $H_1$ :  $\mu_p = 100$  (střední doba životnosti se povlakem nezmění). H<sub>2</sub>:  $\mu_p \neq 100$  (střední doba se povlakem změní, ale nevíme, kterým směrem). Alternativní hypotéza  $H_1$  se nazývá oboustranná (nebo nesměrovaná).
- (K2) Kritériem je doba X životnosti žárovky s povlakem.
- (K3) Za předpokladu platnosti H<sub>0</sub> má veličina X rozdělení No $(\mu_p = 100, \sigma_p^2 = 25)$ .
- $(K4)$  H<sub>0</sub> zamítneme tehdy, když naměřená hodnota veličiny X bude příliš malá nebo příliš velká, přičemž obojí má stejnou váhu. Tedy hledáme kritické hodnoty  $x_m$ ,  $x_v$ tak, aby platilo

$$
P(X \le x_m) + P(X \ge x_v) = \alpha = 0.05
$$

a oba členy na levé straně měly stejnou váhu, tj.

$$
P(X \le x_m) = \frac{\alpha}{2} = 0.025; P(X \ge x_v) = \frac{\alpha}{2} = 0.025.
$$

- (i) Převedeme X-rozdělení na U-rozdělení:  $U = \frac{X-100}{5}$  $\frac{100}{5}$ .
- (ii) V tabulce hodnot funkce  $\Phi$  najdeme  $u_{\frac{\alpha}{2}}$ ,  $u_{1-\frac{\alpha}{2}}$  tak, aby

$$
P(U \le u_{\frac{\alpha}{2}}) = \frac{\alpha}{2}, \quad P(U \ge u_{1-\frac{\alpha}{2}}) = \frac{\alpha}{2}.
$$

Pro  $\alpha = 0.05$  dostáváme (viz obr. [13.89\)](#page-226-0)

$$
0,975 = \Phi(u_{0,975})
$$
  

$$
u_{0,975} = 1,96
$$

Ze symetrie hustoty U-rozdělení dostaneme  $u_{0.025} = -1.96$ .

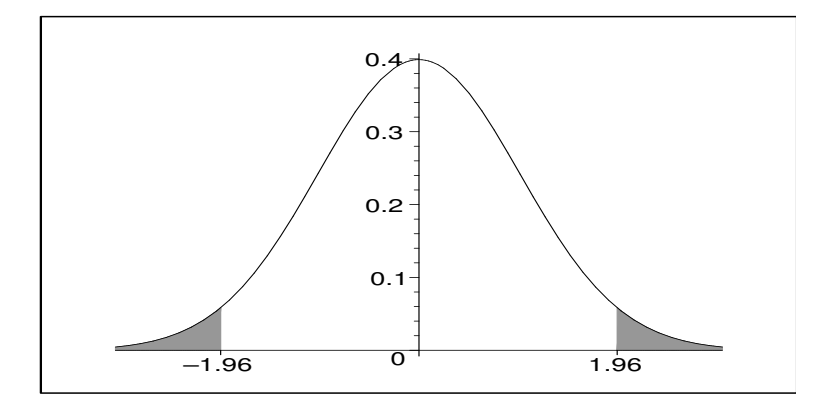

<span id="page-226-0"></span>Obrázek 13.89: Význam kritických hodnot oboustranného testu - obsah každého z obou šrafovaných konců je roven $\frac{\alpha}{2}.$ 

(iii) U-hodnoty převedeme na X-hodnoty:

$$
-1,96 = \frac{x_m - 100}{5} \Longrightarrow x_m = 100 - 5 \cdot 1,96 = 90,2
$$

$$
1,96 = \frac{x_v - 100}{5} \Longrightarrow x_v = 100 + 5 \cdot 1,96 = 109,8
$$

- (K5) Rozhodnutí testu: Pokud je naměřená (= empirická) hodnota doby životnosti žárovky podrobené povlakovému procesu mimo interval (90,2; 109,8), tj. odpovídající U-hodnota je mimo interval (−1,96; 1,96), zamítáme H<sup>0</sup> a uzavíráme, že povlakový proces má vliv na životnost.
- (K6) Pokusme se i u oboustranného testu určit pravděpodobnost  $\beta$  výskytu chyby druhého druhu.

Podobně jako u jednostranného testu toho jsme schopni jen tehdy, když známe skutečnou střední hodnotu veličiny X. Dejme tomu, že ve skutečnosti má životnost střední hodnotu  $\mu = 108$  hod (podobně jako u výpočtu  $\beta$  u jednostranného testu). Interval pro nezamítnutí  $H_0$  je (90,2; 109,8), tj.

$$
\beta = P(X \in (90,2;109,8)) = P(U \in (\frac{90,2 - 108}{5};\frac{109,8 - 108}{5})) =
$$
  
=  $\Phi(0,36) - \Phi(-3,56) \doteq 0,64 - 1 + 0,9998 = 0,6398,$ 

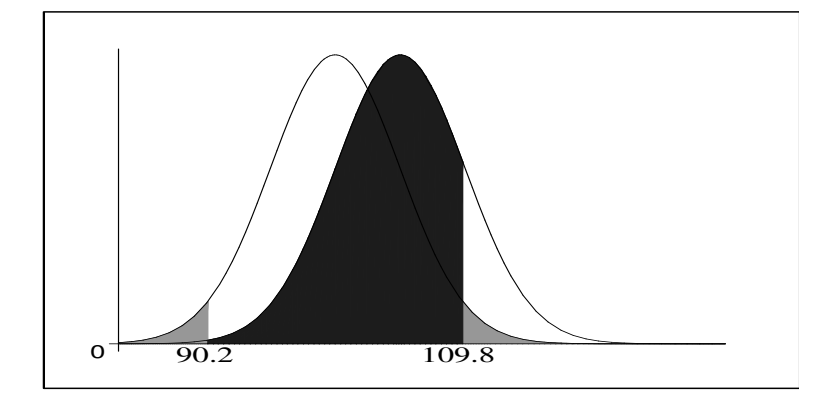

<span id="page-227-0"></span>Obrázek 13.90: Oboustranný test: součet obsahů obou světle šrafovaných plošek je roven pravděpodobnosti α, obsah tmavě šrafované plochy je roven pravděpodobnosti β.

Na obrázku [13.90](#page-227-0) je celá situace vykreslena - "levá" křivka je křivkou hustoty měřené veličiny při platnosti  $H_0$  (čili s extrémem  $\mu = 100$ ), "pravá" je křivkou hustoty měřené veličiny při platnosti  $H_1$  (čili s extrémem  $\mu = 108$ ). Dále lze určit sílu testu:

síla = 
$$
P(X > 109.8) = P(U > \frac{109.8 - 108}{5}) = P(U > 0.36) =
$$
  
=  $1 - \Phi(0.36) = 1 - 0.64 = 0.36.$ 

vidíme tedy u oboustranného testu, že není přesně síla rovna hodnotě  $1 - \beta$ . Sílu totiž vždy určujeme jako obsah plochy za kritickou hodnotou na té "straně obrázku", na kterou je "vychýlena" hypotéza  $H_1$ . Určitý malý kousek  $P(X < 90,2) =$  $\Phi(\frac{90,2-108}{5}) = \Phi(-3,56) = 1 - 0,9998 = 0,0002$  na "opačné straně obrázku" (na obr. [13.90](#page-227-0) je to obsah pod malilinkým kousíčkem křivky "hypotézy  $H_1$ " zasahující do levého světlého šrafování) se do síly testu "nebere", protože sice vede ke správnému zamítnutí  $H_0$ , ale k nesprávnému závěru, že životnost  $\mu < 100$  (ve skutečnosti totiž  $\mu > 100$ , přesněji  $\mu = 108$  hodin). Abychom byli přesní (což se v matematice téměř očekává), budeme tedy dále říkat, že síla testu se u jednostranného testu přesně, u oboustranného testu skoro přesně rovná  $1 - \beta$ .

Další poznámka, a sice k rozdílu mezi právě probraným jednostranným a oboustranným testem: Pokud by životnost pozorované žárovky byla 109 hodin, jednostranný test (s mezní hodnotou  $x_k = 108.2$ ) by zamítl  $H_0$ , oboustraný test (s mezní hodnotou  $x_v = 109.8$ ) by  $H_0$  nezamítl. Jak je možné, že stejná data vedou při různých alternativních hypotézách k různým rozhodnutím?

Když nemáme žádný teoretický podklad toho, že povlakový proces zvyšuje životnost, musí se použít oboustranný test pro pravdivostní obor  $(90.2; 109.8)$ . a  $\alpha = 0.05$ . Kdybychom měli teoretický podklad o tom, že povlakový proces zvyšuje životnost, pro  $\alpha = 0.05$  by platila kritická hodnota  $x_k = 108.2$  pravostranného testu, tj. pravdivostní obor je interval (0; 108,2).

Kdybychom měli teoretický důkaz o tom, že povlakový proces snižuje životnost, odvodilo by se pomocí jednostranného testu směrovaného na opačnou stranu (= levostranného testu), že pravdivostní obor pro nezamítnutí  $H_0$  ( $x_k = 100 - 5 \cdot 1,64 = 91,8$ ) je  $(91,8;\infty)$  pro  $\alpha = 0.05$ .

Oba jednostranné testy tedy dávají jakýsi "přísnější" pravdivostní obor (91,8;108,2) pro nezamítnutí  $H_0$ , ale pak je celková chyba prvního druhu rovna součtu chyb obou jednostranných testů, tj.

$$
\alpha = 0.05 + 0.05 = 0.1
$$

(chyby 0,05 se můžeme dopustit na obě strany). Odpovět v nastoleném dilematu tedy je: pokud nevíme nic o teorii a naměřená životnost žárovky je 109 hodin, pak

- a) nezamítáme  $H_0$  na hladině významnosti 0,05;
- b) zamítáme  $H_0$  na hladině významnosti 0,1.

Statistiku bychom nevhodně použili tehdy, když nevíme nic o teorii, životnost upravené žárovky naměříme 109 hodin, řekneme si: "aha, povlakový proces zvyšuje životnostÿ a vymyslíme teorii, která naše tvrzení podporuje. Výsledky pak publikujeme v odborném časopise pro α = 0,05. Ovšem ve skutečnosti je to jinak - bez teorie musíme publikovat výsledky pouze na hladině významnosti  $\alpha = 0,1$ . Jednostranný test pro  $\alpha = 0,05$  lze použít jen při jasném teoretickém základu - např. tehdy, když je naprosto jasné, že povlakový proces nemůže vést k nižší životnosti.

Špatné použití statistiky tkví v tom, že na základě jednostranného testu se vyrábí teorie, a pak se publikuje na hladině významnosti 0,05 místo 0,1. Tímto špatným použitím statistiky lze "dokázat" platnost čehokoliv - na určité hladině významnosti lze tvrdit jakýkoliv nesmysl: čím větší nesmysl, tím větší  $\alpha$  se musí použít.

# Shrnutí pojmů

Normální rozdělení je mocným nástrojem k popisu dějů a procesů praxe. A dokonce to má i teoretický podklad - díky centrální limitní větě můžeme říct, že mnohé veličiny

závisí na velkém množství přibližně stejných vlivů, a tudíž se chovají "normálně", tj. lze je popsat normálním rozdělením. I když každý člověk v naší republice je jiný, přece jen je v tom několikamiliónovém shromáždění jistý řád. A i v procesech náhodných, jako je rychlost větru nebo množství srážek, je řád. Je to zvláštní, že uprostřed náhody je "zakódován" řád. Jako by to ani nebyla "náhoda", ale jakýsi tanec podle jistých pravidel. V chaosu je řád. Neukazuje to na někoho většího, kdo stanovil pravidla našemu srdci i přírodním procesům? Škoda, že v hodinách matematiky se zamýšlíme jen nad otázkou  $j$ ak", a ne  $j$ proč".

Matematicky vzato, pracné pravděpodobnostní výpočty pomocí normálního rozdělení se převedou na výpočet pomocí standardizovaného normálního rozdělení  $U = N_o(0, 1)$  a využíváme integrace jednou provždy zaznamenané do tabulek. Platí

$$
P(x_1 \le X \le x_2) = P\left(\frac{x_1 - \mu_x}{\sigma_x} \le U \le \frac{x_2 - \mu_x}{\sigma_x}\right) = \Phi\left(\frac{x_2 - \mu_x}{\sigma_x}\right) - \Phi\left(\frac{x_1 - \mu_x}{\sigma_x}\right).
$$

Statistický test popsaný v této kapitole je celkem chudý v tom, že zpracovává jen jediné měření. Abychom získali větší jistotu, že např. povlakový proces zvyšuje životnost jistého druhu žárovek, neprovedeme měření s jednou žárovkou, ale s několika, a pak spočteme například průměr měřených parametrů. Toto přirozené a požadované rozšíření statistického testu na soubor hodnot je obsahem následující poslední kapitoly.

# 13.6 Otázky a příklady ke cvičení

U následujících výroků rozhodněte, zda se jedná o výrok pravdivý či nepravdivý.

Otázka 13.1 Pro rovnoměrné rozdělenou veličinu X platí:

$$
EX = \frac{a+b}{2}; \quad DX = \frac{(a-b)^2}{6}.
$$

Otázka 13.2 Obrázek [13.75](#page-209-0) je z matematického hlediska v pořádku.

Otázka 13.3 Centrální limitní věta říká, že součet stejně rozdělených veličin lze dobře popsat normálním rozdělením.

Otázka 13.4 Φ je označení pro hustotu tzv. standardizovaného neboli normovaného normálního rozdělení No(0; 1).

**Otázka** 13.5 Binomické rozdělení  $Bi(N, p)$  lze po provedení jisté korekce aproximovat normálním rozdělením i pro malé N.

Otázka 13.6 K použití jednostranného nebo oboustranného testu se rozhodneme podle toho, zda máme teoretické podklady o jednostranném vychýlení veličiny při provedení daného experimentu.

# Rovnoměrné a normální rozdělení, U-test

Příklad 13.1 Prodejna očekává dodávku nového zboží v době od 8 do 10 hodin. Podle sdělení dodavatele je uskutečnění dodávky stejně možné kdykoliv během tohoto časového intervalu. Jaká je pravděpodobnost, že zboží bude dodáno v době od půl deváté do tři čtvrtě na devět?

Příklad 13.2 V Kocourkově není stanovena žádná dolní hranice pro složení zkoušky. Jeden zlý profesor se rozhodl, že vyhodí na daném termínu 25% všech studentů. Jak musí nastavit hranici pro složení zkoušky, pokud z dlouhodobých výsledků ví, že počet bodů na zkoušce lze popsat rozdělením  $N_o(\mu = 75, \sigma^2 = 100)^2$ 

Příklad 13.3 Vypočtěte př. 3 c),d) z neřešeného příkladu 11.3 na konci kapitoly [11](#page-169-0) (Honza Kovář jezdí hrát skvoš . . .). normálním.

Příklad 13.4 Je známo, že množství alkoholového likéru, které vypije během víkendu jeden student, má normální rozdělení se střední hodnotou 10 uncí a odchylkou 2 unce (1 unce je asi 0,5 dl, přesněji 1 unce  $= 0.457375$  dl). Je vyslovena hypotéza, že o víkendu, který následuje po ukončení zkoušek, pijí studenti více než obyčejně. Pro ověření hypotézy je náhodně vybrána jedna studentka a zjistí se, že během víkendu po zkouškách vypila 13,5 uncí likéru. Testujte hypotézu, že uvedené množství likéru je nadprůměrné.

Příklad 13.5 Podle expertního předpokladu má mít o nový výrobek zájem 20% zákazníků. Z 600 dotázaných zákazníků jich projevilo zájem 135. Na hladině 0,05 testujte hypotézu, že expertní předpoklad se naplnil.

Odpovědi na otázky a řešení příkladů viz [15.13.](#page-254-0)

# Programovací úlohy

- **Programovací úloha 1** Sestavte program generující hodnoty veličiny  $X$  s rovnoměrným rozdělením  $Ro(a, b)$  a veličiny Y s normálním rozdělením  $No(\mu, \sigma^2)$ .
- Programovací úloha 2 Sestavte program pro výpočet hodnot distribuční funkce Φ pomocí
	- a) rozvoje hustoty v nekonečnou řadu viz [13.4;](#page-221-0)
	- b) numerické integrace viz [7.2.2.](#page-90-0)

Porovnejte získané funkční hodnoty s hodnotami v tabulce [13.15.](#page-217-0)

# 14 Statistický test střední hodnoty průměru měření normálního rozdělení při známém rozptylu

Je slušností, aby poslední kapitola byla nejkratší. Budu se toho držet, i když její název (který je nejdelší ze všech názvů kapitol) to nenaznačuje.

# Cíl kapitoly

Až dosud byla řeč o dvou typech rozdělení, a sice teoretickém a empirickém. Nyní do svých úvah přibereme třetí typ rozdělení, který charakterizuje vztah mezi prvními dvěma typy: teoretické rozdělení parametru empirického rozdělení. Toto rozdělení hraje roli ve statistickém testu této kapitoly, což je test střední hodnoty průměru měření veličiny s normálním rozdělením.

# 14.1 Teoretické rozdělení parametru empirického rozdělení

<span id="page-231-0"></span>Příklad 14.1 Uvažujme všechny studenty posledního ročníku čtyřletých středních škol v České republice. Všichni píší měsíc před maturitou souhrnný test z matematiky. Je známo, že střední hodnota ohodnocení testu je  $\mu = 500$  bodů, směrodatná odchylka  $\sigma = 100$  bodů (jedná se o teoretické rozdělení celé populace maturitních studentů teoreticky předpokládáme, že rozdělení je stejné jako např. v minulém roce). Náhodně vybereme 9 studentů a z jejich ohodnocení vypočteme průměr  $\overline{x}_1 = 513$  a empirickou směrodatnou odchylku  $s_1 = 87$ . Potom opět náhodně vybereme jiných 9 studentů a z jejich ohodnocení testu vypočteme průměr  $\overline{x}_2 = 485$ , empirická směrodatná odchylka s<sub>2</sub> = 165. Tímto způsobem jsme získali dvě empirická rozdělení počtu bodů vybraného vzorku devíti studentů, první má parametry  $\overline{x}_1 = 513$ ,  $s_1 = 87$ , druhé má parametry  $\overline{x}_2 = 485$ ,  $s_2 = 165$ .

Soustřeďme se na některý z parametrů těchto empirických rozdělení, například na empirickou směrodatnou odchylku s. Ta má pro různé náhodně vybrané vzorky devíti studentů různé hodnoty:  $s_1 = 87$ ,  $s_2 = 165$ , atd. Zkrátka - je to náhodná veličina, a jako náhodná veličina má jisté rozdělení pravděpodobnosti. Je tedy možné označit ji velkým písmenem S – malým s jsme označovali pouze konkrétní hodnoty veličin. Pokud bychom rozdělení veličiny S znali, mohli bychom spočítat například pravděpodobnost, že u náhodně vybraného vzorku devíti studentů bude směrodatná odchylka S (řečeno obecně, tj. velkým písmenem, aniž bychom měli na mysli konkrétní měření) ohodnocení testu větší než 110, apod.

Toto rozdělení veličiny S má jednu úžasnou vlastnost: nezávisí na datech konkrétního vzorku, ale platí pro celou populaci - říká něco o směrodatné odchylce vzorku, ale nezávisí na žádném konkrétním vybraném vzorku; naopak, obsahuje informace o parametrech všech možných vybratelných vzorků dané velikosti. Proto je toto rozdělení teoretické, i když popisuje směrodatnou odchylku rozdělení empirického!! Říká se mu teoretické rozdělení empirické směrodatné odchylky.

# <span id="page-232-0"></span>14.2 Teoretické rozdělení průměru  $\overline{X}$

Zaměříme se na veličinu  $\overline{X}$  průměru vzorku délky N, protože ta bude základem statistického testu této kapitoly. Píši ji už od začátku velkým písmenem, abych odlišil, že se nejedná o průměr konkrétních hodnot, ale průměr náhodných veličin reprezentujících tyto hodnoty. Pokud měříme hodnoty veličiny s normálním rozdělením  $No(\mu, \sigma^2)$ , průměr těchto hodnot má také normální rozdělení s parametry, které budeme označovat  $\mu_{\overline{X}},$   $\sigma_{\overline{\lambda}}^2$  $\frac{2}{X}$ . Vypočtěme tuto střední hodnotu a rozptyl:

$$
\mu_{\overline{X}} = E\overline{X} = E\frac{1}{N}\sum_{1}^{N} X_i = \frac{1}{N}\sum_{1}^{N} EX_i = \frac{1}{N} \cdot N \cdot \mu = \mu,
$$

kde µ je střední hodnota teoretického normálního rozdělení celé populace (protože  $\mu_{\overline{X}} = \mu$ , index X budeme většinou vynechávat).

Nyní se musím zmínit o jisté nepřesnosti nebo kolizi značení - pokud si vzpomínáte, v kapitole  $10$  jsme dosazovali při výpočtu průměru hodnoty  $x_i$ , kdežto nyní jsem při výpočtu  $EX$  použil (velké)  $X_i$  - proč? (Malé)  $x_i$  značí konkrétní naměřenou hodnotu veličiny  $X$ , kterou celou dobu uvažujeme, kdežto velké  $X_i$  značí náhodnou veličinu, jejíž hodnotu malé  $x_i$  měříme (velké  $X_i$  je tedy jakási "teoretická naměřená hodnota"). V podstatě  $X_i = X$ , tedy X je průměr N nezávislých stejně rozdělených veličin X. Ale z jistého důvodu "srozumitelnosti" dodáváme zde index  $i$ , aby bylo zřejmé, že počítáme průměr něčeho, co lze téměř nazvat hodnotami veličiny X. Tento posun zde vznikl právě tím, že místo konkrétních hodnot  $x_i$  jsme začali přemýšlet o teoreticky možných hodnotách  $X_i$ . Kdybychom tuto úvahu neprovedli a jen slepě dosazovali do vzorce, platí  $Ex_i = x_i$  (protože  $x_i$  je konstanta), zatímco  $EX_i = EX = \mu$  (protože  $X_i$  je náhodná veličina).

Tento rozdíl je odlišen i v terminologii: vektor  $(X_1, X_2, \ldots, X_N)$  nazýváme náhodným **výběrem** (a odpovídá teoretickému popisu náhodnosti měření), vektor  $(x_1, x_2, \ldots, x_N)$ nazýváme realizací náhodného výběru (a odpovídá jednomu konkrétnímu souboru měření veličiny  $X$ ).

Při odvozování  $\sigma_{\overline{\lambda}}^2$  $\frac{2}{X}$  využijeme následující fakta:

- a)  $DX_i = \sigma^2 = EX_i^2 \mu^2 \Longrightarrow EX_i^2 = \sigma^2 + \mu^2$ .
- b) Pokud  $X_i, X_j$  jsou nezávislé veličiny (což u náhodného výběru jsou),  $EX_iX_j = EX_i$ .  $EX_j = \mu \cdot \mu = \mu^2.$
- c) Suma  $\sum_{1}^{N} X_i \cdot X_j$  má N členů pro  $i = j$  a  $N^2 N$  členů, kde  $i \neq j$ .

A nyní už k vlastnímu odvození:

$$
\sigma_X^2 = E\overline{X}^2 - (E\overline{X})^2 = E\left(\frac{1}{N}\sum_{i=1}^N X_i\right)^2 - \mu^2 = \frac{1}{N^2} \cdot E(X_1 + \dots + X_N)^2 - \mu^2 =
$$
  
=  $\frac{1}{N^2} \cdot \left[E\sum_{i=1}^N X_i^2 + E\sum_{i \neq j} X_i X_j\right] - \mu^2 =$   
=  $\frac{1}{N^2} \cdot \left[N(\sigma^2 + \mu^2) + (N^2 - N)\mu^2\right] - \mu^2 = \frac{\sigma^2}{N}.$ 

Vidíme, že rozptyl průměru  $\overline{X}$  je jiný než rozptyl veličiny X. Ilustrujme tento fakt na příkladu.

<span id="page-233-1"></span>Příklad 14.2 Vrátíme-li se k situaci v příkladu [14.1,](#page-231-0) studujme tvar rozdělení průměru  $\overline{X}$  souboru N hodnot pro různá N:

- a) Vybíráme-li vzorky studentů velikosti jedna  $(N = 1)$ , získáváme například  $\overline{x}_1 = 700$ (výjimečně inteligentní student),  $\overline{x}_2 = 456$ ,  $\overline{x}_3 = 498$ , ... Průměr je vždy přímo roven jediné hodnotě vzorku. Teoretické rozdělení průměru je stejné jako původní teoretické rozdělení celé populace studentů před maturitou, tj.  $\mu_{\overline{X}}~=~500,~\sigma_{\overline{X}}^2$  $\frac{2}{X}$  =  $\frac{10000}{1} = 10000.$
- b) Pro N = 25 budou průměry vzorků pětadvaceti studentů stále přibližně na téže hodnotě  $\mu_{\overline{X}} = 500$ , zatímco rozptyl bude menší  $(\sigma_{\overline{X}}^2)$  $\frac{2}{X} = \frac{10000}{25} = 400$ ). Na obrázku [14.91](#page-233-0) jsou porovnány hustoty v případě a) a b) - je vidět, že hustota v případě b) nabývá hodnot podstatně odlišných od nuly na mnohem užším intervalu, tj. rozptyl je menší (což se projeví "užším" grafem nabývajícím vyšších hodnot, aby byla zachována vlastnost  $\int_{-\infty}^{\infty} f(t)dt = 1$ .

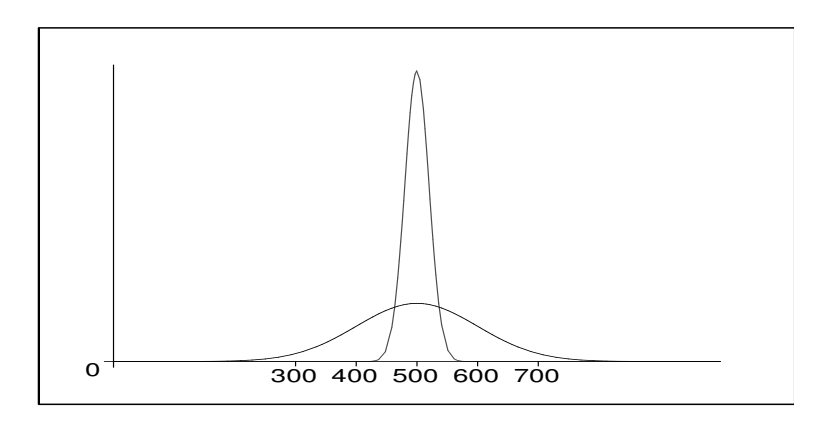

<span id="page-233-0"></span>**Obrázek 14.91**: Graf hustoty rozdělení průměru  $\overline{X}$  je pro  $N = 25$  užší než pro  $N = 1$ .

c) Pro  $N = 200000$  (celá populace středoškolských studentů)  $\mu_{\overline{X}} = 500, \sigma_{\overline{X}}^2$  $\frac{2}{X} = \frac{10000}{200000} =$ 0,05. U vzorků velikosti srovnatelné s velikostí celé populace je rozptyl téměř zanedbatelný - průměr vzorku se od střední hodnoty liší jen nepatrně.

Rozptyl teoretického rozdělení průměru vzorku tedy pro rostoucí délku vzorku klesá od  $\sigma^2$  k nule.

<span id="page-234-1"></span>**Příklad** 14.3 Uvažujme situaci příkladů [14.1,](#page-231-0) [14.2](#page-233-1) pro délku vzorku  $N = 100$ , tj.  $\sigma_{\overline{x}}^2$  $\frac{2}{X}$  =  $\frac{10000}{100} = 100$ , *čili*  $\sigma_{\overline{X}} = 10$ .

- a) Jaká je pravděpodobnost, že průměr  $\overline{X}$  ohodnocení vybraného vzorku 100 studentů  $bude \geq 513$ ?
- b) Jaká je pravděpodobnost, že  $\overline{X}$  bude ležet v intervalu < 490; 505 >?

#### Řešení:

ad a) Při řešení použijeme stejného postupu jako v předchozí kapitole: převedení na U-hodnoty a tabulku [13.14,](#page-216-0) [13.15.](#page-217-0) Hledaná pravděpodobnost je rovna obsahu plochy  $S_1$ na obr. [14.92:](#page-234-0)

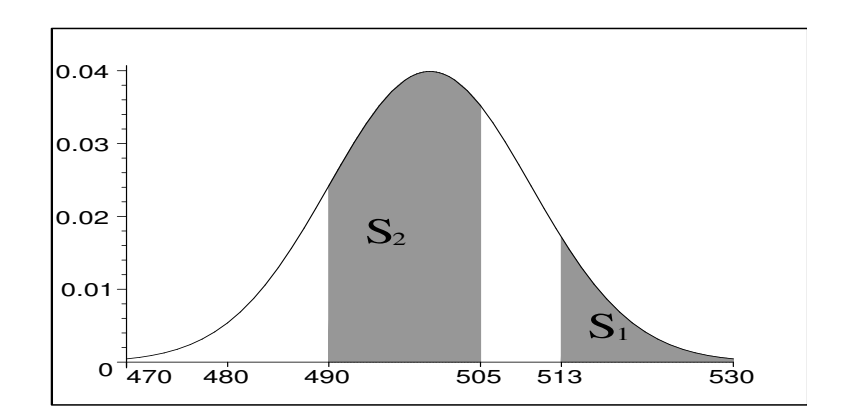

Obrázek 14.92: Výpočet pravděpodobností v příkladu [14.3.](#page-234-1)

<span id="page-234-0"></span>
$$
P(\overline{X} \ge 513) = P\left(\frac{\overline{X} - 500}{10} \ge \frac{513 - 500}{10}\right) = P(U \ge 1,3) =
$$
  
= 1 -  $\Phi(1,3) = 0,097$ .

ad b) Pravděpodobnost je rovna obsahu plochy  $S_2$ :

$$
P(490 \le \overline{X} \le 505) = P\left(\frac{490 - 500}{10} \le U \le \frac{505 - 500}{10}\right) =
$$
  
=  $\Phi(0,5) - \Phi(-1) = 0,532.$ 

### 14.3 Testy o střední hodnotě průměru při známém rozptylu

#### 14.3.1 Test  $, \mu =$ konst"

Kroky testu vysvětlíme na konkrétním příkladu. Základní filozofie je stejná jako u testů v předchozích dvou kapitolách.

<span id="page-235-0"></span>Příklad 14.4 V situaci z příkladu [14.1](#page-231-0) založili studenti FEKT firmu KAPPA a vyvinuli program INTEL, jehož cílem je zlepšit znalosti matematiky u středoškolských studentů, zejména pak zlepšit výsledky souhrnného testu.

Chtějí svůj program INTEL otestovat, a proto náhodně vybrali 25 studentů z ČR a program zaslali každému z nich. Po provedení testu z matematiky se ukázalo, že průměr ohodnocení daných 25 studentů je  $\bar{x} = 540$ . Otázka zní: lze nyní říct, že program INTEL zlepšuje výkon v testu, nebo se jen náhodou vybralo 25 studentů s vyšším výkonnostním průměrem v matematice? Jedná se o "skutečný" výsledek  $(= \text{lze}$  jej zobecnit pro celou populaci?), nebo bylo vyššího průměru dosaženo jen díky náhodným faktorům? Tyto otázky nás přivádějí ke statistickému testu, který rozhodne.

- (K1)  $H_0$ :  $\mu = 500$  (program intel nemá vliv na zlepšení matematických schopností, tj. střední hodnota bodového ohodnocení testu celé populace studentů i po rozšíření programu všem (celé populaci) zůstane stejná).
	- $H_1: \mu > 500$  (jednostranný test můžeme předpokládat, že program znalosti matematiky nezhoršuje).
- (K2) Kritériem volíme právě veličinu  $\overline{X}$ , která teoreticky popisuje průměr hodnot (viz [14.2\)](#page-232-0).
- (K3) Za předpokladu platnosti H<sub>0</sub> má veličina  $\overline{X}$  parametry

$$
\mu_{\overline{X}} = 500, \quad \sigma_{\overline{X}}^2 = \frac{\sigma^2}{N} = 400 \Longrightarrow \sigma_{\overline{X}} = 20.
$$

(K4) Stanovená kritická U-hodnota je pro  $\alpha = 0.05$  stejná jako u jednostranného testu v předchozí kapitole:  $u_{0.95} = 1.64$ . Odtud kritická hodnota v rozměru veličiny X je

$$
\overline{X}_k = \mu_{\overline{X}} + \sigma_{\overline{X}} \cdot 1,64 = 532,8;
$$

(K5) Rozhodnutí testu: pokud příslušná U-hodnota průměru je  $\geq 1.64$ , zamítáme  $H_0$ na hladině významnosti  $\alpha$ . V našem případě náhodná veličina  $\overline{X}$  nabyla při měření  $\emph{hodnoty $\overline{x}~=~540$, tedy příslušná U-hodnota je u = $\frac{540-500}{20}~=~2~>~1,64. \textit{ Proto}$ zamítáme  $H_0$  a uzavíráme, že program "skutečně" zlepšuje matematické schopnosti studentů.

Snad pro zopakování uvedeme souvislost testu s pojmem podmíněné pravděpodobnosti (viz [9.4\)](#page-126-0): V průběhu testu jsme vlastně počítali podmíněnou pravděpodobnost  $P(\overline{X} \geq$ 540 $|H_0$  platí) (čti: pravděpodobnost, že  $\overline{X}$  nabude hodnoty větší nebo rovny 540, pokud

 $H_0$  platí; tomu, co v uvedeném zápisu následuje za svislou čarou, se říká podmínka; podmíněná pravděpodobnost je pak pravděpodobnost události zaznamenané před svislou čarou vypočtená za předpokladu, že platí podmínka. Protože $\alpha=0.05=P(\overline{X}\geq 0.05)$  $532,8|H_0 \text{ platí}$ , je očividné, že

$$
P(\overline{X} \ge 540 | H_0 \text{ platí}) < \alpha;
$$

přesněji (viz obr. [14.93\)](#page-236-0)

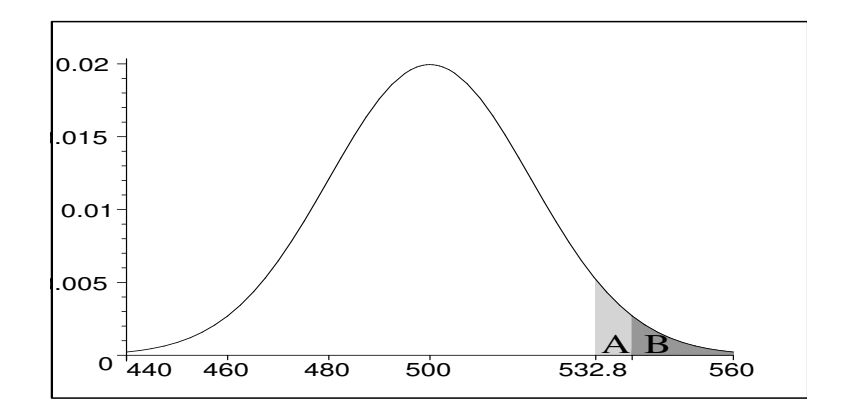

<span id="page-236-0"></span>**Obrázek 14.93:** Ad př. [14.4](#page-235-0) - hustota rozdělení veličiny  $\overline{X}$  za předpokladu, že platí  $H_0$ .

$$
\alpha = 0.05 = P(532.8 \le \overline{X} \le 540 | H_0 \text{ platí}) + P(\overline{X} \ge 540 | H_0 \text{ platí}) = S(A) + S(B).
$$

Protože podmíněná pravděpodobnost  $P(\overline{X} \geq 540|H_0 \text{ platí}) = S(B)$  je menší než naše  $\alpha = 0.05 = S(A) + S(B)$ , uzavíráme, že něco z našich výchozích předpokladů nebylo správné - to "něco" je hypotéza  $H_0$ . Samozřejmě, že kromě  $H_0$  jsme měli i další výchozí předpoklady, např. naše data mohla být ovlivněna tím, že

a) Náš vzorek 25 studentů nebyl náhodný (byl z vysoce výběrové školy).

b) Kolega při opisování dat omylem zapsal některá ohodnocení vyšší než ve skutečnosti.

Ale vlivy typu a),b) mohou být vyloučeny správným naplánováním a provedením měření, takže se v podobných případech většinou uzavírá, že nízká pravděpodobnost  $P(X \geq$  $540|H_0$  platí) je důsledkem toho, že nesprávný byl předpoklad platnosti  $H_0$ .

14.3.2 Test  $_{1}\mu_{1} = \mu_{2}$ <sup>"</sup>

Příklad 14.5 Vraťme se k situaci z příkladů [14.1](#page-231-0) a [14.4.](#page-235-0) Ředitel firmy KAPPA zjistil, že konkurenční softwarová firma DELTA rovněž vyvinula program pro výuku matematiky (s názvem KILL). Zavolal si proto svého firemního psychologa a požádal ho, aby zjistil, který z obou konkurenčních programů INTEL a KILL je lepší, tj. který více zvyšuje úroveň matematických znalostí.

Psycholog získal kopie obou programů. První z nich předal 32 náhodně vybraným studentům, druhou jiným 32 náhodně vybraným studentům. Po provedení testu z matematiky získal od těchto 64 studentů výsledky jejich ohodnocení a spočetl průměry příslušných hodnot. U programu INTEL  $\overline{x}_1 = 600$ , u programu KILL  $\overline{x}_2 = 533$  (v obou případech velikost vzorku  $N = 32$ ).

Aby zjistil, do jaké míry je jeho měření reprezentativní a zda rozdíl průměrů není pouze náhodný (tj. způsobený např. tím, že program INTEL byl rozdán mezi studenty, kteří byli náhodou chytřejší, ale ne tím, že by INTEL byl lepší než KILL), sáhne ke statistickému testu:

- (K1)  $H_0$ :  $\mu_1 = \mu_2$  (kdyby se oba programy distribuovaly celé populaci, výsledná střední hodnota ohodnocení by byla u obou stejná).
	- $H_1$ :  $\mu_1 \neq \mu_2$  (musíme použít oboustranný test, protože nevíme, který z programů je lepší).
- (K2) Testovým kritériem bude rozdíl náhodných veličin  $\overline{X}_1 \overline{X}_2$  s konkrétní naměřenou hodnotou  $x_1 - x_2 = 600 - 533 = 67$ .
- (K3) Za předpokladu platnosti  $H_0$  je rozdělení kritéria  $\overline{X_1} \overline{X_2}$  normální, vypočteme jeho střední hodnotu a rozptyl:

$$
E(\overline{X_1} - \overline{X_2}) = E\overline{X_1} - E\overline{X_2} = \mu_1 - \mu_2 = 0,
$$

poslední rovnost platí proto, že předpokládáme platnost  $H_0$ , tj.  $\mu_1 = \mu_2$ . Při výpočtu rozptylu využíváme předpoklad nezávislosti veličin  $\overline{X_1}$ ,  $\overline{X_2}$ , tj. platnosti vztahu

$$
E(\overline{X_1} \cdot \overline{X_2}) = E\overline{X_1} \cdot E\overline{X_2}
$$

Dále

$$
D(\overline{X_1} - \overline{X_2}) = E(\overline{X_1} - \overline{X_2})^2 - E^2(\overline{X_1} - \overline{X_2}) =
$$
  
\n
$$
= E(\overline{X_1}^2 - 2\overline{X_1} \cdot \overline{X_2} + \overline{X_2}^2) - (\mu_1 - \mu_2)^2 =
$$
  
\n
$$
= E\overline{X_1}^2 - 2\mu_1\mu_2 + E\overline{X_2}^2 - \mu_1^2 + 2\mu - 1\mu_2 - \mu_2^2 =
$$
  
\n
$$
= (E\overline{X_1}^2 - \mu_1^2) + (E\overline{X_2}^2 - \mu_2^2) = D\overline{X_1} + D\overline{X_2} =
$$
  
\n
$$
= \sigma_1^2 + \sigma_2^2 = \frac{10000}{32} + \frac{10000}{32} = 625.
$$

Pokud  $\sigma_{\overline{x}}^2$  $\frac{2}{X_1 - X_2} = 625$ , tak  $\sigma_{\overline{X_1} - \overline{X_2}} =$ √ 625 = 25. Pro náš příklad není nutné, aby obě vyšetřované skupiny měly stejný počet studentů - jiný počet studentů v každé skupině by se projevil pouze na tom, že v posledním řádku odvození by v obou jmenovatelích nebylo číslo 32, ale číslo vyjadřující velikost dané skupiny.

- **(K4)** Pro  $\alpha = 0.05$  jsou kritické U-hodnoty oboustranného testu stejné jako u oboustran-ného testu v kapitole [13:](#page-208-0)  $u_m = -1.96$ ,  $u_v = 1.96$ .
- (K5) Rozhodnutí testu: Pokud příslušná U-hodnota

$$
\frac{\overline{x_1} - \overline{x_2} - 0}{25}
$$

neleží v intervalu  $(-1,96;1,96)$ , zamítáme  $H_0$  na hladině významnosti  $\alpha$ . V našem případě

$$
\frac{\overline{x_1} - \overline{x_2} - 0}{25} = \frac{67}{25} = 2,68 \implies \text{zamítáme } H_0
$$

o nezávislosti, program INTEL je lepší než program KILL.

Test v příkladu se liší od předchozího testu pouze krokem (K3), kde jsme museli určit rozdělení rozdílu dvou náhodných veličin.

# Shrnutí pojmů

Testy uvedené v této kapitole jsou příkladem prvních "praktických" statistických testů, které jsou užívány. Naměříme hodnotu jedné veličiny u jedné skupiny pozorování, popřípadě u dvou, vypočteme průměr měření v každé ze skupin a tento průměr podrobíme jednostrannému nebo oboustrannému statistickému testu.

Ovšem přitom v těchto testech tiše předpokládáme, že rozptyl  $\sigma^2$  celé populace je známý. To ale většinou není pravda a my jej musíme odhadnout (přibližně určit) z naměřených hodnot. Díky větší míře nejasnosti pak kritérium analogického statistického testu, který nepoužívá přímo  $\sigma^2$ , ale jeho odhad  $s^2$  (viz kapitola [10\)](#page-147-0), nelze popsat normálním rozdělením, ale tzv. t-rozdělením - příslušný statistický test je v literatuře nazýván t-test. To už je ale obsahem navazujícího kursu MPSO v magisterském studiu FEKT.

# 14.4 Otázky a příklady ke cvičení

U následujících výroků rozhodněte, zda se jedná o výrok pravdivý či nepravdivý.

Otázka 14.1 Teoretické rozdělení je získáno na základě teoretických úvah, kdežto empirické rozdělení je získáno na základě měření

Otázka 14.2 Empirické rozdělení je popsáno několika veličinami, které jsou náhodné, protože pro různá opakovaná měření mají různou hodnotu.

**Otázka** 14.3 Rozptyl průměru  $\overline{X}$  je pro rostoucí počet měření stále menší.

Otázka 14.4 Rozptyl rozdílu náhodných veličin je roven rozdílu jednotlivých rozptylů.

# Test střední hodnoty průměru

**Příklad** 14.1 Rozdělení výsledku testu v autoškole má parametry  $\mu = 80$ ,  $\sigma = 9$ .

- a) Najděte  $\mu_{\overline{X}}$ ,  $\sigma_{\overline{X}}$  pro  $N = 100$  vybraných testů.
- b) Zjistěte, u kolika procent vzorků délky  $N = 100$  se dá očekávat, že jejich průměr X bude větší než 87.

<span id="page-239-0"></span>Příklad 14.2 Výrobce pružin prohlašuje, že jeho výrobek má střední hodnotu zlomu 60 kg a směrodatnou odchylku 3,5 kg. Testujte, zda odpovídá tvrzení skutečnosti, je-li pro 49 náhodně vybraných pružin průměr zlomu  $\overline{X} = 55$  kg. Volte  $\alpha = 0,01$  (váš statistický cit vám říká, že je vhodné užít oboustranný test).

Příklad 14.3 Je známo, že doba běhu mravenečníka z jeho boudy na místo, kde se mu vydává potrava, má rozptyl  $\sigma^2 = 4$ . Pracovníky brněnské ZOO zajímá, zda mají mravenečníci raději lískooříškové máslo, nebo ovocné želé. Proto je skupině tří mravenečníků servírováno k obědu lískooříškové máslo, skupině pěti jiných mravenečníků ovocné želé a měří se rychlost jejich reakce na jídlo, respektive doba běhu k misce s potravou. Získala se tato data: lískooříškové máslo: 3,2,4; ovocné želé: 7,11,9,5,8 (v sekundách). Testujte, zda se obě skupiny mravenečníků statisticky významně liší.

Příklad 14.4 Určete sílu testu z příkladu [14.4](#page-235-0) ve výkladové části, pokud ve skutečnosti program INTEL zlepšuje ohodnocení testu z matematiky o 35 bodů (tj. platí  $H_1: \mu =$ 535).

Příklad 14.5 Určete sílu testu z příkladu [14.2,](#page-239-0) pokud víte, že ve skutečnosti střední hodnota bodu zlomu pružiny je  $\mu = 59$  kg.

Odpovědi na otázky a řešení příkladů viz [15.14](#page-254-1)

# Programovací úloha

Vytvořte program provádějící statistický test střední hodnoty průměru při známém rozptylu pro oba typy testu (" $\mu =$  konst" i " $\mu_1 = \mu_2$ ") a následující tři typy alternativní hypotézy  $H_1$ : kvantitativní, levostrannou, pravostrannou. Pro jednoduchost hodnoty distribuční funkce Φ zadá uživatel.

# Závěr

Je poměrně náročným úkolem představit v jednosemestrovém předmětu dva celkem rozsáhlé obory matematiky, z nichž každý by mohl zabrat i třeba celý rok studia. Přesto jsme se o to museli pokusit. Text nemá encyklopedický charakter - mnohé metody a přístupy musely být vypuštěny za cenu toho, aby bylo možné ty základní vybrané vyložit podrobněji a v takovém stylu, že jsou snad pochopitelné i bez další literatury. A i vybrané partie musely být vyloženy v rychlém tempu, bez mnohých důkazů a odvození, text by jinak narostl do neúnosných rozměrů. Jsme přesvědčeni o tom, že věnovat každé z obou částí předmětu menší prostor není možné.

Co se týká matematických předmětů navazujícího magisterského studia FEKT, numerické metody, zejména řešení diferenciálních rovnic, bude prohloubeno v předmětu MODERNÍ NUMERICKÉ METODY (MMNM). Některé další statistické testy budou probrány v navazujícím předmětu magisterského studia STATISTIKA A OPERAČNÍ VÝZKUM (MPSO).

# Ad numerické metody

První kapitola, o chybách, je v podstatě převzata ze skript [\[3\]](#page-255-0). Všechny další části jsou zkompilovány z různých zdrojů.

Studenti, kteří by se chtěli seznámit s numerickými metodami podrobněji, včetně některých důkazů, si mohou prohlédnout např. některou z knih [\[8\]](#page-255-1) nebo [\[10\]](#page-255-2). Zvlášť první z nich je však psána spíše pro zkušenější čtenáře.

Irena Růžičková

# Ad pravděpodobnost

Kromě zápisků ze svého studia pravděpodobnosti na vysoké škole (Doc. RNDr. Jaroslav Michálek, CSc.) jsem vycházel zejména z učebnice [\[7\]](#page-255-3), která je sice určena posluchačům netechnických škol, ale obsahuje srozumitelnou prezentaci pravděpodobnosti a statistiky, díky níž lze pochopit mnohé. Skriptum [\[11\]](#page-255-4) má širší záběr a lze v něm najít mnohé vztahy, rozdělení pravděpodobnosti a definice, o kterých v tomto textu není zmínka. Z učebnice [\[9\]](#page-255-5) operačního výzkumu a optimalizačních metod pochází partie o teorii front v kapitole [12.3.](#page-196-0)

Uvedený text je jen úvodem do pravděpodobnosti a statistiky. Jistým přirozeným pokračováním je terie intervalových odhadů, t-test, F-test, analýza rozptylu, regresní analýza, testy post hoc a testy plánovaného srovnání, rozdělení  $\chi^2$  (čti: chí kvadrát), neparametrické testy – vše je obsaženo v učebnici [\[7\]](#page-255-3) a většinou je zpracováno v rámci magisterského předmětu MPSO

http://www.umat.feec.vutbr.cz/~fajmon/mpso/mpso.pdf.

Břetislav Fajmon

# 15 Odpovědi na otázky a výsledky příkladů ke cvičení

15.1 Výsledky vstupního testu

**ad 1.1** a) 
$$
\frac{4}{3}
$$
, b)  $-\frac{9}{2}$ , c)  $\frac{b^2}{b+1}$ , d)  $\frac{c^2}{2c+4}$ .

ad [1.2](#page-9-1)  $a_1 = \frac{1}{2}$  $\frac{1}{2}, a_2 = 1, a_3 = \frac{5}{4}$  $\frac{5}{4}$ ,  $\lim_{n\to\infty} a_n = 2$ .

**ad 1.3** 
$$
b_2 = \frac{1}{2}, b_3 = 0, b_4 = 0.
$$

- ad [1.4](#page-9-3)  $x = -2, y = 3, z = 1$ .
- ad [1.5](#page-9-4)  $f'(x_0)$  je směrnice tečny ke grafu funkce  $f$  v bodě  $[x_0, f(x_0)]$ . (Doplňující otázka: Co je to směrnice?)
- ad [1.6](#page-9-5) Funkce nabývá lokálního maxima v bodě  $x=\frac{1}{2}$  $\frac{1}{2}$ ,  $f(\frac{1}{2})$  $(\frac{1}{2}) = \frac{1}{2e}$ . Funkce je rostoucí na intervalu  $(-\infty, \frac{1}{2})$  $(\frac{1}{2}, \infty)$  a klesající na intervalu  $(\frac{1}{2}, \infty)$ . Minimum funkce f na intervalu  $\langle -1, 1 \rangle$  je v  $-1$ , a to  $-e^2$ , maximum na tomto intervalu je v  $\frac{1}{2}$ , jeho hodnota je  $\frac{1}{2e}$ .
- ad [1.7](#page-9-6) 1. Obsah plochy pod grafem funkce  $y = \sin x$  na intervalu  $\langle 0, \frac{\pi}{2} \rangle$  $\frac{\pi}{2}$ .
- ad [1.8](#page-9-7) Ověření:  $L = y' = -\frac{2x}{(1+x)}$  $\frac{2x}{(1+x^2)^2}$ ,  $P = -2x(\frac{1}{1+x^2})^2 = -\frac{2x}{(1+x^2)}$  $\frac{2x}{(1+x^2)^2}$ ,  $L = P$ .  $y(0) = \frac{1}{1+0^2} = 1$ .  $y(x_1) = 0.8, y(x_2) = 0.5.$
- ad [1.9](#page-9-8) Ověření podobně jako v předchozím příkladu. Řešení vyhovující okrajovým podmínkám:  $y = 2x + (1 - \frac{\pi}{2})$  $\frac{\pi}{2}$ ) sin 2x.
- ad  $1.10 \, 2^7$  $1.10 \, 2^7$ .
- ad [1.11](#page-9-10) 10! (faktoriál čísla 10).
- ad [1.12](#page-9-11) Stačí vzít 3 ponožky. Dvě z nich budou určitě stejné barvy.
- ${\rm ad}~1.13$  ${\rm ad}~1.13$   $\binom{10}{3}$  $\binom{10}{3}$ , tj.  $\frac{10.9.8}{3.2.1} = 120$ .
- ad [1.14](#page-10-0) Zatímco příklady [1.10,](#page-9-9)[1.11](#page-9-10)[,1.12](#page-9-11) a [1.13](#page-9-12) jsou celkem základní, příklad [1.14](#page-10-0) a [1.15](#page-10-1) jsou pokročilé a v přednášce jejich znalost nebude potřeba. Společně s předchozími čtyřmi příklady však patří do oblasti tzv. kombinatoriky, která zejména hledá odpověď na otázku, kolik je všech různých případů jistého typu. Správná odpověď je zde 6  $\binom{6}{2} = 15$ . Proč výběr všech možných dvojic ze šesti prvků? Představte si čtyři kousky ovoce, které si beru, vyskládané na stůl vedle sebe. Nejprve banány, pak pomeranče, a pak broskve. Pro lepší přehled (abych rozeznal banán od broskve :)) si jednotlivé typy ovoce oddělím určitou věcí, třeba tužkou: nejprve jsou banány, pak jedna tužka, pak pomeranče, pak druhá tužka, a nakonec broskve. Je zde tedy vedle sebe 6 věcí.

Najít všechny možné varianty typů se dá chápat jako najít všechny možné výběry pozic obou oddělovacích tužek - pak jsou totiž už typy ovoce jednoznačně určeny. Např. tužky na druhé a třetí pozici znamenají, že si beru jeden banán, žádný pomeranč a tři broskve. A všech možných výběrů dvou pozic z šesti je právě  $\binom{6}{2}$  $\binom{6}{2}$  .

- ad [1.15](#page-10-1) Jedná se o variace s opakováním:  $\frac{12!}{(4!)^3} = 34650$ .
- ad [1.16](#page-10-2)  $\frac{q^{n+1}-1}{q-1}$  $\frac{q+1-1}{q-1}$ . Tento fakt lze ověřit odstraněním zlomku a roznásobením.
- ad [1.17](#page-10-3)  $\frac{1}{1-q}$ . Jedná se o limitu výsledku z př. [1.16](#page-10-2) pro  $n \to \infty$ . V textu je tento fakt znovu připomenut tam, kde je použit.
- ad  $1.18$   $\sum_{k=0}^{\infty}$  $\frac{x^k}{k!} = 1 + x + \frac{x^2}{2!} + \frac{x^3}{3!} + \ldots$  Z nekonečných řad si snad student FEKT odnesl z prvního ročníku aspoň tento vzorec. Bude jej potřebovat.
- ad [1.19](#page-10-5) Taylorova věta je základem některých numerických metod a na přednášce bude učitě zmíněna. Populárně ji lze říci, že za jistých předpokladů (funkce  $f(x)$  má na nějakém okolí bodu  $x_0$  spojité všechny derivace až do řádu  $(n + 1)$ ) lze fukci  $f(x)$ na okolí bodu  $x_0$  nahradit polynomem

$$
f(x_0)+f'(x_0)\cdot (x-x_0)+\frac{f''(x_0)}{2!}\cdot (x-x_0)^2+\cdots+\frac{f^{(n)}(x_0)}{n!}\cdot (x-x_0)^n,
$$

přičemž se nedopouštíme nepřesnosti větší než  $\frac{f^{(n+1)}(\xi)}{(n+1)!} \cdot (x-x_0)^{(n+1)}$ , kde  $\xi$  je nějaký bod ležící mezi body  $x$  a  $x_0$ .

# 15.2 Výsledky cvičení ke kapitole [2](#page-11-0)

Otázky: [2.1-](#page-15-0)A, [2.2-](#page-15-1)N, [2.3-](#page-15-2)N, [2.4-](#page-15-3)A, [2.5-](#page-15-4)N (Např. pro  $\hat{x} = 1, 23$  a  $\hat{y} = 2, 34$  a  $n = 1$  tvrzení neplatí.), [2.6-](#page-15-5)A

### Výsledky příkladů

ad [2.1](#page-15-6)  $E(I) = -0.09, R(I) \doteq 4.3\%$ 

ad [2.2](#page-15-7)  $ME(S) \doteq 0.02, MR(S) \doteq 0.5\%$ 

# 15.[3](#page-16-0) Výsledky cvičení ke kapitole 3

Otázky: [3.1-](#page-23-0)N, [3.2-](#page-23-1)A, [3.3-](#page-23-2)N, [3.4-](#page-23-3)A, [3.5-](#page-23-4)N, [3.6-](#page-23-5)A, [3.7-](#page-23-6)A, [3.8-](#page-23-7)N, [3.9-](#page-23-8)N.

### Výsledky příkladů

ad [3.1](#page-23-9) 1)  $|x-y| \ge 0$  pro všechna  $x, y \in \mathbb{R}$ ,  $|x-y| = 0$  jedině v případě, že  $x = y$ . 2)  $|x-y| = |y-x|$  platí. 3)  $|x-z| \le |x-y|+|y-z|$  platí (kdo nezná trojúhelníkovou nerovnost, může si tohle rozepsat pro všechny možné vzájemné polohy x, y, z.)

ad [3.2](#page-23-10) a)  $d(\mathbf{x}, \mathbf{y}) = 4$  b)  $1/d(\mathbf{x}, \mathbf{y})$  je maximum z nezáporných čísel a proto je také  $\geq 0$ . Je-li  $\mathbf{x} = \mathbf{y}$ , pak zřejmě  $d(\mathbf{x}, \mathbf{y}) = 0$ . Je-li  $d(\mathbf{x}, \mathbf{y}) = 0$ , musí být  $|x_1 - y_1| = 0$ ,  $|x_2 - y_2| = 0, \ldots, \text{tan. } x_1 = y_1, x_2 = y_2, \ldots, \text{ a tedy } \mathbf{x} = \mathbf{y}.$ 2)  $d(\mathbf{x}, \mathbf{y}) = d(\mathbf{y}, \mathbf{x})$  platí, protože v obou případech vybíráme maximum ze stejné n-tice čísel. 3) Pro i-tou složku  $(i = 1, 2, \ldots, n)$  platí  $|x_i - z_i| \le |x_i - y_i| + |y_i - z_i| \le \max_j |x_j - z_j|$  $|y_j| + \max_j |y_j - z_j|$ , neboli  $|x_i - z_i| \leq d(\mathbf{x}, \mathbf{y}) + d(\mathbf{y}, \mathbf{z})$ . Proto musí být i  $d(\mathbf{x}, \mathbf{z}) \leq d(\mathbf{x}, \mathbf{z})$  $d(\mathbf{x}, \mathbf{y}) + d(\mathbf{y}, \mathbf{z}).$ 

ad [3.3](#page-24-0) Dva pevné body, 0 a 4.

ad [3.4](#page-24-1) 1)  $|x| \ge 0$  pro všechna  $x \in \mathbb{R}$ ,  $|x| = 0$  pouze pro  $x = 0$ . 2)  $|k \cdot x| = |k| \cdot |x|$  platí 3)  $|x + y| \leq |x| + |y|$  platí (kdo tohle neví, může si rozebrat případy, kdy je x i y kladné, jedno kladné a druhé záporné, obě záporná.)

ad [3.5](#page-24-2)  $\|\mathbf{x}\|_{\infty} = 4$ ,  $\|\mathbf{x}\|_{1} = 8$ .

### 15.4 Výsledky cvičení ke kapitole [4](#page-25-0)

Otázky: [4.1-](#page-38-0)A, [4.2](#page-38-1) -A, [4.3-](#page-38-2)N, [4.4-](#page-38-3)N, [4.5-](#page-38-4)N, [4.6-](#page-38-5)A, [4.7-](#page-38-6)N, [4.8-](#page-38-7)N, [4.9-](#page-38-8)A.

Výsledky příkladů

ad [4.1](#page-38-9)  $x = 0, 68, y = -0, 06$ .

- ad [4.2](#page-38-10)  $x = -1, 29, y = 0, 36, z = -0, 35.$
- ad [4.3](#page-38-11) Podm. konv. jsou splněny matice soustavy je ryze řádkově diag. dominantní. (x<sup>(1)</sup>, y<sup>(1)</sup>, z<sup>(1)</sup>) = (-0, 6; 0, 52; -0, 3125), (x<sup>(2)</sup>, y<sup>(2)</sup>, z<sup>(2)</sup>) = (-0, 7561; 0, 5305; -0, 4688),  $(x^{(3)}, y^{(3)}, z^{(3)}) = (-0, 7967; 0, 5242; -0, 4899),$
- ad [4.4](#page-39-0) Podm. konv. jsou splněny matice soustavy je ryze řádkově diag. dominantní. (x<sup>(1)</sup>, y<sup>(1)</sup>, z<sup>(1)</sup>) = (0, 8929; 0, 3929; −0, 5020), (x<sup>(2)</sup>, y<sup>(2)</sup>, z<sup>(2)</sup>) = (1, 0129; 0, 3339; −0, 5004),  $(x^{(3)}, y^{(3)}, z^{(3)}) = (1,0002; 0,3333; -0,5000), (x^{(4)}, y^{(4)}, z^{(4)}) = (1,0000; 0,3333; -0,5000),$  $(x^2, y^2, z^2) = (1, 000z, 0, 000z, 0, 0, 000z), (x^2, y^2, z^2)$ <br>přesnosti je dosaženo,  $(x, y, z) = (1, 000z, 0, 333z, -0, 500)$ .
- ad [4.5](#page-39-1) Pro zadanou soustavu podm. konv. nejsou splněny. Soustavu můžeme vynásobit maticí  $A<sup>T</sup>$ . Tím dostaneme soustavu, jejíž matice je symetrická a pozitivně definitní, což zaručuje konvergenci G.-S. metody. Takto vzniklá soustava je

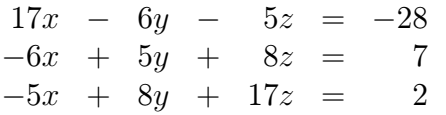

První dvě iterace:  $(x^{(1)}, y^{(1)}, z^{(1)}) \doteq (-1, 647; -0, 576; -0, 096), (x^{(2)}, y^{(2)}, z^{(2)}) \doteq$ (−1, 879; −0, 702; −0, 105). (Jiná možnost úpravy soustavy je pomocí přehazování rovnic a přičítání vhodných násobků jedné rovnice k druhé docílit toho, aby matice soustavy byla diag. dom. Tento postup však vyžaduje značnou dávku štěstí a pokud není vhodná úprava na první pohled patrná, nelze ho doporučit.)

# 15.5 Výsledky cvičení ke kapitole [5](#page-40-0)

Otázky: [5.1-](#page-59-0)A, [5.2-](#page-59-1)N, [5.3-](#page-59-2)N, [5.4-](#page-60-0)A, [5.5-](#page-60-1)N, [5.6-](#page-60-2)A, [5.7-](#page-60-3)A, [5.8-](#page-60-4)A, [5.9-](#page-60-5)N, [5.10-](#page-60-6)N.

#### Výsledky příkladů

- ad [5.1](#page-60-7) Rovnice má právě 2 kořeny. Větší je v int.  $\langle 2, 3 \rangle$ . Půlení:  $\langle 2, 5, 3 \rangle$ ,  $\langle 2, 5, 2, 75 \rangle$ ,  $(2,625; 2,75)$ , přesnosti je dosaženo,  $x = 2,7$ . Menší je v int.  $\langle 1, 2 \rangle$ . Regula falsi:  $x_0 = 1,148, x_1 = 1,068, x_2 = 1,065$ , přesnosti je dosaženo,  $x \doteq 1,06$ .
- ad [5.2](#page-60-8) Kořen leží v  $\langle -2, -1 \rangle$ .  $x_0 = -2$ ,  $x_1 = -1, 645161$ ,  $x_2 = -1, 485724$ ,  $x_3 =$  $-1,453806, x_4 = -1,452628, x_5 = -1,452627. x \doteq -1,45263.$
- ad [5.3](#page-60-9) Rovnice má dva kořeny. Pro kořen z intervalu  $(0, 1)$  je vhodná např. iterační fce  $g(x) = e^{\frac{x}{2}-1}$ :  $x_0 = 1$ ,  $x_1 = 0.607$ ,  $x_2 = 0.498$ ,  $x_3 = 0.472$ ,  $x_4 = 0.466$ ,  $x = 0.47$ . Pro kořen z  $\langle 5, 6 \rangle$   $g(x) = 2 \ln x + 2 : x_0 = 5, x_1 = 5,219, x_2 = 5,305, x_3 = 5,337,$  $x_4 = 5,349, x_5 = 5,354, x \doteq 5,35$

ad [5.4](#page-60-10)  $x = 0,31416$ .

- ad [5.5](#page-60-11) Hledáme kořen rovnice  $f'(x) = 0$ . Vyjde  $x = 0,42$ . Ověření, že jde skutečně o lok. maximum, lze provést např. pomocí  $f''$ .
- ad [5.6](#page-60-12)  $(x_1, y_1) = (1,25; 0,25), (x_2, y_2) = (1,2332; 0,2126), (x_3, y_3) = (1,2333; 0,2122),$ přesnosti je dosaženo,  $(x, y) = (1,233; 0,212)$ .
- ad [5.7](#page-61-0) Vhodné iterační funkce jsou např.  $g_1(x,y) = \sqrt{x-y+0,5}, g_2(x,y) = \frac{x^2-y}{5x}$  $\frac{z-y}{5x}$ . Zvolíme-li  $(x_0, y_0) = (1, 0)$ , s těmito funkcemi bude  $(x_1, y_1) = (1, 2247, 0, 2), (x_2, y_2) =$  $(1,2348; 0,2123), (x_3, y_3) = (1,2339; 0,2128),$  přesnosti je dosaženo.
- ad [5.8](#page-61-1)  $(x_1, y_1, z_1) = (3/4, 5/3, 3/4).$
- ad [5.9](#page-61-2) Návod: Najděte rovnici tečny ke grafu funkce f v bodě  $[x_k, f(x_k)]$  a pak průsečík tečny s osou x.
- ad [5.10](#page-61-3) Návod: Najděte rovnici přímky dané body  $[a, f(a)]$  a  $[b, f(b)]$  a pak průsečík této přímky s osou x.

### 15.6 Výsledky cvičení ke kapitole [6](#page-62-0)

Otázky: [6.1-](#page-82-0)A, [6.2-](#page-83-0)A, [6.3-](#page-83-1)N, [6.4-](#page-83-2)A, [6.5-](#page-83-3)A, [6.6-](#page-83-4)N, [6.7-](#page-83-5)N, [6.8-](#page-83-6)A.

#### Výsledky příkladů

**ad [6.1](#page-83-7)**  $L_2(x) = 2x^2 - x + 3$ . Zkouška: Ověříme, že  $L_2(-1) = 6$ ,  $L_2(0) = 3$  a  $L_2(2) = 9$ .

$$
d \mathbf{0.2} \quad L_2(x) = \frac{f_0 - 2f_1 + f_2}{2h^2} (x - x_1)^2 + \frac{f_2 - f_0}{2h} (x - x_1) + f_1.
$$

- ad [6.3](#page-83-9)  $N_2(x) = 6 3(x + 1) + 2(x + 1)x$ . Po přidání dalšího bodu:  $N_3(x) = N_2(x)$  −  $0,65(x+1)x(x-2).$
- ad [6.4](#page-83-10) a) Uzly jsou ekvidistantní.  $N_4(x) = 0 + \frac{q}{1!} \cdot 0.7174 \frac{q(q-1)}{2!} \cdot 0.4351 \frac{q(q-1)(q-2)}{3!} \cdot$  $0,1712+\frac{q(q-1)(q-2)(q-3)}{4!}\cdot 0,3678, q=\frac{x-0}{08}$  $\frac{1}{68}$  Pro  $x = 1$  je  $q = 1,25$ , sin  $1 \doteq N_4(1) \doteq$ 0,8417. b) Použijeme uzly  $x_1 = 0.8, x_2 = 1.6$ . Lineární interp. pol. lze vyjádřit např. takto:  $N_1(x) = 0.7174 + q \cdot 0.2822, q = \frac{x-0.8}{0.8}$  $\frac{-0.8}{0.8}$ . sin  $1 \doteq N_1(1) \doteq 0.7879$  (za q se dosadilo 0,25). Přesná hodnota je sin  $1 = 0,8415$ . Pro lineární interpolaci byl krok mezi uzly příliš velký.
- ad [6.5](#page-83-11) Soustava, kterou je nutno vyřešit:  $6c_1 + c_2 = -9$ ;  $c_1 + 6c_2 = -159$ . Splajn:  $x \in \langle -3, -1 \rangle : S_0(x) = -5 + 2(x+3) + 0.5(x+3)^3$  $x \in \langle -1, 0 \rangle : S_1(x) = 3 + 8(x + 1) + 3(x + 1)^2 - 10(x + 1)^3$  $x \in \langle 0, 2 \rangle : S_2(x) = 4 - 16x - 27x^2 + 4.5x^3$  $S(-2) = S_0(-2) = -2.5$ ,  $S(-0.1) = S_1(-0.1) = 5.34$ ,  $S(1) = S_2(1) = -34.5$ .

ad [6.6](#page-84-0) Soustava, kterou je nutno vyřešit:  $3,2c_1+0,8c_2 = -1,6318; 0,8c_1+3,2c_2+0,8c_3 =$  $-2,2737; 0,8c_2+3,2c_3=-1,5365.$ Splajn:  $x \in \langle 0; 0, 8 \rangle : S_0(x) = 0,9974x - 0,1573x^3$ ,

 $x \in (0,8; 1,6) : S_1(x) = 0,7174+0,6953(x-0.8)-0,3776(x-0.8)^2-0,0631(x-0.8)^3$  $x \in \langle 1,6; 2,4 \rangle : S_2(x) = 0,9996-0,0302(x-1,6)-0,5292(x-1,6)^2+0,0755(x-1,6)^3$  $x \in \langle 2,4; 3,2 \rangle : S_3(x) = 0,6755-0,7318(x-2,4)-0,3479(x-2,4)^2+0,1449(x-2,4)^3$  $\sin 1 = S_1(1) = 0,8408$ 

ad [6.7](#page-84-1)  $f'(x) = 1 + e^x > 0 \Rightarrow f$  je rostoucí  $\Rightarrow f$  je prostá  $\Rightarrow$  existuje funkce k ní inverzní (neboli ke každému  $y \in H(f)$  lze jednoznačně určit x takové, že  $f(x) = y$ ). Hodnoty inverzní funkce pro  $y = 0$ ,  $y = 0.5$  a  $y = 1$  najdeme postupně jako řešení rovnic  $x + e^x = 0$ ,  $x + e^x = 0.5$  a  $x + e^x = 1$ . Vyjde  $f^{-1}(0) = -0.567$ ,  $f^{-1}(0.5) = -0.266$ ,  $f^{-1}(1) = 0.$ Interpolační polynom (v Newtonově tvaru):  $N_2(x) = -0.567 + \frac{q}{1!} \cdot 0.301 - \frac{q(q-1)}{2!} \cdot 0.035$ ,  $q = \frac{x-0}{0.5}$  $\frac{1}{2}$ ,  $e^{-1}(0,3) \doteq N_2(0,3) \doteq -0.382$  (za q se dosadí 0,6),  $f^{-1}(0,9) \doteq N_2(0,9) \doteq N_3(0,9)$ 

 $-0,050$  (za q se dosadí 1,8).

- ad [6.8](#page-84-2) Soustava normálních rovnic:  $6c_0 + 15c_1 = 3,579; 15c_0 + 55c_1 = 28,939.$  Přímka:  $y = -2, 259 + 1, 142 x.$
- ad [6.9](#page-84-3) Návod: Vypočtěte parciální derivace kvadratické odchylky  $\rho^2(c_0, c_1, c_2)$  a položte je rovny 0.
- ad [6.10](#page-84-4)  $y = 7,340 8,243 x + 2,047 x^2$

ad [6.11](#page-84-5) Soustava normálních rovnic obecně:  $c_0(n+1) + c_1 \sum \sin x_i + c_2 \sum \cos x_i = \sum y_i$  $c_0 \sum \sin x_i + c_1 \sum \sin^2 x_i + c_2 \sum \sin x_i \cos x_i = \sum y_i \sin x_i$  $c_0 \sum \cos x_i + c_1 \sum \sin x_i \cos x_i + c_1 \sum \cos^2 x_i = \sum y_i \cos x_i$ . Konkrétně pro zadané body:  $11c_0 - 1$ ,  $47c_2 = 13$ ,  $43$ ;  $6$ ,  $09c_1 = 6$ ,  $31$ ;  $-1$ ,  $47c_0 + 4$ ,  $91c_2 = -10.47$ . Rešení:  $y = 0, 98 + 1, 04 \sin x − 1, 84 \cos x$ .

### 15.7 Výsledky cvičení ke kapitole [7](#page-85-0)

Otázky: [7.1-](#page-94-0)N, [7.2-](#page-95-0)A, [7.3-](#page-95-1)N (byla by to pravda, kdybychom se nedopouštěli zaokrouhlovacích chyb), [7.4-](#page-95-2)N, [7.5-](#page-95-3)A, [7.6-](#page-95-4)A, [7.7-](#page-95-5)A.

#### Výsledky příkladů

- ad [7.1](#page-95-6) a) Např. podle 6.1 ve všech kromě posledního uzlu, v něm podle 6.2:  $G'(1) \doteq 0,3750, G'(1,1) \doteq 0,3010, G'(1,2) \doteq 0,2370, G'(1,3) \doteq 0,2370.$ b)  $G'(1) = 0.4120, G'(1, 1) = 0.3380, G'(1, 2) = 0.2690, G'(1, 3) = 0.2050.$ Přesně:  $G'(x) = \frac{2}{\sqrt{3}}$  $\frac{p}{\pi}e^{-x^2}$ . Zaokrouhleno na 4 desetinná místa:  $G'(1) = 0,4151$ ,  $G'(1, 1) = 0,3365, G'(1, 2) = 0,2673, G'(1, 3) = 0,2082.$
- ad [7.2](#page-95-7) Návod:  $L_2(x)$  zderivujte, do derivace dosaďte jednotlivé uzly. Pro vzorec 6.6 vypočtěte druhou derivaci  $L_2$ .
- **ad [7.3](#page-95-8)** Návod: Vypočtěte  $\int_{x_1-h}^{x_1+h} L_2(x) dx$ . Je vhodné použít substituci za  $x x_1$ .

ad [7.4](#page-95-9) a)  $\frac{\pi}{4} \doteq 0, 79 \text{ b}$   $\frac{\pi}{12} (2\sqrt{2} + 1) \doteq 1, 002$ . Přesně: 1.

- ad [7.5](#page-95-10) a)  $L_4 \doteq 0,6586$  b)  $L_8 = L_4/2 + 0,125(f(1, 125) + f(1,375) + f(1,625) +$  $f(1, 875) = 0, 6592.$  (Přesně 0,6593)
- ad [7.6](#page-95-11)  $S_6 \doteq 0,9103147$  (přesně 0,9103140).
- ad [7.7](#page-96-0)  $L_4 = 1, 55, S_4 \doteq 1, 567$ , přesně  $\frac{\pi}{2} \doteq 1, 571$ .
- ad [7.8](#page-96-1)  $S_4 \doteq 0, 31$
- ad [7.9](#page-96-2)  $f''(x) = 1/(1+x^2)^{3/2}$ , maximum f'' na intervalu  $\langle 0, 1 \rangle$  je  $1 \Rightarrow |E| \le \frac{(1-0)^3}{12 \cdot 4^2} \cdot 1 =$ 1  $\frac{1}{192} = 0,005.$
- ad [7.10](#page-96-3)  $f^{(4)}(x) = -2\frac{1+2\cos^2 x}{\sin^4 x}$  $\frac{c^2\cos^2 x}{\sin^4 x}$ ,  $|f^{(4)}(x)| = 2\frac{1+2\cos^2 x}{\sin^4 x}$ . To je funkce na intervalu  $\langle \pi/4, \pi/2 \rangle$ klesající  $\Rightarrow$  dosahuje maxima pro  $x = \pi/4$ ,  $|f^{(4)}(\pi/4)| = 16$ . m najdeme tak, aby  $(\pi/4)^5$  $\frac{(\pi/4)^5}{180m^4} \cdot 16 < 10^{-4}$ . Vyjde  $m > 14, 8$ , tedy  $m = 16$ .

### 15.[8](#page-97-0) Výsledky cvičení ke kapitole 8

Otázky: [8.1-](#page-121-0)N, [8.2-](#page-121-1)N, [8.3-](#page-121-2)A, [8.4-](#page-121-3)A, [8.5-](#page-121-4)N, [8.6-](#page-121-5)N, [8.7-](#page-121-6)A, [8.8-](#page-121-7)A, [8.9-](#page-121-8)N, [8.10-](#page-121-9)A, [8.11-](#page-121-10)A.

### Výsledky příkladů

- ad [8.1](#page-122-0)  $x_0 = 1, y_0 = 2; x_1 = 1,2, y_1 = 2,1; x_2 = 1,4, y_2 = 2,214; x_3 = 1,6, y_3 = 2,341;$  $x_4 = 1,8, y_4 \doteq 2,477; x_5 = 2, y_5 \doteq 2,623.$  Přesné řešení je  $y = \sqrt{x^2 + 3}$ . Chyby:  $e_1 = 0.007, e_2 = 0.013, e_3 = 0.017, e_4 = 0.021, e_5 = 0.023.$ Přibližnou hodnotu řešení v "neuzlovém" bodě 1,3 vypočteme pomocí interpolačního polynomu s uzly  $x_1$  a  $x_2$  (protože 1,3 leží v intervalu  $\langle x_1, x_2 \rangle$ ). Interpolační polynom:  $L_1(x) = 2, 1 \frac{x-14}{-0.2} + 2, 214 \frac{x-12}{0.2}, y(1,3) = L(1,3) = 2,157.$
- ad [8.2](#page-122-1)  $y_0 = 2$ ,  $y_1 \doteq 2,1071309$ ,  $y_2 \doteq 2,2271059$ ,  $y_3 \doteq 2,3579654$ ,  $y_4 \doteq 2,4979994$ ,  $y_5 = 2,6457516$ . Chyby:  $e_1 = 10^{-7}$ ,  $e_2$ ,  $e_3$ ,  $e_4 = 2 \cdot 10^{-7}$ ,  $e_5 = 3 \cdot 10^{-7}$ .
- ad [8.3](#page-122-2) S krokem  $h = 0.05$ :  $y(1.05; 0.05) = -0.9$ . S krokem  $h = 0.025$ :  $y(1.05; 0.025)$  =  $-0.9012$ . Chyba hodnoty dosažené s  $h = 0.05$  je přibližně  $\frac{2^1}{2^1}$  $\frac{2^1}{2^1-1}(y(1,05;0,025)$  $y(1,05; 0,05)) \doteq -0,0024$ , chyba pro poloviční krok je přibližně  $\frac{1}{2^1-1}(y(1,05; 0,025)$  $y(1,05; 0,05)$  = -0,0012. Zpřesněná hodnota řešení v bodě  $x = 1,05$ :  $2^{1}y(1,05;0,025)-y(1,05;0,05)$  $\frac{(25)-y(1.05;0.05)}{2^{1}-1}$  = -0,9023. (Pro srovnání, přesná hodnota, zaokrouhl. na 4 místa, je −0,9022)
- ad [8.4](#page-122-3) S krokem  $h = 0.2$  :  $y(1,2;0,2) = 0.23913405$ . S krokem  $h = 0.1$  :  $y(1,2; 0,1) = 0,23914827$ . Chyba hodnoty dosažené s  $h = 0,2$  je přibližně  $\frac{2^4}{2}$  $\frac{2^4}{2^4-1}(y(1,2;0,1) - y(1,2;0,2)) = 2 \cdot 10^{-5}$ , chyba pro poloviční krok je přibližně 1  $\frac{1}{2^4-1}(y(1,2;0,1)-y(1,2;0,2)) = 9 \cdot 10^{-7}$ . Zpřesněná hodnota řešení v bodě  $x = 1,2$ :  $2<sup>4</sup>y(1,2;0,1)-y(1,2;0,2)$  $\frac{101-y(12;02)}{2^4-1}$  = 0,23914922. (Pro srovnání, přesná hodnota, zaokrouhl. na 8 míst, je 0,23914919)
- ad [8.5](#page-122-4) 1. krok:  $x_1 = 0, 1, y_1 \doteq 0,200701, z_1 \doteq 2,001339$ 2. krok:  $x_2 = 0.2$ ,  $y_2 = 0.405919$ ,  $z_2 = 2.010853$
- **ad [8.6](#page-122-5)** Příslušná soustava rovnic:  $y' = z$ ,  $y(0) = 2$ ;  $z' = xz/y$ ,  $z(0) = -1$ .  $\text{R}$ ešení soustavy:  $x_1 = 0,1, y_1 = 1,9, z_1 = -1; x_2 = 0,2, y_2 = 1,8, z_2 = -1,005.$ Přibližné řešení původní rovnice druhého řádu v bodě 0,1, resp. 0,2, je  $y_1 = 1.9$ , resp.  $y_2 = 1,8$ .
- ad [8.7](#page-122-6) a) Funkce  $\sigma(x) = \frac{1}{x^2}$  a  $f(x) = -5x$  jsou na intervalu  $\langle 1, 2 \rangle$  spojité a  $\sigma(x) > 0 \Rightarrow$ okrajová úloha má jediné řešení. Soustava diskr. rovnic: 2, 0400y<sub>1</sub> – y<sub>2</sub> = 0, 6094; –y<sub>1</sub> + 2, 0278y<sub>2</sub> – y<sub>3</sub> = -0, 4688;  $-y_2 + 2,0204y_3 = 7,4531$ Přibližné řešení: $x_0 = 1$ ,  $y_0 = 1$ ;  $x_1 = 1,25$ ,  $y_1 = 1,9531$ ;  $x_2 = 1,5$ ,  $y_2 = 3,3750$ ;  $x_3 = 1,75, y_4 = 5,3594; x_5 = 2, y_5 = 8.$ b) Ověření:  $L = -(x^3)'' + \frac{x^3}{x^2} = -6x + x = -5x = P$ ,  $y(1) = 1^3 = 1$ ,  $y(2) = 2^3 = 8$ . Řešení metodou sítí vyjde přesně, protože použitý diferenční vzorec  $y''(x_i) = \frac{y(x_{i-1})-2y(x_i)+y(x_{i+1})}{h^2}$  je přesný pro polynomy stupně třetího - chyba je  $-\frac{h^2}{12}y^{(4)}(\xi)$  (viz vzorec [7.6\)](#page-86-0). Pro  $y(x) = x^3$  je chyba rovna 0.
- ad [8.8](#page-122-7) Samoadjungovaný tvar:  $-(xy')' + x^2y = -x$ . Existence jediného řešení je zaručena, protože  $p(x) = x$ ,  $p'(x) = 1$ ,  $q(x) = x^2$  i  $f(x) = -x$  jsou na intervalu  $\langle 0,1;0,6 \rangle$ spojité funkce a  $p(x) > 0$ ,  $q(x) \geq 0$  na tomto intervalu. Soustava diskr. rovnic:  $0,4004y_1 - 0,25y_2 = 0,148; -0,25y_1 + 0,6009y_2 - 0,35y_3 =$  $-0,003; -0,35y_2 + 0,8016y_3 - 0,45y_4 = -0,004; -0,45y_3 + 1,0025y_4 = -0,005$ Přibližné řešení soustavy:  $x_0 = 0,1$ ,  $y_0 = 1$ ;  $x_1 = 0,2$ ,  $y_1 = 0,5923$ ;  $x_2 = 0,3$ ,  $y_2 = 0,3566; x_3 = 0,4, y_3 = 0,1977; x_4 = 0,5, y_4 = 0,0838; x_5 = 0,6, y_5 = 0.$

# 15.9 Výsledky cvičení z kapitoly [9](#page-124-0)

Otázky: [9.1-](#page-143-0)A, [9.2-](#page-143-1)N, [9.3-](#page-143-2)A, [9.4-](#page-143-3)N, [9.5-](#page-143-4)N, [9.6-](#page-143-5)A, [9.7-](#page-143-6)N, [9.8-](#page-143-7)A, [9.9-](#page-143-8)A, [9.10-](#page-143-9)N, [9.11-](#page-143-10)A, [9.12-](#page-143-11)A, [9.13-](#page-143-12)v zásadě A (pokud dodáme, že hustota je určena jednoznačně až na nejvýše spočetně mnoho bodů nespojitosti, ve kterých může nabývat libovolné hodnoty, na které nesejde, protože se tím hodnoty určitých integrálů z hustoty (a tím ani hodnota distribuční funkce) nemění), [9.14-](#page-143-13)A.

ad [9.1](#page-144-0) a) 0,028 b) 0,306 c) 0,056 d) 0,028 e) 0,167 f) 0,139 g) 0,278 h) 0,111

ad [9.2](#page-144-1)

$$
p = \frac{365 \cdot 364 \cdot 363 \cdot \dots \cdot (365 - k + 1)}{365^k}.
$$

ad [9.3](#page-144-2)

$$
p=\frac{\binom{n}{k}}{2^n}
$$

ad [9.4](#page-144-3) Podle věty o úplné pravděpodobnosti:  $p = 0,708$ .

ad [9.5](#page-144-4) Opět příklad na větu o úplné pravděpodobnosti:

$$
p = \frac{8}{10} \cdot \frac{5}{6} + \frac{2}{10} \cdot \frac{1}{10} = 0,6867.
$$

- **ad [9.6](#page-144-5)** Jedná se o příklad na Bayesův vzorec:  $p = \frac{20}{21} = 0,952$ .
- ad [9.7](#page-144-6) Opět krásný příklad na Bayesův vzorec:  $p = 0, 2455$ .
- ad [9.8](#page-144-7) Jedná se o geometrickou pravděpodobnost:

$$
p = \frac{S(A)}{S(\Omega)} = \frac{\pi(\frac{r}{2})^2}{\pi r^2} = \frac{1}{4}.
$$

ad [9.9](#page-144-8) Opět krásný příklad na geometrickou pravděpodobnost. Označíme-li x ... délku prvního odřezaného kousku, y ... délku druhého odřezaného kousku, tak třetí kousek má délku  $7 - x - y$ . Aby z těchto tří kousků bylo možné sestrojit trojůhelník, musí platit takzvaná trojúhelníková nerovnost: součet každých dvou stran musí být delší než ta třetí (aby nad ní vytvořily stříšku a vznikl trojúhelník). Proto musí platit tyto tři nerovnosti:

$$
x + y \geq 7 - x - y;
$$
  
\n
$$
x + (7 - x - y) \geq y;
$$
  
\n
$$
y + (7 - x - y) \geq x.
$$

Tyto tři vztahy lze upravit na tvar

$$
x + y \geq 3, 5;
$$
  
\n
$$
y \leq 3, 5;
$$
  
\n
$$
x \leq 3, 5.
$$

Zakreslením těchto tří vztahů do roviny xy dostáváme "přípustnou" oblast pro trojúhelník - viz obr. [15.94.](#page-250-0)

Množina všech možných výsledků rozřezání je dána trojúhelníkem s odvěsnami délky 7 na osách  $x, y$ , tj. hledaná pravděpodobnost je dána podílem obsahů "přípustného" a "velkého" trojúhelníku. pokud si všimnete, že menší trojúhelník (vzniklý ze středních příček většího trojúhelníku) se do většího trojúhelníku vejde čtyřikrát, nemusíte nic počítat a už píšete odpověď  $p = \frac{1}{4} = 0.25$ .

ad [9.10](#page-145-0)  $p_0 = 0.167$ ;  $p_1 = 0.278$ ;  $p_2 = 0.278$ ;  $p_3 = 0.278$ . Musí platit  $\sum p_i = 1$  (přesně to tak není díky tomu, že jednotlivé pravděpodobnosti jsou zaokrouhleny na tři desetinná místa). Distribuční funkce je schodová funkce analogická např. distribuční funkci z obr. [10.58](#page-151-0) příkladu [10.1](#page-147-1) s tím rozdílem, že nyní má čtyři schody v bodech 0, 1, 2, 3 o výškách  $p_0, p_1, p_2, p_3$ .

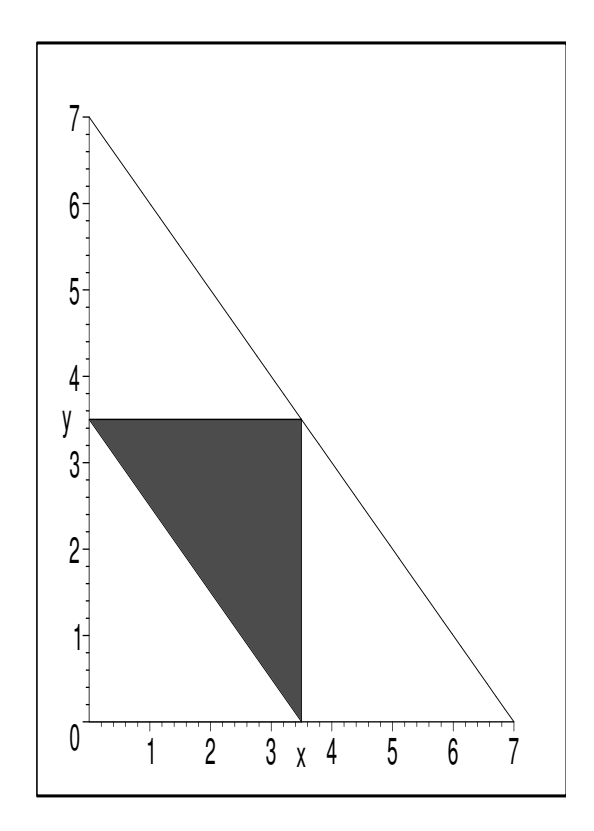

<span id="page-250-0"></span>Obrázek 15.94: Šrafovaná plocha obsahuje délky x, y přípustné pro vznik trojúhelníka

- ad [9.11](#page-145-1) X udává počet úspěšných pobytů na pálce ze dvou možných může tedy nabývat hodnoty 0, 1 nebo 2. Pravděpodobnost, že ani jeden ze dvou pobytů na pálce nebude úspěšný, vypočteme jako pravděpodobnost průniku jevů  $(pobyt1ne) ∩ (pobyt2ne)$  podle vzorce [9.2:](#page-127-0)  $P(X = 0) = 0,75 \cdot 0,75 = 0,5625$ . Podobně snadný je výpočet pravděpodobnosti, že oba pobyty byly úspěšné - zde při výpočtu průniku jevů (pobyt1ano)∩(pobyt2ano) podle [9.2](#page-127-0) máme  $P(X =$ 2) =  $P((\text{pobyt1ano}) \cap (\text{pobyt2ano})) = P(\text{pobyt1ano}) \cdot P(\text{pobyt2ano} | \text{pobyt1ano}) =$ 0,25 · 0,35 = 0,0875. Nejkomplikovanější je výpočet pravděpodobnosti, že ze dvou pobytů bude úspěšný právě jeden. Respektive pokud bychom využili toho faktu, že součet diskrétních pravděpodobností je roven jedné, máme  $P(X = 1)$  hned:  $P(X = 1) = 1 - 0.5625 - 0.0875 = 0.35$ . Z pedagogických důvodů vypočtěme  $P(X = 1)$  ještě jinak: sečteme pravděpodobnost navzájem se vylučujících situací podle vlastnosti (iii) začátku kapitoly [9:](#page-124-0)  $P(X = 1) = P((\text{pobyt1ano}) \cap (\text{pobyt2ne}) \cup P((\text{pobyt1ne}) \cap (\text{pobyt2ano}))$ = P((pobyt1ano)∩(pobyt2ne))+P((pobyt1ne)∩(pobyt2ano)). Takže dostaneme  $P(X = 1) = 0.25 \cdot 0.65 + 0.75 \cdot 0.25 = 0.35$  - vyšlo to!!
- ad [9.12](#page-145-2)  $P(X = 0) = 0.1$ ;  $P(X = 1) = 0.09$ ;  $P(X = 2) = 0.081$ ;  $P(X = 3) = 0.0729$ ;  $P(X = 4) = 0.06561$ ;  $P(X = 5) = 0.59049$ . Pokud by se (až na zaokrouhlovací chybu) součet těchto hodnot nerovnal jedné, byl by to dobrý náznak, že někde se

stala chyba.

ad [9.13](#page-145-3) a)  $0.02625$  b)  $0.03125$  c) 1-0.03125=0.96875 d)  $0.625$  e) 1 f)  $F(x)$  určíme podle nenápadného vzorce v textu, který ani nemá číslo. Tak už to v životě bývá, že ty nejdůležitější vzorce a události dějin zůstávají zapomenuty; strašně mě zaráží jedna taková věc z jedné knihy přísloví:

Bylo malé město a v něm hrstka mužů. Tu přitáhl na ně velký král, obklíčil je a zbudoval proti němu mohutné náspy. Našel se pak v něm nuzný moudrý muž, který by byl to město svou moudrostí zachránil, ale nikdo si na toho nuzného muže ani nevzpomněl.

$$
F(x) = P(X < x) = P(X \in (-\infty, x)) = \int_{-\infty}^{x} f(t)dt.
$$

Tak tedy

$$
F(x) = \begin{cases} 0 & \dots \text{ pro } x \le 0; \\ \frac{x^2}{2} & \dots \text{ pro } x \in (0; 1 >; \\ \frac{x}{2} & \dots \text{ pro } x \in (1; 2 >; \\ 1 & \dots \text{ pro } x > 2. \end{cases}
$$

**ad [9.14](#page-146-0)** Ze vztahu  $\int_{-\infty}^{\infty} f(x) = 1$  lze určit, že  $c = \frac{1}{2}$  $\frac{1}{2}$ . Pak

$$
F(x) = \int_{-\infty}^{x} f(t)dt = \begin{cases} 1 - \frac{1}{2} \cdot e^{-x} & \dots \text{ pro } x > 0; \\ \frac{1}{2} \cdot e^{x} & \dots \text{ pro } x \le 0. \end{cases}
$$

Při odstraňování absolutní hodnoty v integrované funkci musíme situaci rozdělit na dva případy  $(x \leq 0$  a  $x > 0$ ), odtud i dvojí tvar funkce  $F(x)$ .

ad [9.15](#page-146-1) Stačí využít vzorec [9.7](#page-143-14)

- ${\bf ad} \; {\bf a)} \quad P(X< 90) = F(90) = 1 e^{-\frac{90}{100}} = 0,593;$
- ad b)  $P(X \in (80; 120)) = F(120) F(80) = 1 e^{-1.2} 1 + e^{-0.8} = 0.148;$
- ad c)  $P(X > 150) = 1 F(150) = 1 1 + e^{-1.5} = 0.223$ .

### 15.10 Výsledky cvičení z kapitoly [10](#page-147-0)

Otázky: [10.1-](#page-165-0)A, [10.2-](#page-165-1)A, [10.3-](#page-165-2)N, [10.4-](#page-165-3)A, [10.5-](#page-165-4)N, [10.6-](#page-165-5)A, [10.7-](#page-165-6)A, [10.8-](#page-165-7)A.

ad [10.1](#page-165-8) ad a) Příslušné hodnoty četností  $\nu_i$  a pravděpodobností  $p(\nu_i)$  jsou v tabulce:

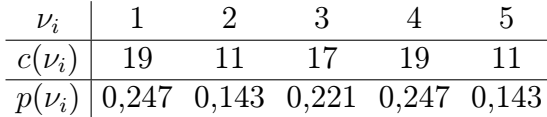

ad b) Využijeme vzorce z př. [10.8](#page-157-0) b) pro případ známých četností:  $\bar{x} = 2,896$ ,  $s^2 = 1,937, S = 1,392.$
- ad [10.2](#page-166-0) Uvedený příklad ilustruje možnost vytváření rozdělení četností i ve spojitém případě.
	- ad a) Příslušné rozdělení četností pro vytvořené třídy je v tabulce:

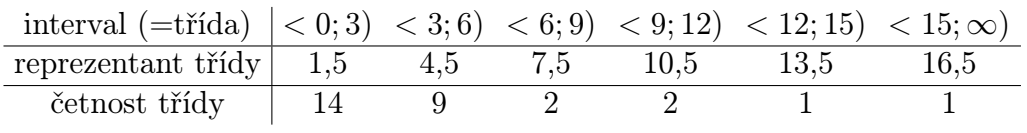

- ad b)  $\overline{X} = \frac{1}{29} \cdot \sum x_i = 4{,}2276, s^2 = 17{,}3964, s = 4{,}1709.$
- ad c)  $\overline{X} = 4,3966, s^2 = 15,1958, s = 3,8982$ . Hodnoty b) jsou samozřejmě přesnější, ale pokud bychom měli k dispozici jen intervalové rozdělení četností a už neměli přístup k původním hodnotám měření, tak  $\overline{x}, s^2$  a s vypočtené zde nám dávají celkem solidní popis veličiny X (četnosti v posledních dvou intervalech jsou rovny jedné - kdybychom tedy místo středu intervalu brali jako reprezentanta příslušnou jedinou hodnotu, parametry ad c) by byly ještě lepším odhadem přesných ad b) ).
- ad [10.3](#page-167-0) Rozdělení pravděpodobnosti a rozdělení četnosti je dáno v tabulce:

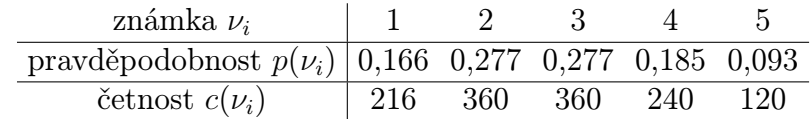

Dále pomocí hodnot pravděpodobností vypočteme očekávané (průměrné) ohodnocení  $EX = 2,756$  a rozptyl tohoto ohodnocení  $DX = 1,456$ .

**ad 10.4 a)** 
$$
P(X = 0) = \frac{2}{3}
$$
;  
\n $P(X = 1) = \frac{2}{9}$ ;  
\n $P(X = 2) = \frac{2}{27}$ ;  
\n**ad.**  $P(X = k) = \frac{2}{3^{k+1}}$ , **ad.**  
\n**b)**  $EX = \sum_{k=0}^{\infty} k \cdot P(X = k) = 0 + 1 \cdot \frac{2}{9} + 2 \cdot \frac{2}{27} + \cdots =$   
\n $= \frac{2}{9} \cdot \left(1 + 2 \cdot \left(\frac{1}{3}\right)^1 + 3 \cdot \left(\frac{1}{3}\right)^2 + 4 \cdot \left(\frac{1}{3}\right)^3 + \cdots\right)$   
\n**a** podie postupu analogickému příkladu 10.10 dostaneme  $EX = \frac{1}{2}$ .

- ad [10.5](#page-167-2) Při odstaňování absolutní hodnoty rozdělíme integrovaný interval na dvě části, a pak u každé části provádíme per partes. Z grafu hustoty je vidět, že  $EX = 0$ , ovšem při výpočtu rozptylu se integrování nevyhneme:  $DX = EX^2 - E^2X = EX^2 - 0 = 2$ .
- ad [10.6](#page-167-3) Pokud jsem počítal správně, výsledek je:  $EX = \frac{19}{24} = 0,7917, EX^2 = \frac{25}{32} = 0,7812,$  tj.  $DX = EX^2 - E^2X = 0,1544.$
- ad [10.7](#page-167-4)  $EX = 1,22$ ;  $EX^2 = 1,5$ , tj.  $DX = EX^2 E^2X = 0,0116$ .

## 15.11 Výsledky cvičení z kapitoly [11](#page-169-0)

Otázky: [11.1-](#page-184-0)A, [11.2-](#page-184-1)N, ještě může nabýt hodnoty 0; [11.3-](#page-184-2)N, [11.4-](#page-184-3)A, [11.5-](#page-184-4)A, [11.6-](#page-184-5)N, [11.7-](#page-184-6) A, [11.8-](#page-184-7)N, [11.9-](#page-184-8)N.

ad  $11.1$  ad a) 0,36 ad b) 0,92224

- ad  $11.2$  ad a) 0,3487 ad b) 0,2639
- ad [11.3](#page-185-2) ad a) 90 ad b) 9 ad c) pokud se vám vyčíslení úloh c),d) zdá pracné, počkejte s řešením příkladu do kapitoly [13,](#page-208-0) kde bude představena jiná přibližná metoda výpočtu; výsledek ... přibližně 0,046 ad d) přibližně 0,6517
- ad [11.4](#page-185-3) Pokud jednu sabotující krysu označíme jako mínusovou, celkový počet krys je 14, dvě se rozhodly "mínusově", tj. pak veličina  $X=$  počet krys ze 14, které dávají přednost mléku. Kritická hodnota je  $X_k = 11$ , protože  $P(X \ge 11) = 0,0286865$ , kdežto  $P(X \ge 10) = 0,08 \ge 0,05$ .

Pokud sabotující krysu vyloučíme z úvah a  $X=$  počet krys ze 13, které dávají přednost mléku, pak kritická hodnota je 10, protože  $P(X \geq 10) = 0,046$ , zatímco  $P(X \ge 9) > 0,05.$ 

V obou případech  $H_0$  zamítáme na hladině významnosti 0,05. Tedy oblíbenost mléka v potravě je statisticky významná.

ad [11.5](#page-185-4) ad a)  $X = 8 < X_k = 9$ , tj.  $H_0$  nezamítáme ad b) aspoň 15 studentů

#### 15.12 Výsledky cvičení z kapitoly [12](#page-187-0)

Otázky: [12.1-](#page-204-0)A, [12.2-](#page-204-1)A, [12.3-](#page-204-2)N, [12.4-](#page-205-0)N, [12.5-](#page-205-1)N, [12.6-](#page-205-2)A, [12.7-](#page-205-3)N, [12.8-](#page-205-4)N, [12.9-](#page-205-5)A, [12.10-](#page-205-6)A.

- ad  $12.1$  ad a) 0,4963 ad b) 0,007
- ad  $12.2 \quad 0,528$  $12.2 \quad 0,528$
- ad [12.3](#page-205-9) asi 3,16 roku
- ad [12.4](#page-205-10) ad a) fronta je typu  $(M|M|1)$ :  $(GD|\infty|\infty); p_0 = 0,1 \dots 10\%$  času je linka nevyužitá
	- ad b) 8,1 zákazníků je průměrně ve frontě
	- ad c) 13,5 minuty
	- ad d) 0,31 ... asi 31% času bude v systému více než deset aut
	- ad e) ad aa] fronta je typu  $(M|M|1) : (GD|9|\infty); p_0 = 0,1535... 15,35\%$  času je linka nevyužitá
	- ad bb] 3,646 zákazníků je průměrně ve frontě
	- ad cc] 6,46 minut ... při omezení délky fronty se čekací doba z c) zkrátila tedy asi na polovinu
	- ad dd] 0,0535 ... zkrácení doby čekání  $W_q$  je za cenu toho, že v 5,35% času je plno, tedy přijíždějící auto jede jinam
- ad [12.5](#page-206-0) ad a) 0,52 ad b) 0,85 ad c) 0,15
- ad [12.6](#page-206-1) fronta je typu  $(M|M|3)$ :  $(GD|3|\infty)$  ... server = parkovací místo, počet míst ve frontě  $= 0;$

ad b)  $p_0 = 0,10835$ , tj.  $p_3 = p_0 \cdot \frac{\rho^3}{3!} = 0,2822...$  ve  $28,22\%$  času přijíždějící auto nenajde volné místo

ad c)  $\lambda_{eff} = \lambda(1-p_3) \doteq 10,77$ 

ad a)  $L_s = L_q + \frac{\lambda_{eff}}{\mu} = 0 + \frac{10,77}{6} = 1,7946...$  tedy volných parkovacích míst bude průměrně 3 − 1,7946 = 1,2054

#### 15.13 Výsledky cvičení z kapitoly [13](#page-208-0)

Otázky: [13.1-](#page-229-0)N ...  $DX = \frac{(a-b)^2}{12} = \frac{(b-a)^2}{12}$ , [13.2-](#page-229-1)N ... svislá čára procházející bodem [6; 0] není součástí funkce – obrázek byl vytvořen v prostředí MAPLE zabudovaným příkazem pro kreslení grafu hustoty rovnoměrného rozdělení, který na tyto matematické DETAILY nebere zřetel; [13.3-](#page-229-2)A, [13.4-](#page-229-3)A, [13.5-](#page-229-4)A, [13.6-](#page-229-5)A,

- ad [13.1](#page-230-0) 0,125
- ad [13.2](#page-230-1) 68,2 bodů
- ad [13.3](#page-230-2) ad c) přibližně 0,046 ad d) přibližně 0,6517
- ad [13.4](#page-230-3)  $x = 13.5$ , tj.  $u = 1.75 > 1.64$ . Tedy množství likéru je významně nadprůměrné na hladině významnosti  $\alpha = 0.05$ , ale "v normálu" na hladině významnosti  $\alpha = 0.01$ .
- ad [13.5](#page-230-4)  $x = 135$ , tj.  $u = 1.53$  tedy  $H_0$  nezamítáme, neprokázalo se, že by byl předpoklad expertů chybný.

### 15.14 Výsledky cvičení z kapitoly [14](#page-231-0)

Otázky: [14.1-](#page-238-0)A, [14.2-](#page-238-1)A, [14.3-](#page-238-2)A, [14.4-](#page-238-3)N.

- **ad [14.1](#page-239-0)** ad a)  $\mu_{\overline{X}} = 80$ ,  $\sigma_{\overline{X}} = 0.9$ . ad b)  $10^{-7} \doteq 0$
- ad [14.2](#page-239-1) pro  $H_1: \mu \neq 60$  je  $u_m = -2.58$ ,  $u_v = 2.58$ , příslušná  $U$ −hodnota  $u = -10$ , tj.  $H_0$  zamítáme, průměr zlomu je významně nižší, než uvádí výrobce.
- ad [14.3](#page-239-2) Při oboustranném testu pro  $\alpha = 0.05$  je příslušná U-hodnota rozdílu průměrů  $\overline{X_2} - \overline{X_1}$  rovna  $u = 3,4233 \notin (-1,96; 1,96)$ , tj.  $H_0$  zamítáme, tedy doba běhu pro ovocné želé je významně delší.
- ad [14.4](#page-239-3) 0,54
- ad [14.5](#page-239-4) kritické hodnoty při platnosti  $H_0$  jsou  $\overline{x}_m = 58,71, \overline{x}_v = 61,29$ . Síla je rovna  $\Phi(\frac{58,71-59}{0,5}) = 1 - \Phi(0,58) = 1 - 0,719 = 0,281.$

# Literatura

- [1] Chapra, S. C., Canale, R. P. : Numerical Methods for Engineers: With Software and Programming Applications. Fourth Edition, McGraw-Hill, New York 2002.
- [2] Diblík, J., Baštinec, J. : Matematika IV. Skriptum FEI VUT Brno, 1991.
- [3] Haluzíková, A. : Numerické metody. Skriptum FEI VUT Brno, 1989.
- [4] Horová, I. : Numerické metody. Skriptum PřF MU Brno, 1999.
- [5] Maroš, B., Marošová, M. : Základy numerické matematiky. Skriptum FSI VUT Brno, 1997.
- [6] Moler, C. : Numerical Computing with MATLAB. http://www.mathworks.com/moler/
- [7] Loftus, J., Loftus, E.: Essence of Statistics. Second Edition, Alfred A. Knopf, New York 1988.
- [8] Ralston, A. : Základy numerické matematiky. Praha, Academia 1978.
- [9] Taha, H.A.: Operations research. An Introduction. Fourth Edition, Macmillan Publishing Company, New York 1989.
- [10] Vitásek, E. : Numerické metody. Praha, SNTL 1987.
- [11] Zapletal, J.: Základy počtu pravděpodobnosti a matematické statistiky. Skriptum FEI VUT Brno, PC-DIR 1995.